Www.ps.bam.de/Eg42/10L/L42G00NP.PS/ .PDF; ORS19\_96a; Start-Ausgabe -6 -8 N: Keine Ausgabe-Linearisierung (OL) in Datei (F), Startup (S), Gerät (D)

M

C

-6

BAM-Material: Code=rha4ta

-6

Anwendung für Beurteilung und Messung von Drucker− oder Monitorsystemen

BAM-Registrierung: 20081001-Eg42/10L/L42G00NP.PS/ .PDF

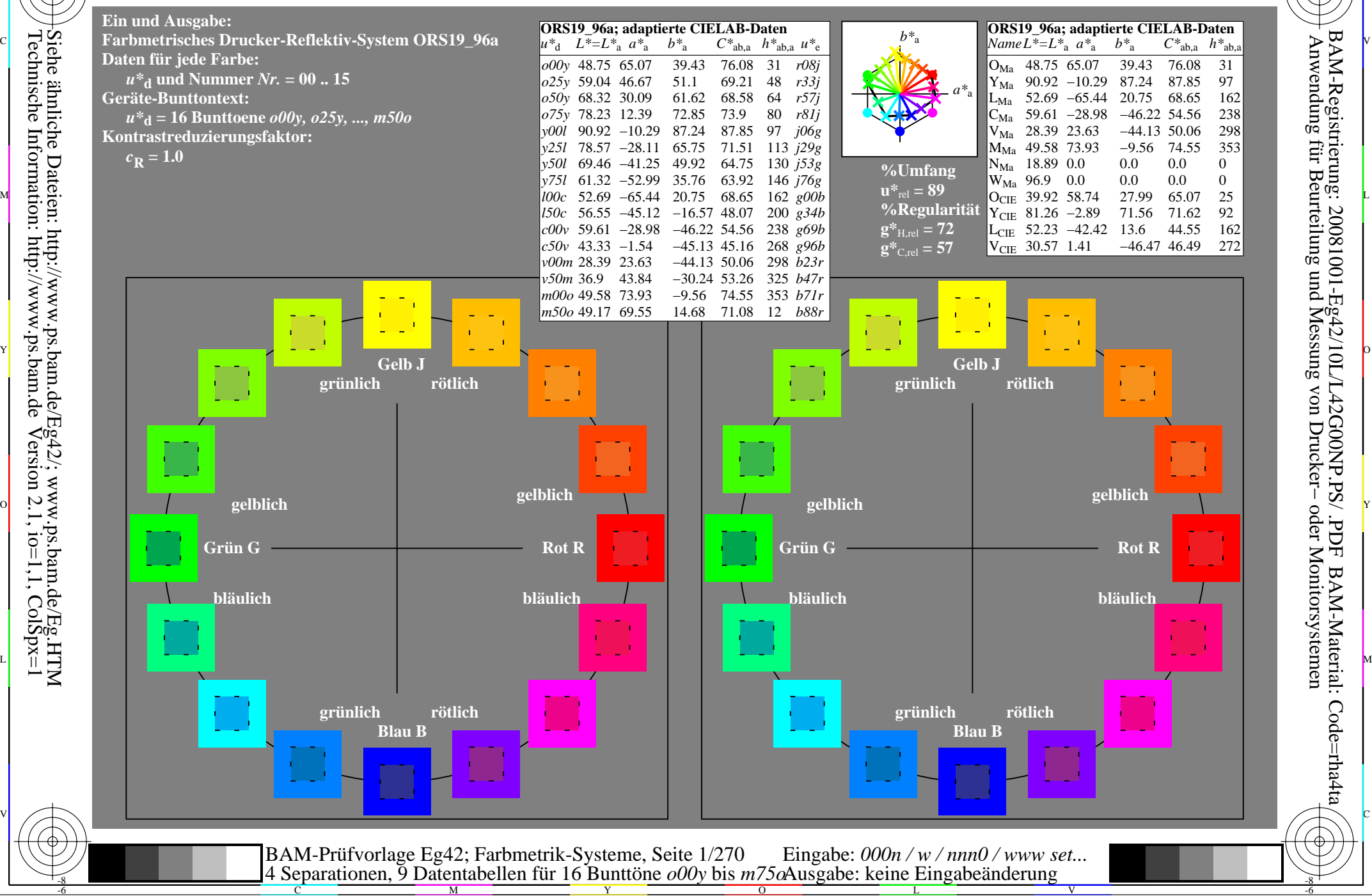

-8

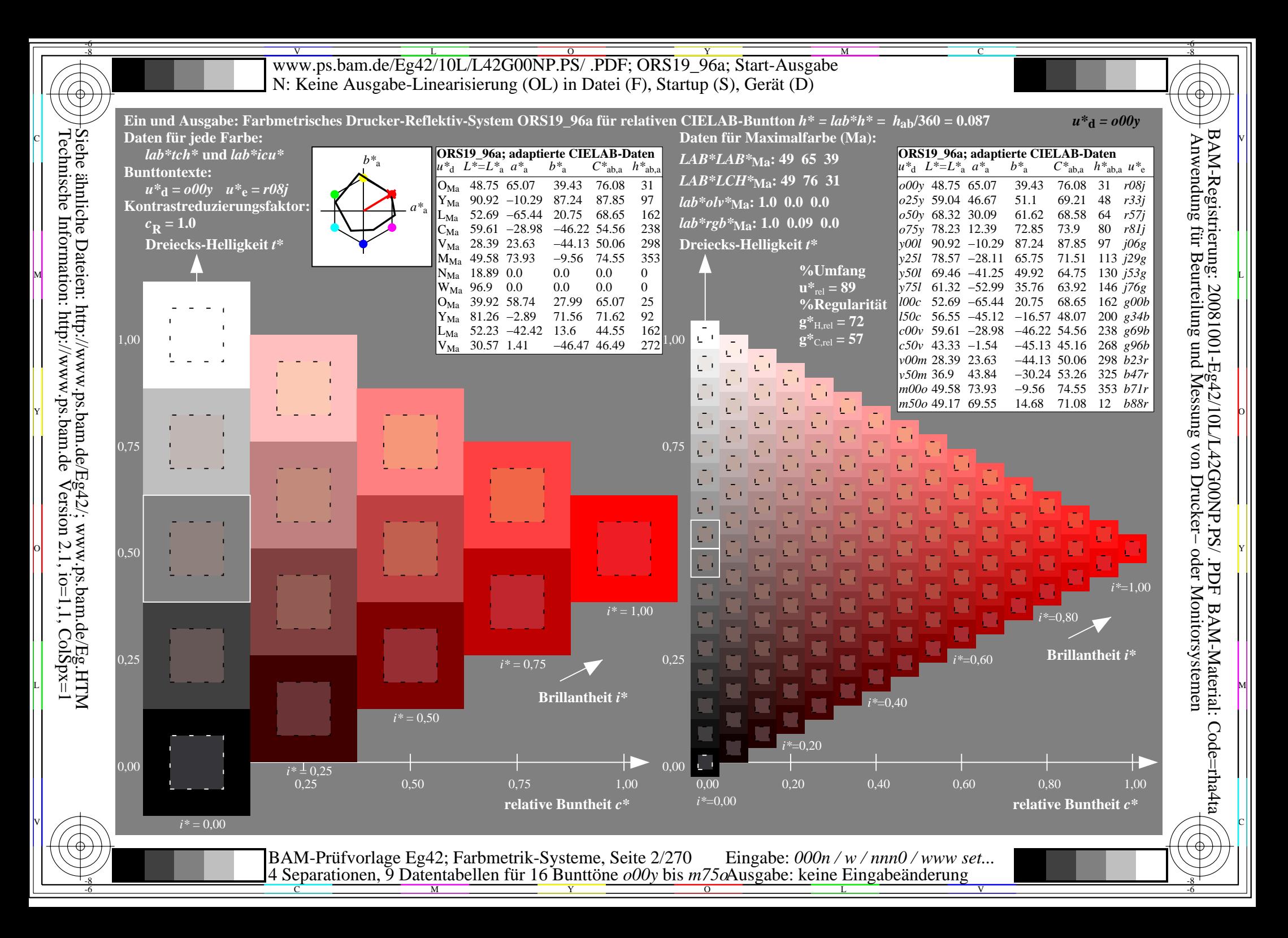

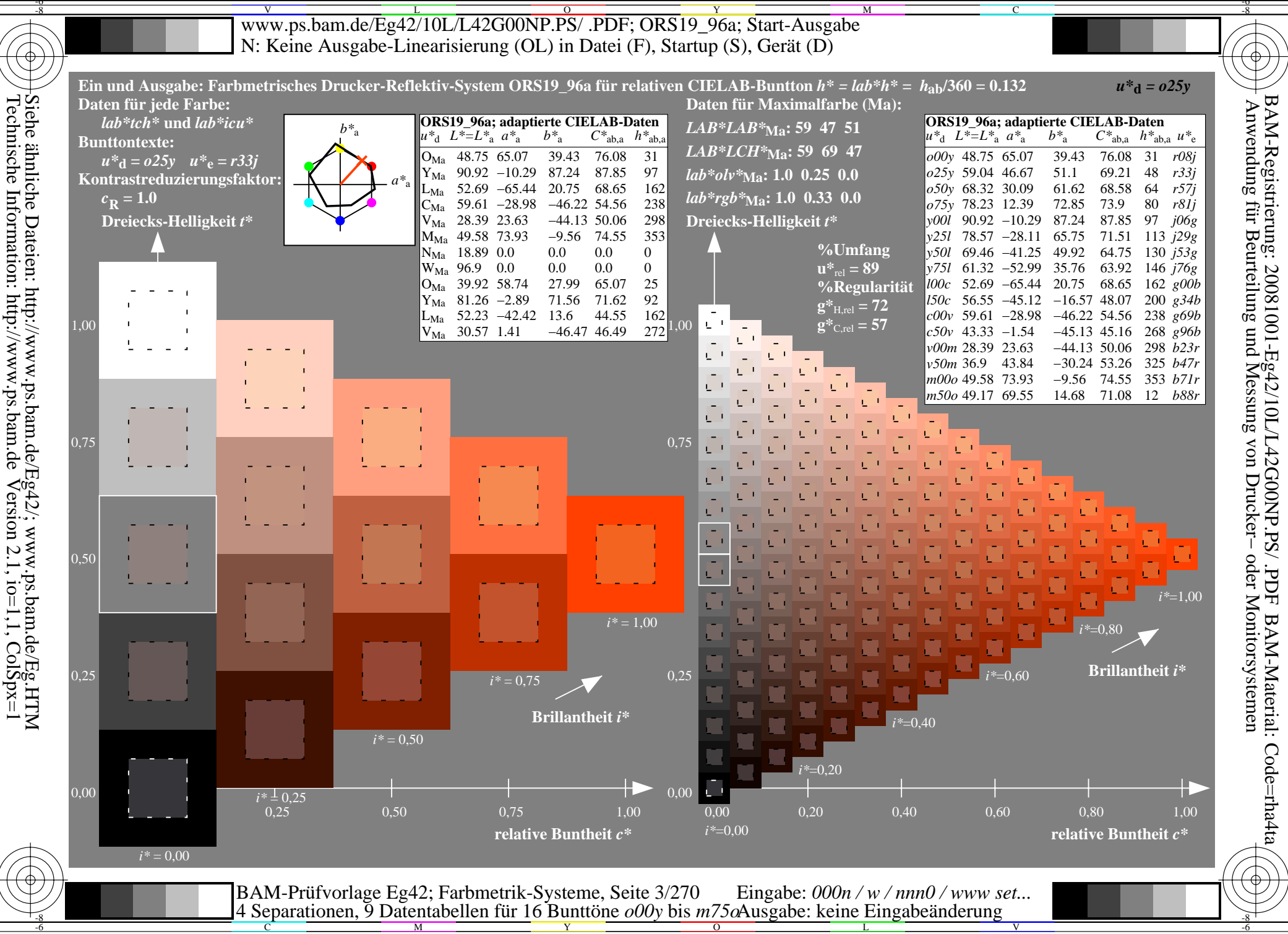

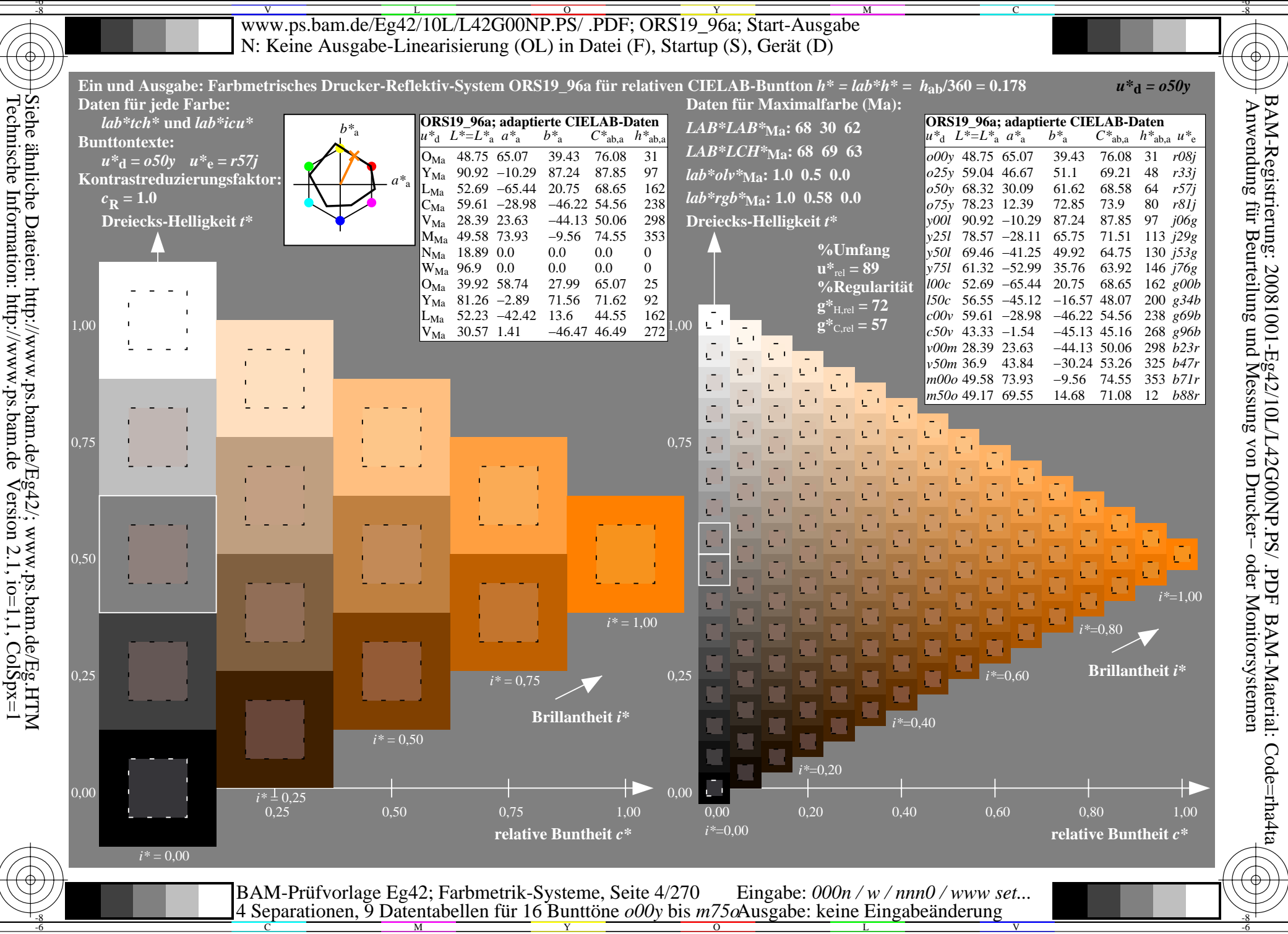

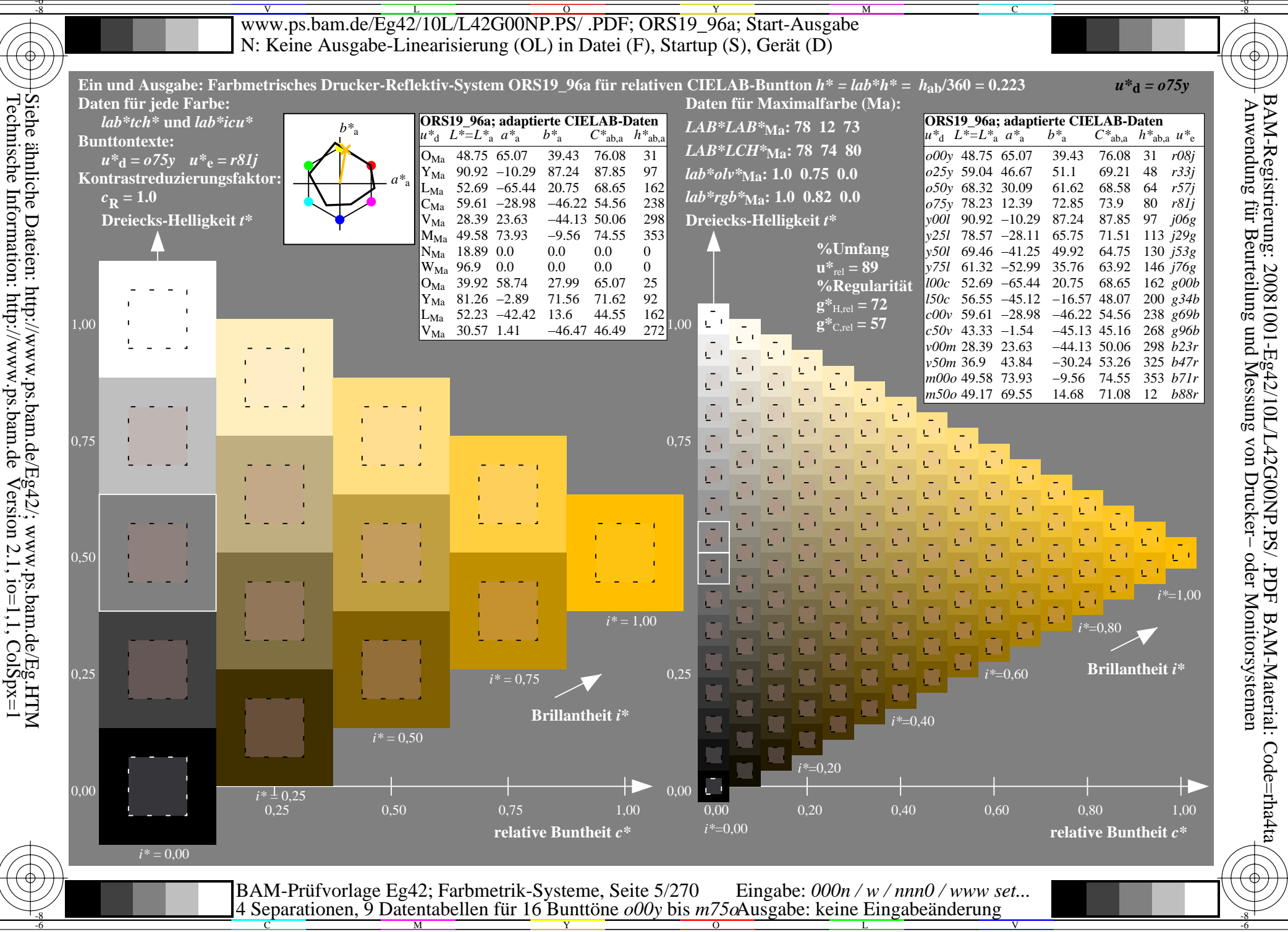

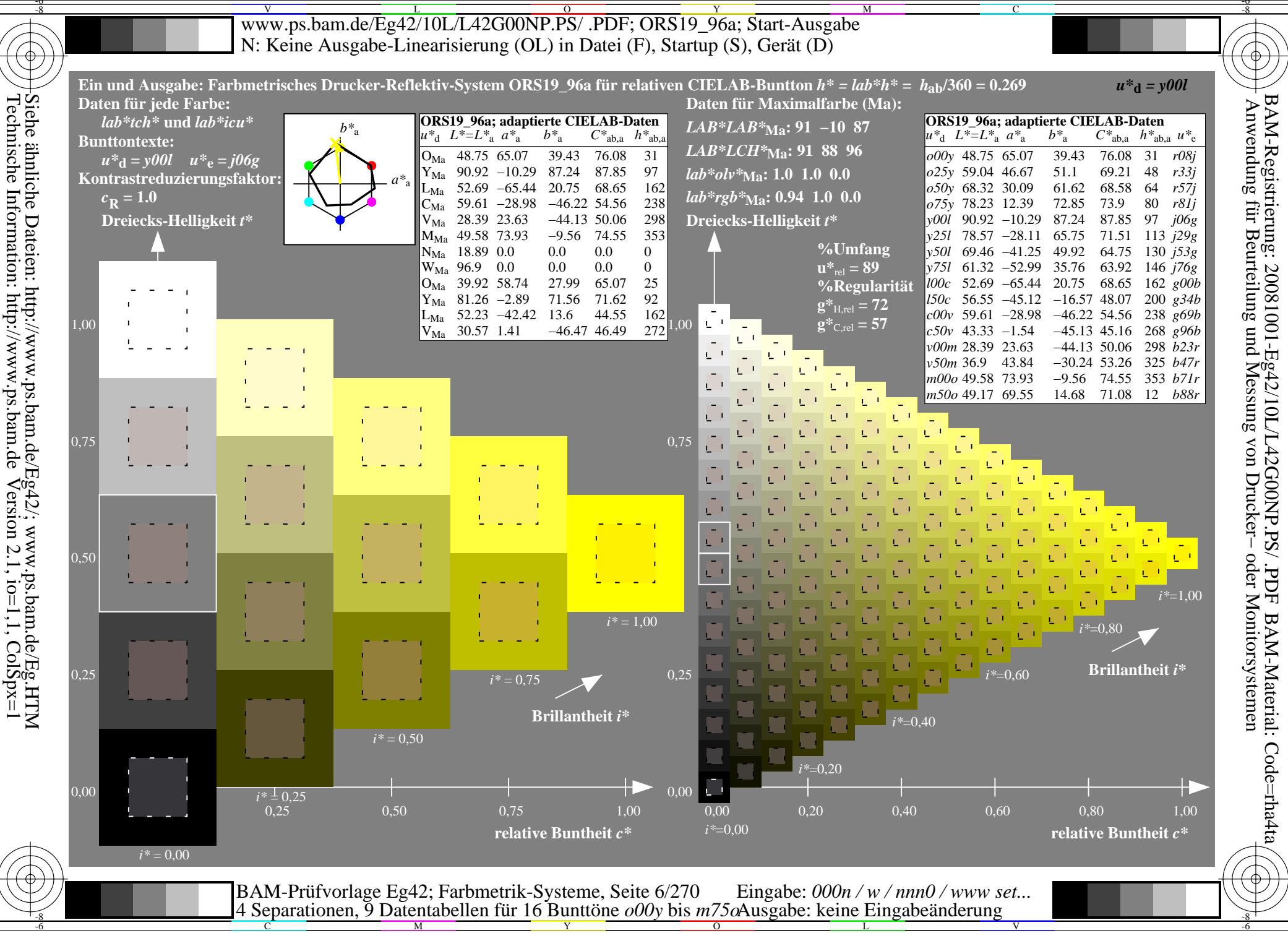

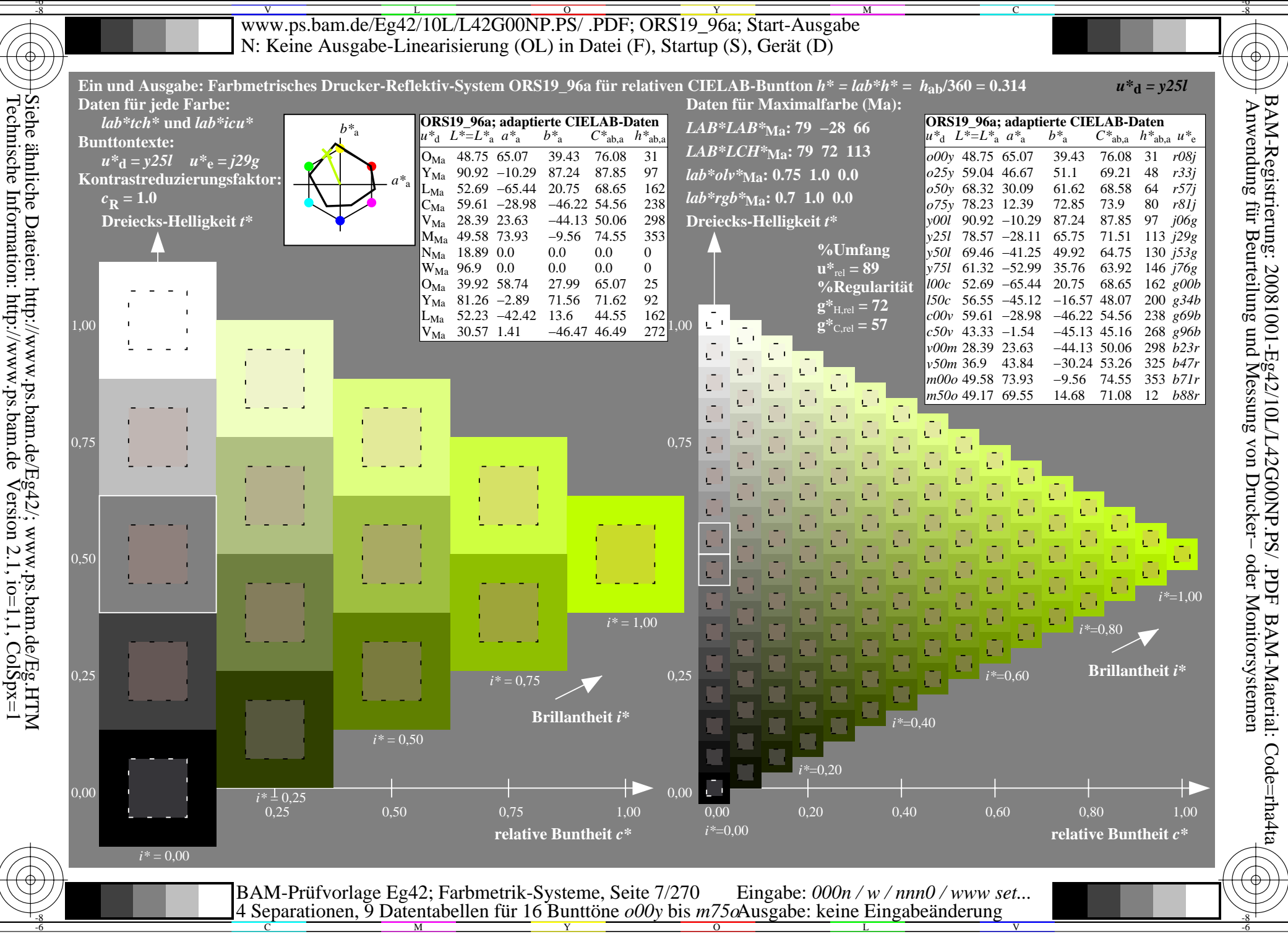

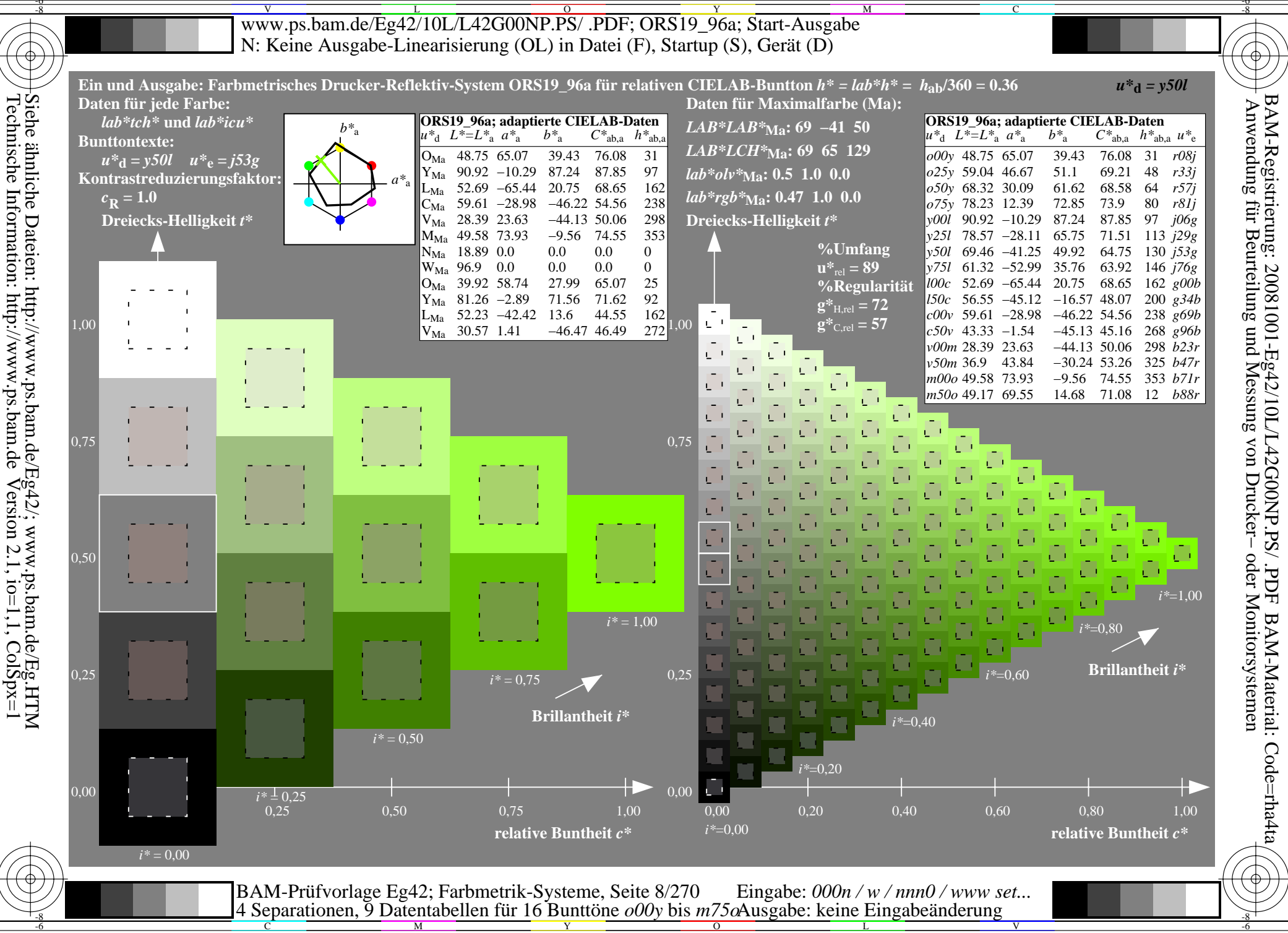

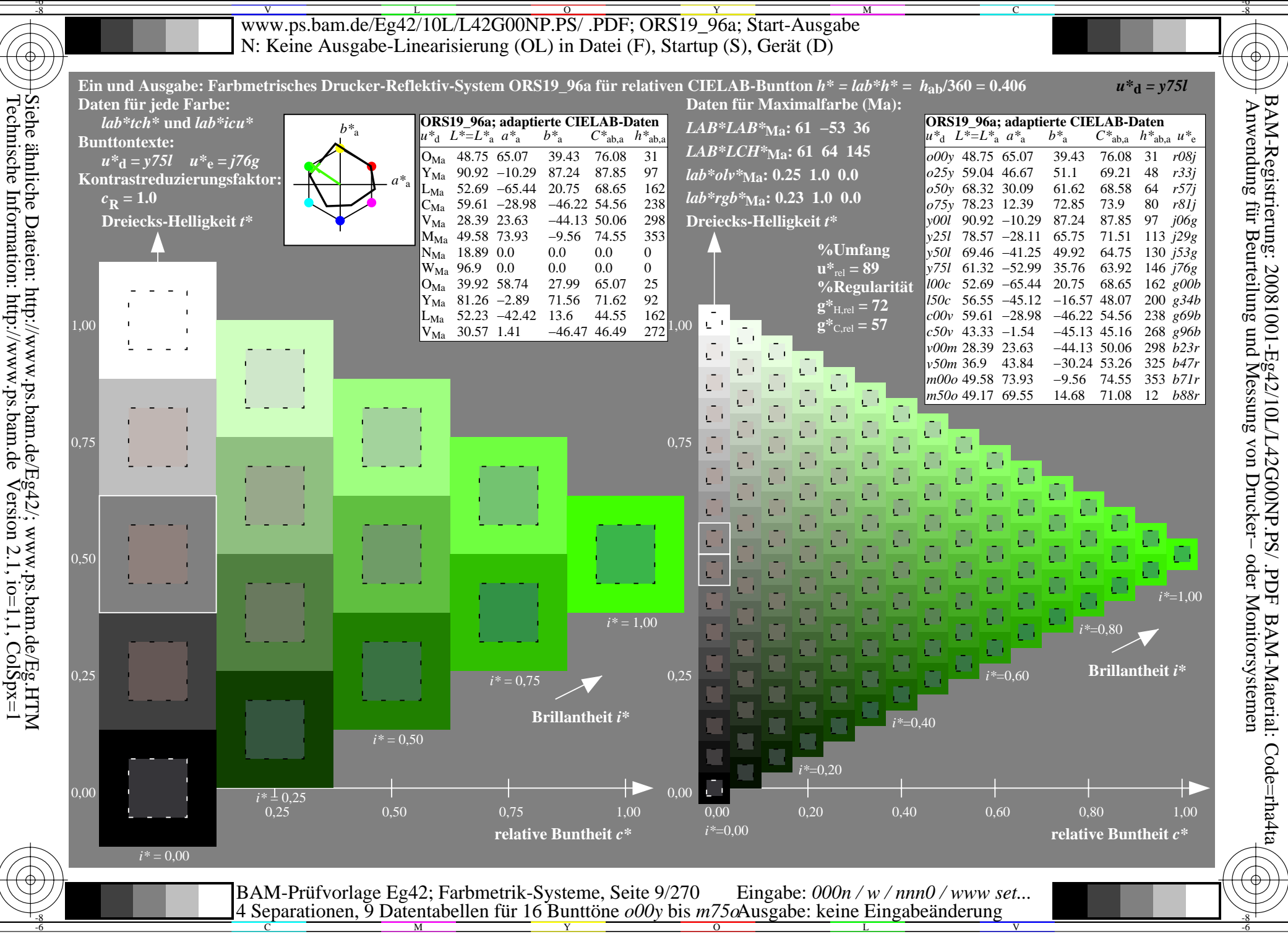

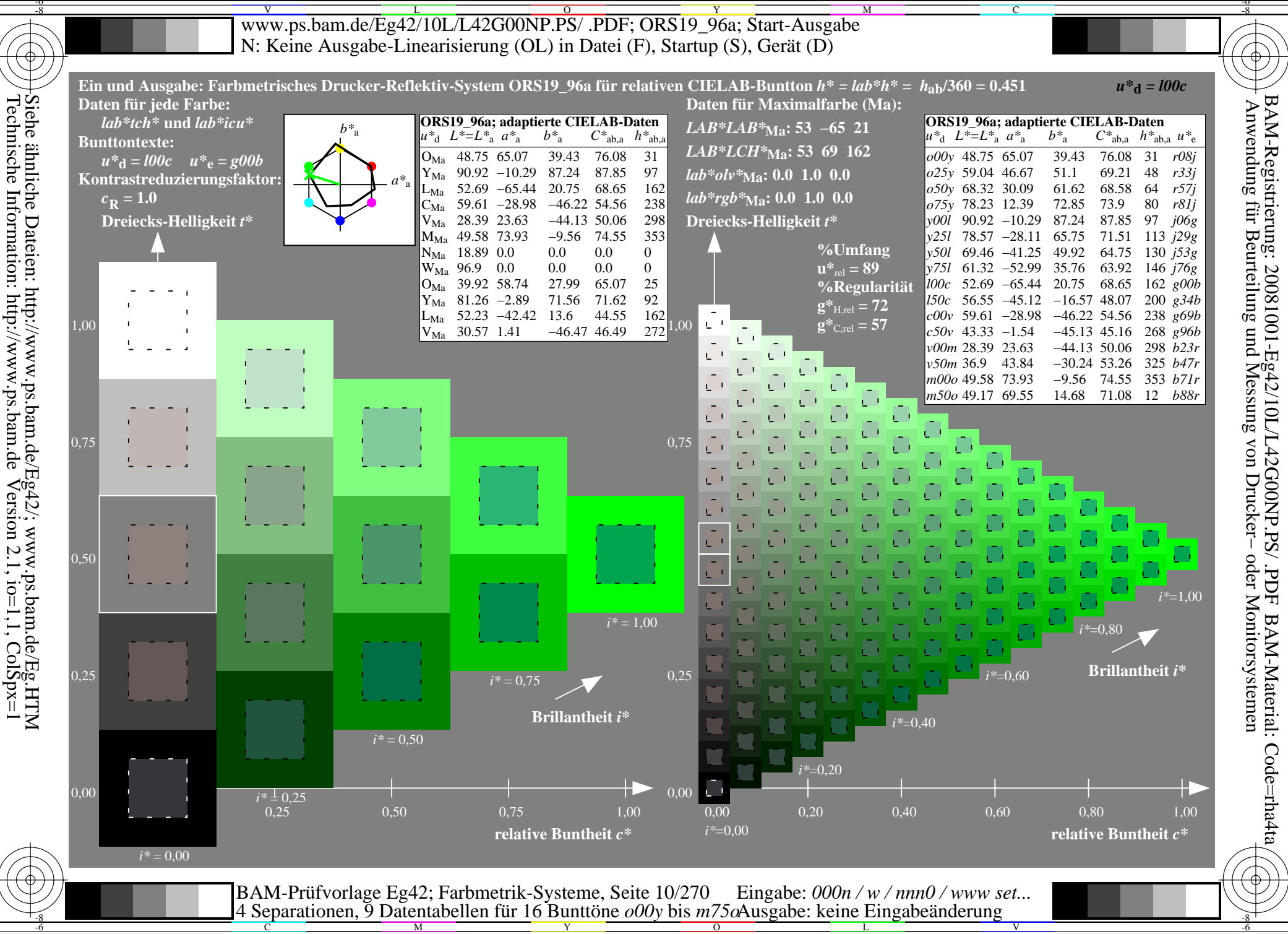

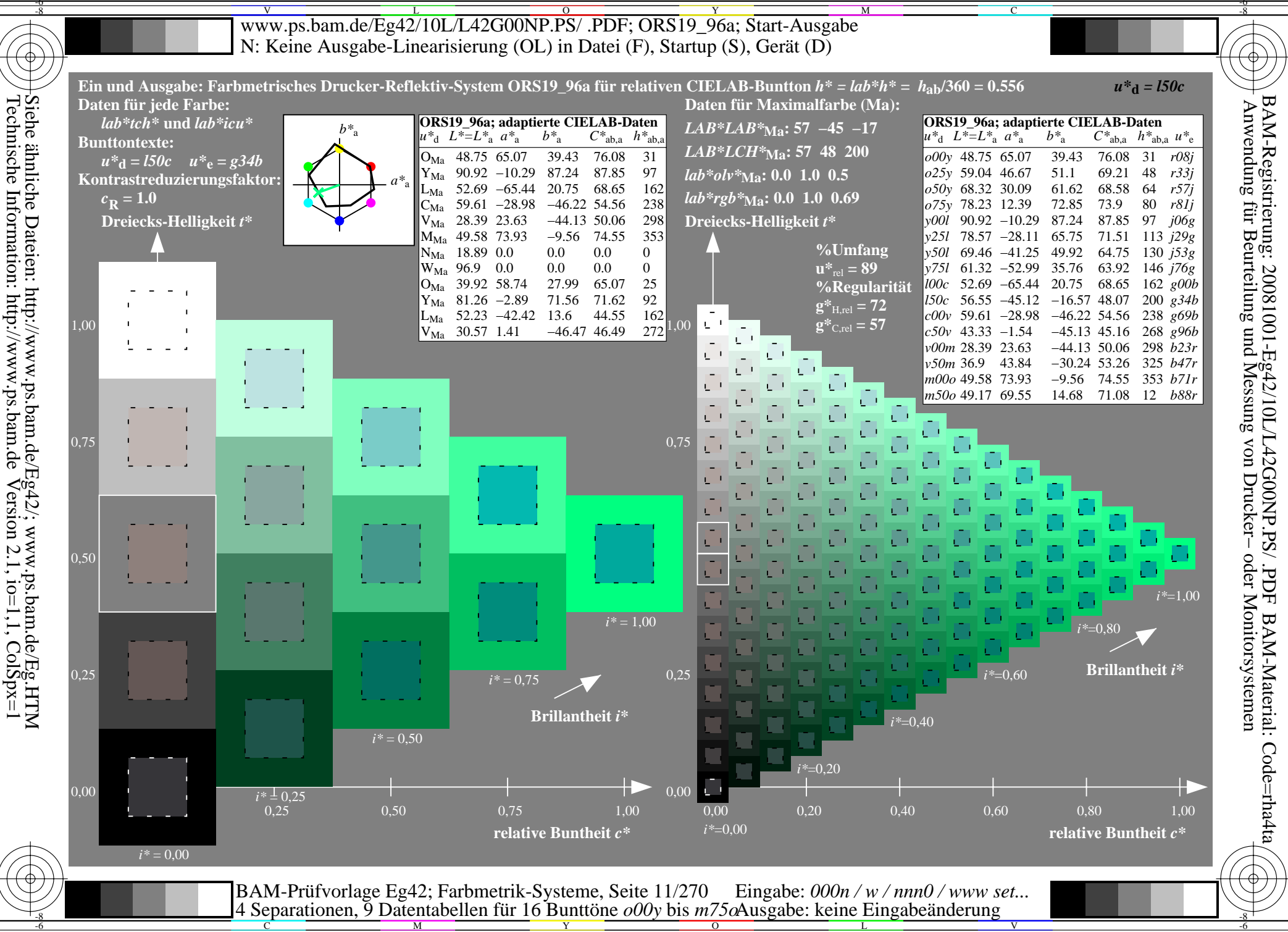

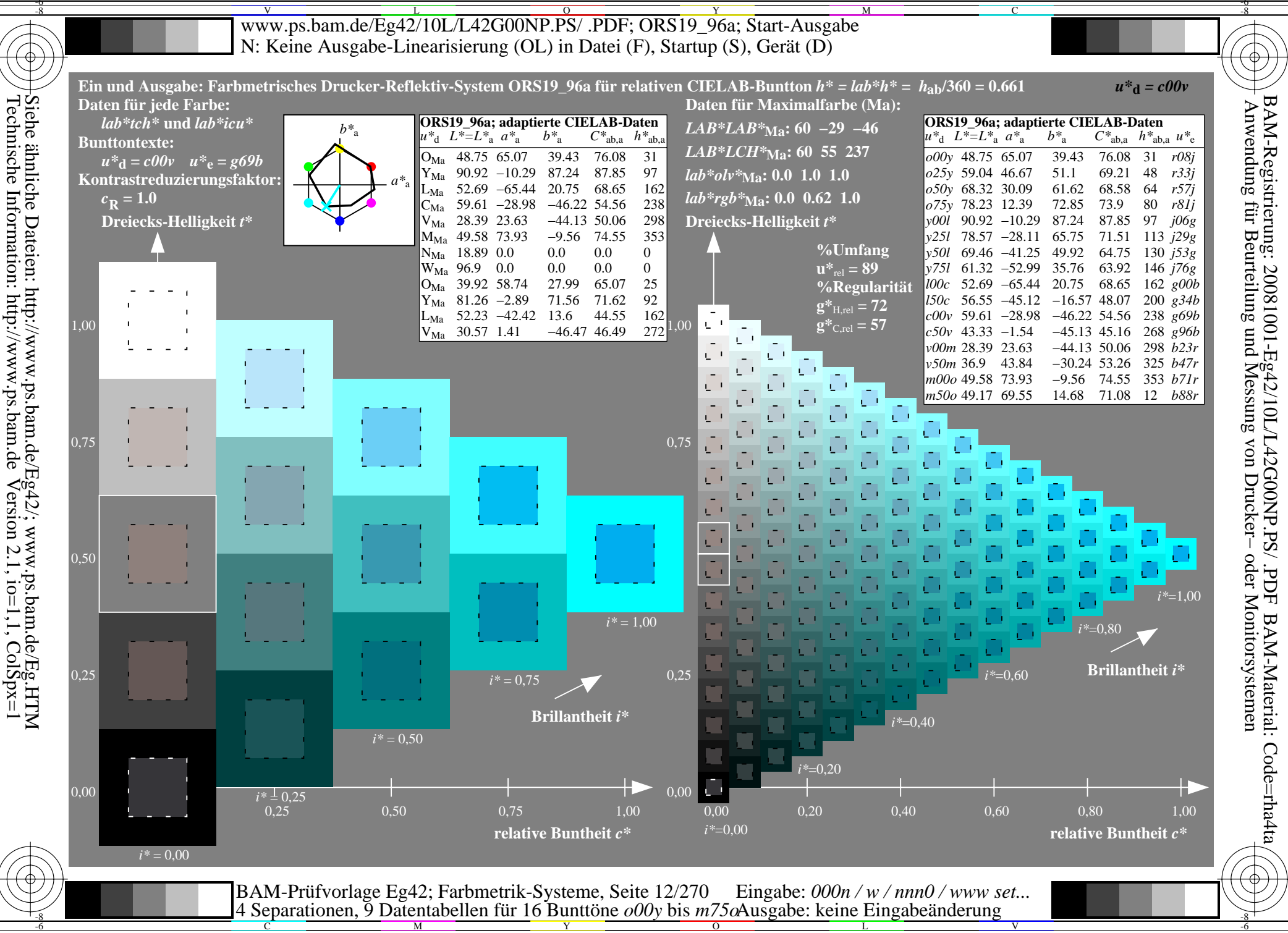

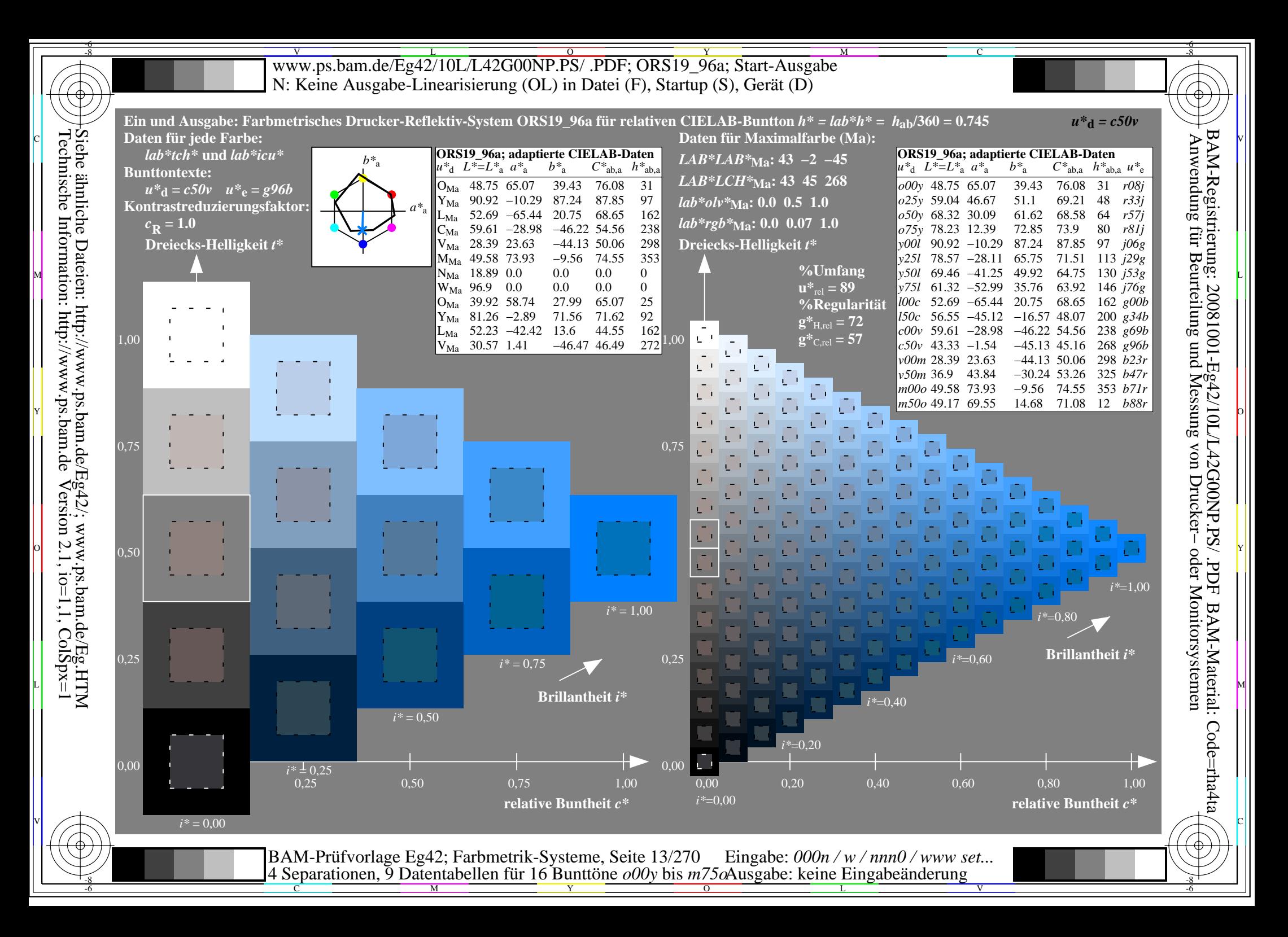

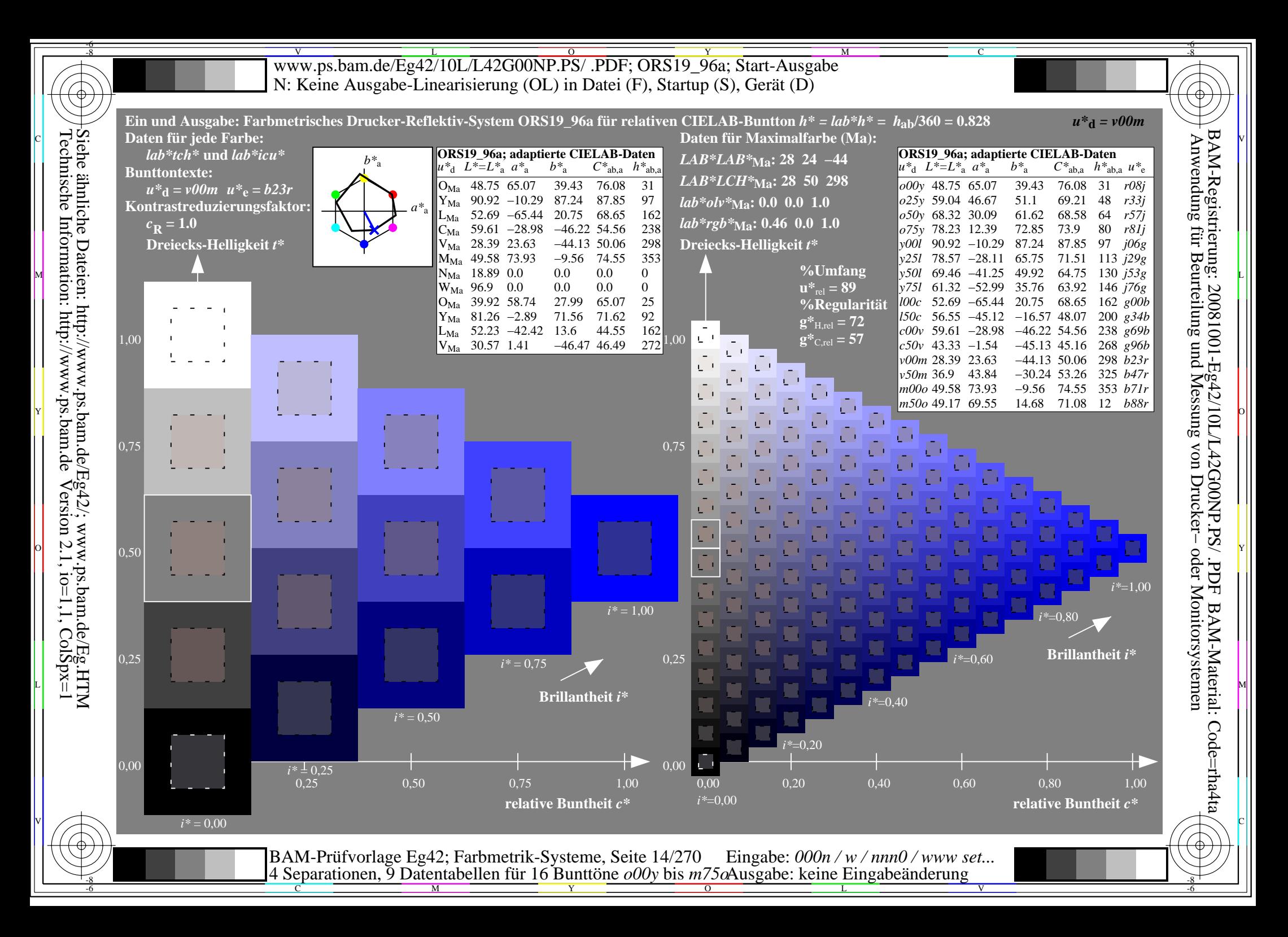

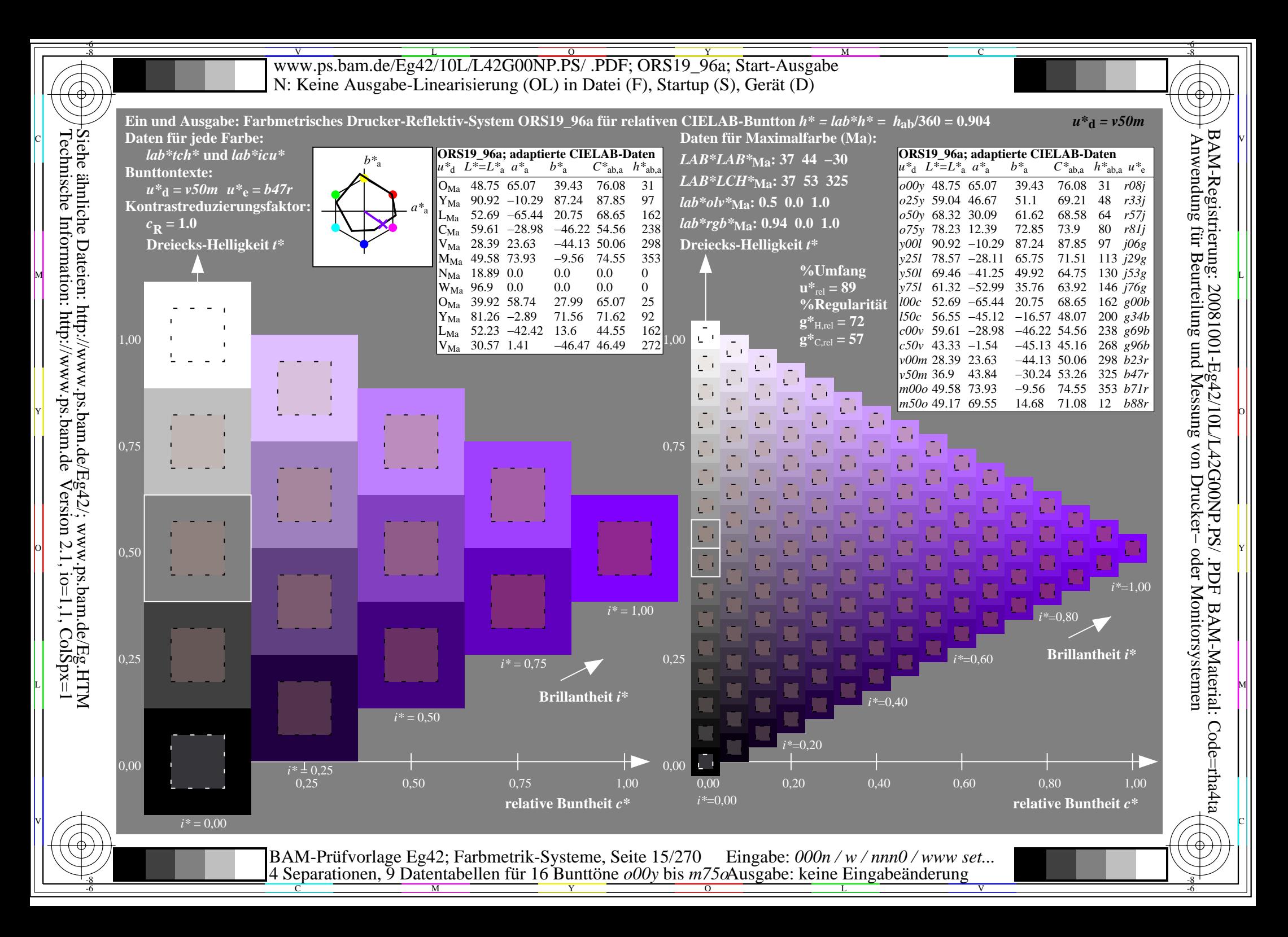

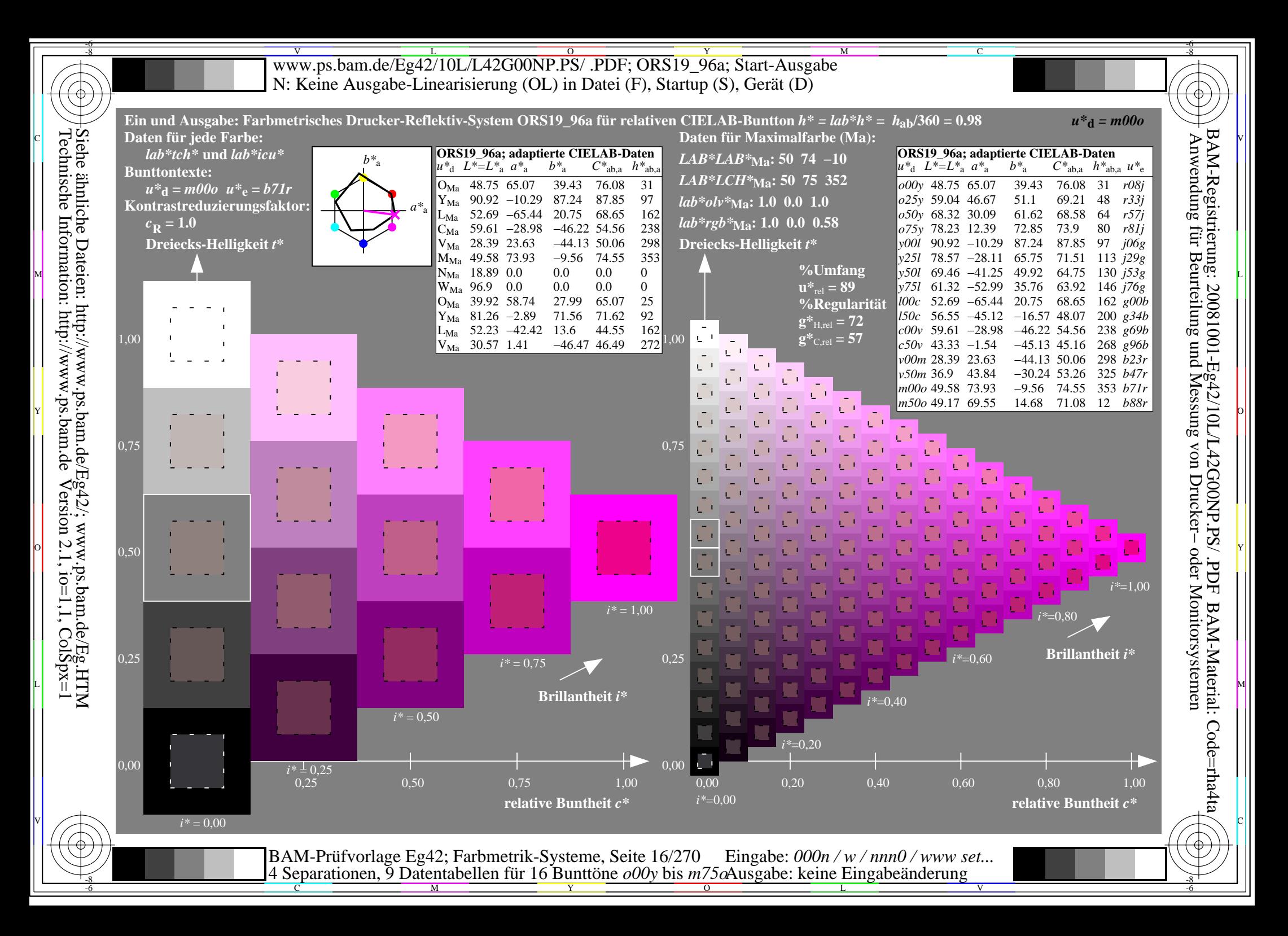

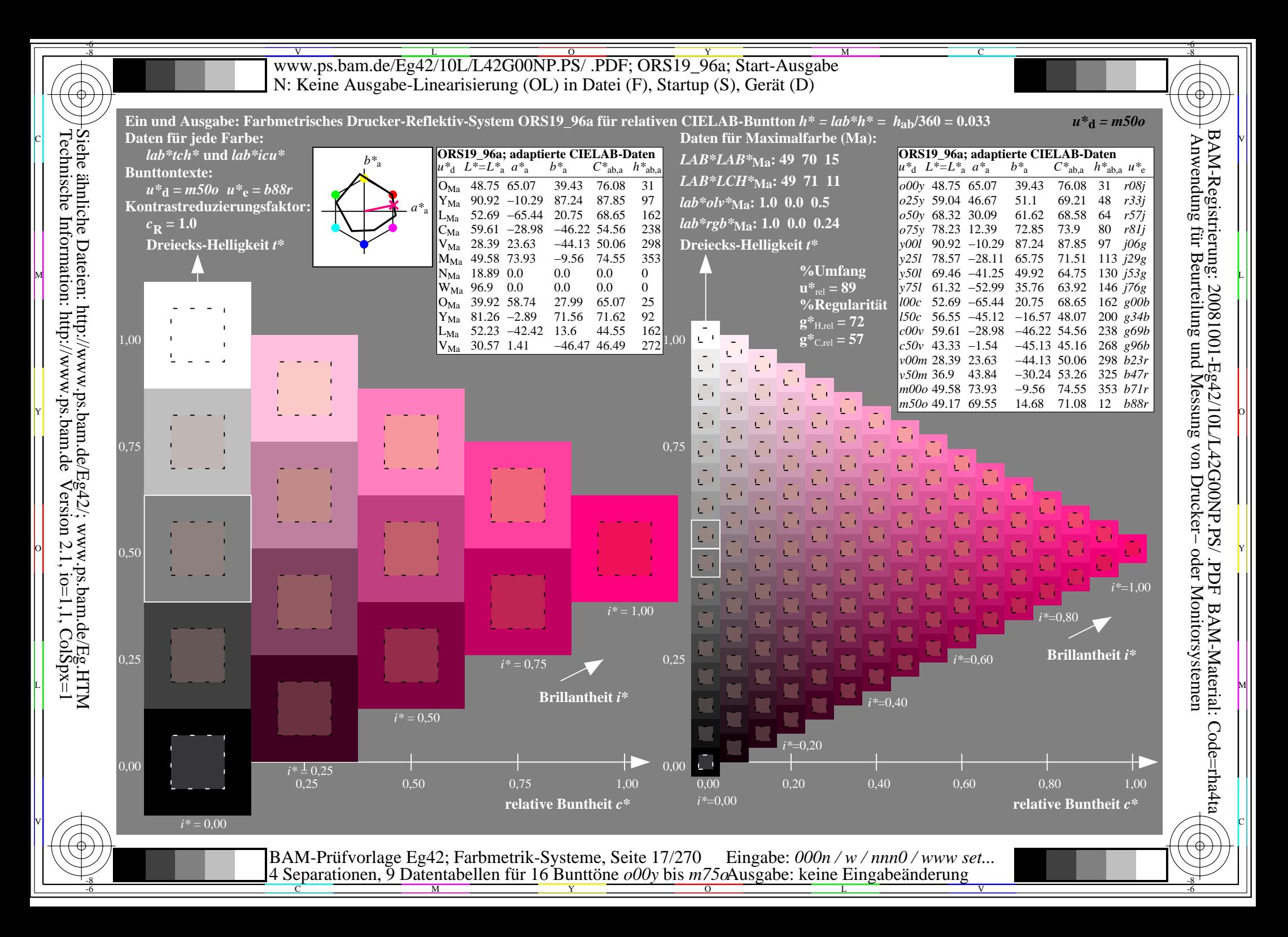

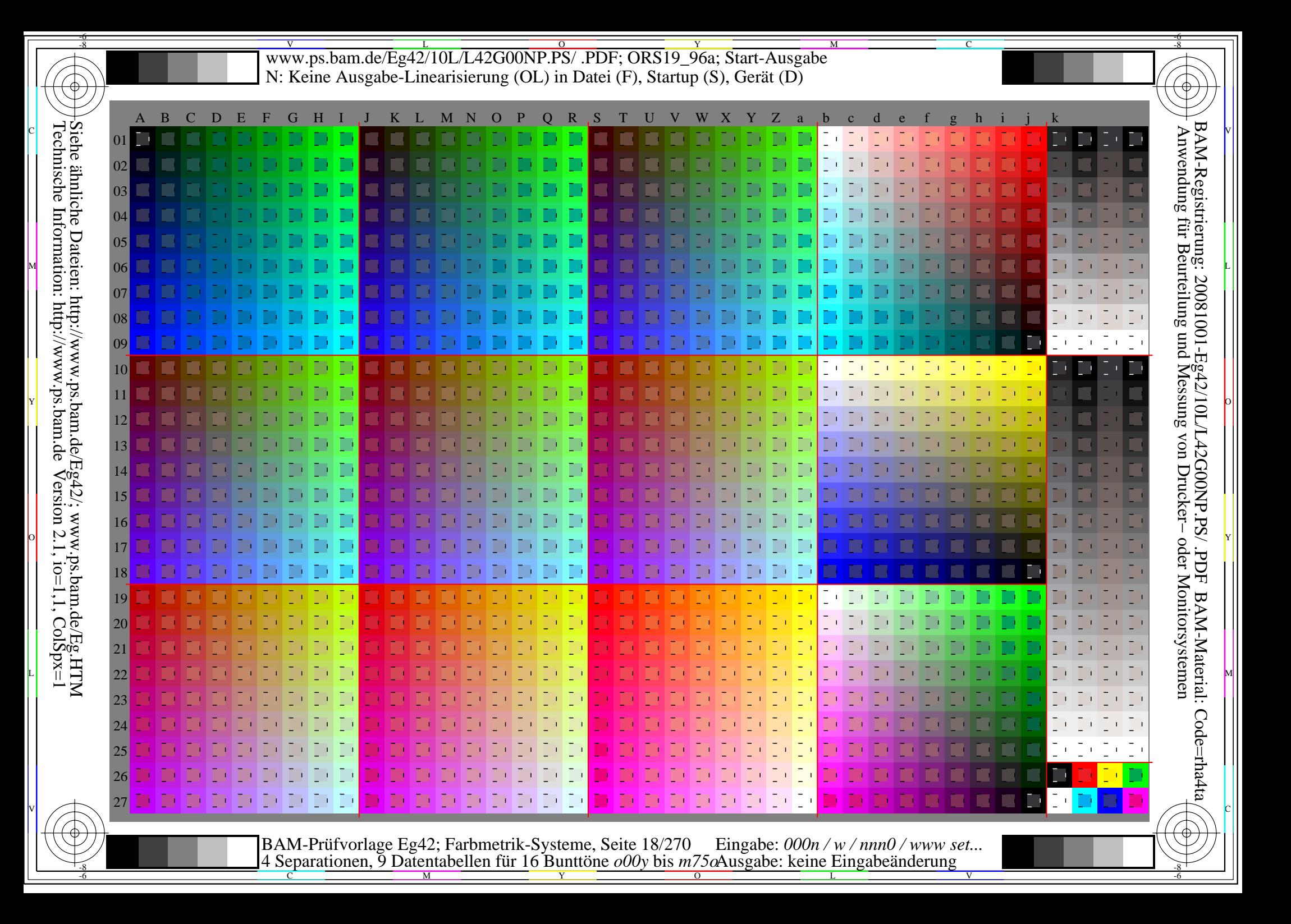

V L O Y M -6 -8 www.ps.bam.de/Eg42/10L/L42G00NP.PS/ .PDF; ORS19\_96a; Transfer und Ausgabe N: Keine Ausgabe-Linearisierung (OL) in Datei (F), Startup (S), Gerät (D)

C

-6

BAM-Registrierung: 20081001-Eg42/10L/L42G00NP.PS/ .PDF

BAM-Material: Code=rha4ta

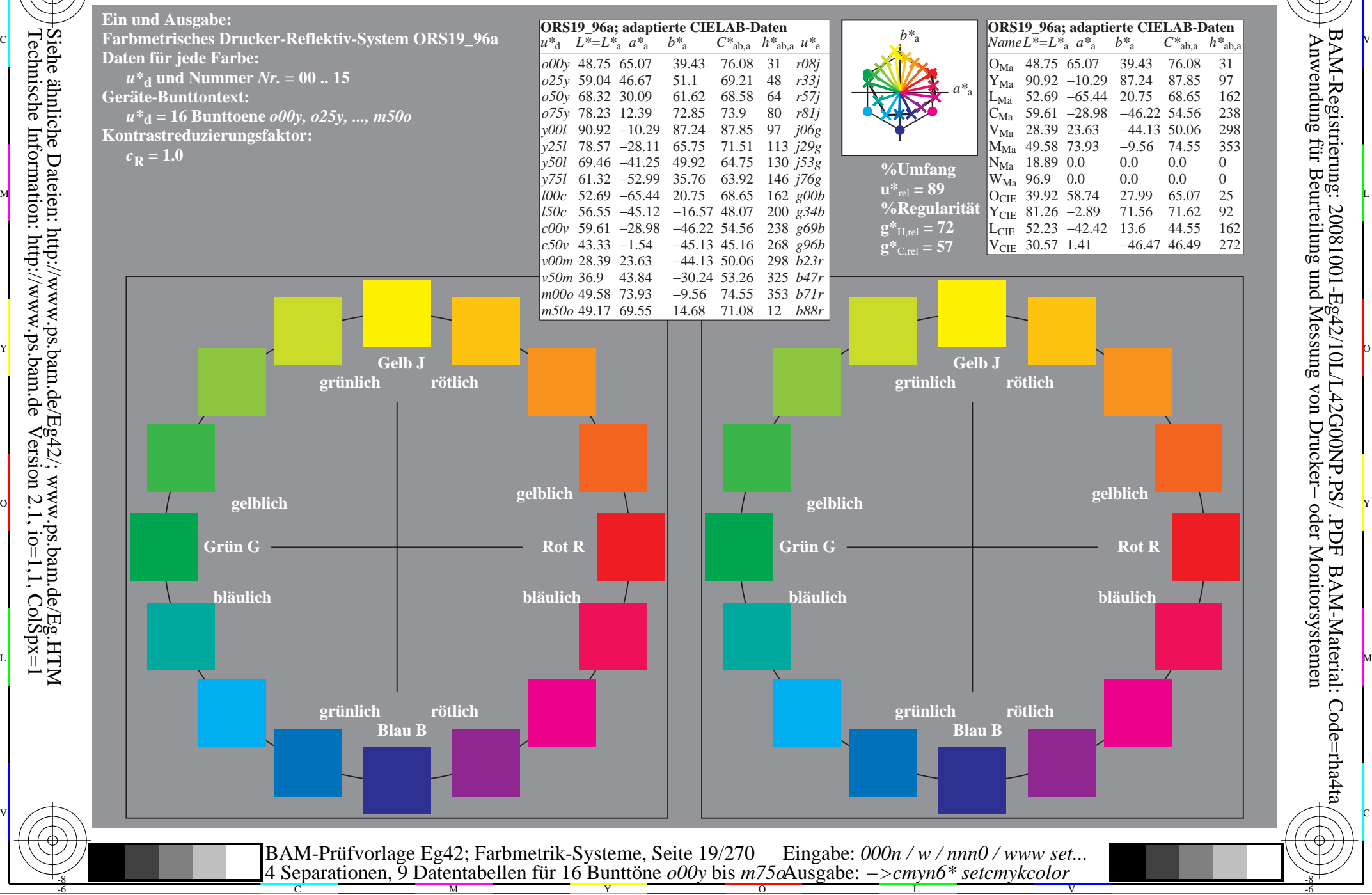

-8

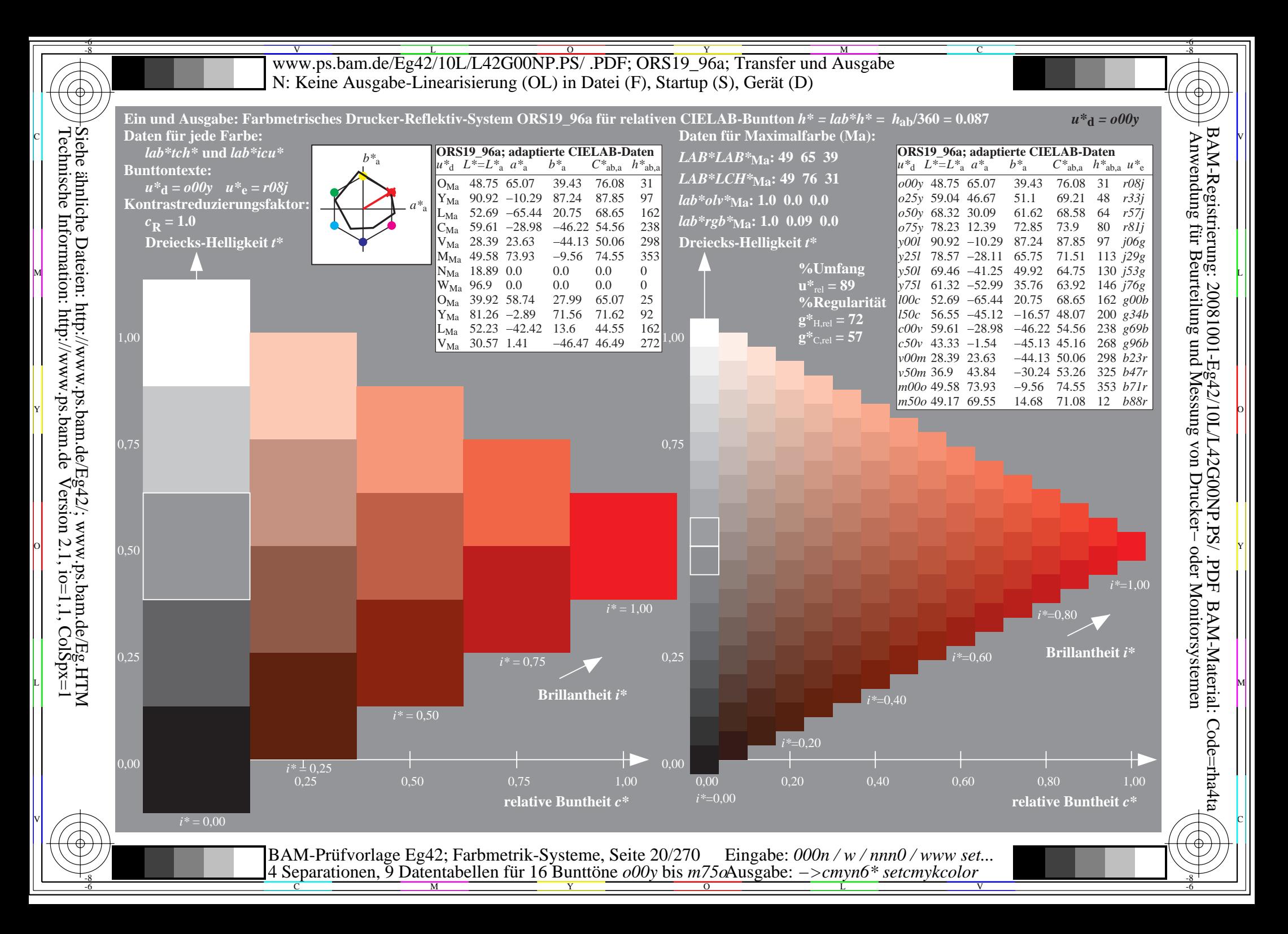

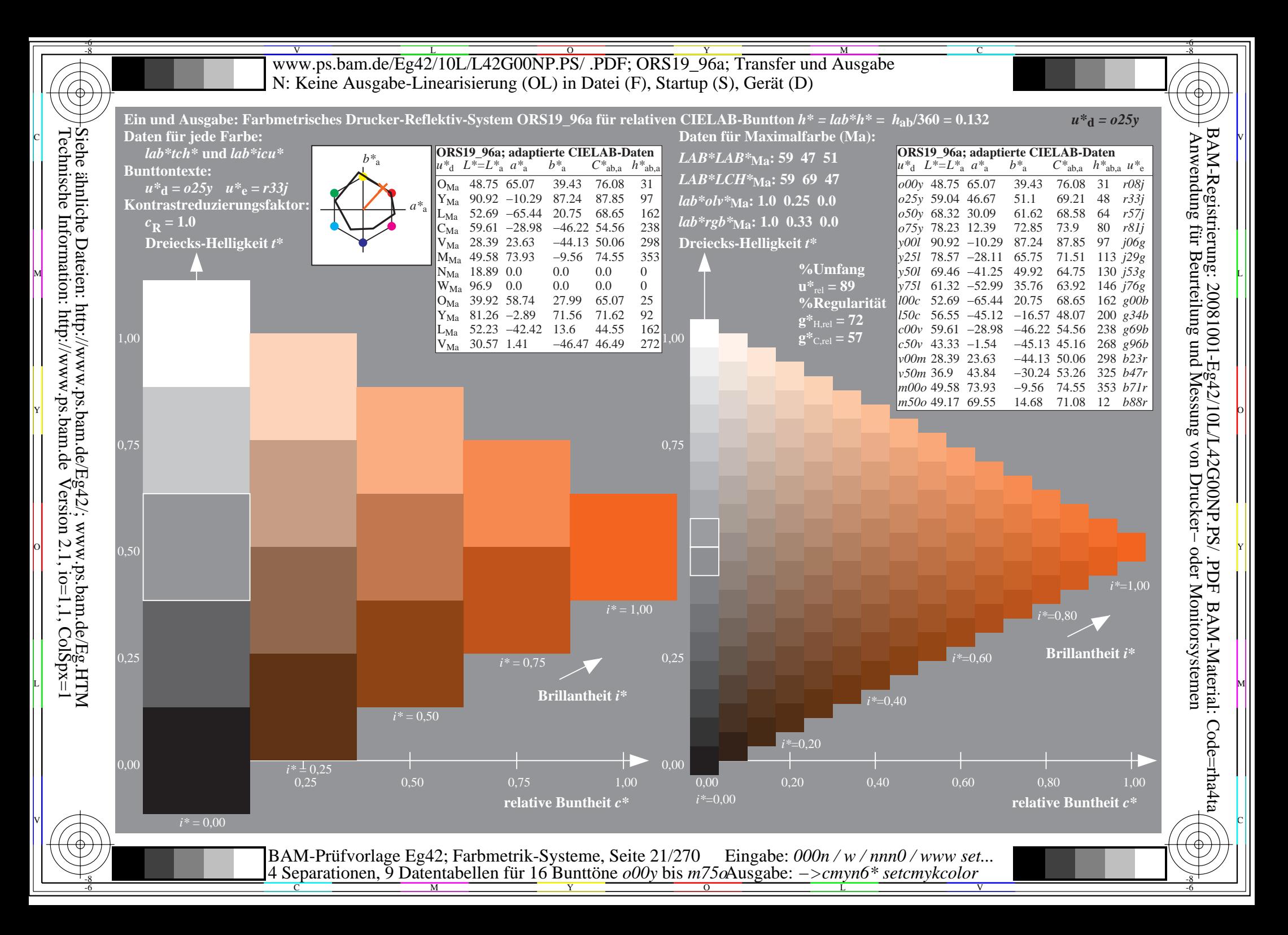

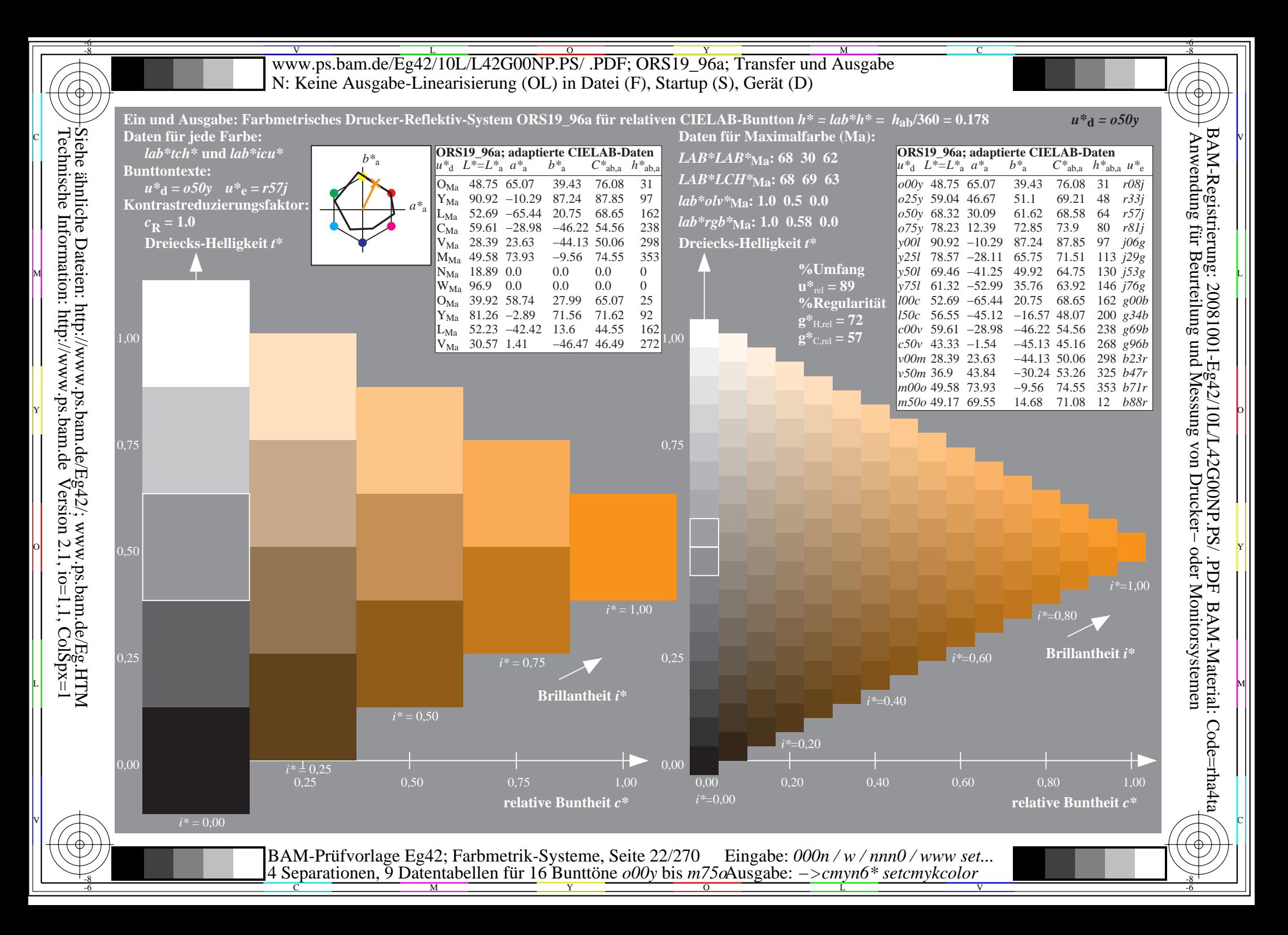

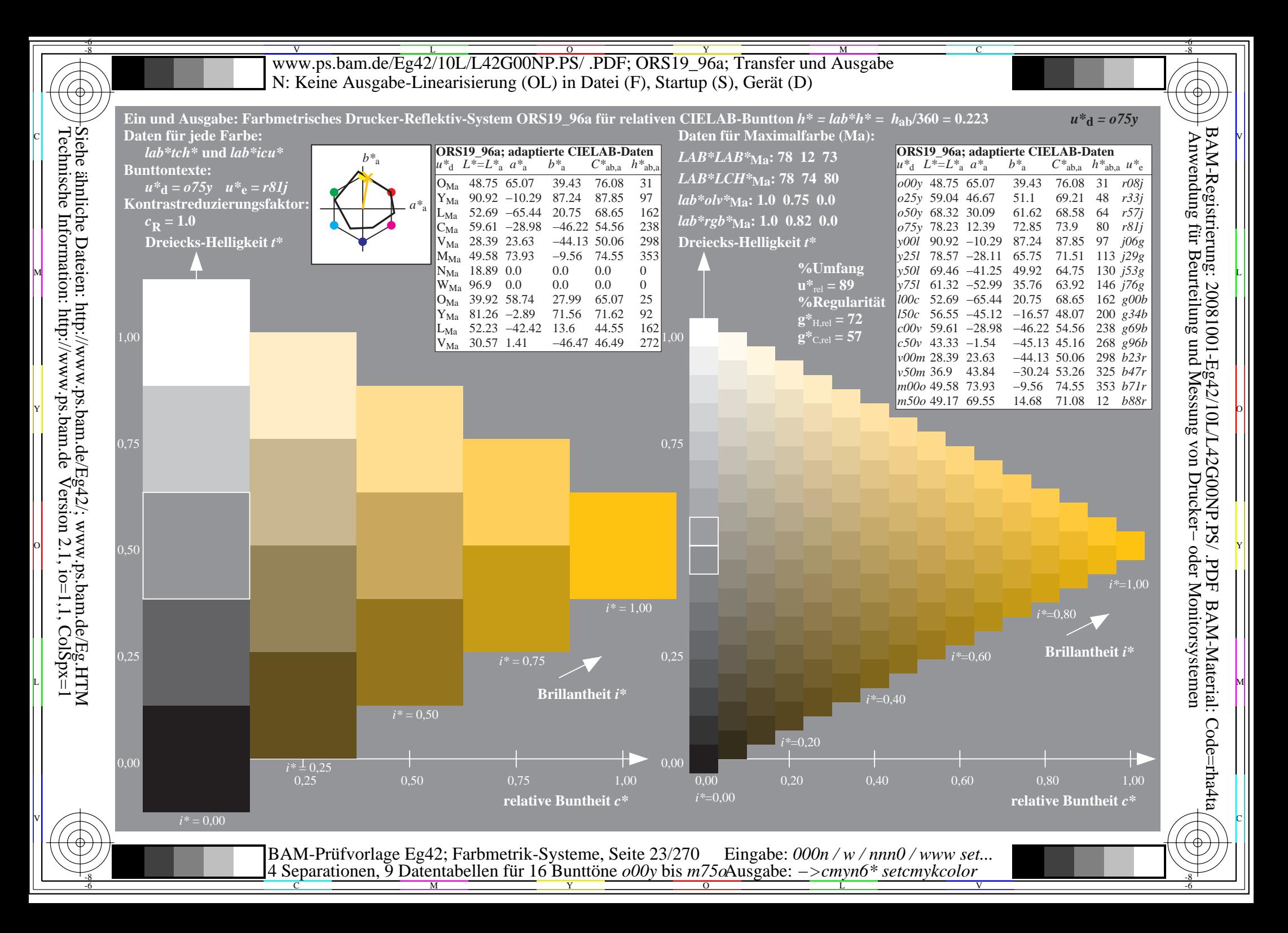

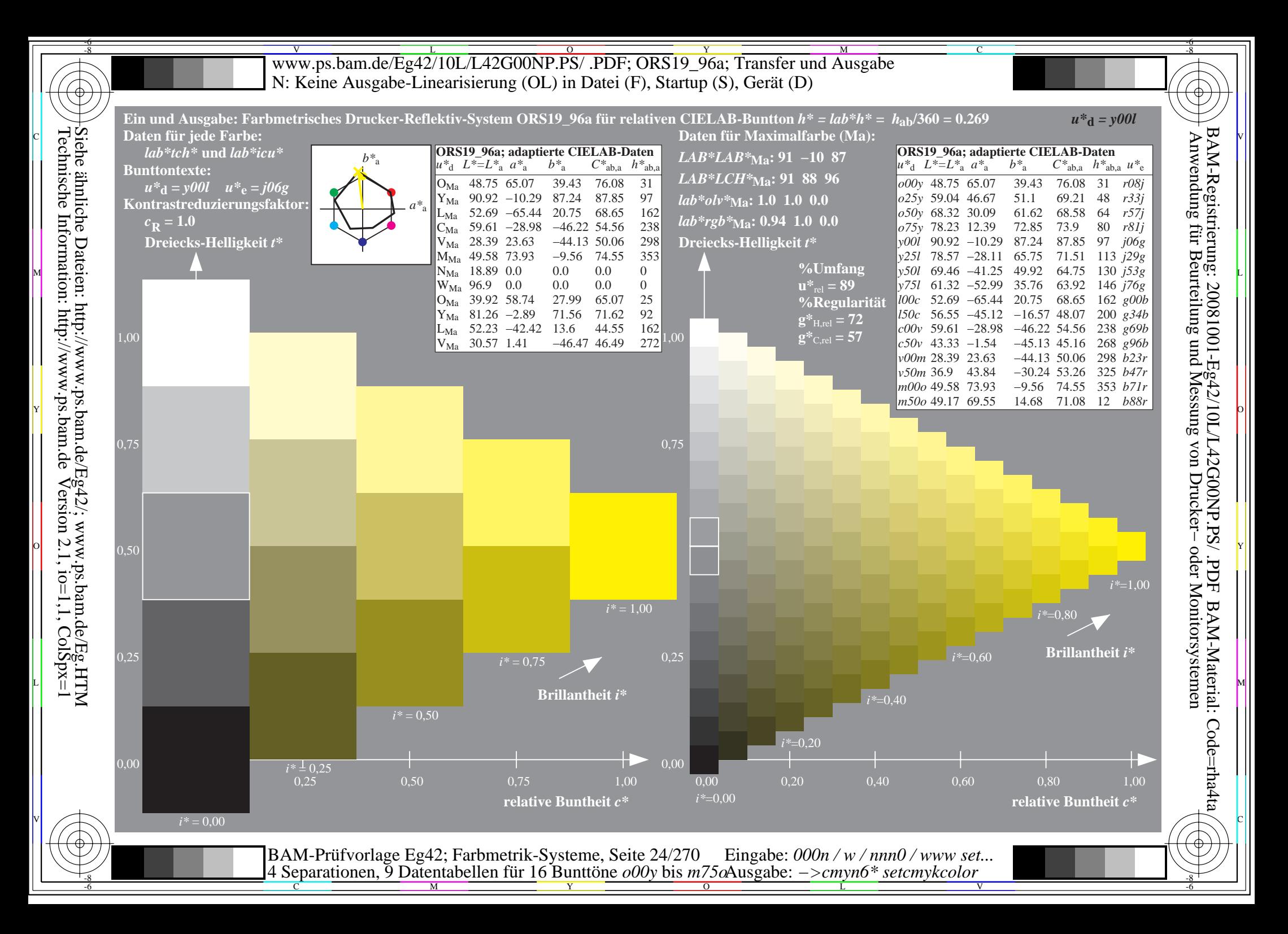

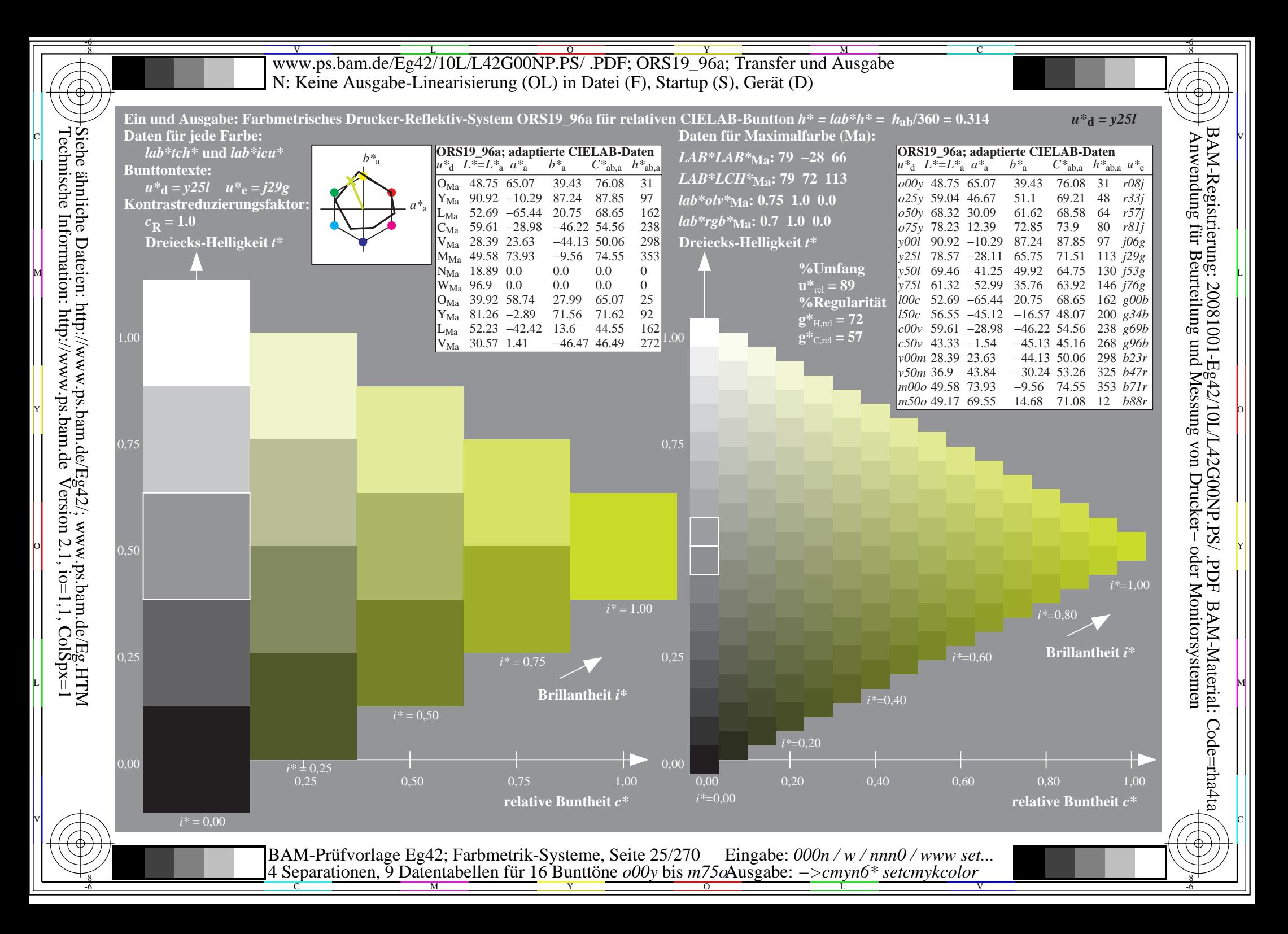

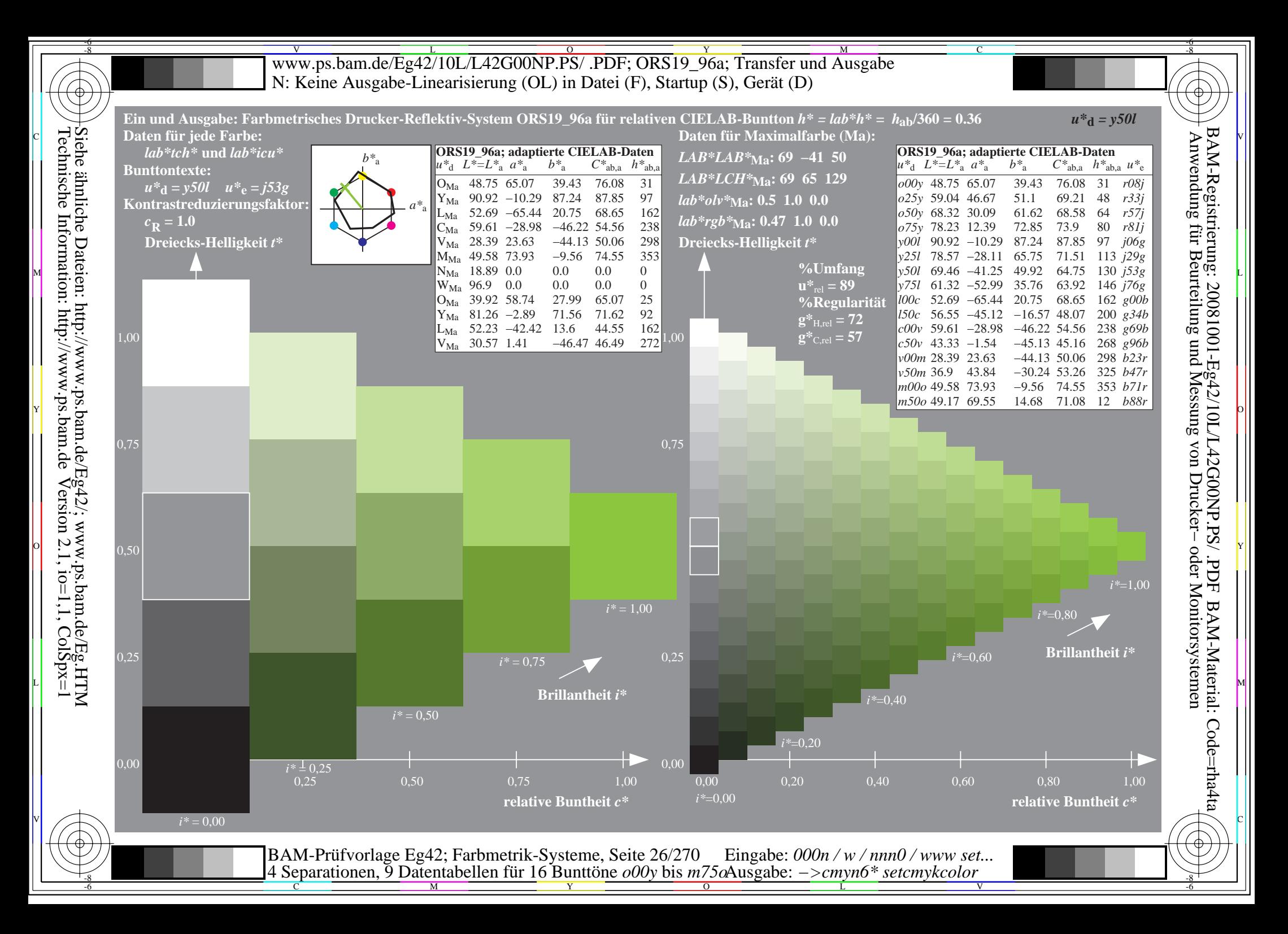

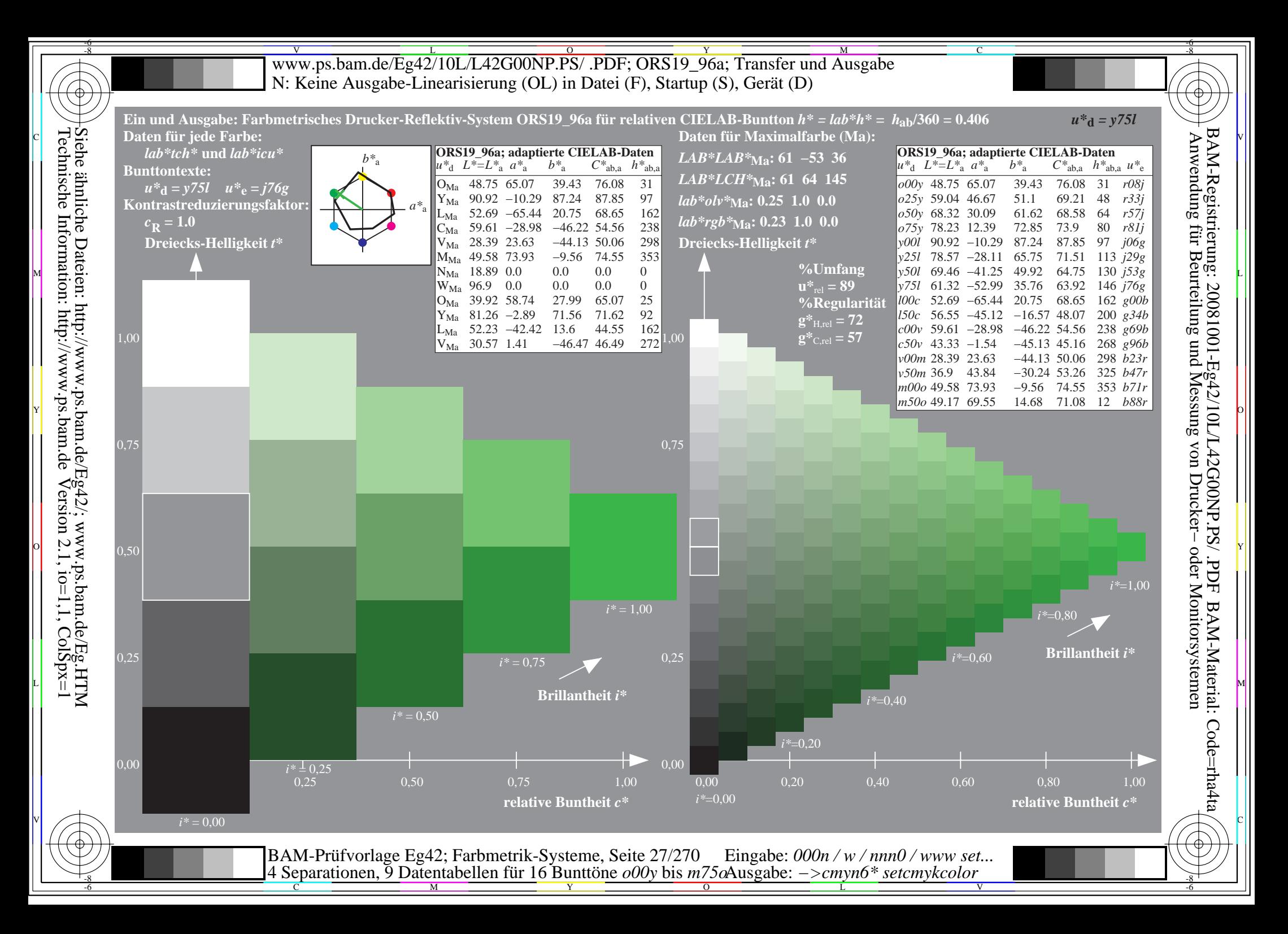

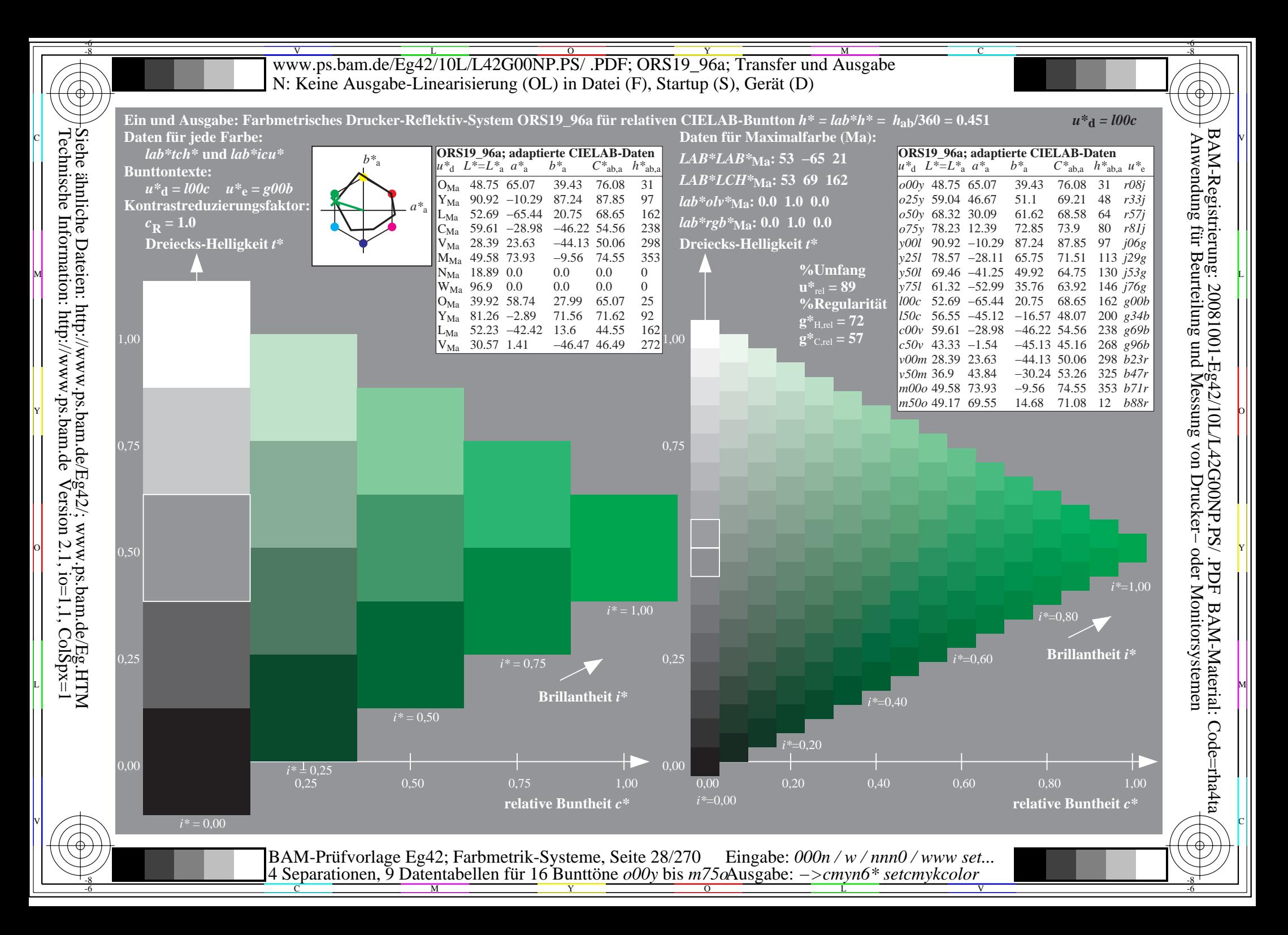

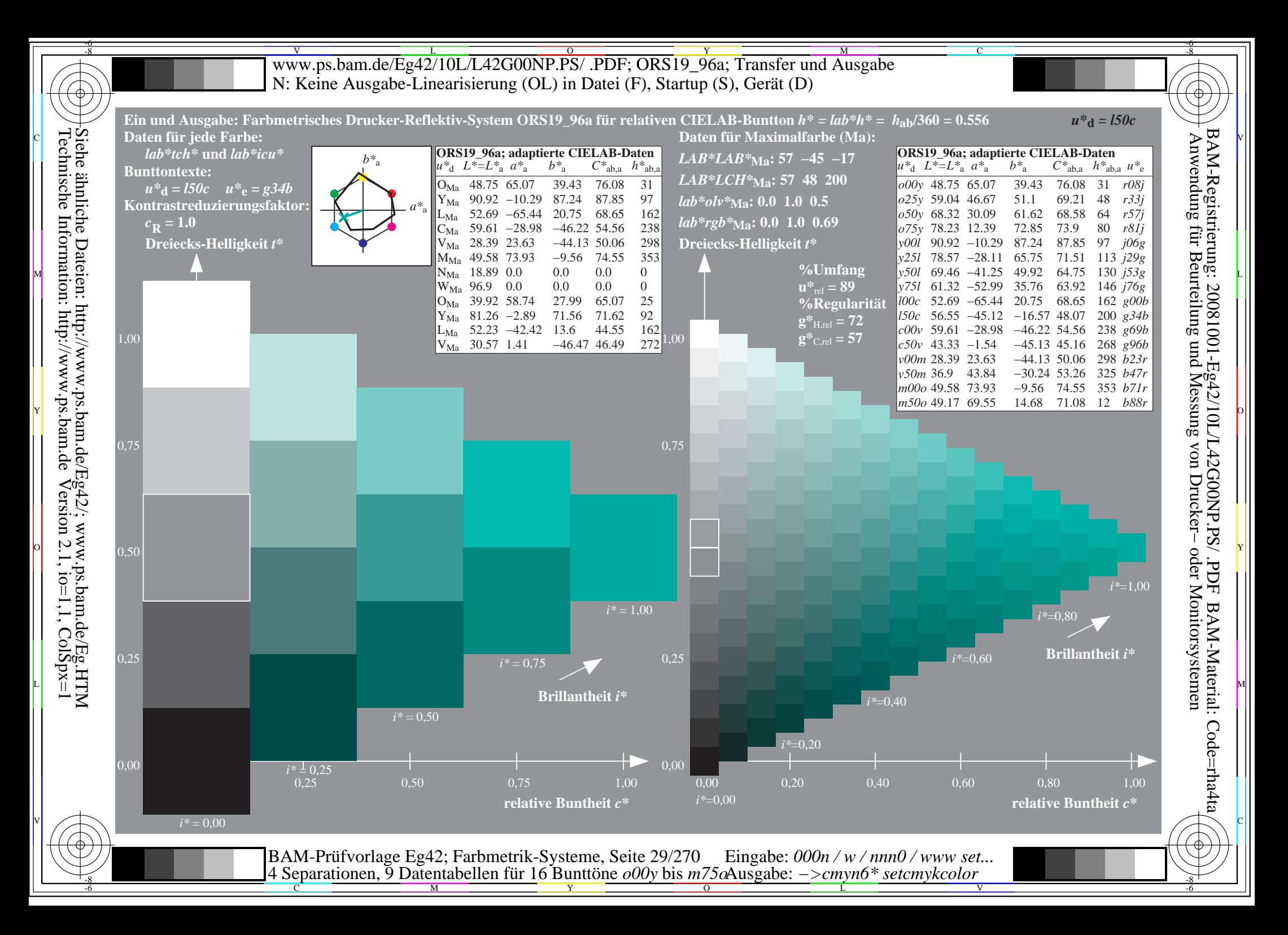

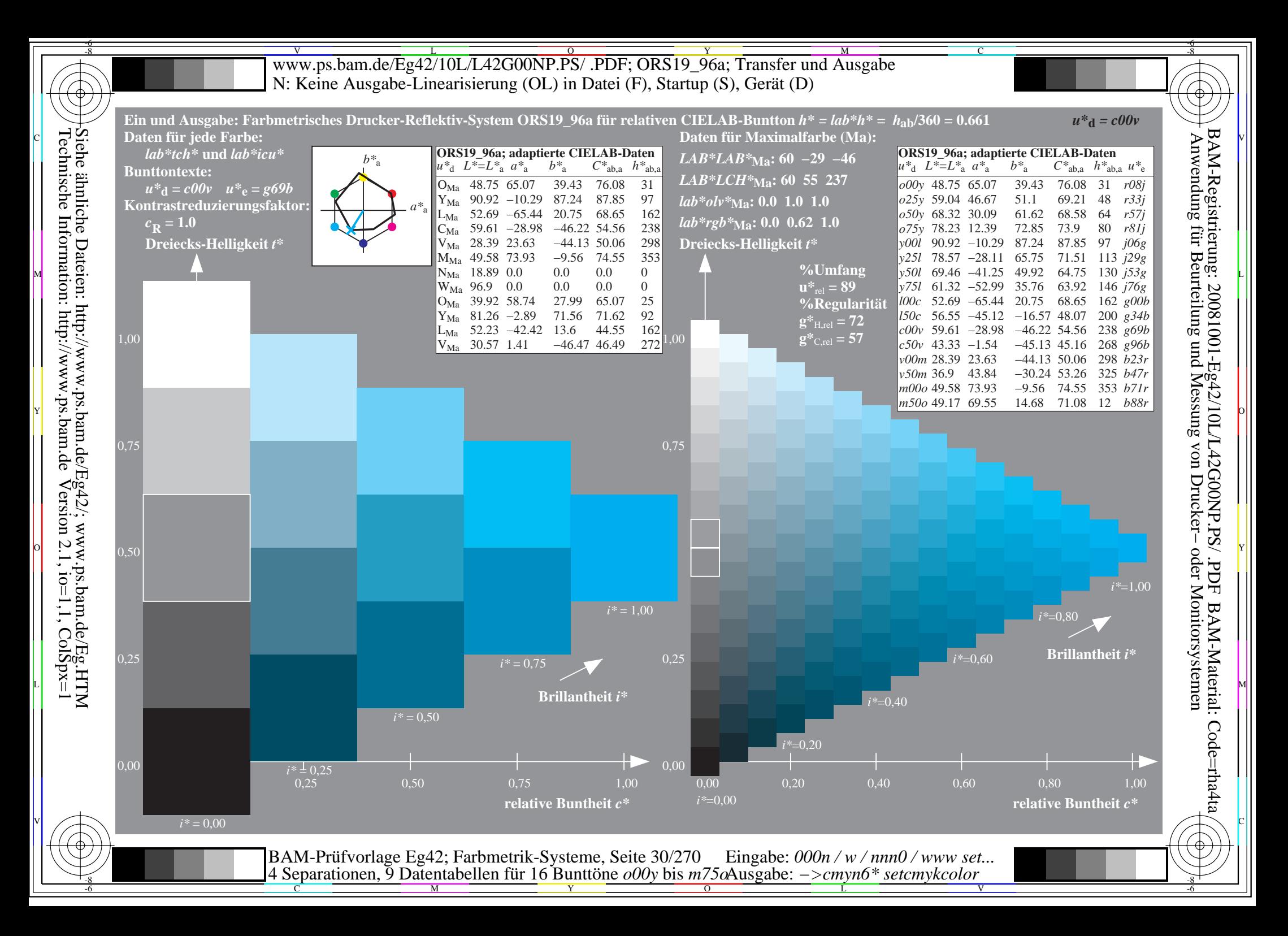

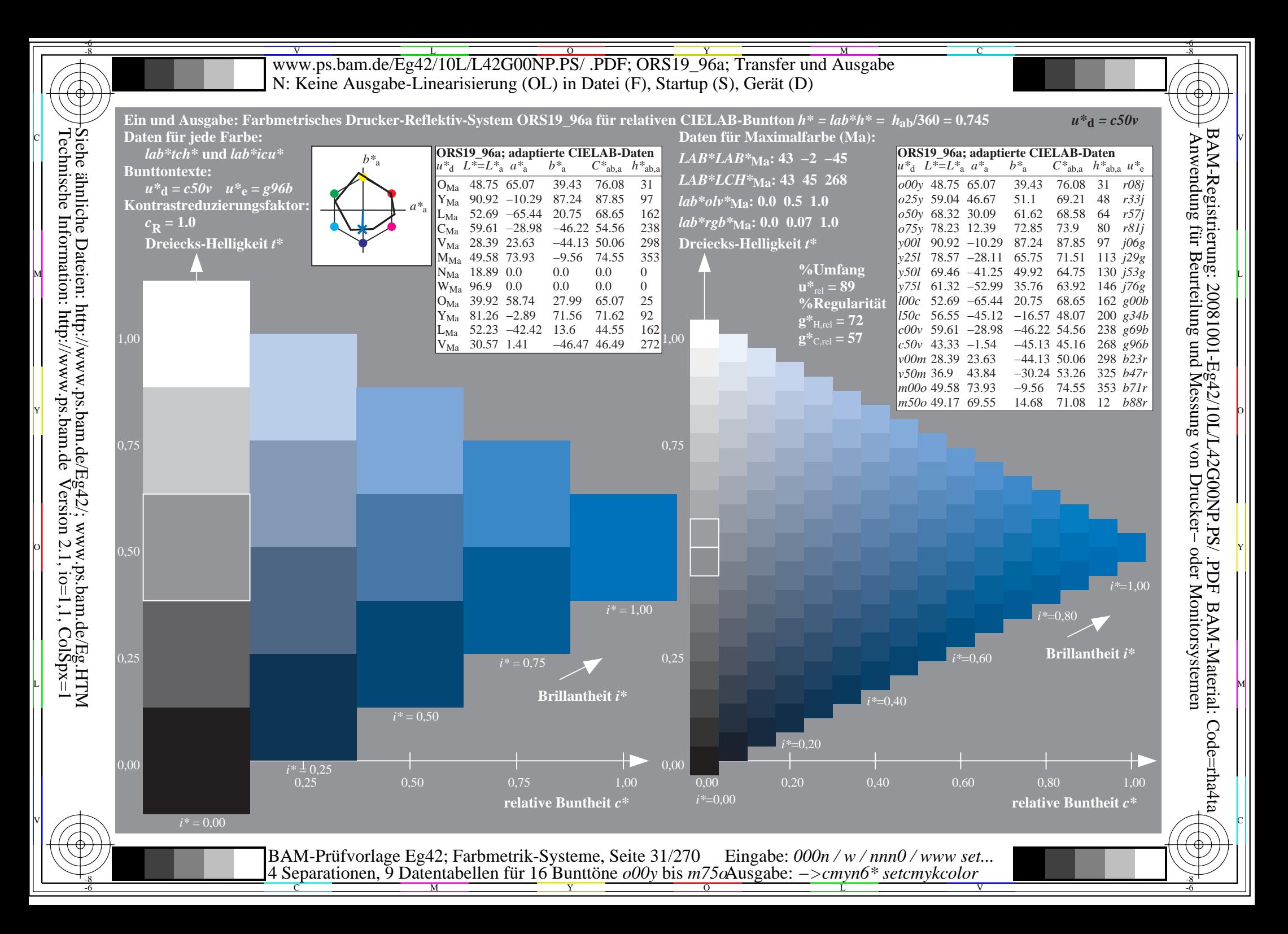

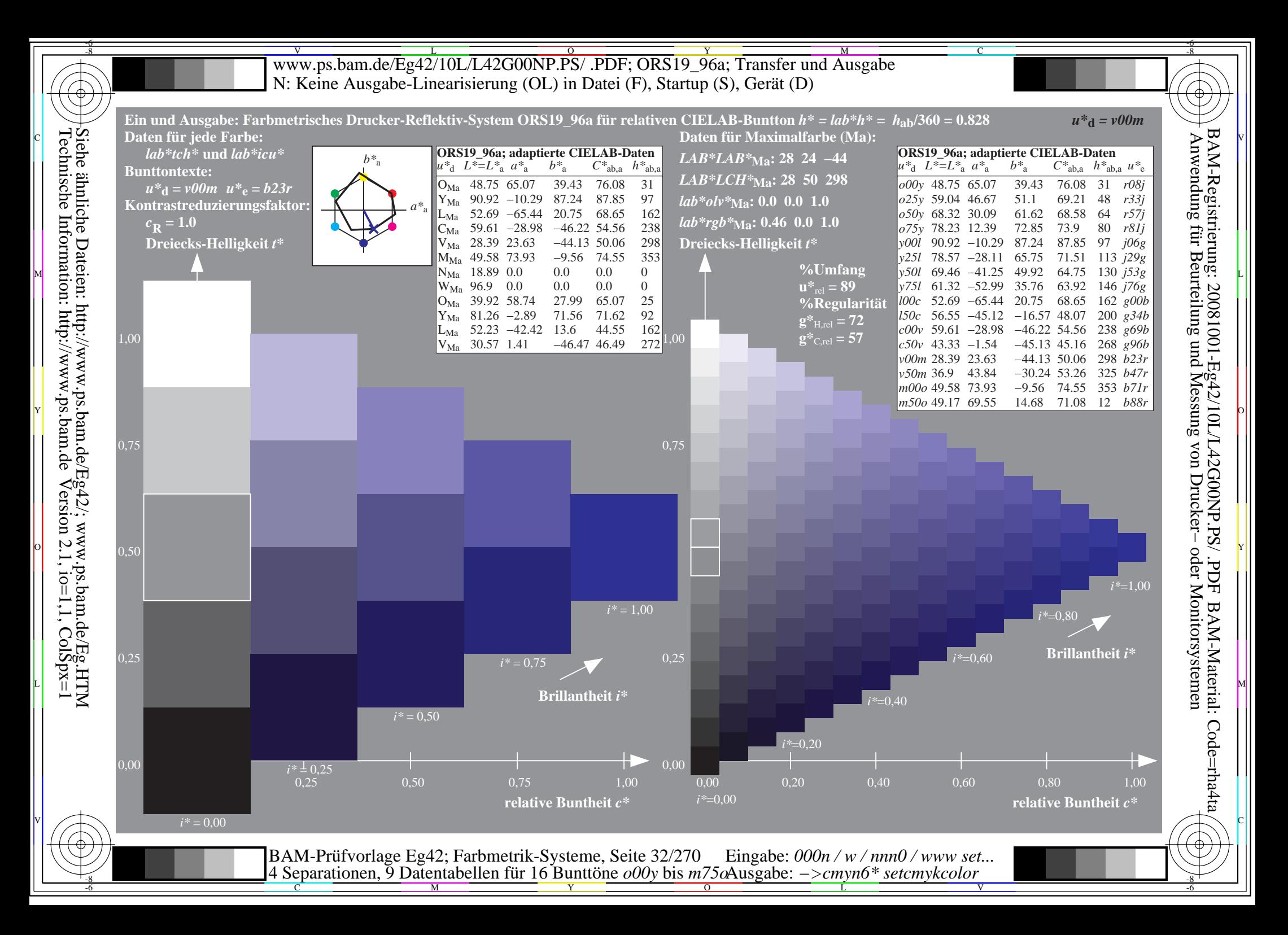

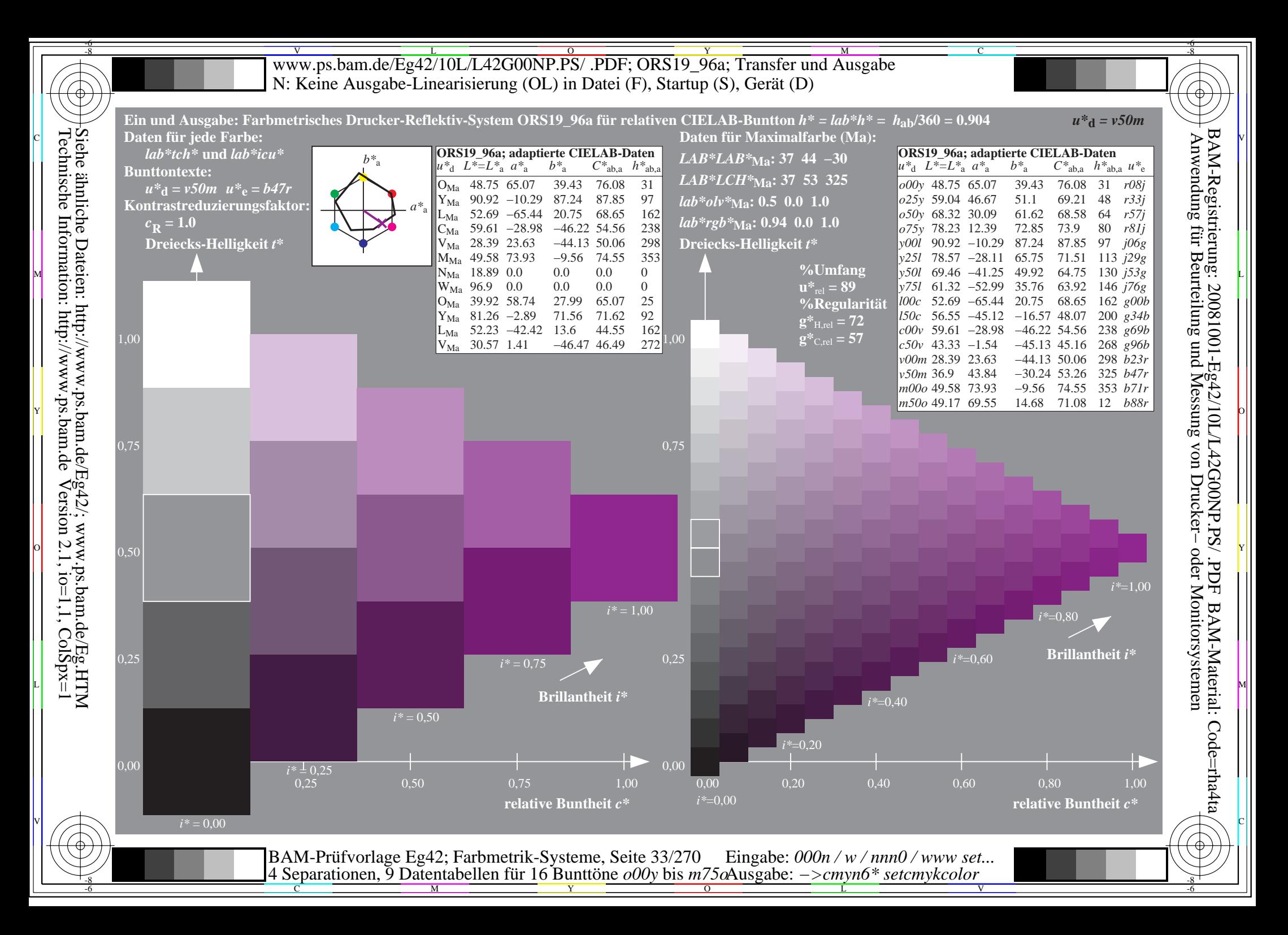

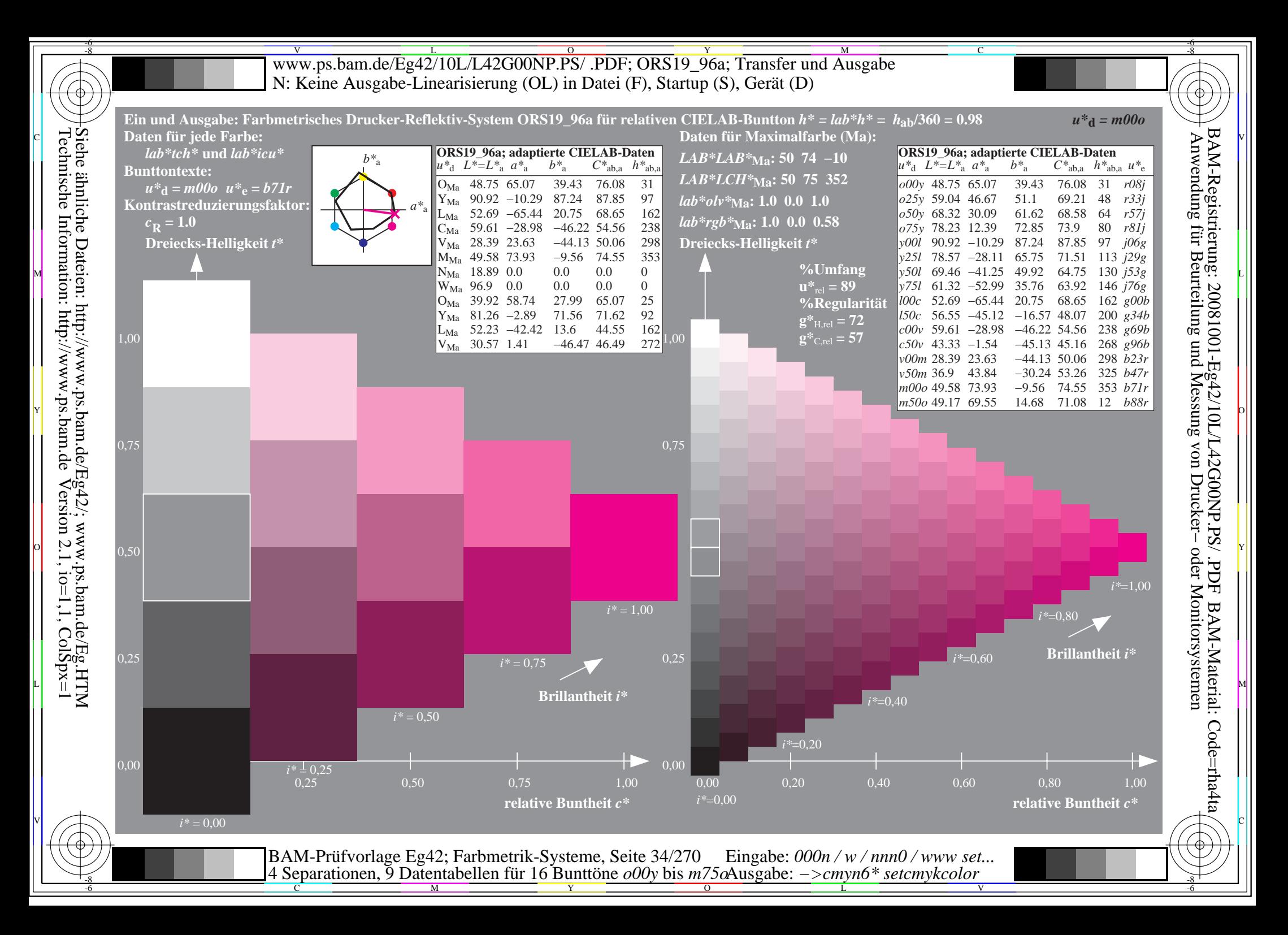

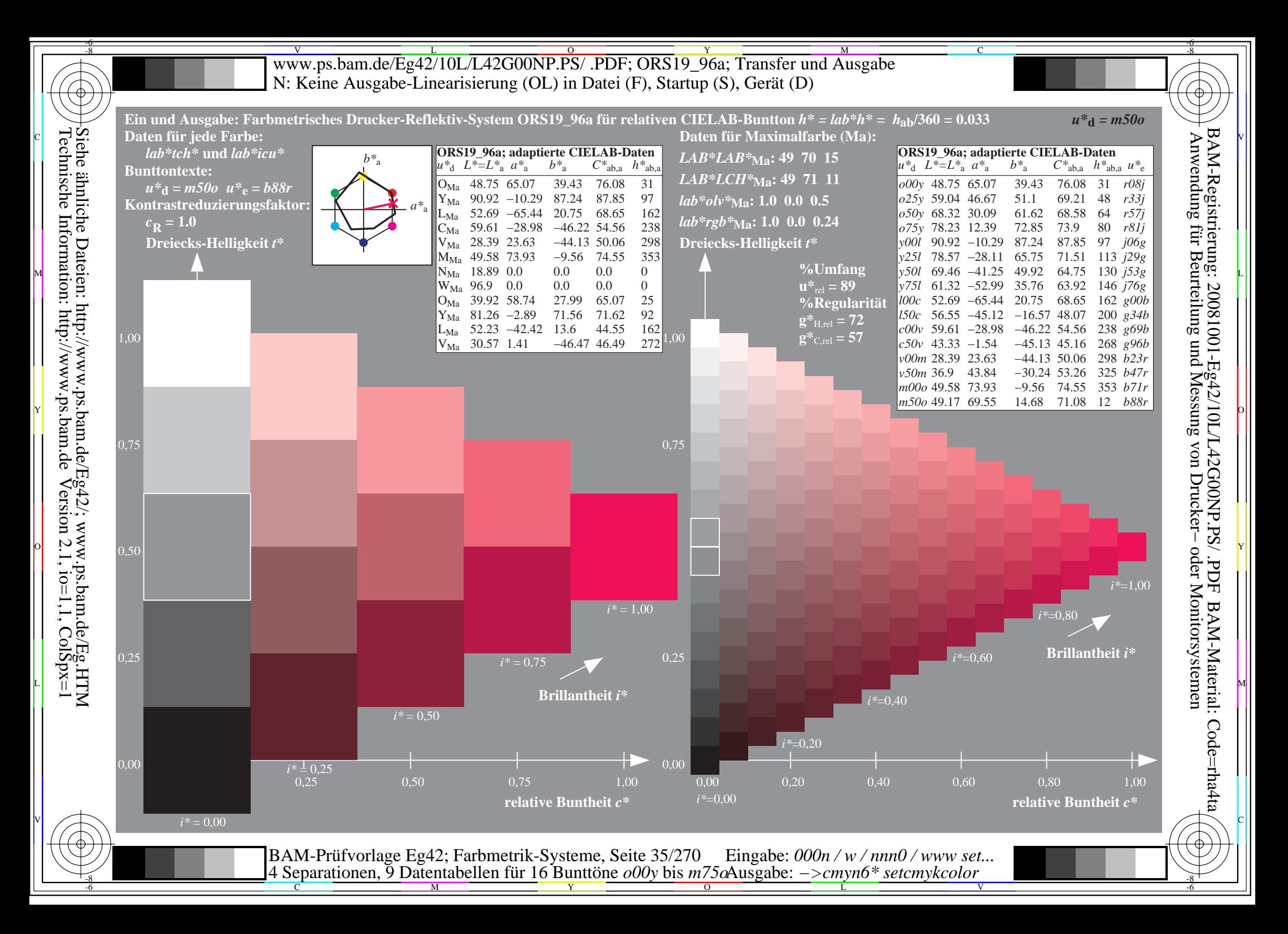

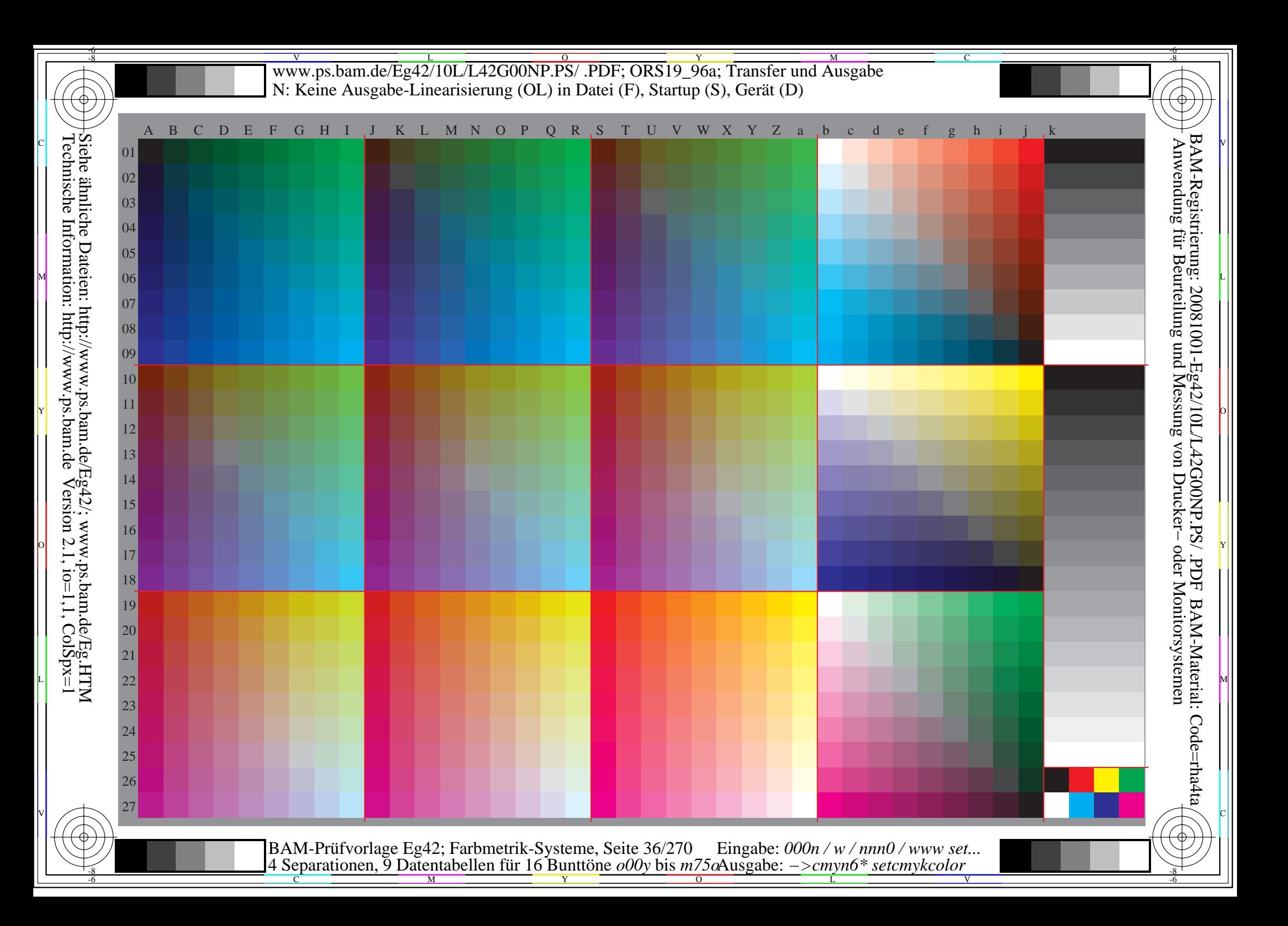
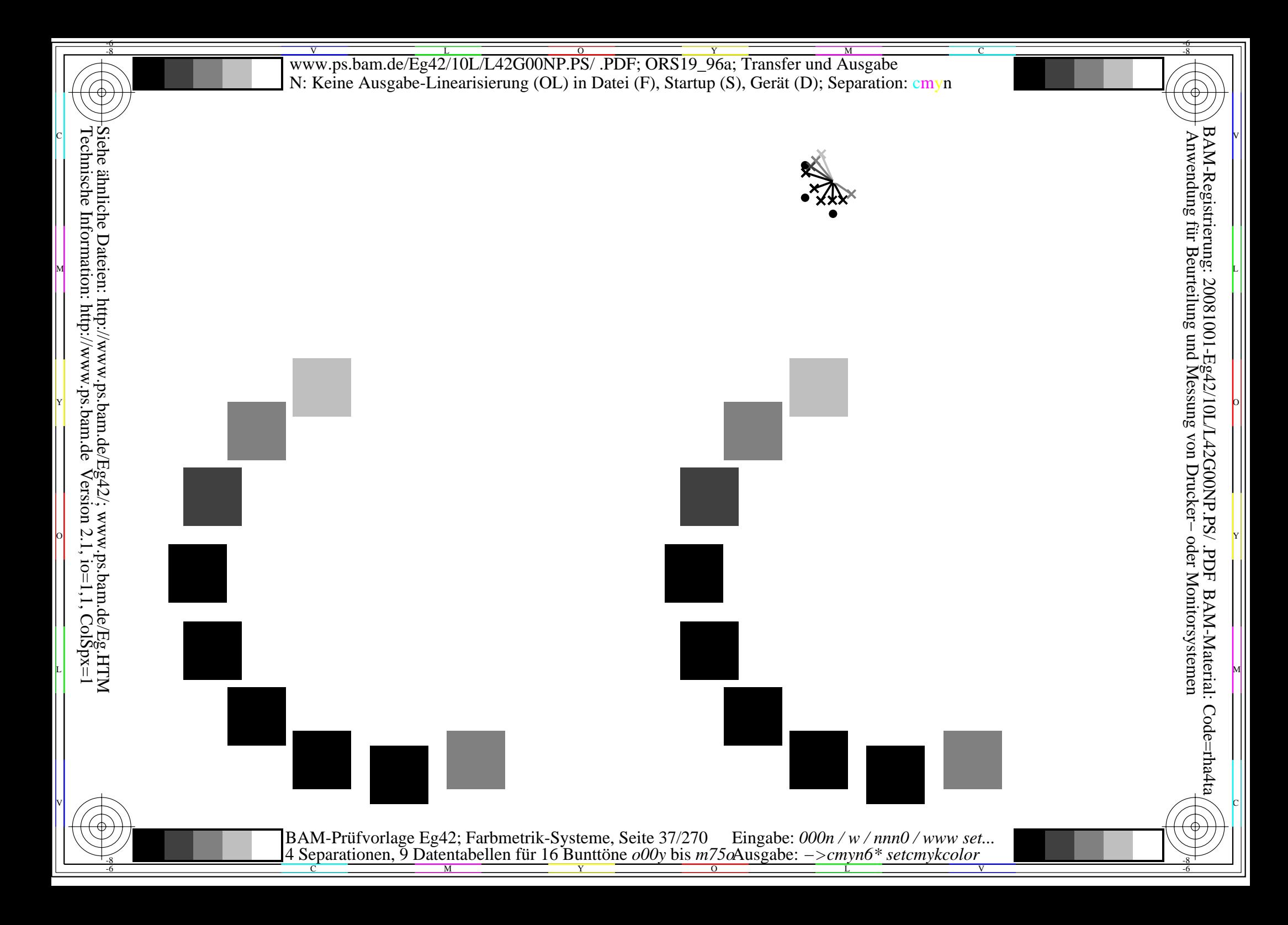

Siehe ähnliche Dateien: http://www.ps.bam.de/Eg42/; www.ps.bam.de/Eg.HTM<br>Technische Information: http://www.ps.bam.de Version 2.1, io=1,1, ColSpx=1

BAM-Prüfvorlage Eg42; Farbmetrik-Systeme, Seite 38/270 Eingabe:  $000n/w/nnn0/www set...$ <br>4 Separationen, 9 Datentabellen für 16 Bunttöne  $000y$  bis  $m75\alpha$ Ausgabe:  $->cmp6*$  setcmykcolor

BAM-Prüfvorlage Eg42; Farbmetrik-Systeme, Seite 39/270 Eingabe:  $000n/w/nnn0/www set...$ <br>4 Separationen, 9 Datentabellen für 16 Bunttöne  $000y$  bis  $m75\omega$ Ausgabe:  $->cmpn6*$  setcmykcolor

BAM-Prüfvorlage Eg42; Farbmetrik-Systeme, Seite  $40/270$  Eingabe:  $000n/w/nnn0/www set...$ <br>4 Separationen, 9 Datentabellen für 16 Bunttöne  $000y$  bis  $m75\alpha$ Ausgabe:  $->cmp6*$  setcmykcolor

BAM-Prüfvorlage Eg42; Farbmetrik-Systeme, Seite 41/270 Eingabe:  $000n/w/nnn0/www set...$ <br>4 Separationen, 9 Datentabellen für 16 Bunttöne  $000y$  bis  $m75\omega$ Ausgabe:  $->cmpn6*$  setcmykcolor

BAM-Prüfvorlage Eg42; Farbmetrik-Systeme, Seite  $42/270$  Eingabe:  $000n/w/nnn0/www set...$ <br>4 Separationen, 9 Datentabellen für 16 Bunttöne  $000y$  bis  $m75\omega$ Ausgabe:  $->cmpn6*$  setcmykcolor

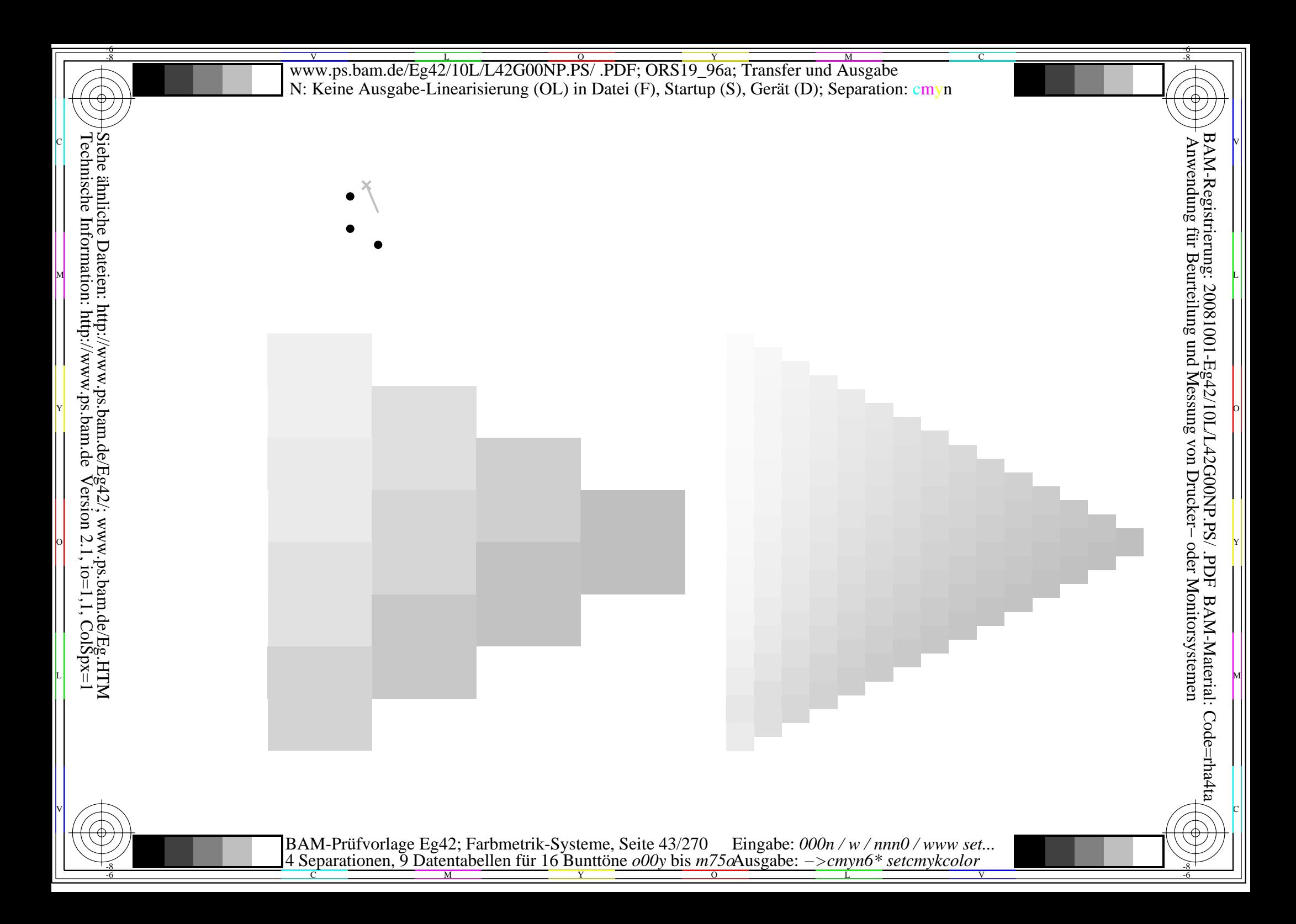

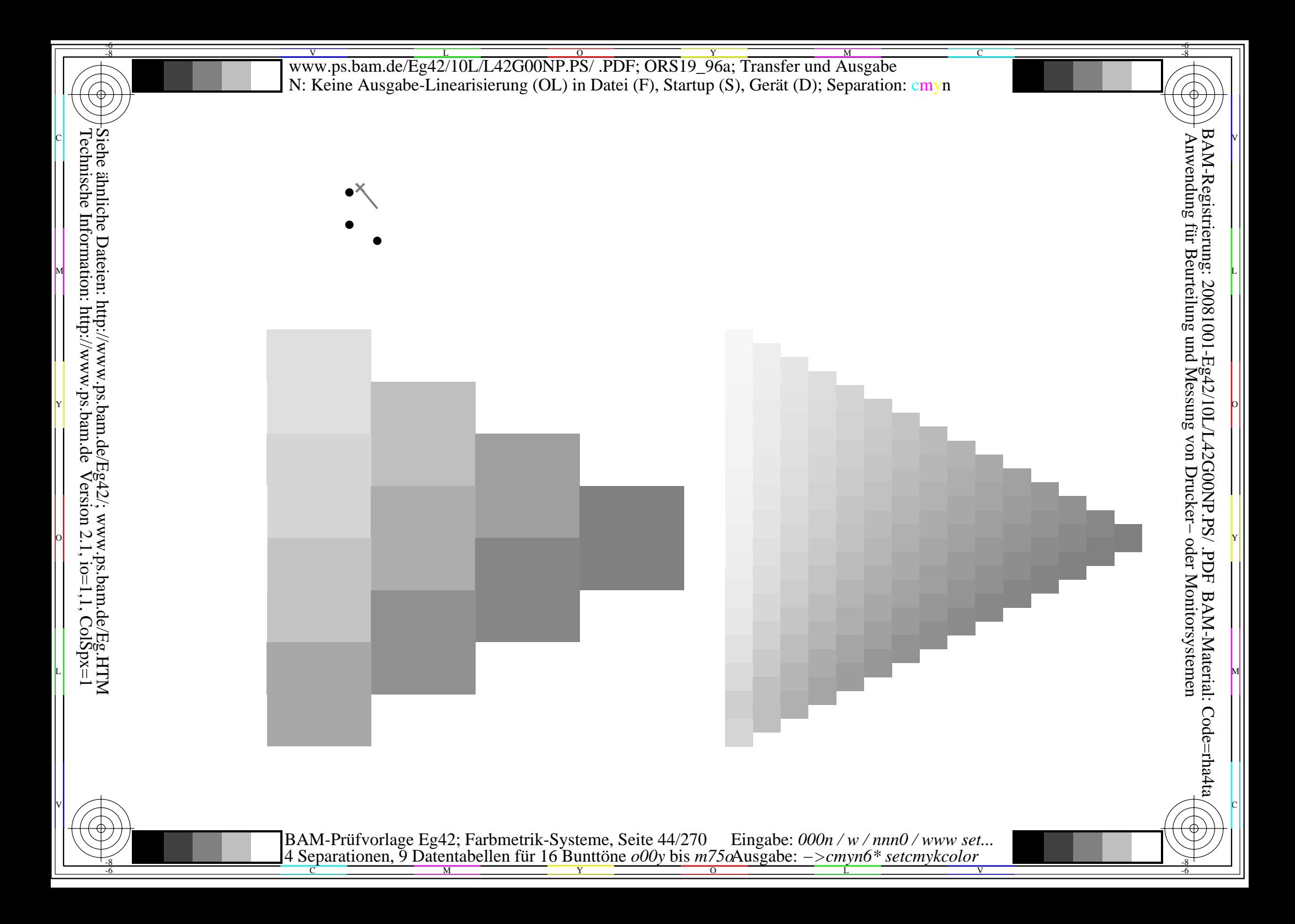

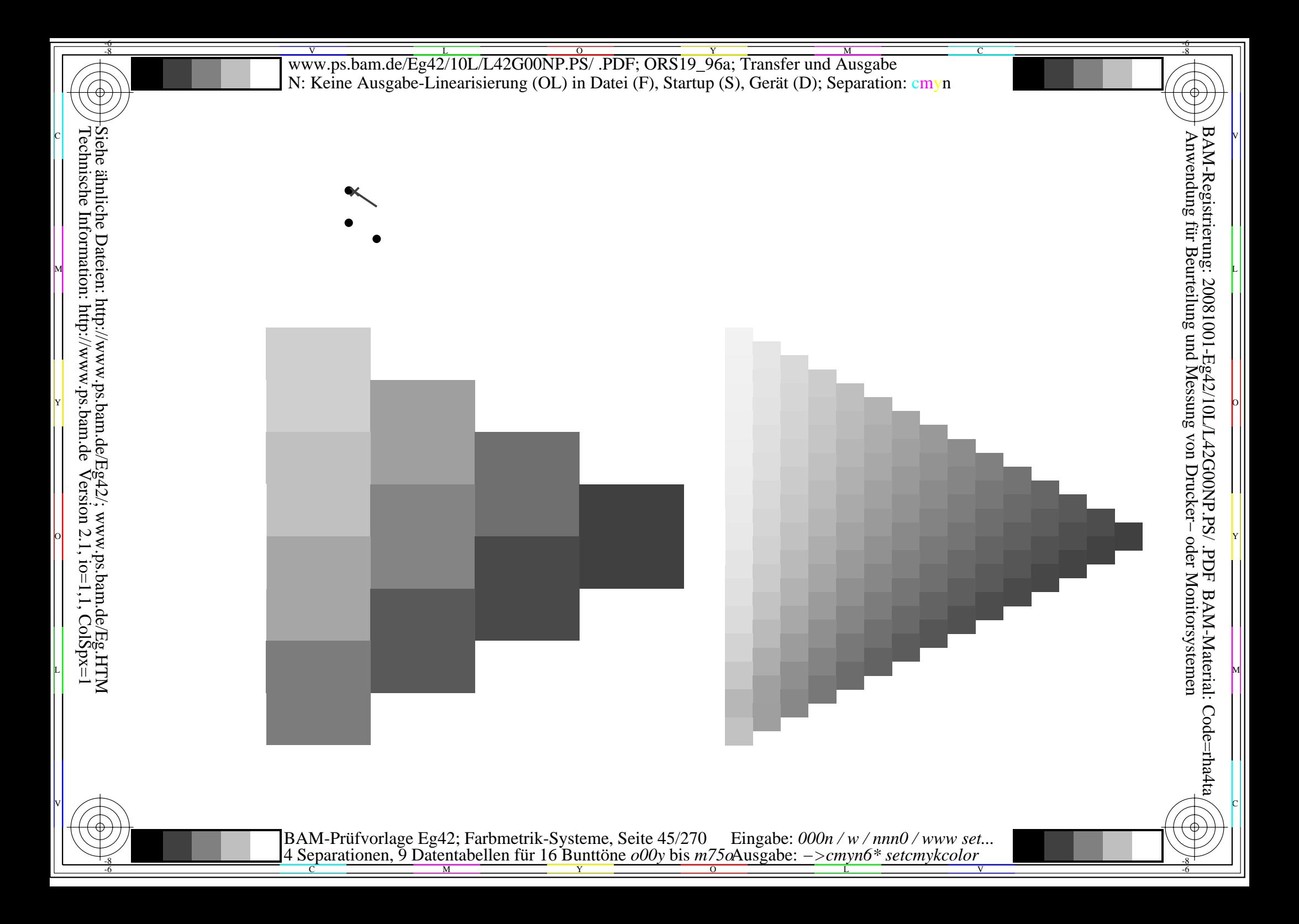

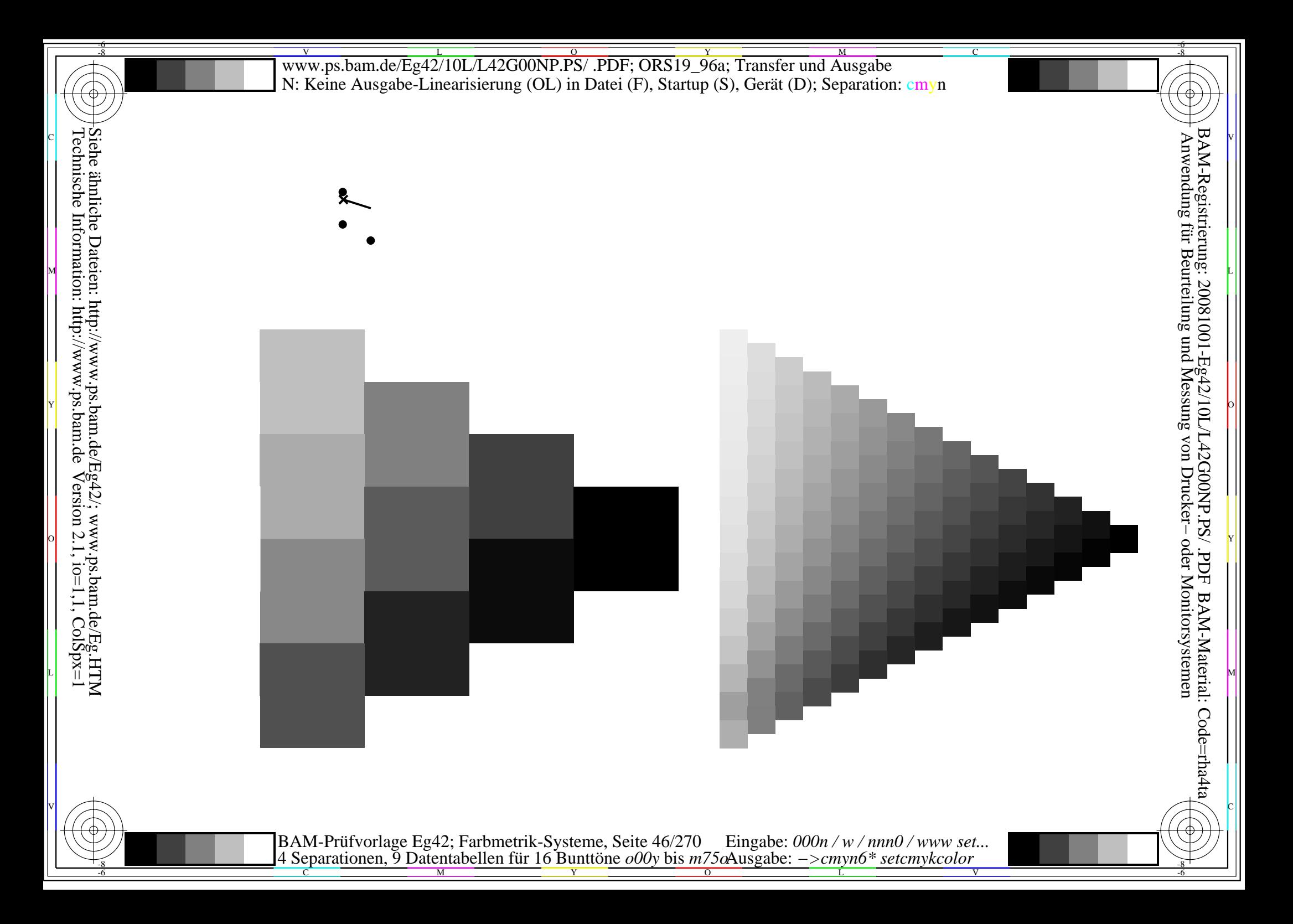

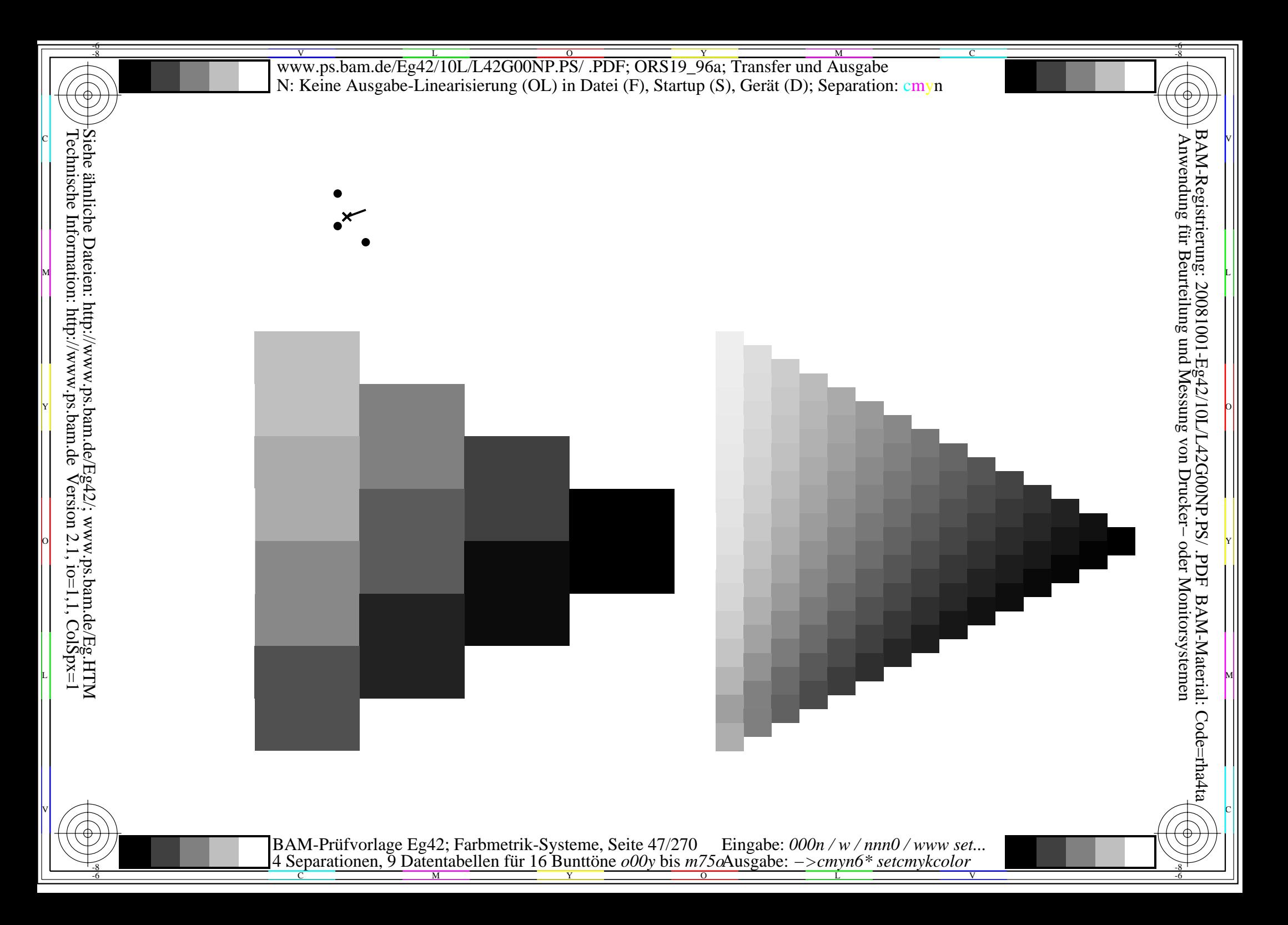

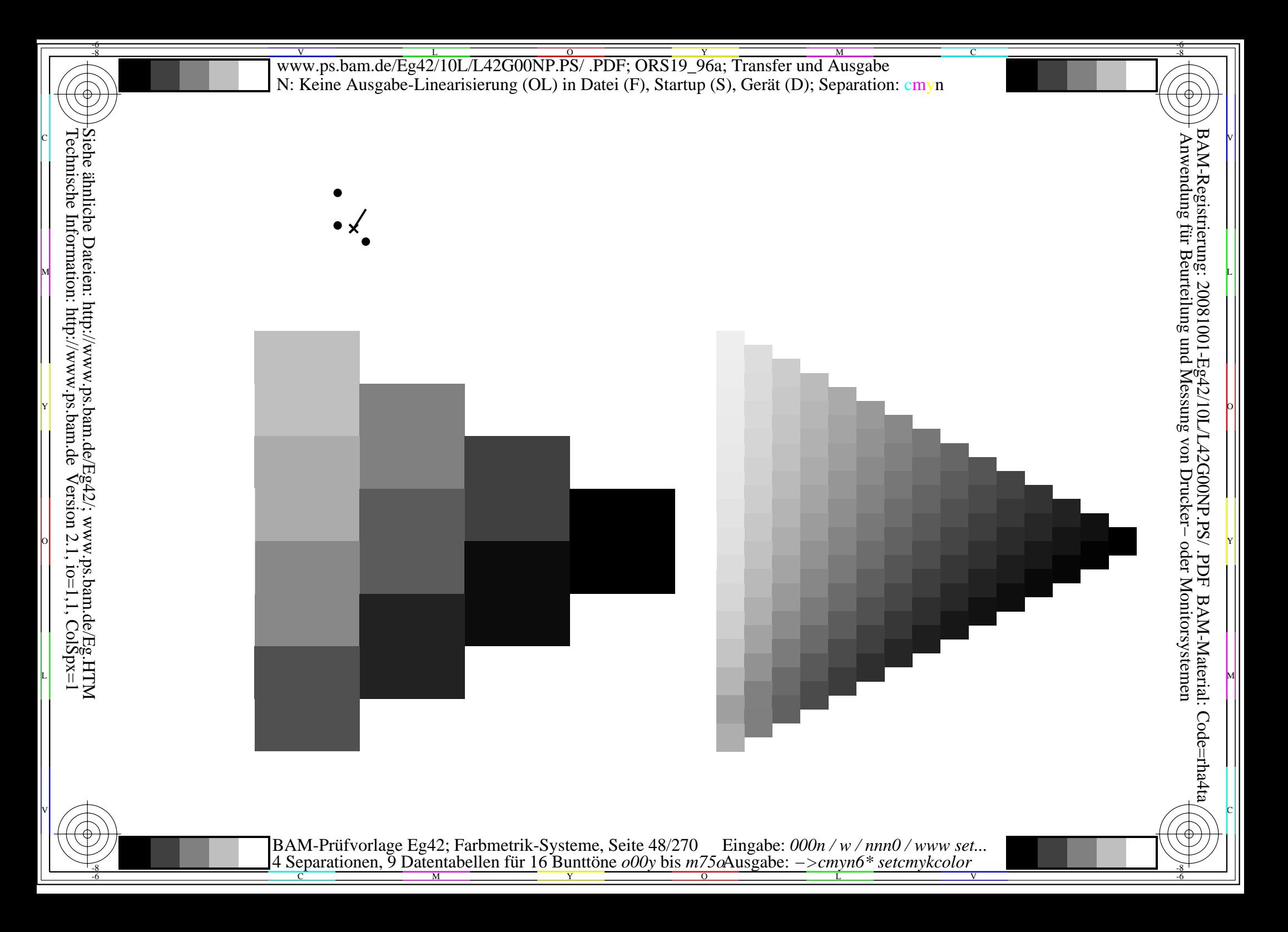

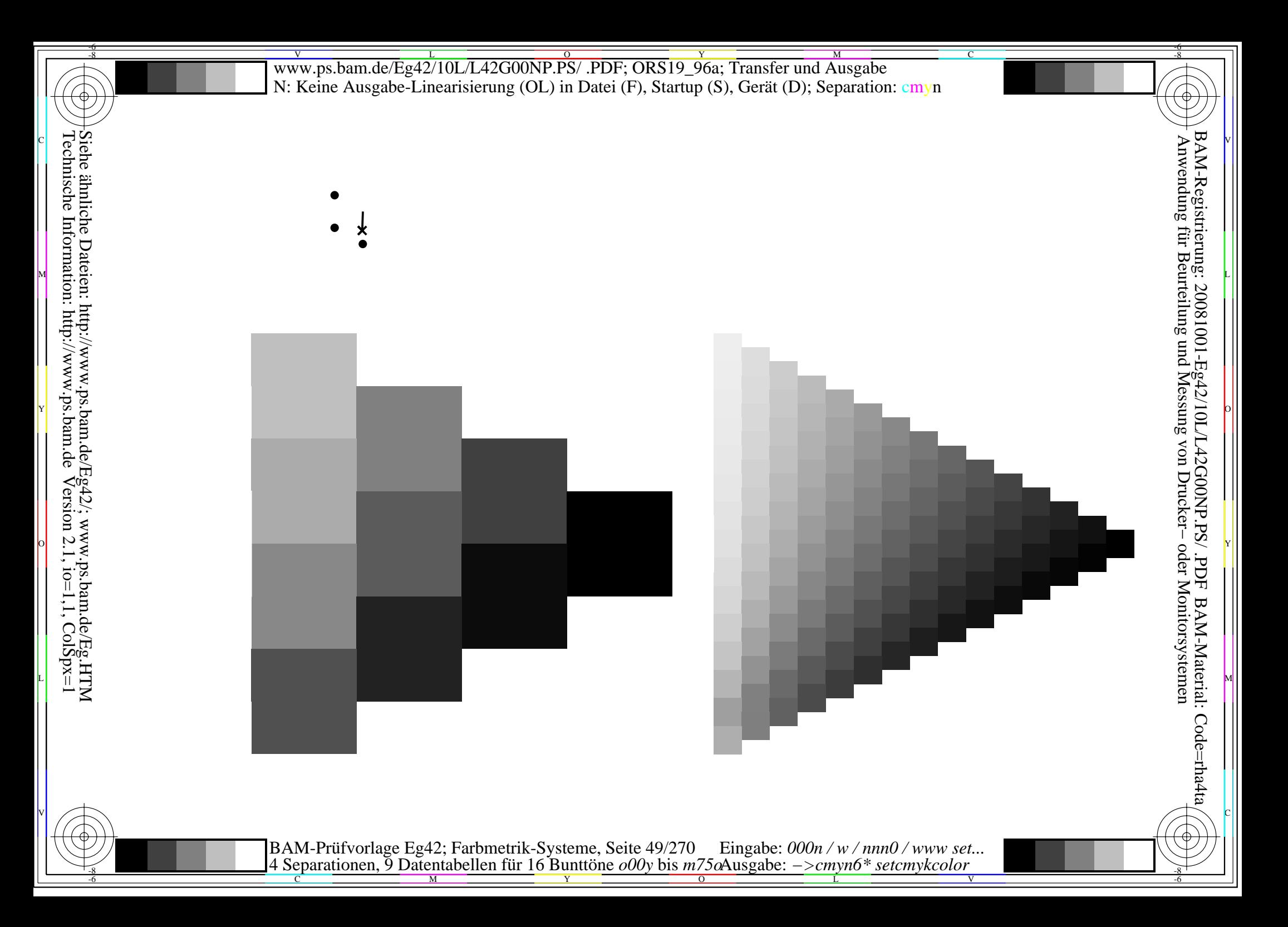

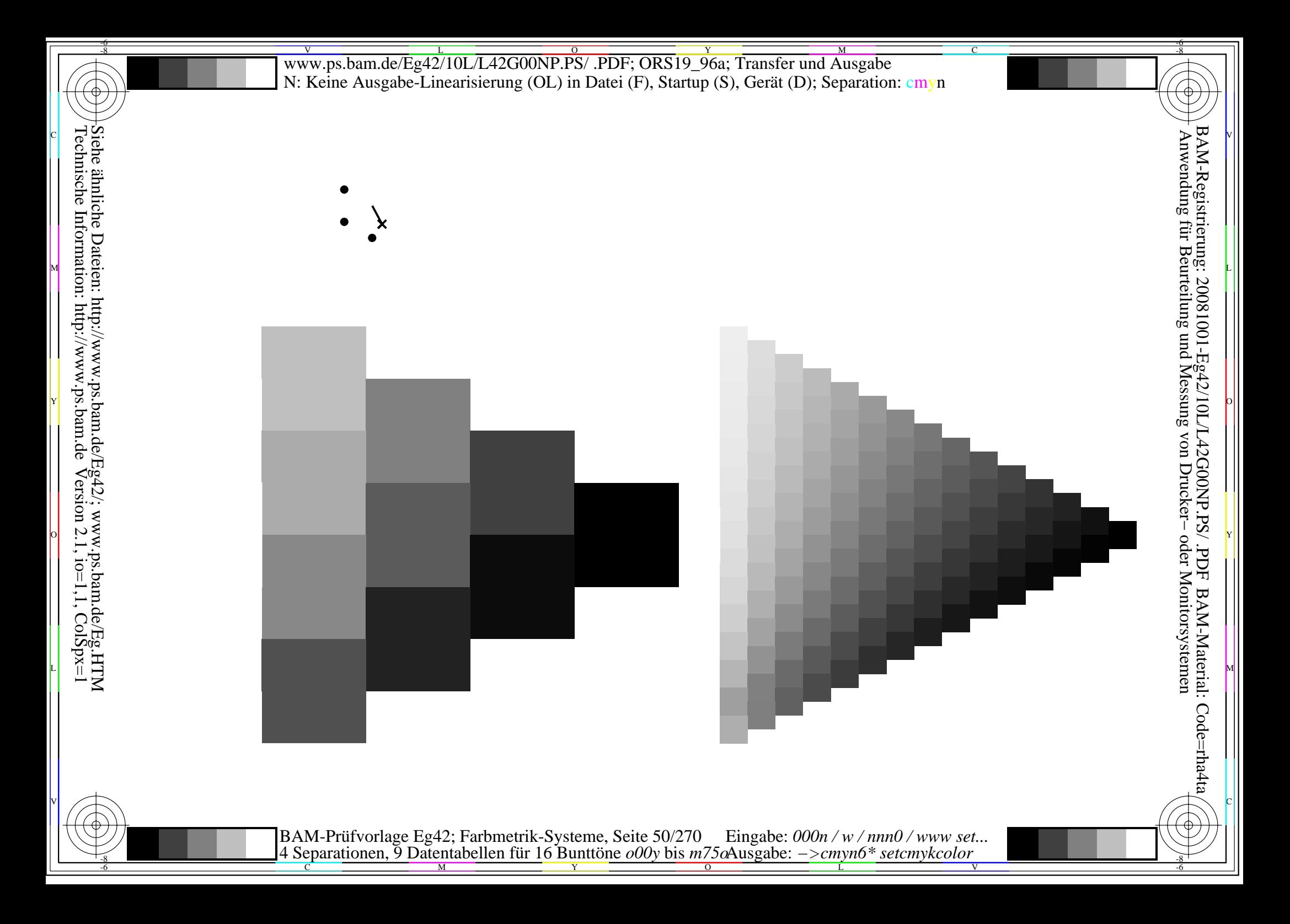

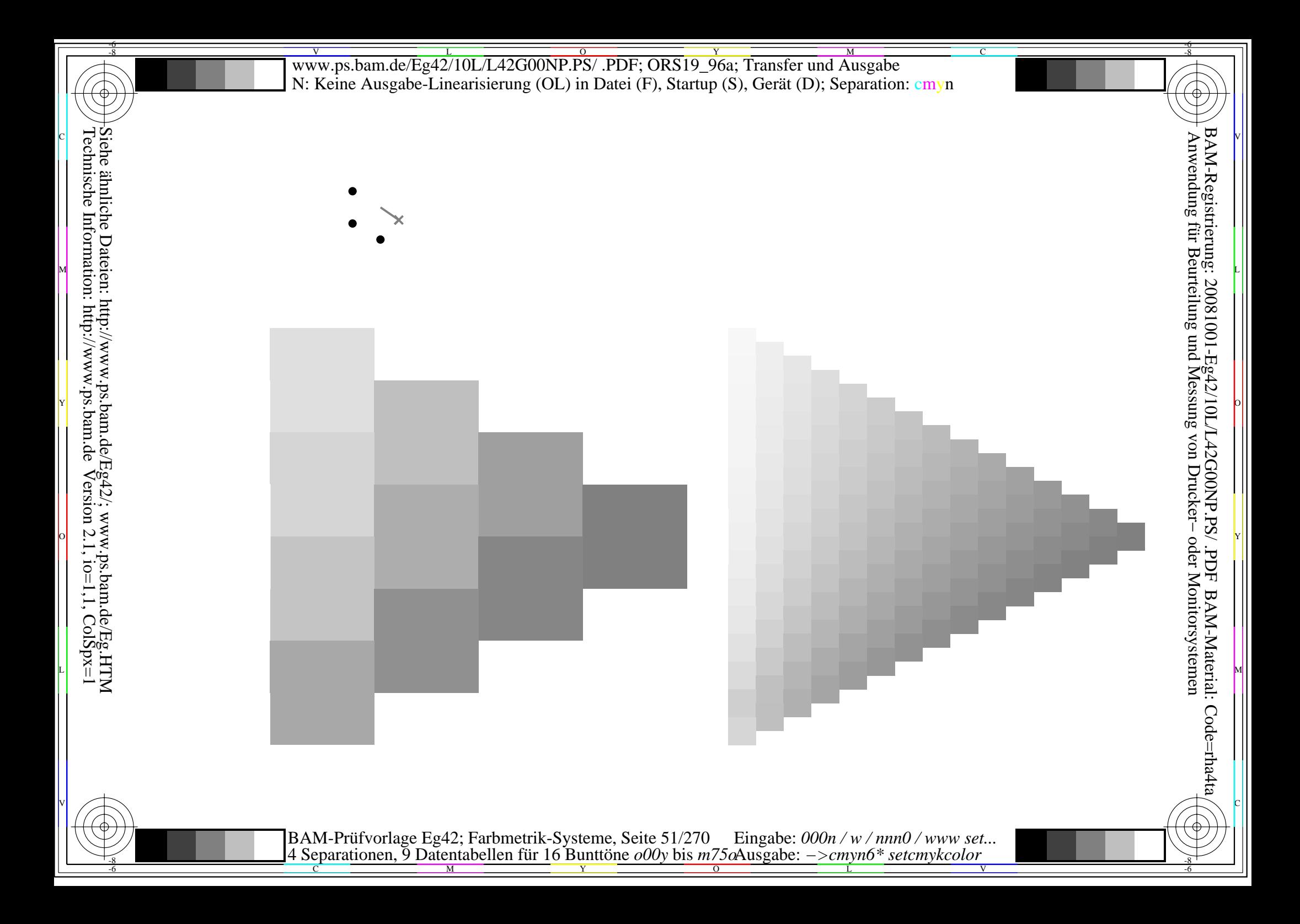

Siehe ähnliche Dateien: http://www.ps.bam.de/Eg42/; www.ps.bam.de/Eg.HTM<br>Technische Information: http://www.ps.bam.de Version 2.1, io=1,1, ColSpx=1

BAM-Prüfvorlage Eg42; Farbmetrik-Systeme, Seite 52/270 Eingabe:  $000n/w/nnn0/www set...$ <br>4 Separationen, 9 Datentabellen für 16 Bunttöne  $000y$  bis  $m75\omega$ Ausgabe:  $->cmpn6*$  setcmykcolor

Siehe ähnliche Dateien: http://www.ps.bam.de/Eg42/; www.ps.bam.de/Eg.HTM<br>Technische Information: http://www.ps.bam.de Version 2.1, io=1,1, ColSpx=1

BAM-Prüfvorlage Eg42; Farbmetrik-Systeme, Seite 53/270 Eingabe:  $000n/w/nnn0/www set...$ <br>4 Separationen, 9 Datentabellen für 16 Bunttöne  $000y$  bis  $m75\alpha$ Ausgabe:  $->cmp6*$  setcmykcolor

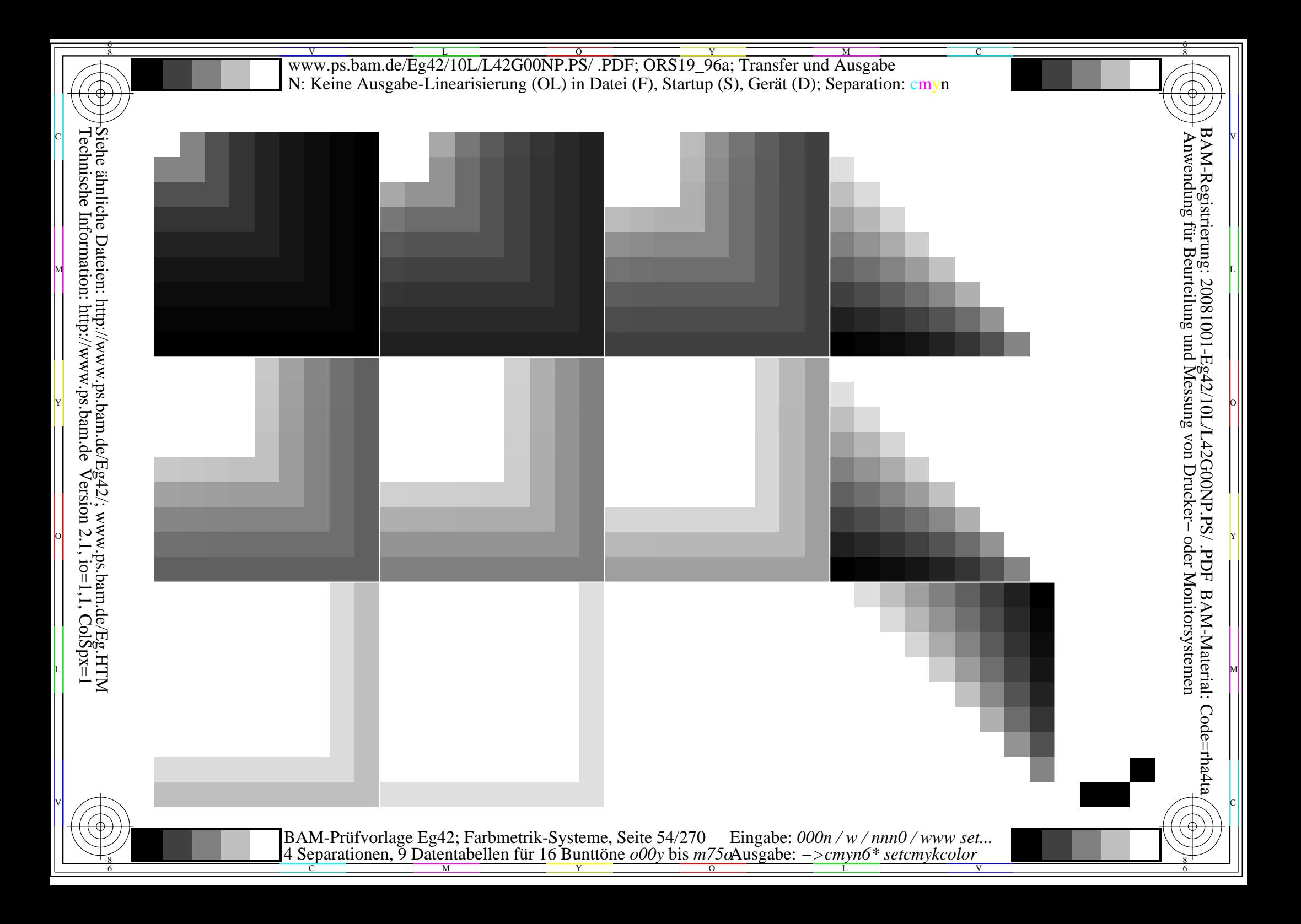

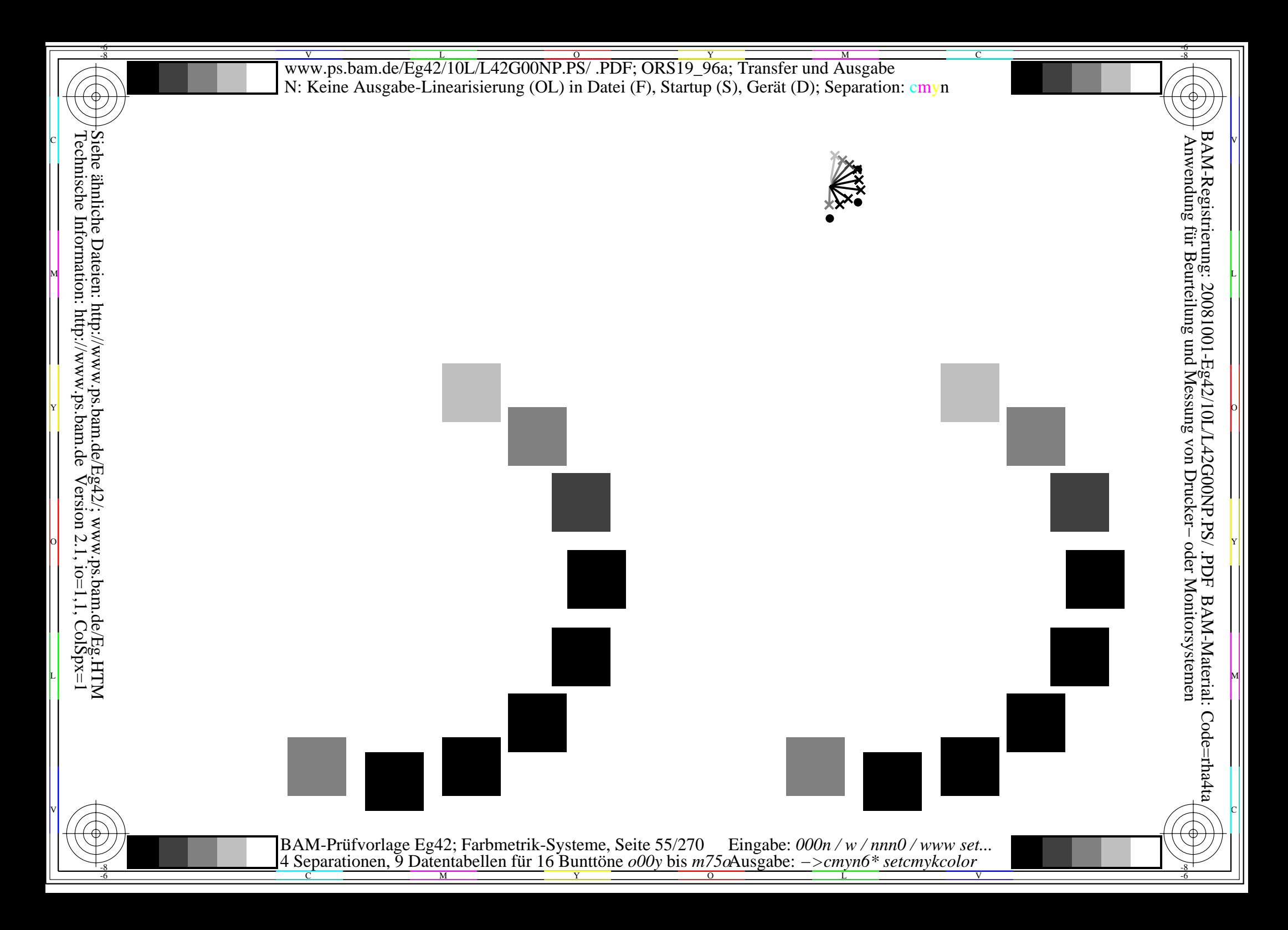

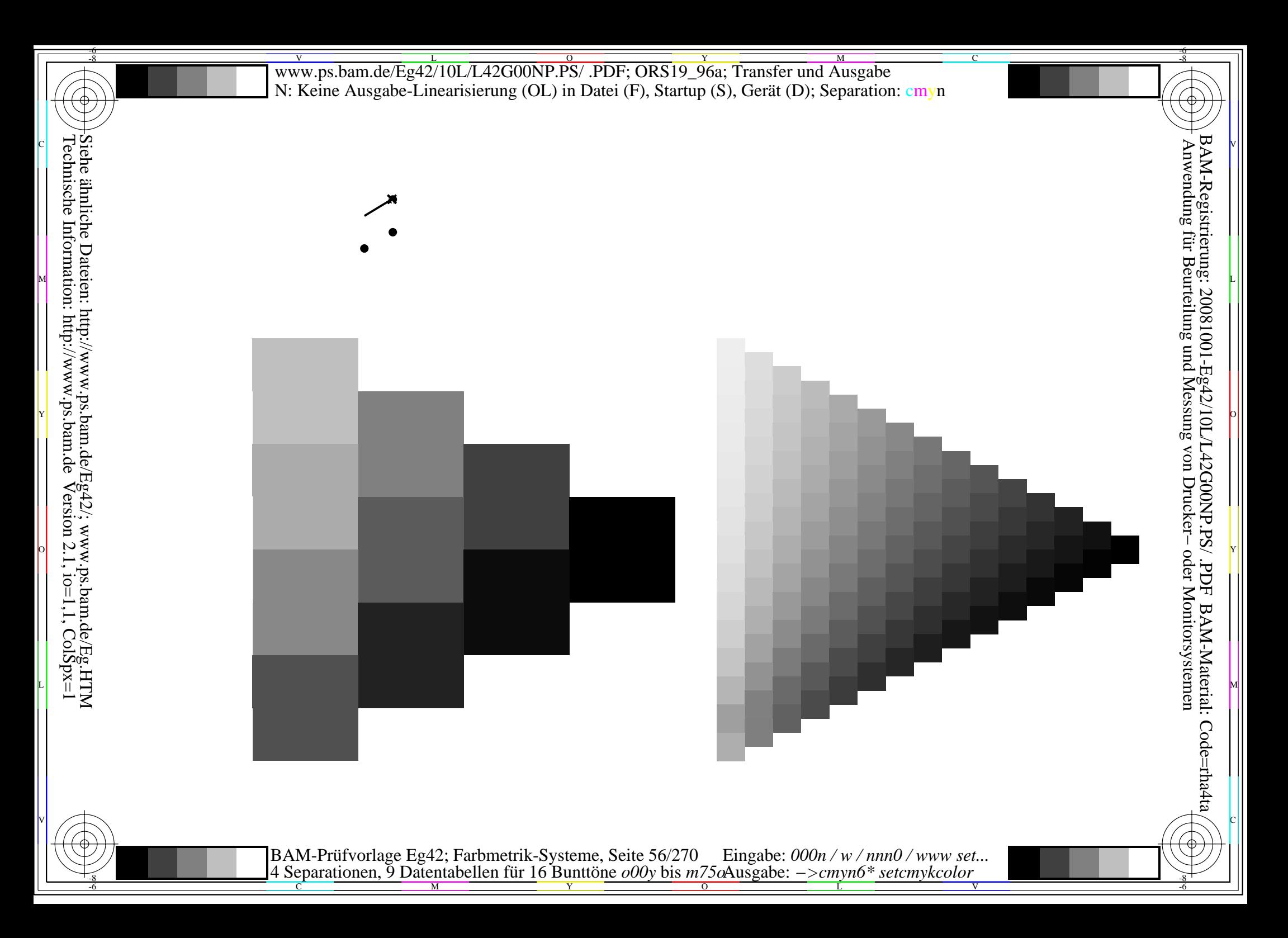

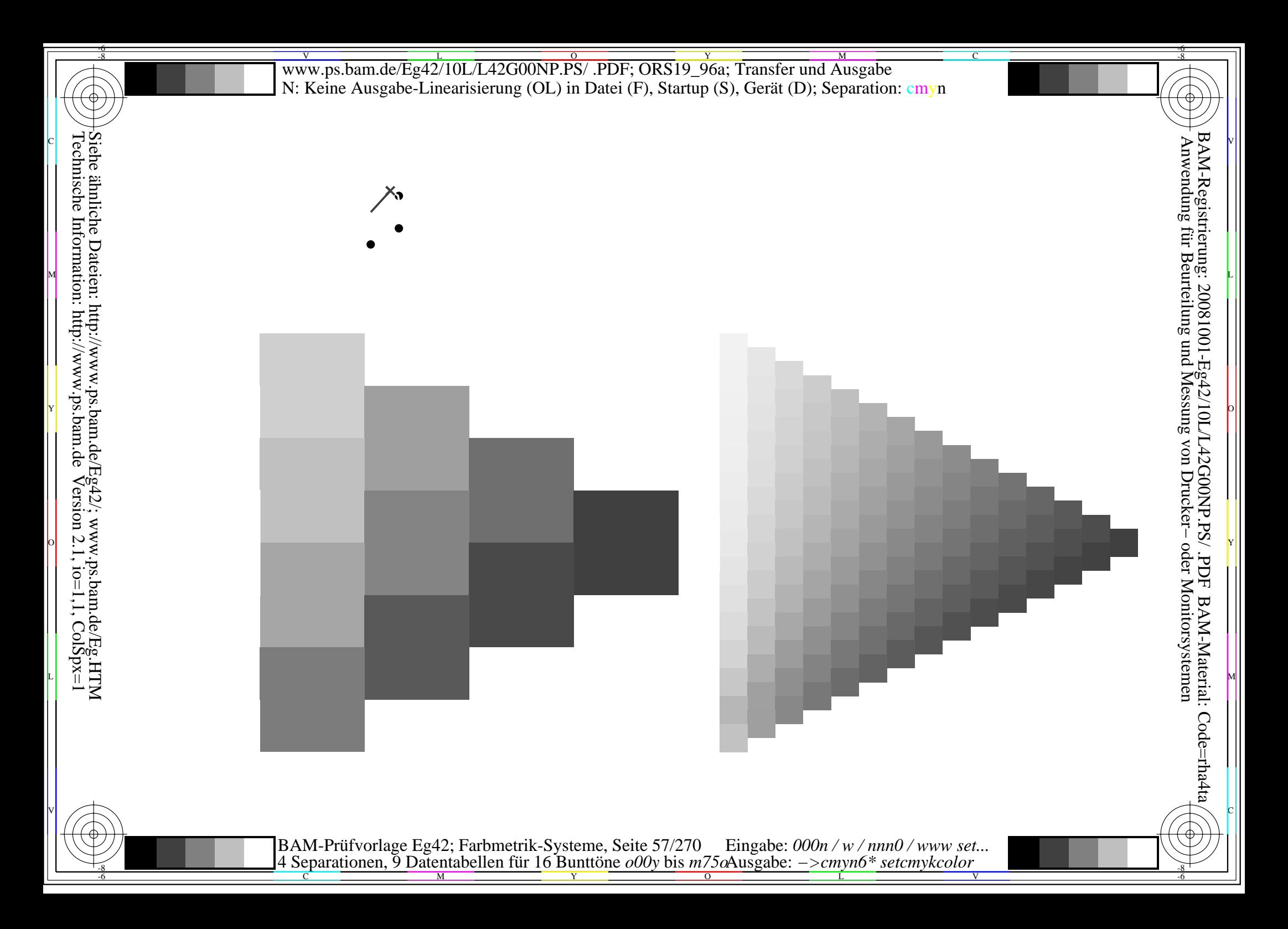

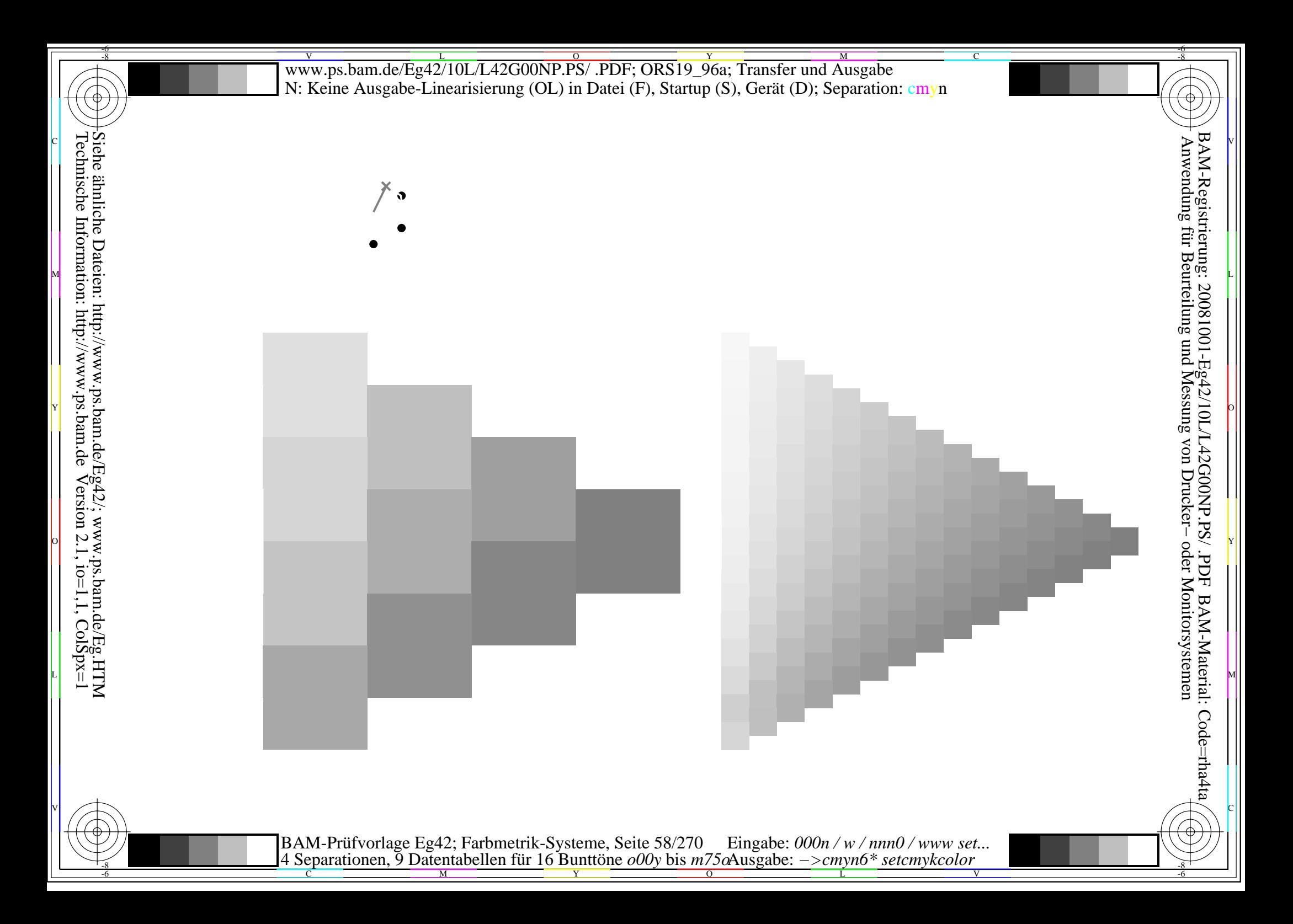

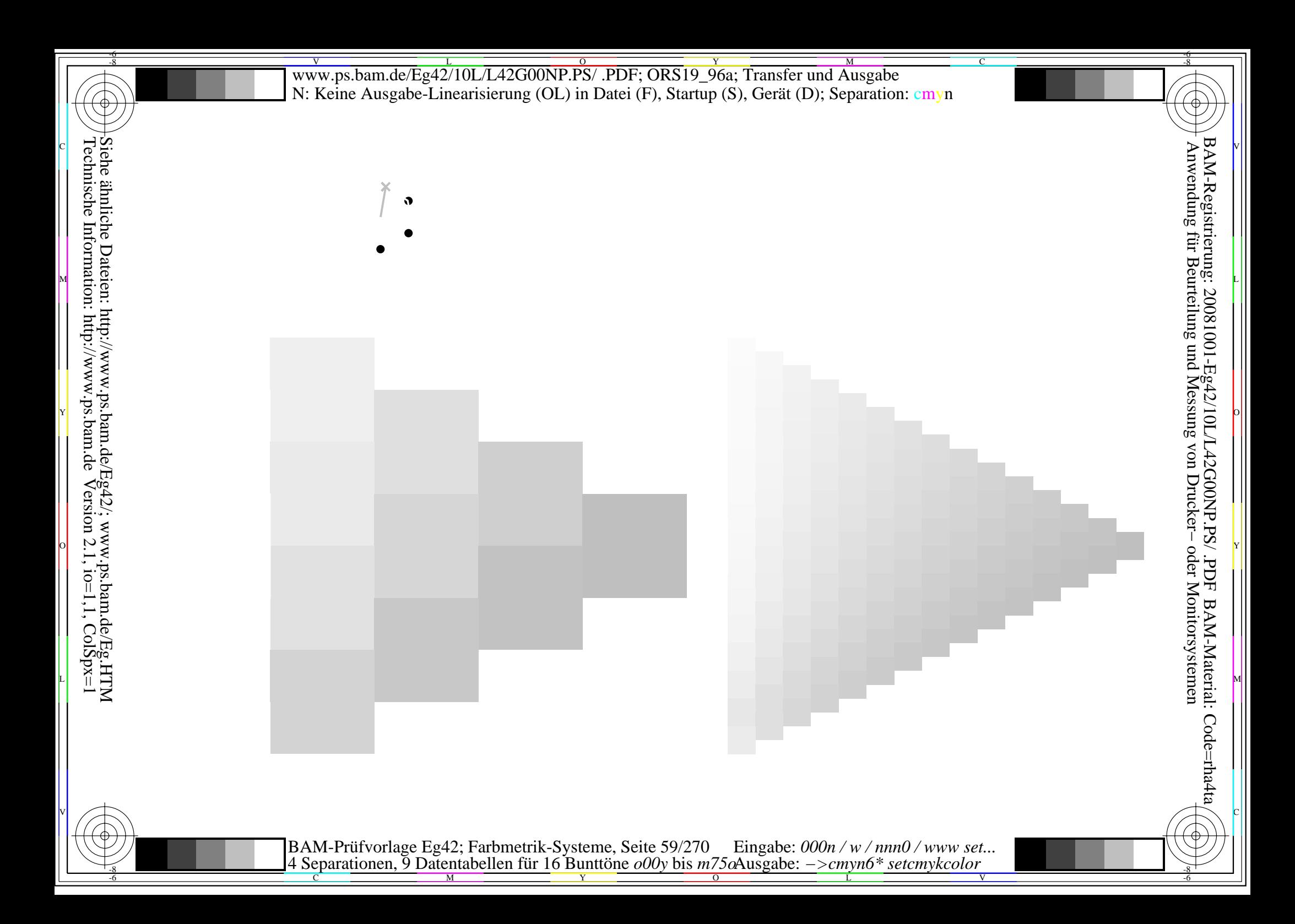

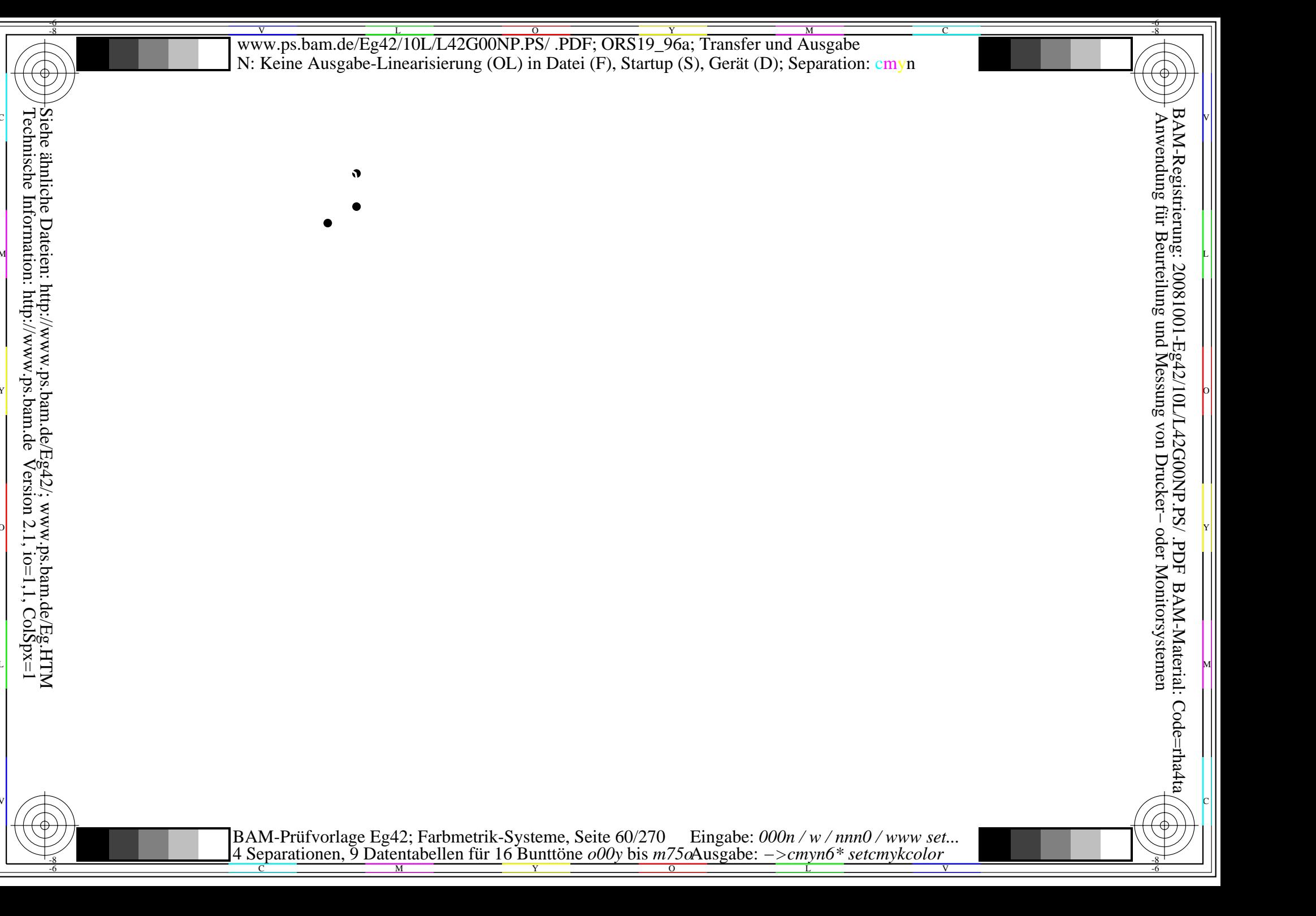

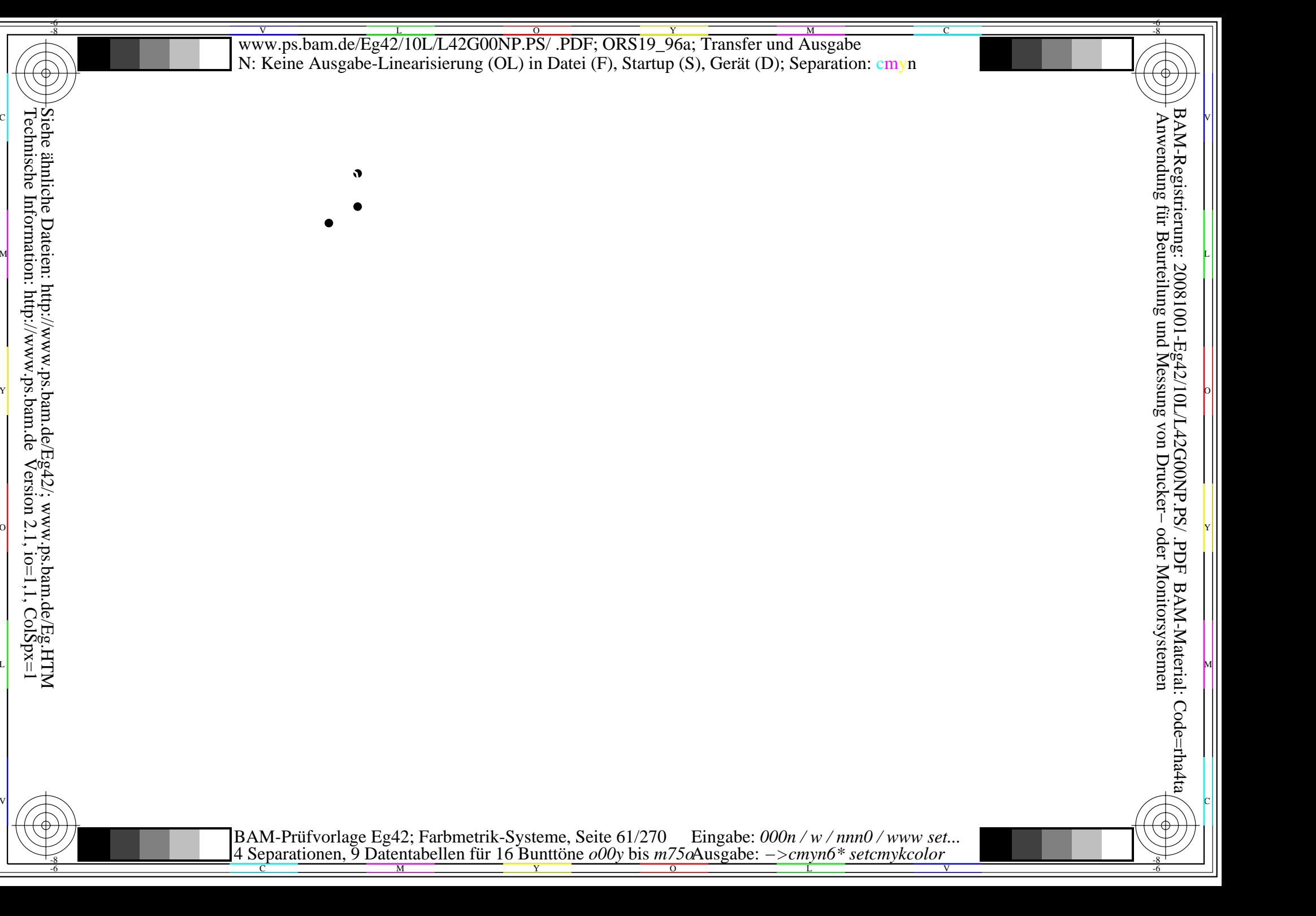

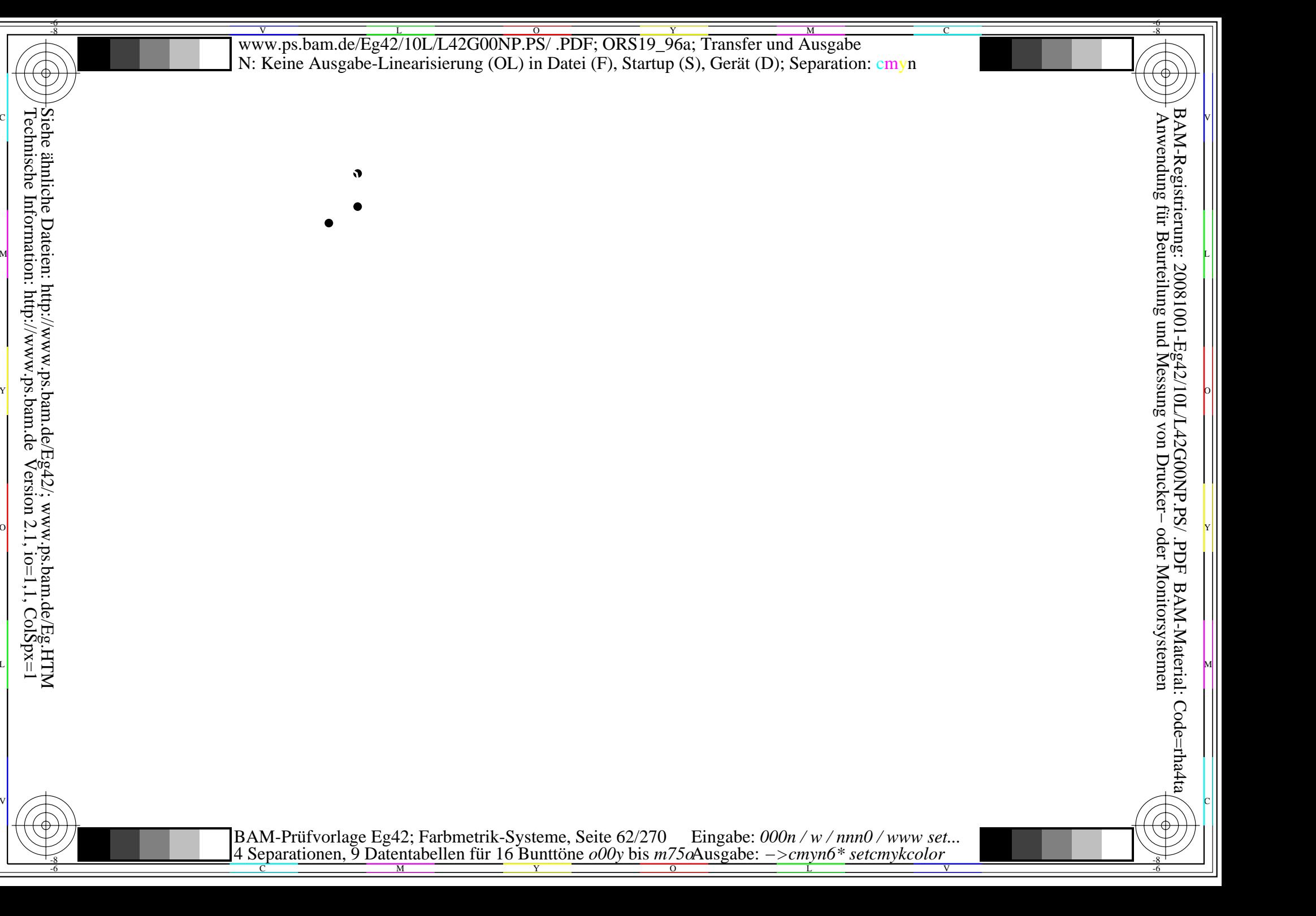

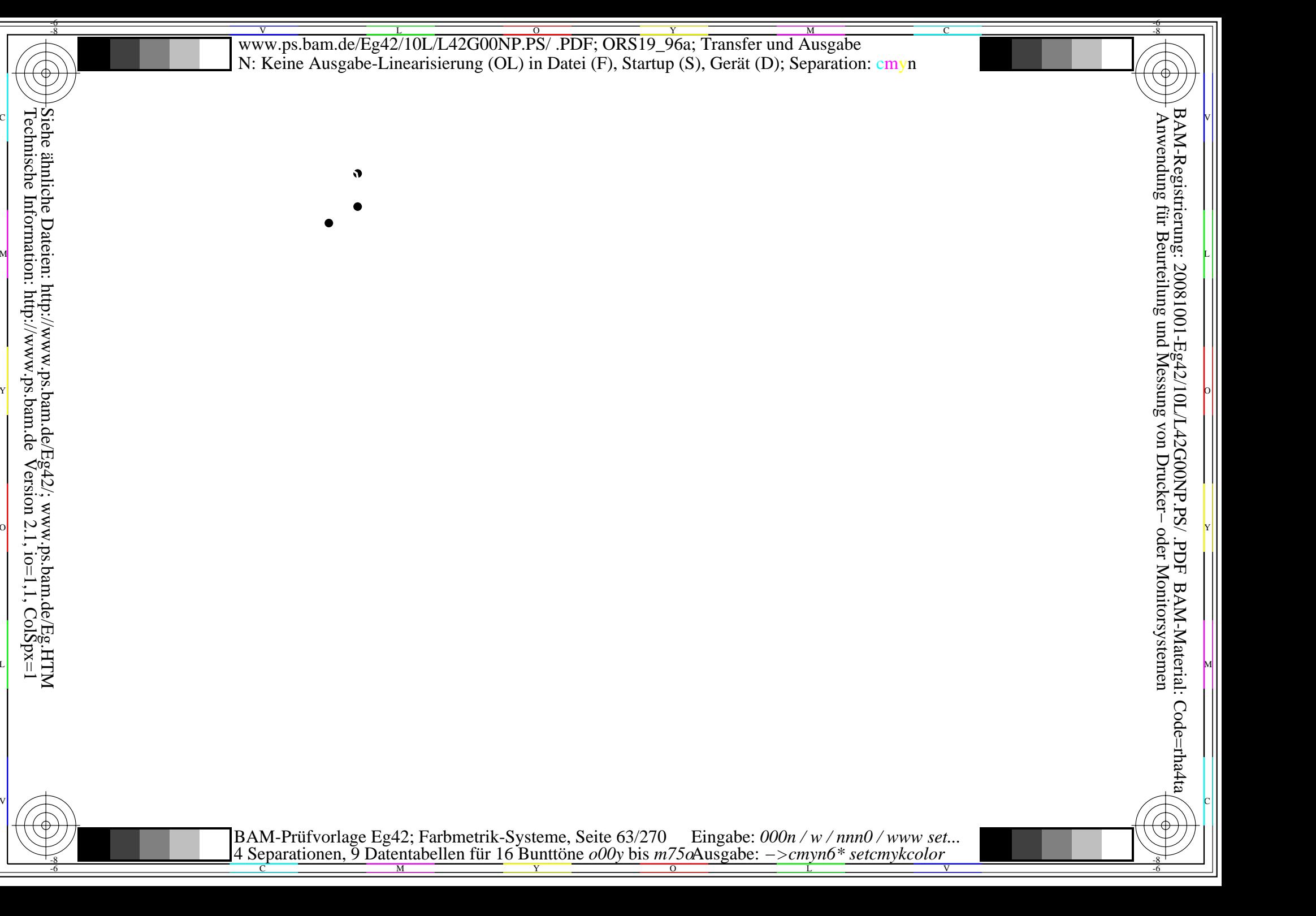

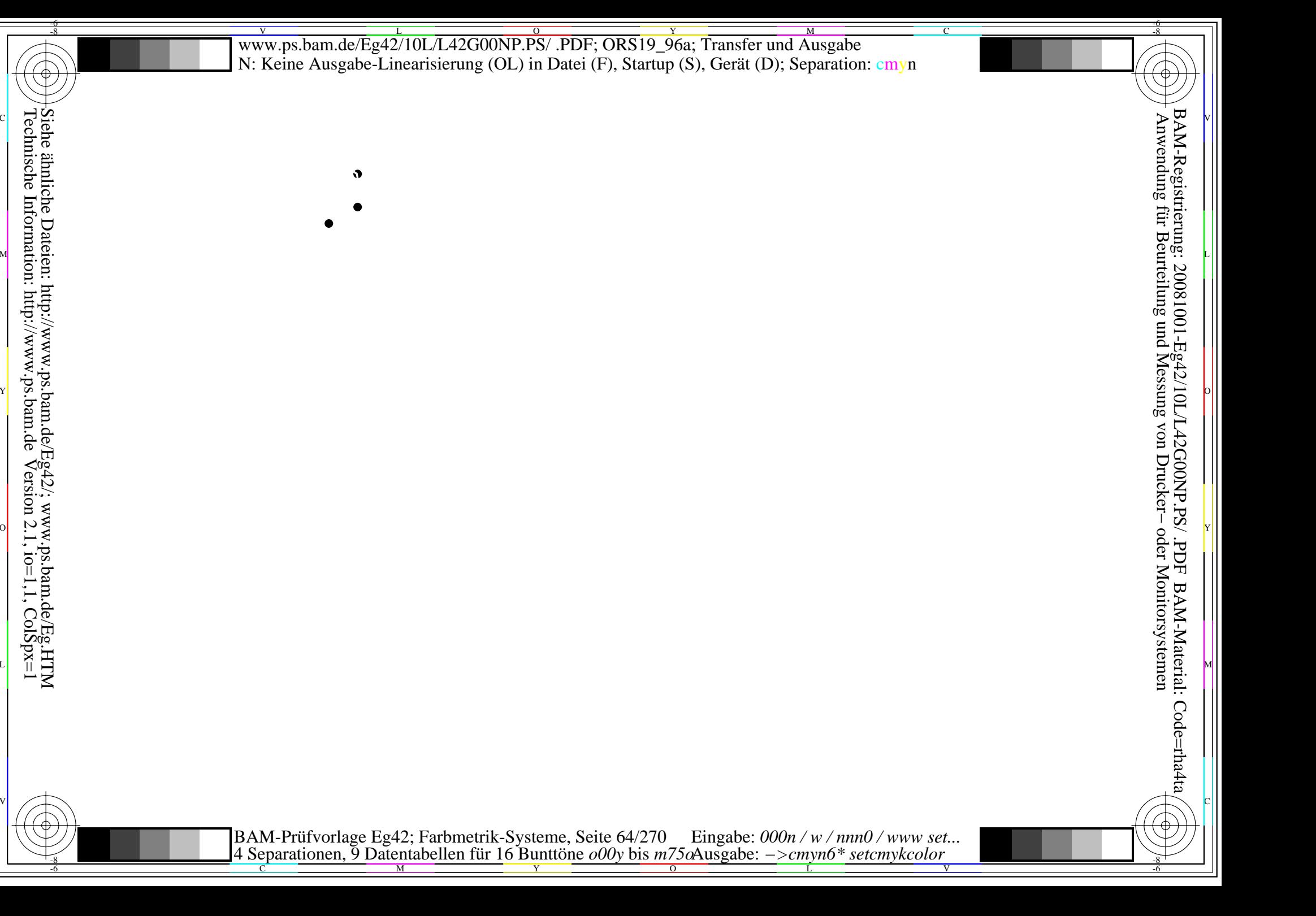

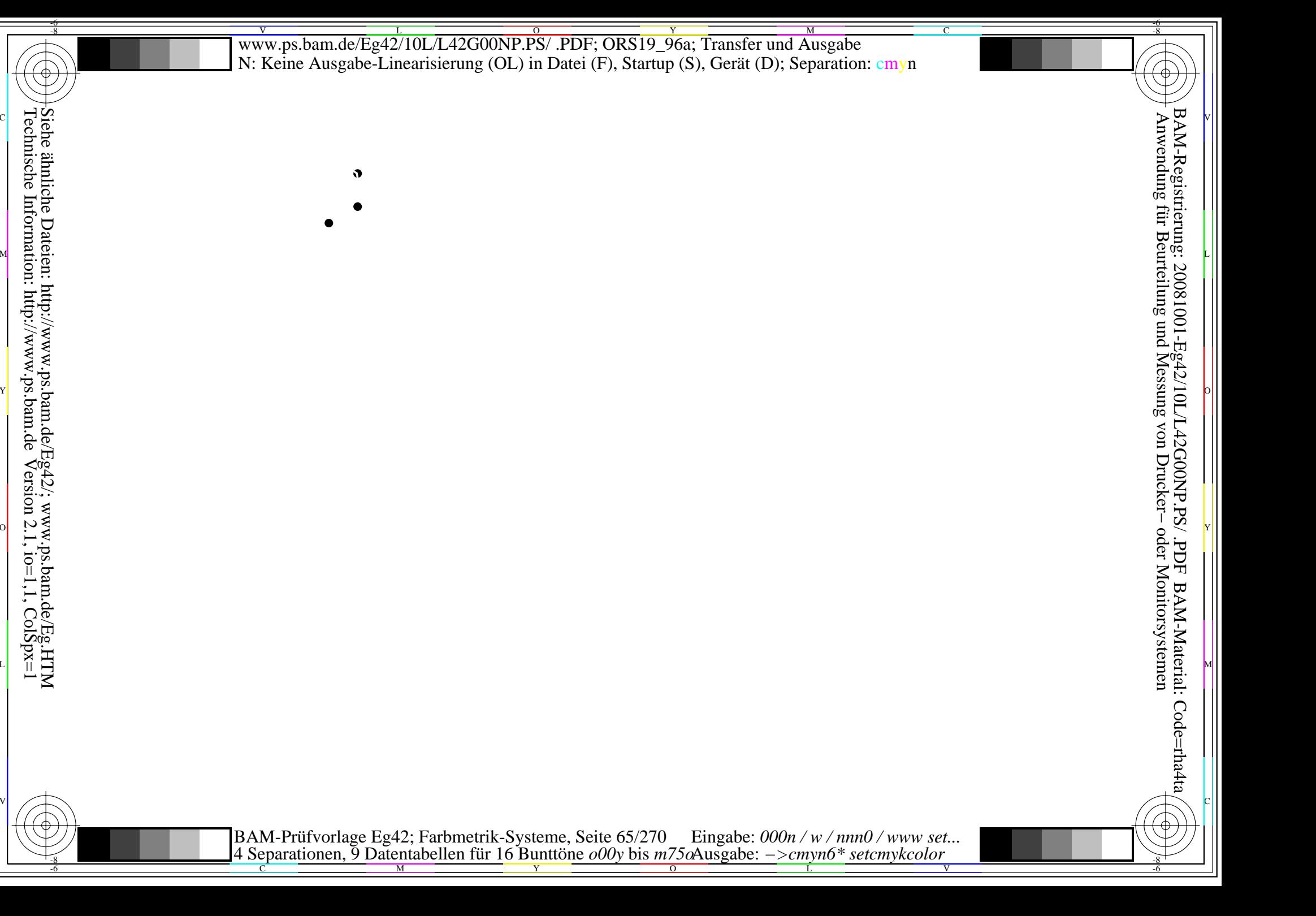

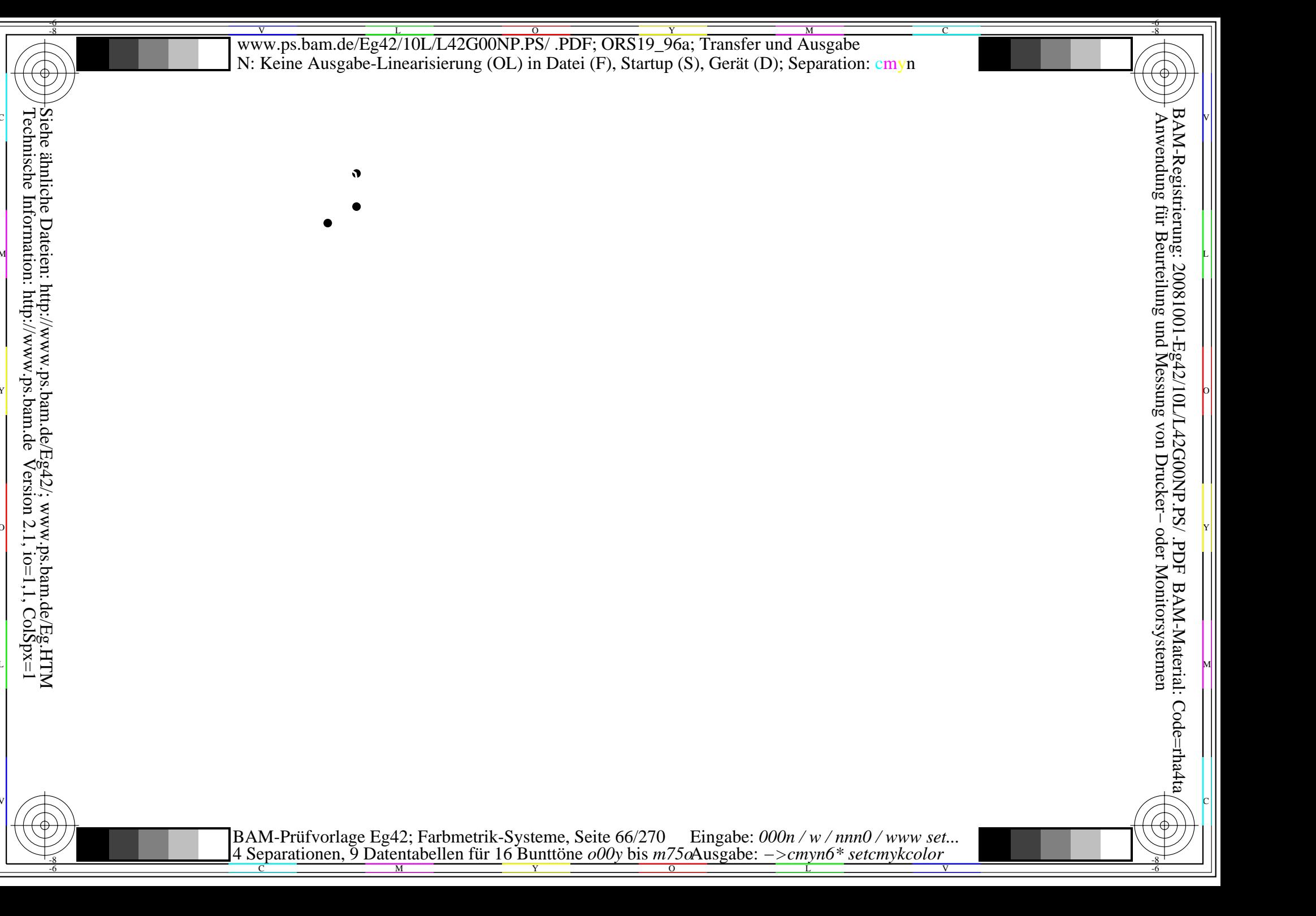

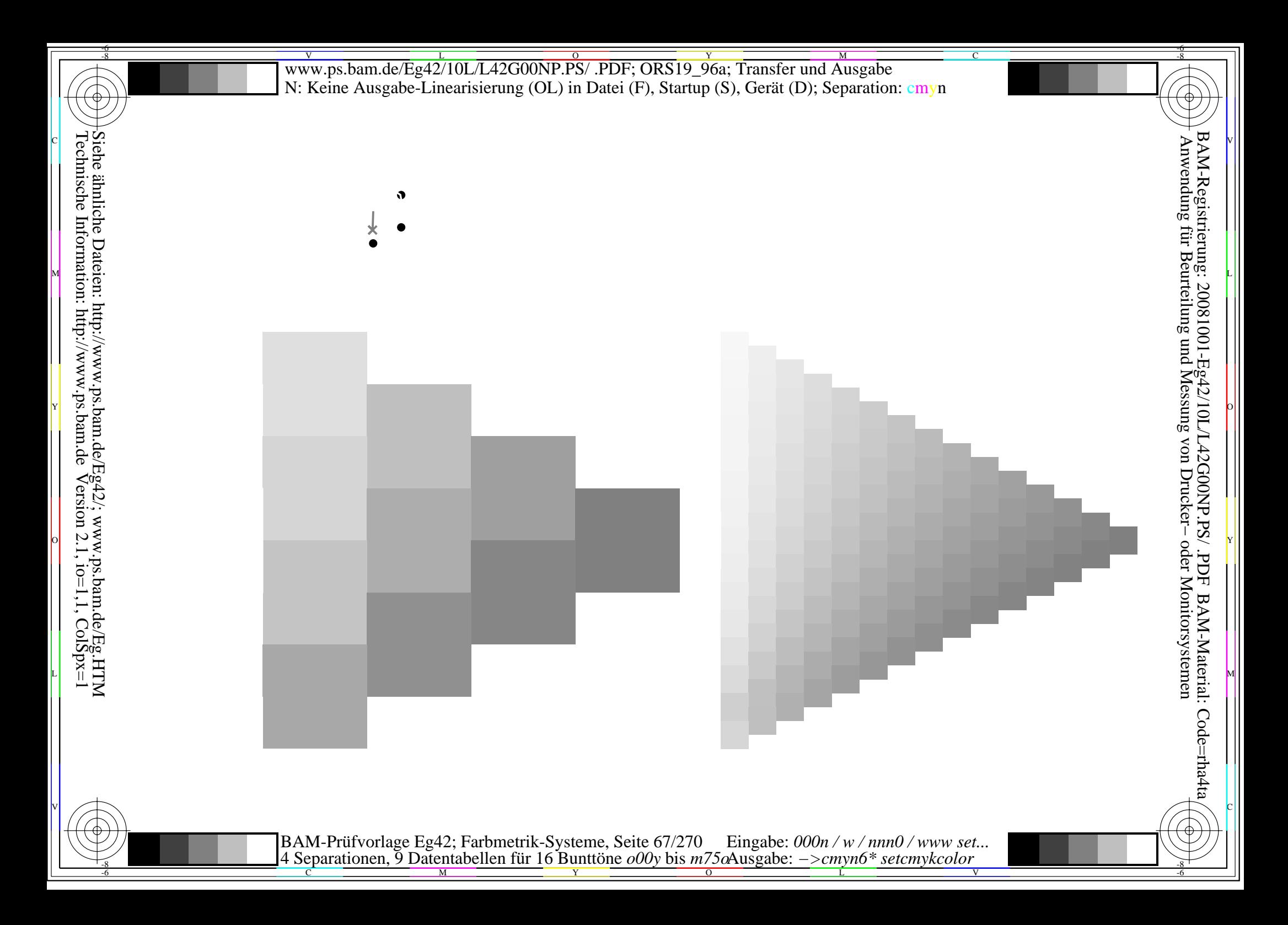

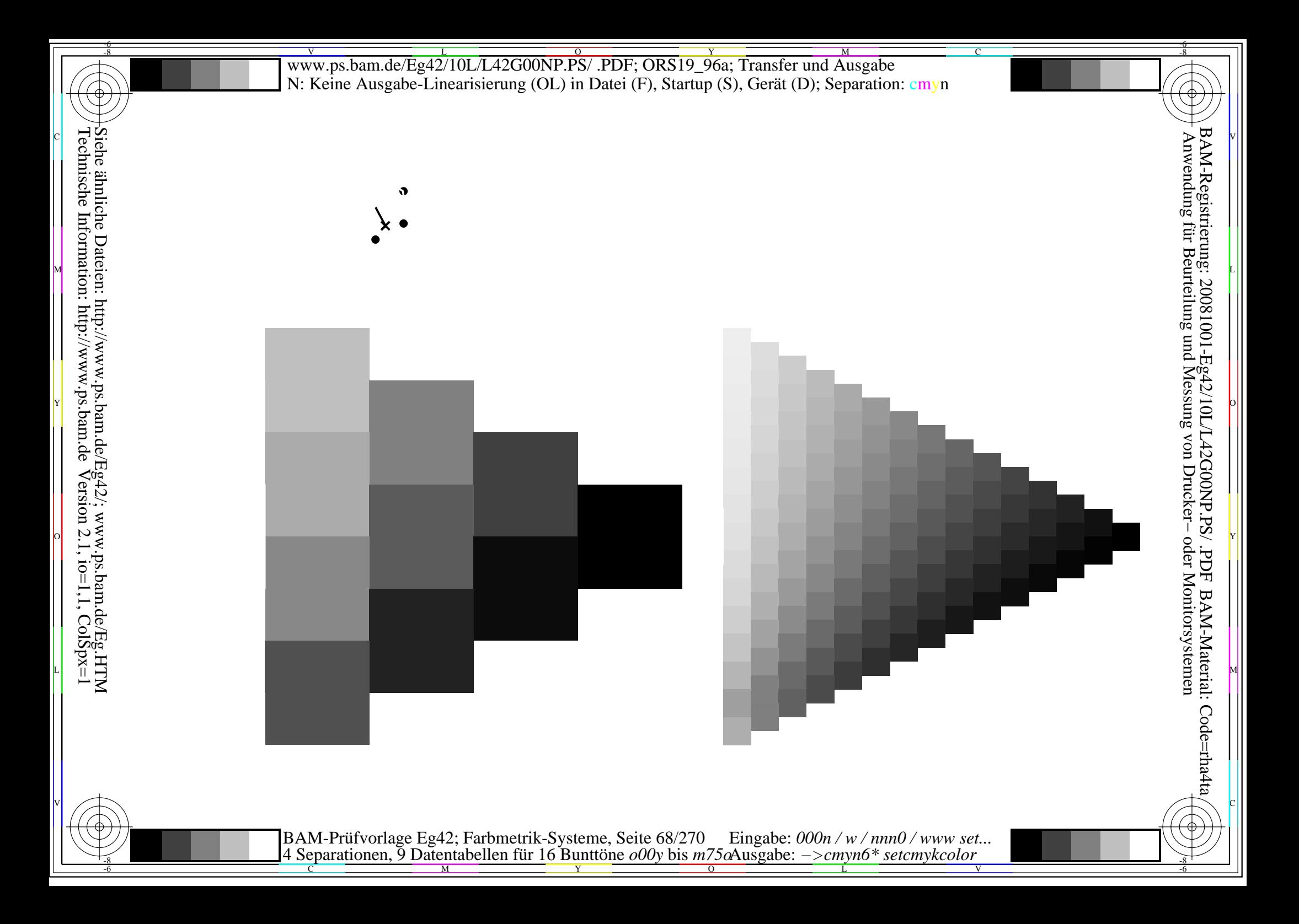

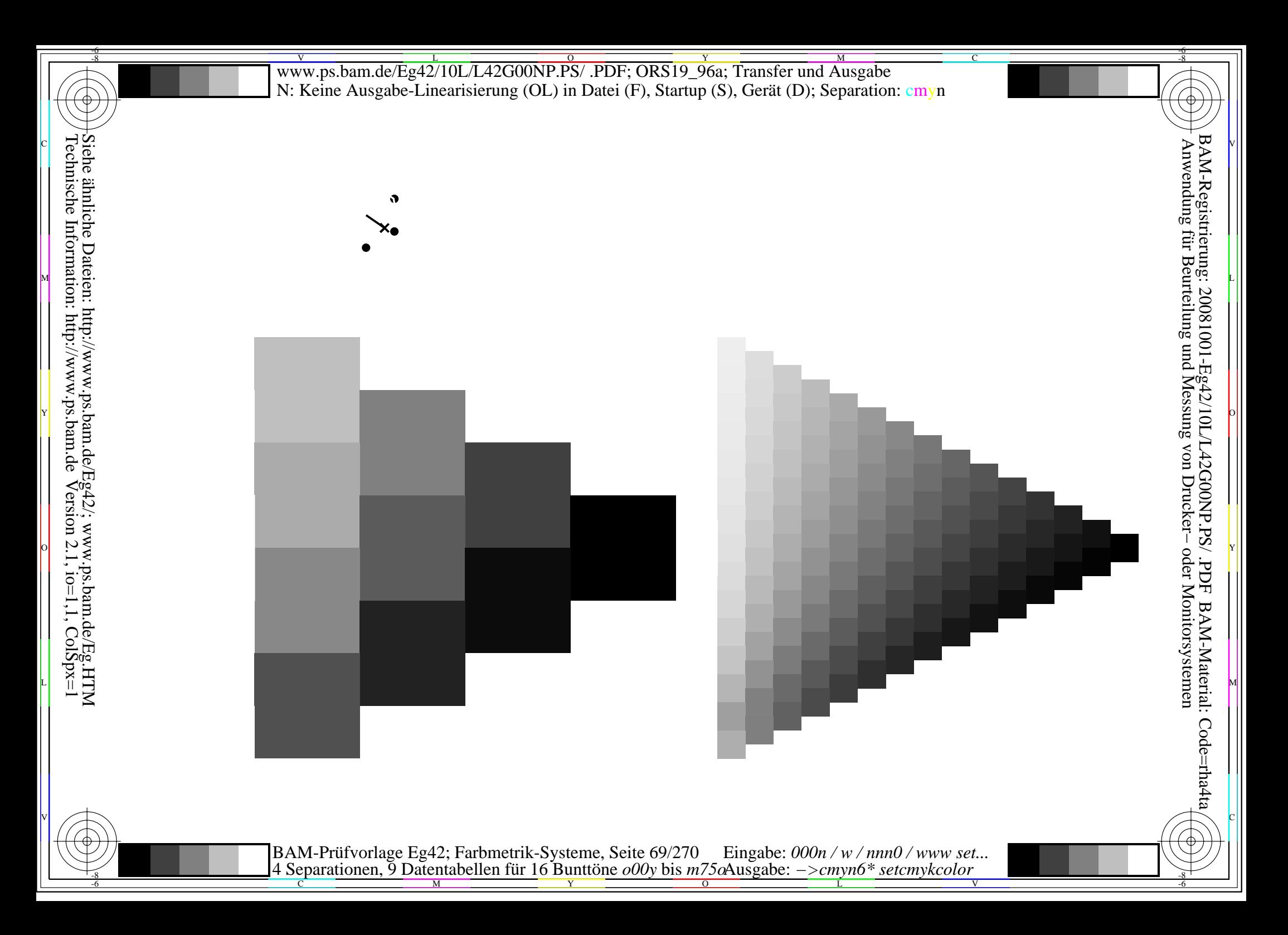

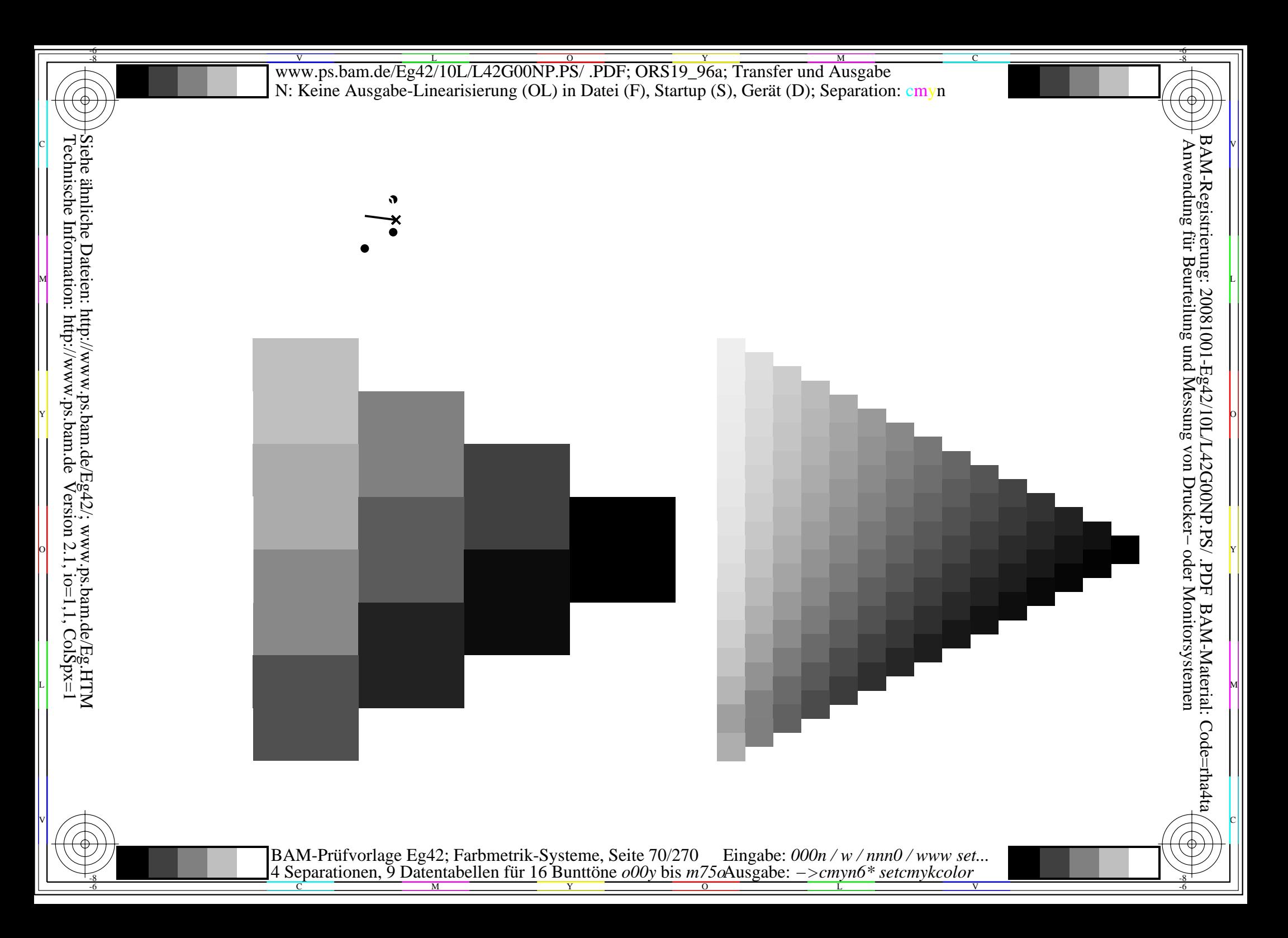

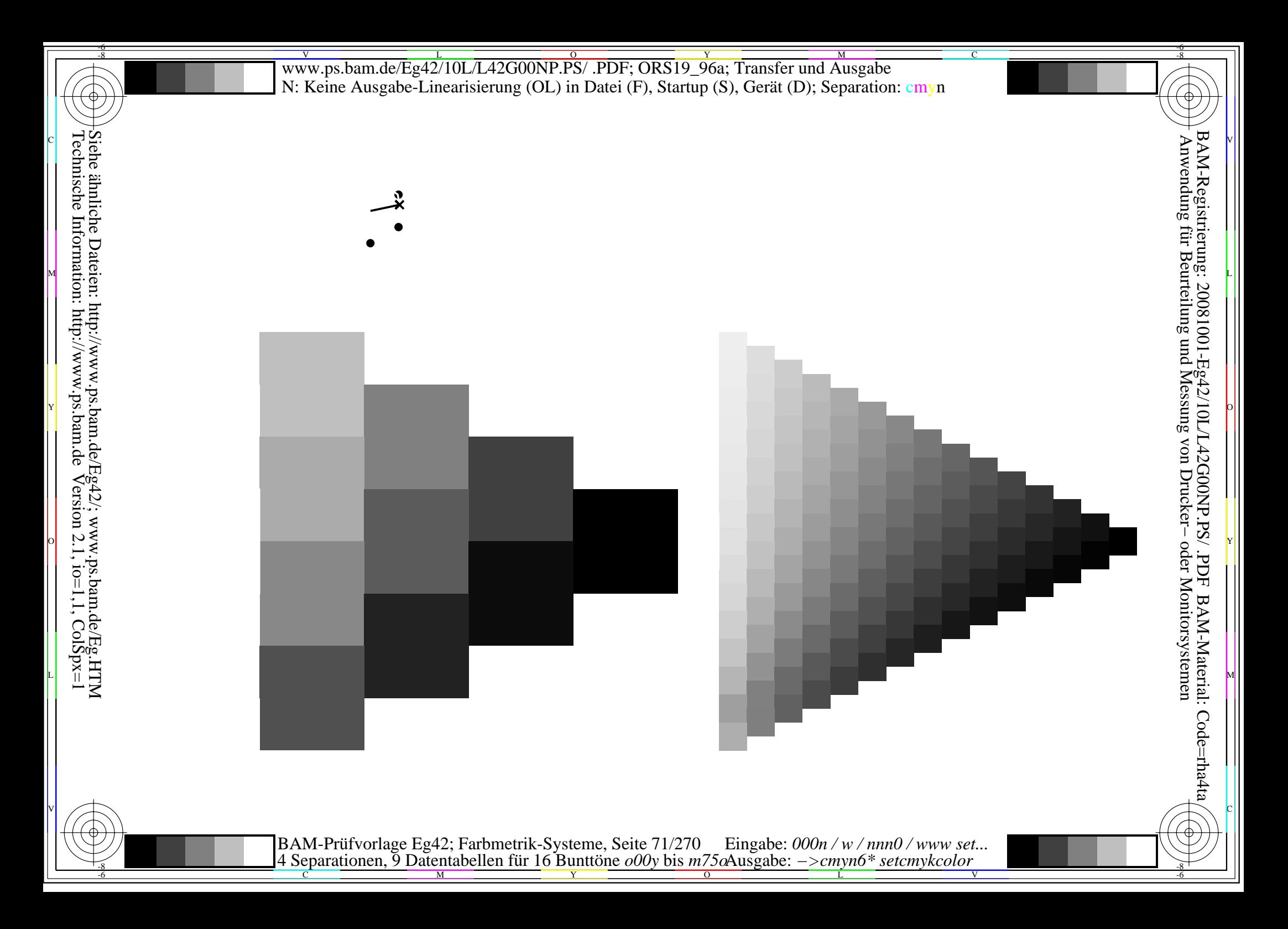

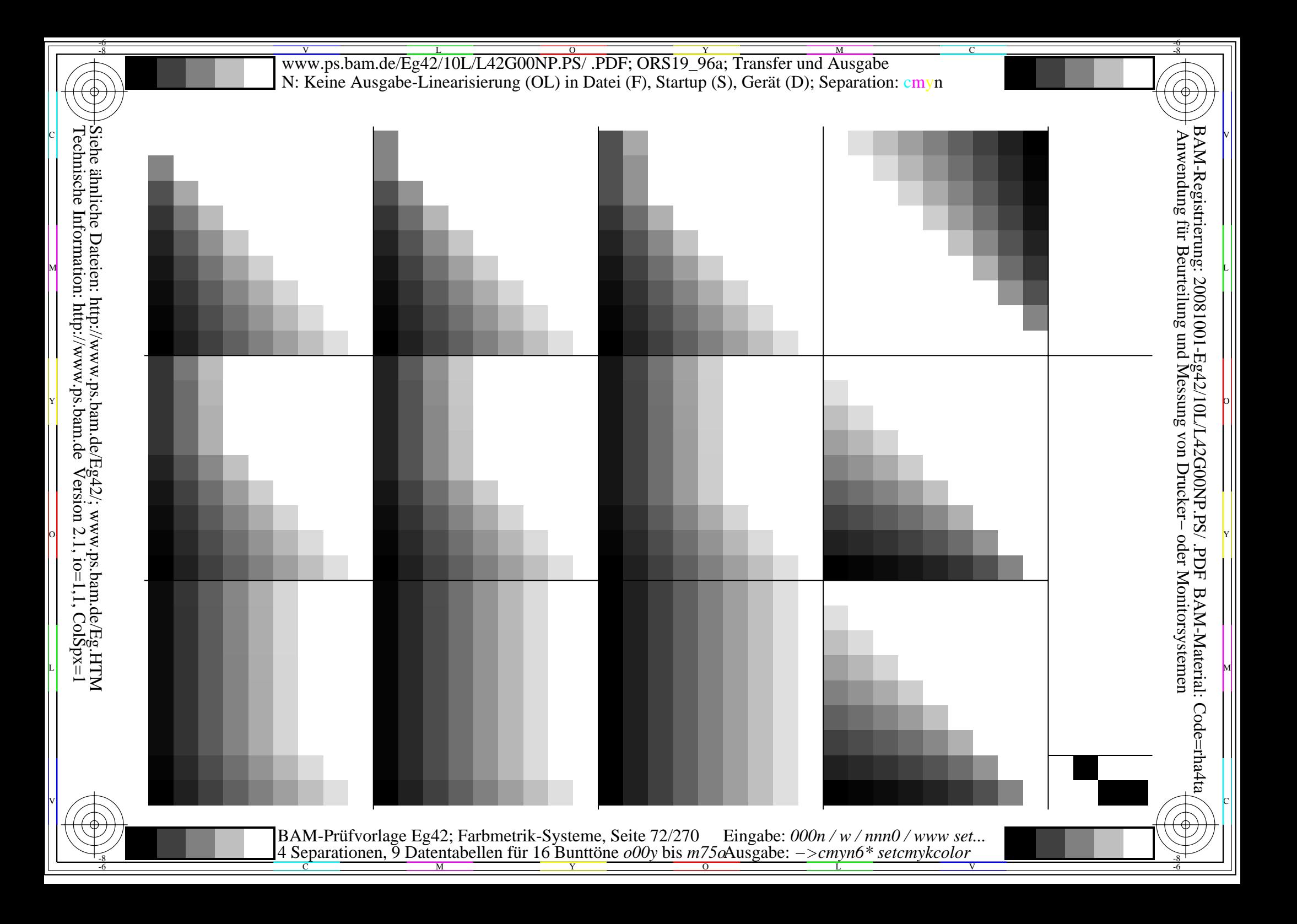
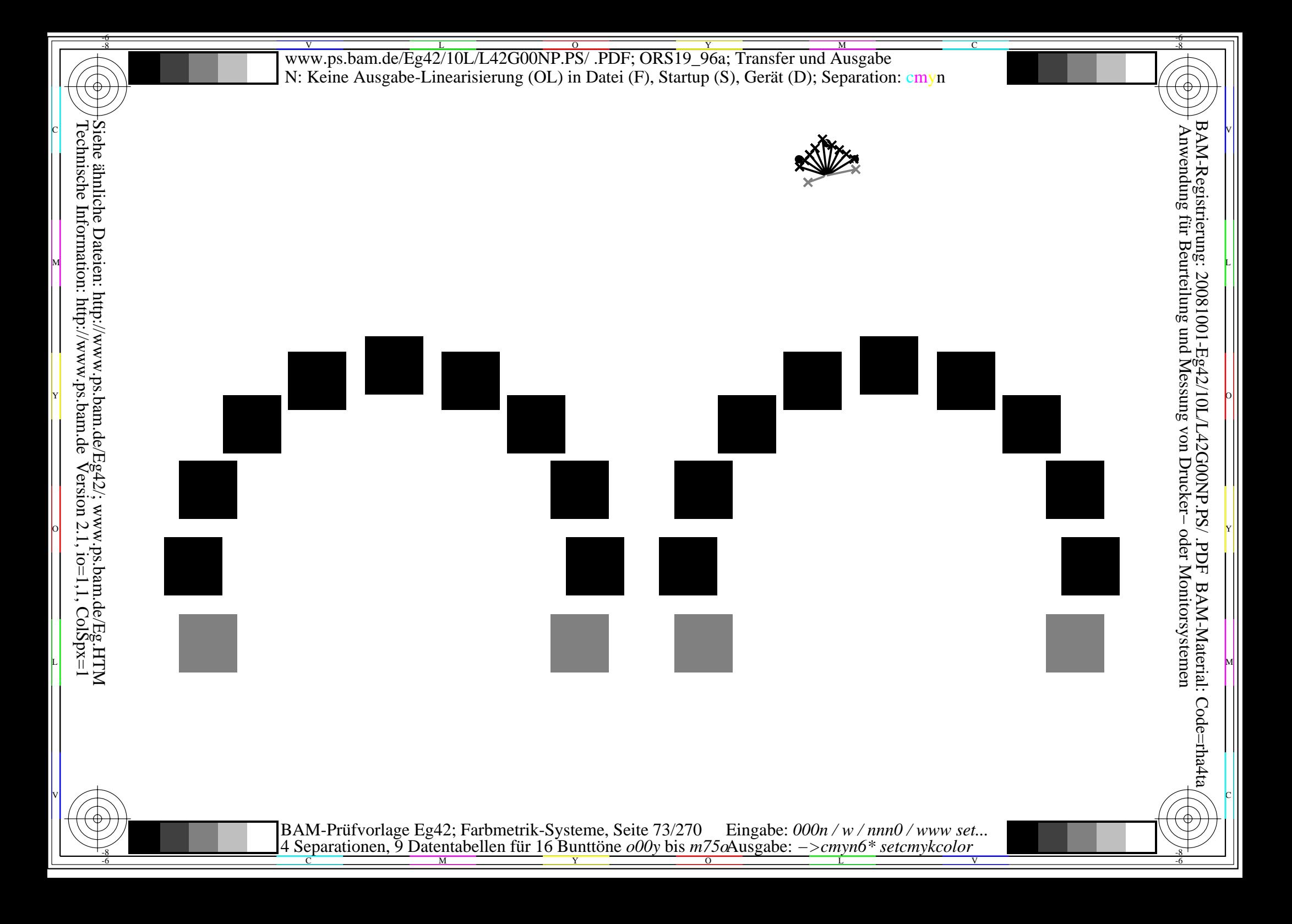

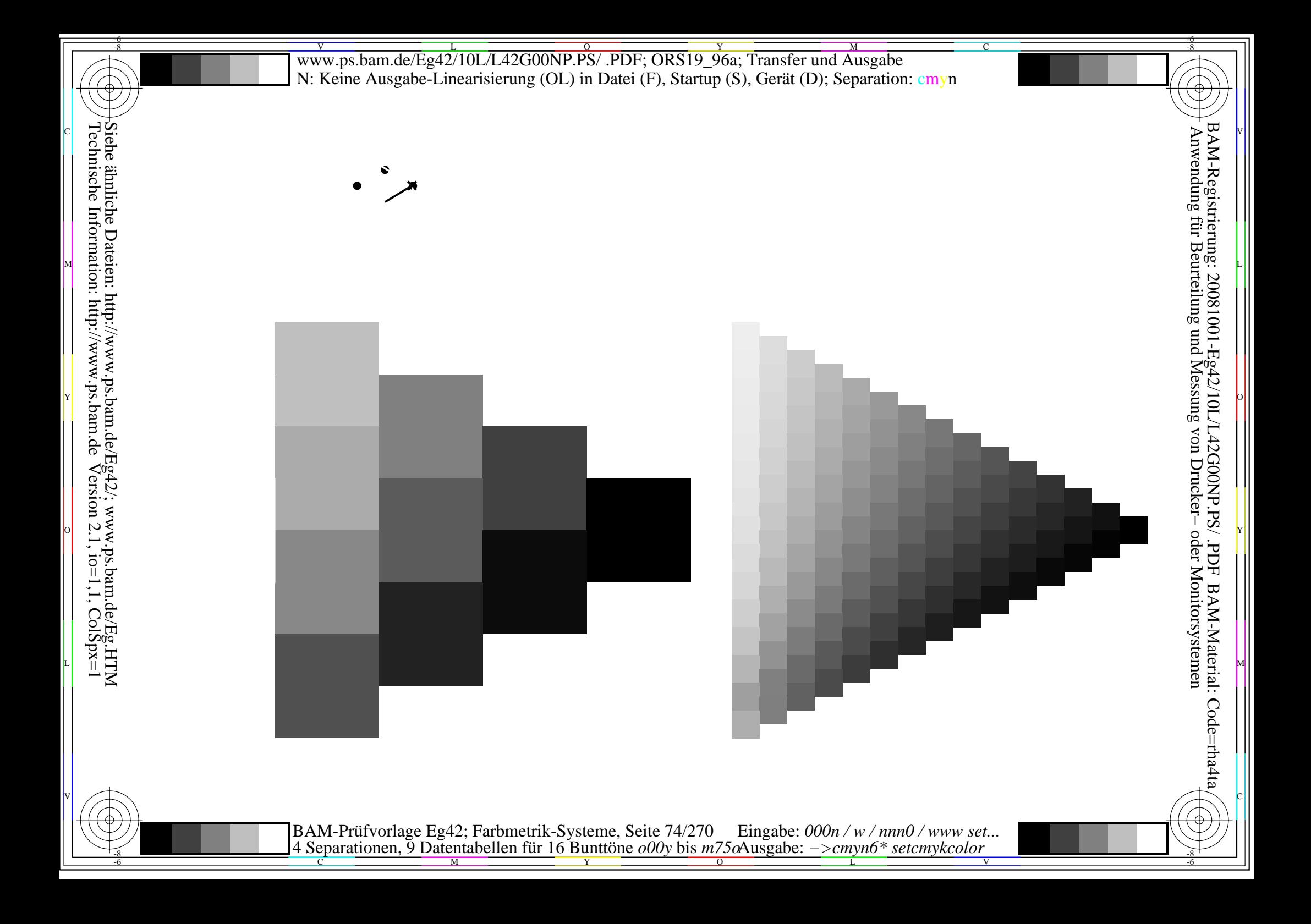

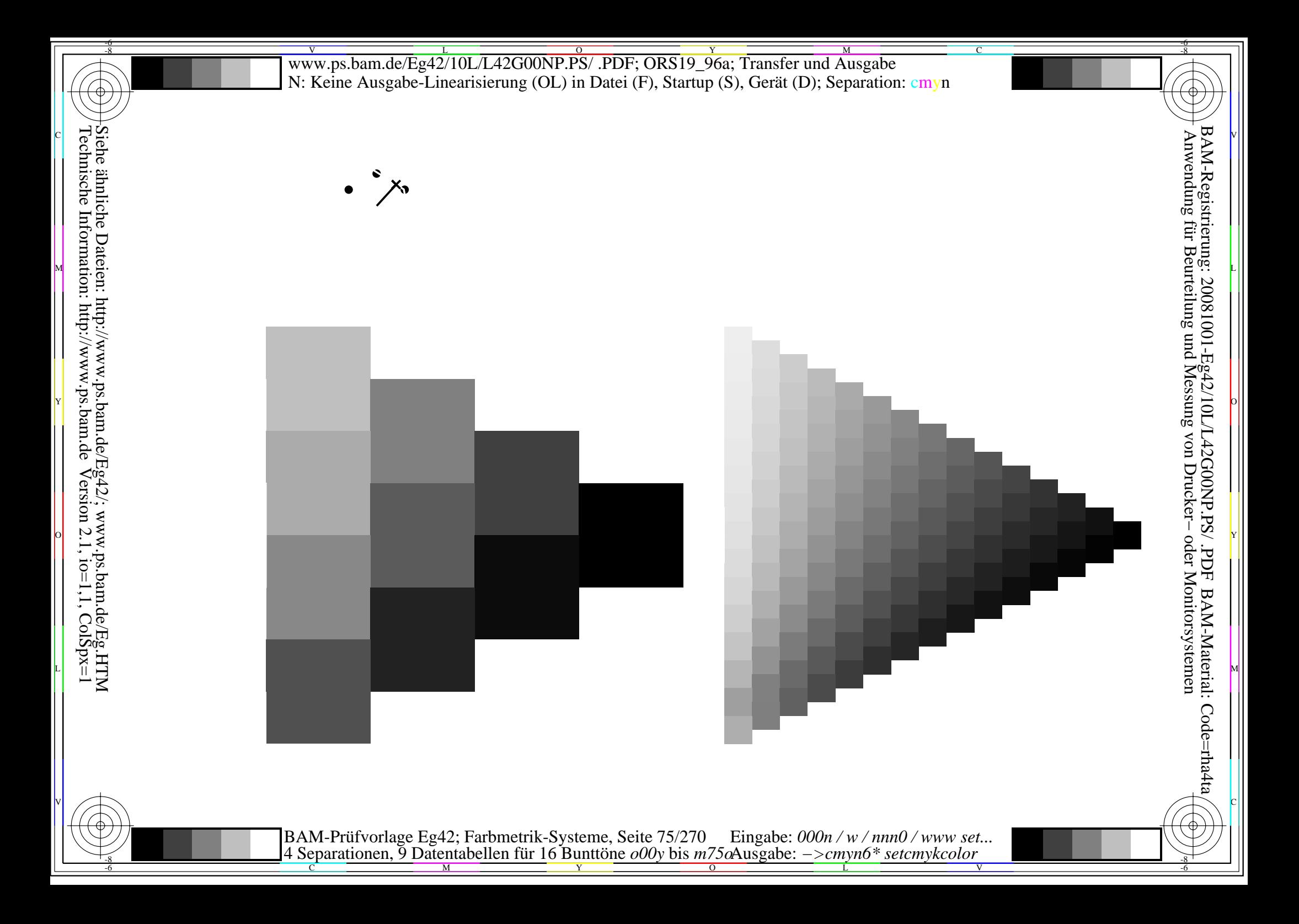

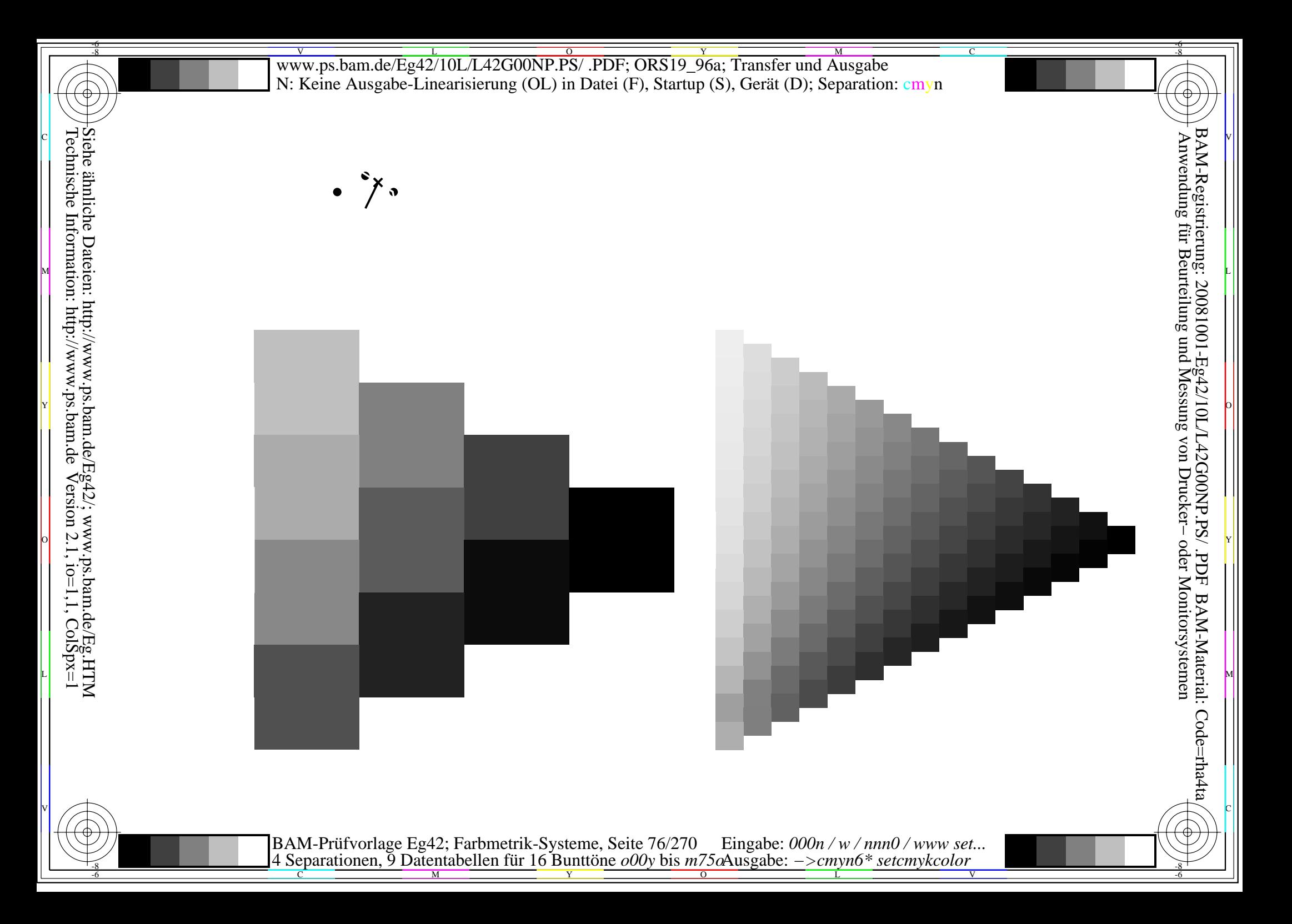

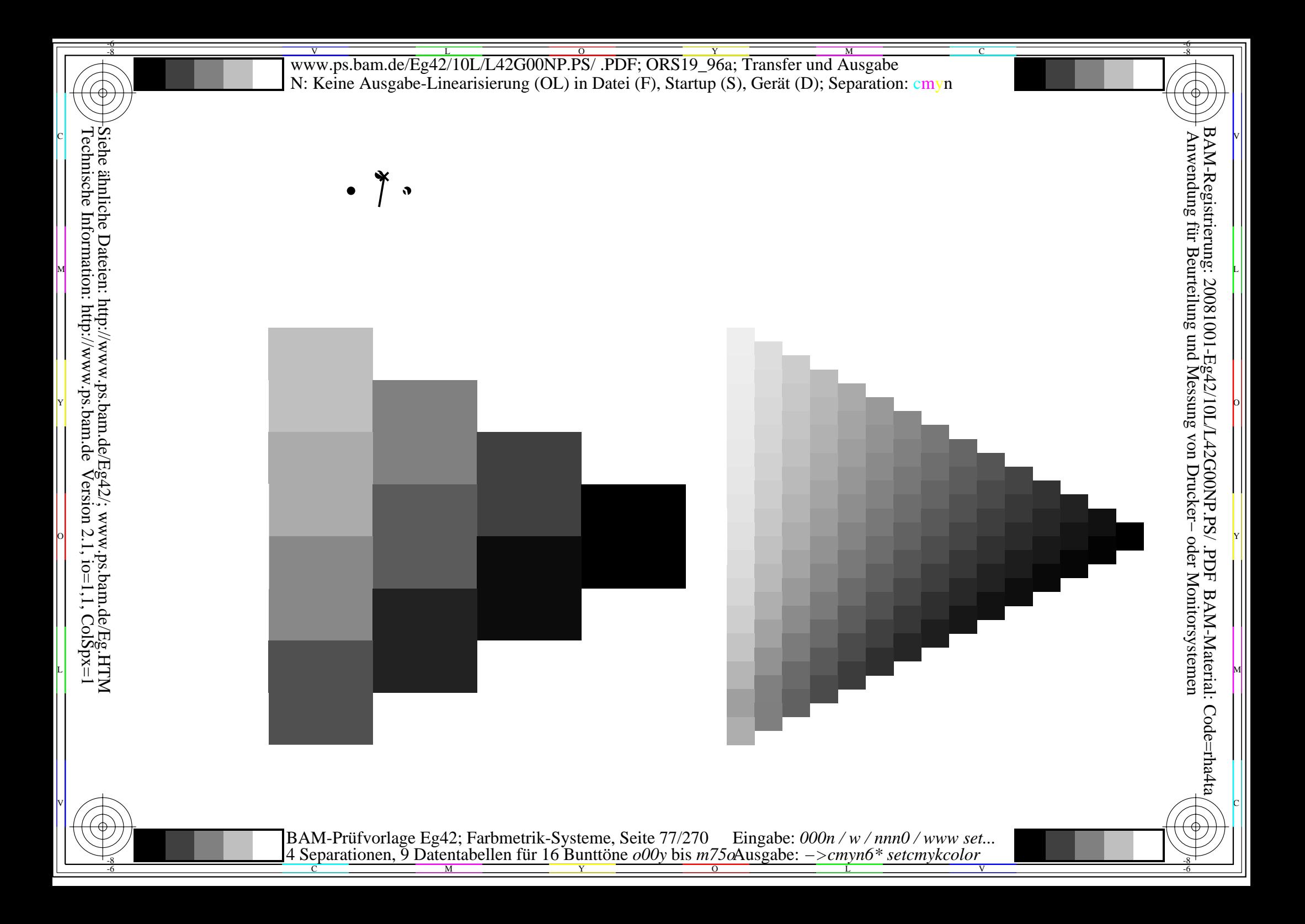

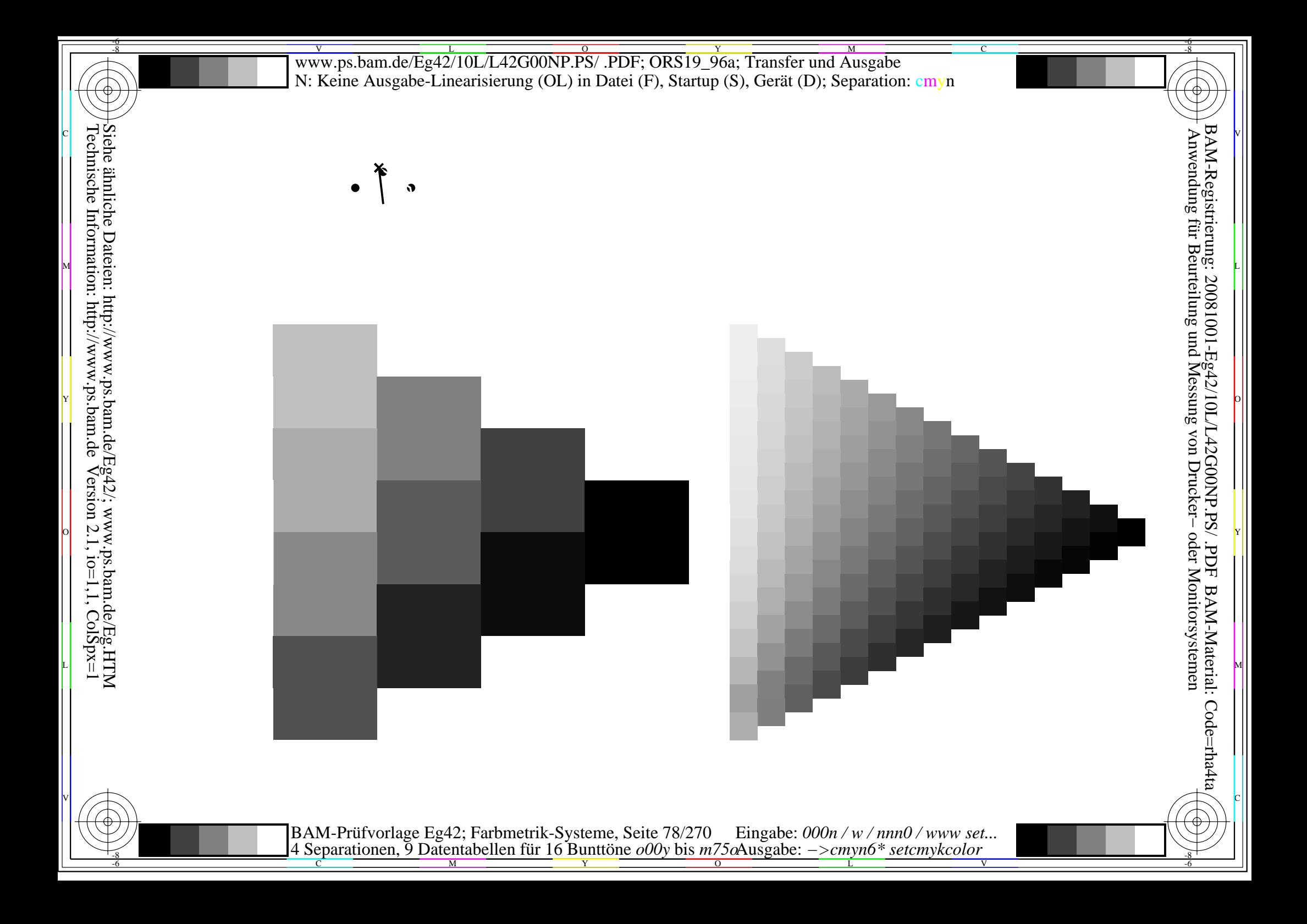

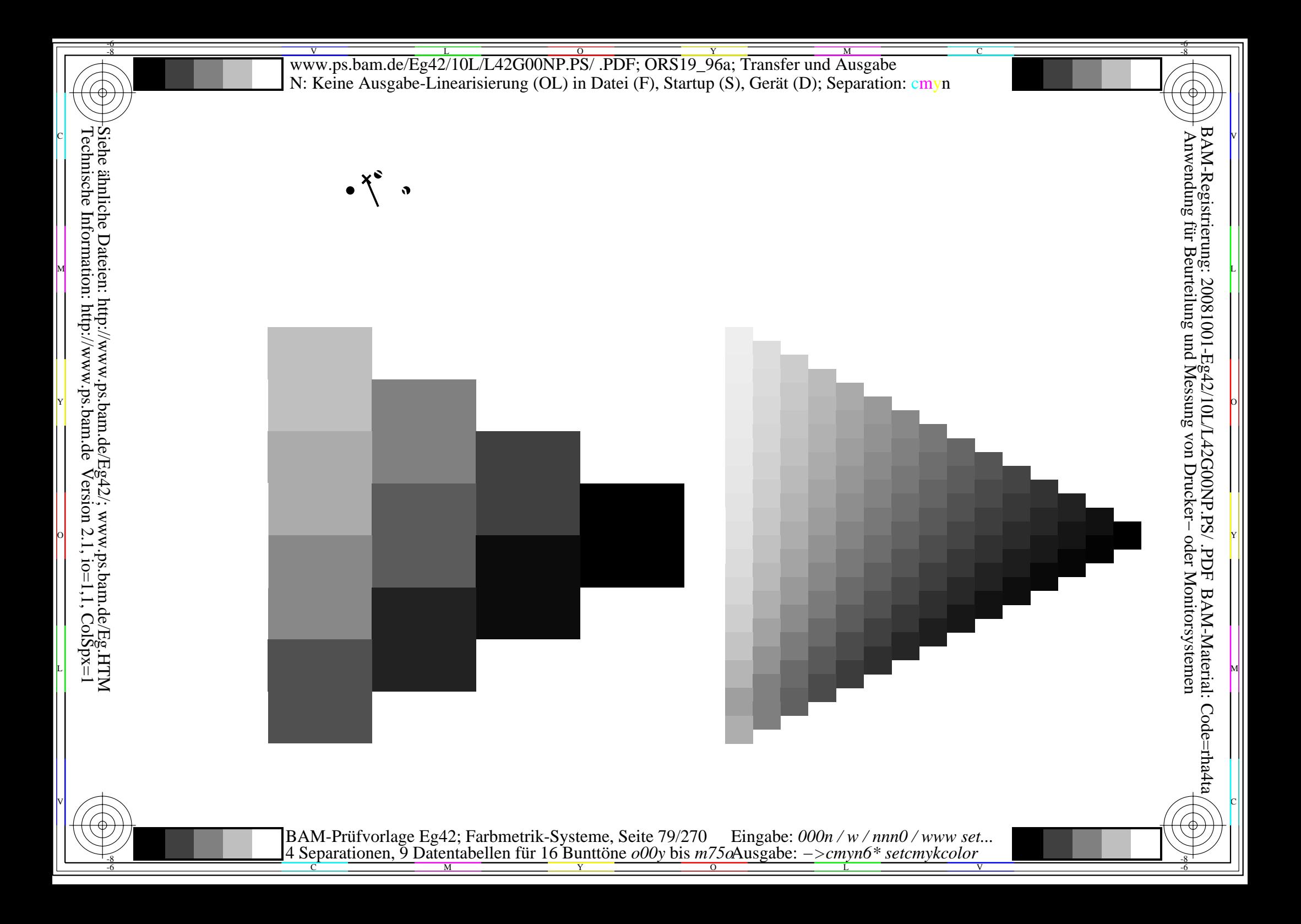

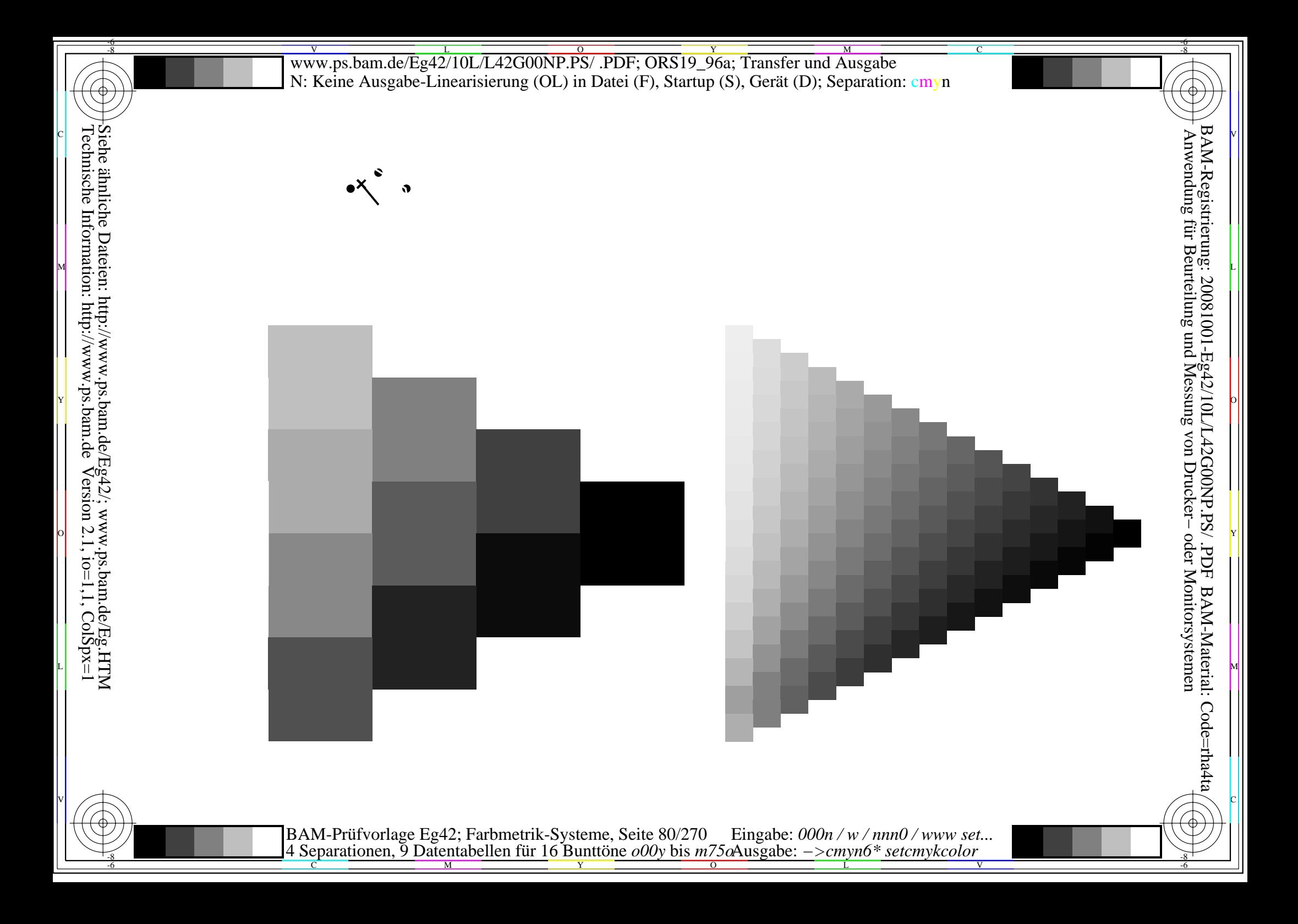

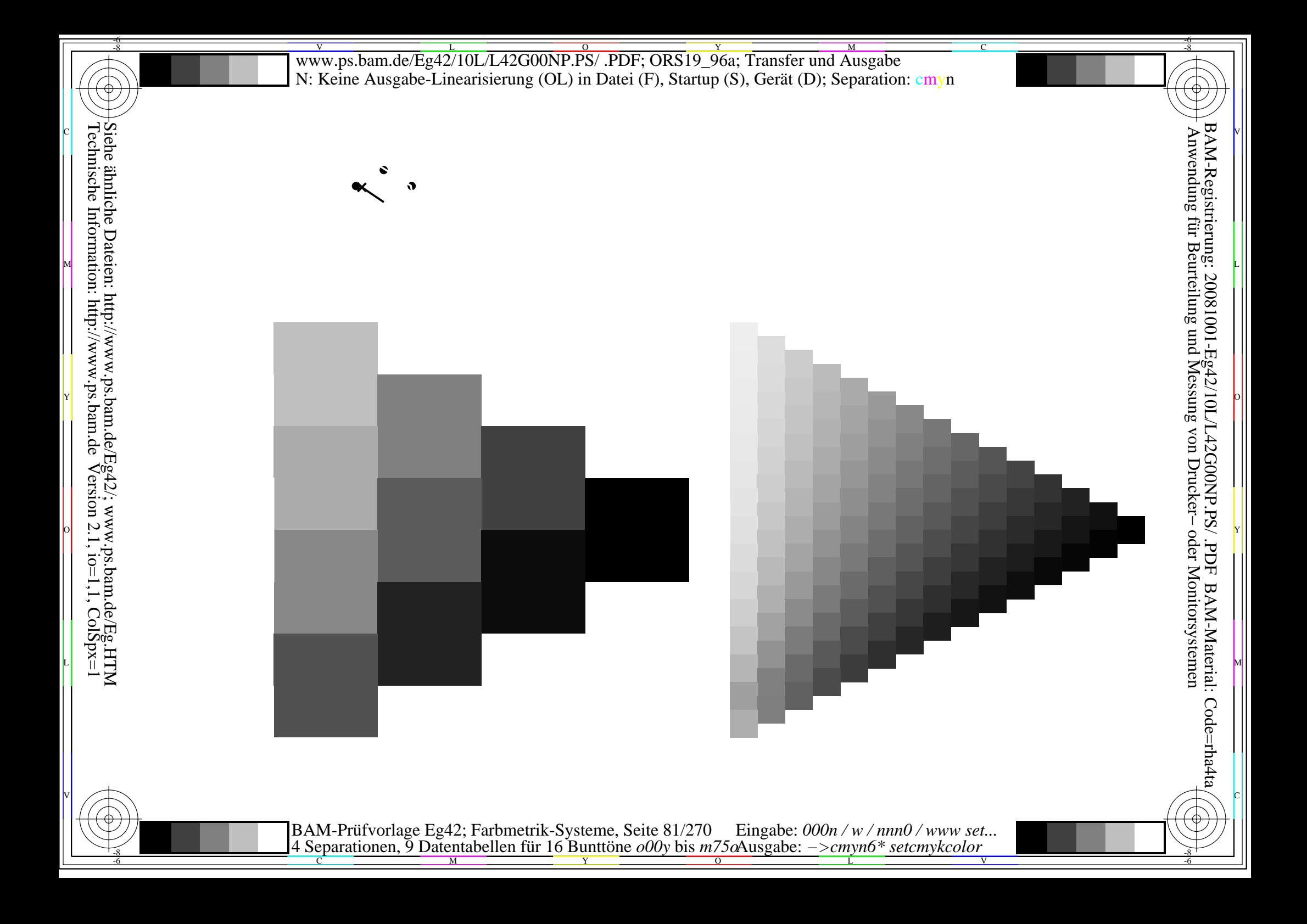

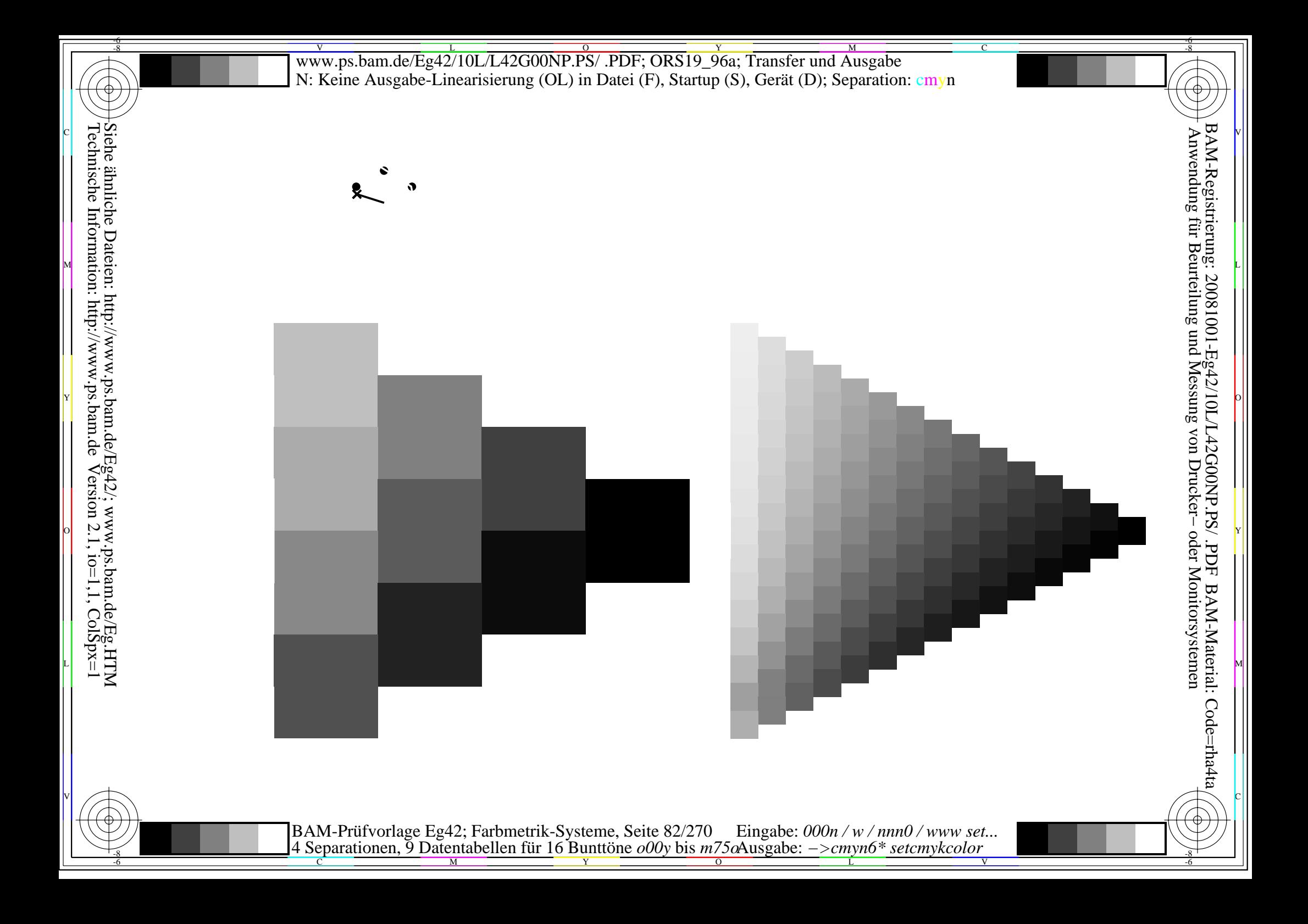

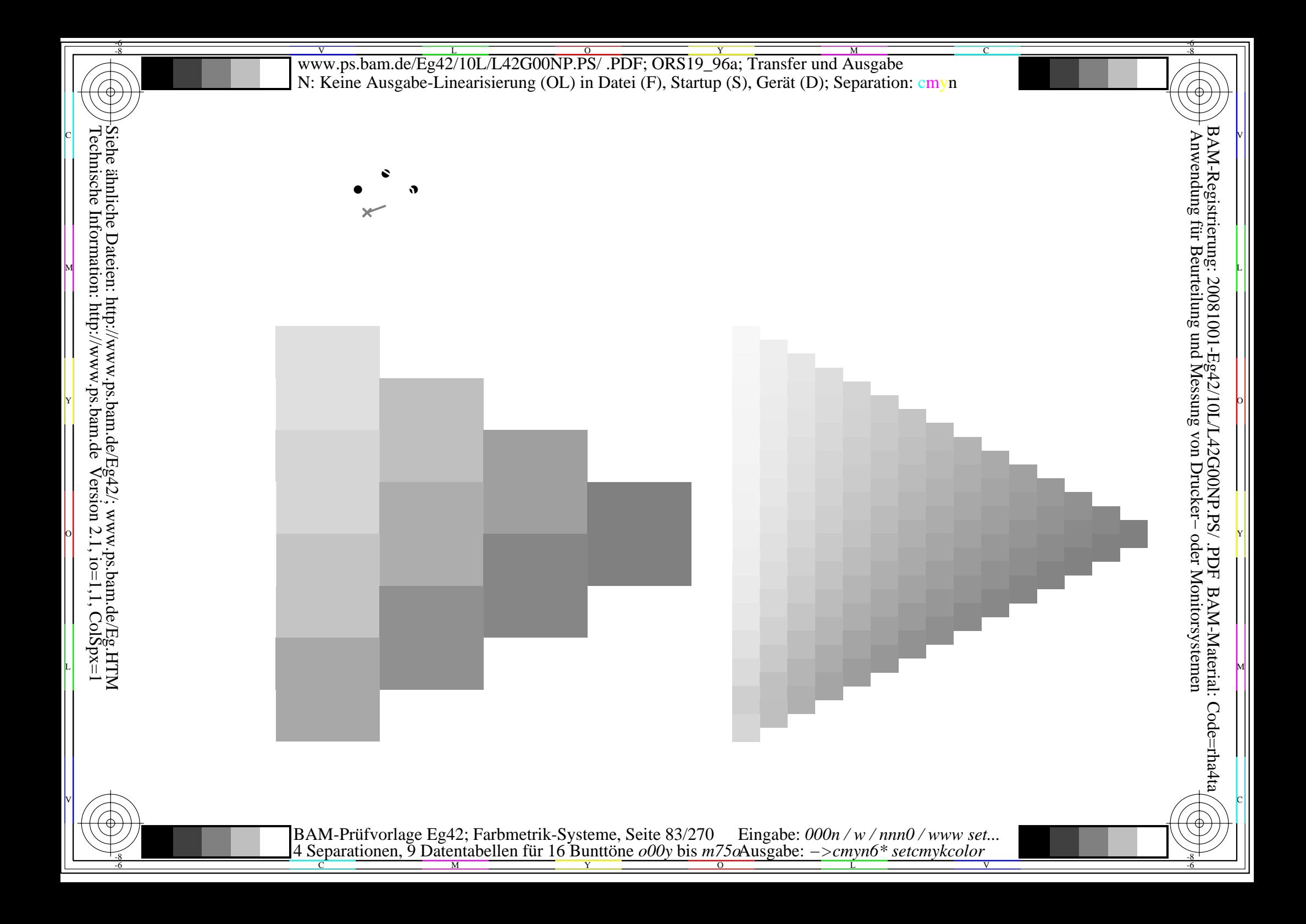

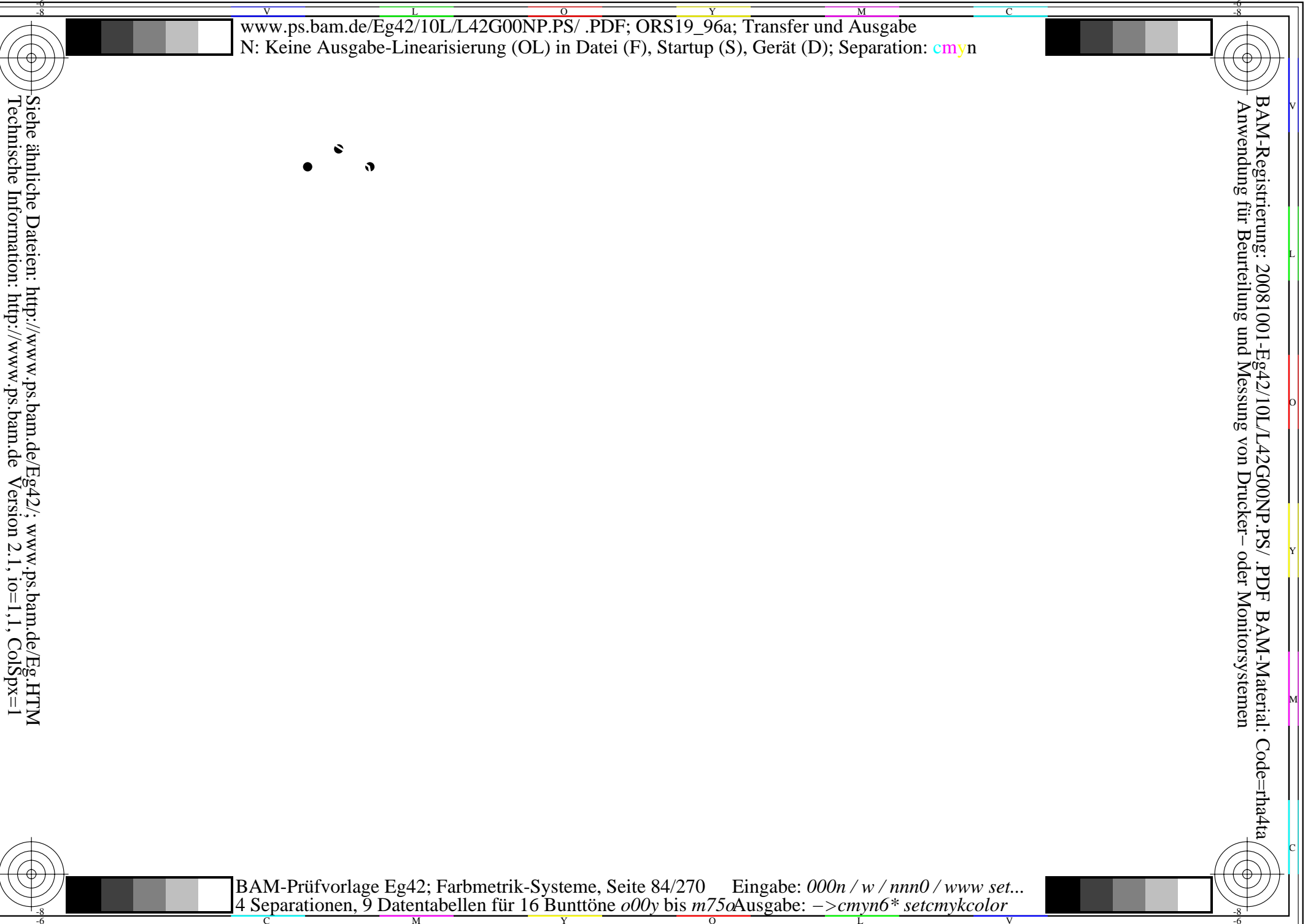

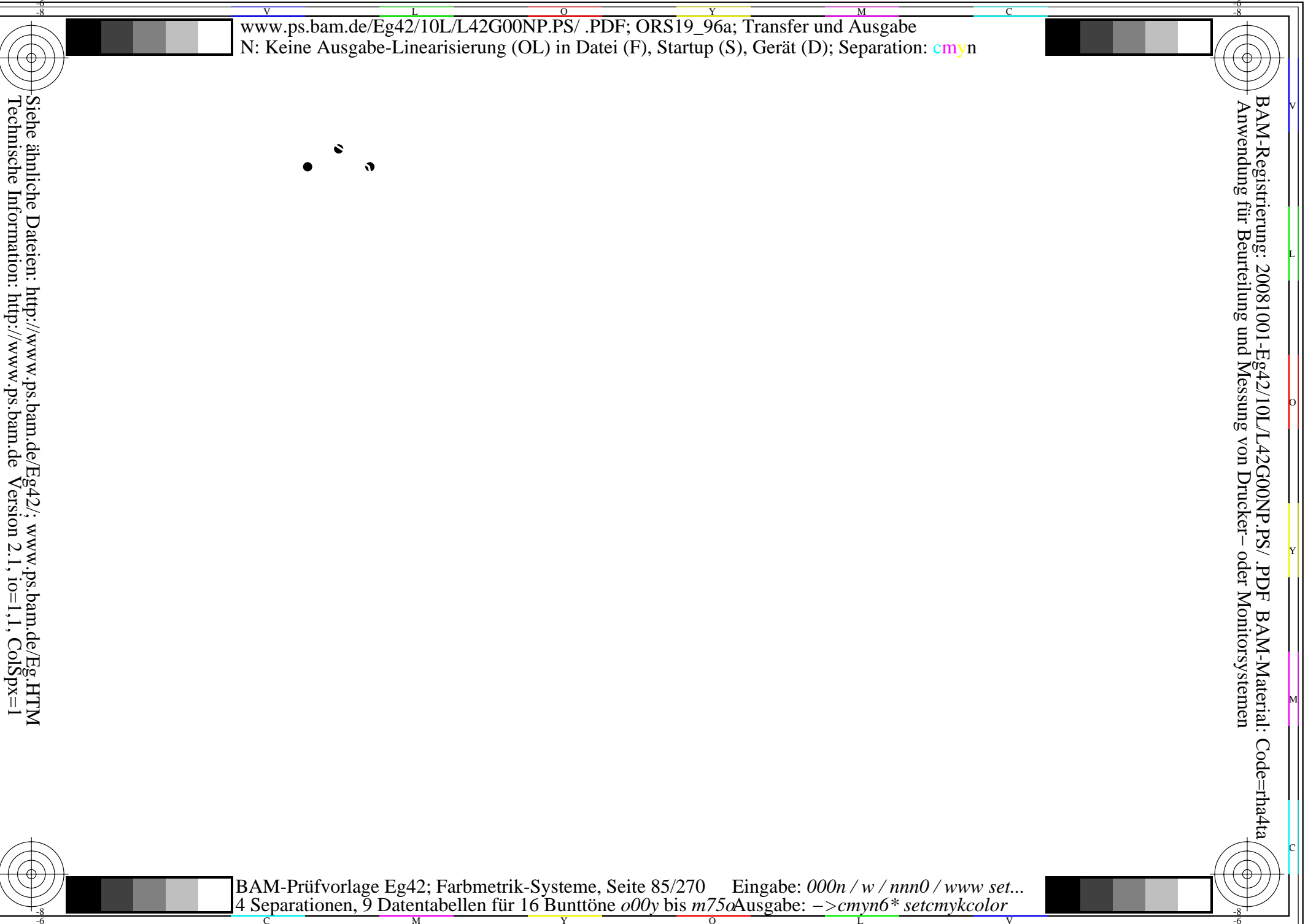

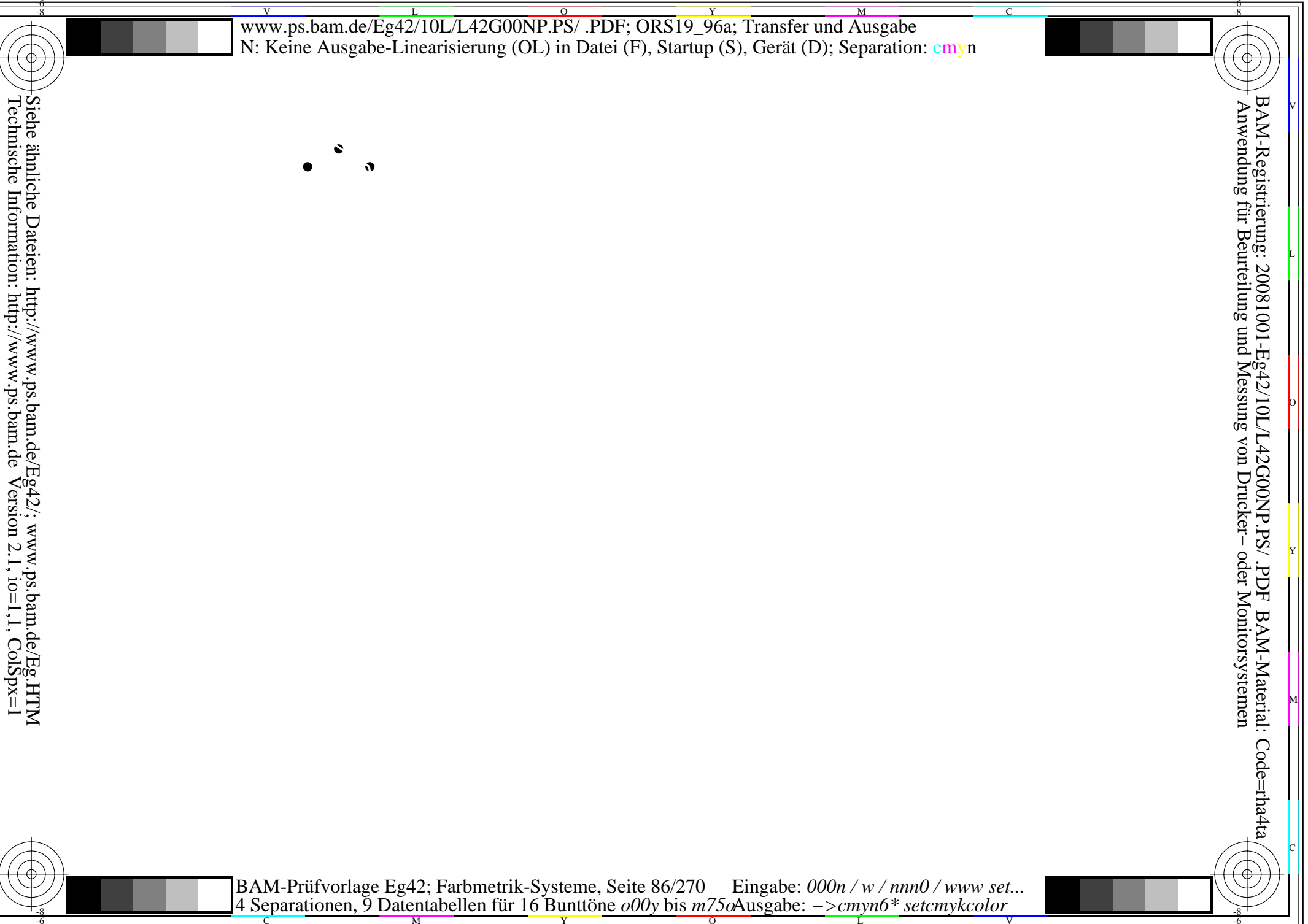

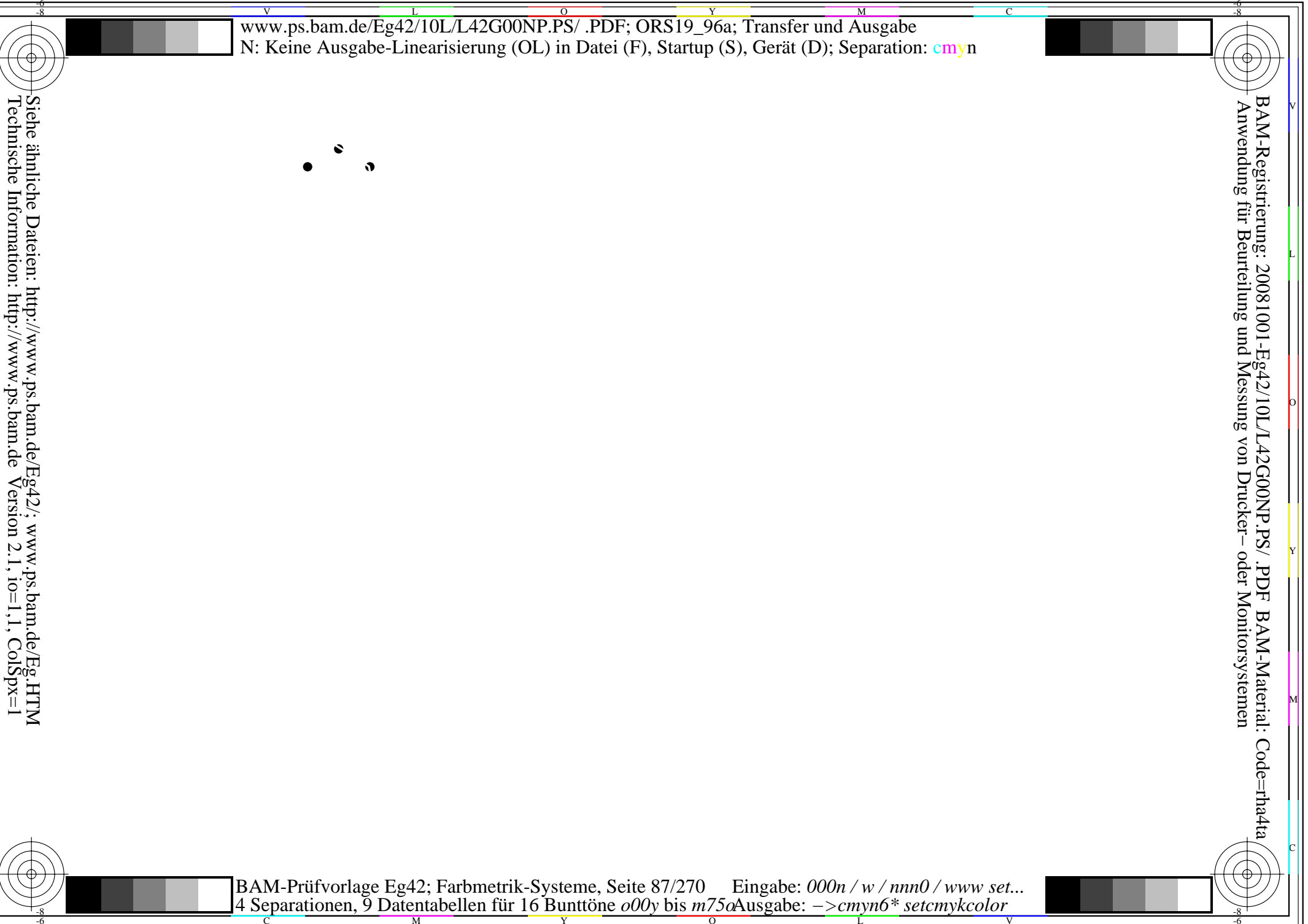

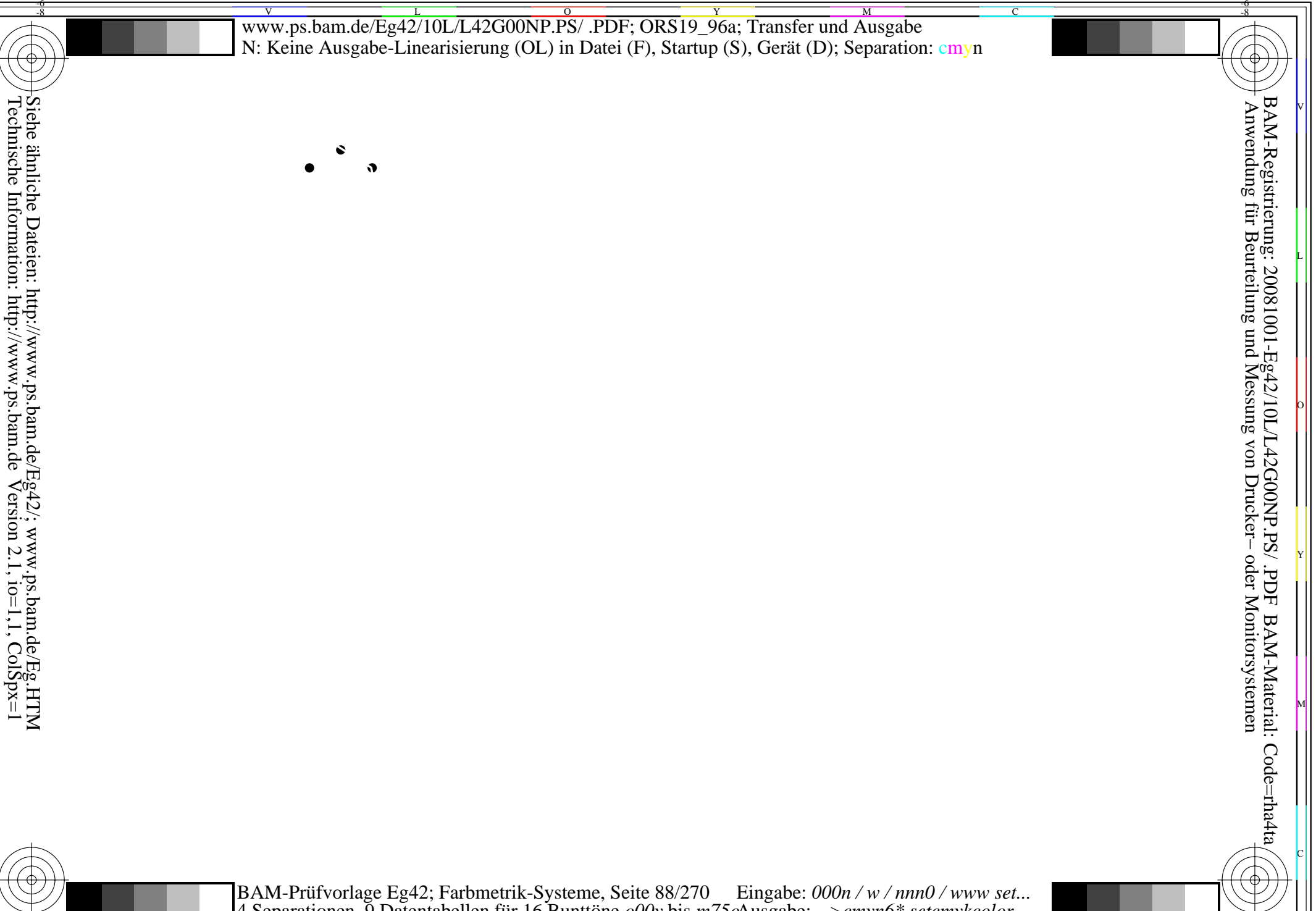

BAM-Prüfvorlage Eg42; Farbmetrik-Systeme, Seite 88/270 Eingabe:  $000n/w/nnn0/www set...$ <br>4 Separationen, 9 Datentabellen für 16 Bunttöne  $000y$  bis  $m75\omega$ Ausgabe:  $->cmpn6*$  setcmykcolor

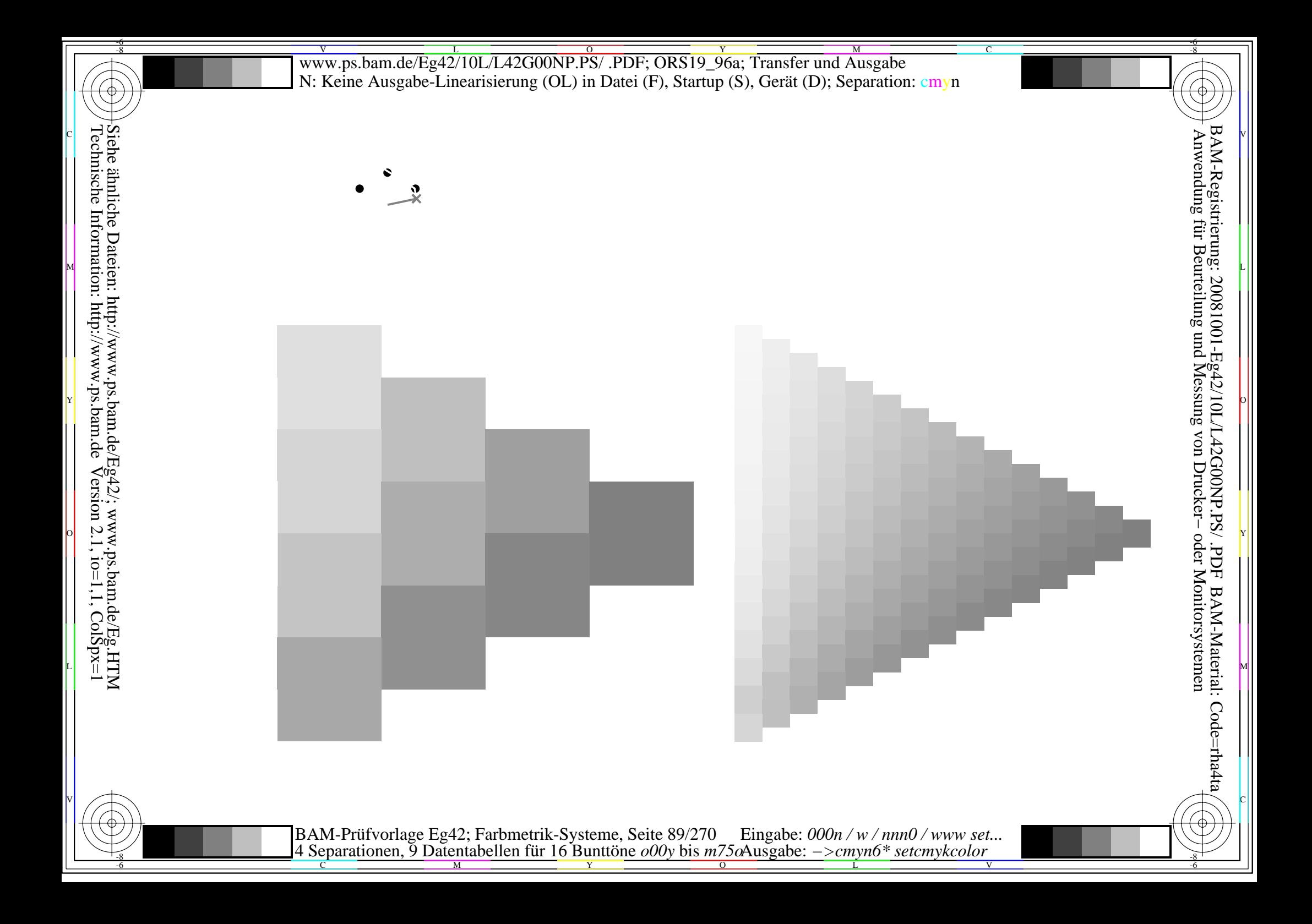

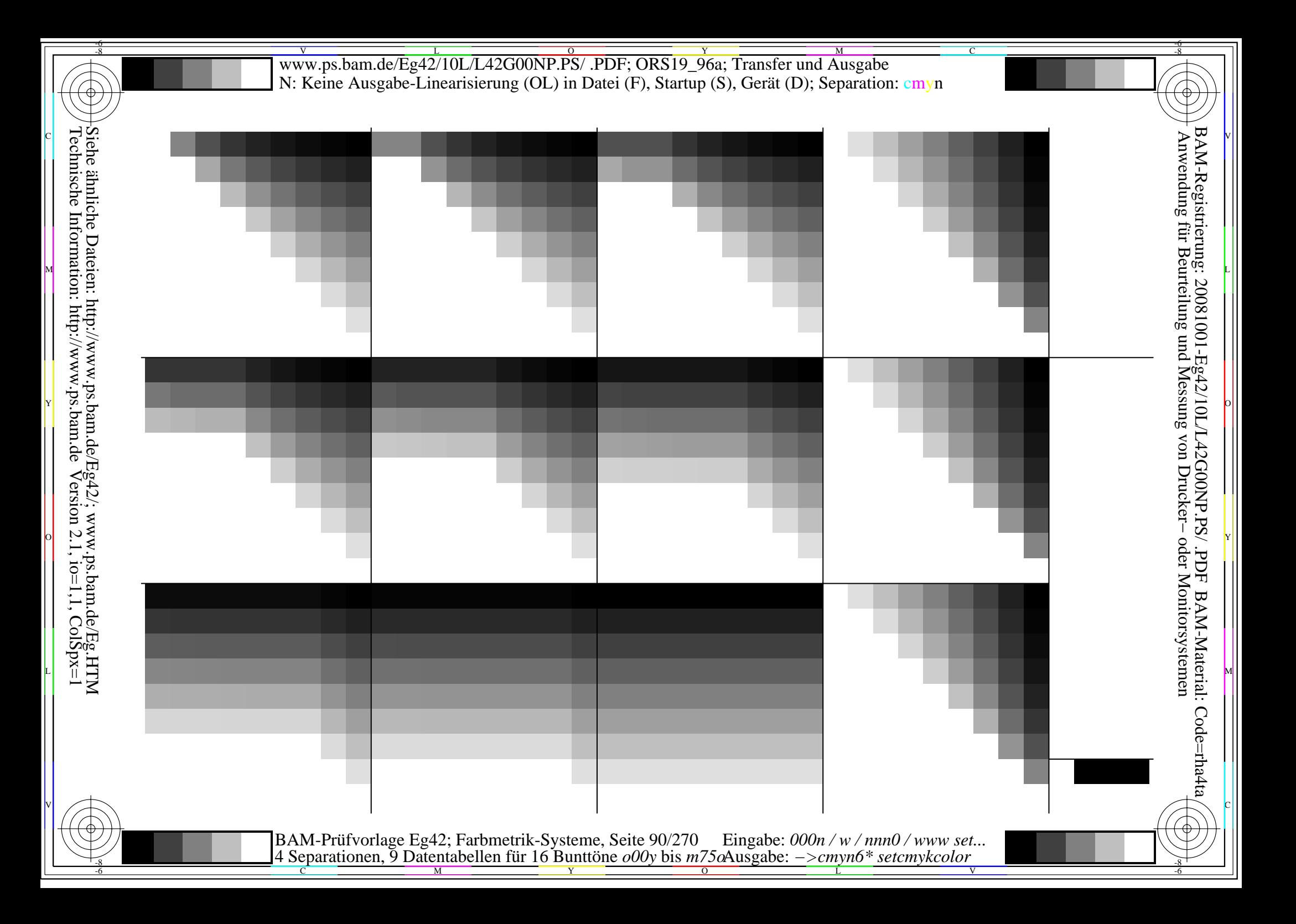

V L O Y M -6 -8 www.ps.bam.de/Eg42/10L/L42G00NP.PS/ .PDF; ORS19\_96a; Transfer und Ausgabe N: Keine Ausgabe-Linearisierung (OL) in Datei (F), Startup (S), Gerät (D); Separation: cmyn

C

-6

BAM-Registrierung: 20081001-Eg42/10L/L42G00NP.PS/ .PDF

BAM-Material: Code=rha4ta

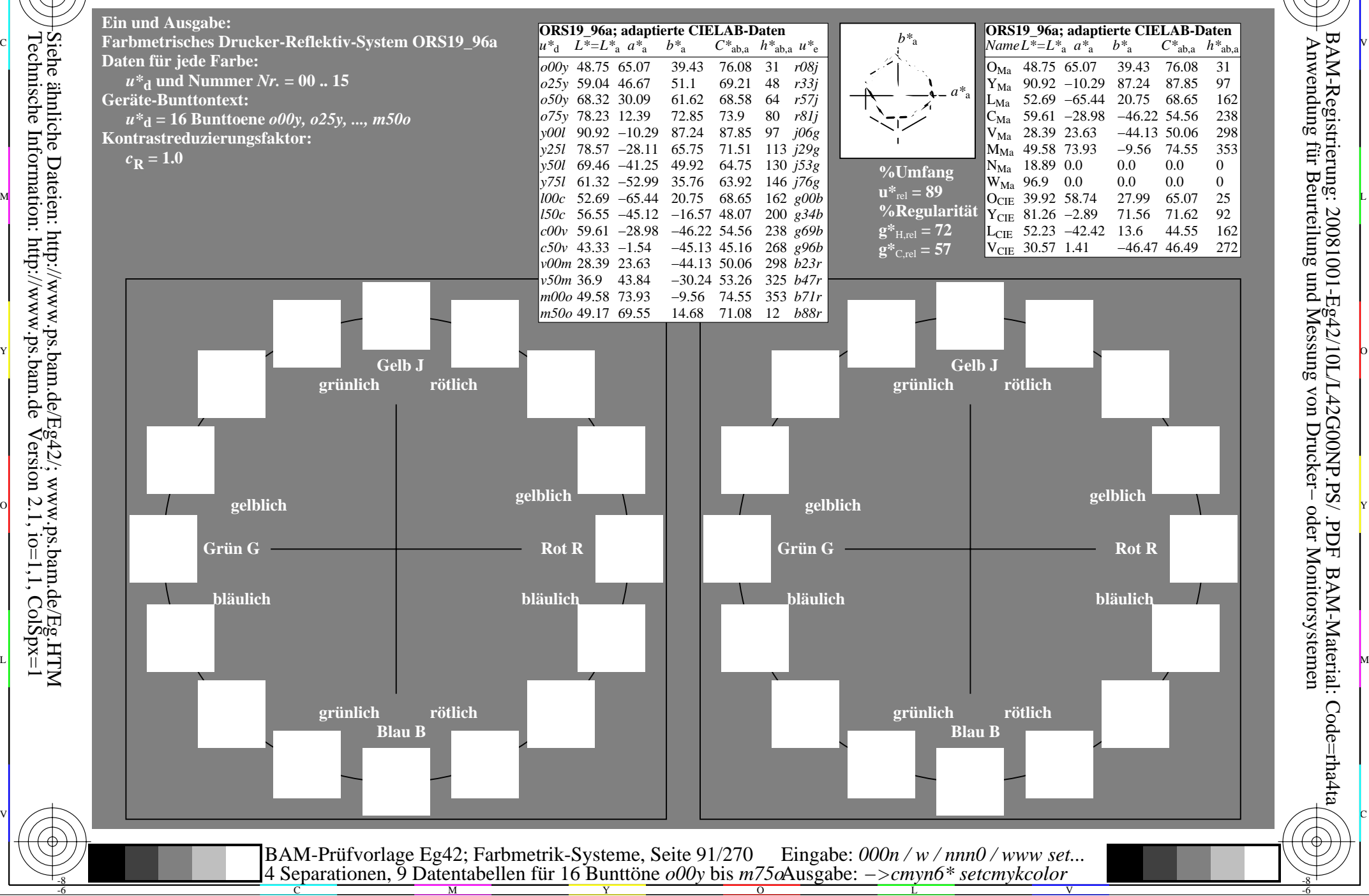

-8

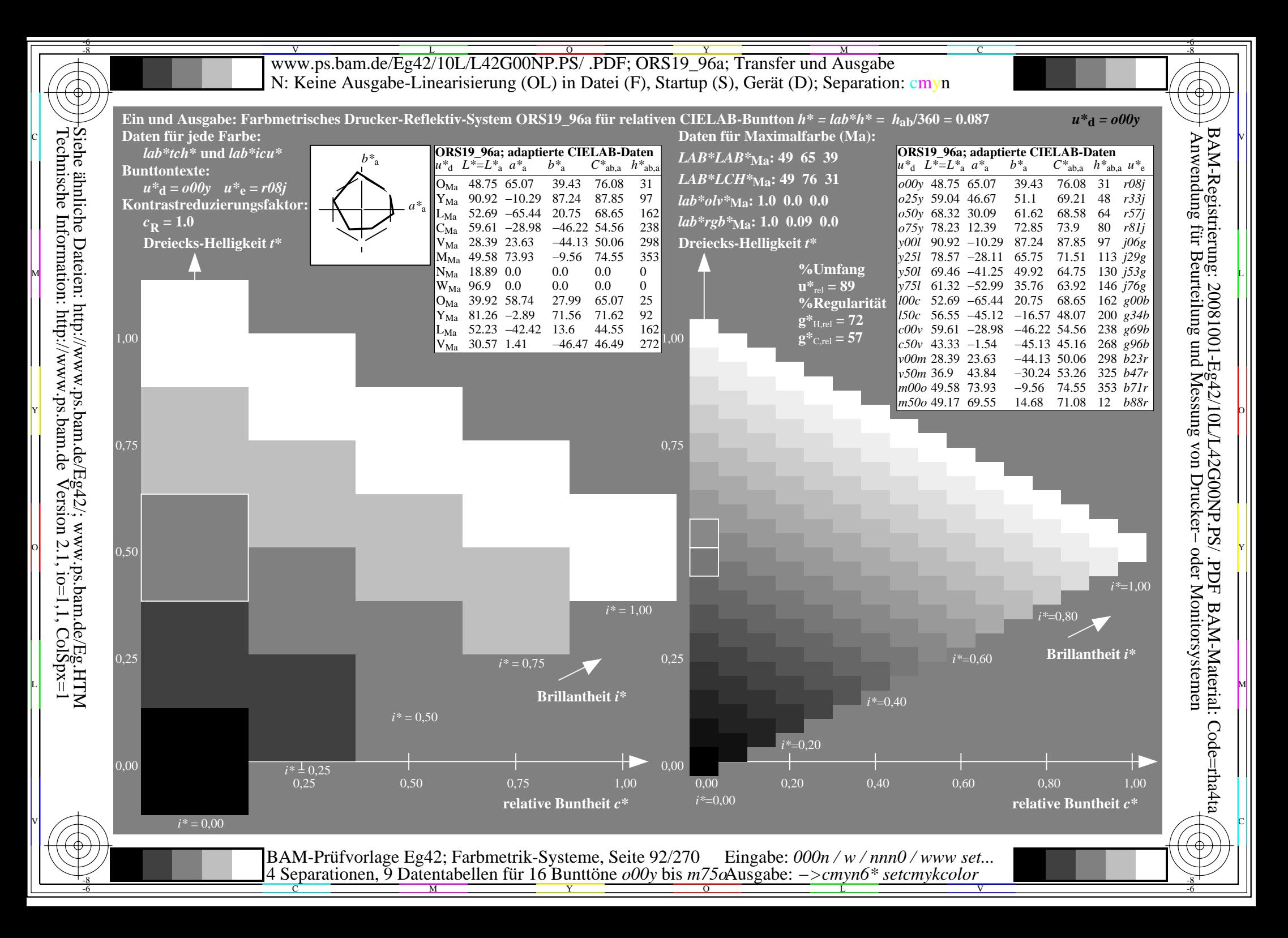

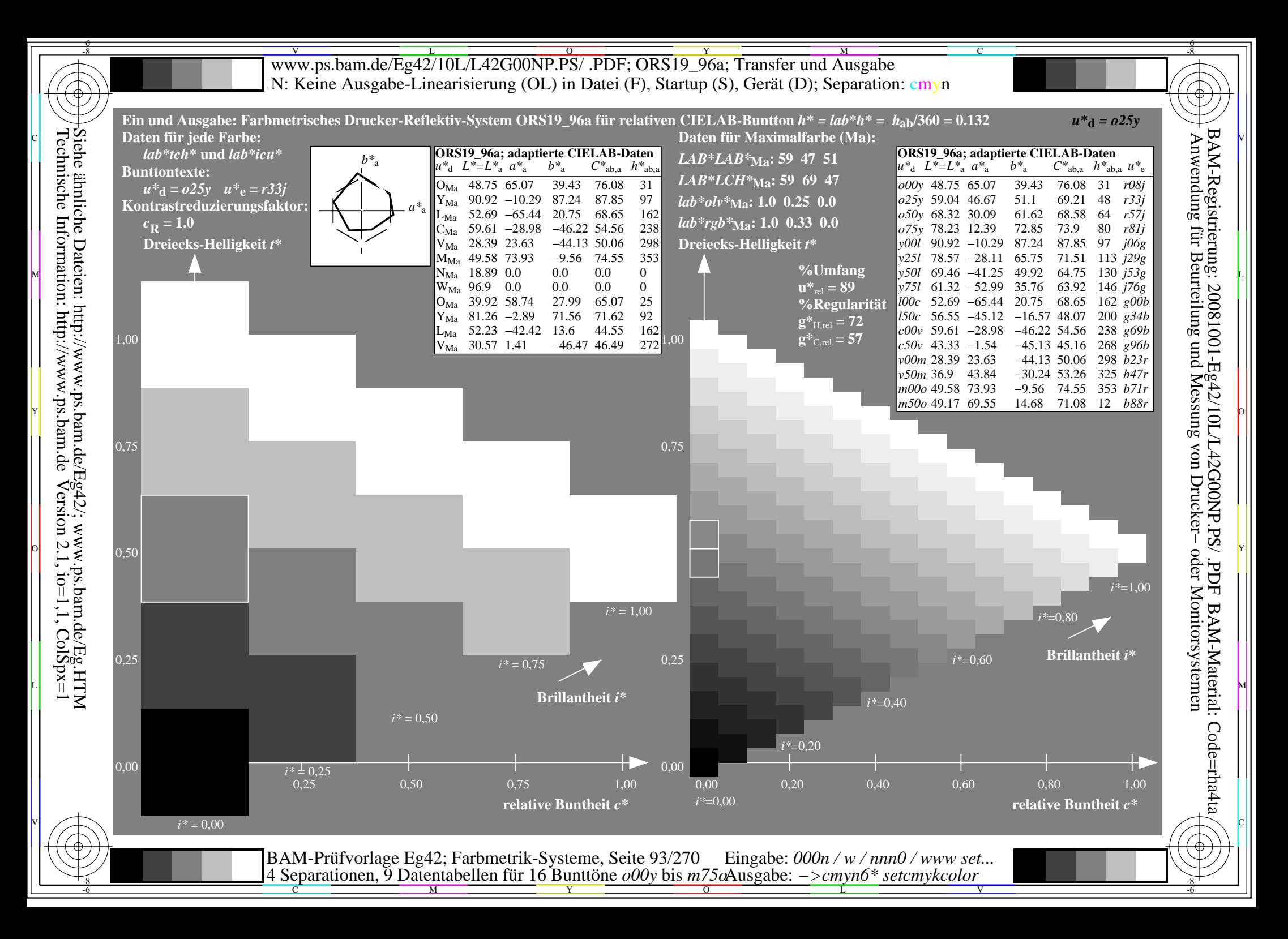

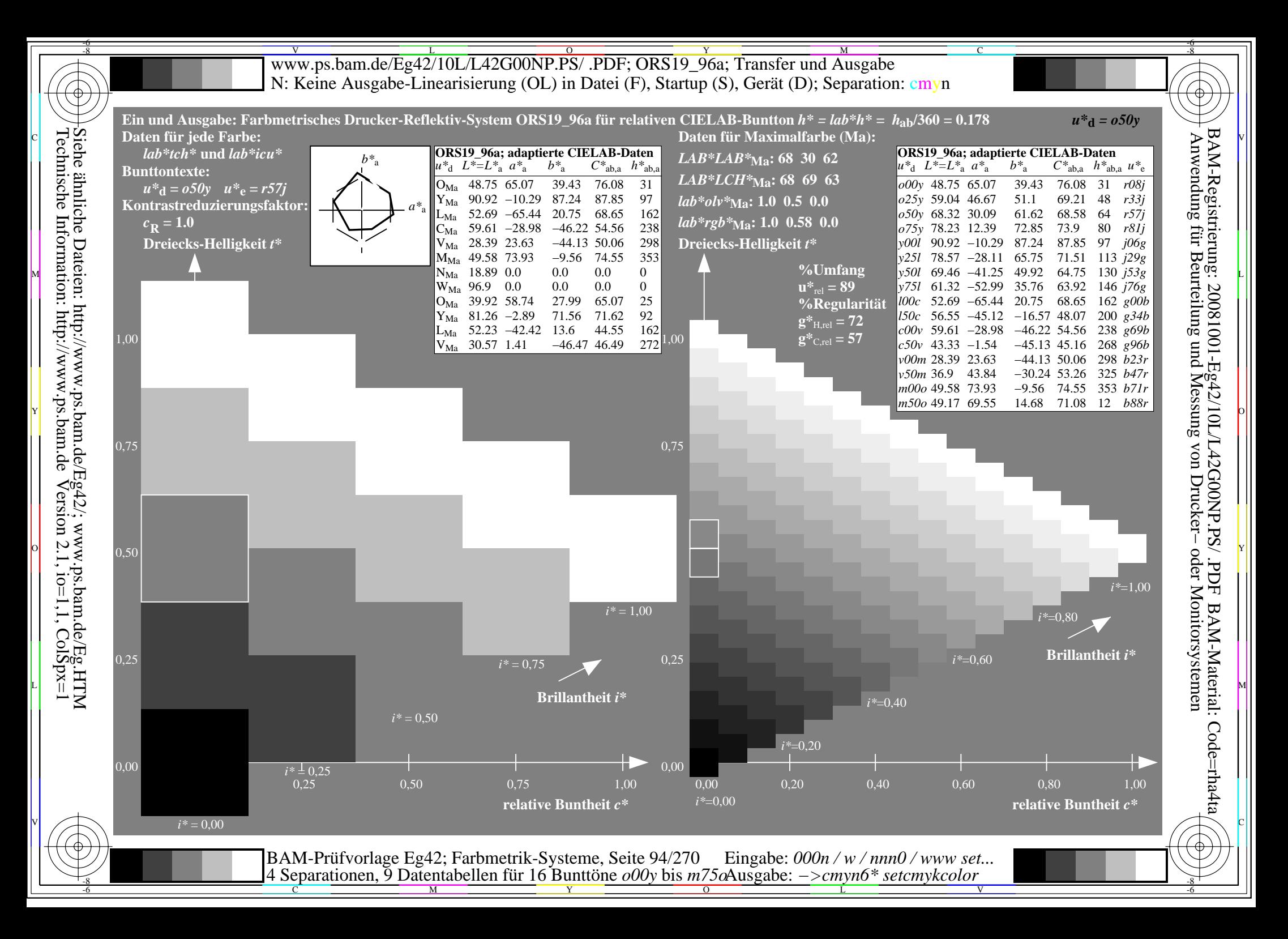

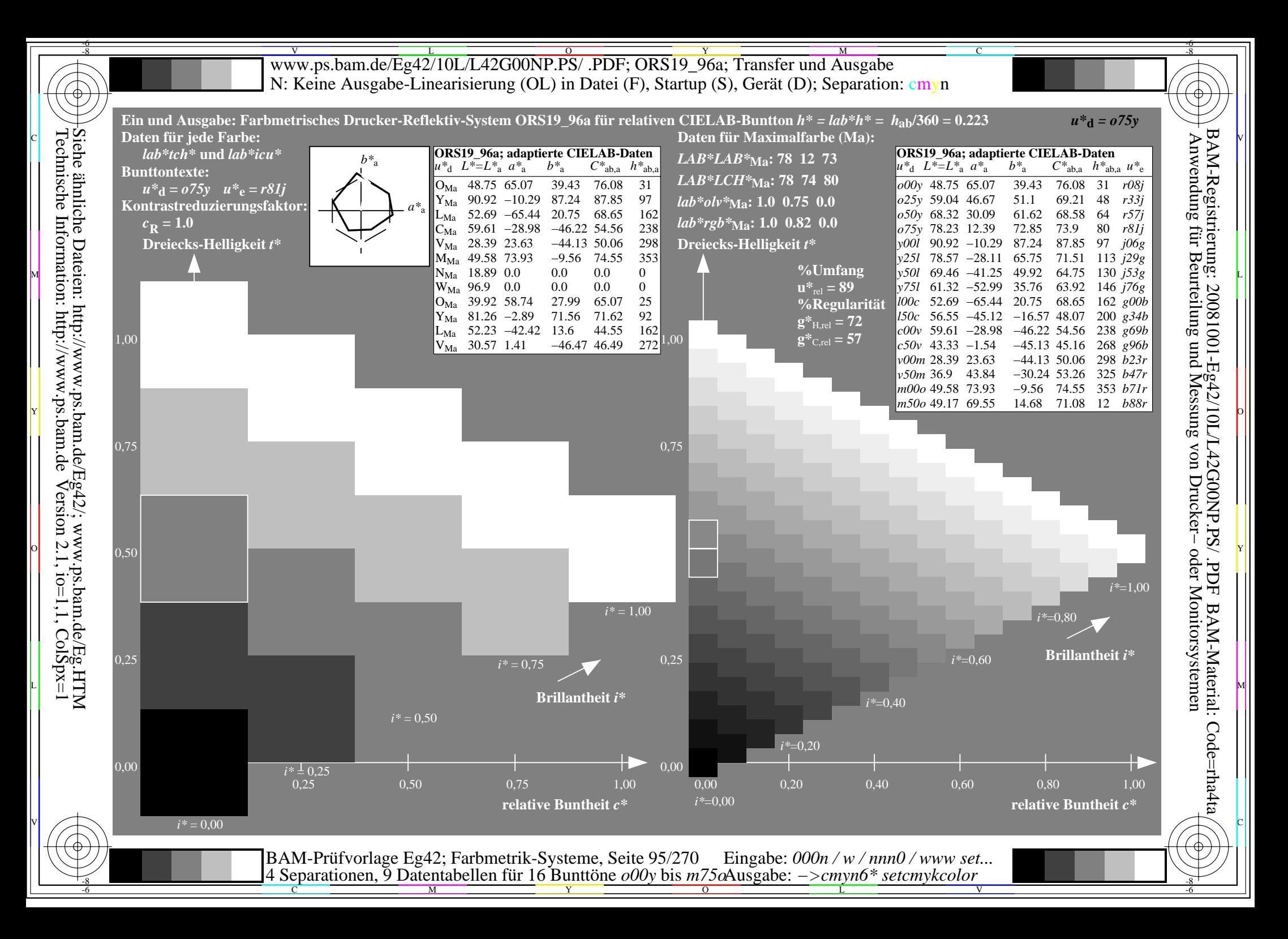

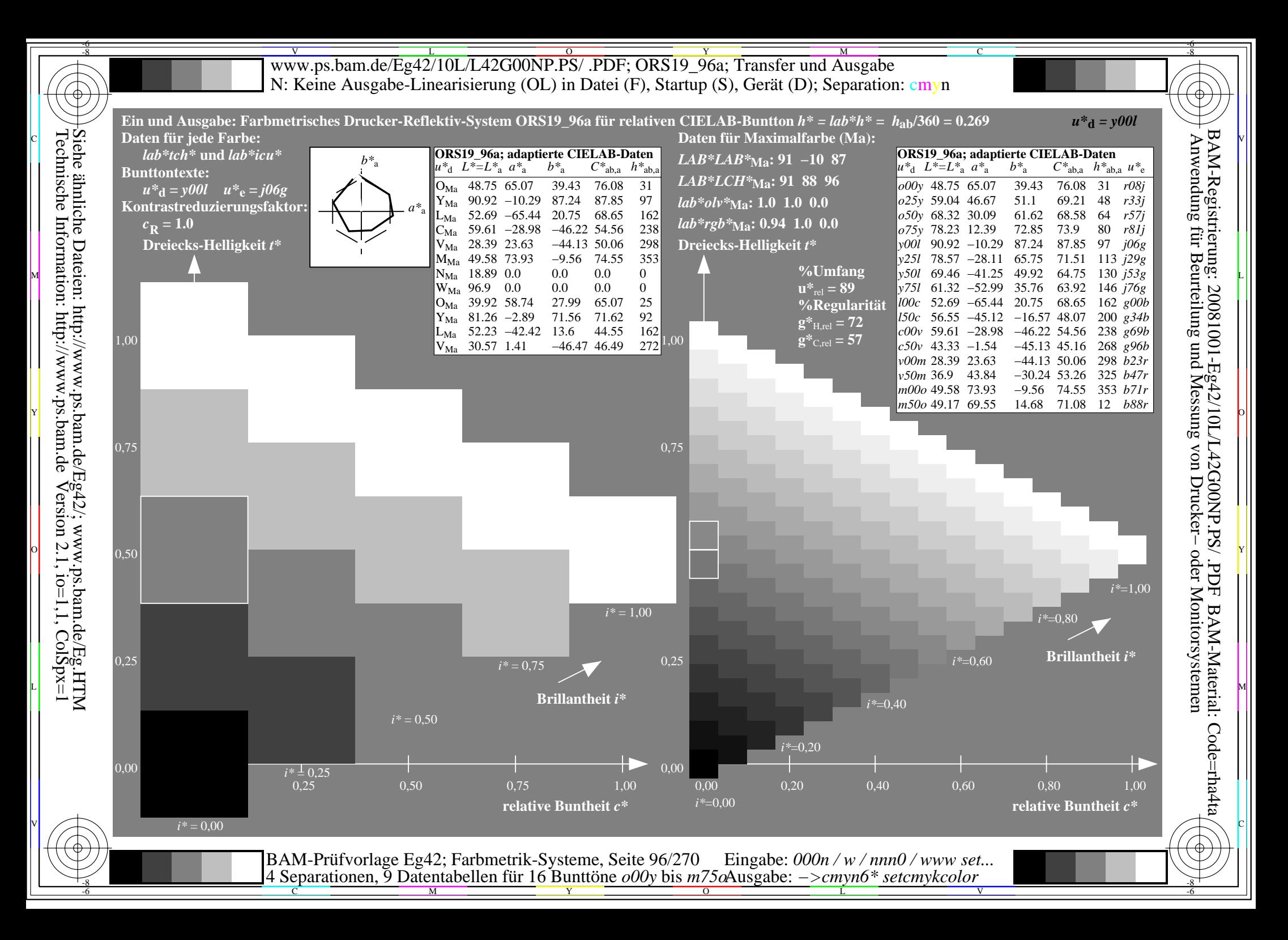

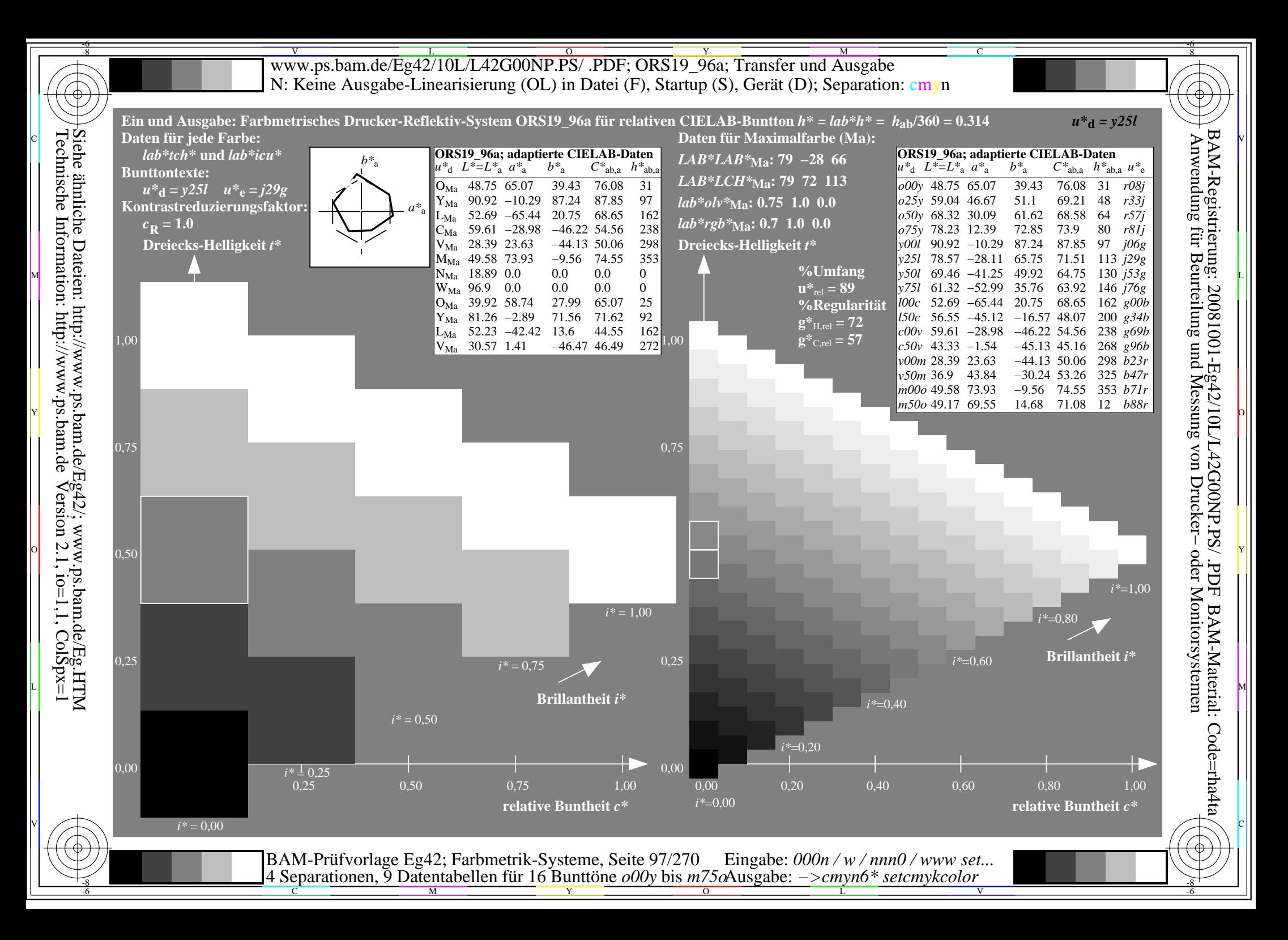

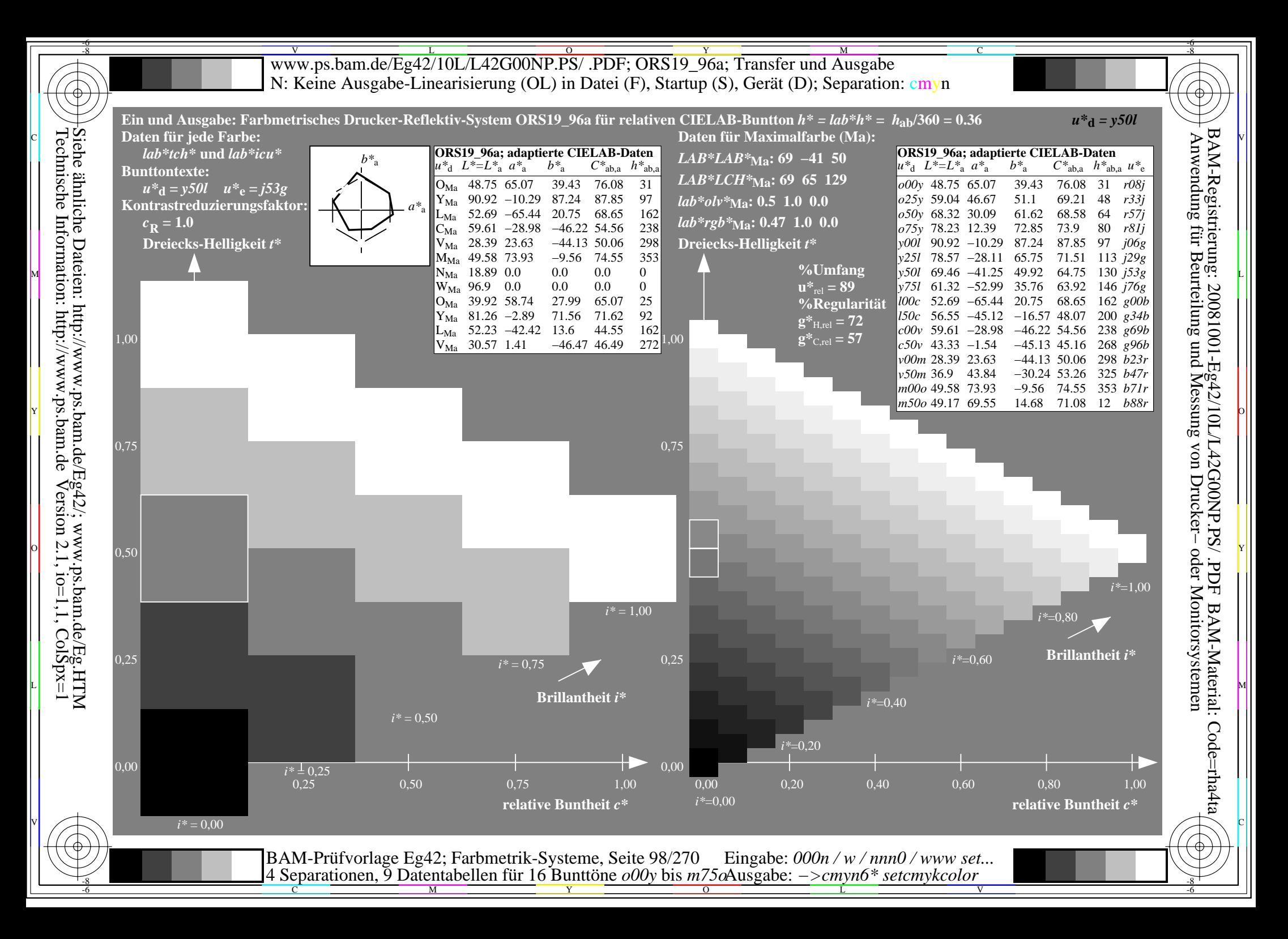

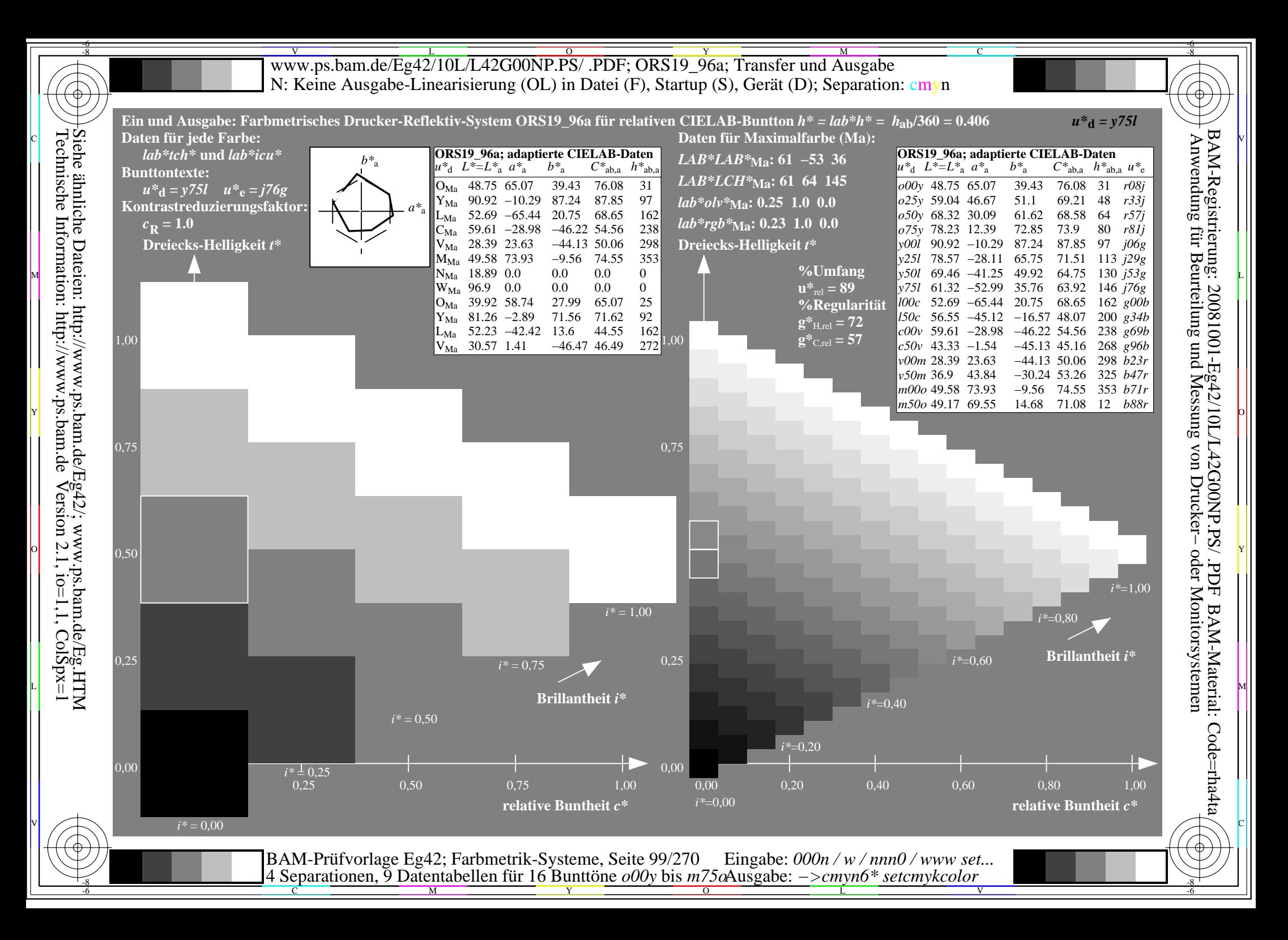

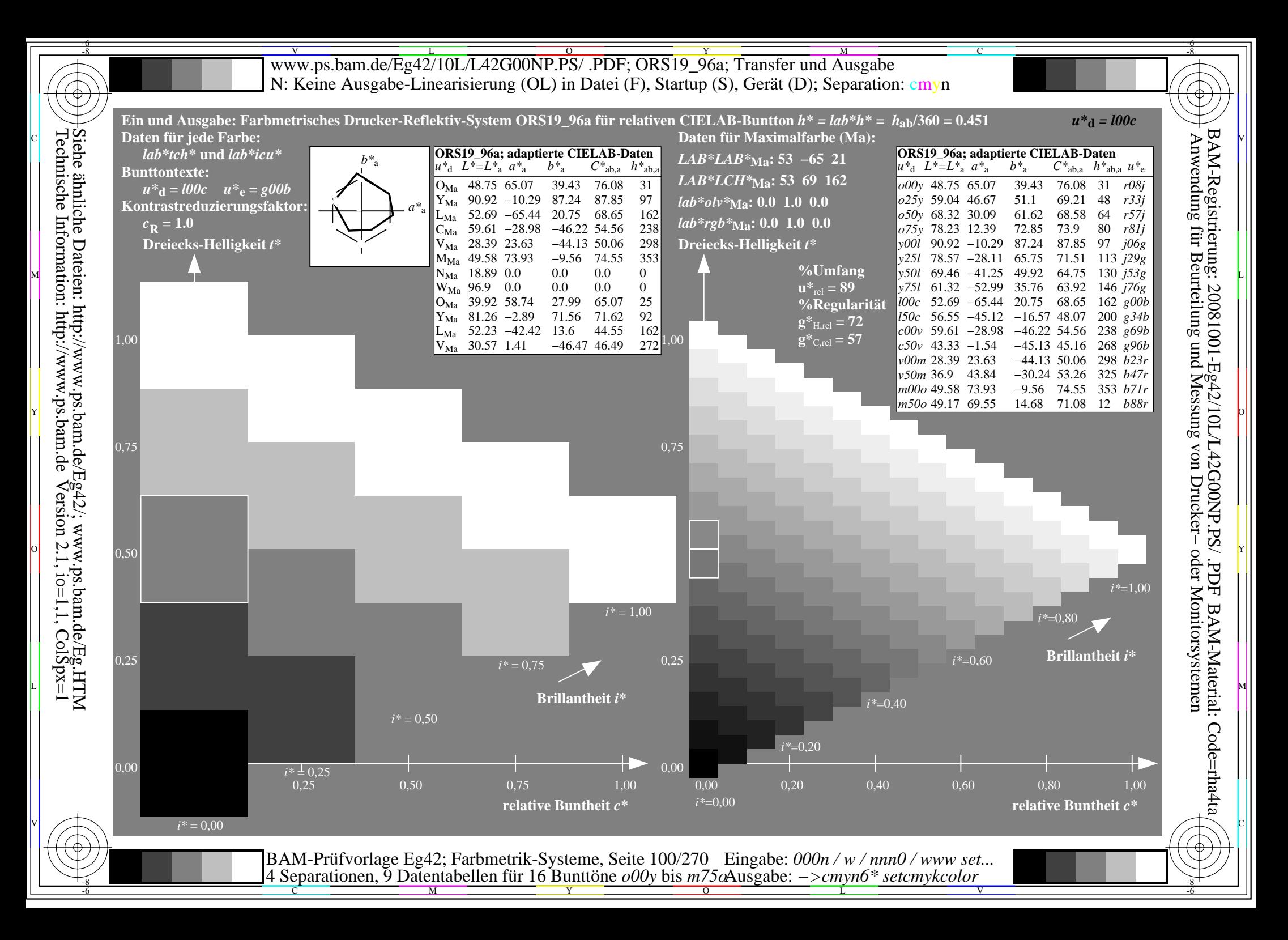

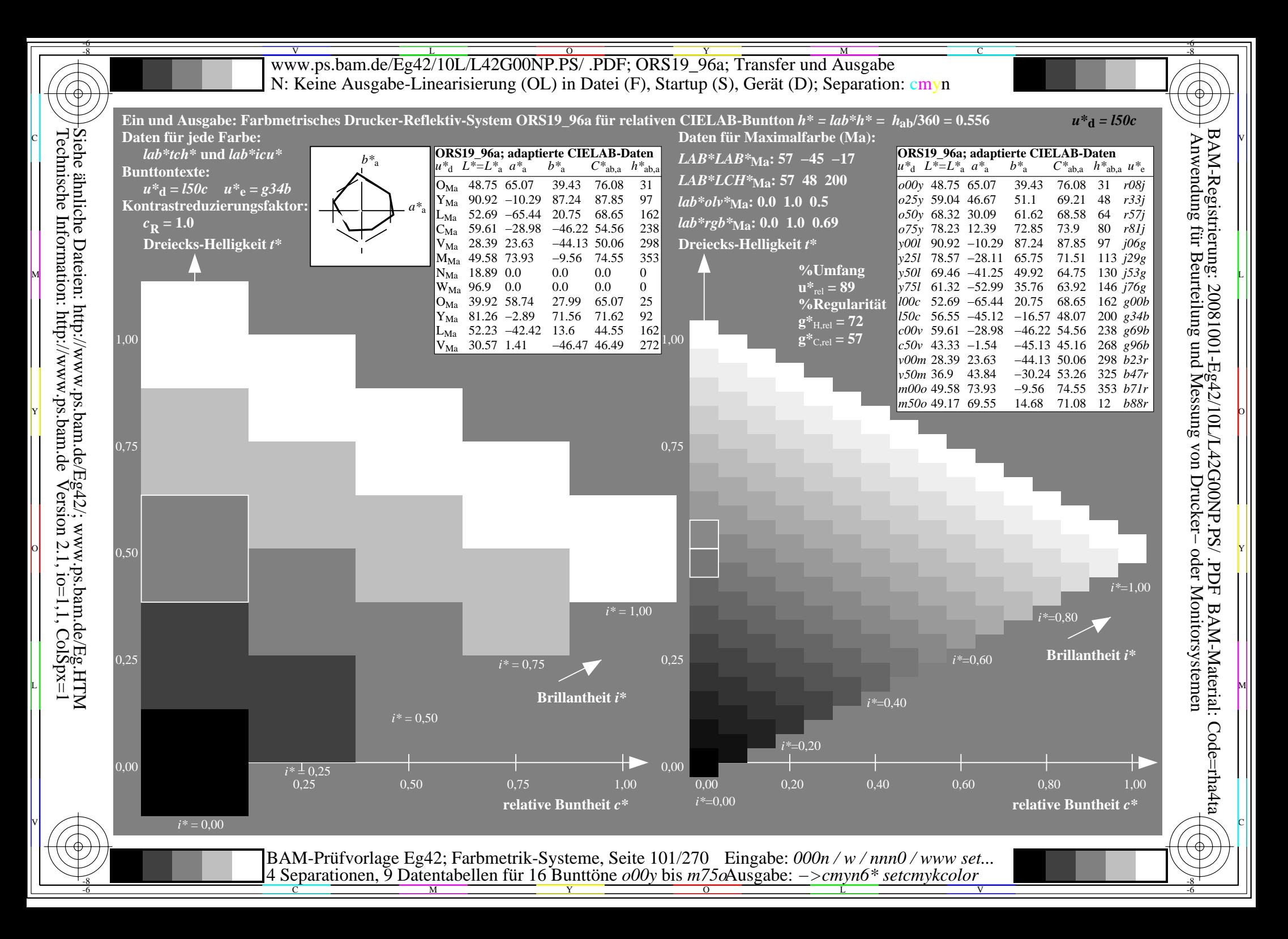

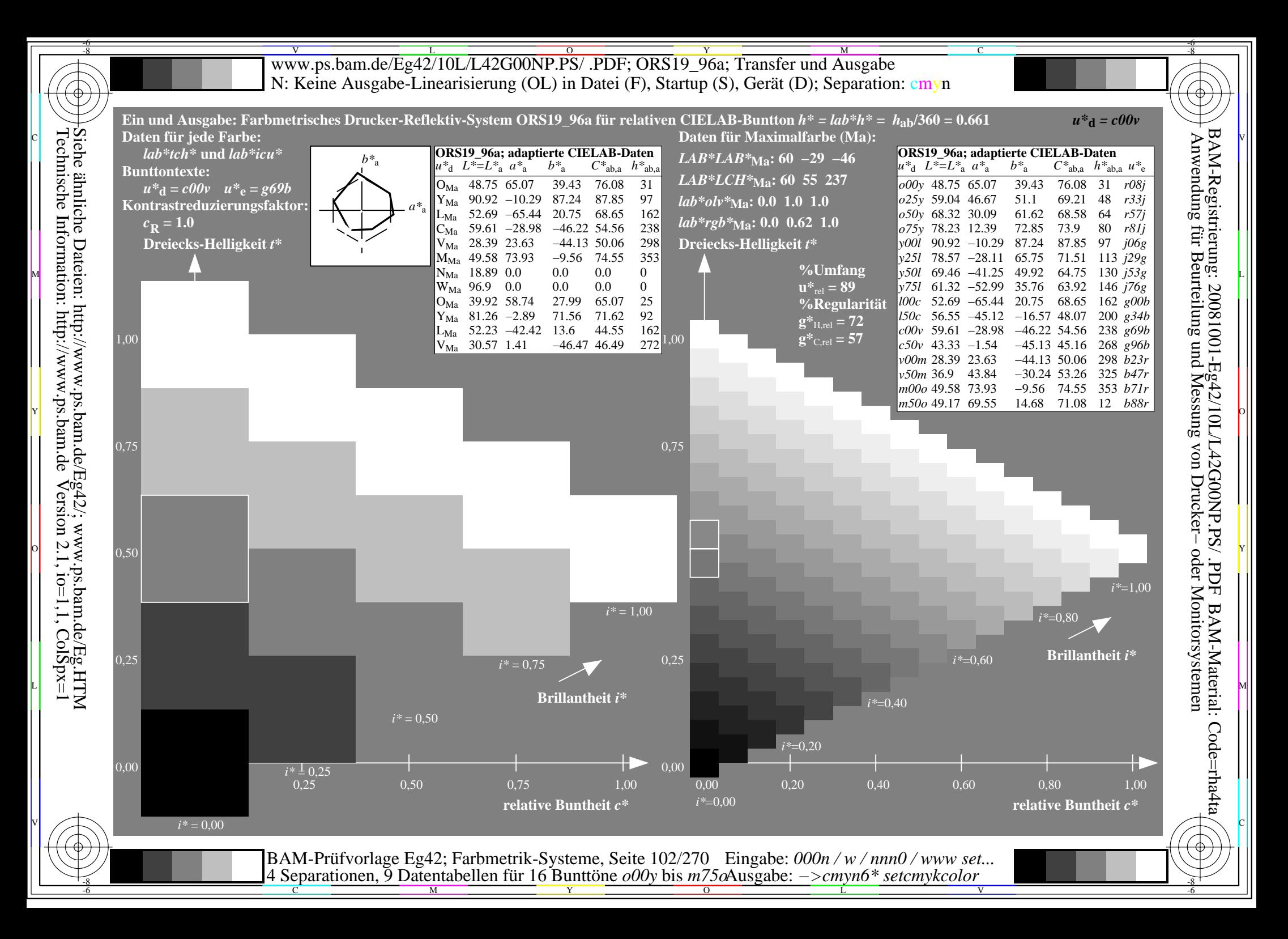

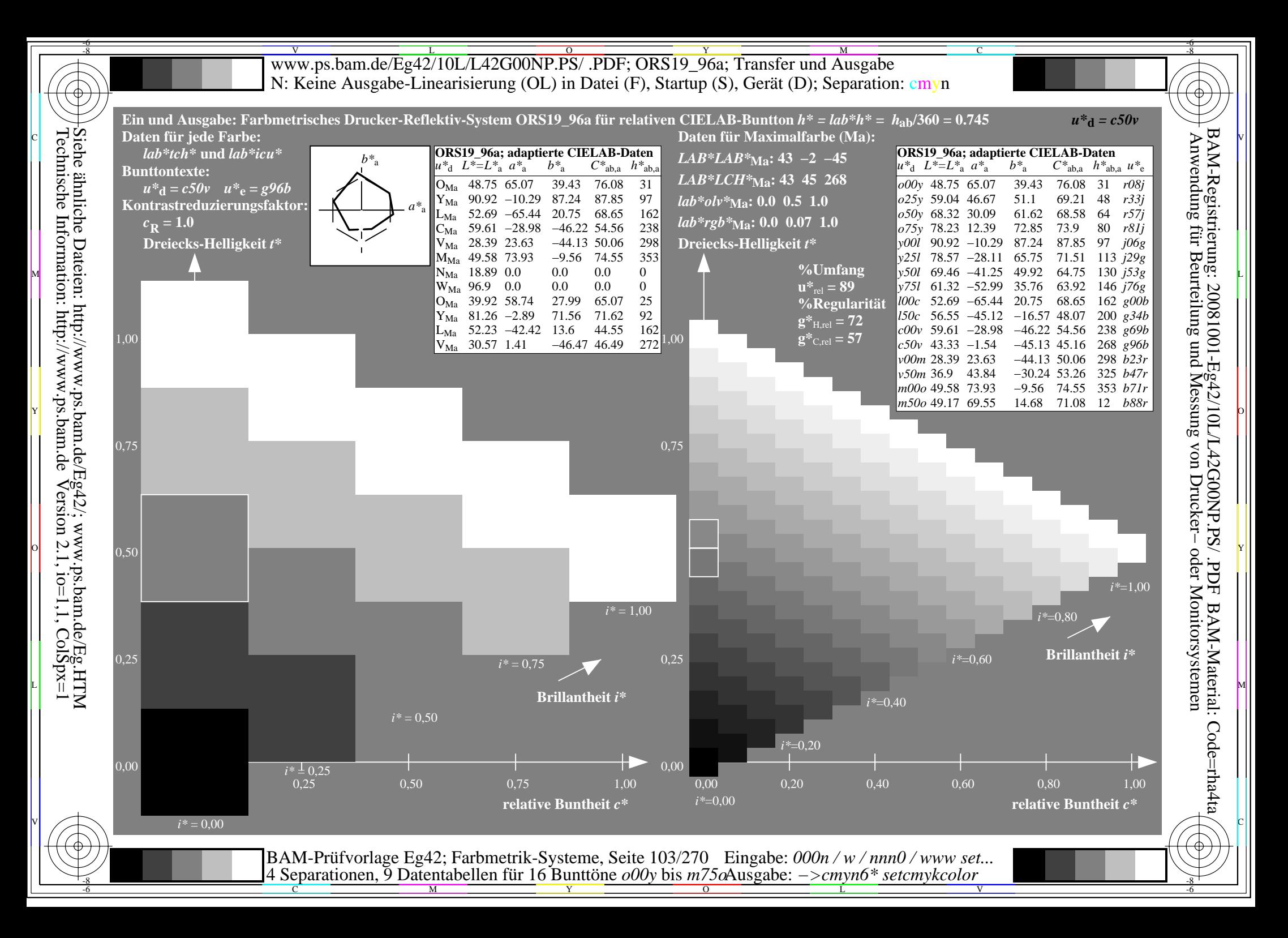

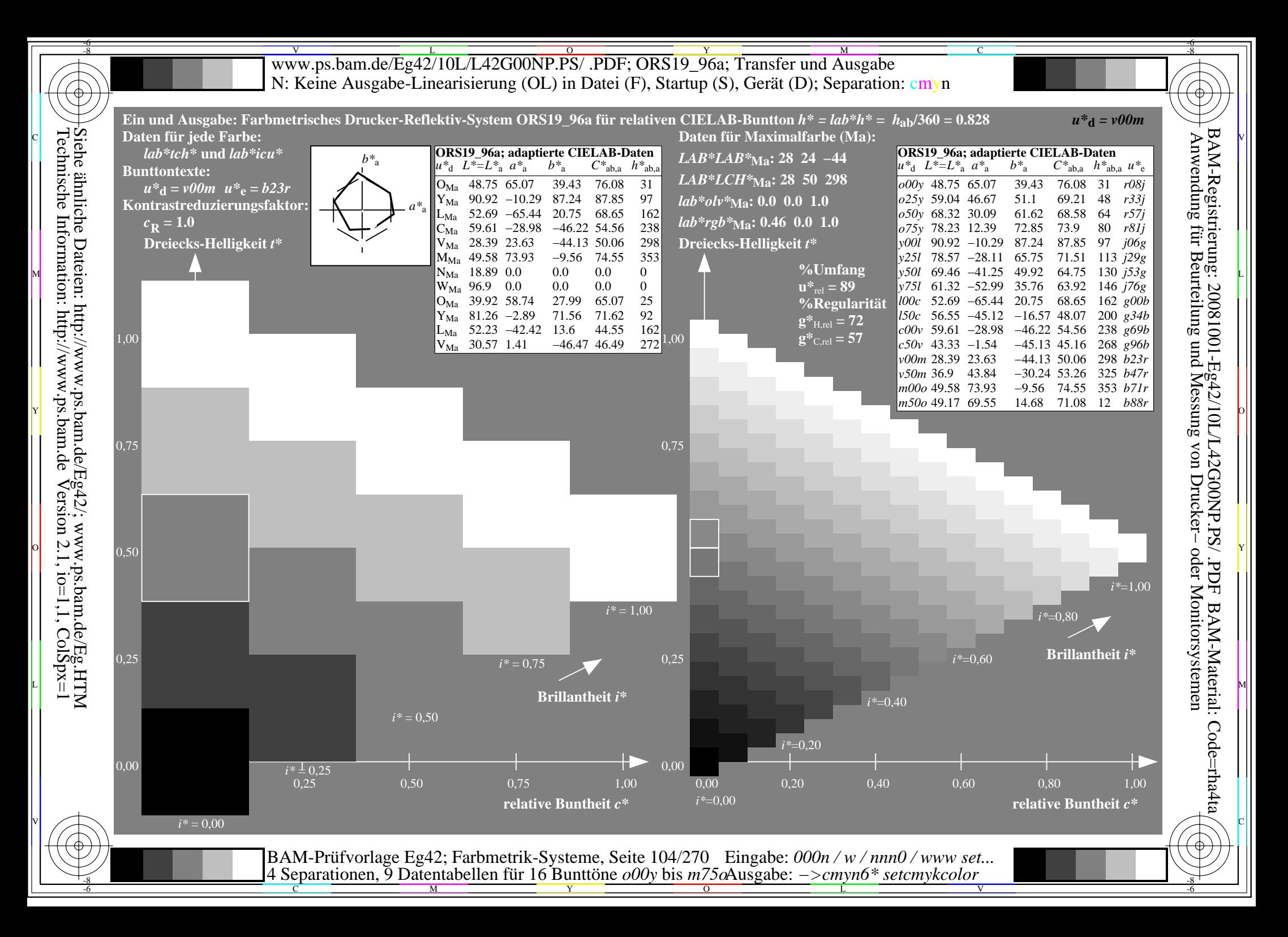

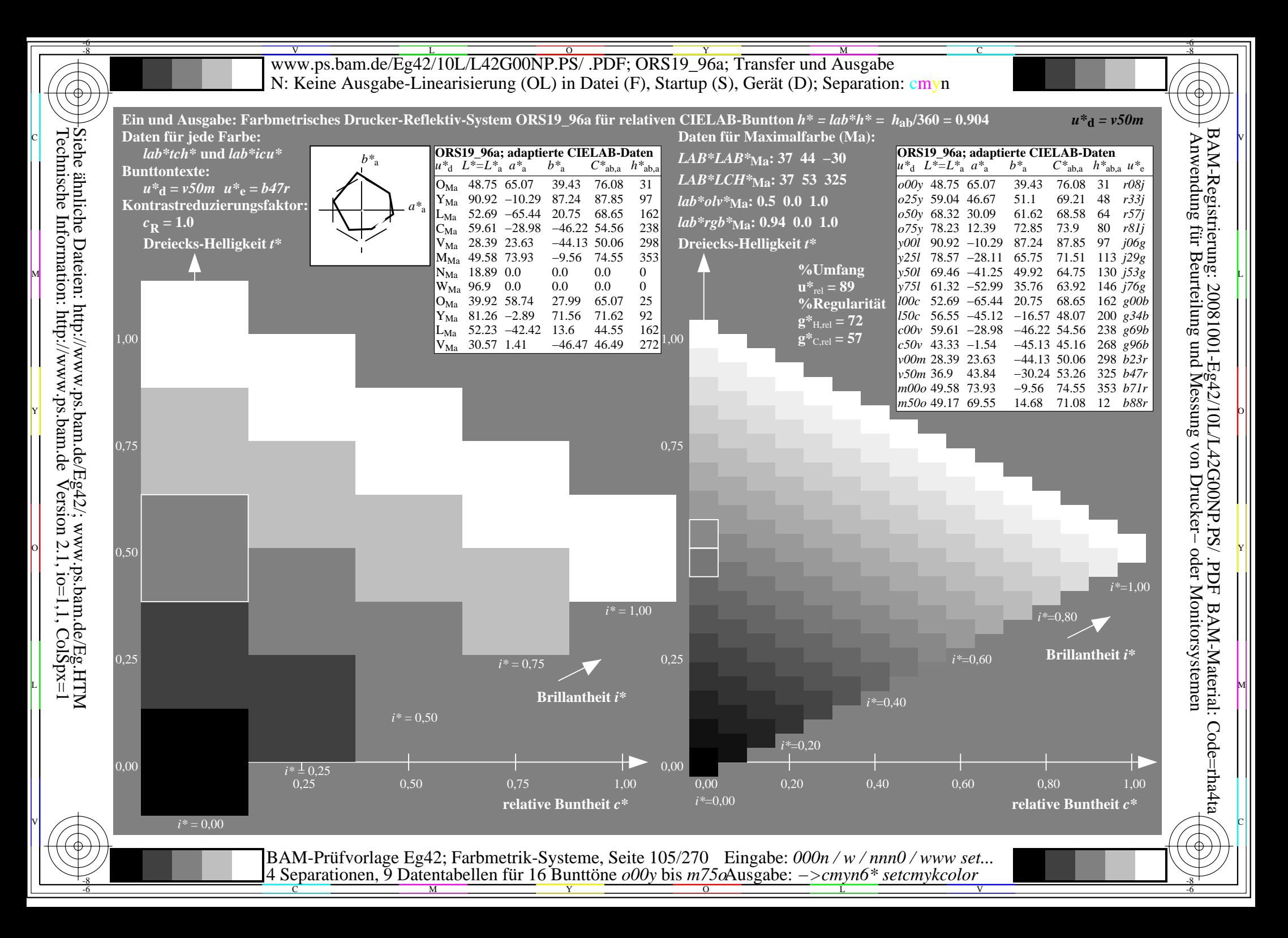

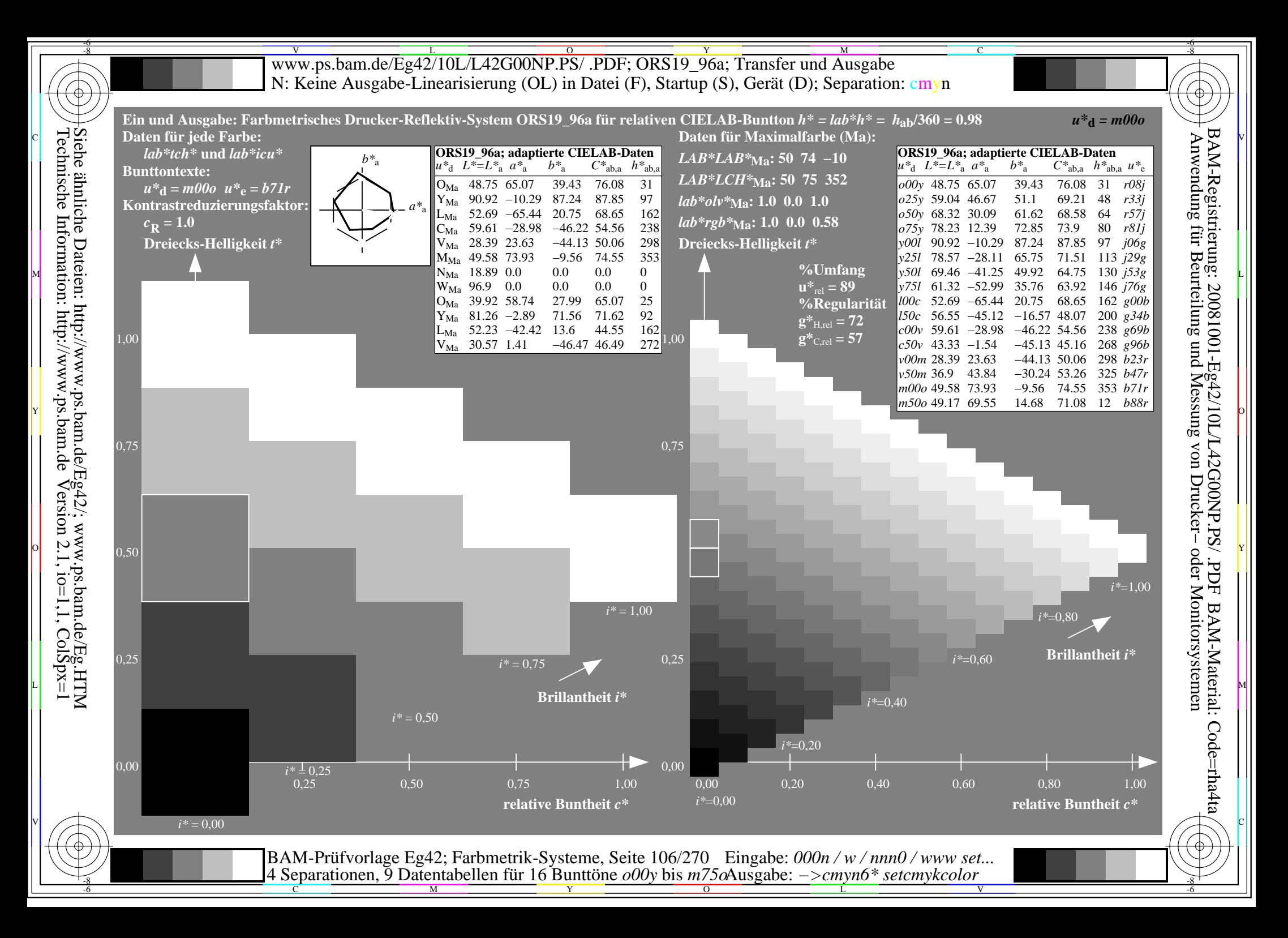

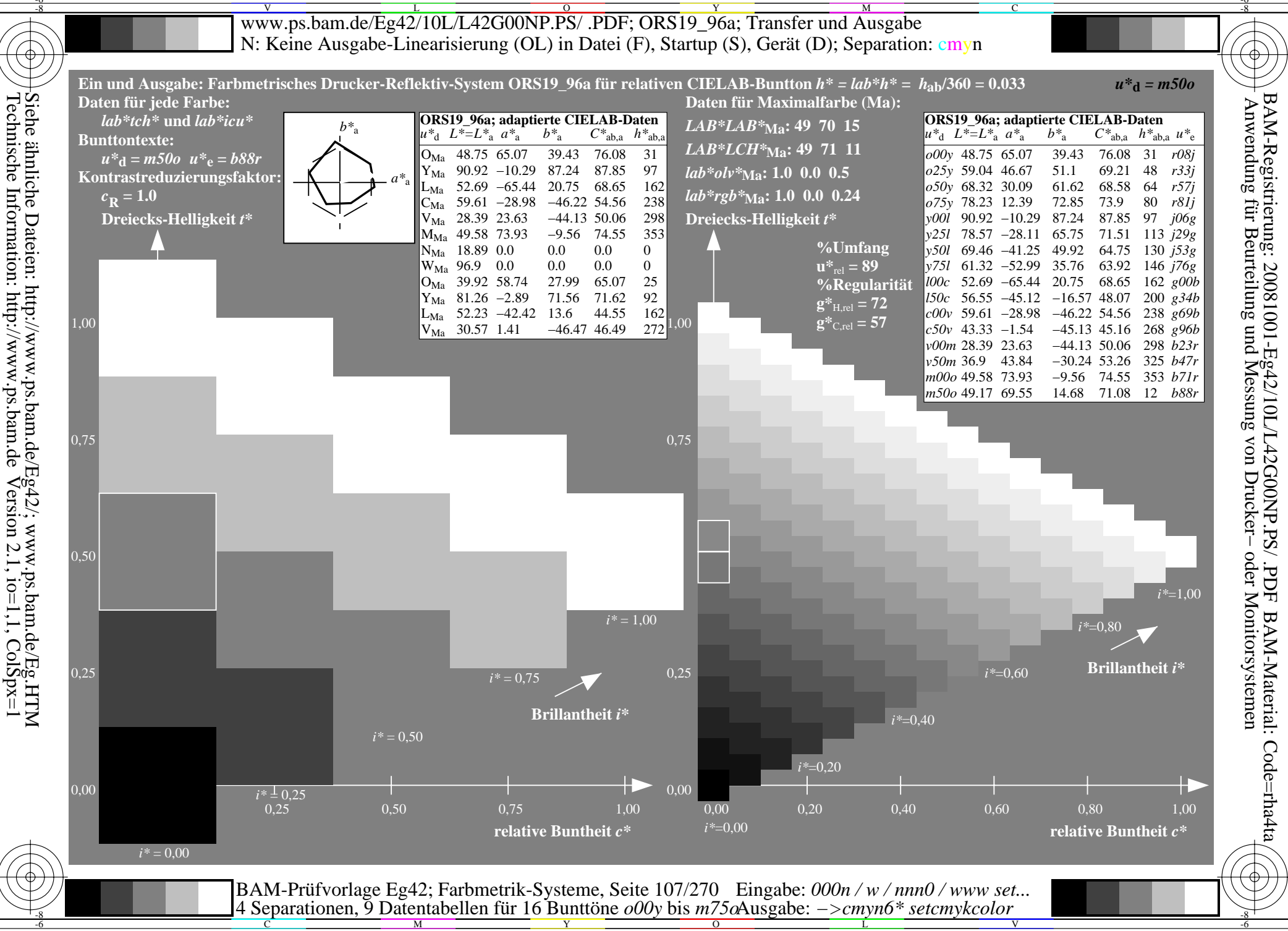

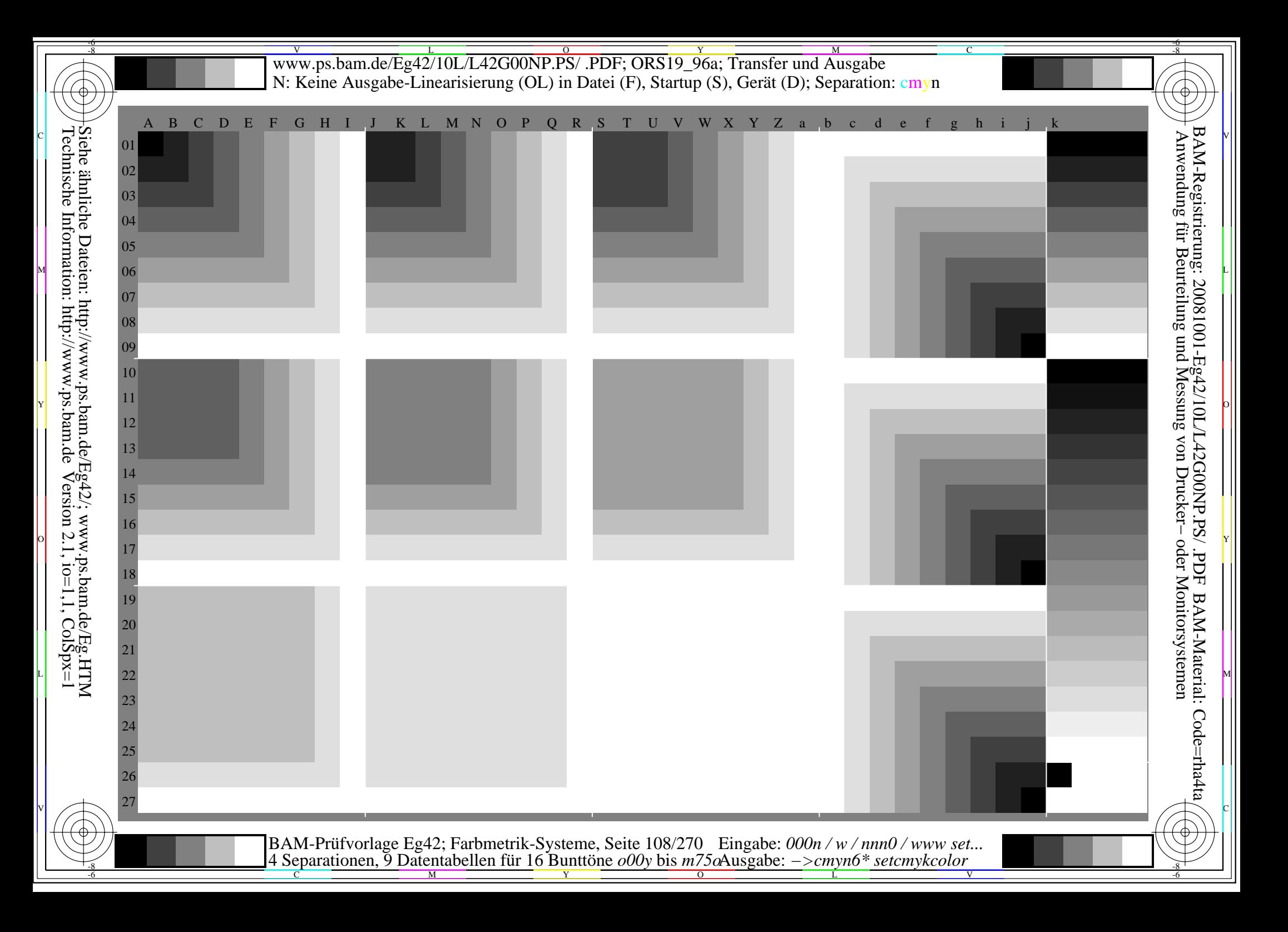
www.ps.bam.de/Eg42/10L/L42G00NP.PS/.PDF; ORS19 96a; Transfer und Ausgabe N: Keine Ausgabe-Linearisierung (OL) in Datei (F), Startup (S), Gerät (D)

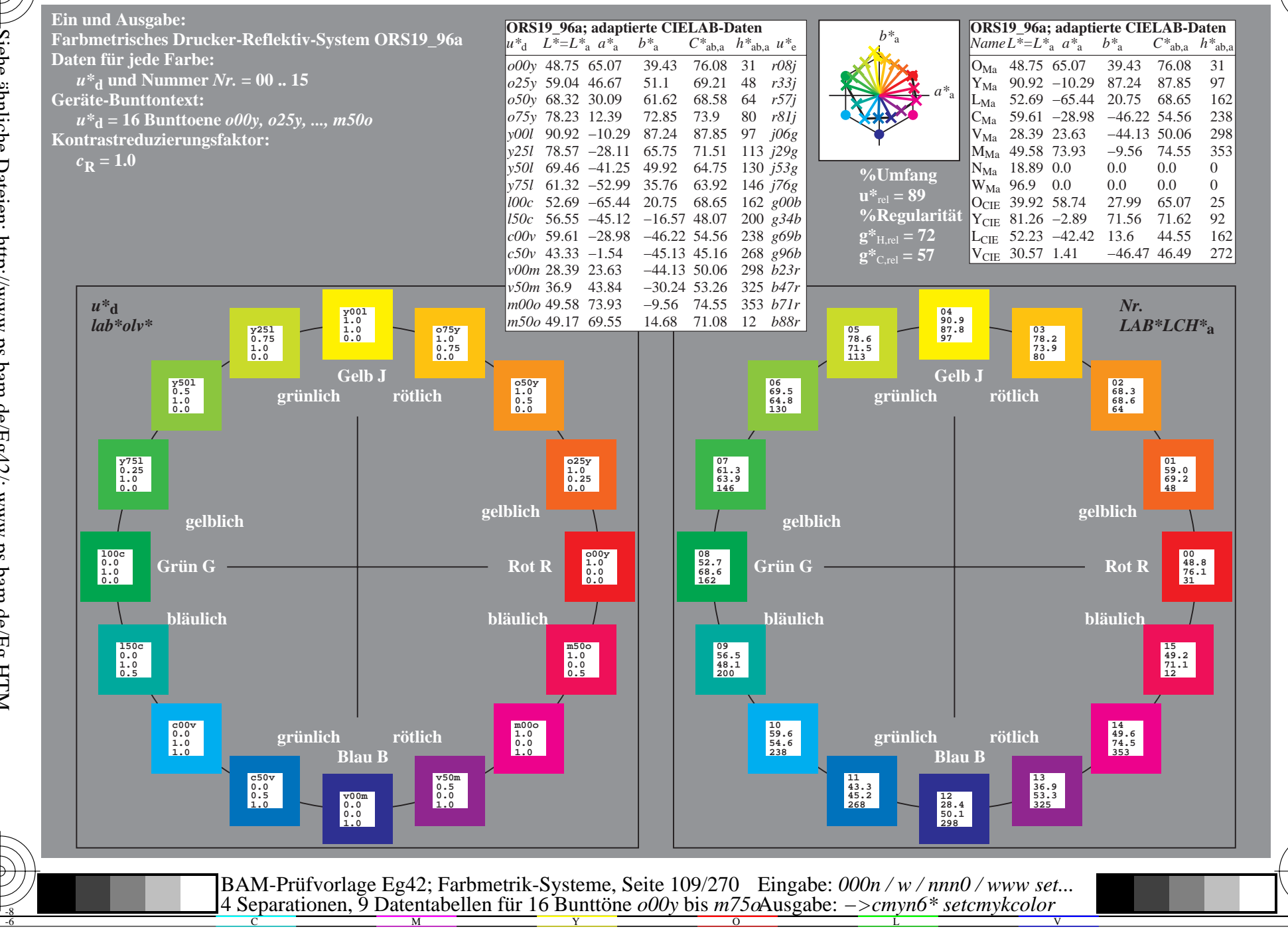

BAM-Registrierung: 20081001-Eg42/10L/L42G00NP.PS/ .PDF BAM-Material: Code=rha4ta Anwendung für Beurteilung und Messung von Drucker- oder Monitorsystemen

Siehe ähnliche Dateien: http://www.ps.bam.de/Eg42/; www.ps.bam.de/Eg.HTM<br>Technische Information: http://www.ps.bam.de Version 2.1, io=1,1, ColSpx=1

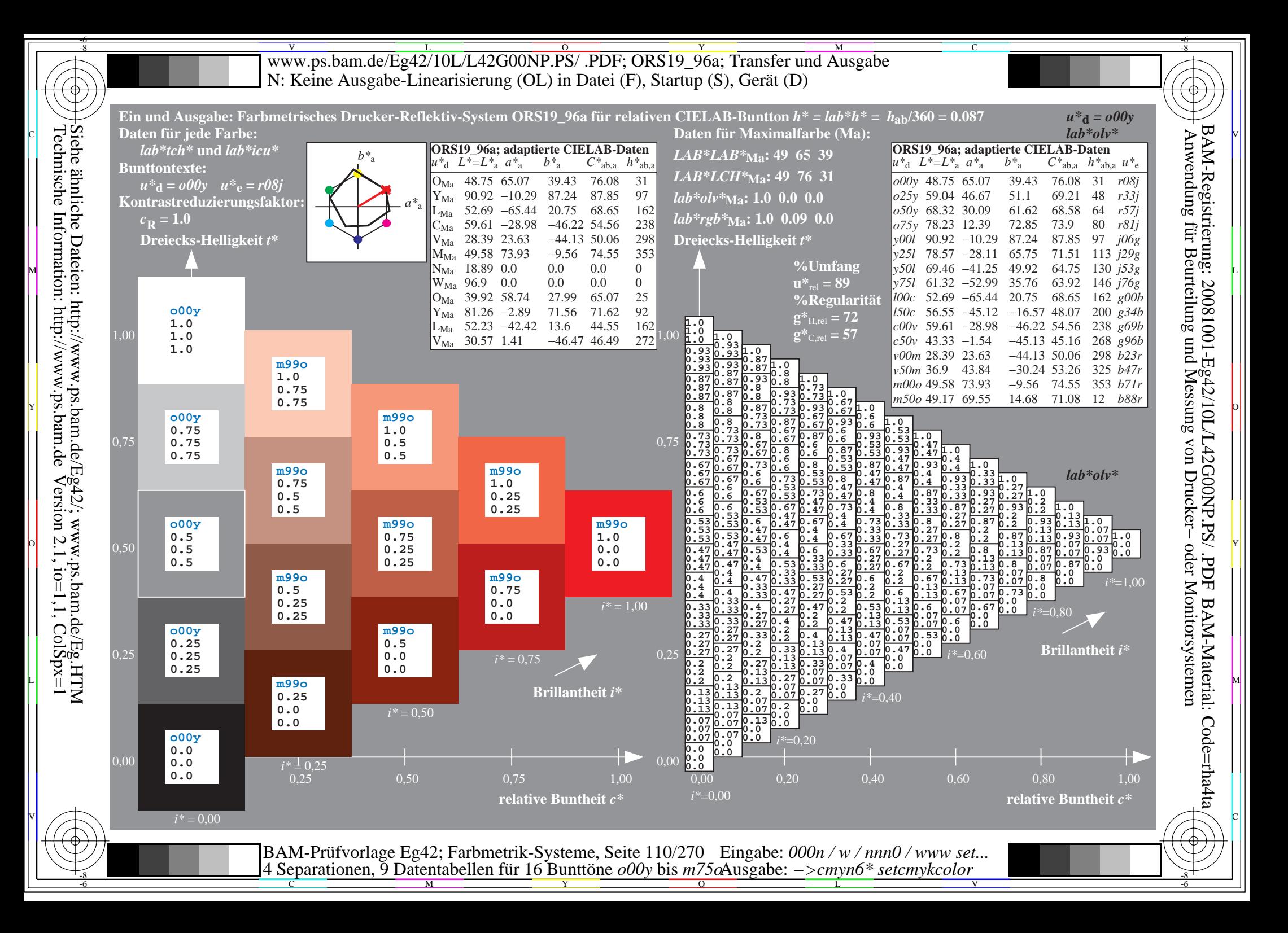

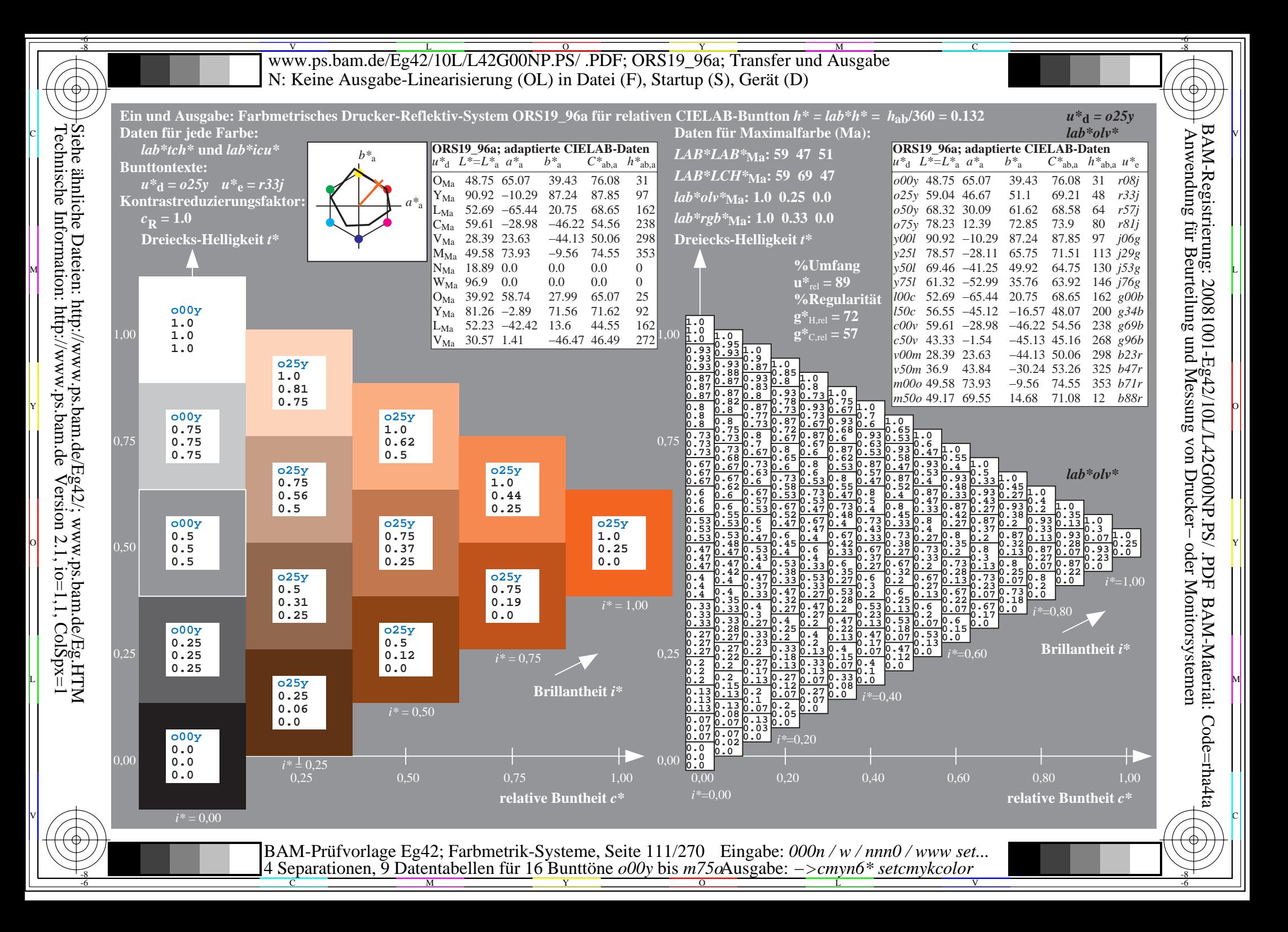

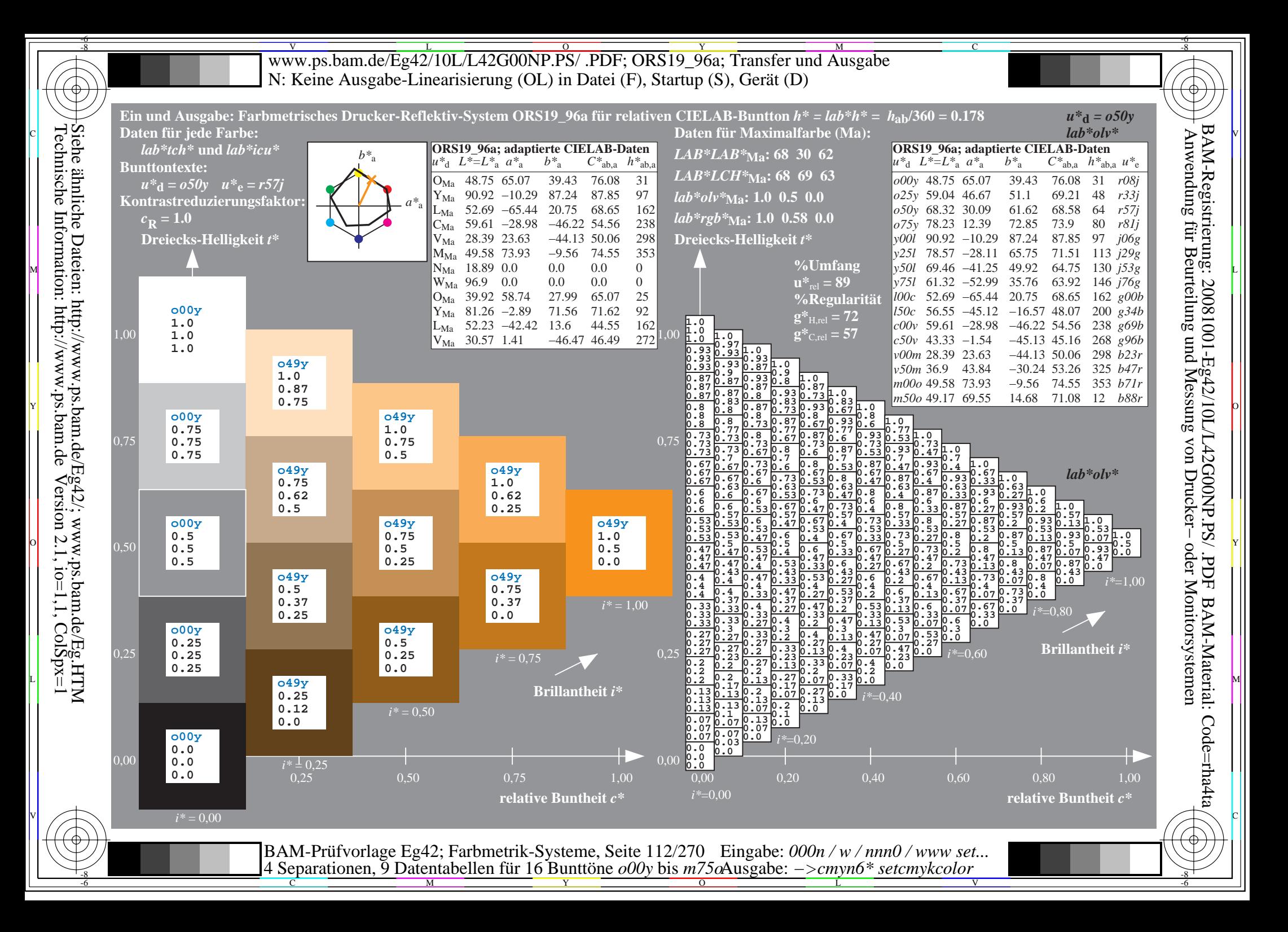

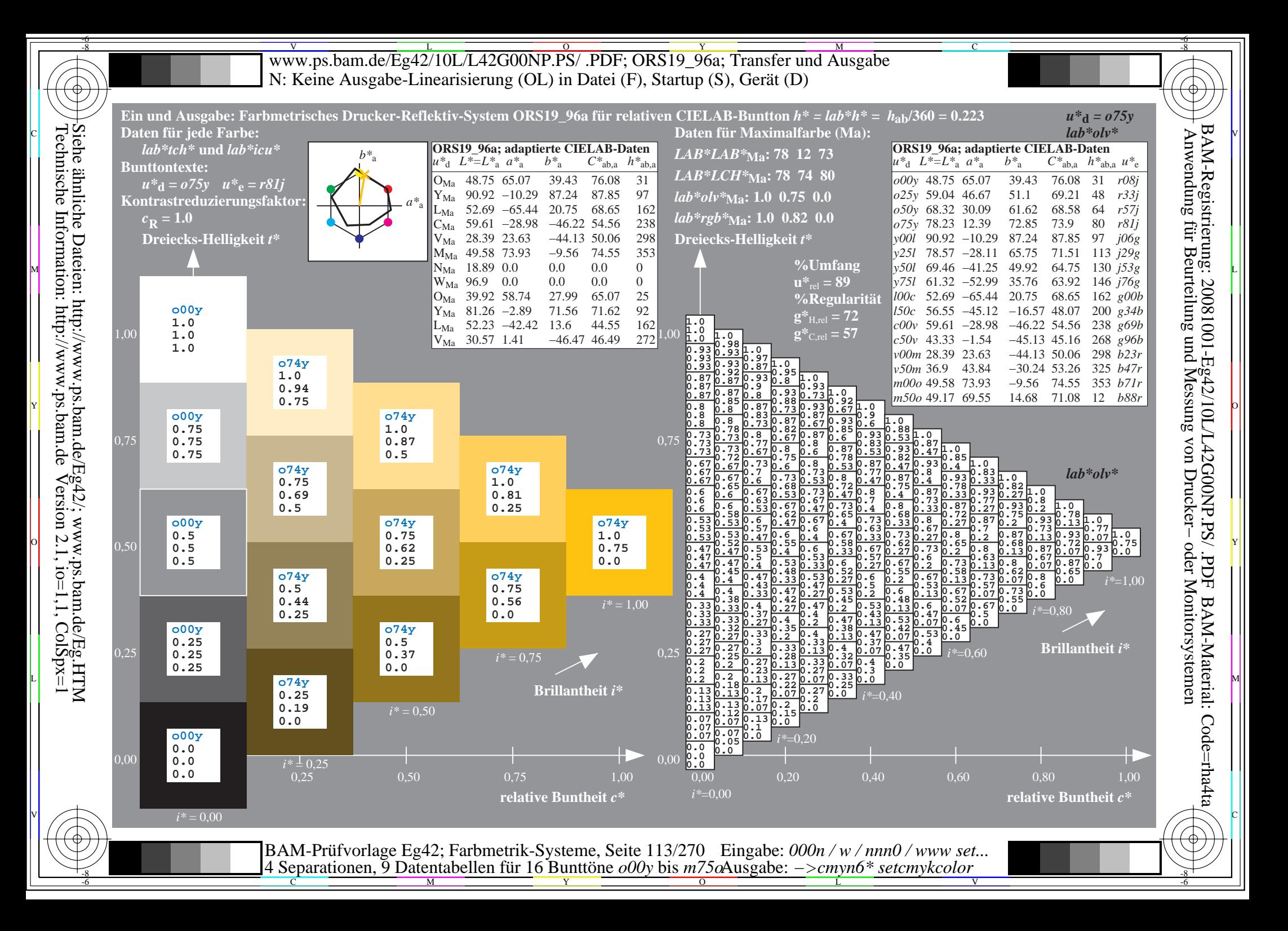

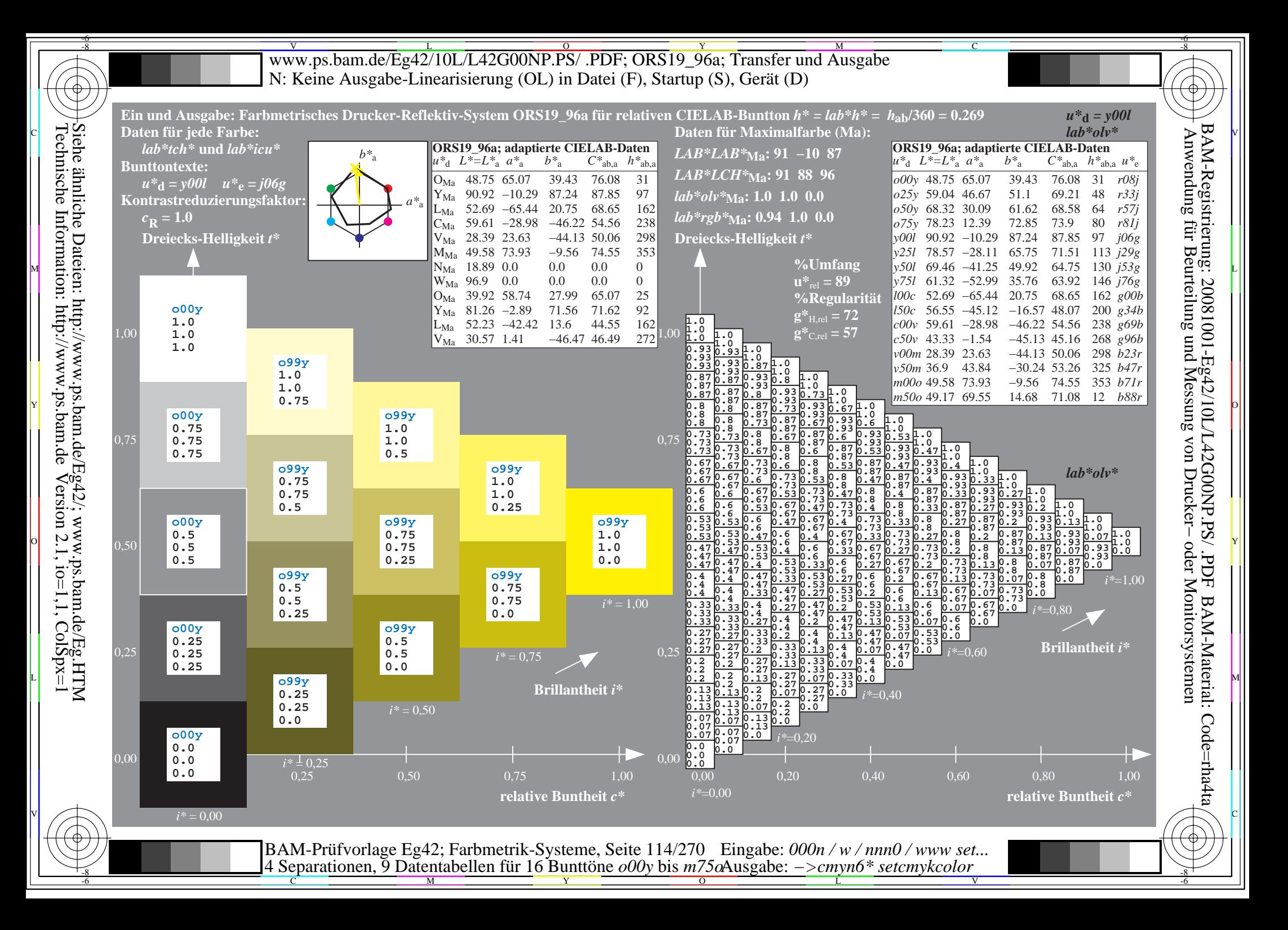

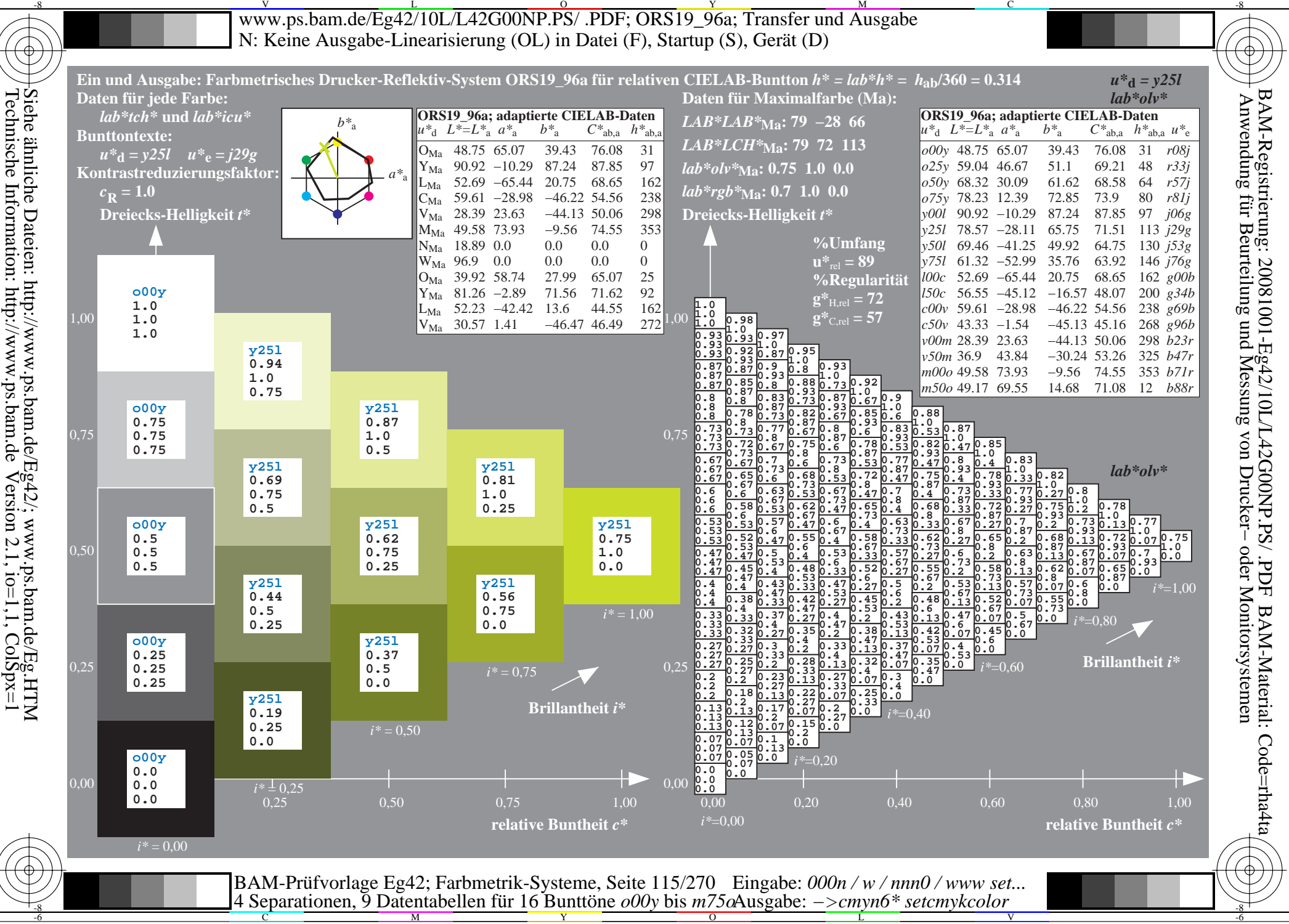

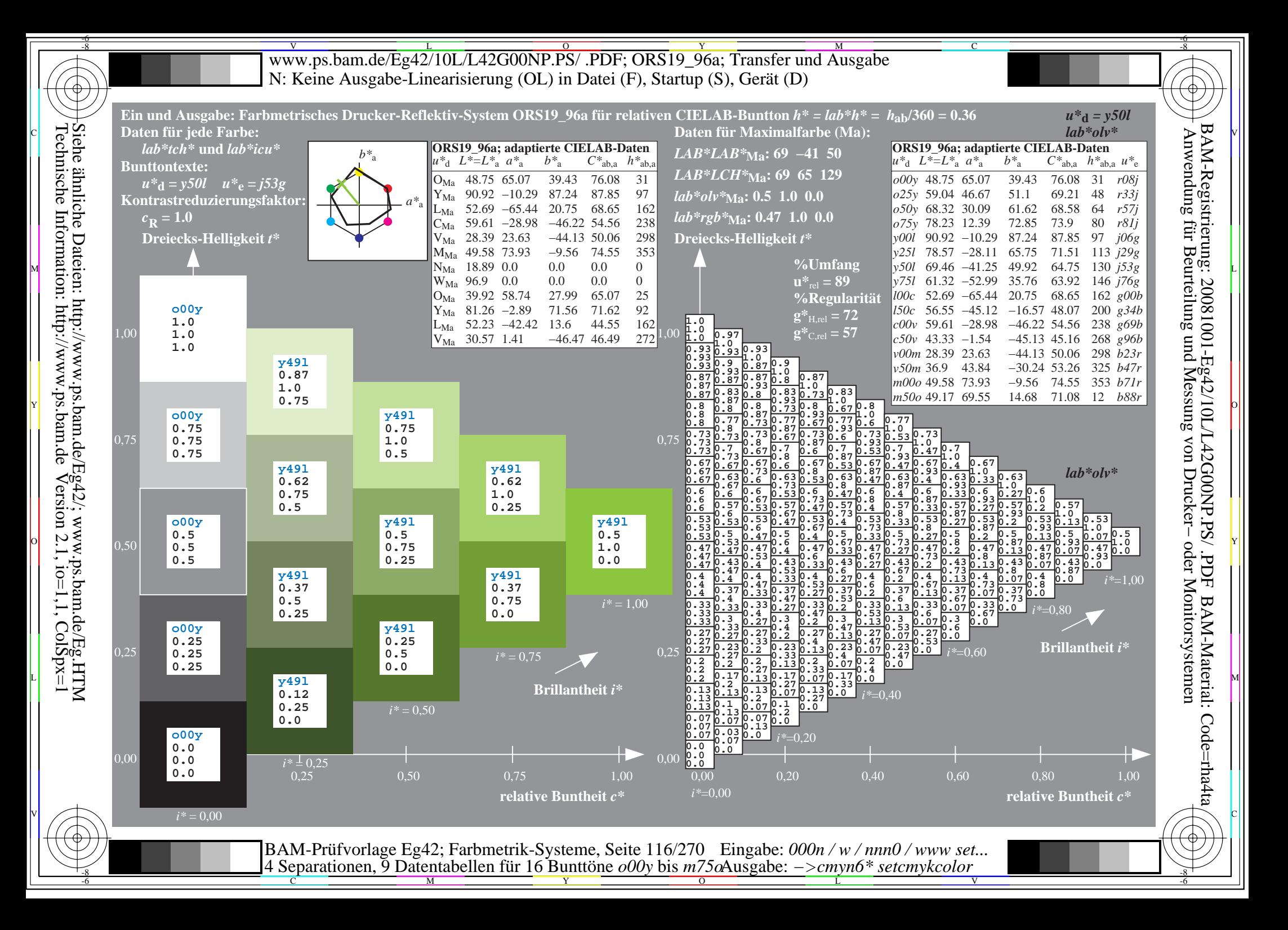

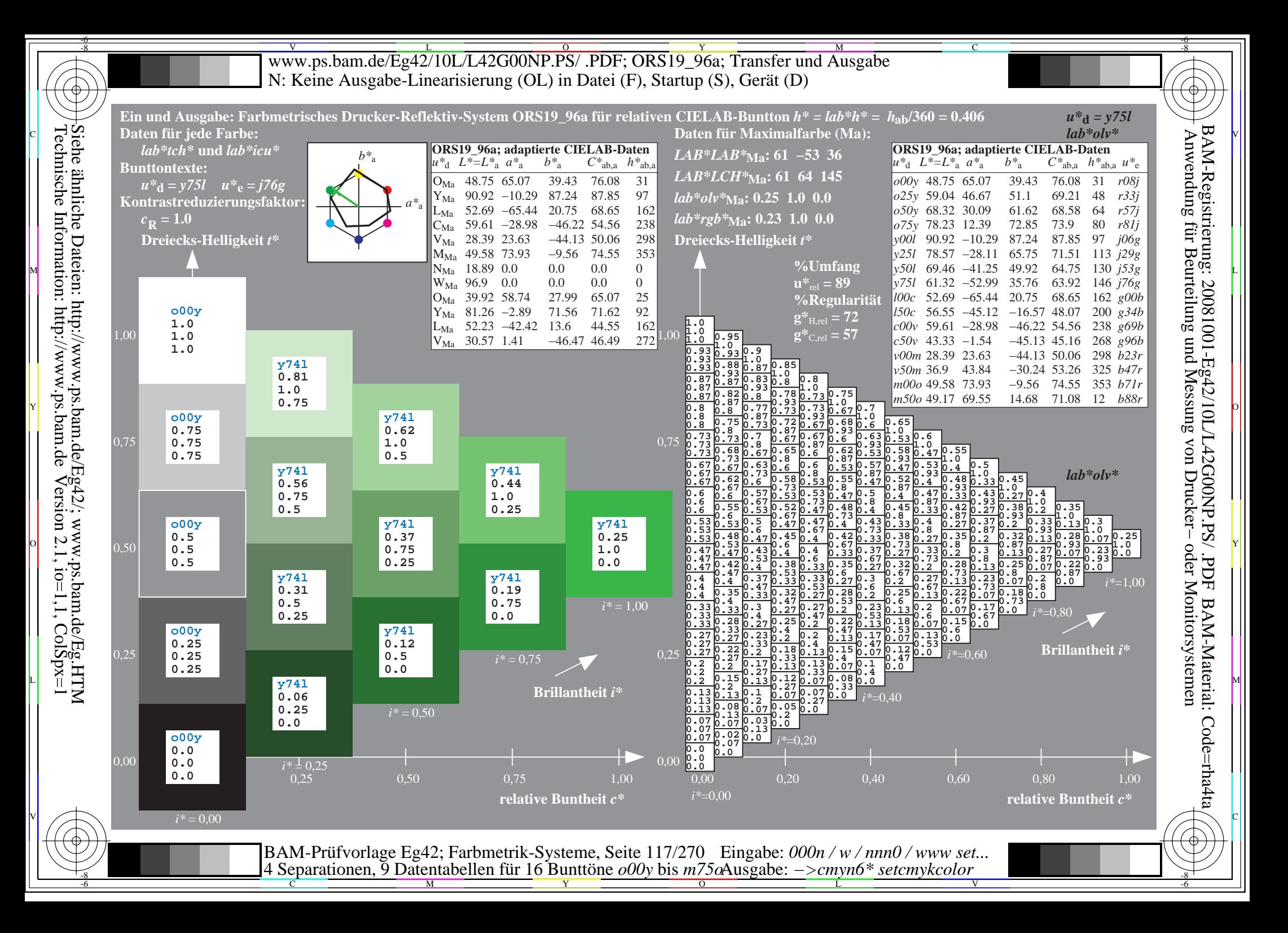

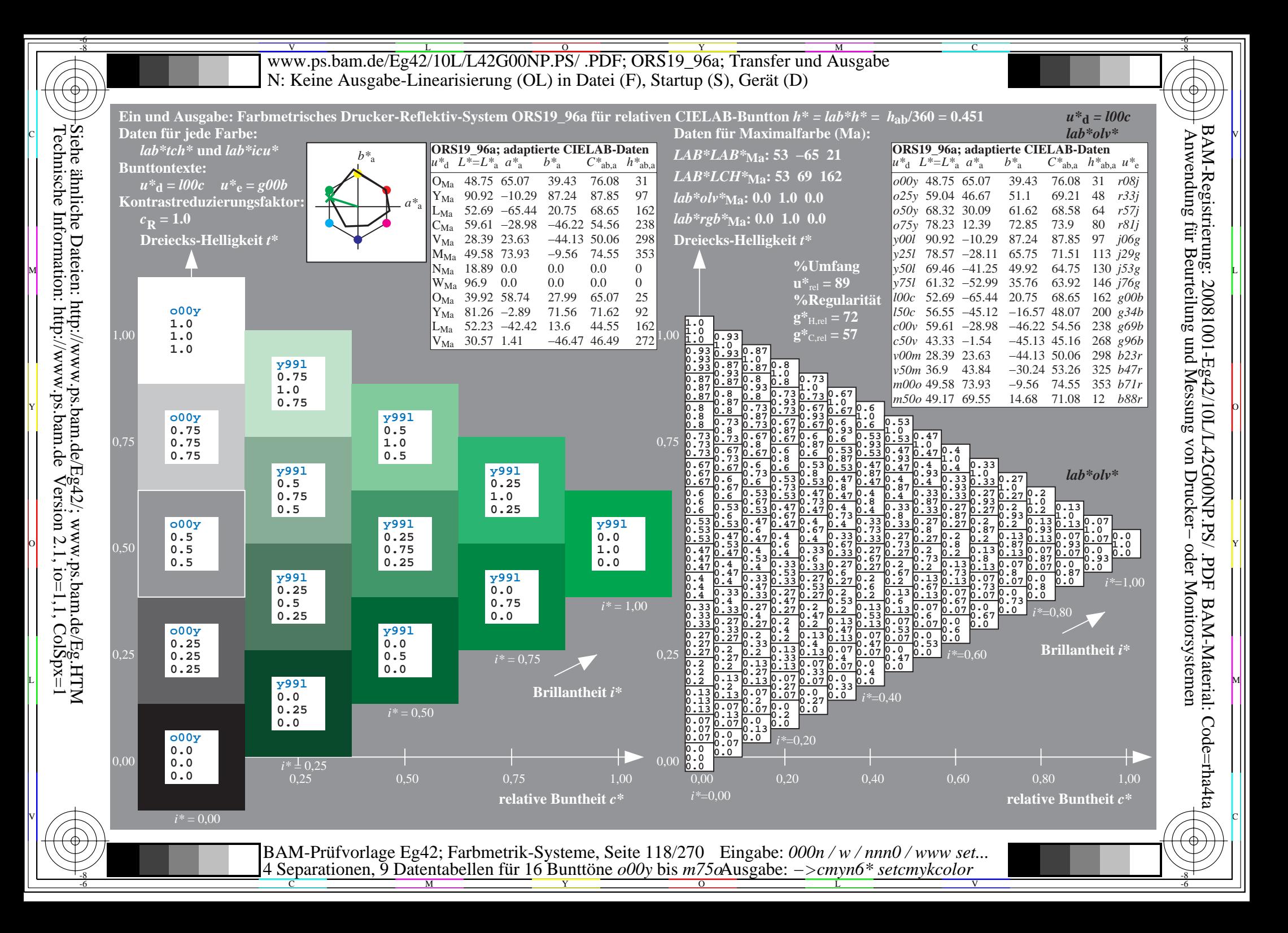

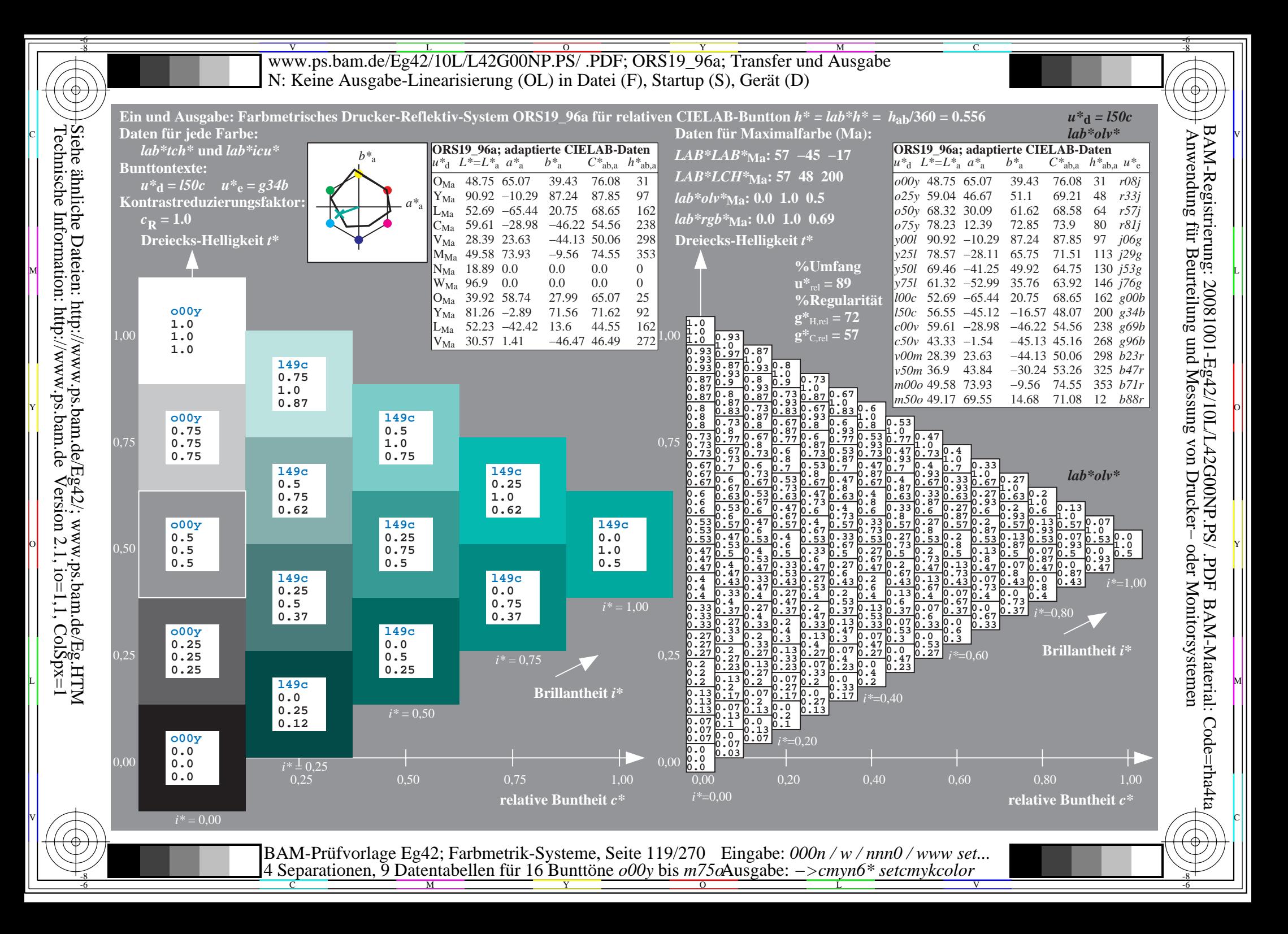

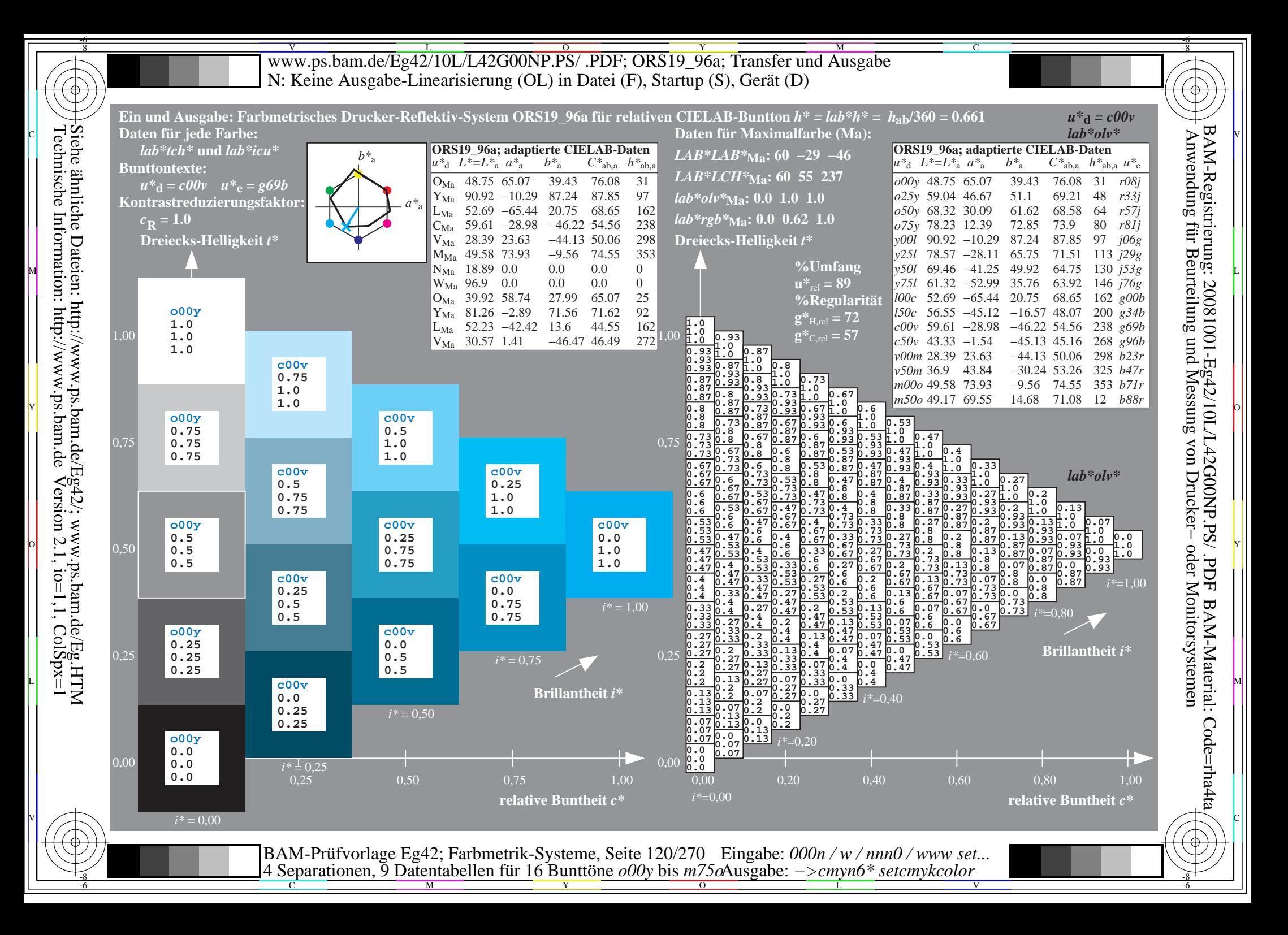

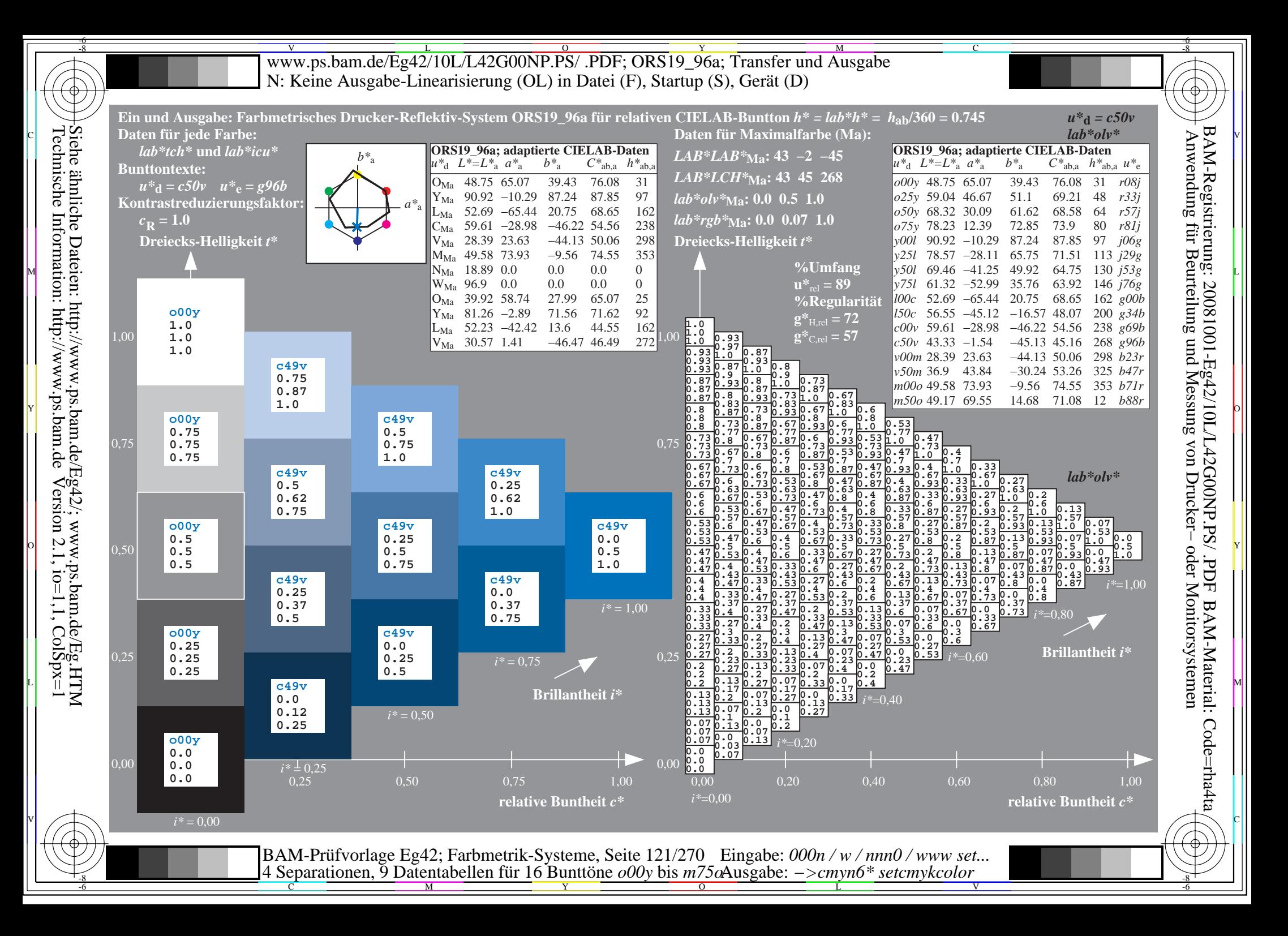

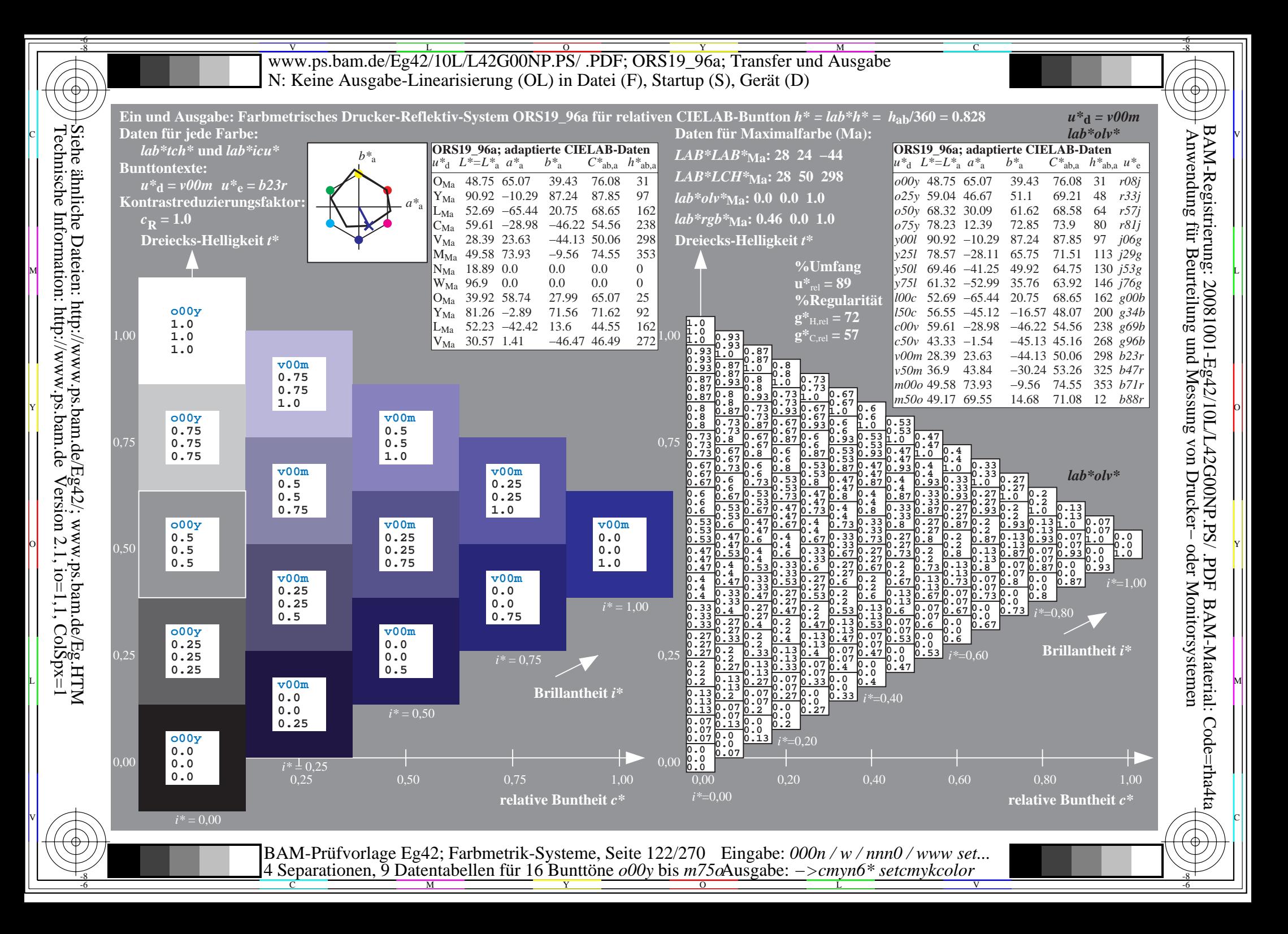

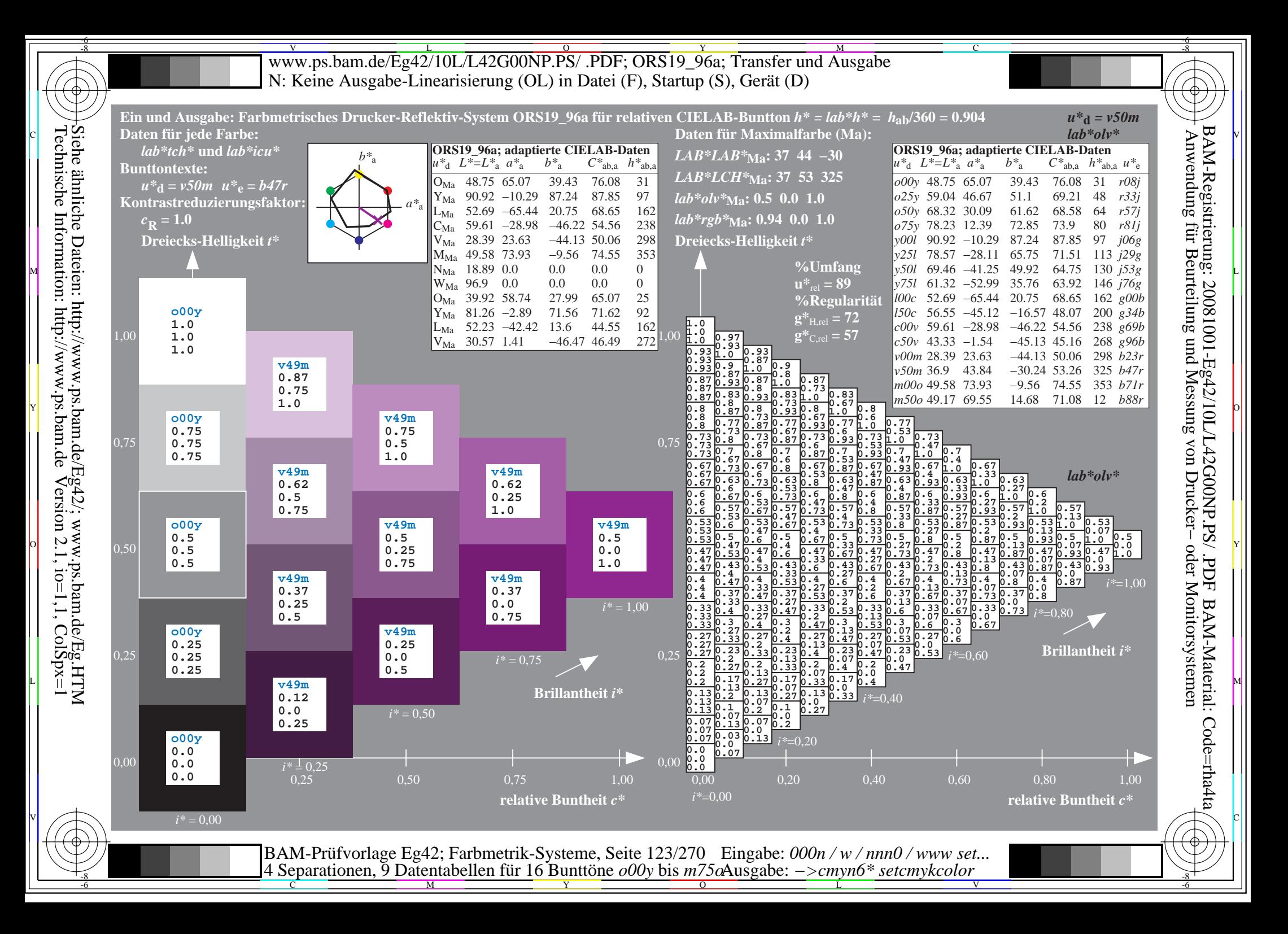

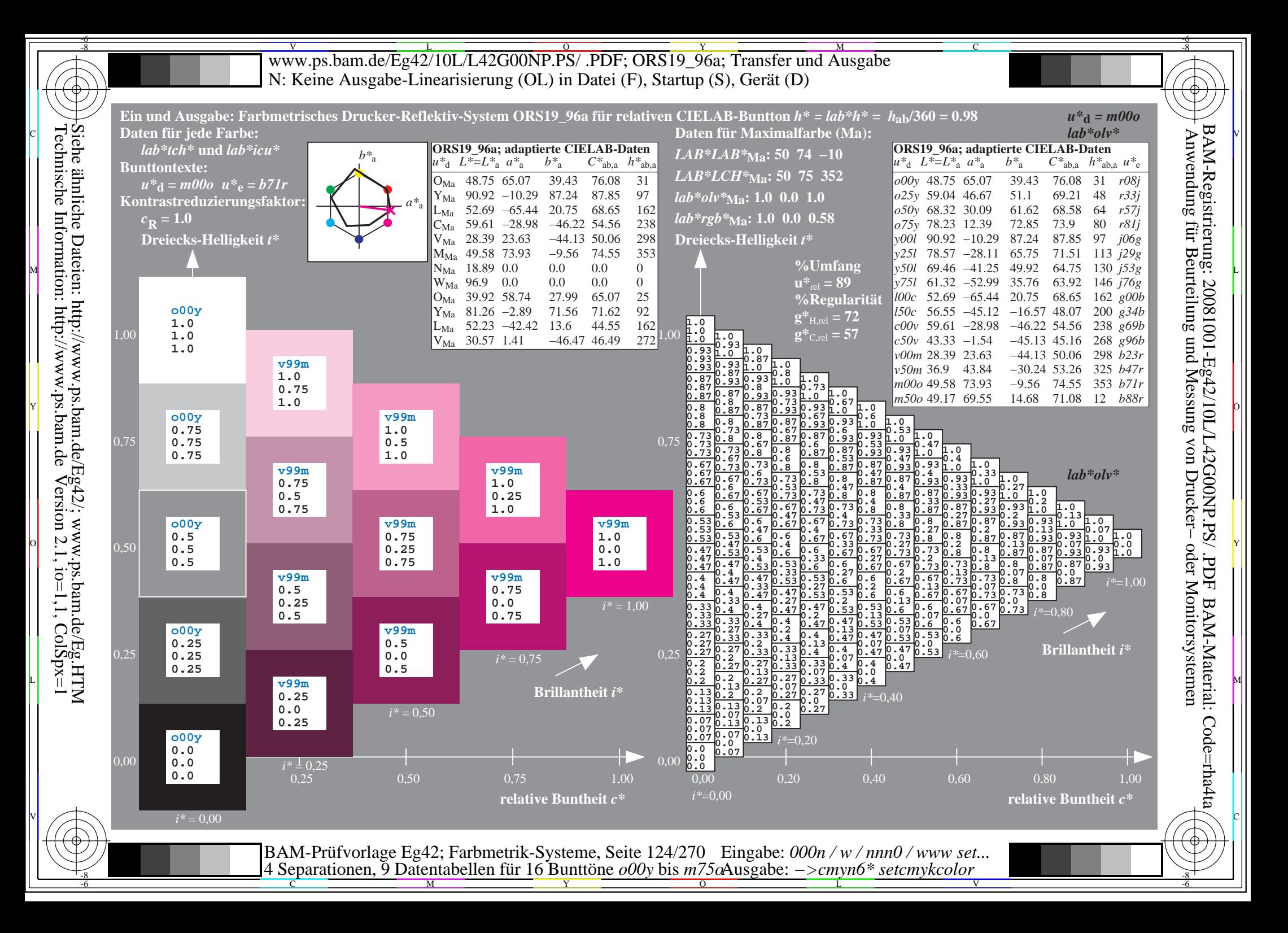

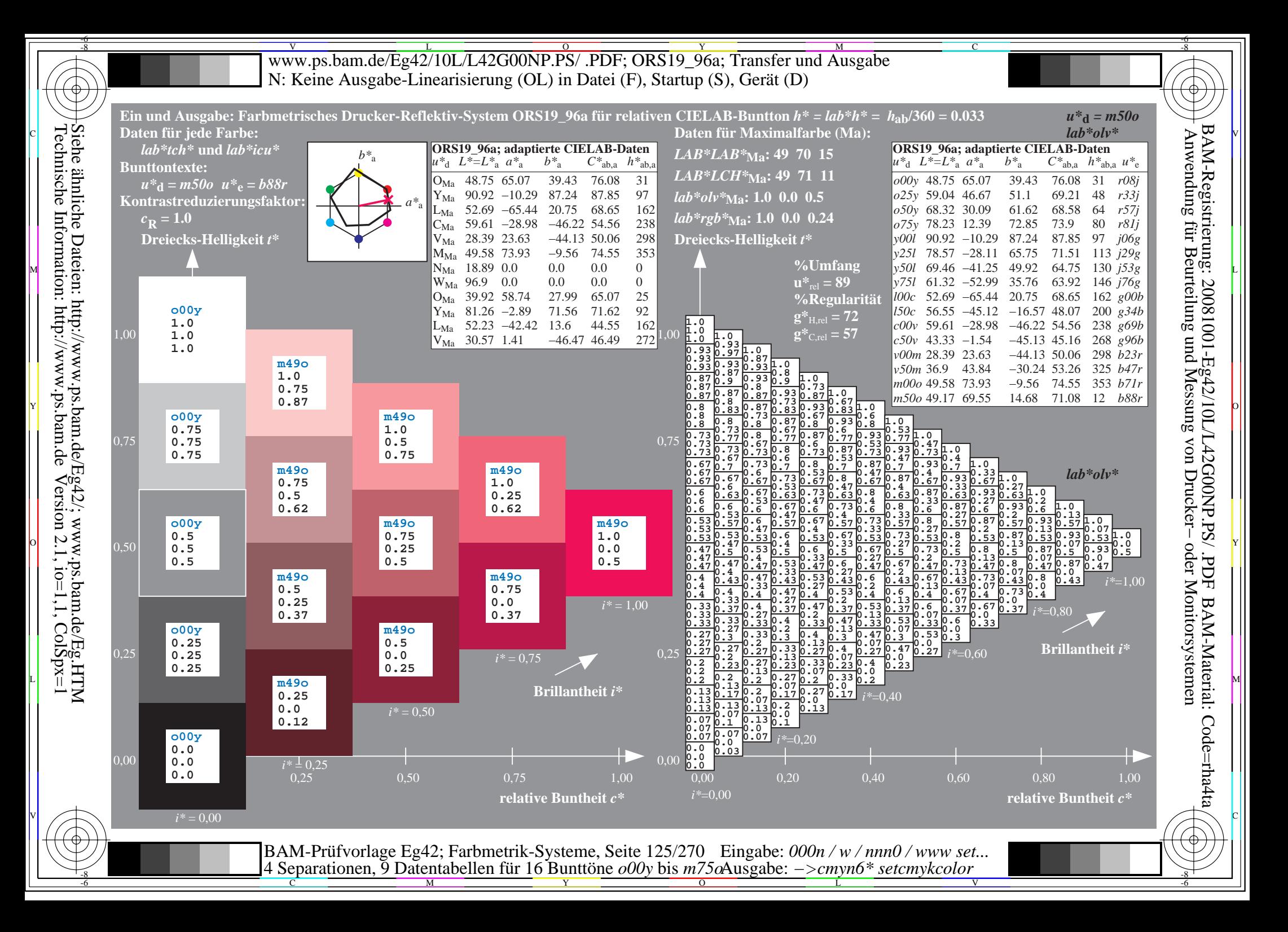

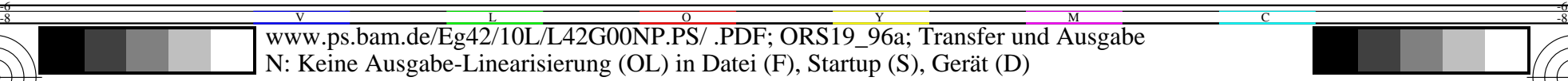

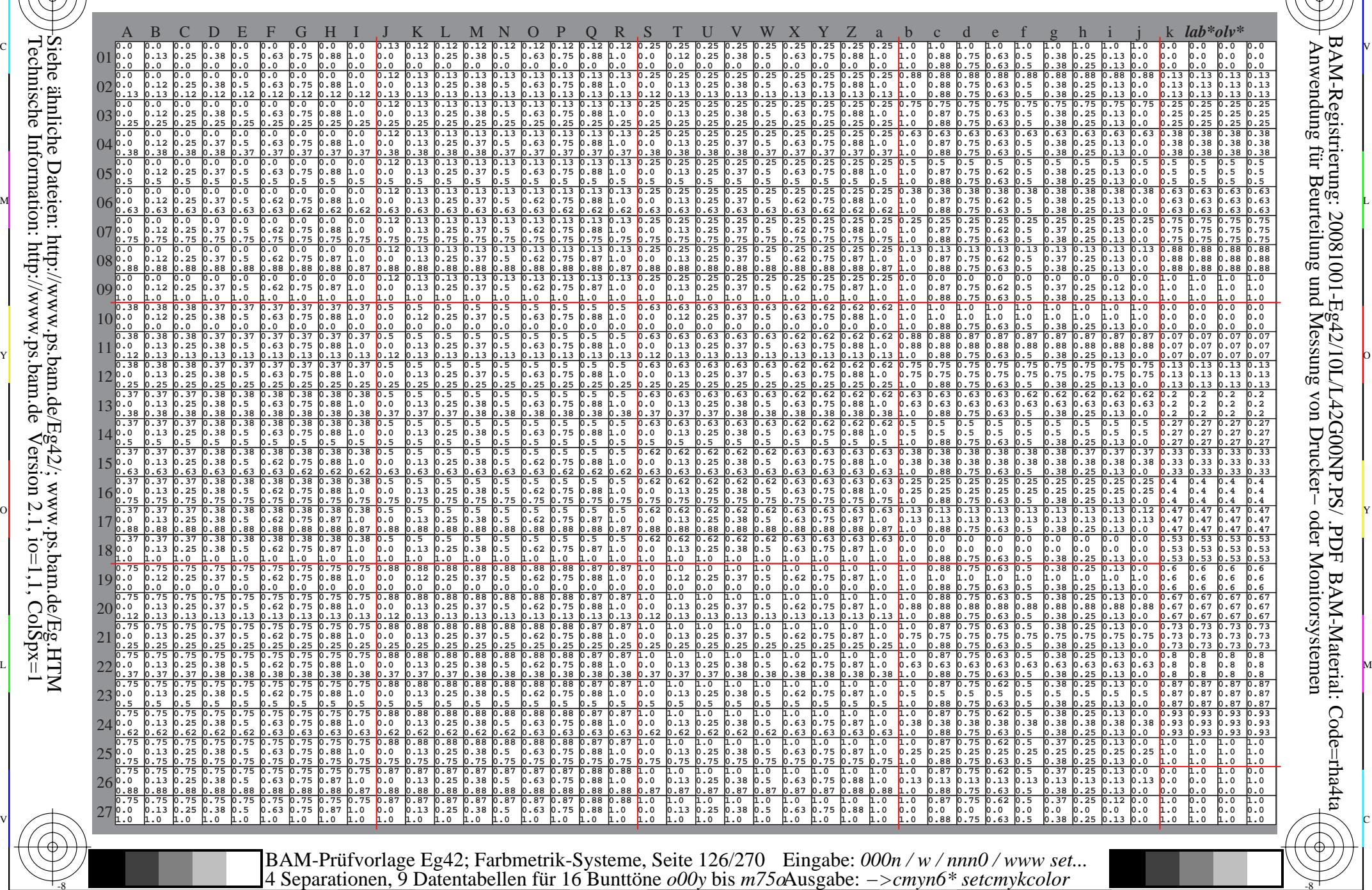

 $\overline{O}$ 

-6 -8

L

V

-6

-6

C

Technische Information: http://www.ps.bam.de $V$ ersion 2.1, io=1,1, ColSpx=1 Siehe ähnliche Dateien: http://www.ps.bam.de/Eg42/; www.ps.bam.de/Eg.HTM

-8

-8

C

M

Y

www.ps.bam.de/Eg42/10L/L42G00NP.PS/.PDF; ORS19 96a; Transfer und Ausgabe N: Keine Ausgabe-Linearisierung (OL) in Datei (F), Startup (S), Gerät (D)

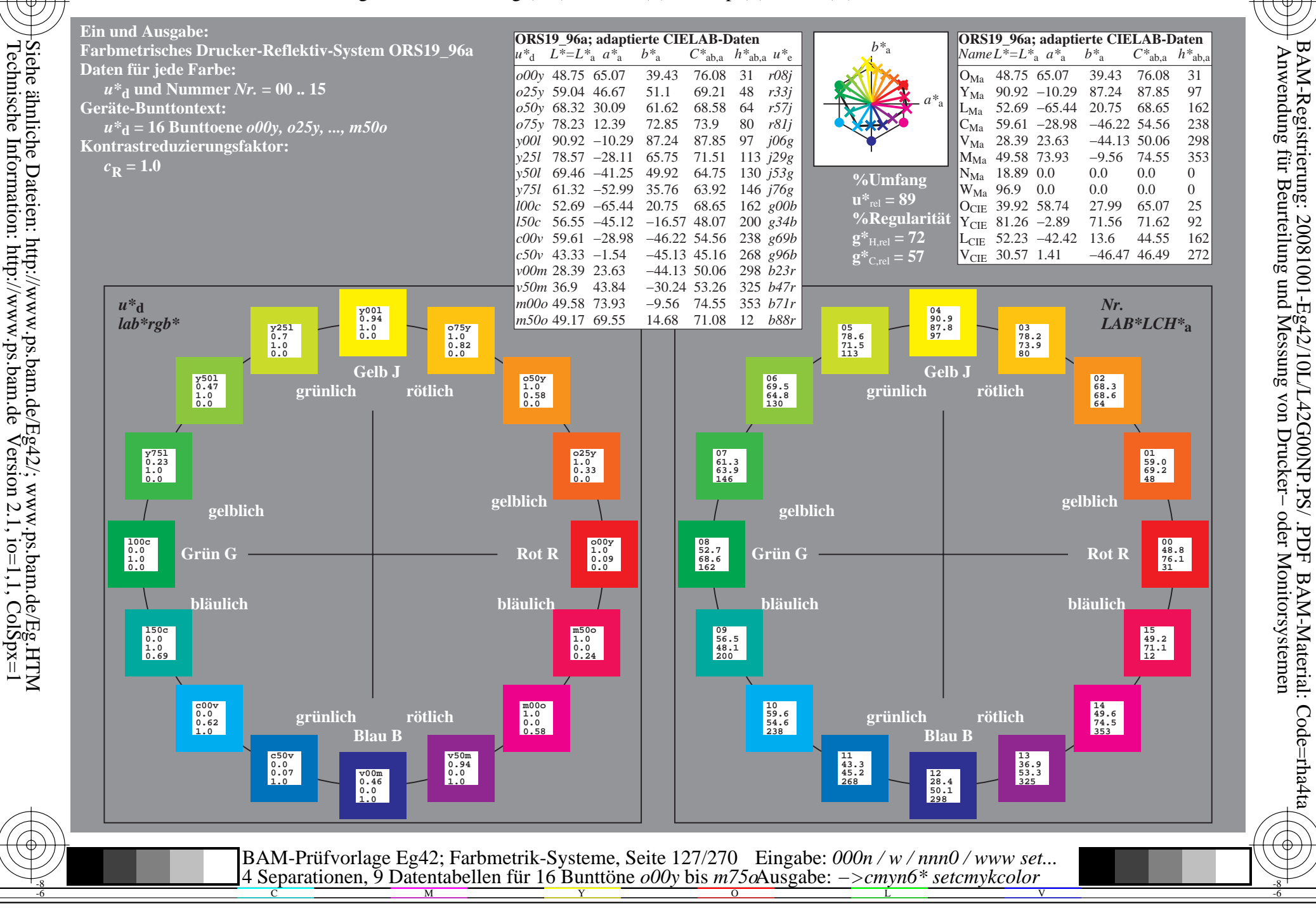

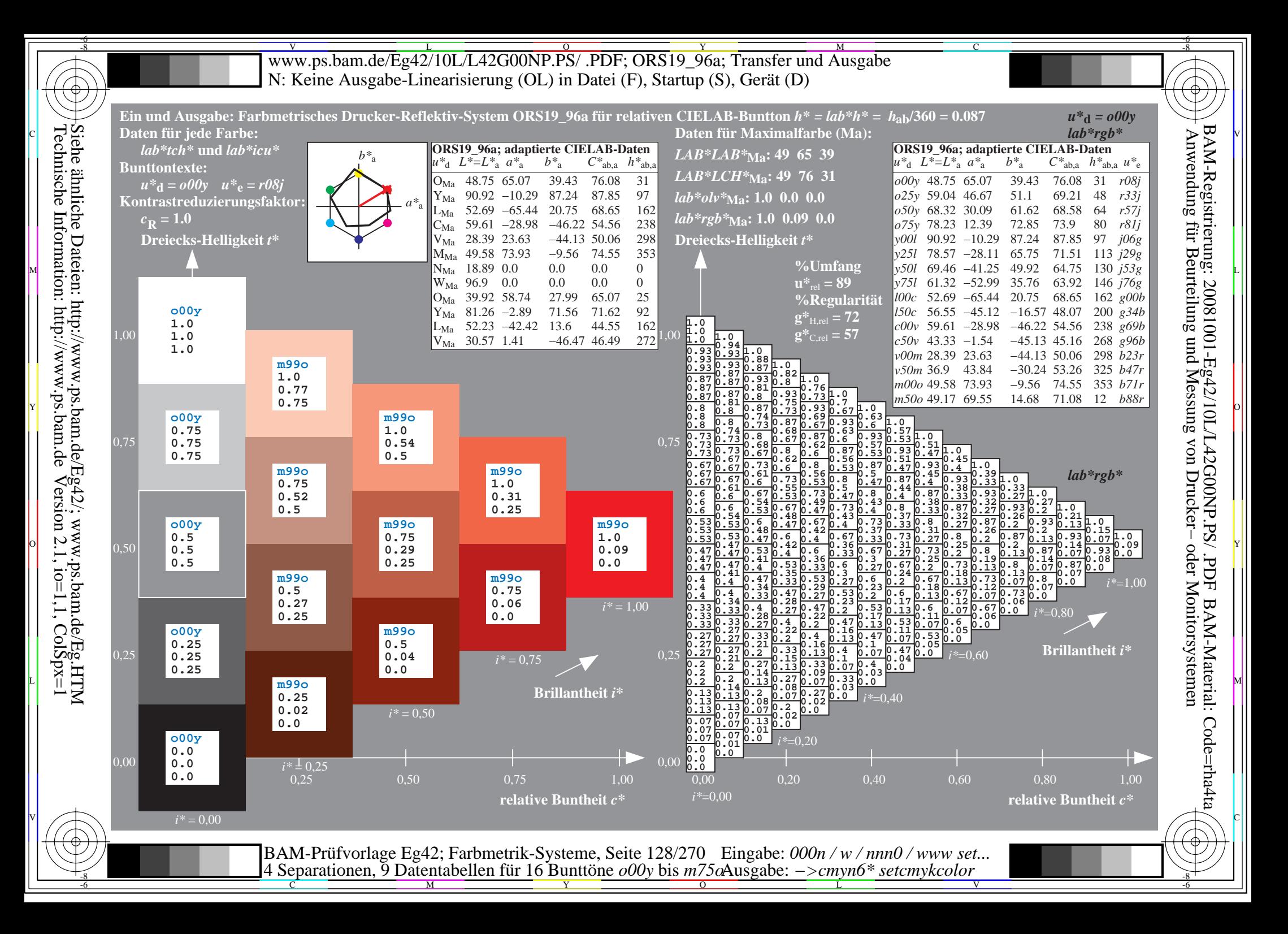

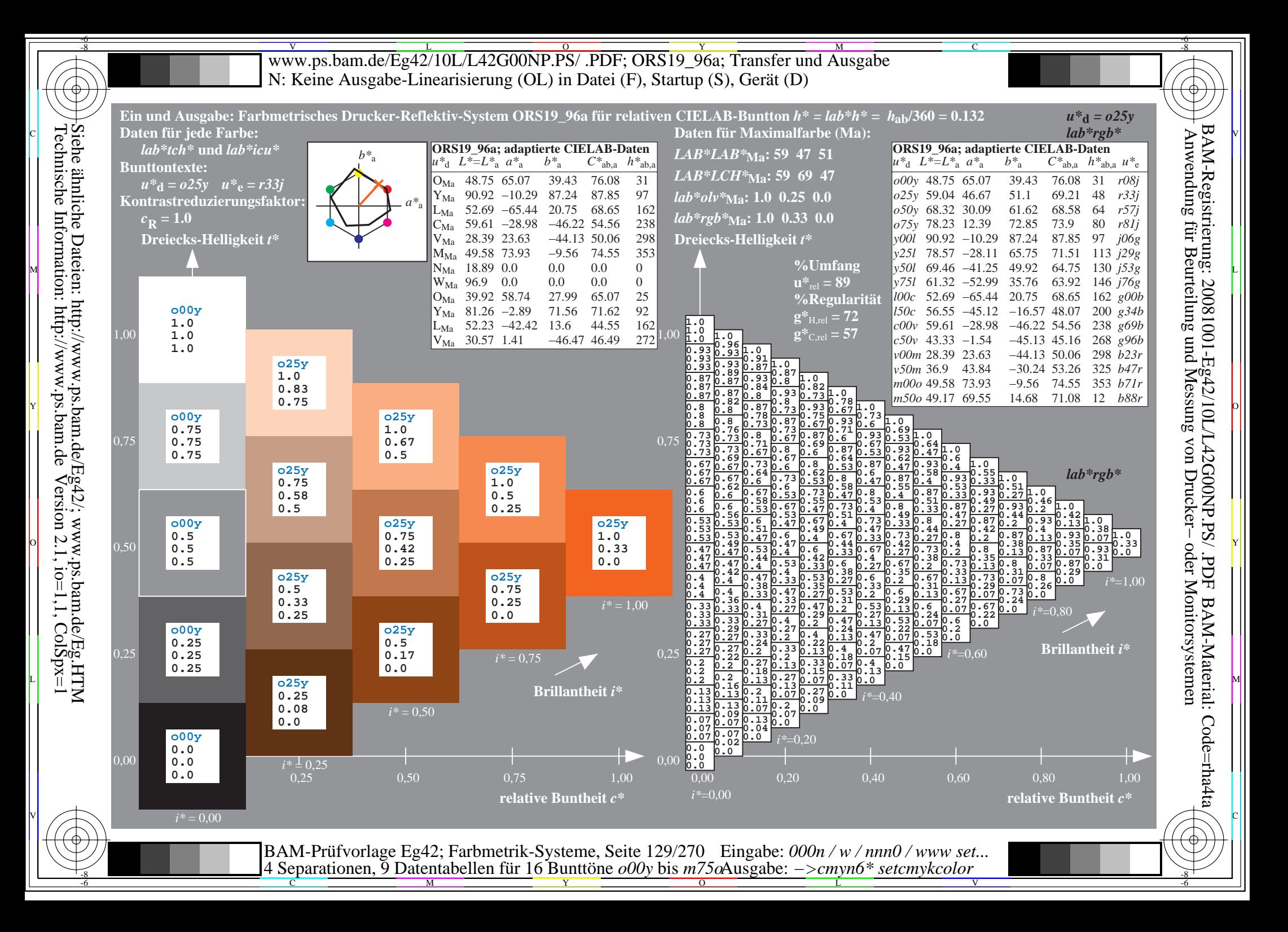

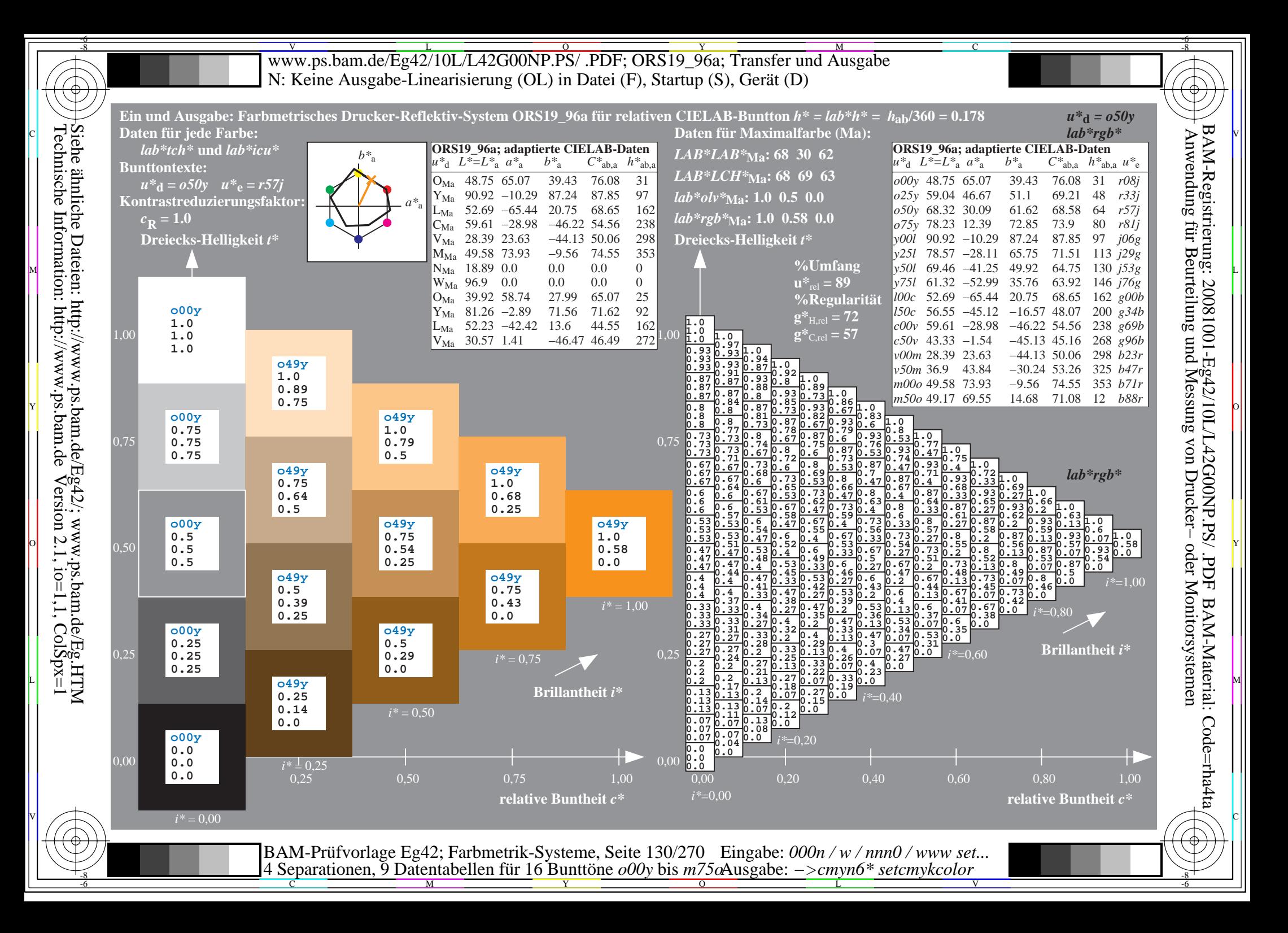

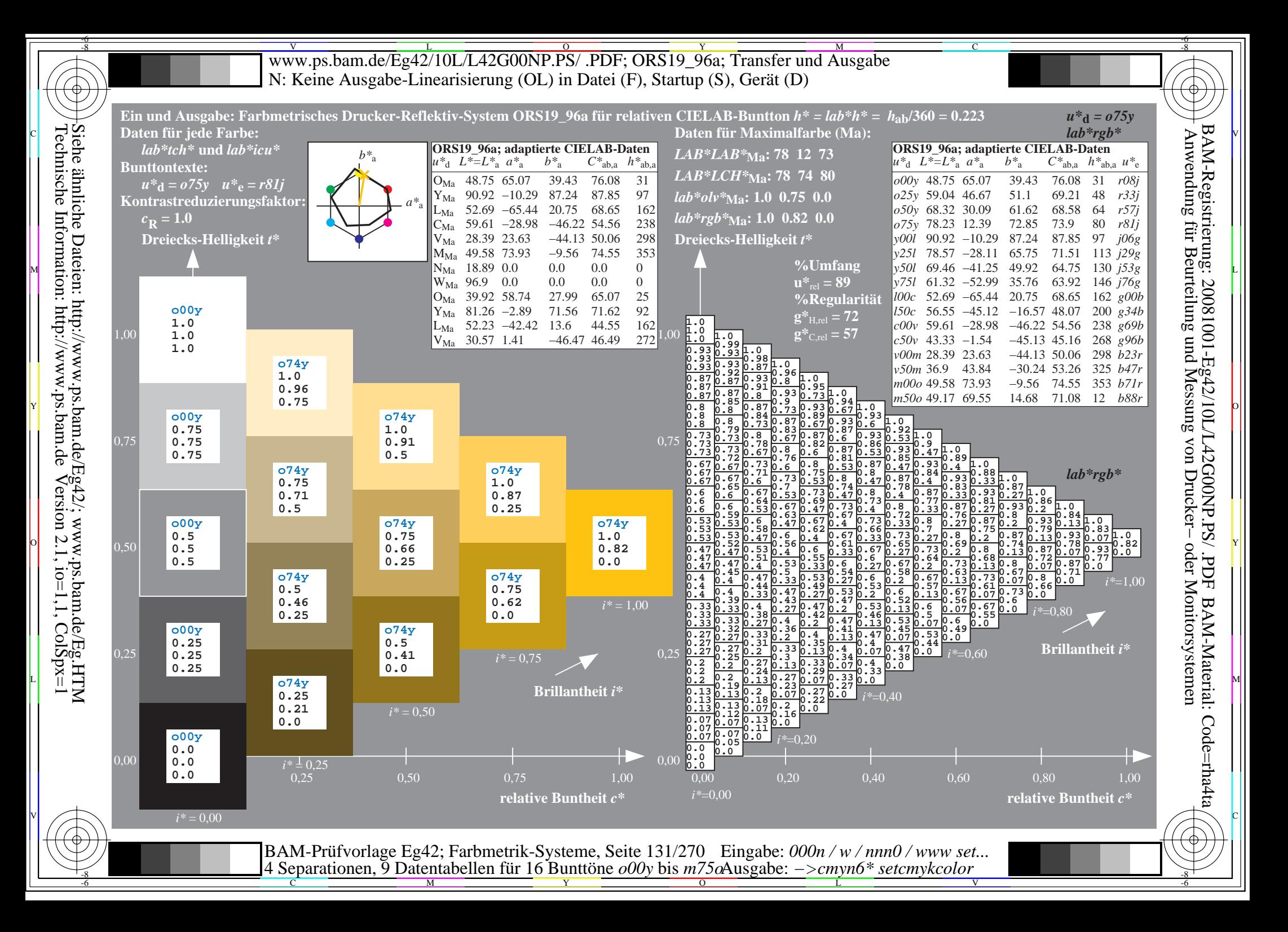

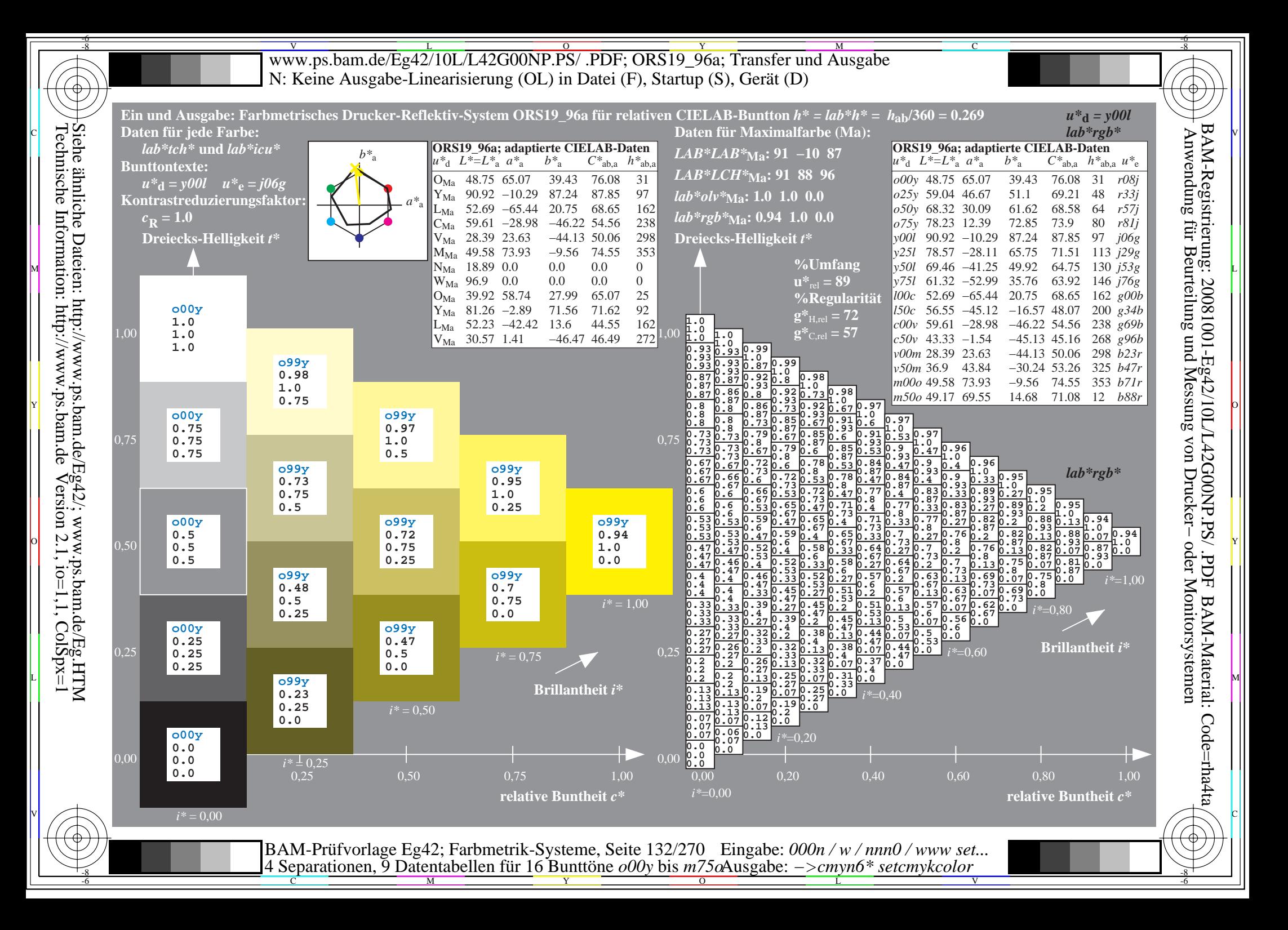

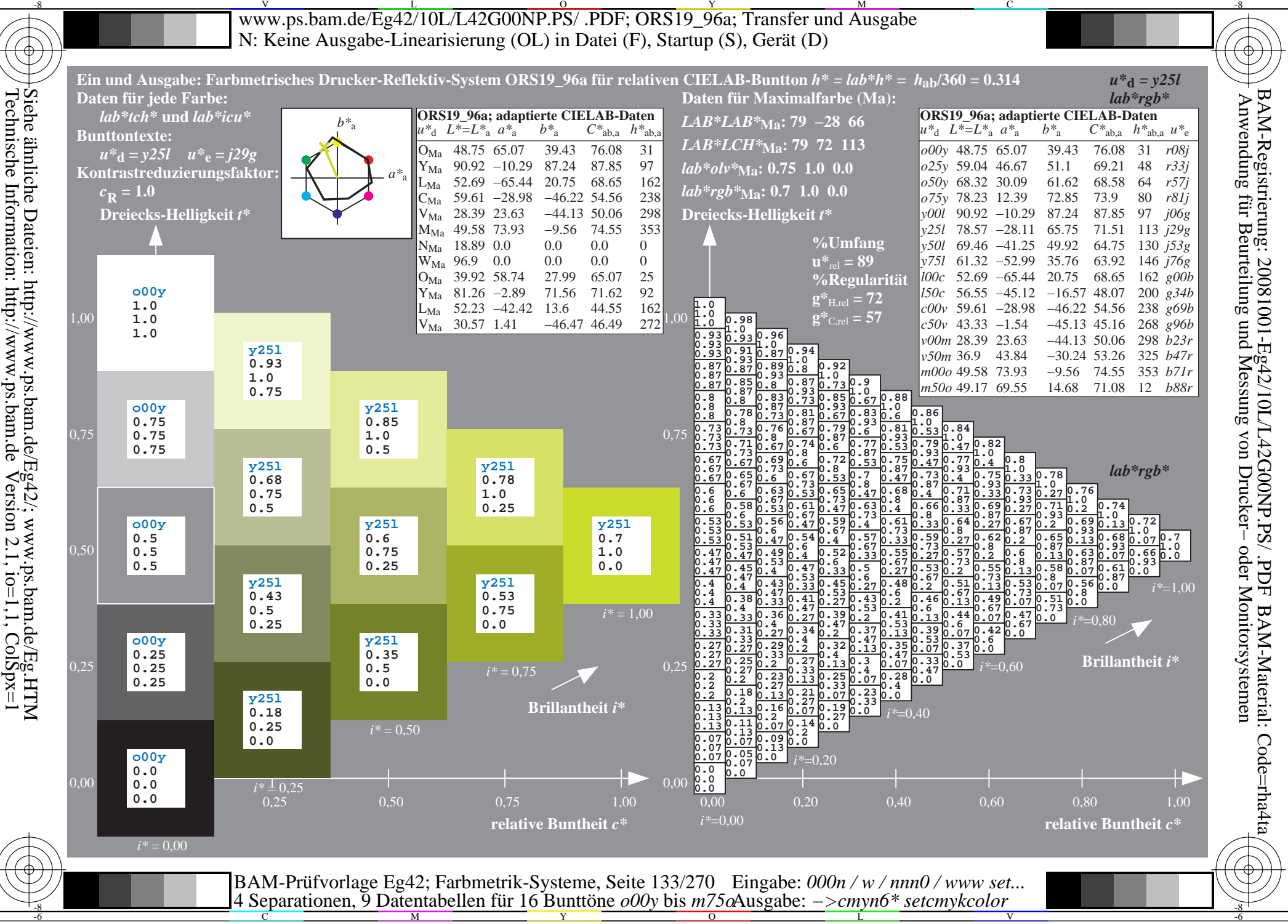

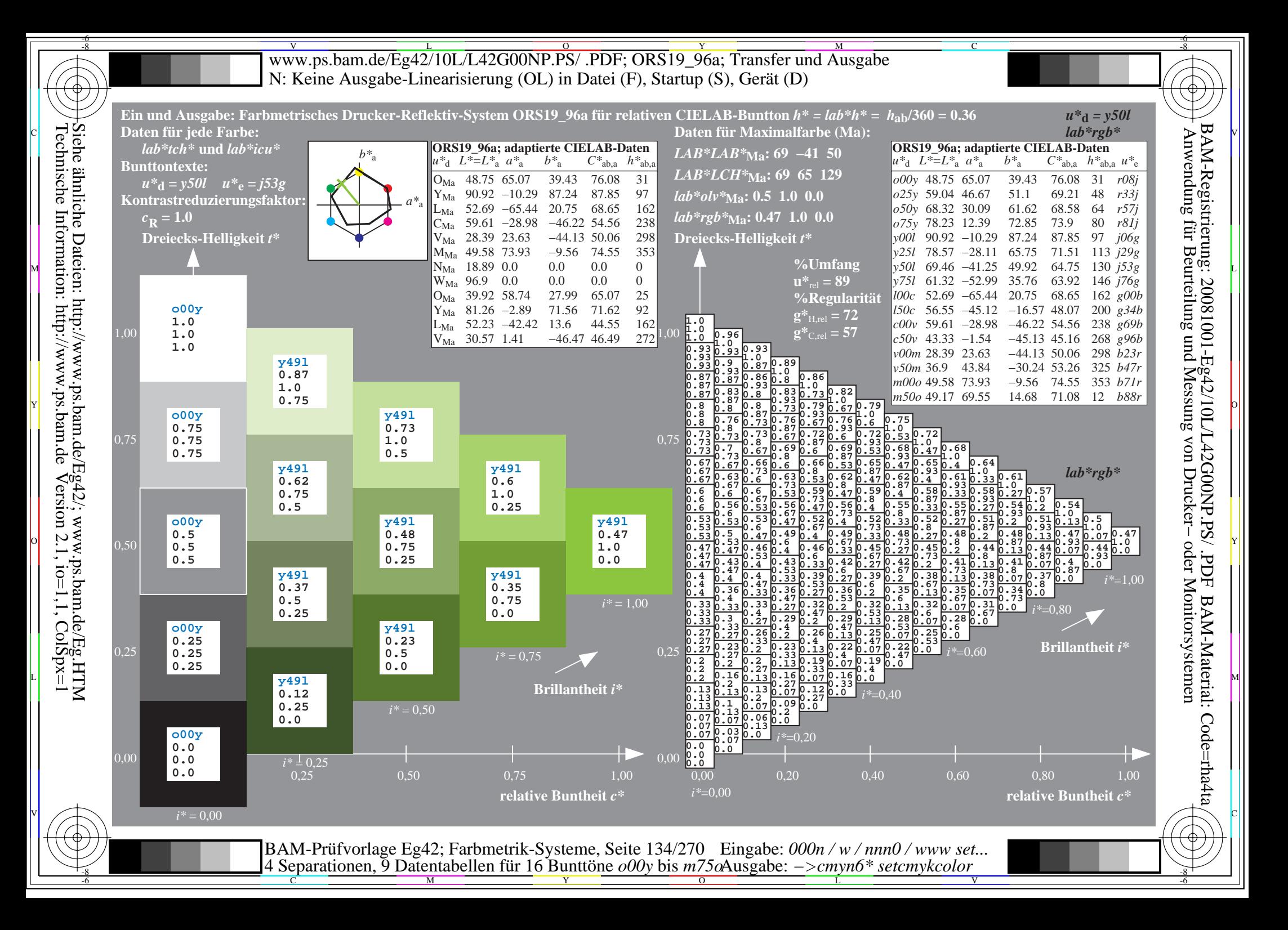

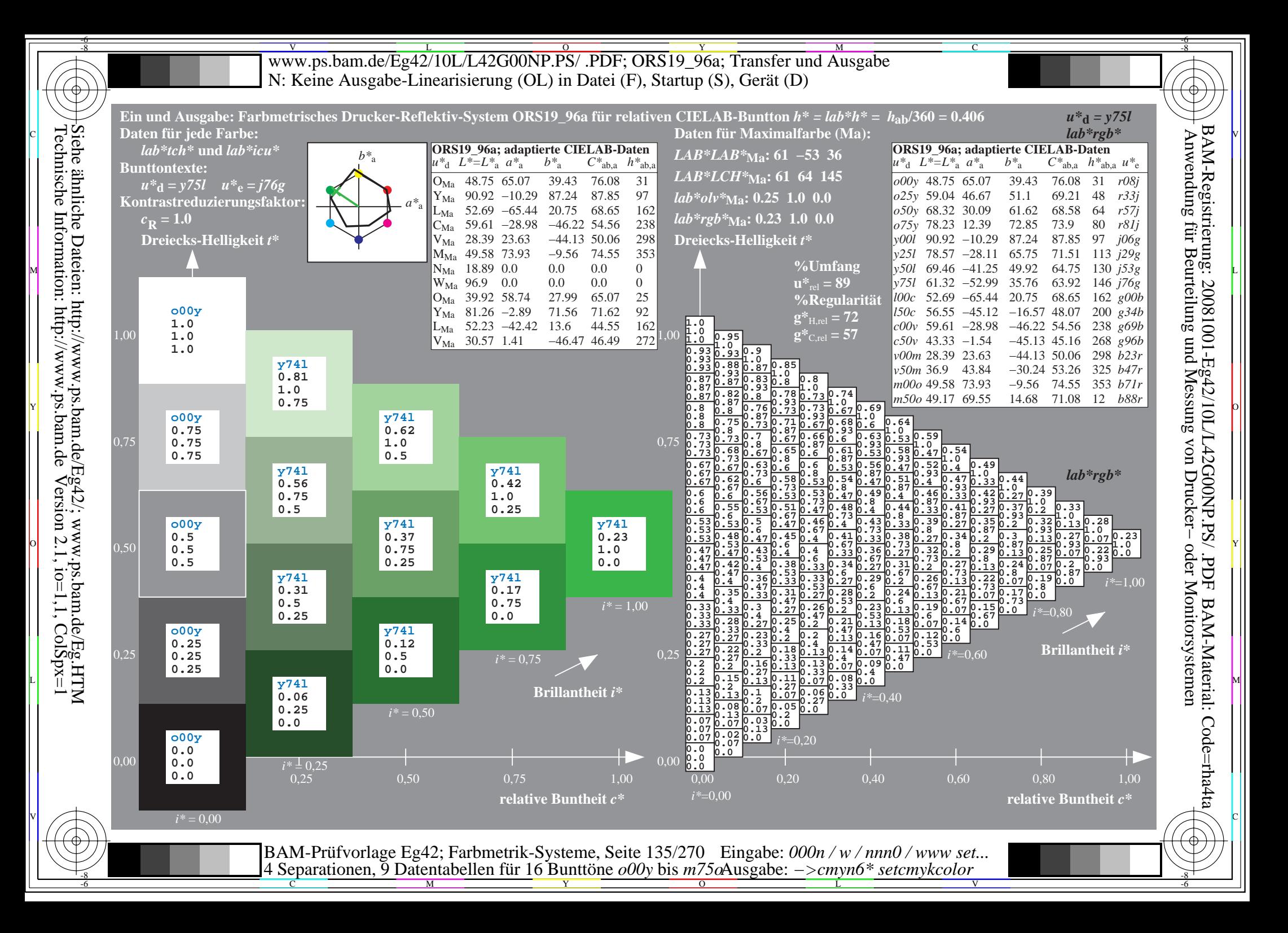

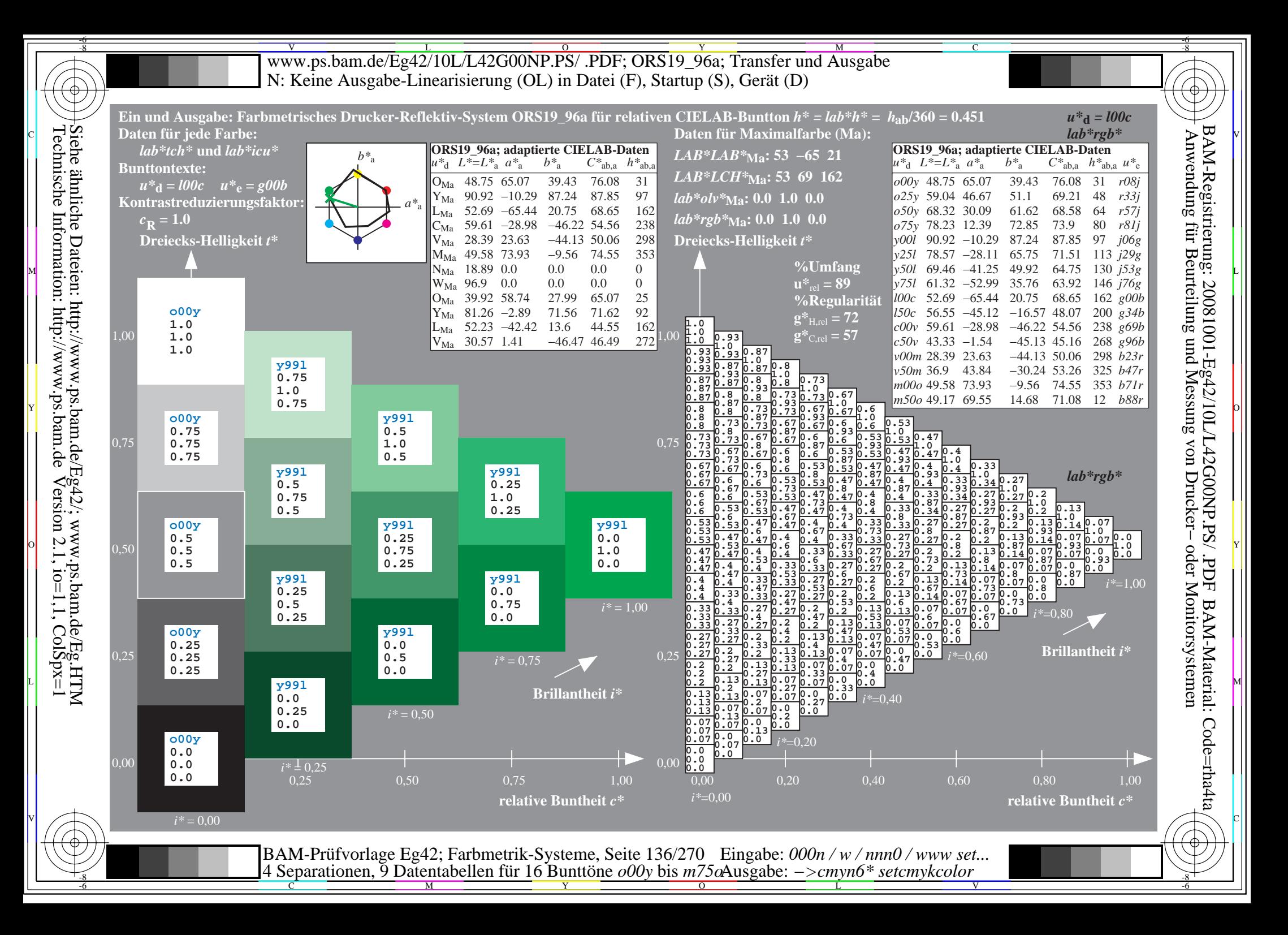

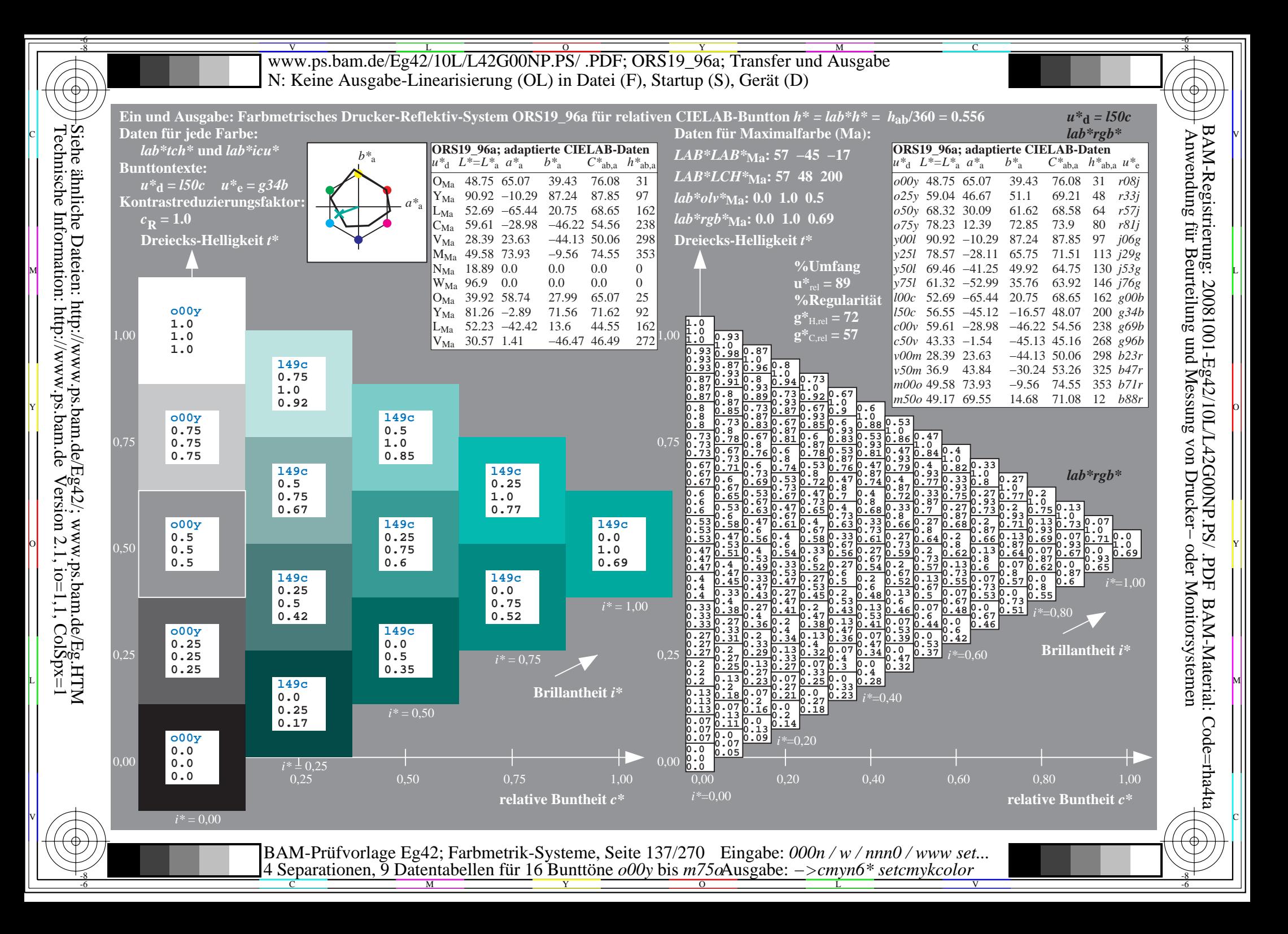

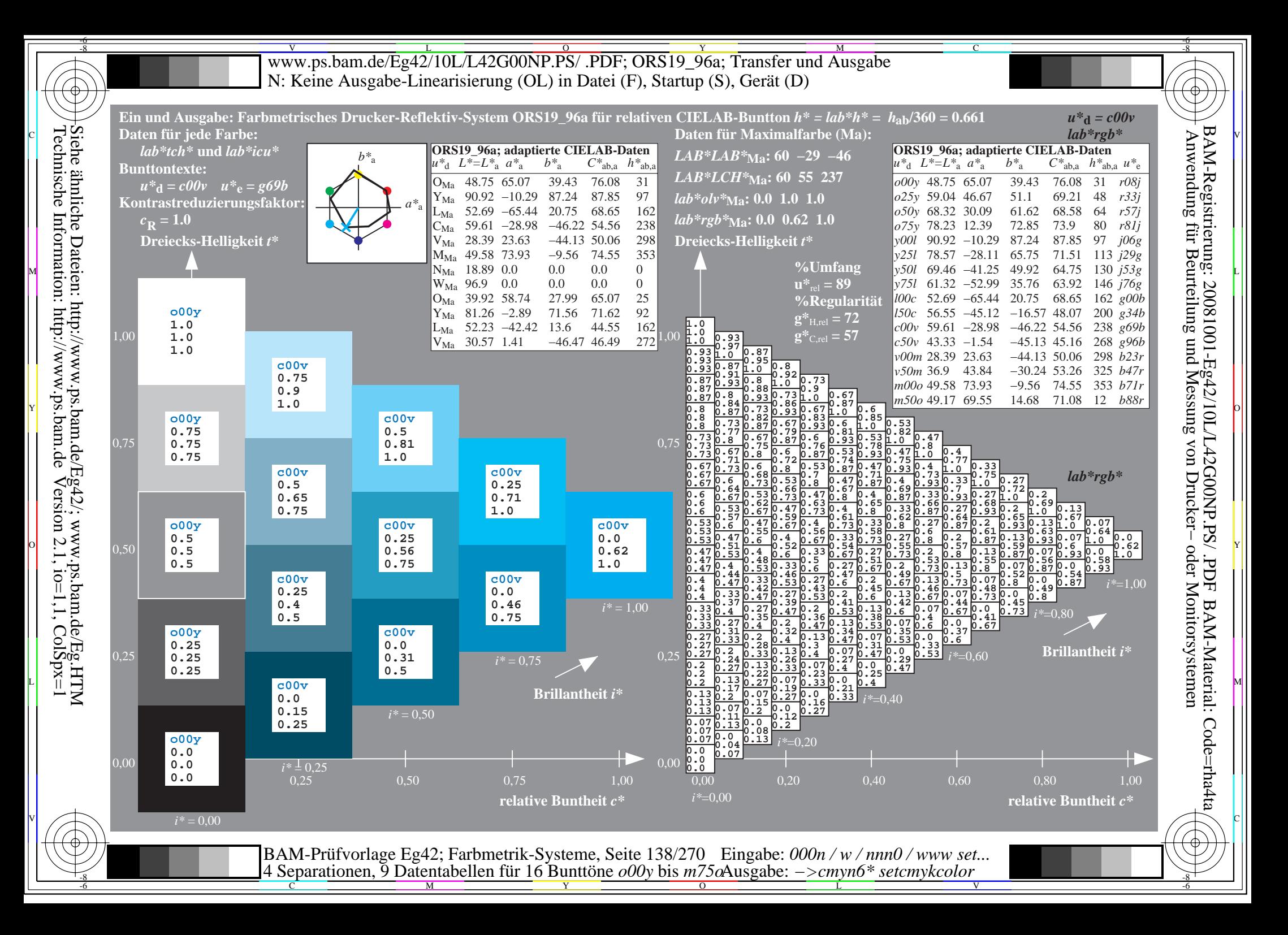

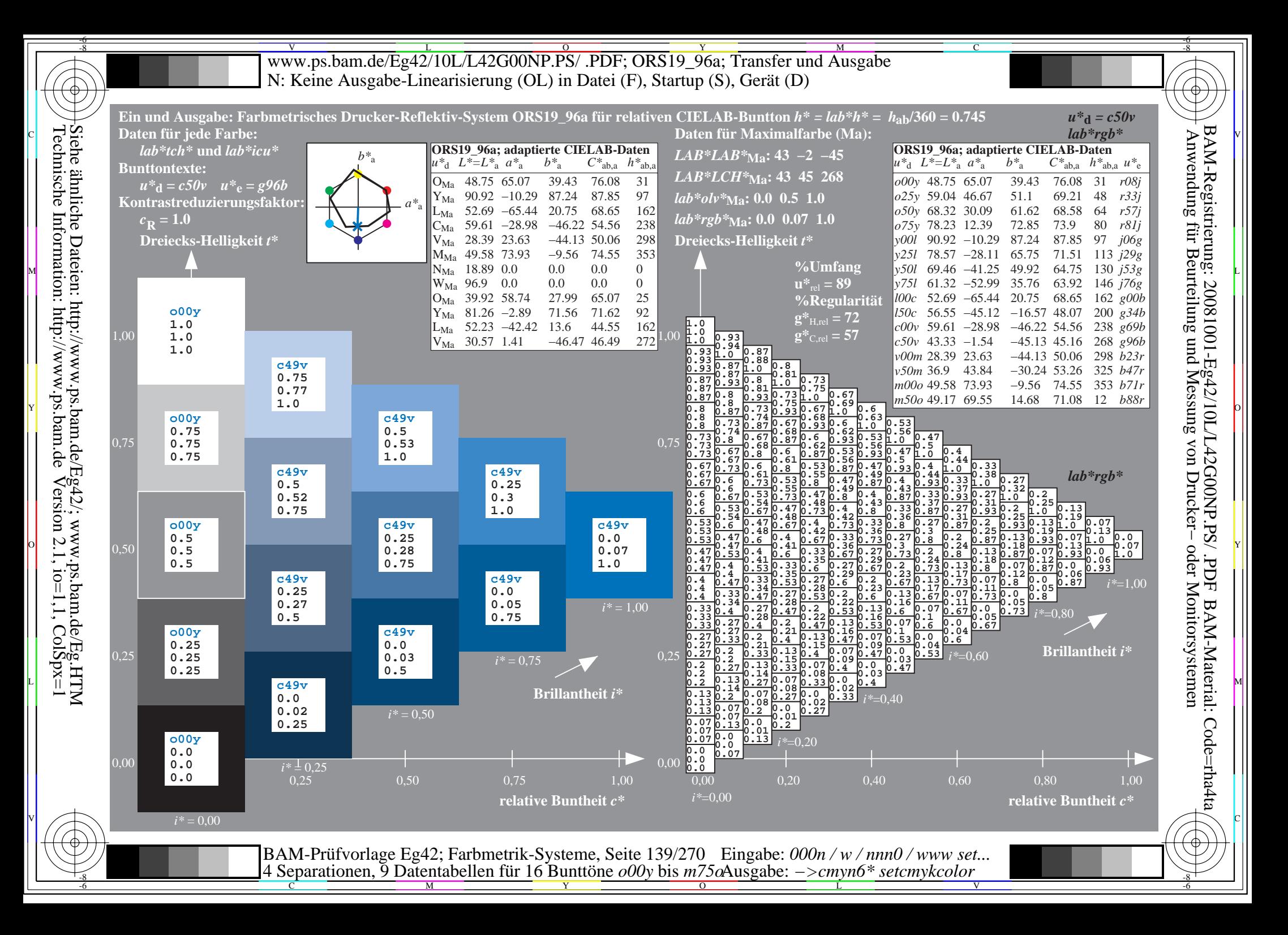

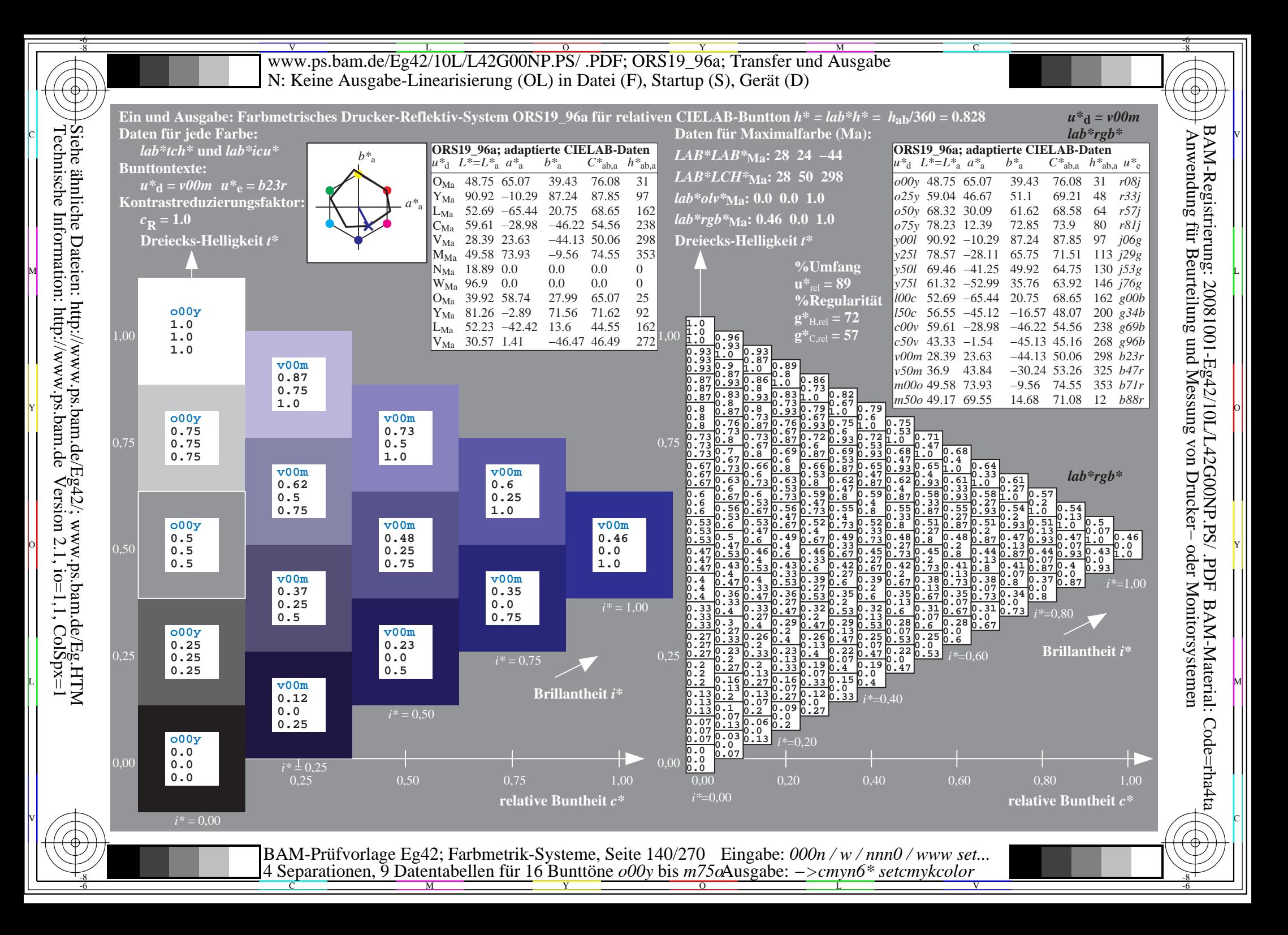

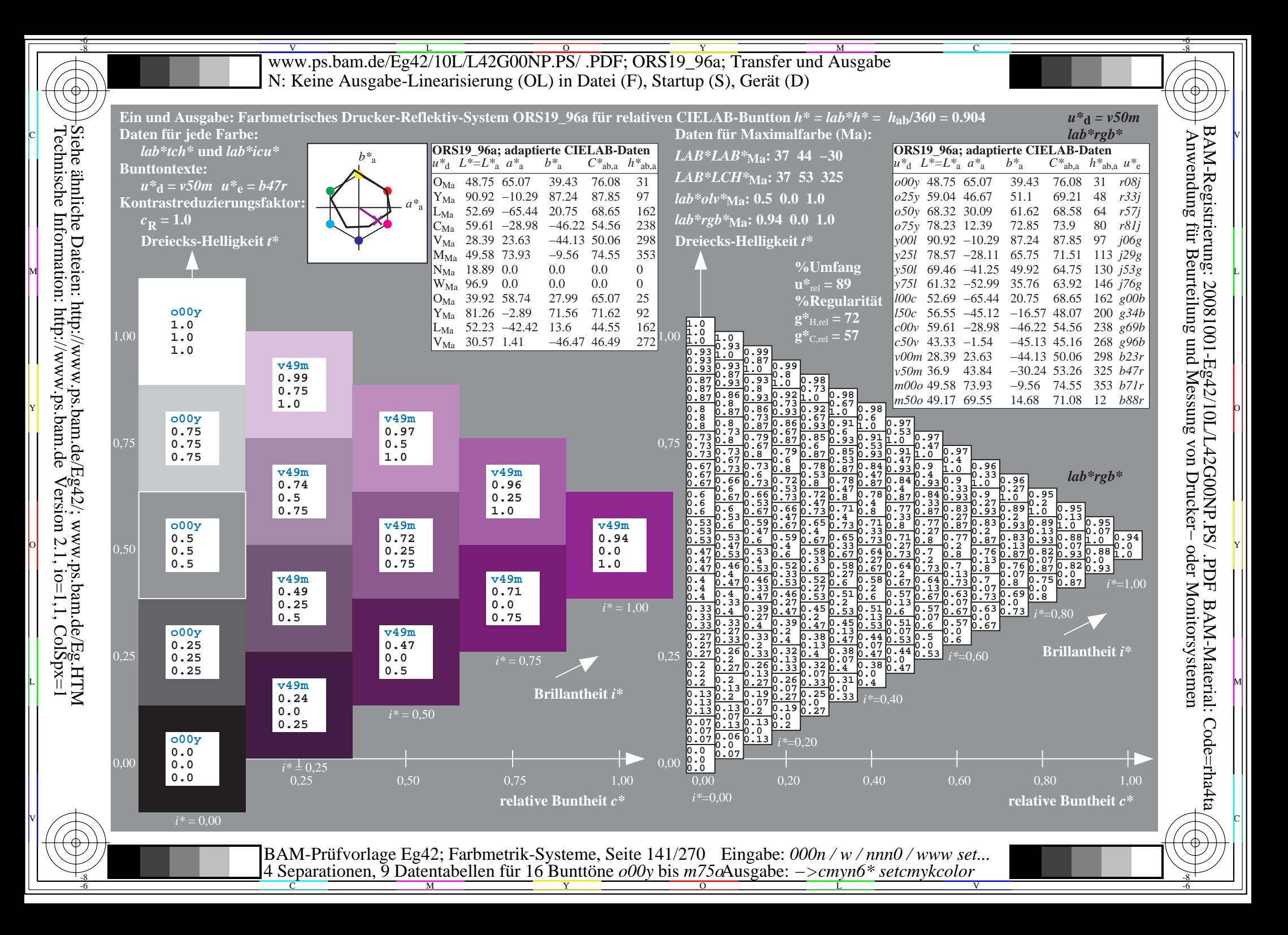

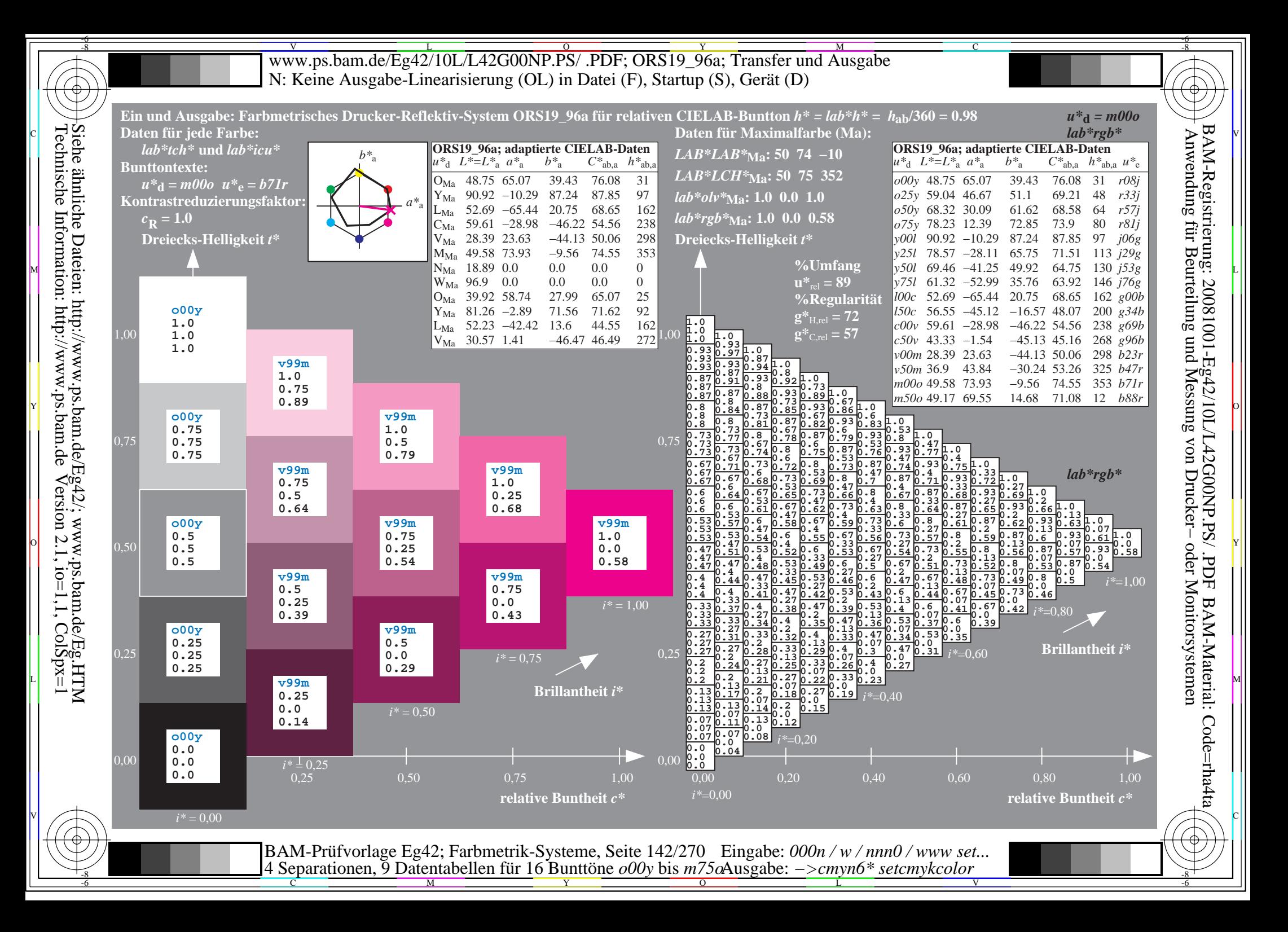

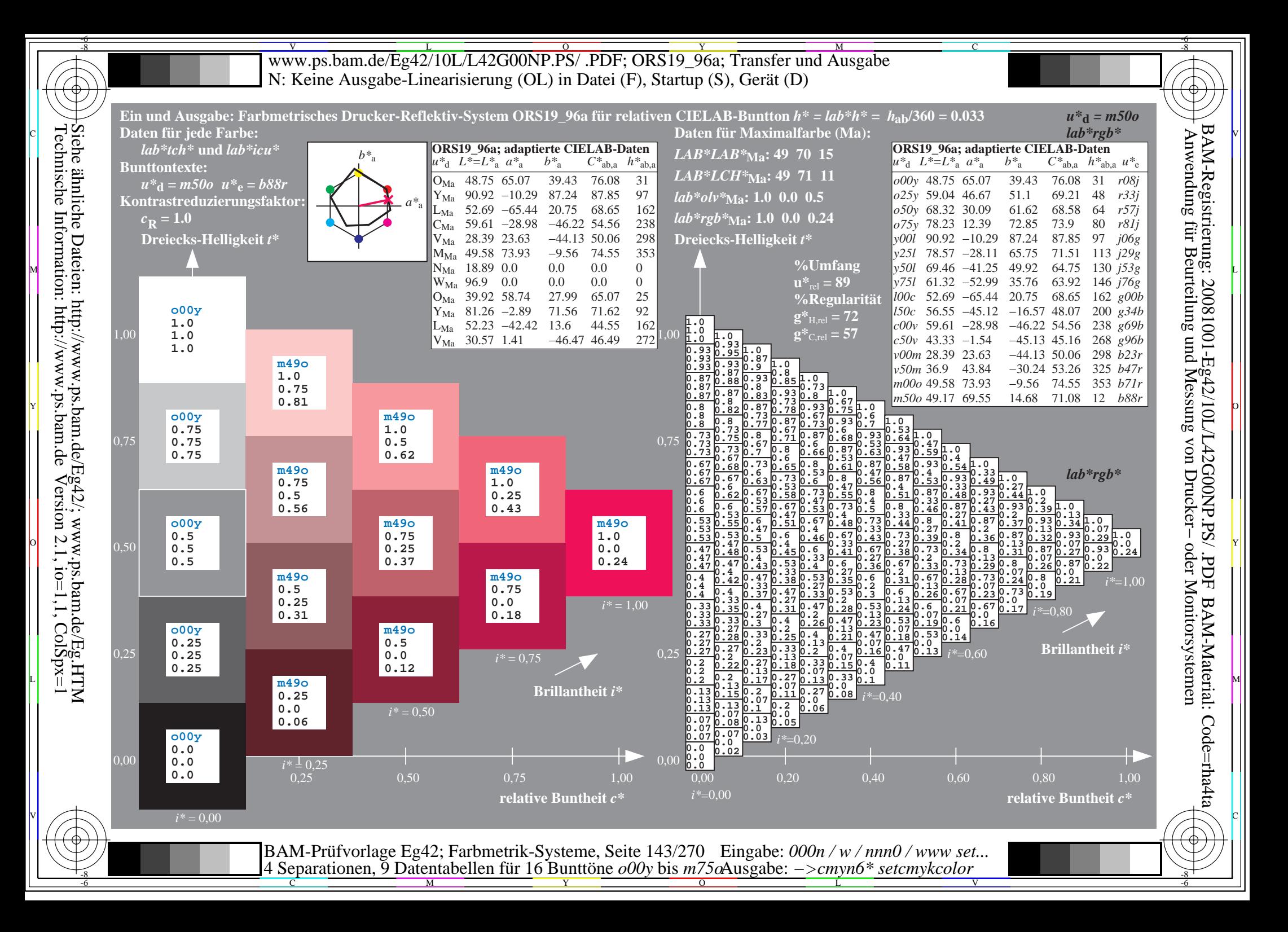

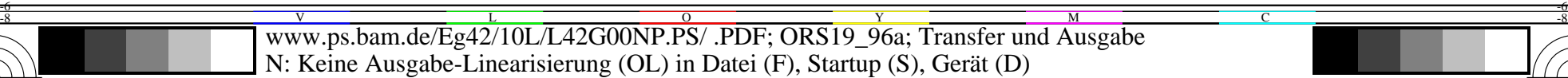

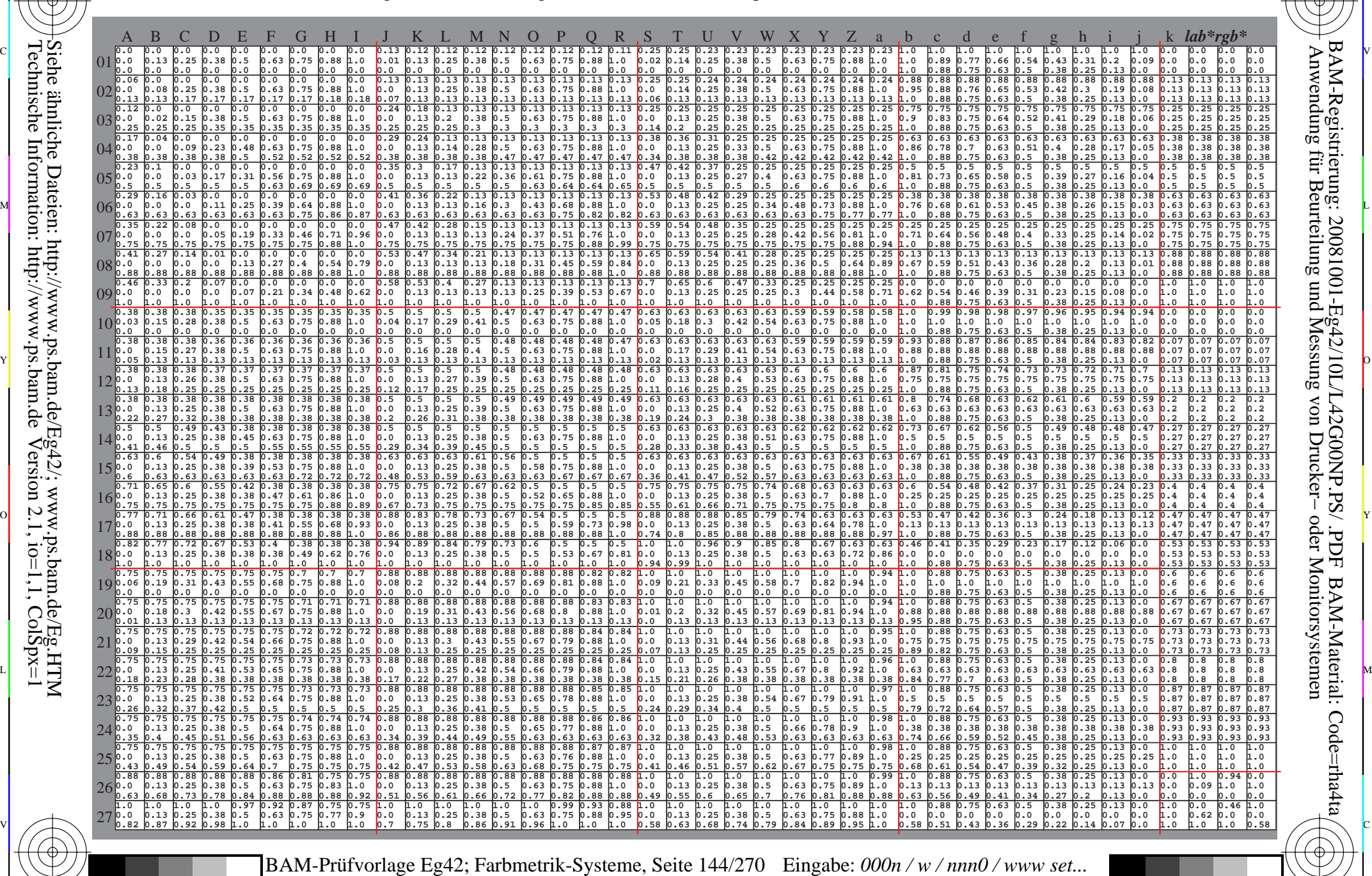

 $\overline{O}$ 

-6 -8

L

Ausgabe: *−>cmyn6\* setcmykcolor*

V

-6

-6

C

Technische Information: http://www.ps.bam.de $V$ ersion 2.1, io=1,1, ColSpx=1 Siehe ähnliche Dateien: http://www.ps.bam.de/Eg42/; www.ps.bam.de/Eg.HTM

-8

-8

C

M

4 Separationen, 9 Datentabellen für 16 Bunttöne *o00y* bis *m75o*

Y
www.ps.bam.de/Eg42/10L/L42G00NP.PS/.PDF; ORS19 96a; Transfer und Ausgabe N: Keine Ausgabe-Linearisierung (OL) in Datei (F), Startup (S), Gerät (D)

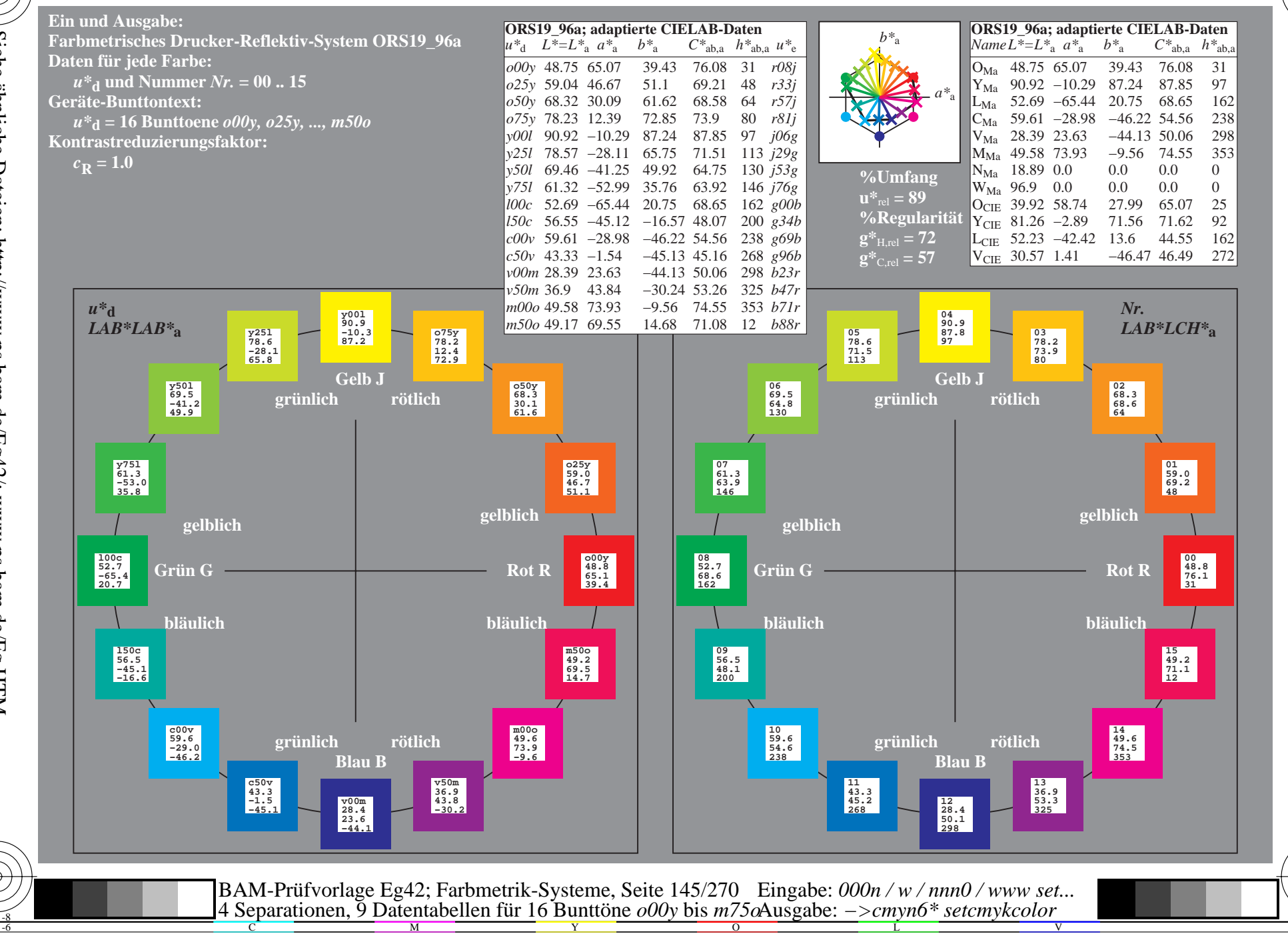

BAM-Registrierung: 20081001-Eg42/10L/L42G00NP.PS/ .PDF BAM-Material: Code=rha4ta Anwendung für Beurteilung und Messung von Drucker- oder Monitorsystemen

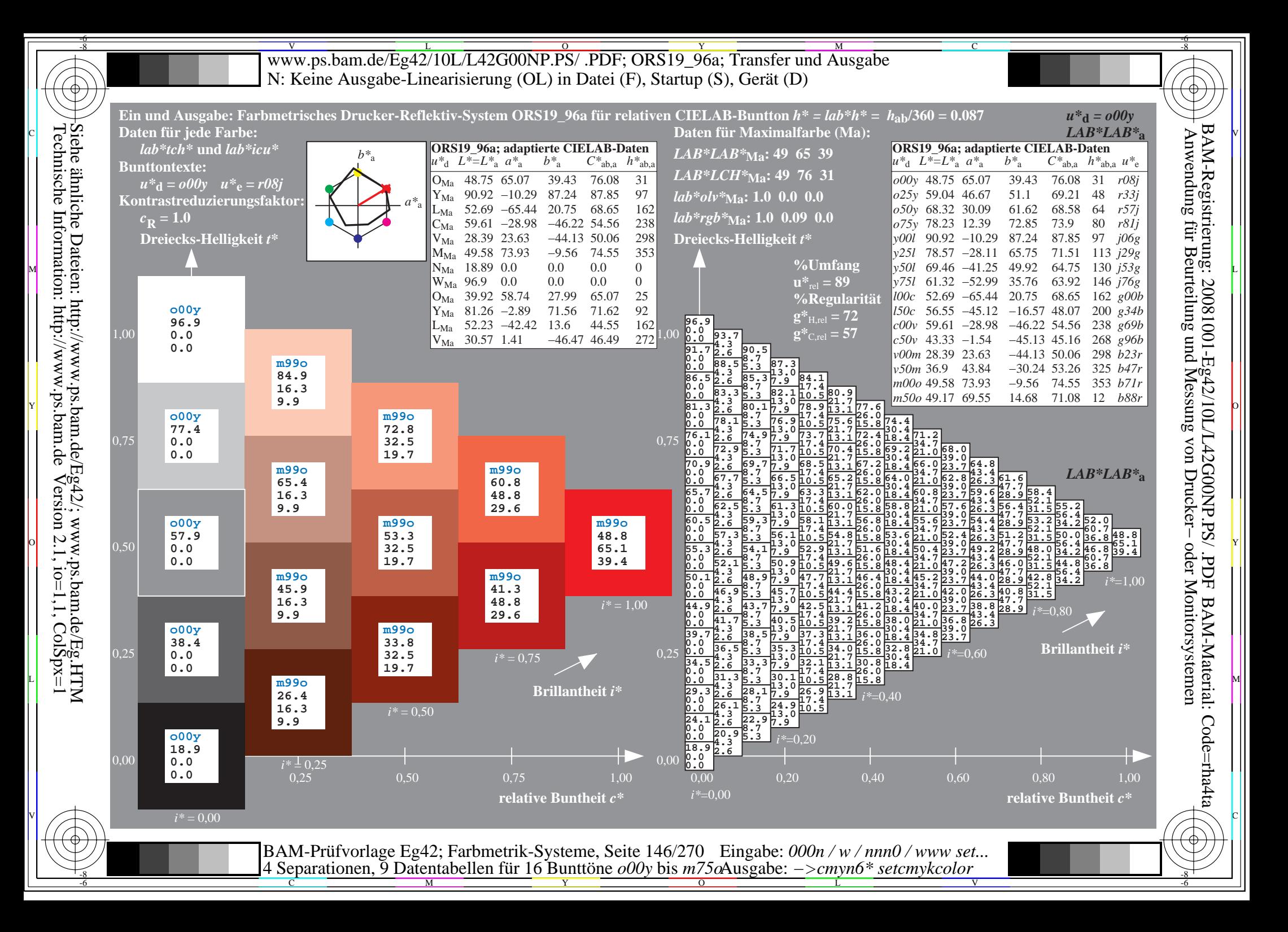

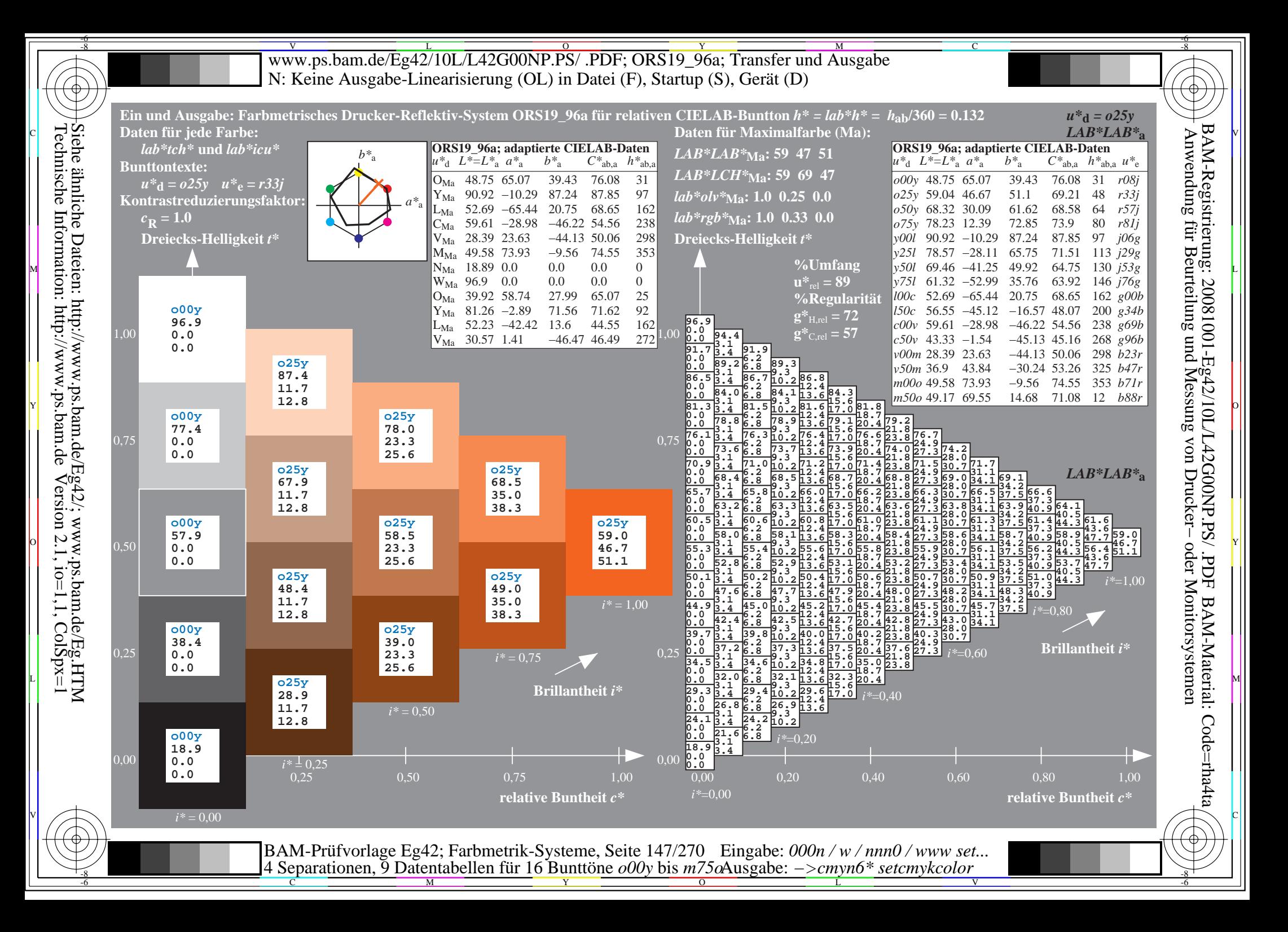

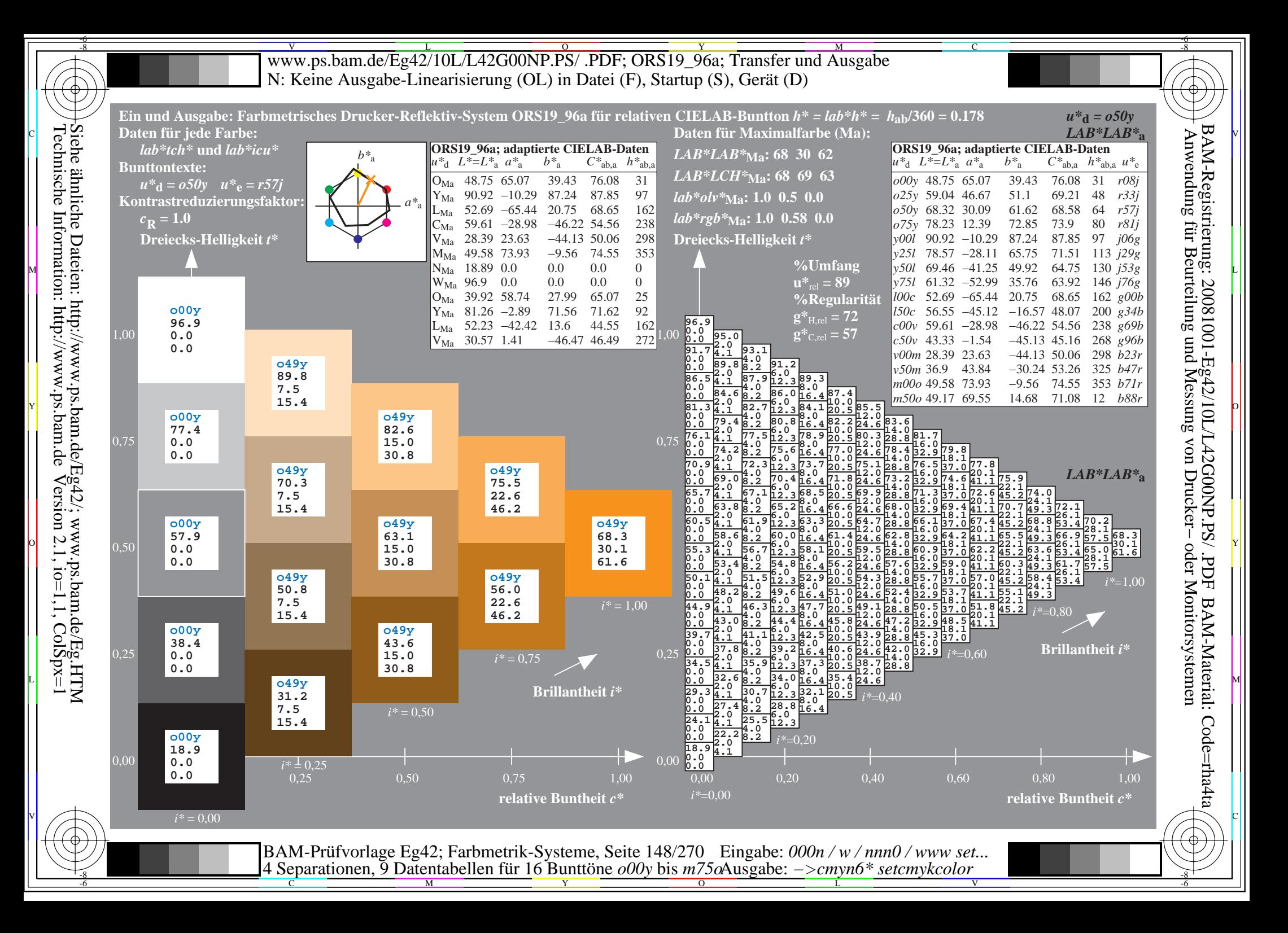

![](_page_148_Figure_0.jpeg)

![](_page_149_Figure_0.jpeg)

![](_page_150_Figure_0.jpeg)

![](_page_151_Figure_0.jpeg)

![](_page_152_Figure_0.jpeg)

![](_page_153_Figure_0.jpeg)

![](_page_154_Figure_0.jpeg)

![](_page_155_Figure_0.jpeg)

![](_page_156_Figure_0.jpeg)

![](_page_157_Figure_0.jpeg)

![](_page_158_Figure_0.jpeg)

![](_page_159_Figure_0.jpeg)

![](_page_160_Figure_0.jpeg)

www.ps.bam.de/Eg42/10L/L42G00NP.PS/ .PDF; ORS19\_96a; Transfer und Ausgabe -6 -8 N: Keine Ausgabe-Linearisierung (OL) in Datei (F), Startup (S), Gerät (D)

A B C D E F G H I J K L MN O P Q R S T U V WX Y Z a b c d e f g h i j k *LAB\*LAB\****a** Anwendung für Beurteilung und Messung von Drucker− oder Monitorsystemen BAM-Registrierung: 20081001-Eg42/10L/L42G00NP.PS/ .PDFC V **18.9 23.1 −8.2 27.3 31.6 35.8 40.0 44.2 48.5 52.7 22.6 27.9 31.5 35.8 40.1 44.4 48.6 52.9 57.2 26.4 31.2 36.9 40.1 44.2 48.4 52.7 57.0 61.3 96.9 90.9 84.9 78.8 72.8 66.8 60.8 54.8 48.7 18.9 18.9 18.9 18.9** 01 **0.0 −16.4 −24.5 −32.7 −40.9 −49.1 −57.3 −65.4 8.1 −1.3 −10.3 −18.4 −26.5 −34.6 −42.7 −50.8 −59.0 16.3 7.5 −2.6 −12.3 −20.6 −28.7 −36.8 −44.9 −53.0 0.0 8.1 16.3 24.4 32.5 40.7 48.8 56.9 65.1 0.0 0.0 0.0 0.0 0.0 2.6 5.2 7.8 10.4 13.0 15.6 18.2 20.7 4.9 10.9 12.5 15.2 17.9 20.6 23.2 25.9 28.5 9.9 15.4 21.8 22.5 25.0 27.6 30.3 33.1 35.8 0.0 4.9 9.9 14.8 19.7 24.6 29.6 34.5 39.4 0.0 0.0 0.0 0.0 20.1 24.0 28.3 32.6 36.9 41.2 45.5 49.7 54.0 22.7 28.6 32.9 37.1 41.3 45.5 49.8 54.0 58.2 26.5 32.4 37.6 41.3 45.6 49.9 54.1 58.4 62.7 92.2 87.1 81.1 75.1 69.1 63.1 57.1 51.0 45.0 28.6 28.6 28.6 28.6** 02 **3.0 −3.6 −11.3 −18.9 −26.7 −34.7 −42.6 −50.7 −58.7 9.2 0.0 −8.2 −16.4 −24.5 −32.7 −40.9 −49.1 −57.3 17.4 8.1 −1.3 −10.3 −18.4 −26.5 −34.6 −42.7 −50.8 −3.6 0.0 8.1 16.3 24.4 32.5 40.7 48.8 56.9 0.0 0.0 0.0 0.0 −5.5 −5.8 −4.1 −2.5 −0.6 1.5 3.7 6.0 8.4 −1.2 0.0 2.6 5.2 7.8 10.4 13.0 15.6 18.2 3.7 4.9 10.9 12.5 15.2 17.9 20.6 23.2 25.9 −5.8 0.0 4.9 9.9 14.8 19.7 24.6 29.6 34.5 0.0 0.0 0.0 0.0 21.3 25.0 29.1 33.4 37.7 42.1 46.4 50.7 55.0 23.4 29.8 33.7 38.1 42.4 46.7 51.0 55.2 59.5 26.6 32.5 38.4 42.6 46.8 51.1 55.3 59.5 63.7 87.6 82.5 77.4 71.4 65.4 59.3 53.3 47.3 41.3 38.4 38.4 38.4 38.4** 03 **5.9 −0.4 −7.2 −15.0 −22.6 −30.2 −37.9 −45.6 −53.5 11.0 3.0 −3.6 −11.3 −18.9 −26.7 −34.7 −42.6 −50.7 18.5 9.2 0.0 −8.2 −16.4 −24.5 −32.7 −40.9 −49.1 −7.2 −3.6 0.0 8.1 16.3 24.4 32.5 40.7 48.8 0.0 0.0 0.0 0.0 −11.0 −11.3 −11.6 −9.7 −8.3 −6.7 −5.0 −3.2 −1.2 −7.6 −5.5 −5.8 −4.1 −2.5 −0.6 1.5 3.7 6.0 −2.4 −1.2 0.0 2.6 5.2 7.8 10.4 13.0 15.6 −11.6 −5.8 0.0 4.9 9.9 14.8 19.7 24.6 29.6 0.0 0.0 0.0 0.0 22.5 26.3 29.9 34.2 38.4 42.8 47.1 51.5 55.8 24.5 31.0 34.8 38.8 43.1 47.5 51.8 56.1 60.4 26.9 33.1 39.6 43.5 47.8 52.1 56.4 60.7 65.0 82.9 77.8 72.7 67.6 61.6 55.6 49.6 43.6 37.6 48.1 48.1 48.1 48.1** 04 **8.9 2.4 −3.6 −10.9 −18.8 −26.3 −13.8 −33.8 −41.4 −49.1 13.8 5.9 −0.4 −7.2 −15.0 −22.6 −30.2 −37.9 −45.6 19.4 11.0 3.0 −3.6 −11.3 −18.9 −26.7 −34.7 −42.6 −10.9 −7.2 −3.6 0.0 8.1 16.3 24.4 32.5 40.7 0.0 0.0 0.0 0.0 −16.5 −16.8 −17.0 −17.3 −15.2 −12.4 −10.9 −9.3 −13.2 −11.0 −11.3 −11.6 −9.7 −8.3 −6.7 −5.0 −3.2 −9.3 −7.6 −5.5 −5.8 −4.1 −2.5 −0.6 1.5 3.7 −17.3 −11.6 −5.8 0.0 4.9 9.9 14.8 19.7 24.6 0.0 0.0 0.0 0.0 23.6 27.6 31.1 34.8 39.2 43.5 47.8 52.2 56.5 25.7 32.2 36.0 39.6 43.9 48.2 52.5 56.9 61.2 27.9 34.3 40.8 44.5 48.6 52.9 57.2 61.6 65.9 78.3 73.2 68.1 63.0 57.9 51.9 45.9 39.8 33.8 57.9 57.9 57.9 57.9** 05 **11.8 5.2 −0.8 −7.0 −14.5 −22.5 −30.1 −37.6 −45.1 16.7 8.9 2.4 −3.6 −10.9 −18.8 −26.3 −33.8 −41.4 21.9 13.8 5.9 −0.4 −7.2 −15.0 −22.6 −30.2 −37.9 −14.5 −10.9 −7.2 −3.6 0.0 8.1 16.3 24.4 32.5 0.0 0.0 0.0 0.0 −22.1 −22.3 −22.6 −22.8 −23.1 −20.8 −19.3 −18.0 −16.6 −18.7 −16.5 −16.8 −17.0 −17.3 −15.2 −13.8 −12.4 −10.9 −15.1 −13.2 −11.0 −11.3 −11.6 −9.7 −8.3 −6.7 −5.0 −23.1 −17.3 −11.6 −5.8**  $\frac{3}{3}$ **0.0 4.9 9.9 14.8 19.7 0.0 0.0 0.0 0.0 24.8 28.8 32.4 35.9 39.8 44.3 48.6 52.9 57.3 26.9 33.4 37.3 40.9 44.5 49.0 53.3 57.6 61.9 29.0 35.5 42.0 45.8 49.4 53.7 57.9 62.3 66.6 73.6 68.5 63.4 58.3 53.2 48.1 42.1 36.1 30.1 67.6 67.6 67.6 67.6** M L 06 **14.8 8.0 2.0 −4.0 −10.4 −18.1 −26.2 −33.8 −41.4 19.7 11.8 5.2 −0.8 −7.0 −14.5 −22.5 −30.1 −37.6 24.7 16.7 8.9 2.4 −3.6 −10.9 −18.8 −26.3 −33.8 −18.1 −14.5 −10.9 −7.2 −3.6 0.0 8.1 16.3 24.4 0.0 0.0 0.0 0.0 −27.6 −27.8 −28.1 −28.3 −28.6 −28.9 −26.5 −24.9 −23.5 58.0 −37.6 −30.5 −24.2 28.1 22.6 −29.7 −22.1 −22.3 −22.6 −22.8 −23.1 −20.8 −19.3 −18.0 −20.8 −18.7 −16.5 −16.8 −17.0 −17.3 −15.2 −13.8 −12.4 −28.9 −23.1 −17.3 −11.6 −5.8 0.0 4.9 9.9 14.8 0.0 0.0 0.0 0.0 26.0 30.1 33.7 4.8 37.2 40.8 44.8 −13.9 −34.4 49.4 −21.7 −34.7 53.7 −29.9 −32.2 34.6 38.6 42.2 45.7 49.5 −10.4 54.1 58.3 62.7 30.2 36.6 43.1 47.1 50.6 54.3 58.8 63.0 67.3 68.9 63.8 58.8 53.7 48.6 43.5 38.4 32.4 26.4 16.3 9.9 77.4 77.4 77.4 77.4** 07 **17.7 10.9 −1.2 −7.2 14.8 8.0 2.0 −4.0 −18.1 −26.2 −33.8 27.6 19.7 11.8 5.2 −0.8 −7.0 −14.5 −22.5 −30.1 −21.7 −18.1 −14.5 −10.9 −7.2 −3.6 0.0 8.1 0.0 0.0 0.0 0.0 −33.1 −33.4 −33.6 −33.8 38.5 1.6 −39.4 −34.1 −27.6 −27.8 −28.1 −28.3 −28.6 −28.9 −26.5 −24.9 −26.3 −24.2 −22.1 −22.3 −22.6 −22.8 −23.1 −20.8 −19.3 −34.7 −28.9 −23.1 −17.3 −11.6 −5.8 0.0 4.9 0.0 0.0 0.0 0.0 27.2 31.3 35.0 42.1 −4.3 −39.6 45.8 −10.6 −39.9 49.8 −17.4 −40.1 54.5 −25.4 −40.4 58.7 −33.5 29.3 25.6 35.8 39.8 43.5 47.0 50.6 54.5 59.2 63.4 31.3 37.8 44.3 48.3 51.9 55.5 59.3 −10.4 63.8 68.1 64.3 59.2 54.1 49.0 43.9 38.8 33.7 28.6 22.6 87.1 87.1 87.1 87.1** 08 **20.7 13.8 7.6 −39.1 17.7 10.9 4.8 −1.2 −7.2 −13.9 −21.7 −29.9 30.5 22.6 14.8 8.0 2.0 −4.0 −18.1 −26.2 −25.4 −21.7 −18.1 −14.5 −10.9 −7.2 −3.6 0.0 8.1 0.0 0.0 0.0 0.0 −35.3 −38.6 −38.9 −37.9 −33.1 −33.4 −33.6 −33.8 −34.1 −34.4 −34.7 −32.2 −31.9 −29.7 −27.6 −27.8 −28.1 −28.3 −28.6 −28.9 −26.5 −40.4 −34.7 −28.9 −23.1 −17.3 −11.6 −5.8 0.0 4.9 0.0 0.0 0.0 0.0 28.4 32.5 36.2 39.8 4.4 43.3 −1.5 46.9 −7.6 50.7 −14.0 54.9 −21.0 59.6 −29.0 30.5 28.5 37.0 41.0 44.7 48.3 51.8 55.5 59.6 64.3 32.5 39.0 45.5 49.6 53.2 56.7 60.3 −7.2 64.3 68.9 59.6 54.5 49.4 44.3 39.2 34.2 29.1 24.0 18.9 0.0 0.0 96.9 96.9 96.9 96.9** 09 **23.6 16.7 10.4 20.7 13.8 7.6 1.6 −4.3 −10.6 −17.4 −25.4 33.4 25.6 17.7 10.9 4.8 −1.2 −13.9 −21.7 −29.0 −25.4 −21.7 −18.1 −14.5 −10.9 −7.2 −3.6 0.0 0.0 0.0 0.0 −44.1 −44.4 −44.7 −44.9 −45.1 −45.4 −45.6 −45.9 −46.2 −40.8 −38.6 −38.9 −39.1 −39.4 −39.6 −39.9 −40.1 −40.4 −37.4 −35.3 −33.1 −33.4 −33.6 −33.8 −34.1 −34.4 −34.7 −46.2 −40.4 −34.7 −28.9 −23.1 −17.3 −11.6 −5.8 0.0 0.0 0.0 0.0 30.1 35.1 39.8 45.9 48.7 52.6 56.8 61.1 65.4 33.8 39.0 43.6 48.6 54.9 57.5 61.2 65.3 69.5 37.6 42.8 47.5 52.2 57.4 63.9 66.3 69.9 73.8 96.9 96.2 95.4 94.7 93.9 93.2 92.4 91.7 90.9 18.9 18.9 18.9 18.9** 10 **24.4 15.4 7.0 −3.9 −14.1 −22.7 −30.9 −39.1 −47.2 32.5 23.3 15.0 6.2 −5.1 −15.7 −24.6 −33.0 −41.2 40.7 31.3 22.9 14.6 5.3 −6.4 −17.2 −26.4 −35.0 0.0 −1.3 −2.6 −3.9 −5.1 −6.4 −7.7 −9.0 −10.3 0.0 0.0 0.0 0.0 14.8 20.5 25.8 32.7 32.9 34.9 37.4 40.1 42.8 19.7 25.6 30.8 36.4 43.6 43.4 45.1 47.4 49.9 24.6 30.6 35.9 41.2 47.1 54.5 54.0 55.4 57.4 0.0 10.9 21.8 32.7 43.6 54.5 65.4 76.3 87.2 0.0 0.0 0.0 0.0 30.2 36.1 41.0 46.6 49.8 53.9 58.2 62.5 66.8 33.9 39.8 44.9 49.6 55.7 58.5 62.4 66.6 70.8 37.7 43.6 48.7 53.4 58.3 64.7 67.3 71.0 75.0 88.3 87.1 86.4 85.7 84.9 84.2 83.4 82.7 81.9 24.1 24.1 24.1 24.1** 11 **25.5 16.3 7.5 −2.6 −12.3 −20.6 −28.7 −36.8 −44.9 33.7 24.4 15.4 7.0 −3.9 −14.1 −22.7 −30.9 −39.1 41.8 32.5 23.3 15.0 6.2 −5.1 −15.7 −24.6 −33.0 3.0 0.0 −1.3 −2.6 −3.9 −5.1 −6.4 −7.7 −9.0 0.0 0.0 0.0 0.0** Y O : \*\* 8.5 9.9 15.4 21.8 22.5 25.0 27.6 30.3 33.1 10.3 31.4 8 20.5 25.8 32.7 32.9 34.9 37.4 40.1 10.2 10.7 25.6 30.8 36.4 43.6 43.4 45.1 47.4 -5.5 0.0 10.9 21.8 32.7 43.6 54.5 65.4 76.3 0.0 0.0 0.0 0.0 0.0 | " O **8.5 9.9 15.4 21.8 22.5 25.0 27.6 30.3 33.1 13.3 14.8 20.5 25.8 32.7 32.9 34.9 37.4 40.1 18.2 19.7 25.6 30.8 36.4 43.6 43.4 45.1 47.4 −5.5 0.0 10.9 21.8 32.7 43.6 54.5 65.4 76.3 0.0 0.0 0.0 0.0 30.3 36.2 42.1 47.4 51.0 55.3 59.6 63.9 68.2 34.0 39.9 45.9 50.8 56.4 59.6 63.7 67.9 72.2 37.8 43.7 49.6 54.6 59.3 65.4 68.2 72.1 76.3 79.8 78.6 77.4 76.6 75.9 75.2 74.4 73.7 72.9 29.3 29.3 29.3 29.3** 12 **26.6 17.4 8.1 −1.3 −10.3 −18.4 −26.5 −34.6 −42.7 34.8 25.5 16.3 7.5 −2.6 −12.3 −20.6 −28.7 −36.8 42.9 33.7 24.4 15.4 7.0 −3.9 −14.1 −22.7 −30.9 5.9 3.0 0.0 −1.3 −2.6 −3.9 −5.1 −6.4 −7.7 0.0 0.0 0.0 0.0 2.6 3.7 4.9 10.9 48.1 0.0 0.0 12.5 15.2 17.9 20.6 23.2 7.3 8.5 9.9 15.4 21.8 22.5 25.0 27.6 30.3 12.1 13.3 14.8 20.5 25.8 32.7 32.9 34.9 37.4 −11.0 −5.5 0.0 10.9 21.8 32.7 43.6 54.5 65.4 0.0 0.0 0.0 0.0 30.4 36.3 42.2 9.2 −1.2 52.4 −8.2 2.6 56.6 −16.4 5.2 60.8 65.0 69.3** -<br>) **34.1 40.0 46.0 51.9 57.1 60.8 65.1 69.4 73.6 37.9 43.8 49.7 55.6 60.5 66.2 69.3 73.4 77.7 71.2 70.0 68.8 3.0 −5.5 67.6**  $\overline{5}$ **66.9 66.2 65.4 64.7 63.9 −6.4 54.5 34.5 34.5 34.5 34.5** 13 **27.7 18.5 −24.5 −32.7 −40.9 35.8 26.6 17.4 8.1 −1.3 −10.3 −18.4 −26.5 −34.6 44.0 34.8 25.5 16.3 7.5 −2.6 −12.3 −20.6 −28.7 8.9 5.9 0.0 −1.3 −2.6 −3.9 −5.1 0.0 0.0 0.0 0.0 −3.6 −2.4 7.8 10.4 13.0 1.4 2.6 3.7 4.9 10.9 12.5 15.2 17.9 20.6 6.2 7.3 8.5 9.9 15.4 21.8 22.5 25.0 27.6 −16.5 −11.0 0.0 10.9 21.8 32.7 43.6 0.0 0.0 0.0 0.0 30.5 36.7 42.9 11.0 49.3 3.0 −5.5 53.2 −3.6 −5.8 57.6 61.9 −18.9 66.2 −26.7 70.5 34.2 40.1 46.1 18.5 52.0 57.9 0.0 0.0 62.1 −8.2 66.3 70.6 74.8 38.0 43.9 49.8 55.7 61.6 66.9 70.5 −10.3 74.8 79.1 62.6 61.5 60.3 59.1 3.0 −5.5 57.9 57.1 56.4 −2.6 21.8 55.7 −3.9 32.7 54.9 −5.1 43.6 39.7 39.7 39.7 39.7** 14 **28.2 19.4 −11.3 −34.7 37.0 27.7 9.2 −1.2 −16.4 5.2 −24.5 −32.7 45.1 35.8 26.6 17.4 8.1 −1.3 10.9 −18.4 −26.5 11.8 8.9 5.9 −11.0 0.0 0.0 −1.3 0.0 0.0 0.0 0.0 −10.8 −9.3 −7.6 −4.1 −2.5 −0.6 1.5 −4.8 −3.6 −2.4 2.6 7.8 10.4 0.3 1.4 2.6 3.7 4.9 12.5 15.2 17.9 −22.1 −16.5 10.9 0.0 0.0 0.0 0.0 31.4 37.6 44.0 13.8 50.5 5.9 −11.0 54.3 58.3 −7.2 62.6 67.0 71.3 34.2 40.3 46.4 52.6 59.1 3.0 63.0 67.3 71.6 75.9 38.1 44.0 49.9 55.8 61.7 9.2 −1.2 67.6 0.0 0.0 71.9 −8.2 2.6 76.1 −16.4 80.3 54.1 52.9 11.8 51.7 8.9 −16.5 50.5 5.9 −11.0 49.3 3.0 −5.5 48.1 47.4 46.6 −2.6 21.8 45.9 −3.9 32.7 44.9 44.9 44.9 0.0 0.0 44.9** 15 **11.0 30.3 21.9 −0.4 −15.0 −22.6 −30.2 37.1 28.2 19.4 −3.6 −11.3 −18.9 −26.7 46.2 37.0 27.7 18.5 −24.5 14.8 0.0 −1.3 0.0 0.0 0.0 −16.9 −15.1 −13.2 −11.3 −11.6 −9.7 −8.3 −6.7 −12.2 −10.8 −9.3 −7.6 −5.5 −5.8 −4.1 −2.5 −0.6 −6.0 −4.8 −3.6 −2.4 5.2 7.8 −27.6 −22.1 0.0 10.9 0.0 0.0 0.0 32.4 38.8 45.2 51.7 8.9 55.5 59.1 63.4 67.7 72.0 −26.3 34.9 38.9 41.1 30.3 47.4 53.8 60.3 64.0 68.1 72.4 76.7 38.0 44.0 50.0 56.2 62.4 68.8 72.7 77.1 81.4 45.5 44.3 43.1 42.0 40.8 5.9 39.6 38.4 37.6 −1.3 36.9 −2.6 21.8 50.1 0.0 0.0 50.1 50.1 50.1** 16 **32.9 24.7 16.7 2.4 −3.6 −10.9 −18.8 21.9 13.8 5.9 −0.4 −7.2 −15.0 −22.6 46.1 37.1 28.2 19.4 11.0 3.0 −3.6 −11.3 −18.9 17.7 14.8 11.8 8.9 3.0 0.0 0.0 0.0 0.0 −22.7 −20.8 −18.7 −16.5 −16.8 −17.0 −17.3 −15.2 −13.8 −18.6 −16.9 −15.1 −13.2 −11.0 −11.3 −11.6 −9.7 −8.3 −13.6 −12.2 −10.8 −9.3 −7.6 −5.5 −5.8 −4.1 −2.5 −33.1 −27.6 −22.1 −16.5 −11.0 −5.5 0.0 10.9 0.0 0.0 0.0** O Y Y → 33.5 β9.9 β6.4 β2.9 β6.8 β0.4 β4.0 β8.5 β2.8 β5.9 β2.2 β8.5 β5.0 β1.5 β5.3 β8.9 β3.2 β7.4 β8.5 β4.7 β0.9 β7.1 β3.5 β0.0 β3.8 β2.1 β7.0 β3.8 β4.6 β3.4 β2.2 β1.0 β9.8 β8.6 β7.9 β5.3 β5.3 β5.3 β5.3 β5.3 β5.3 β5.3 β5. **33.5 39.9 46.4 52.9 56.8 60.4 64.0 68.5 72.8 35.9 42.2 48.5 55.0 61.5 65.3 68.9 73.2 77.4 38.5 44.7 50.9 57.1 63.5 70.0 73.8 77.8 82.1 37.0 35.8 34.6 33.4 32.2 31.0 29.8 28.6 0.0 0.0 27.9 −1.3 55.3 55.3 55.3 55.3** 17 **35.6 27.6 19.7 11.8 5.2 −0.8 −7.0 −14.5 −22.5 41.2 32.9 24.7 16.7 8.9 2.4 −3.6 −10.9 −18.8 47.6 38.9 30.3 21.9 13.8 5.9 −0.4 −7.2 −15.0 20.7 17.7 14.8 11.8 8.9 5.9 3.0 0.0 0.0 0.0 0.0 0.0 −28.3 −26.3 −24.2 −22.1 −22.3 −22.6 −22.8 −23.1 −20.8 −24.5 −22.7 −20.8 −18.7 −16.5 −16.8 −17.0 −17.3 −15.2 −20.1 −18.6 −16.9 −15.1 −13.2 −11.0 −11.3 −11.6 −9.7 −38.6 −33.1 −27.6 −22.1 −16.5 −11.0 −5.5 10.9 0.0 0.0 0.0 34.6 41.1 47.6 54.1 58.1 8.0 61.7 2.0 −28.1 65.2 −4.0 69.0 −10.4 73.6 −18.1 36.9 43.8 43.3 49.7 56.1 62.6 66.6 70.1 73.8 78.3 39.4 45.6 51.9 58.3 64.7 71.2 75.1 78.6 82.9 28.4 27.2 26.0 24.8 23.6 22.5 21.3 20.1 18.9 0.0 0.0 60.5 60.5 0.0 60.5 60.5** 18 **38.5 30.5 22.6 −29.7 14.8 −27.6 −27.8 35.6 −28.3 27.6 19.7 11.8 5.2 −0.8 −7.0 −14.5 49.7 41.2 32.9 24.7 16.7 8.9 2.4 −3.6 −10.9 −17.3 23.6 −44.1 20.7 −38.6 17.7 14.8 11.8 8.9 5.9 3.0 0.0 0.0 0.0 −33.9 −31.9 −28.3 −28.6 −28.9 −30.2 −26.3 −24.2 −22.1 −22.3 −22.6 −22.8 −23.1 −26.2 −24.5 −22.7 −20.8 −18.7 −16.5 −16.8 −17.0 −33.1 −27.6 −22.1 −16.5 −11.0 −5.5 0.0 0.0 0.0 0.0 41.3 46.6 51.3 56.0 60.8 14.0 51.7 66.2 4.2 57.8 72.9 −7.7 75.2 −18.7 78.6 −28.1 45.0 56.9 50.4 55.2 59.8 64.5 69.5 75.1 81.9 84.1 48.7 54.1 59.0 63.7 68.3 73.1 78.2 84.0 90.9 −10.3 96.9 0.0 91.4 85.8 80.3 74.8 69.3 63.7 58.2 52.7 65.7 65.7 65.7 65.7** 19 **48.8 39.3 30.8 22.6 47.4 38.7 30.5 22.1 13.2 3.2 −9.0 −20.1 65.1 55.4 46.7 38.3 30.1 21.6 12.4 2.0 −8.2 −16.4 −24.5 −32.7 −40.9 −49.1 −57.3 −65.4 0.0 0.0 0.0 0.0 29.6 35.6 41.0 46.2 65.4 64.7 65.8 34.5 40.6 46.1 51.3 56.6 62.2 68.6 76.3 75.4 39.4 45.5 51.1 56.4 61.6 67.0 72.9 79.4 87.2 0.0 2.6 5.2 7.8 10.4 13.0 15.6 18.2 20.7 0.0 0.0 0.0 0.0 41.4 47.3 52.5 57.2 61.9 67.1 73.7 76.1 79.6 45.1 51.0 56.3 61.1 65.7 70.5 76.0 82.7 85.0 48.9 54.8 60.1 65.0 69.6 74.3 79.2 84.9 91.7 91.0 87.1 81.6 76.1 70.6 65.0 59.5 54.0 48.5 70.9 70.9 70.9 70.9** 20 **50.0 40.7 31.3 22.9 14.6 5.3 −6.4 −17.2 −26.4**  $\ddot{\phantom{0}}$ **58.1 48.8 39.3 30.8 22.6 14.0 4.2 −7.7 −18.7 66.3 56.9 47.4 38.7 30.5 22.1 13.2 3.2 −9.0 9.2 0.0 −8.2 −16.4**  $\ddot{\phantom{0}}$ **−24.5 −32.7 −40.9 −49.1 −57.3 0.0 0.0 0.0 0.0 23.1 24.6 30.6 35.9 41.2 47.1 54.5 54.0 55.4 28.0 29.6 35.6 41.0 46.2 51.7 57.8 65.4 64.7 32.9 34.5 40.6 46.1 51.3 56.6 62.2 68.6 76.3 −1.2 0.0 2.6 5.2 7.8 10.4 13.0 15.6 18.2 0.0 0.0 0.0 76.1 0.0 0.0 0.0 41.5 47.4 53.3 58.5 63.1 68.1 74.4 77.0 80.7 45.2 51.1 57.1 62.3 67.0 71.7 76.9 83.4 85.8 49.0 54.9 60.8 66.1 70.8 75.5 80.3 85.7 92.4 85.1 81.2 77.4 71.9 66.3 60.8 55.3 49.8 44.2 76.1 76.1 76.1** 21 **51.1 41.8 32.5 23.3 15.0 6.2 −5.1 −15.7 −24.6 59.2 50.0 40.7 31.3 22.9 14.6 5.3 −6.4 −17.2 67.4 58.1 48.8 39.3 30.8 22.6 14.0 4.2 −7.7 18.5 9.2 0.0 −8.2 −16.4 −24.5 −32.7 −40.9 −49.1 0.0 0.0 0.0 16.9 18.2 19.7 25.6 30.8 36.4 43.6 43.4 45.1 21.8 23.1 24.6 30.6 35.9 41.2 47.1 54.5 54.0 26.6 28.0 29.6 35.6 41.0 46.2 51.7 57.8 65.4 −2.4 −1.2 0.0 2.6 5.2 7.8 10.4 13.0 15.6 0.0 0.0 0.0 41.6 47.5 53.4 59.3 64.4 69.1 7.0 75.2 78.0 81.9 −22.7 45.3 60.3 51.3 57.2 63.1 68.2 23.3 72.9 77.8 84.2 86.8 49.1 55.0 60.9 66.8 72.0 76.7 81.4 86.6 93.2 79.2 75.3 71.5 9.2 −1.2 67.6 0.0 0.0 62.1 −8.2 2.6 56.6 51.1 45.5 40.0 81.3 81.3 81.3 0.0 0.0 81.3** L [i \_] 2)52.2β42.9β3.7β4.4β5.4წ.0 ├3.9├14.1├22.7∦60.3β1.1β1.8β2.5β3.3β5.0β.2├5.1├15.7∦68.5β9.2β0.0β0.7β1.3β2.9ϸ4.6β.3├6.4β7.7ϸ8.5β.2 ϸ.0├8.2├16.4├24.5├32.7├40.9φ.0 ϸ.0 ϸ.0 ϸ.0 | 〓 凸 M 22 **52.2 42.9 33.7 24.4 15.4 −3.9 −14.1 51.1 41.8 32.5 15.0 6.2 −5.1 −15.7 68.5 59.2 50.0 40.7 31.3 22.9 14.6 5.3 −6.4 27.7 18.5 −16.4 −24.5 −32.7 −40.9 0.0 0.0 0.0 11.0 12.1 13.3 14.8 20.5 25.8 32.7 32.9 34.9 15.8 16.9 18.2 19.7 25.6 30.8 36.4 43.6 43.4 20.6 21.8 23.1 24.6 30.6 35.9 41.2 47.1 54.5 −3.6 −2.4 5.2 7.8 10.4 13.0 0.0 0.0 0.0 41.7 47.6 53.5 59.4 65.4 70.3 7.5 15.4 75.9 79.1 83.2 −20.6 45.4 51.4 57.3 63.2 69.1 74.1 78.8 84.9 87.7 49.2 55.1 61.0 66.9 72.8 78.0 82.6 87.6 93.9 73.2 69.4 65.6 61.7 57.9 52.4 46.8 41.3 35.8 86.5 86.5 86.5 86.5** 23 **53.2 44.0 34.8 25.5 16.3 −2.6 −12.3 61.4 52.2 42.9 33.7 24.4 15.4 7.0 −3.9 −14.1 69.5 60.3 51.1 41.8 32.5 23.3 15.0 6.2 −5.1 37.0 27.7 18.5 9.2 0.0 −8.2 −16.4 −24.5 −32.7 0.0 0.0 0.0 0.0 5.1 6.2 7.3 8.5 9.9 21.8 22.5 25.0 9.9 11.0 12.1 13.3 14.8 20.5 25.8 32.7 32.9 14.7 15.8 16.9 18.2 19.7 25.6 30.8 36.4 43.6 −4.8 −3.6 −2.4 −1.2 0.0 2.6 5.2 7.8 10.4 0.0 0.0 0.0 0.0** Code=rha4ta **41.8 47.7 53.6 59.5 65.5 71.4 76.6 80.3 84.6 45.5 51.5 57.4 63.3 69.2 75.1 80.0 85.7 88.8 49.3 55.2 61.1 67.0 72.9 78.8 83.9 88.6 94.7 67.3 63.5 59.7 55.8 52.0 48.1 42.6 37.1 31.6 91.7 91.7 91.7 91.7** 24 **54.3 45.1 35.8 26.6 17.4 8.1 −1.3 −10.3 −18.4 62.5 53.2 44.0 34.8 25.5 16.3 7.5 −2.6 −12.3 70.6 61.4 52.2 42.9 33.7 24.4 15.4 7.0 −3.9 46.2 37.0 27.7 18.5 9.2 0.0 −8.2 −16.4 −24.5 0.0 0.0 0.0 0.0 −0.9 0.3 1.4 2.6 3.7 4.9 10.9 12.5 15.2 4.0 5.1 6.2 7.3 8.5 9.9 15.4 21.8 22.5 8.8 9.9 11.0 12.1 13.3 14.8 20.5 25.8 32.7 −6.0 −4.8 −3.6 −2.4 −1.2 0.0 2.6 5.2 7.8 0.0 0.0 0.0 0.0 41.9 47.8 53.7 59.7 65.6 71.5 77.4 81.6 85.8 45.6 51.6 57.5 63.4 69.3 75.2 81.1 86.4 90.0 49.4 55.3 61.2 67.1 73.0 79.0 84.9 89.8 95.4 61.4 57.6 53.7 49.9 46.1 42.2 38.4 32.9 27.3 96.9 96.9 96.9 96.9** 25 **55.4 46.2 37.0 27.7 18.5 9.2 0.0 −8.2 −16.4 63.5 54.3 45.1 35.8 26.6 17.4 8.1 −1.3 −10.3 71.7 62.5 53.2 44.0 34.8 25.5 16.3 7.5 −2.6 55.4 46.2 37.0 27.7 18.5 9.2 0.0 −8.2 −16.4 0.0 0.0 0.0 0.0 −7.2 −6.0 −4.8 −3.6 −2.4 −1.2 0.0 2.6 5.2 −2.1 −0.9 0.3 1.4 2.6 3.7 4.9 10.9 12.5 2.8 4.0 5.1 6.2 7.3 8.5 9.9 15.4 21.8 −7.2 −6.0 −4.8 −3.6 −2.4 −1.2 0.0 2.6 5.2 0.0 0.0 0.0 0.0 41.7 47.7 53.7 59.8 65.9 72.1 11.0 −7.6 78.6 82.5 86.8 45.7 51.7 57.6 63.5 69.4 75.3 81.2 87.1 91.4 49.5 55.4 61.3 67.2 73.1 79.1 85.0 90.9 96.2 55.5 51.7 47.8 44.0 40.1 36.3 32.5 28.6 0.0 0.0 23.1 −8.2 2.6 18.9 0.0 0.0 48.7 90.9 52.7** 26 **55.1 46.1 37.1 −12.2 28.2 −10.8 19.4 −9.3 3.0 −3.6 −11.3 −4.1 64.7 −8.4 55.4 46.2 37.0 27.7 18.5 9.2 0.0 −8.2 72.8 63.5 54.3 45.1 35.8 26.6 17.4 8.1 −1.3 64.7 55.4 46.2 37.0 27.7 18.5 9.2 65.1 39.4 −10.3 87.2 −65.4 20.7 −2.4 75.7 19.4 −9.3** V C **−14.9 42.2 56.4 −21.6 −13.6 48.3 47.6 −20.1 −5.5 79.8 5.9 −11.0 −5.8 83.5 −0.4 −11.3 −7.2 51.5 55.1 −14.9 −6.0 57.5 46.1 −13.6 −4.8 63.5 37.1 −12.2 −3.6 69.5 28.2 −10.8 −1.2 0.0 88.3 3.0 2.6 −3.2 49.6 −2.1 −0.9 0.3 1.4 2.6 3.7 85.1 18.5 −2.4 4.9 10.9 −8.4 −7.2 −6.0 41.9 55.4 −4.8 38.1 46.2 −3.6 34.2 −2.4 30.4 27.7 −1.2 26.6 22.7 54.4 38.9 −18.6 60.6 30.3 −16.9 66.9 21.9 −15.1 73.3 13.8 −13.2 87.6 −7.2 −11.6 45.5 64.2 −16.2 81.9 92.2 55.5 61.4 67.3 73.2 79.2 91.0 9.2 96.9 0.0 0.0 49.6 45.7 18.9 0.0 0.0 96.9 0.0 0.0 59.6 −29.0 −46.2 28.4 23.6 −44.1 49.6 73.9 −9.6 37.0 9.2** 27 **11.0 −3.6 73.9 64.7 55.4 46.2 37.0 27.7 73.9 64.7 18.5 −7.6 −5.5 −5.8 −9.6 −8.4 −7.2 −6.0 −4.8 −3.6 −1.2 −9.6 −8.4 −7.2 −6.0 −4.8 −3.6 −2.4 −1.2** BAM-Prüfvorlage Eg42; Farbmetrik-Systeme, Seite 162/270 Eingabe: *000n / w / nnn0 / www set...* 

C -6 -8 4 Separationen, 9 Datentabellen für 16 Bunttöne *o00y* bis *m75o*

-8

-8

Technische Information: http://www.ps.bam.de

Siehe ähnliche Dateien: http://www.ps.bam.de/Eg42/; www.ps.bam.de/Eg.HTM

 $V$ ersion 2.1, io=1,1, ColSpx=1

M

Y

 $\overline{O}$ 

L

Ausgabe: *−>cmyn6\* setcmykcolor*

V

-6

BAM-Material: Code=rha4ta

币

-6

C

www.ps.bam.de/Eg42/10L/L42G00NP.PS/.PDF; ORS19 96a; Transfer und Ausgabe N: Keine Ausgabe-Linearisierung (OL) in Datei (F), Startup (S), Gerät (D)

![](_page_162_Figure_1.jpeg)

![](_page_163_Figure_0.jpeg)

![](_page_164_Figure_0.jpeg)

![](_page_165_Figure_0.jpeg)

![](_page_166_Figure_0.jpeg)

![](_page_167_Figure_0.jpeg)

![](_page_168_Figure_0.jpeg)

![](_page_169_Figure_0.jpeg)

![](_page_170_Figure_0.jpeg)

![](_page_171_Figure_0.jpeg)

![](_page_172_Figure_0.jpeg)

![](_page_173_Figure_0.jpeg)

![](_page_174_Figure_0.jpeg)

![](_page_175_Figure_0.jpeg)

![](_page_176_Figure_0.jpeg)

![](_page_177_Figure_0.jpeg)

![](_page_178_Figure_0.jpeg)

V L O Y M -6 -8 www.ps.bam.de/Eg42/10L/L42G00NP.PS/ .PDF; ORS19\_96a; Transfer und Ausgabe N: Keine Ausgabe-Linearisierung (OL) in Datei (F), Startup (S), Gerät (D)

C

-6

BAM-Material: Code=rha4ta

-6

BAM-Registrierung: 20081001-Eg42/10L/L42G00NP.PS/ .PDF

![](_page_179_Picture_9982.jpeg)

 $\frac{1}{\frac{1}{\frac{1}{\frac{1}{\sqrt{N}}}}}}$   $\frac{1}{\frac{N}{N}}$   $\frac{1}{\frac{N}{N}}$   $\frac{N}{N}$   $\frac{1}{\frac{N}{N}}$   $\frac{1}{\frac{N}{N}}$   $\frac{1}{\frac{N}{N}}$   $\frac{1}{\frac{N}{N}}$   $\frac{1}{\frac{N}{N}}$   $\frac{1}{\frac{N}{N}}$   $\frac{1}{\frac{N}{N}}$   $\frac{1}{\frac{N}{N}}$   $\frac{1}{\frac{N}{N}}$   $\frac{1}{\frac{N}{N}}$ 

Technische Information: http://www.ps.bam.de $V$ ersion 2.1, io=1,1, ColSpx=1 Siehe ähnliche Dateien: http://www.ps.bam.de/Eg42/; www.ps.bam.de/Eg.HTM

-8

-8
www.ps.bam.de/Eg42/10L/L42G00NP.PS/.PDF; ORS19 96a; Transfer und Ausgabe N: Keine Ausgabe-Linearisierung (OL) in Datei (F), Startup (S), Gerät (D)

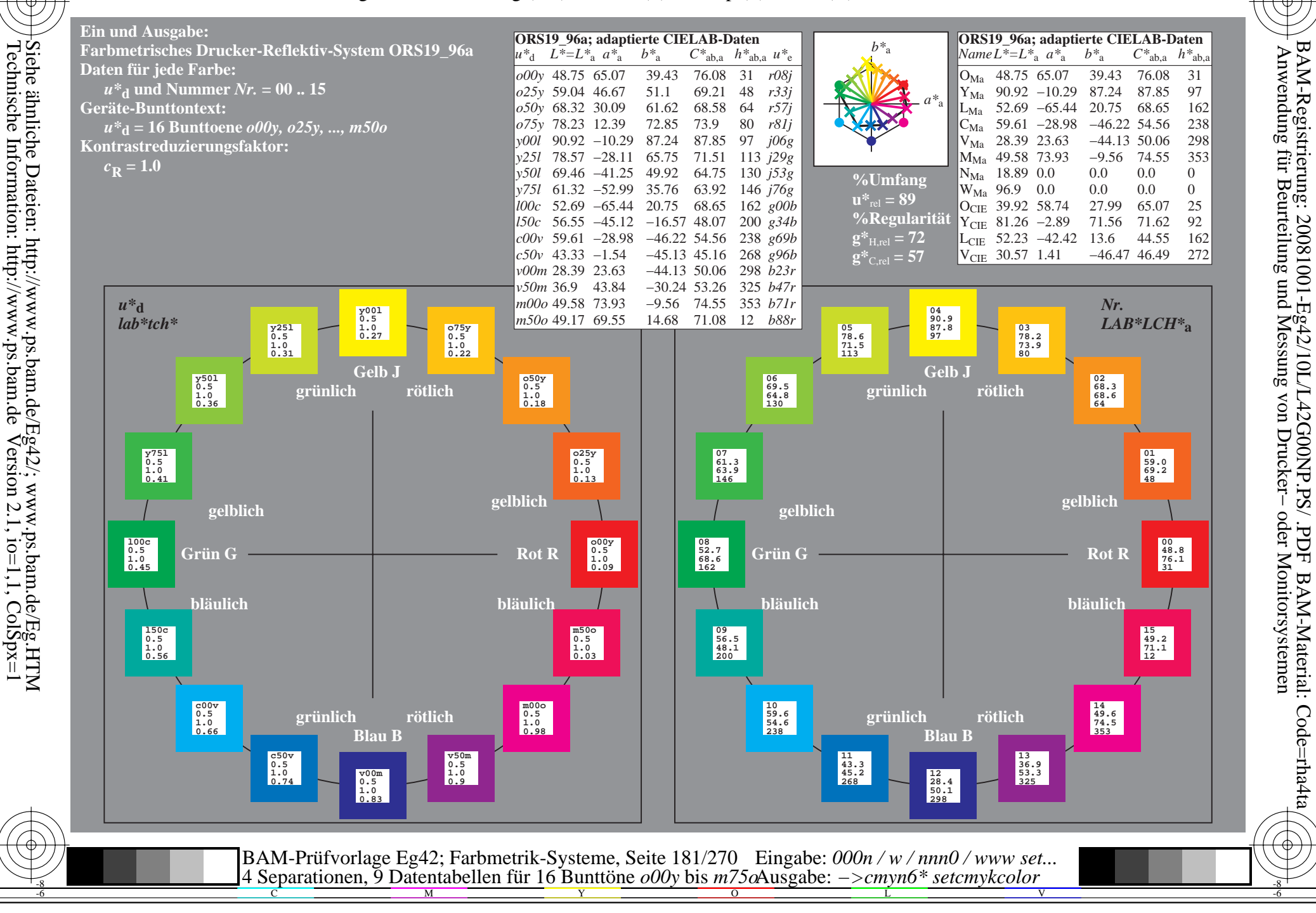

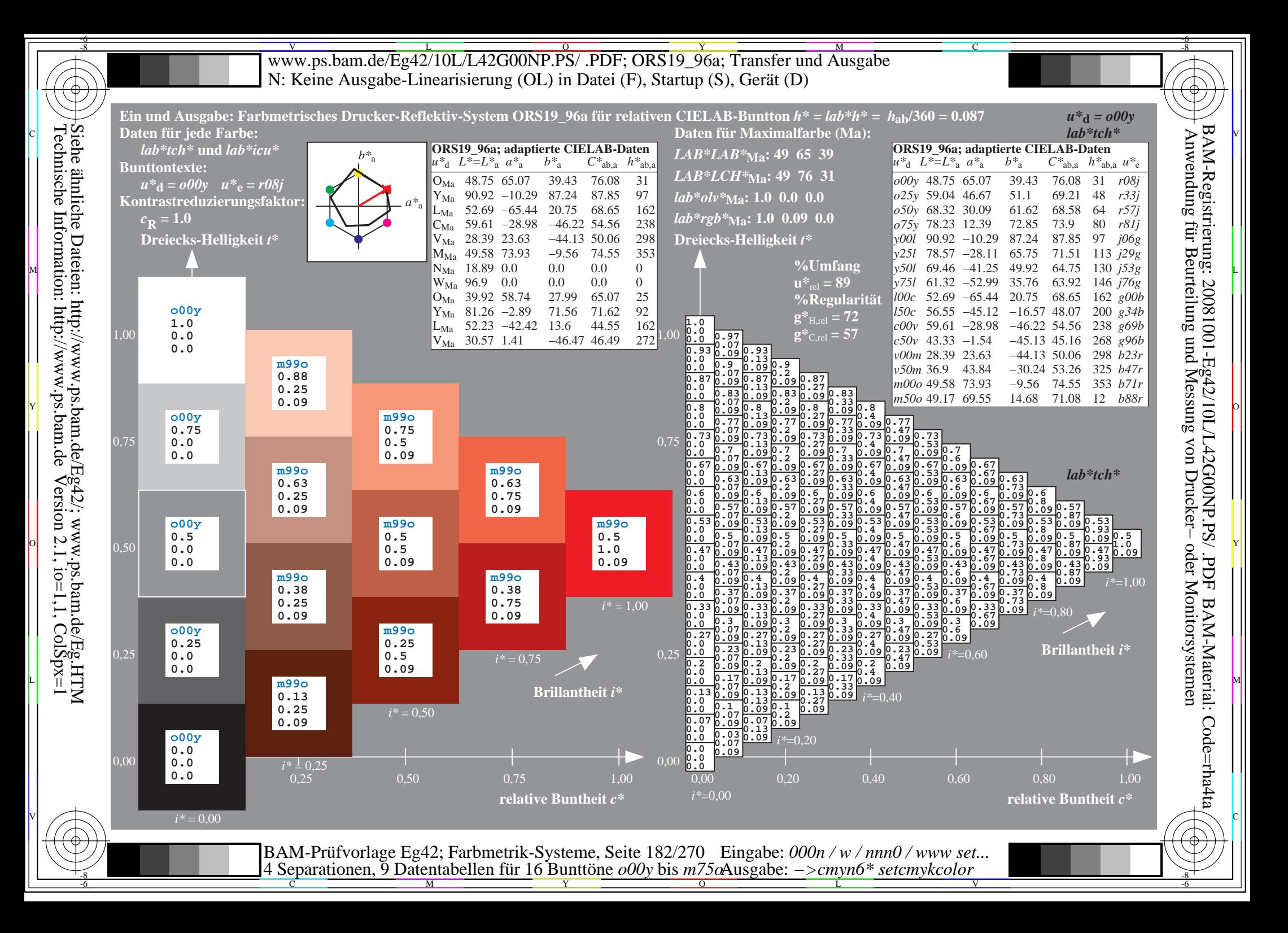

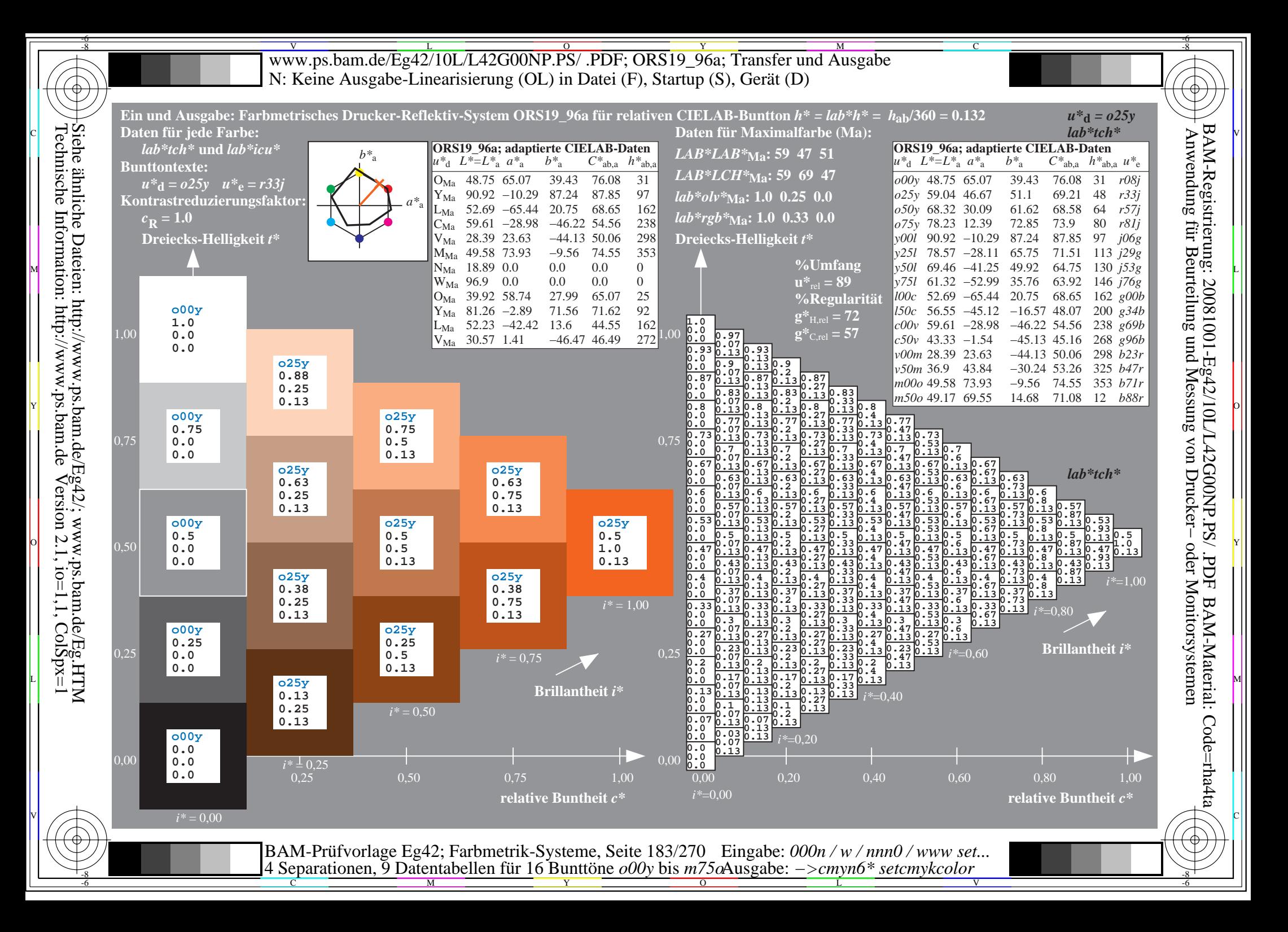

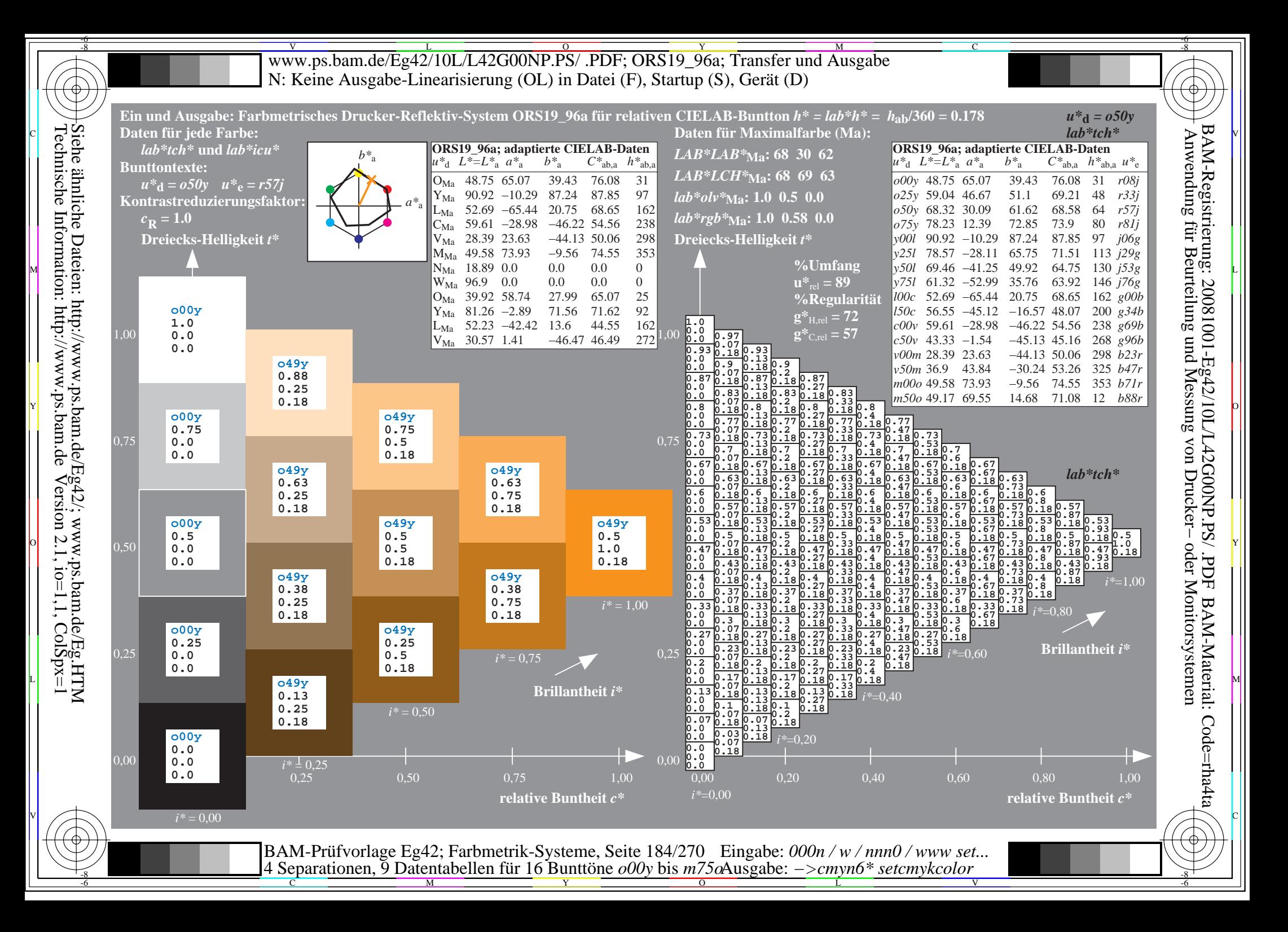

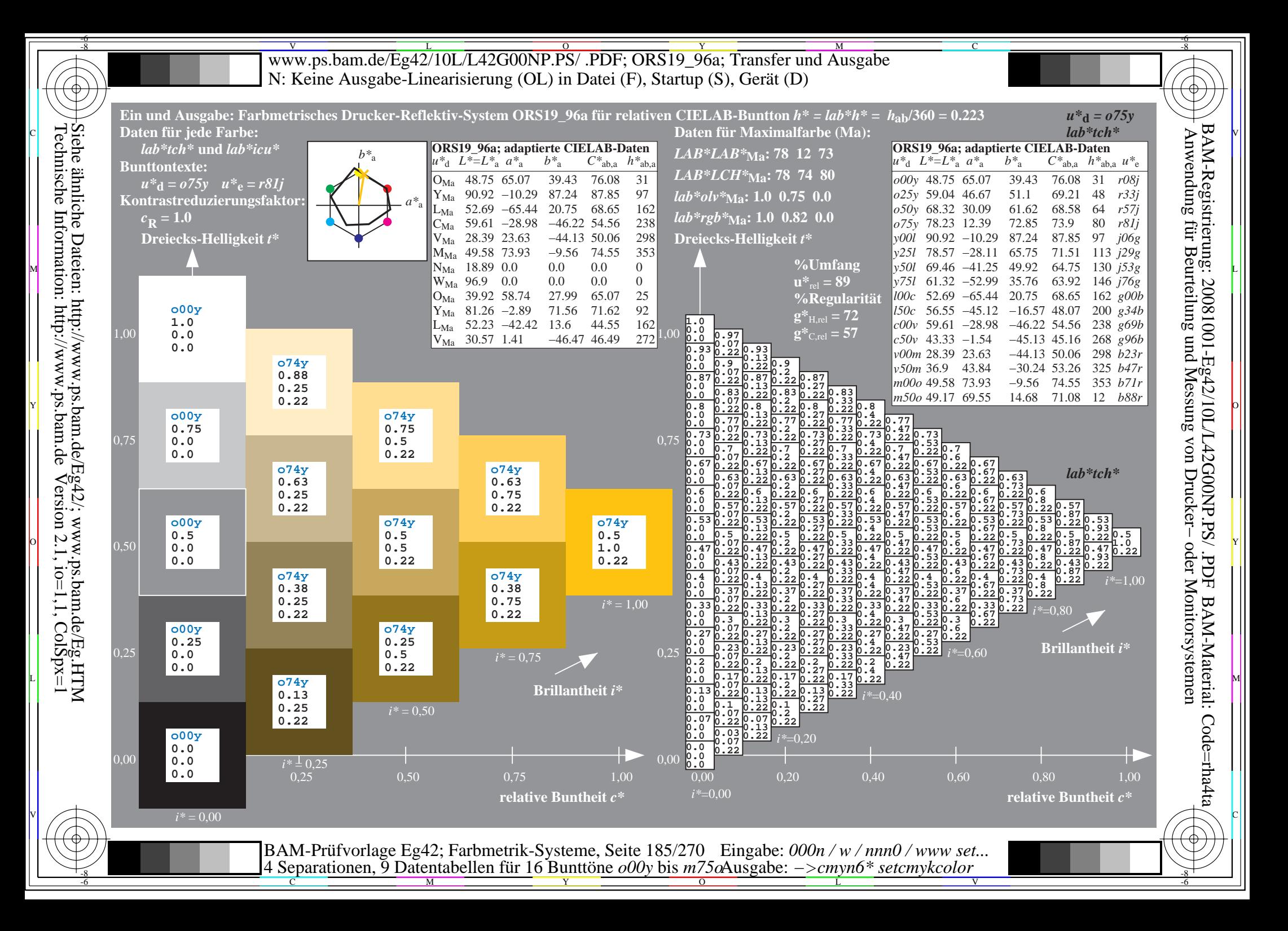

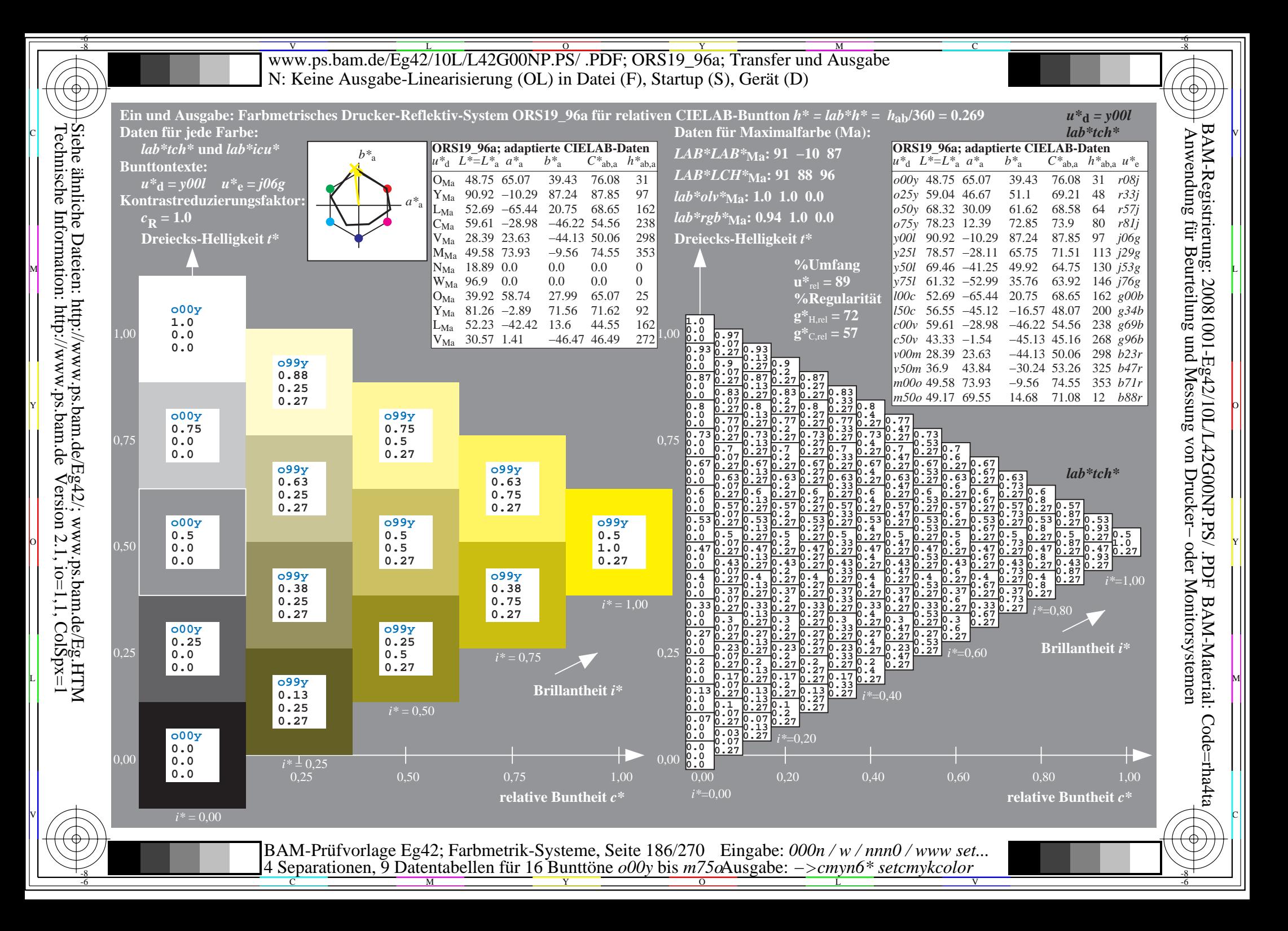

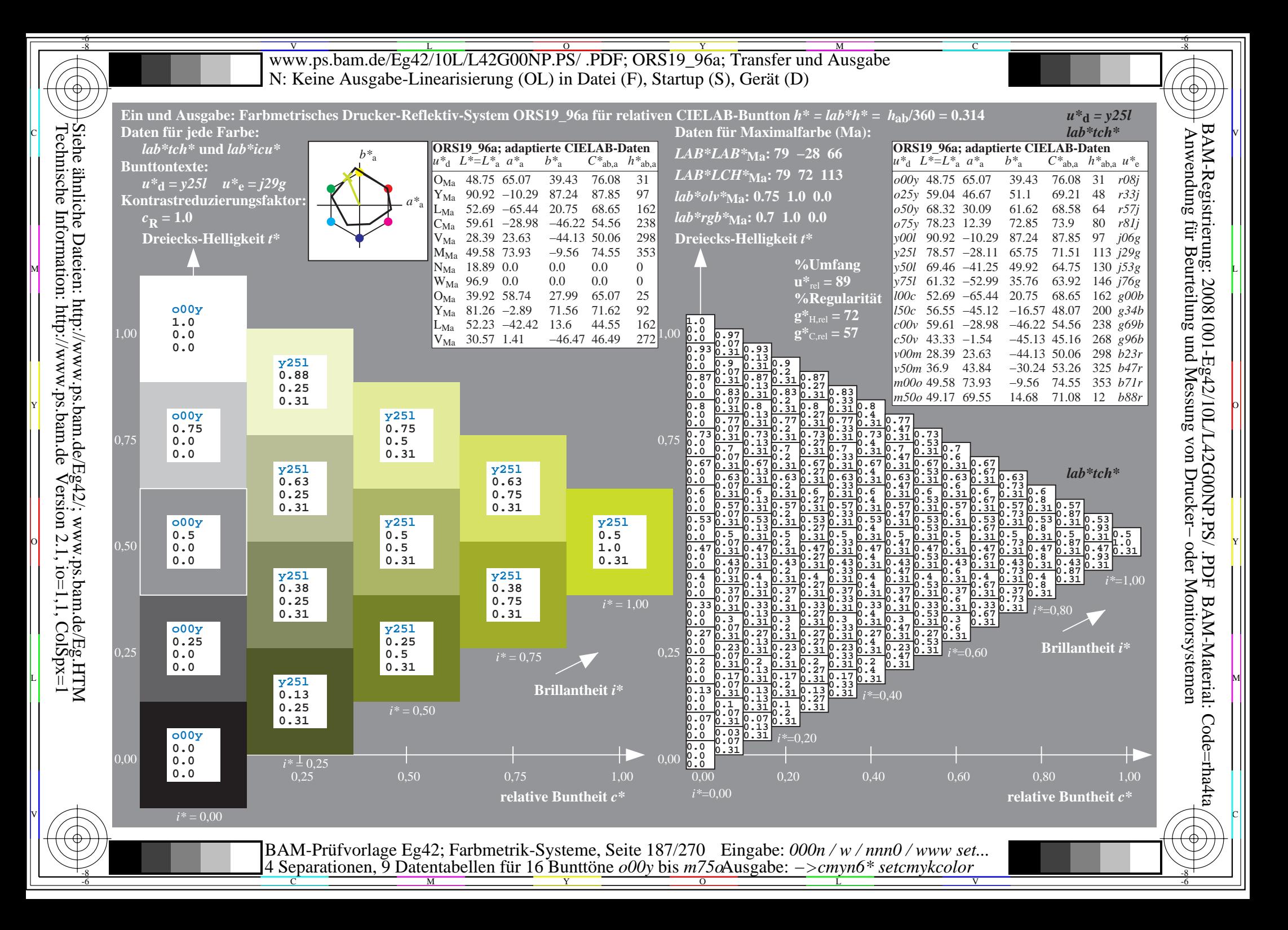

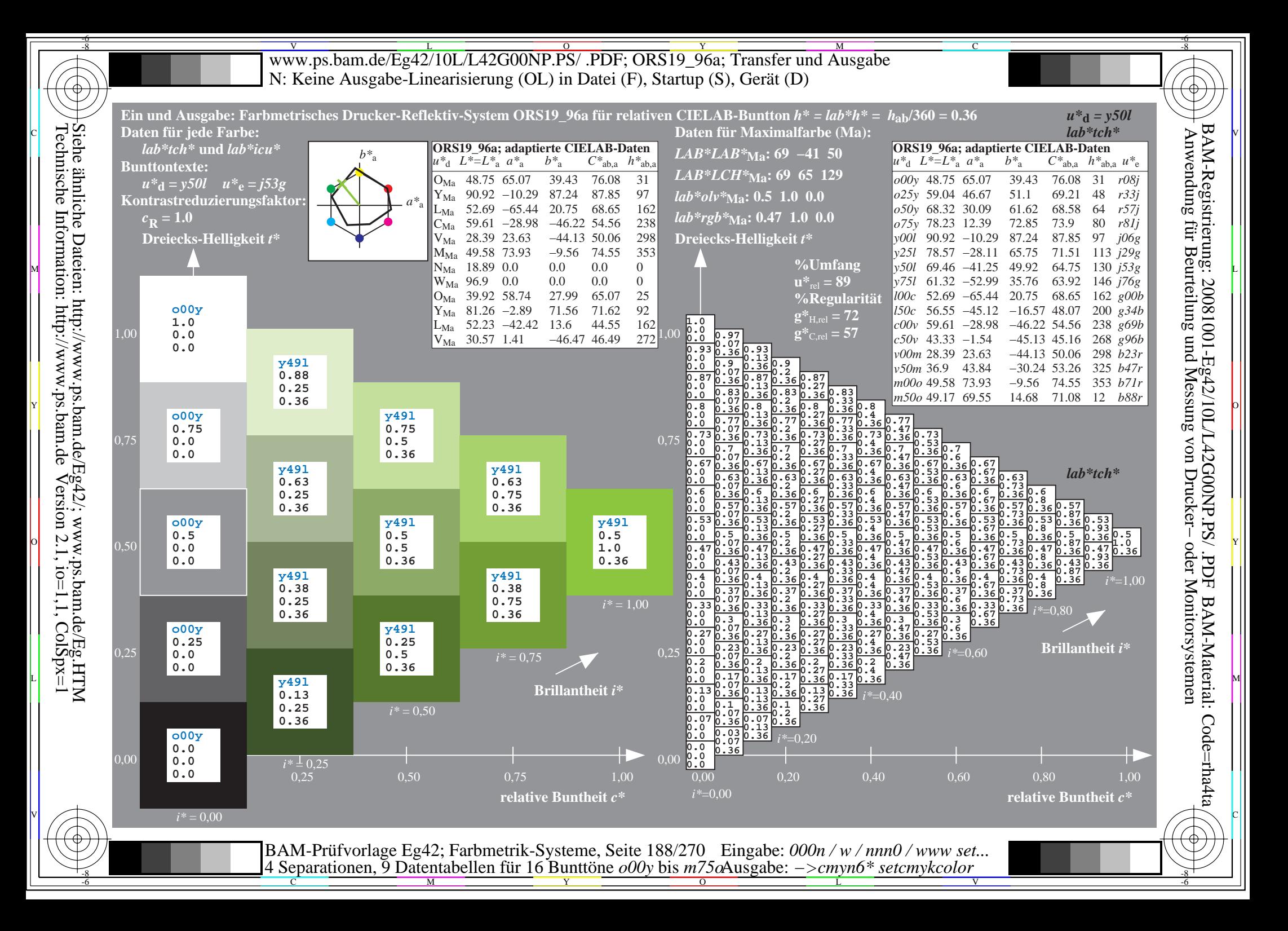

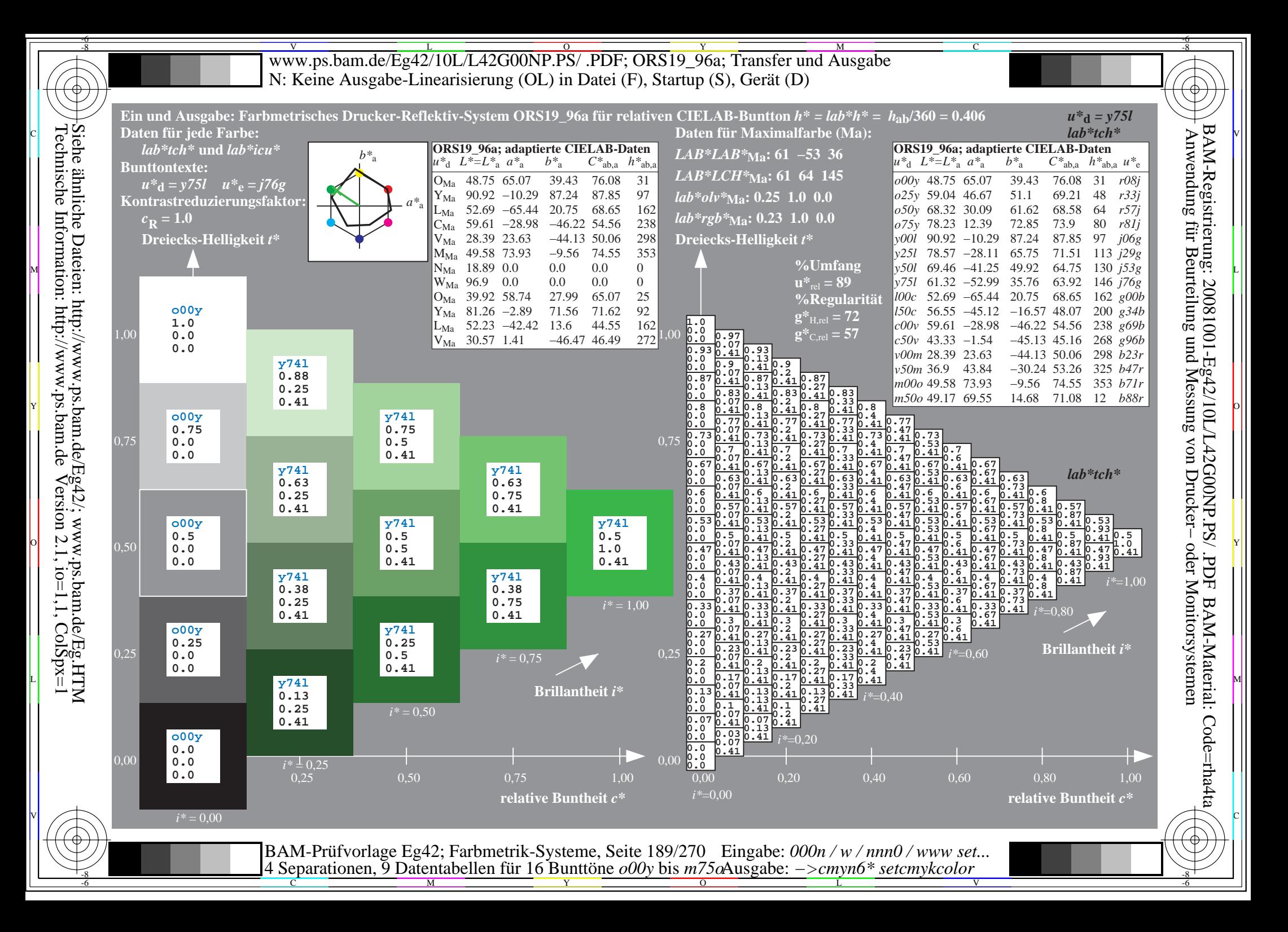

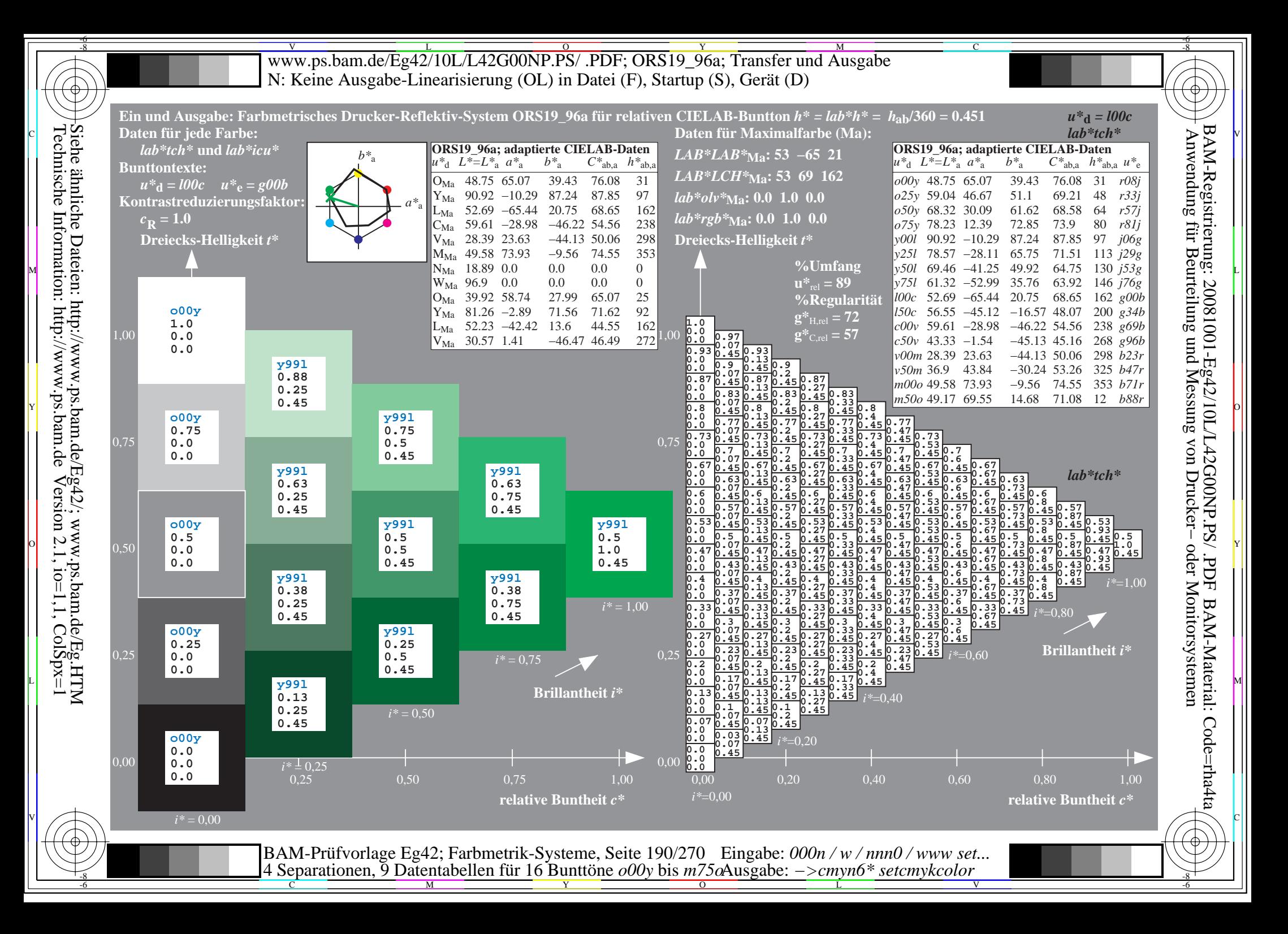

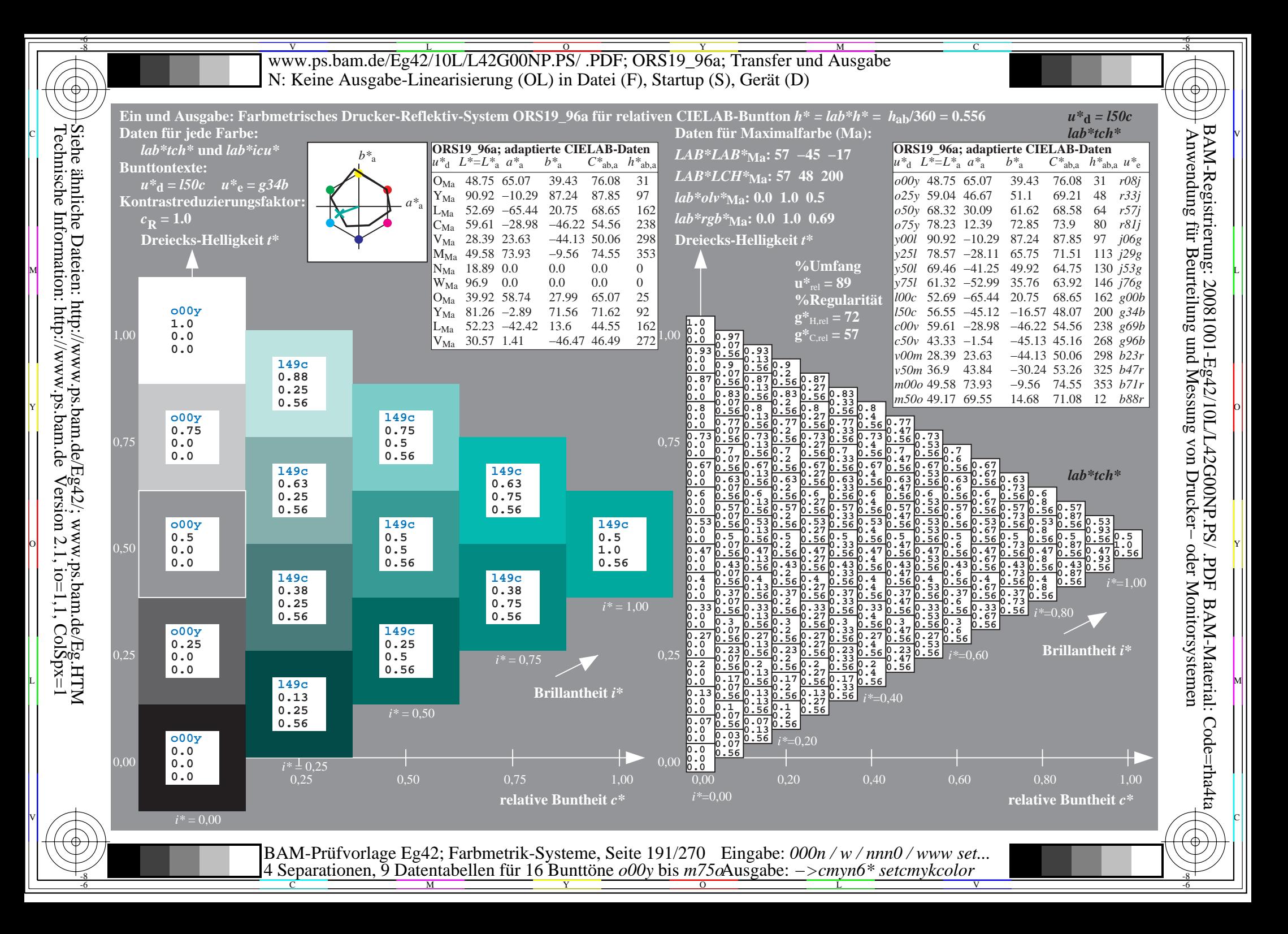

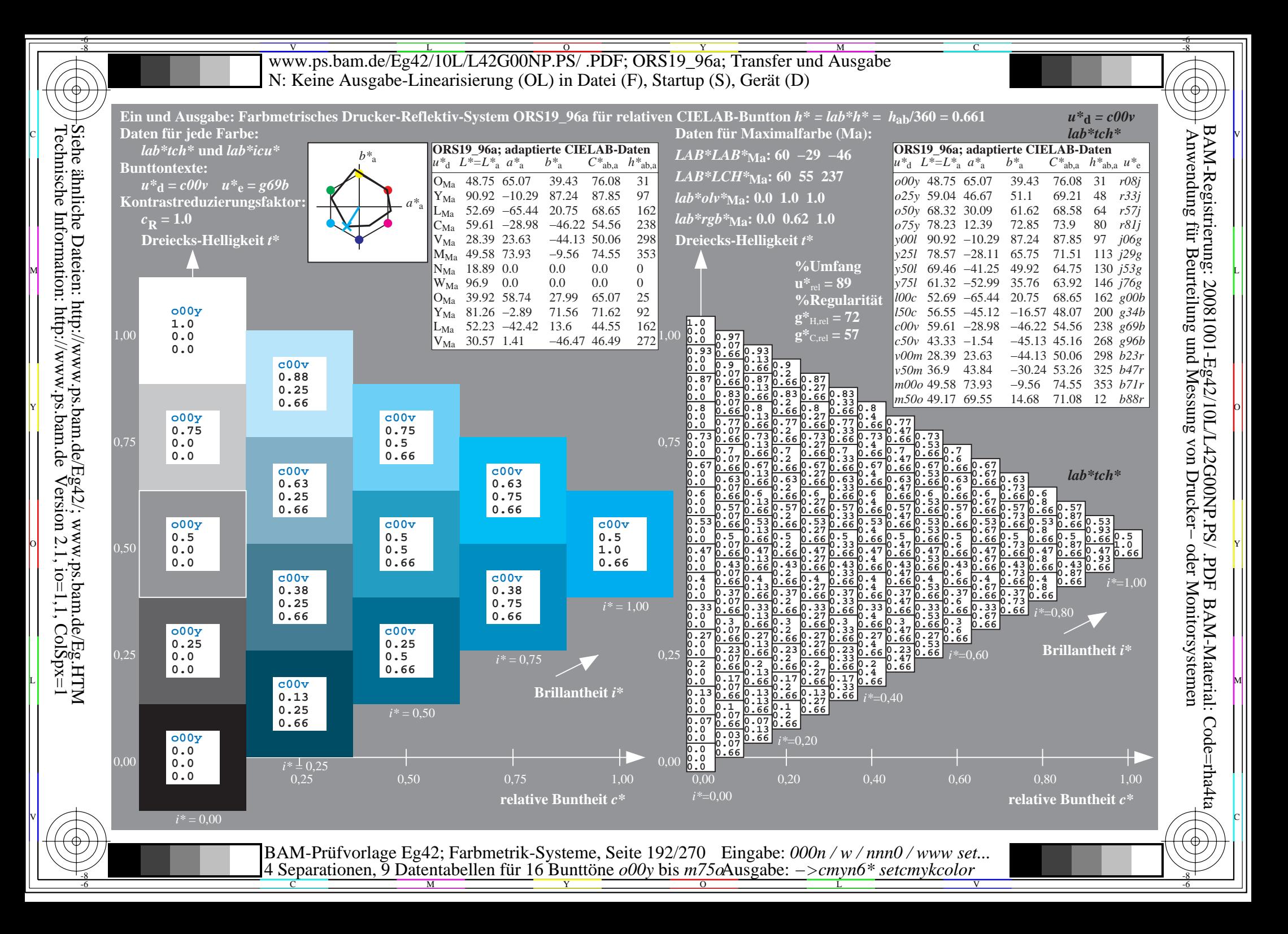

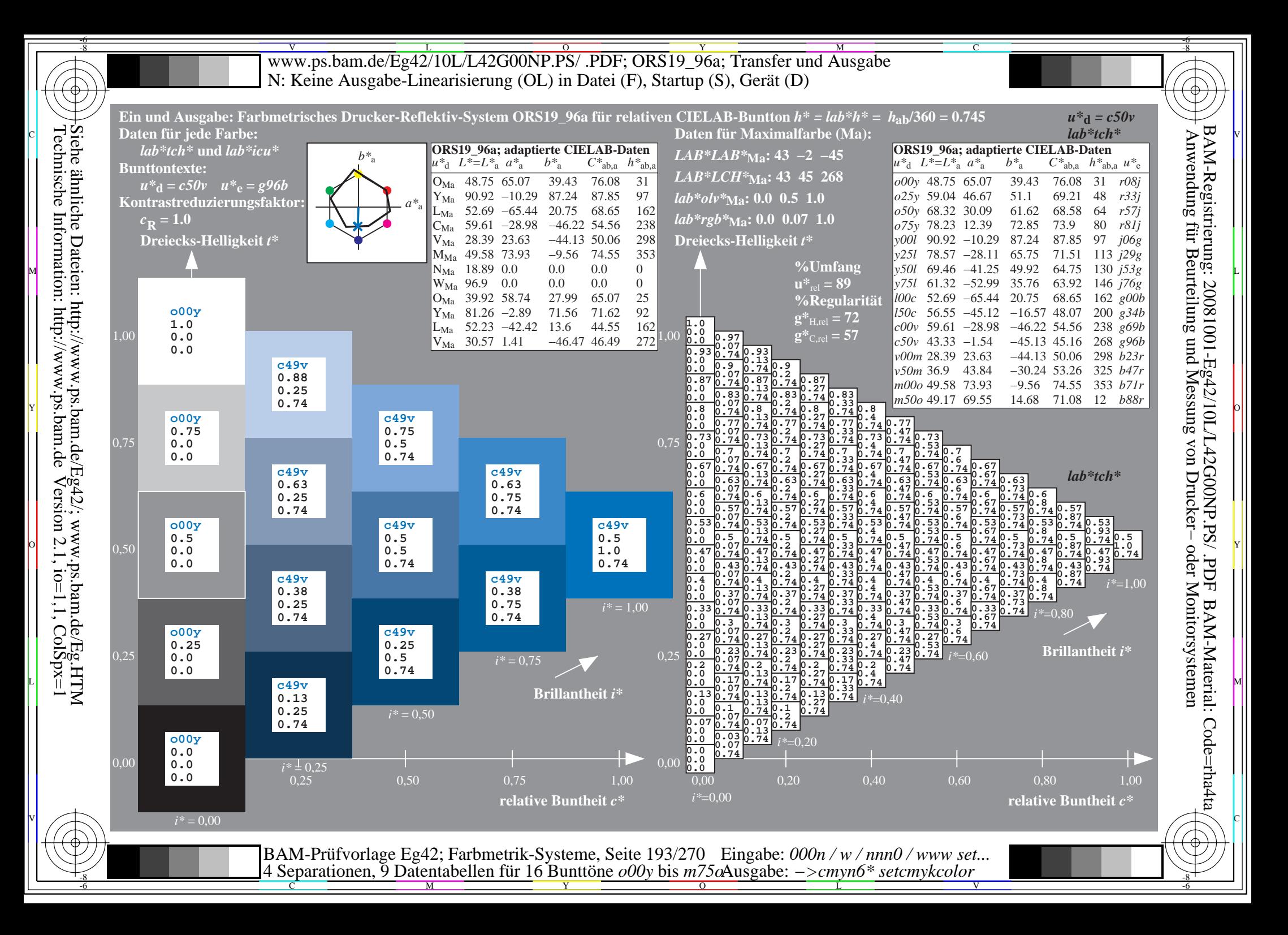

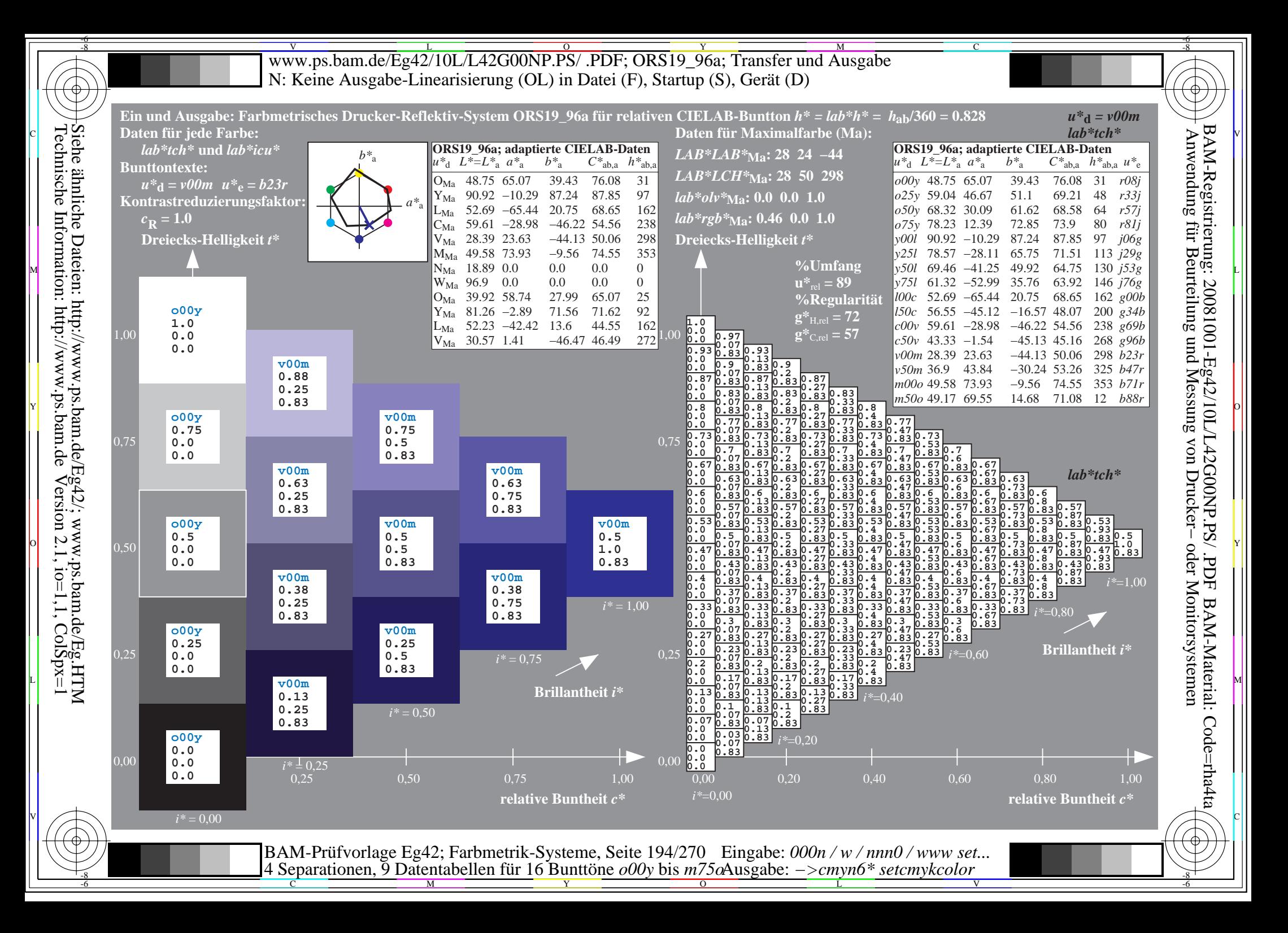

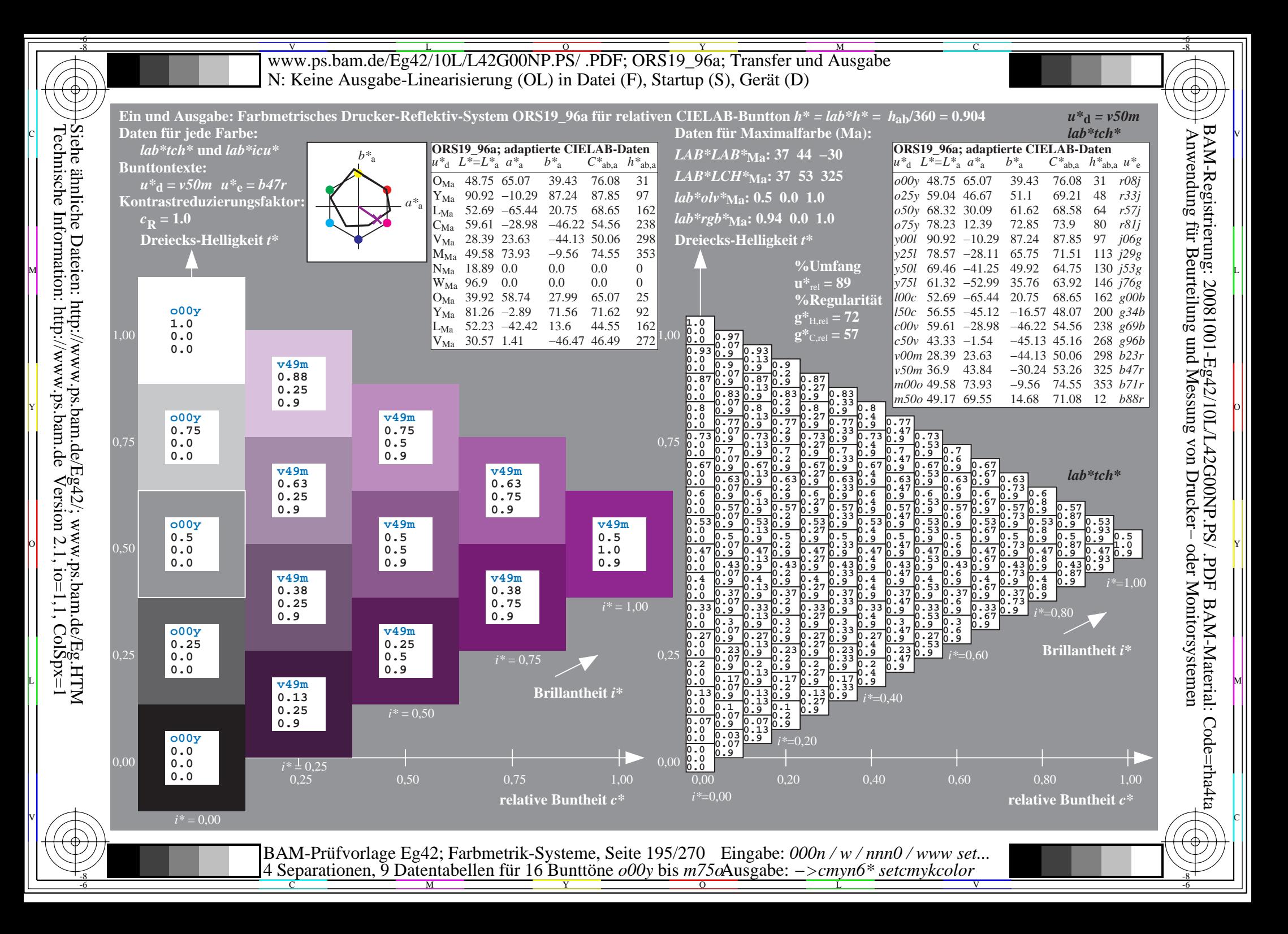

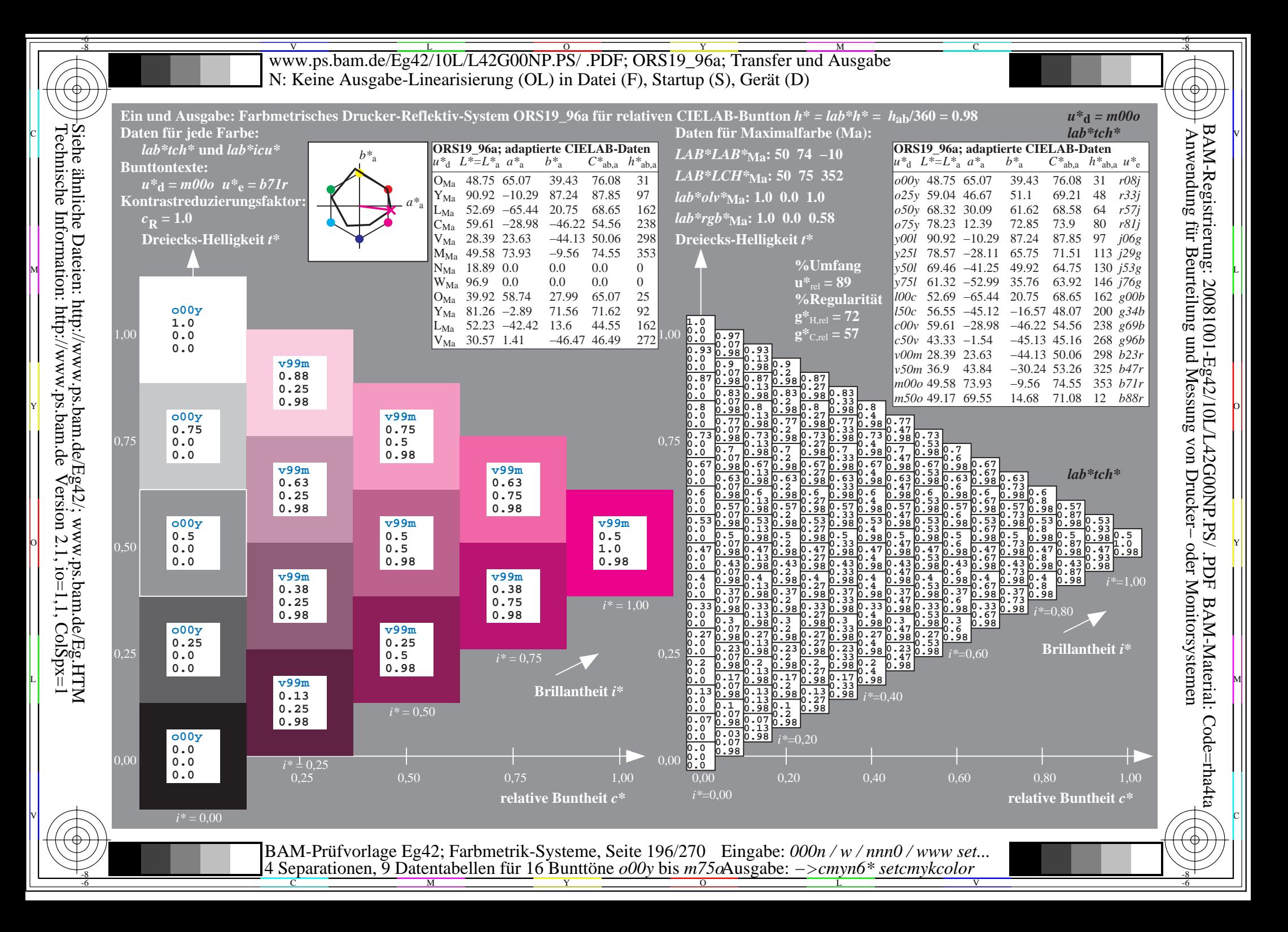

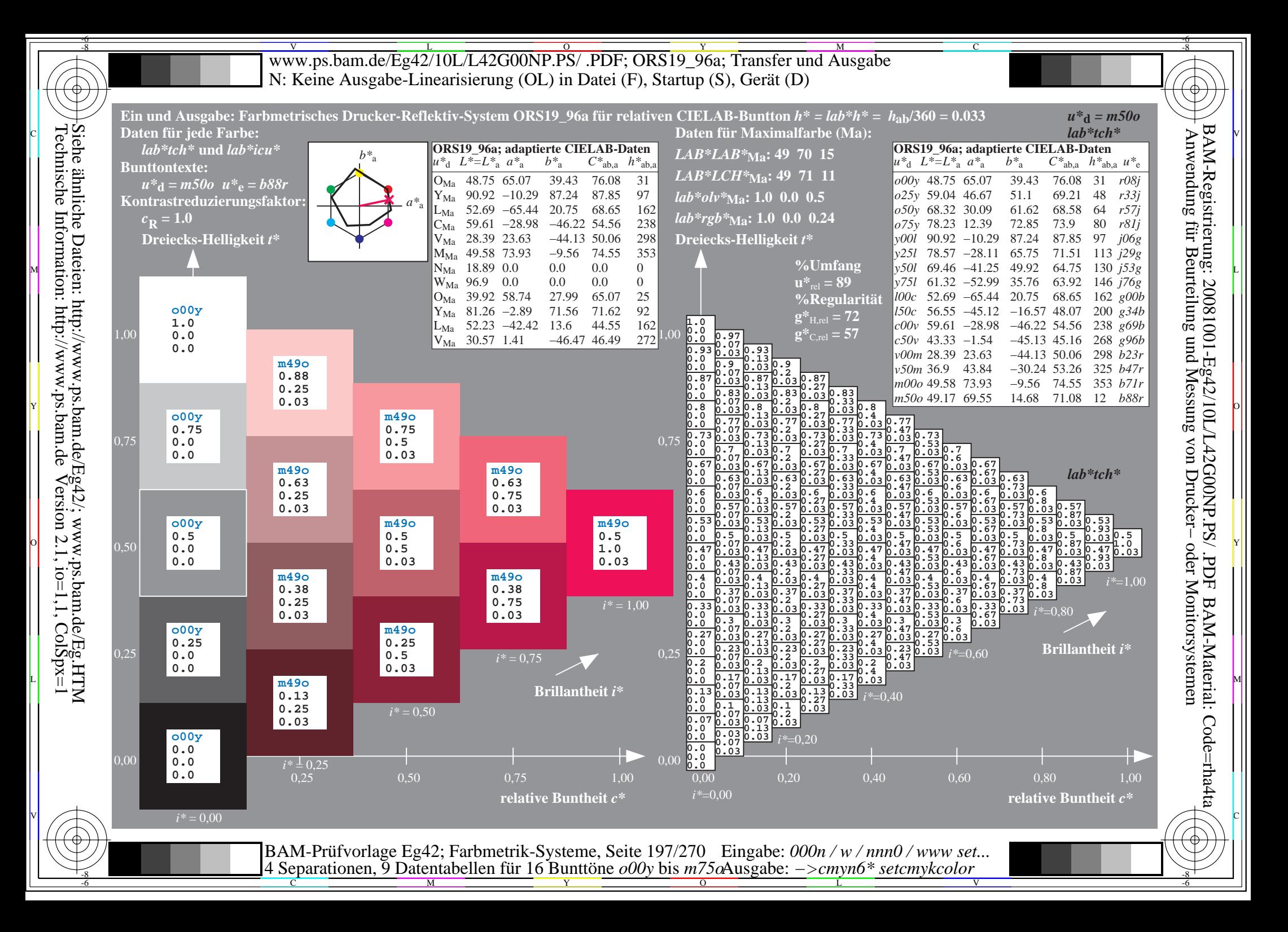

www.ps.bam.de/Eg42/10L/L42G00NP.PS/ .PDF; ORS19\_96a; Transfer und Ausgabe -6 -8 N: Keine Ausgabe-Linearisierung (OL) in Datei (F), Startup (S), Gerät (D)

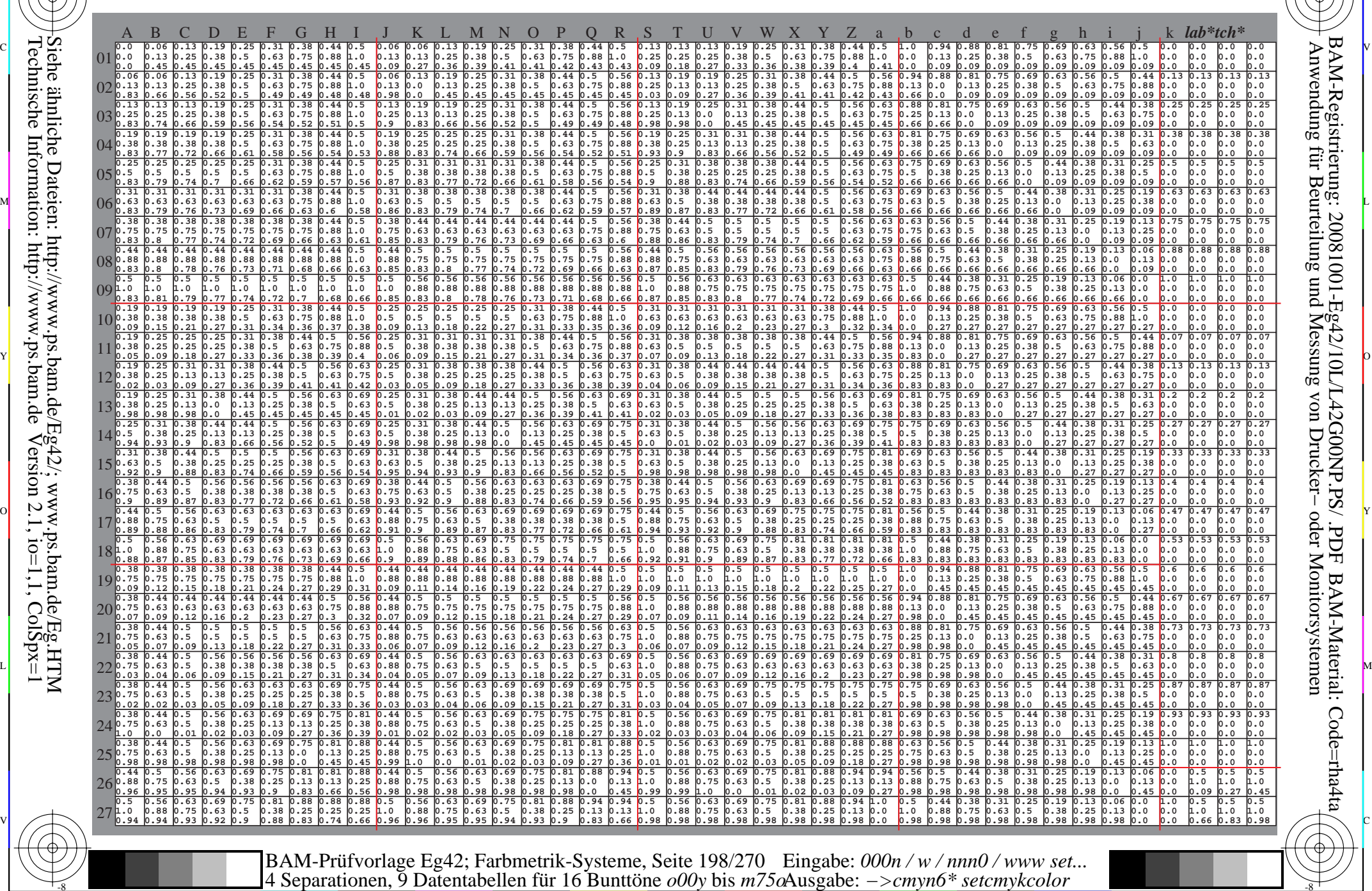

 $\overline{O}$ 

-6 -8

L

V

-6

-6

C

Technische Information: http://www.ps.bam.de $V$ ersion 2.1, io=1,1, ColSpx=1 Siehe ähnliche Dateien: http://www.ps.bam.de/Eg42/; www.ps.bam.de/Eg.HTM

-8

-8

C

M

Y

www.ps.bam.de/Eg42/10L/L42G00NP.PS/ .PDF; ORS19\_96a; Transfer und Ausgabe -6 -8 N: Keine Ausgabe-Linearisierung (OL) in Datei (F), Startup (S), Gerät (D)

-8

C

-6

BAM-Registrierung: 20081001-Eg42/10L/L42G00NP.PS/ .PDF

BAM-Material: Code=rha4ta

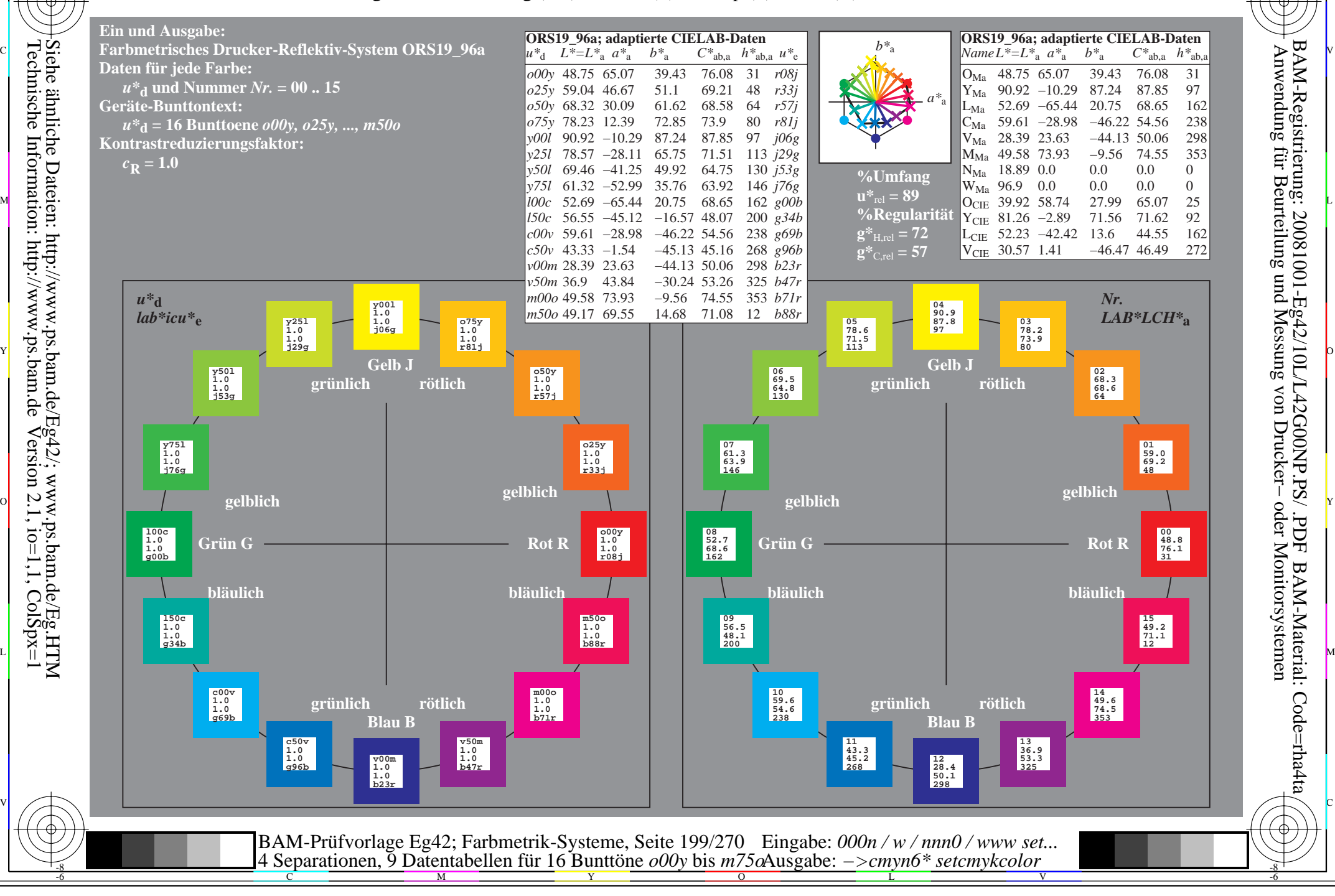

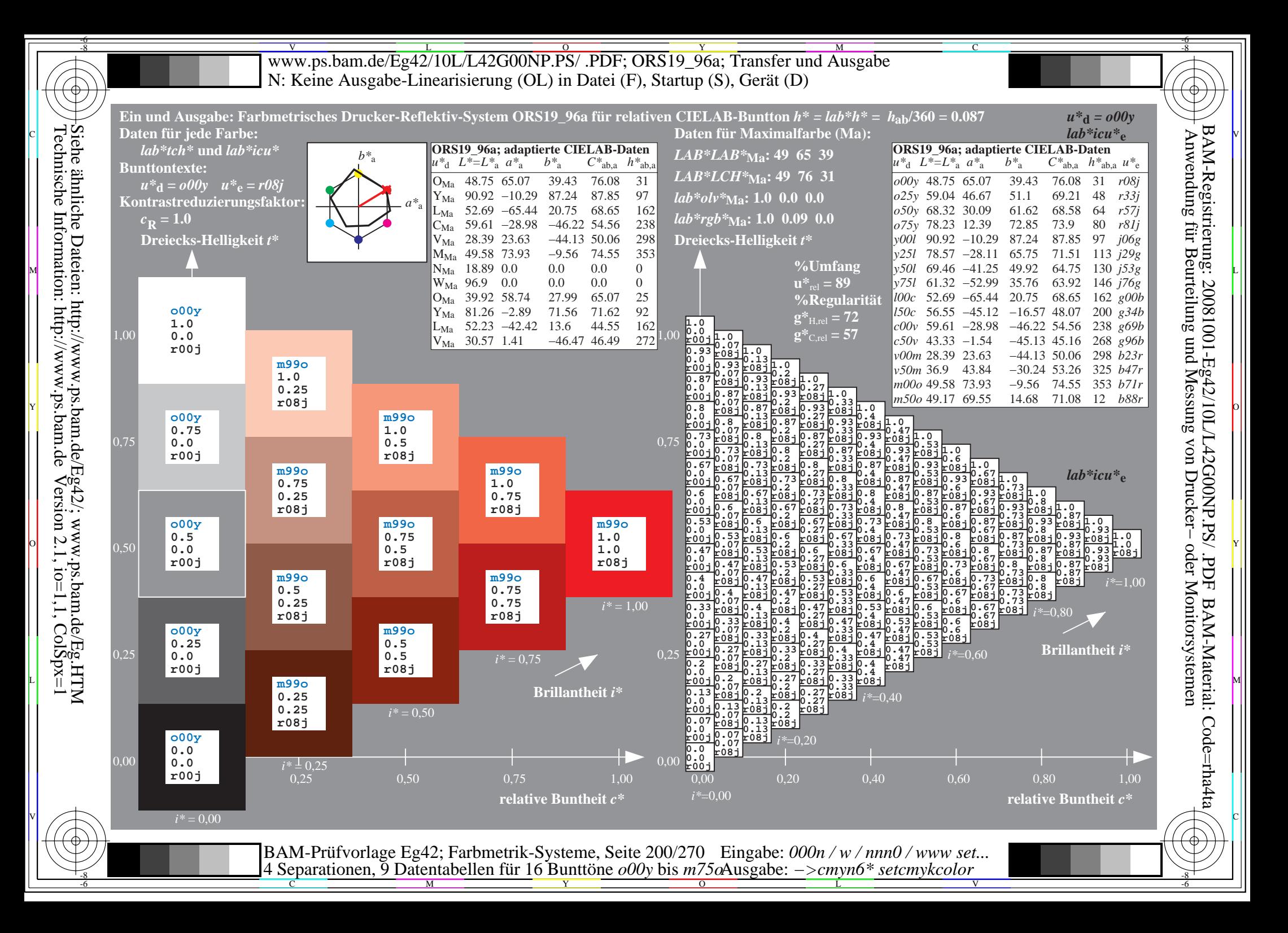

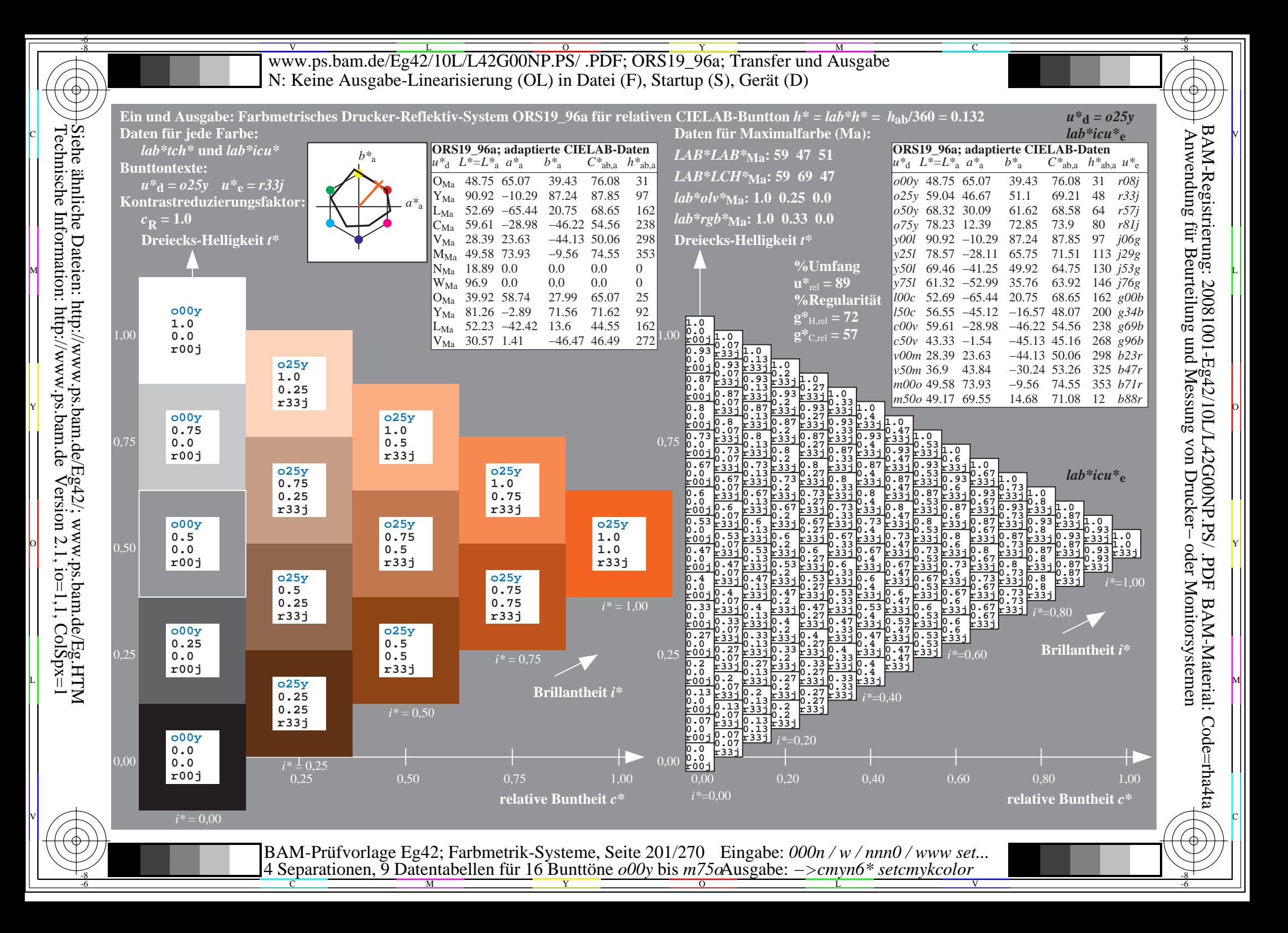

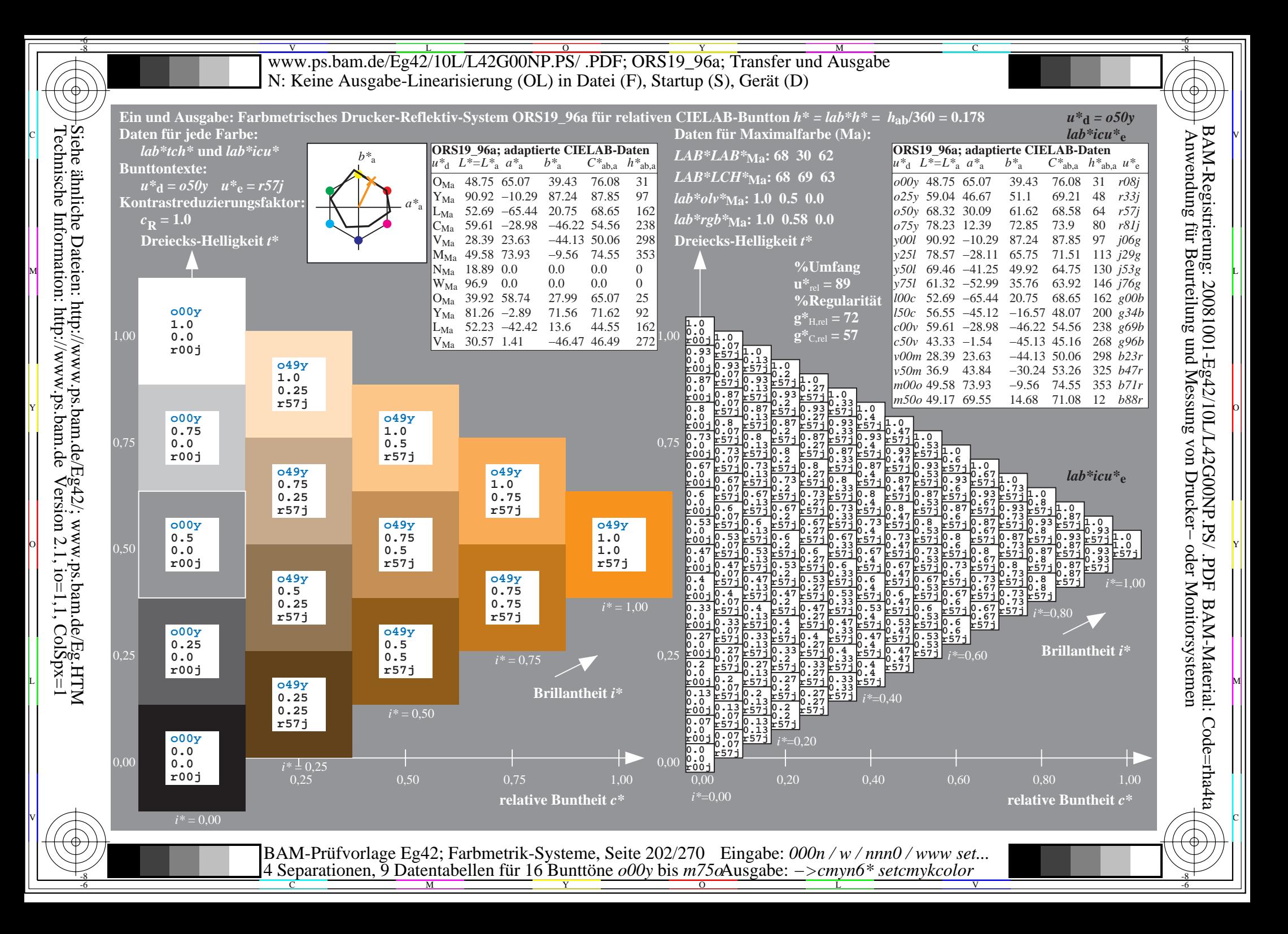

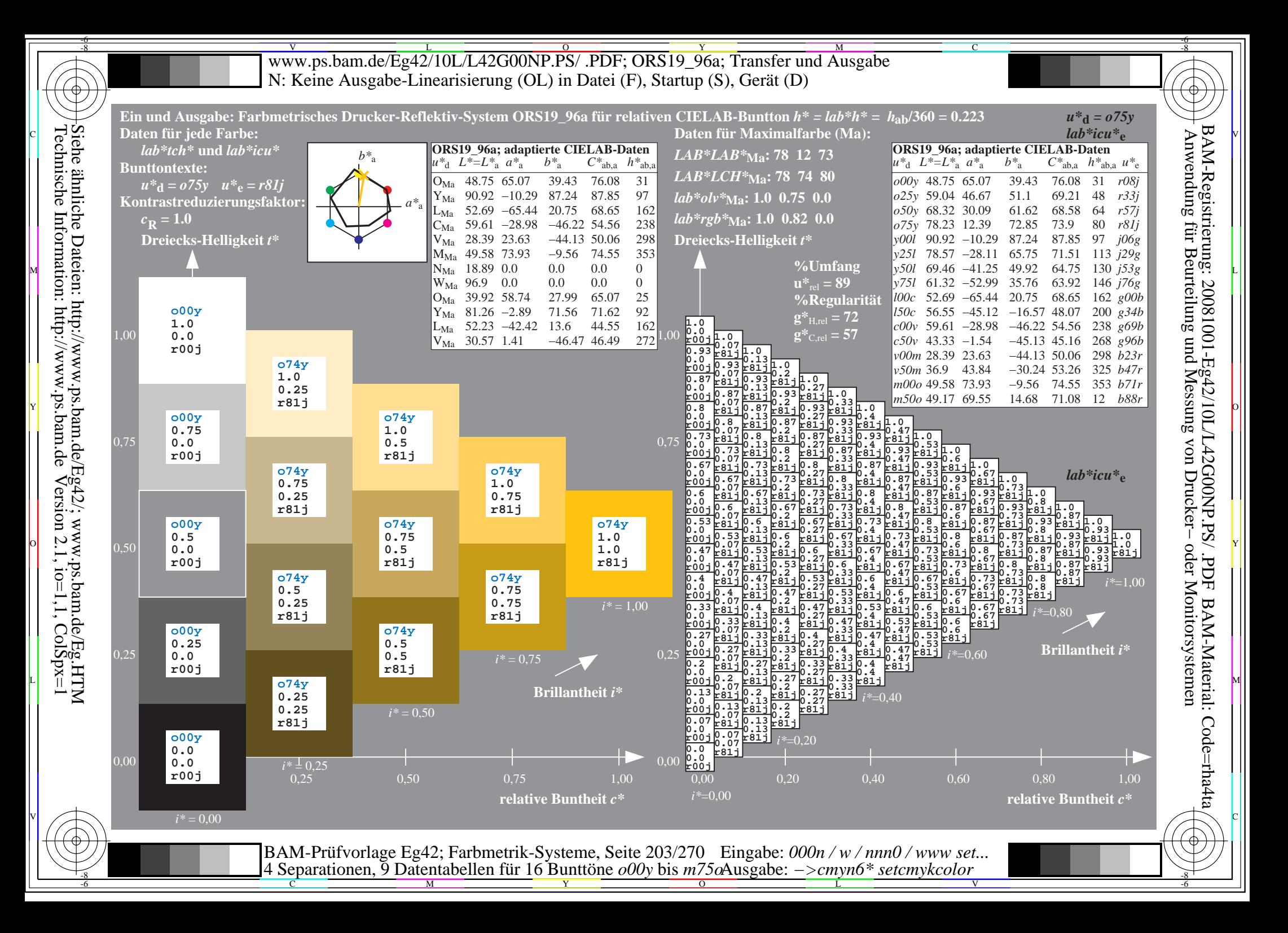

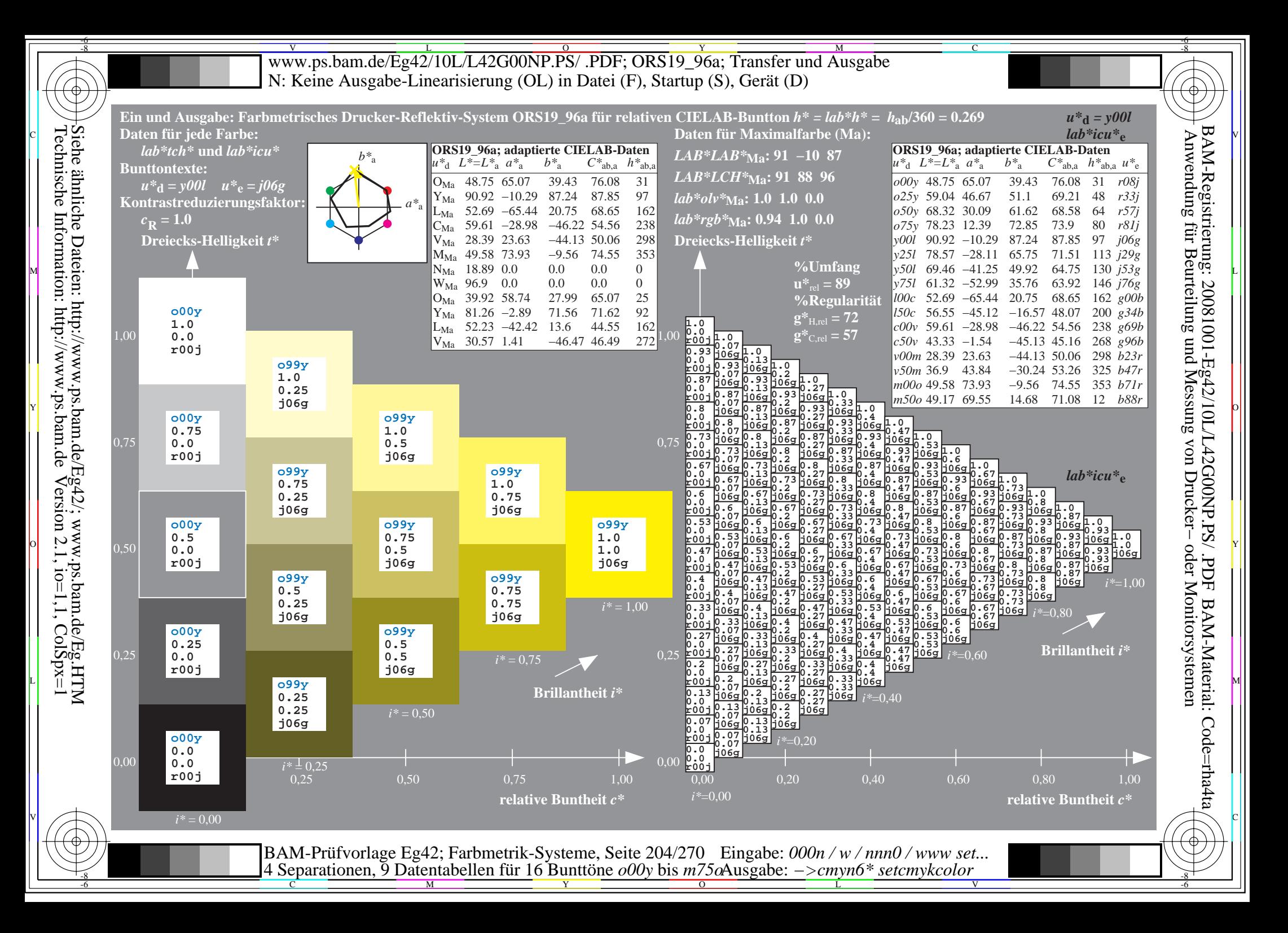

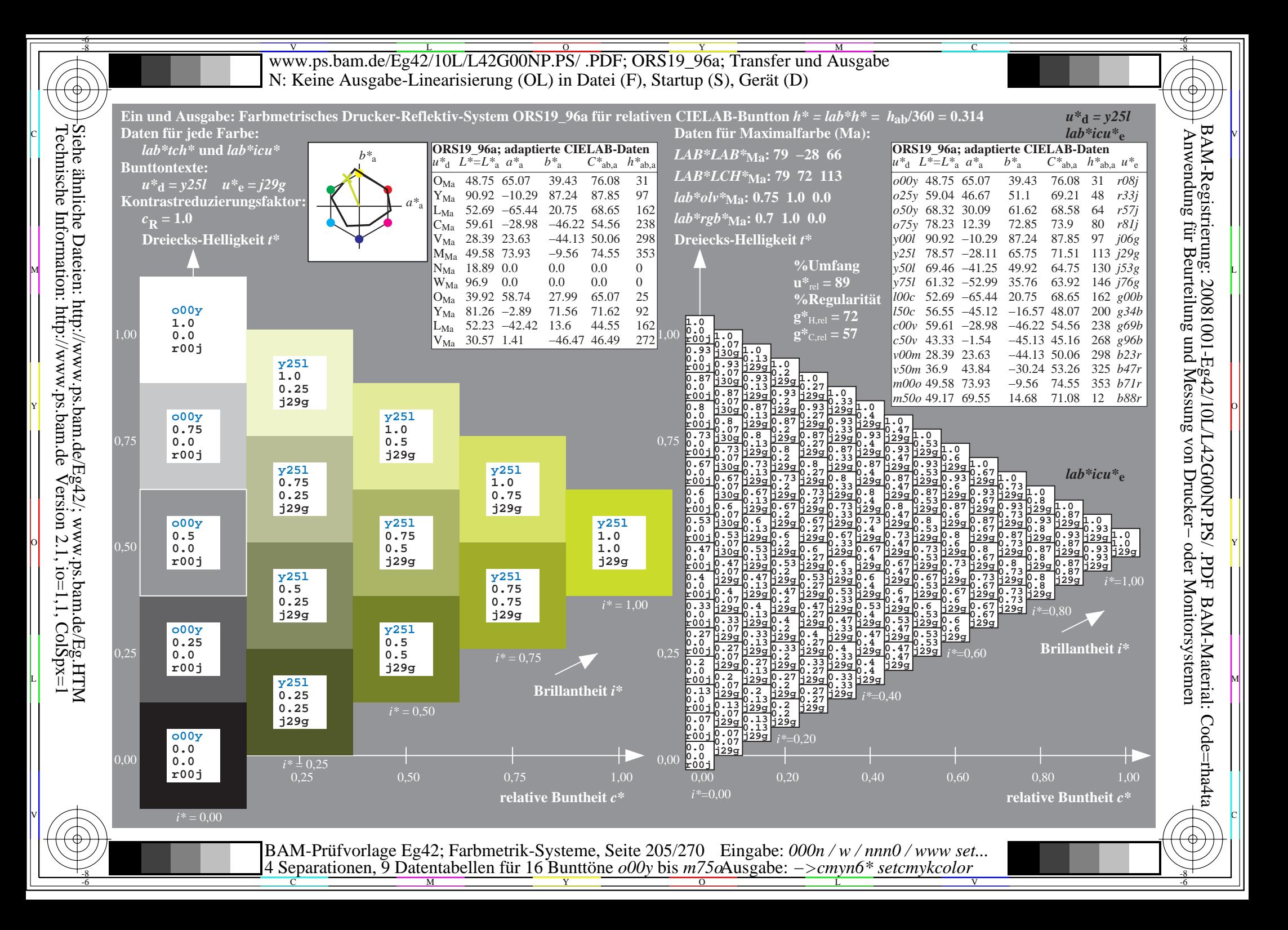

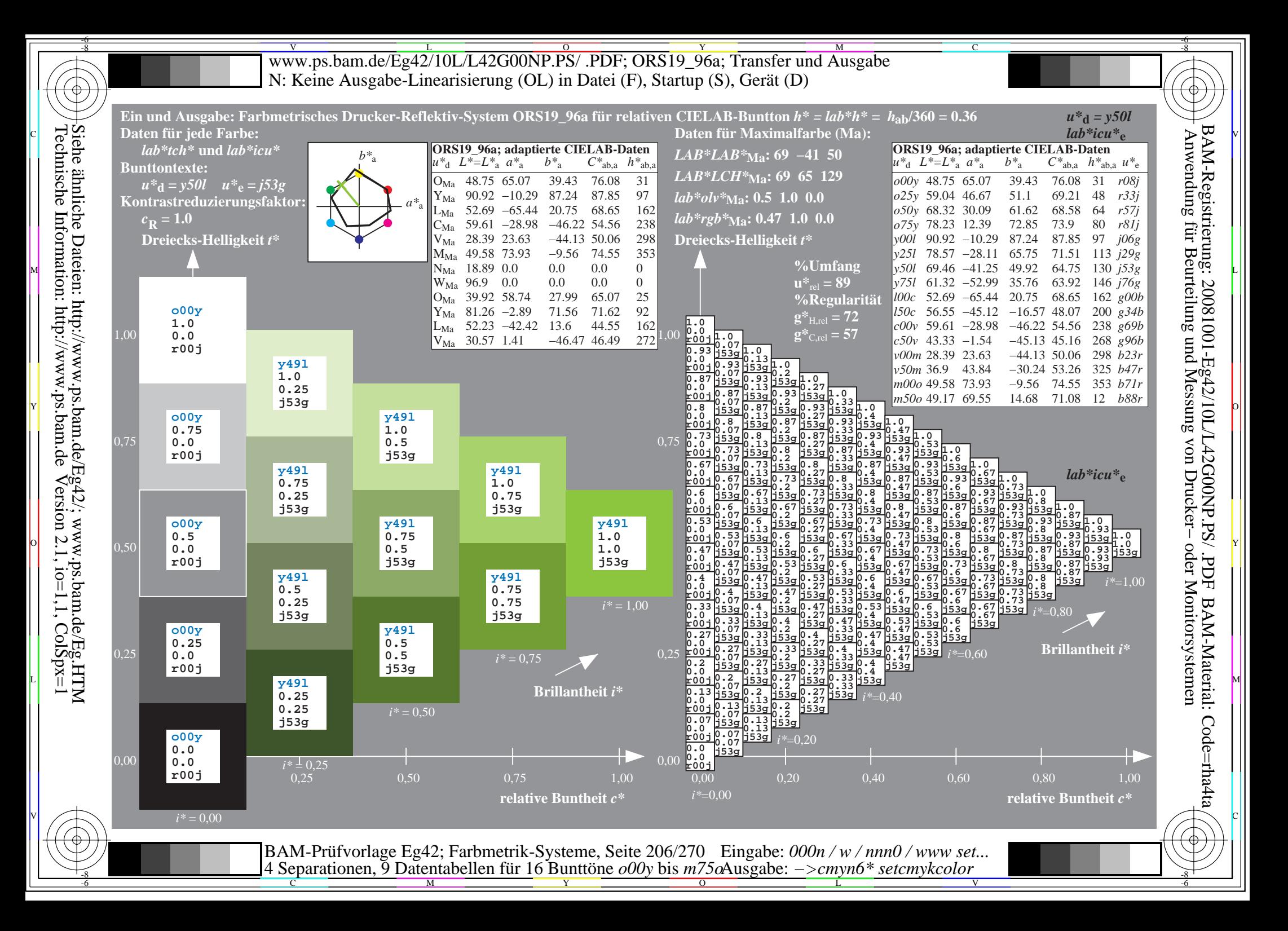

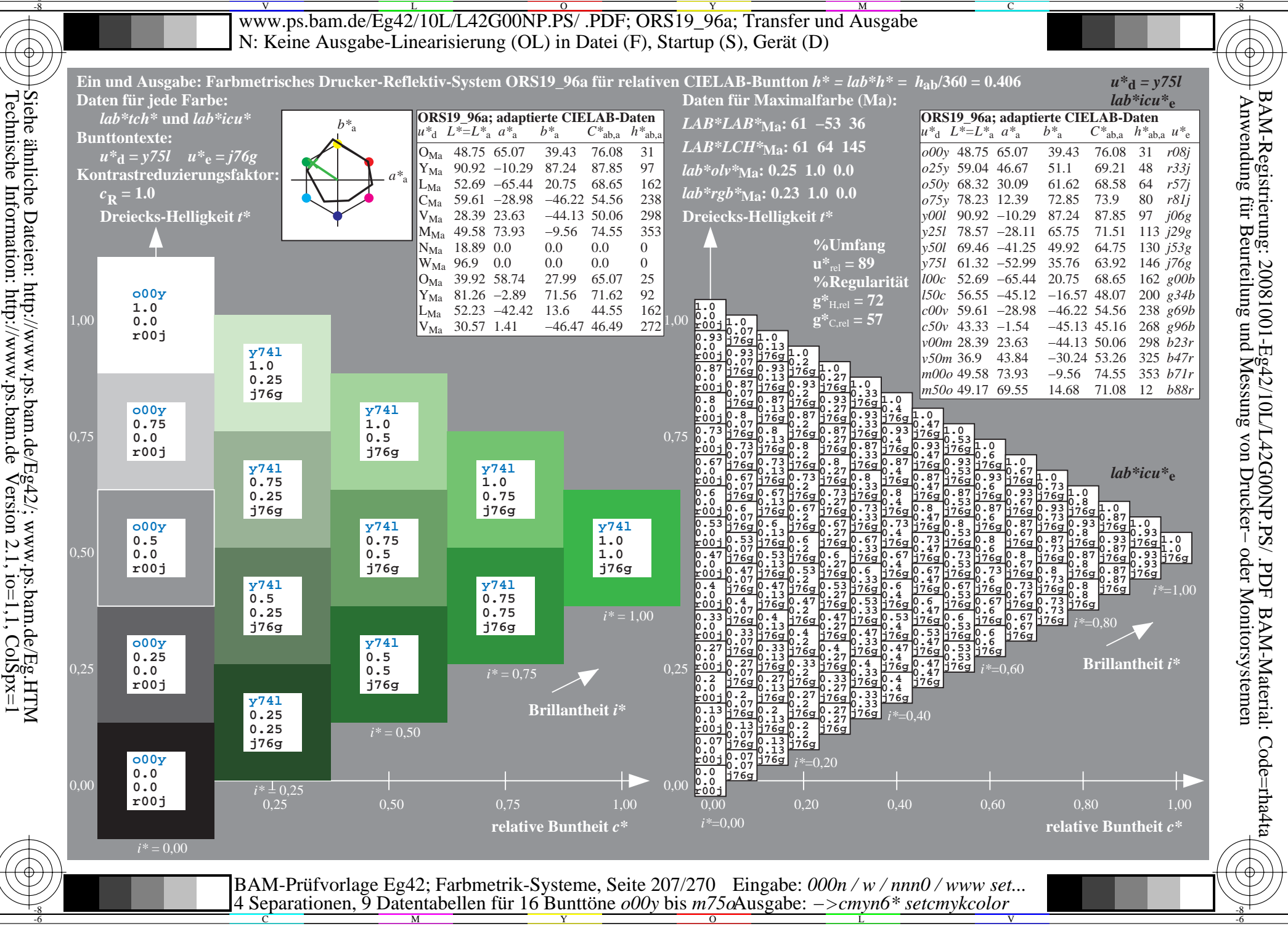

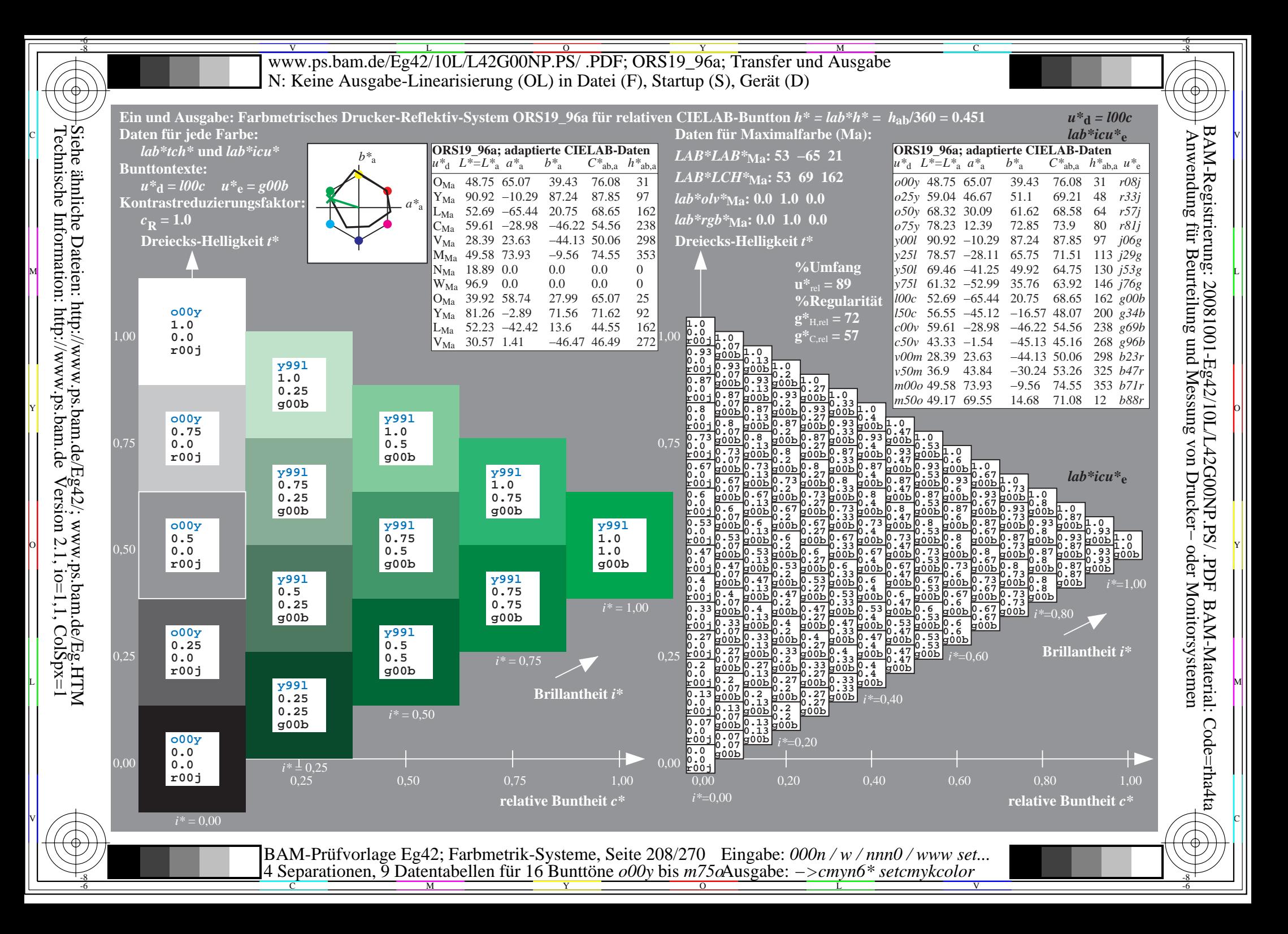

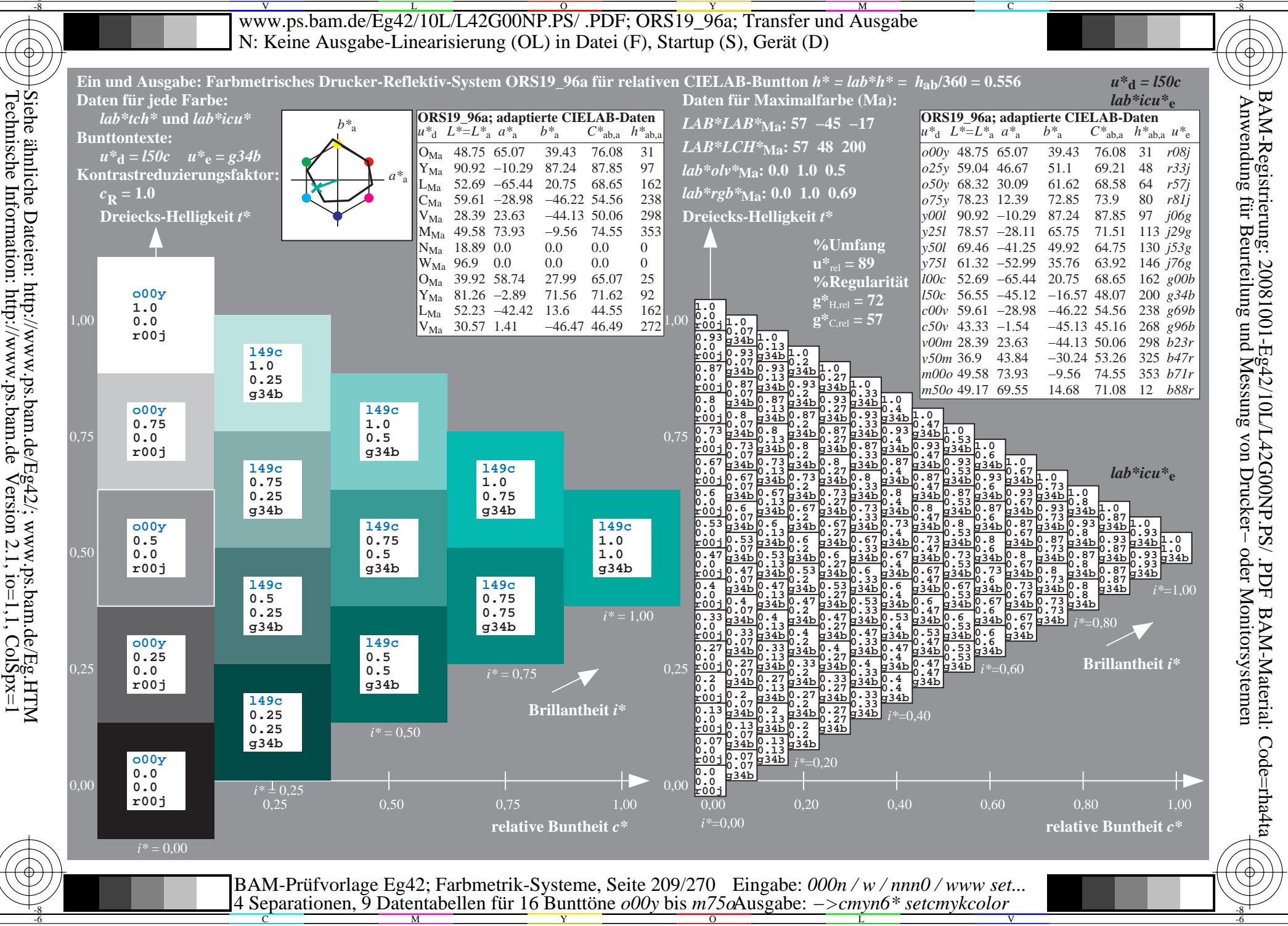

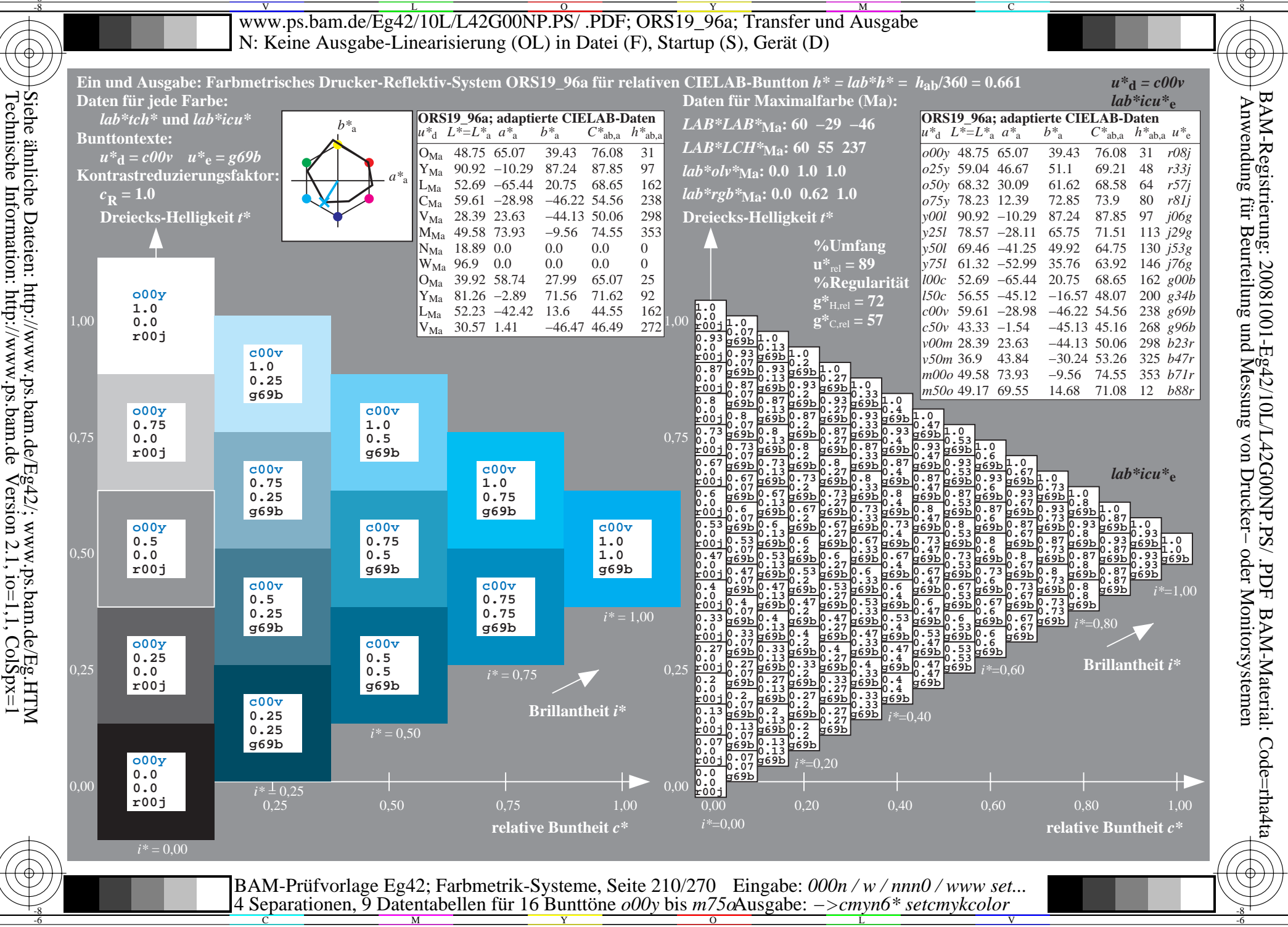

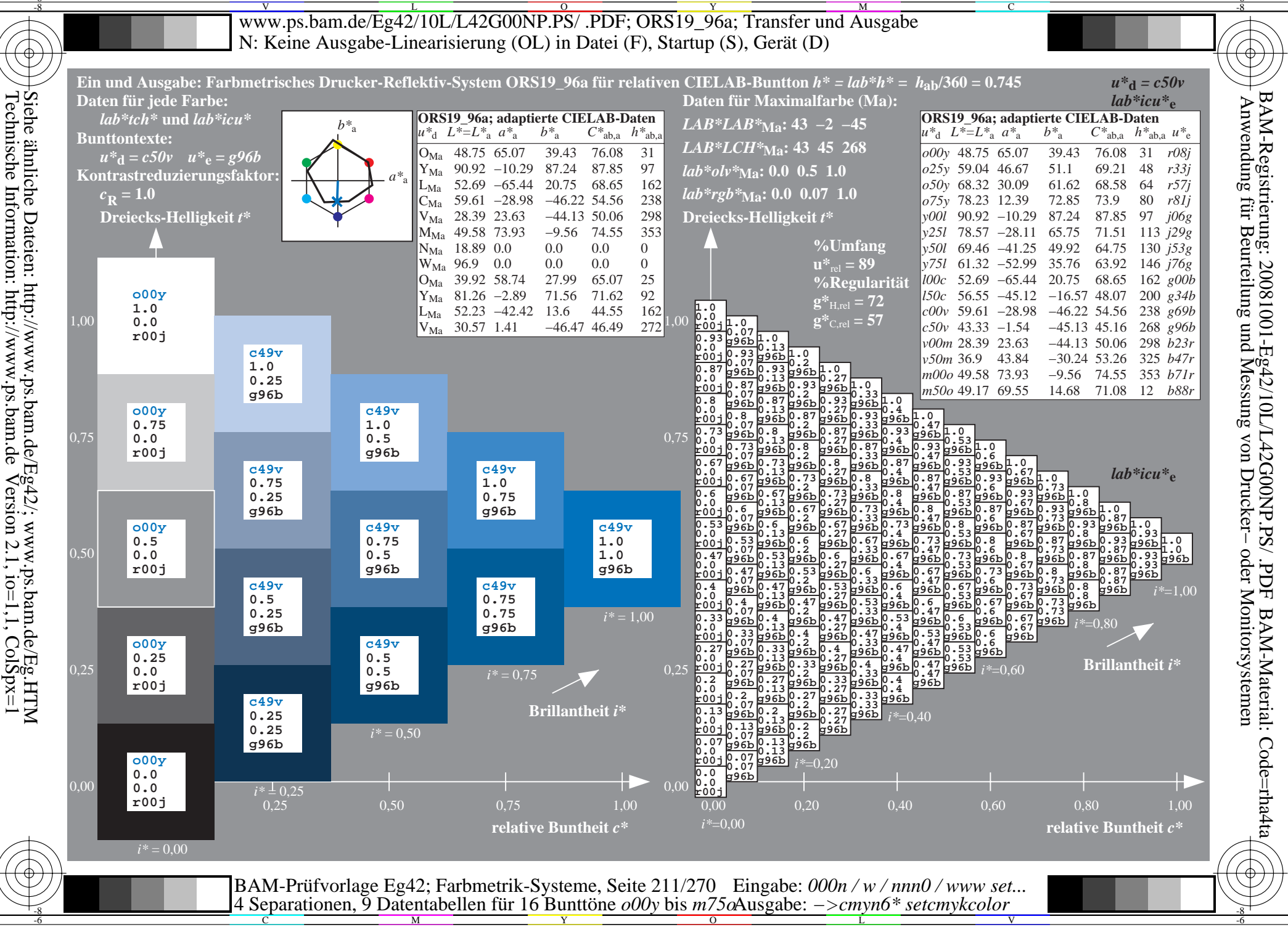

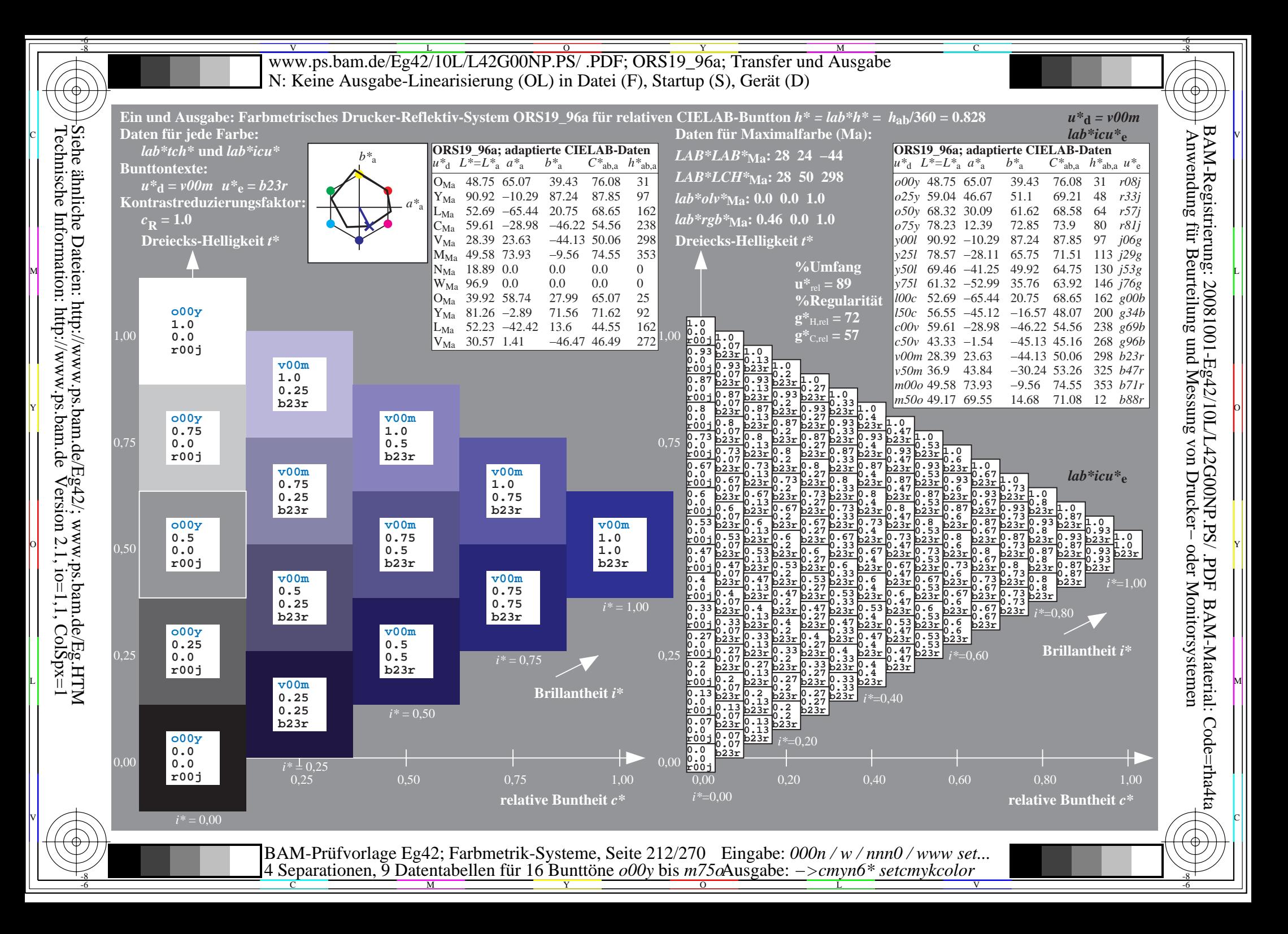

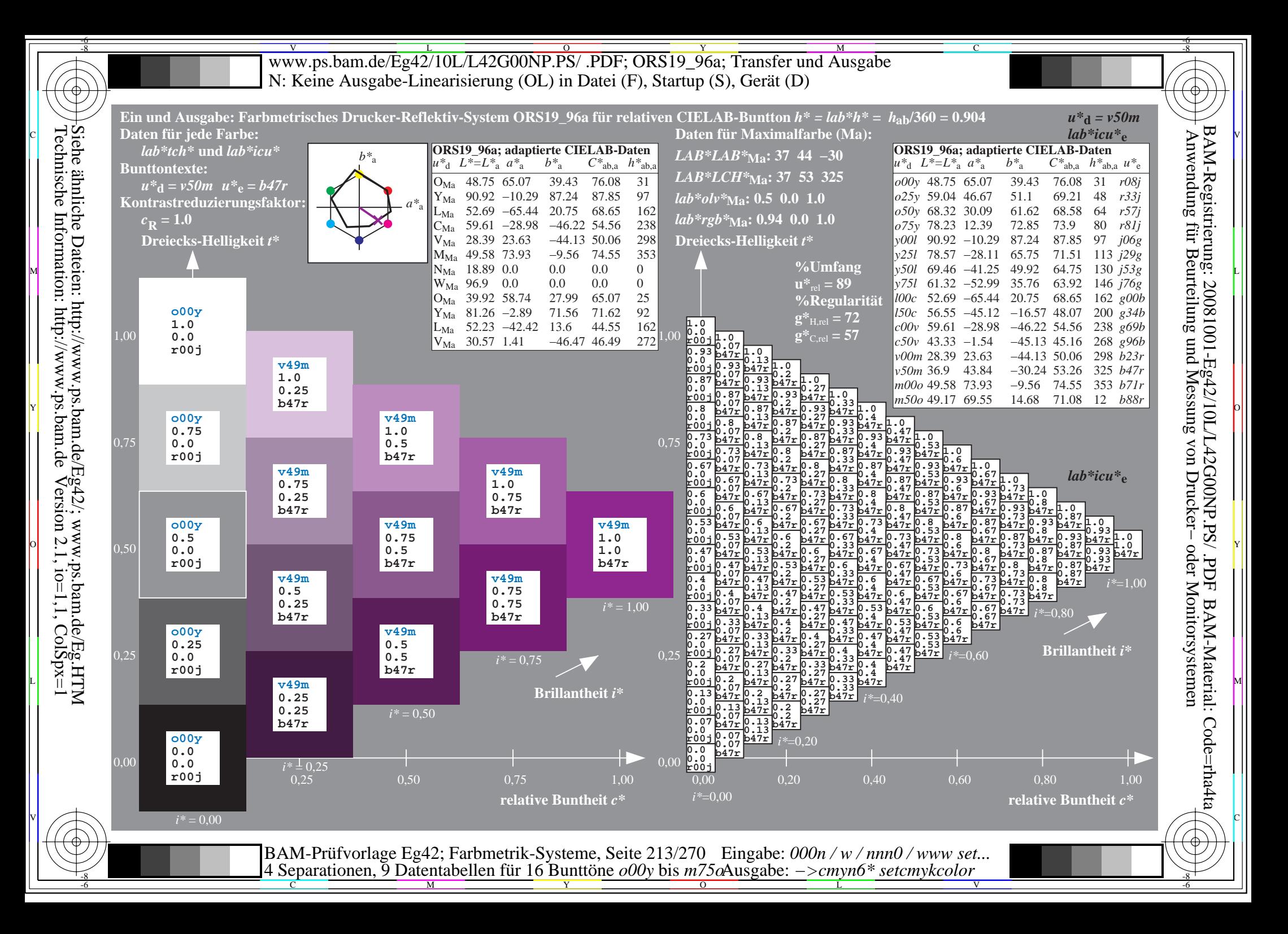

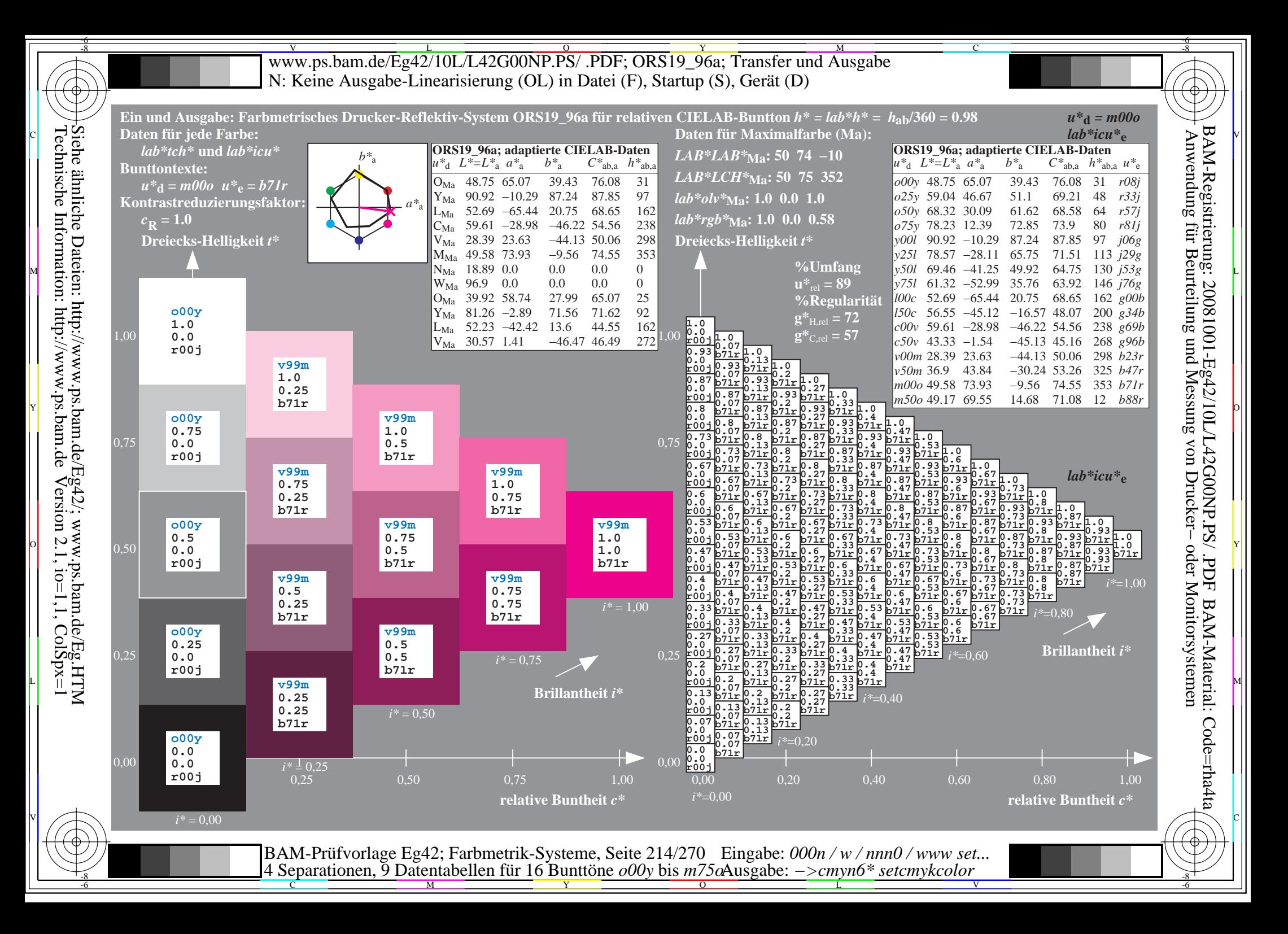

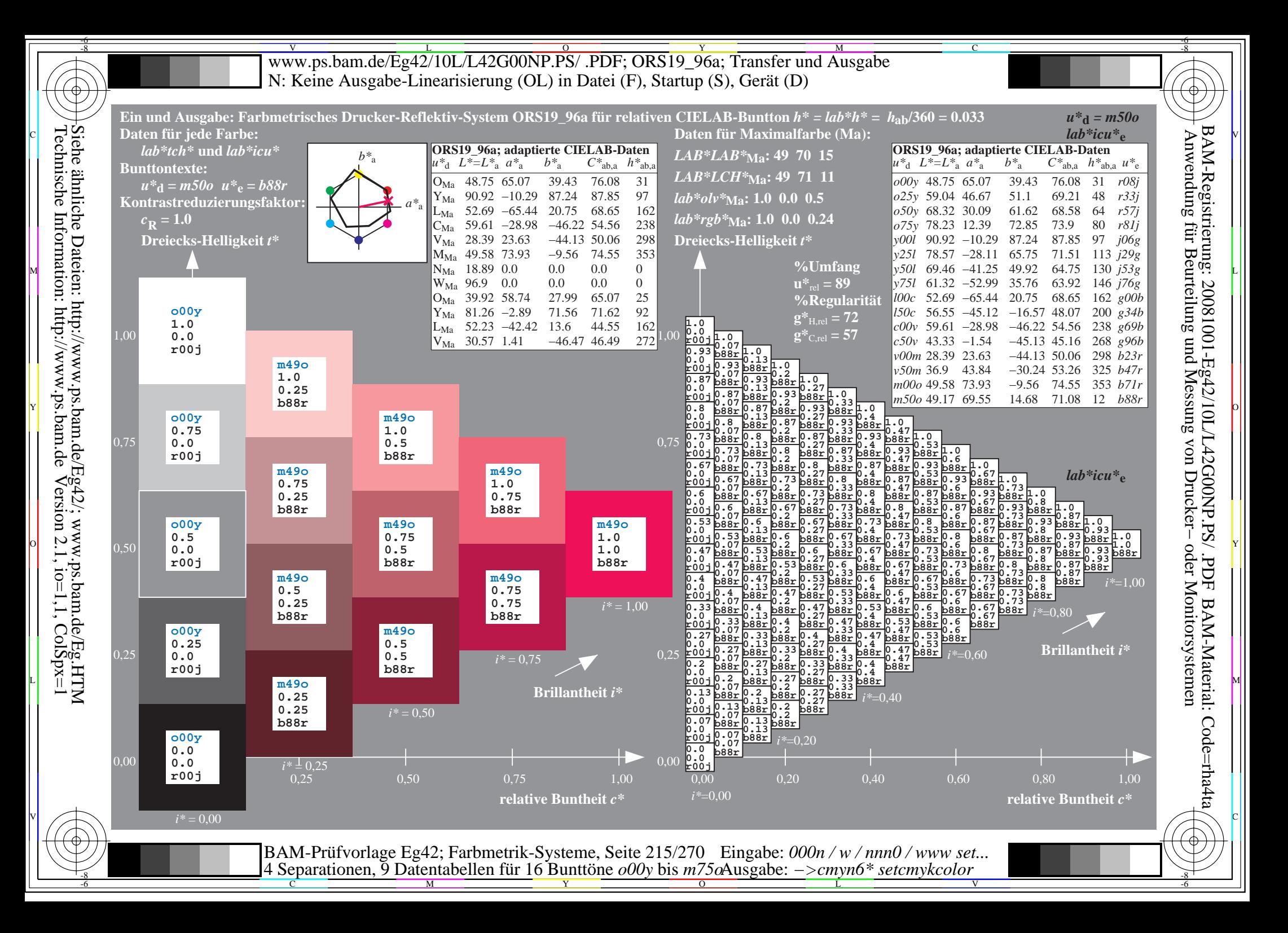

V L O Y M -6 -8 www.ps.bam.de/Eg42/10L/L42G00NP.PS/ .PDF; ORS19\_96a; Transfer und Ausgabe N: Keine Ausgabe-Linearisierung (OL) in Datei (F), Startup (S), Gerät (D)

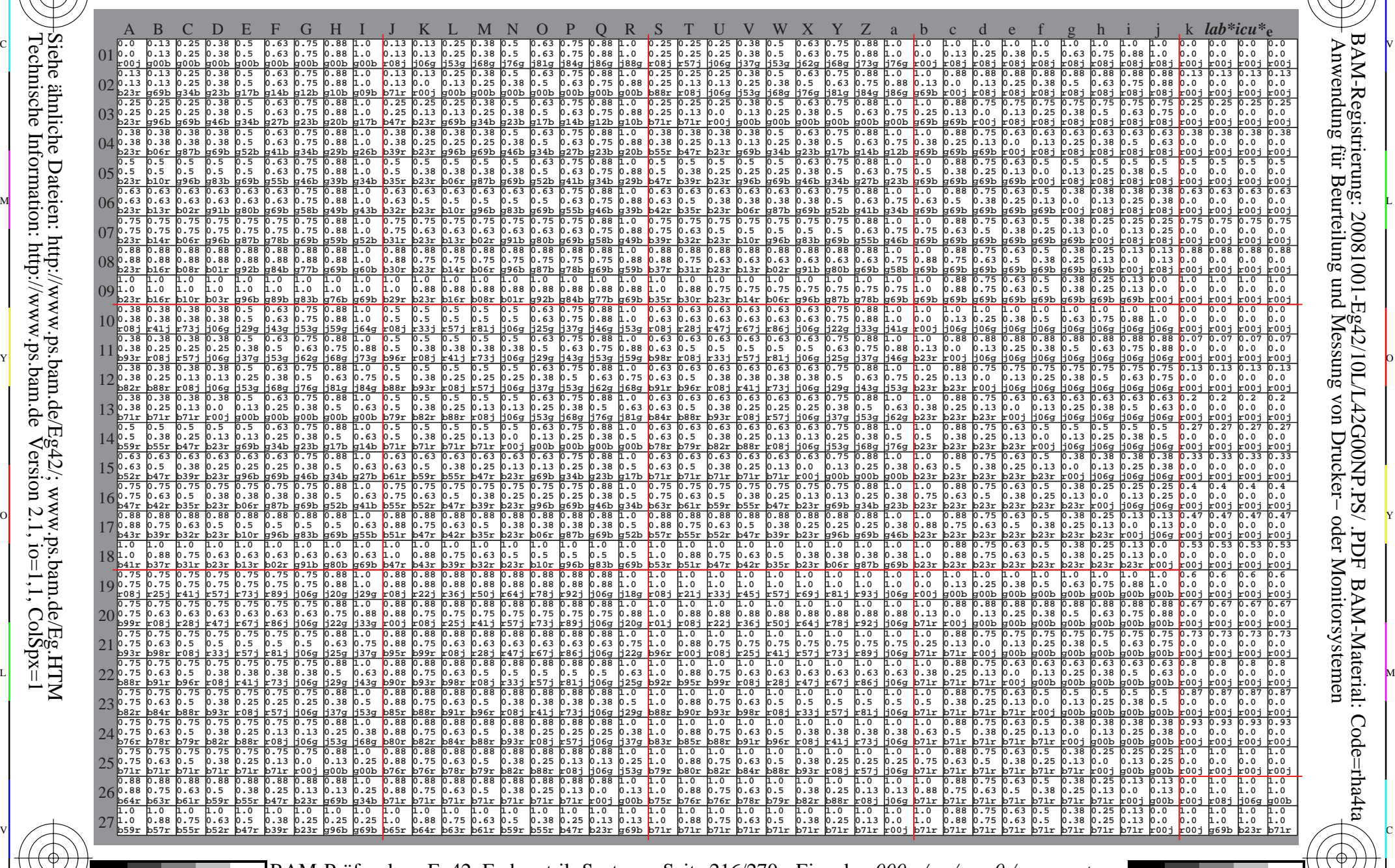

 $\frac{1}{\frac{1}{\frac{1}{\frac{1}{\sqrt{N}}}}}}$   $\frac{1}{\frac{N}{N}}$   $\frac{1}{\frac{N}{N}}$   $\frac{N}{N}$   $\frac{1}{\frac{N}{N}}$   $\frac{1}{\frac{N}{N}}$   $\frac{1}{\frac{N}{N}}$   $\frac{1}{\frac{N}{N}}$   $\frac{1}{\frac{N}{N}}$   $\frac{1}{\frac{N}{N}}$   $\frac{1}{\frac{N}{N}}$   $\frac{1}{\frac{N}{N}}$   $\frac{1}{\frac{N}{N}}$   $\frac{1}{\frac{N}{N}}$  BAM-Prüfvorlage Eg42; Farbmetrik-Systeme, Seite 216/270 4 Separationen, 9 Datentabellen für 16 Bunttöne *o00y* bis *m75o* Eingabe: *000n / w / nnn0 / www set...*  Ausgabe: *−>cmyn6\* setcmykcolor*

Technische Information: http://www.ps.bam.de

 $V$ ersion 2.1, io=1,1, ColSpx=1

-8

-8

-6

BAM-Material: Code=rha4ta

-6

BAM-Registrierung: 20081001-Eg42/10L/L42G00NP.PS/ .PDF

C
www.ps.bam.de/Eg42/10L/L42G00NP.PS/.PDF; ORS19 96a; Transfer und Ausgabe N: Keine Ausgabe-Linearisierung (OL) in Datei (F), Startup (S), Gerät (D)

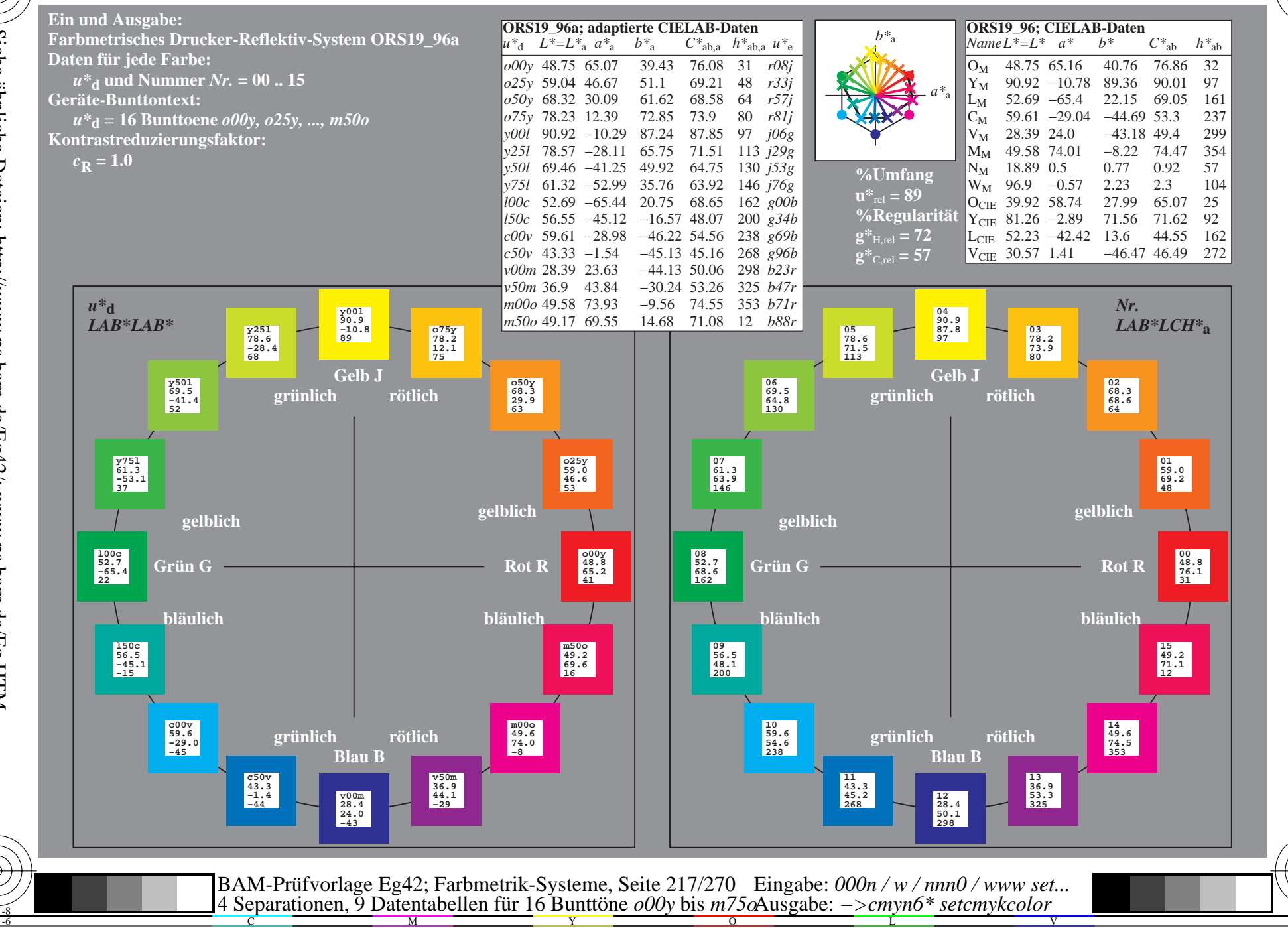

BAM-Registrierung: 20081001-Eg42/10L/L42G00NP.PS/. PDF BAM-Material Anwendung für Beurteilung und Messung von Drucker- oder Monitorsystemen

BAM-Material: Code=rha4ta

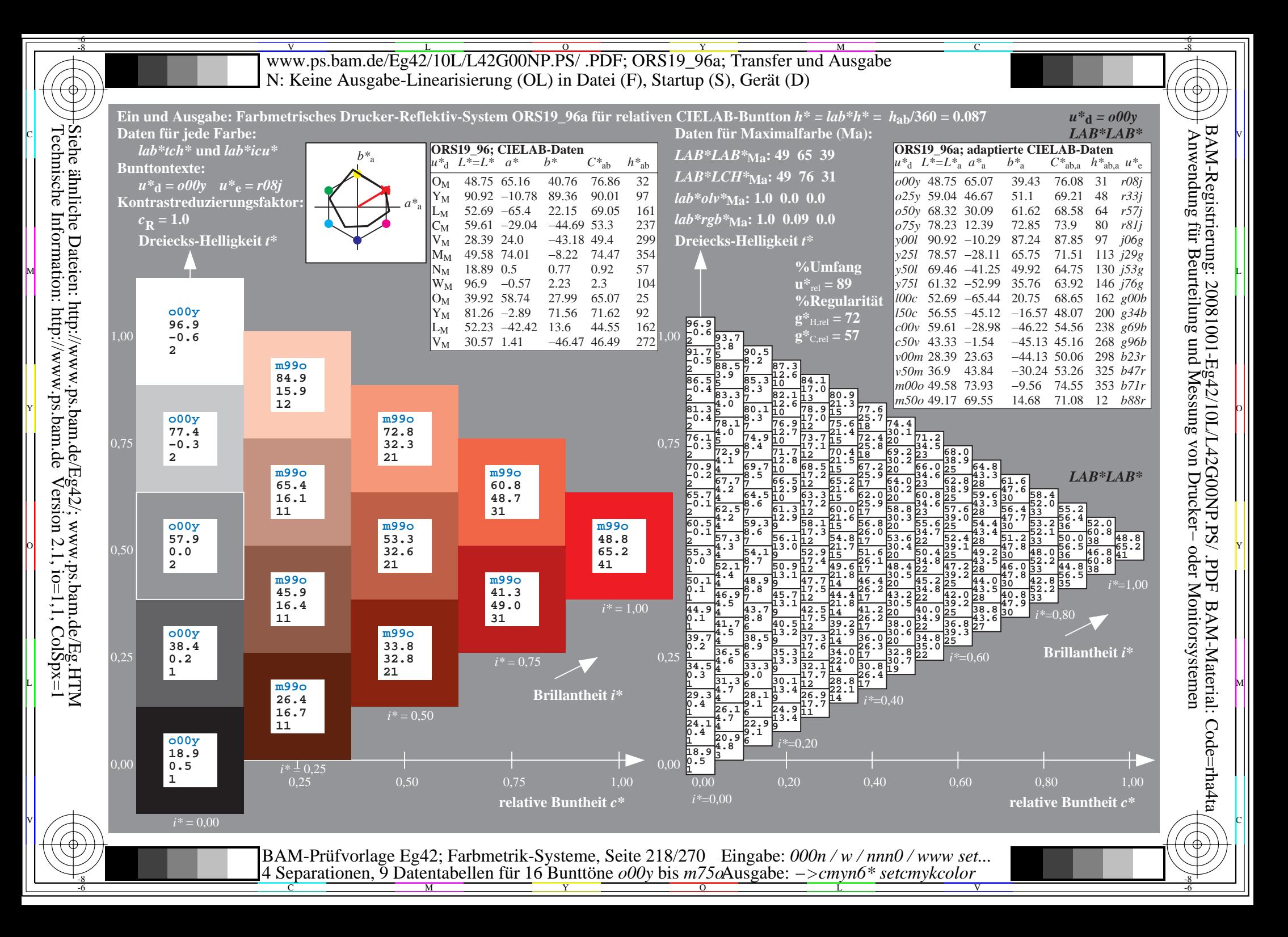

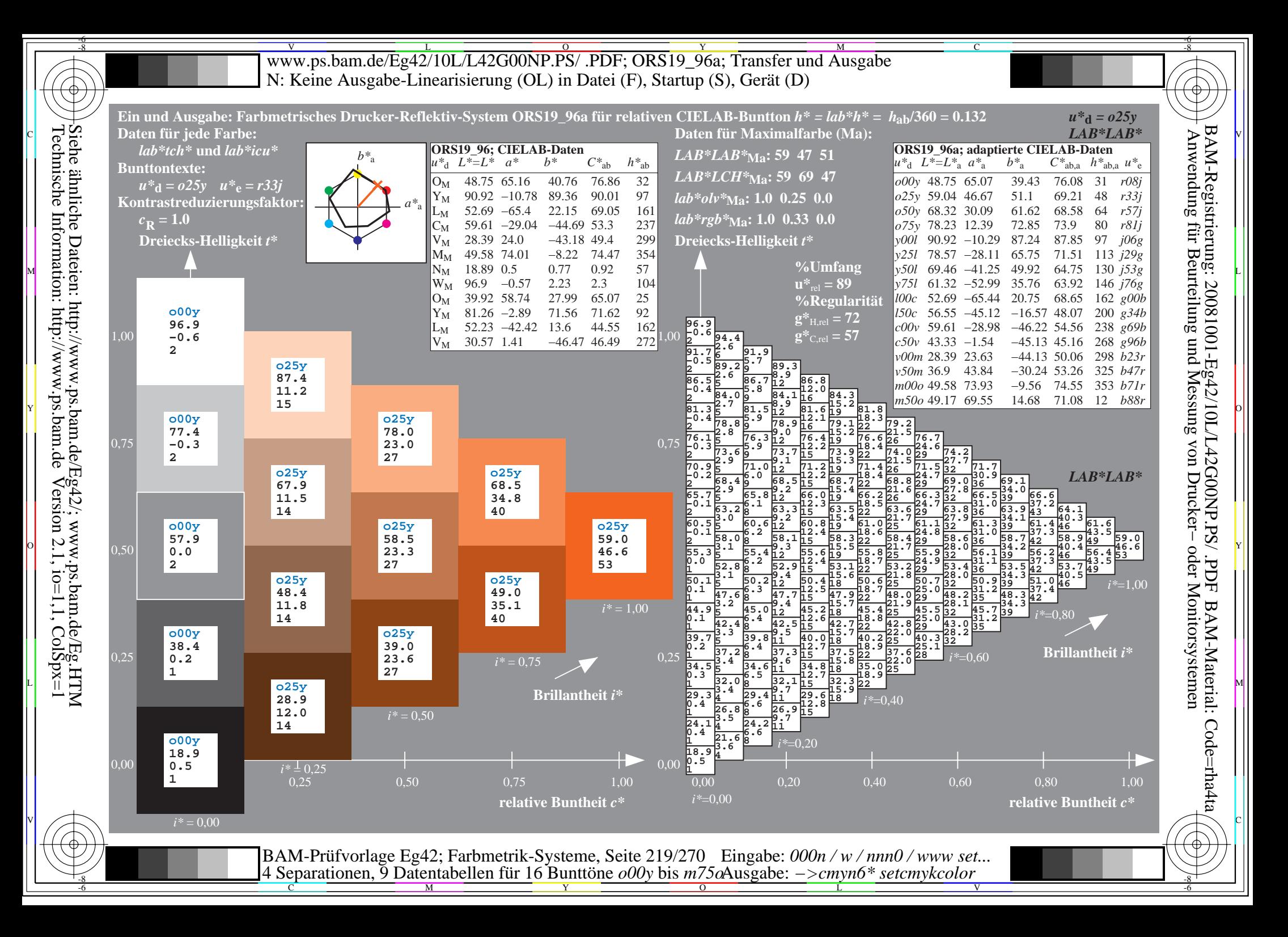

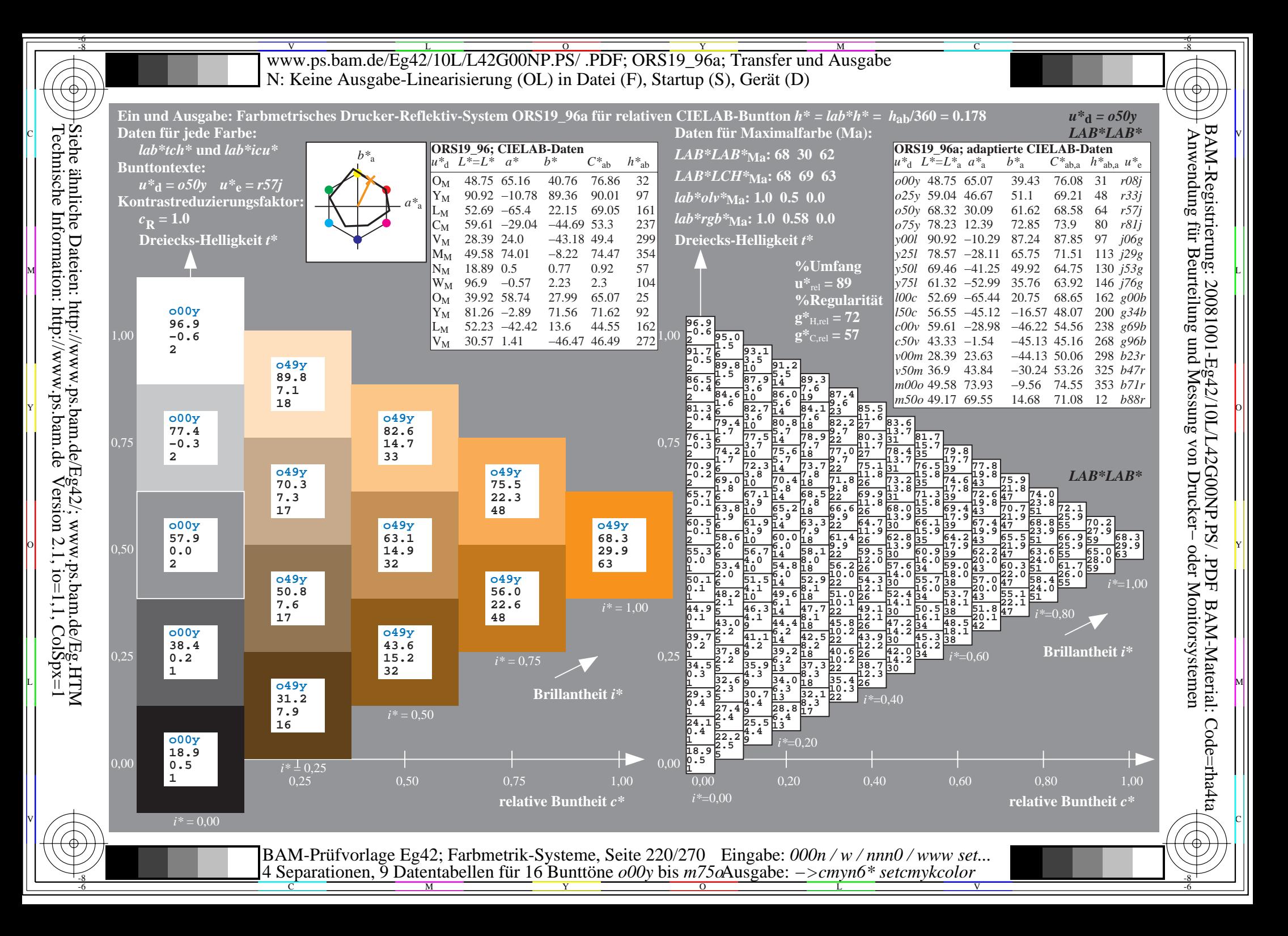

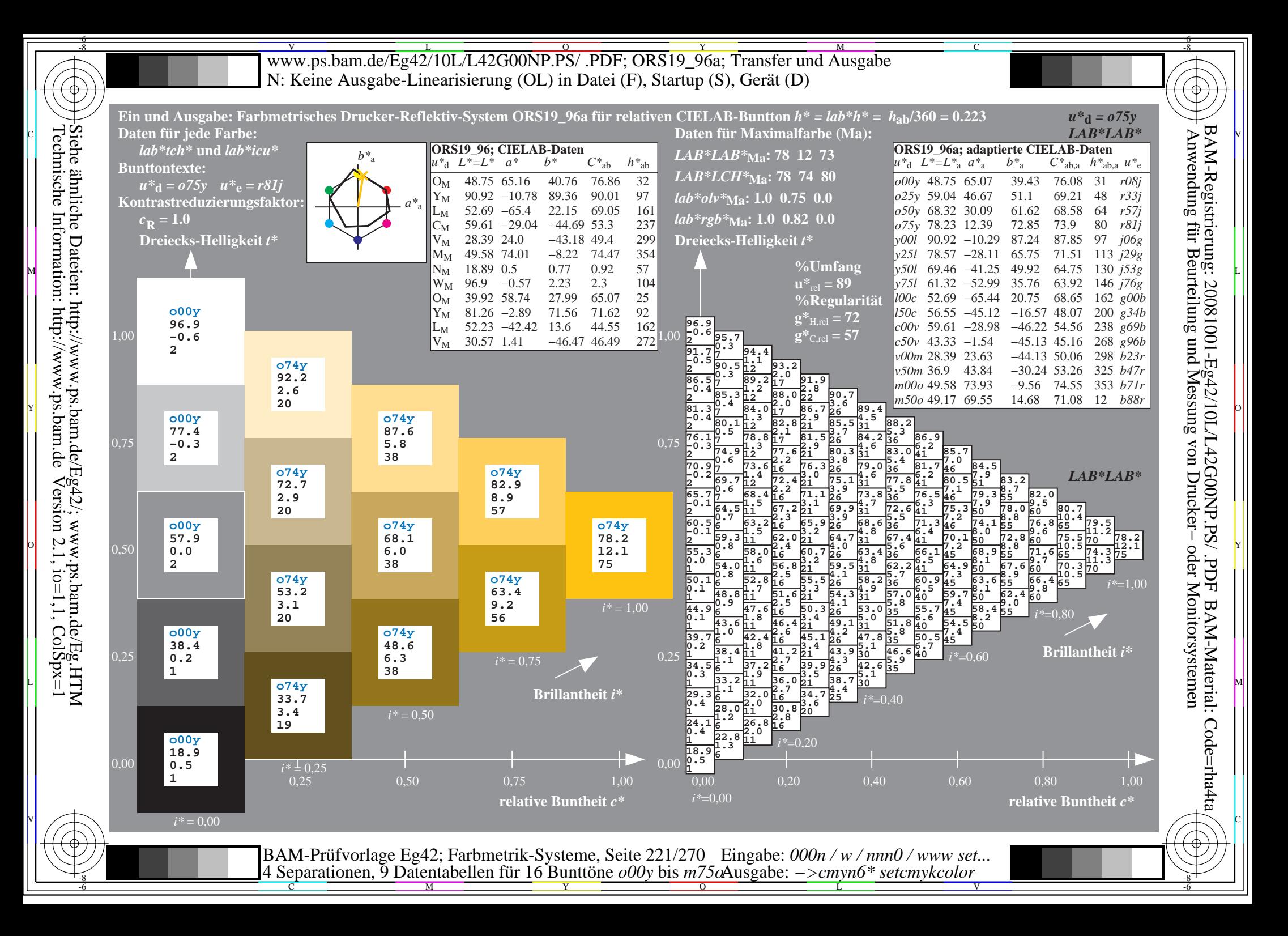

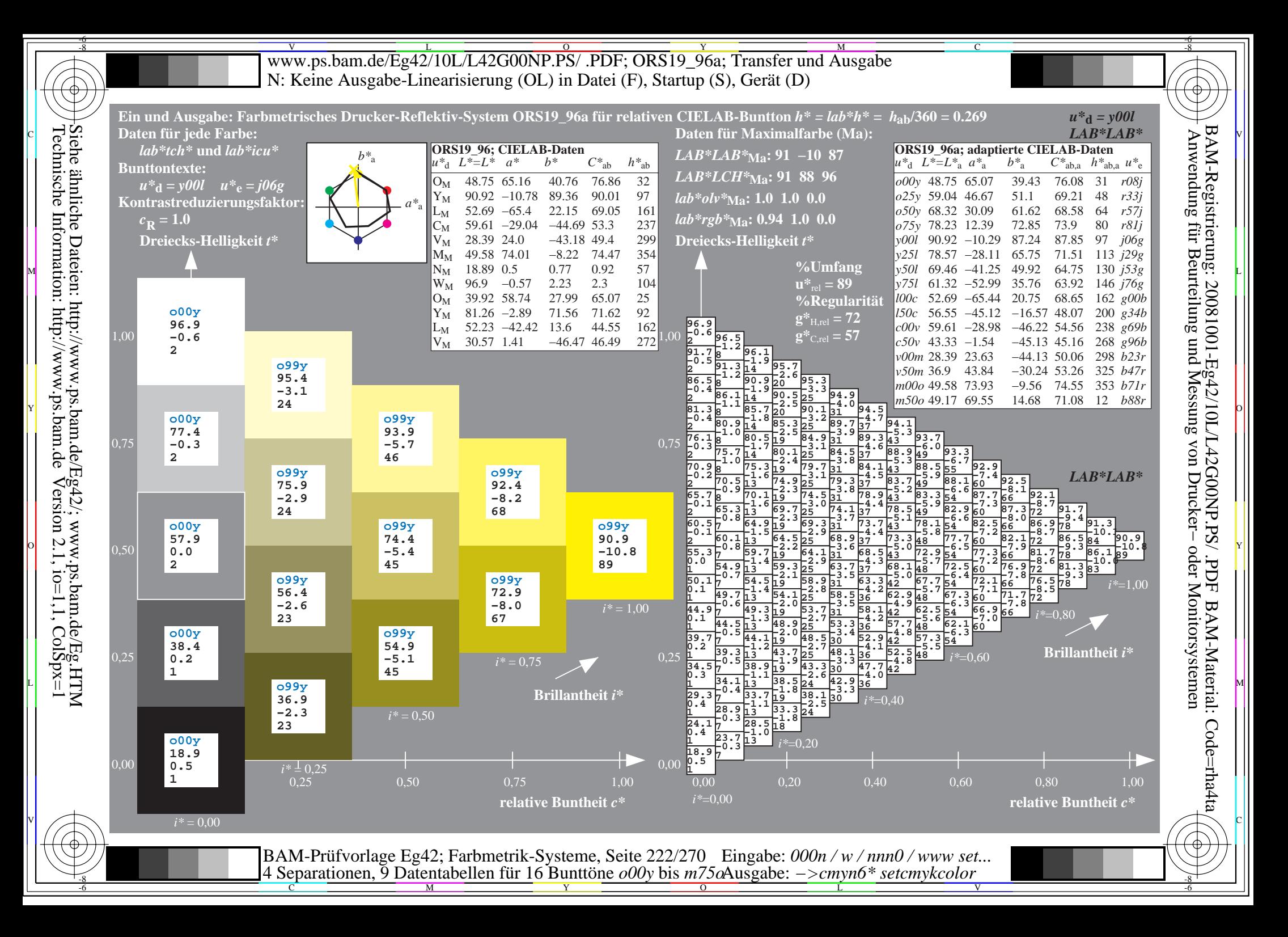

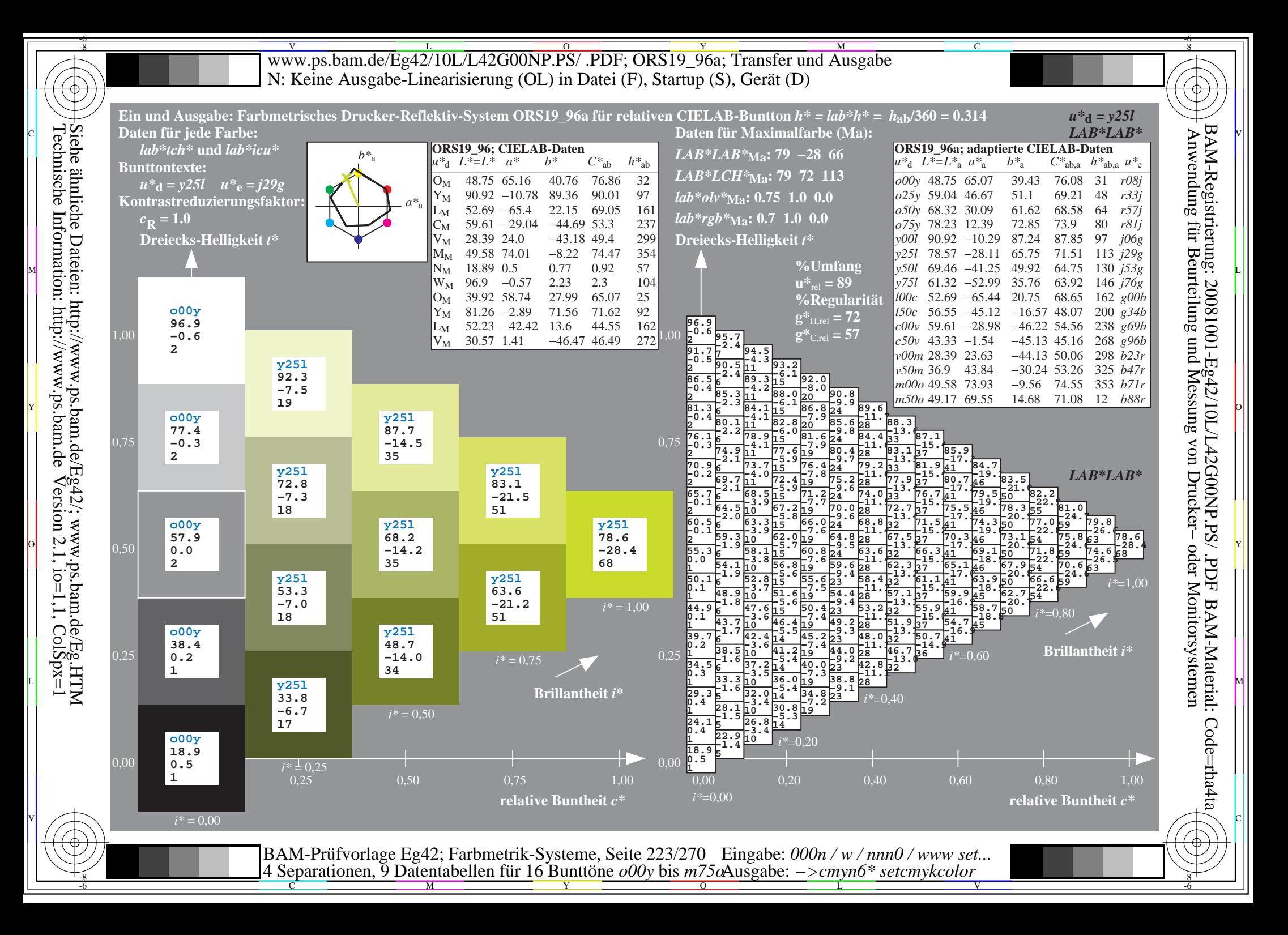

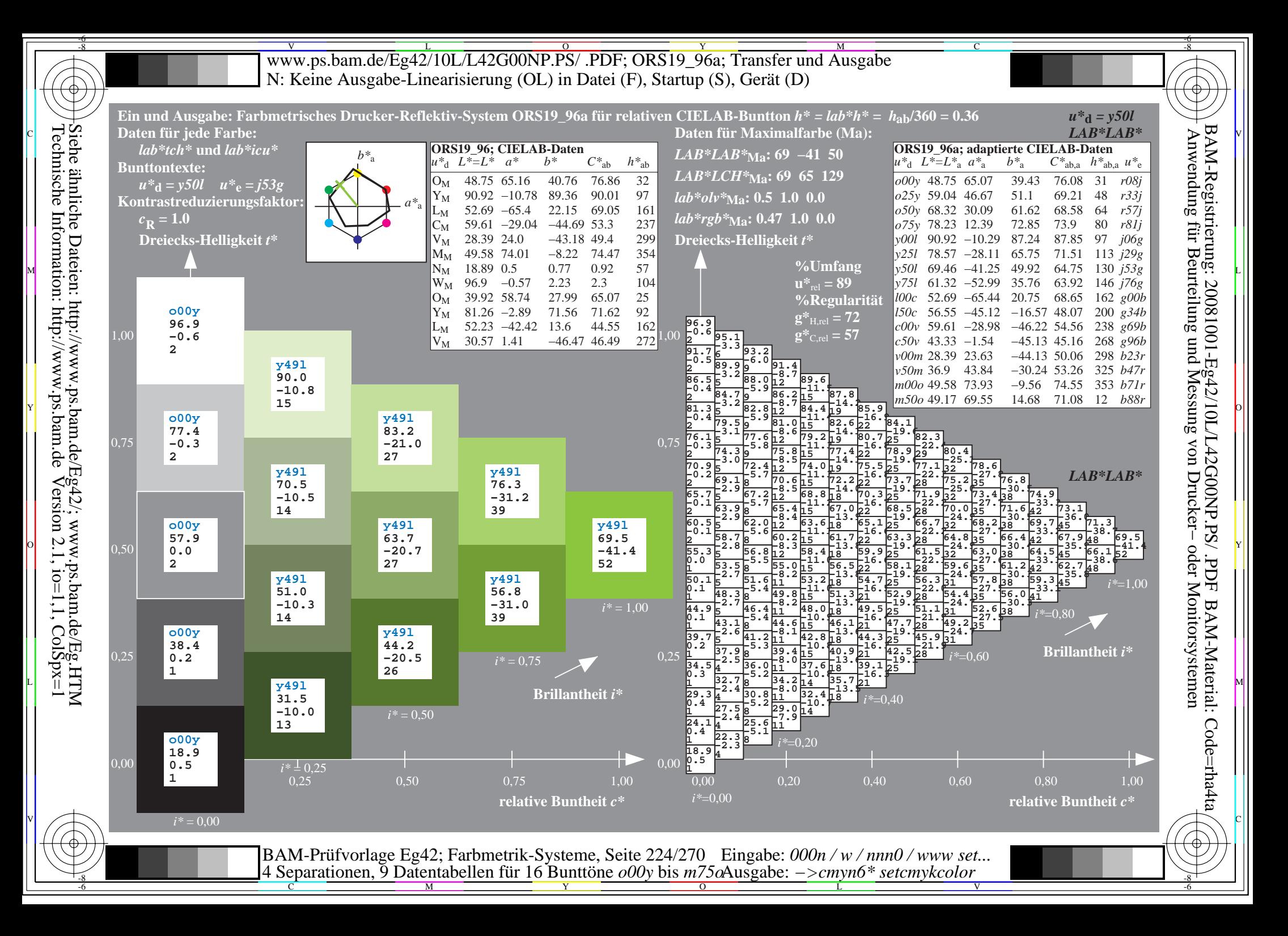

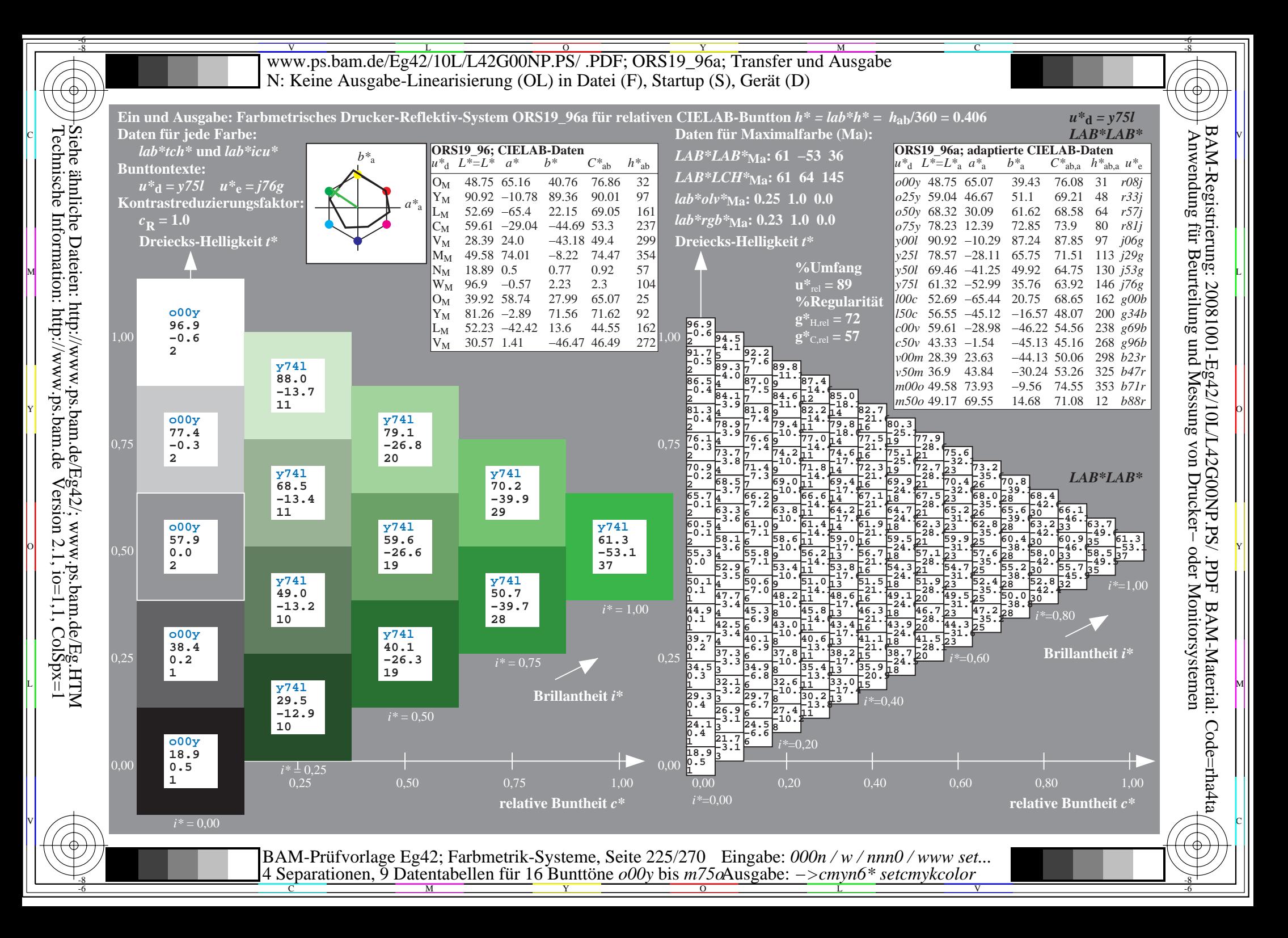

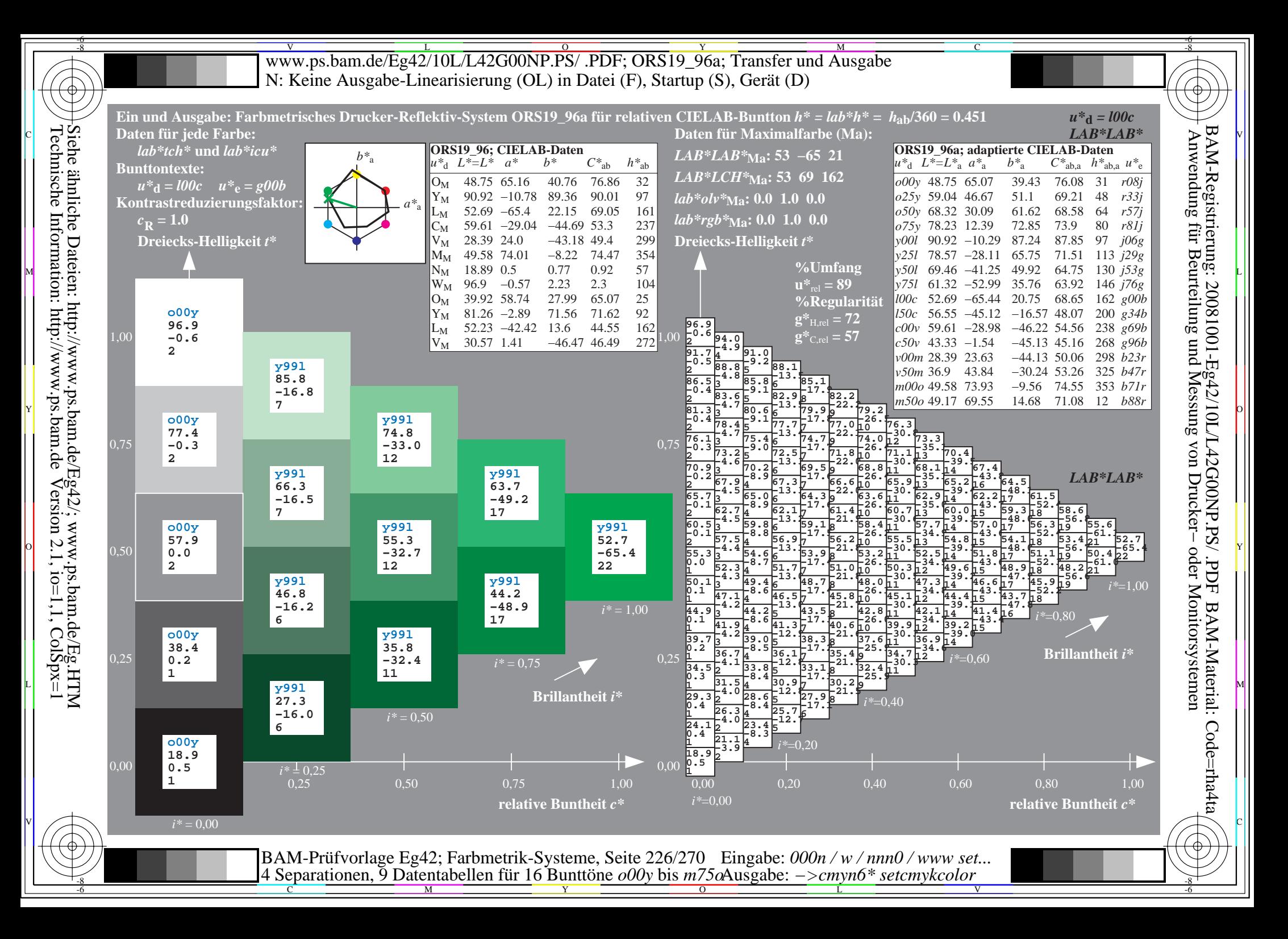

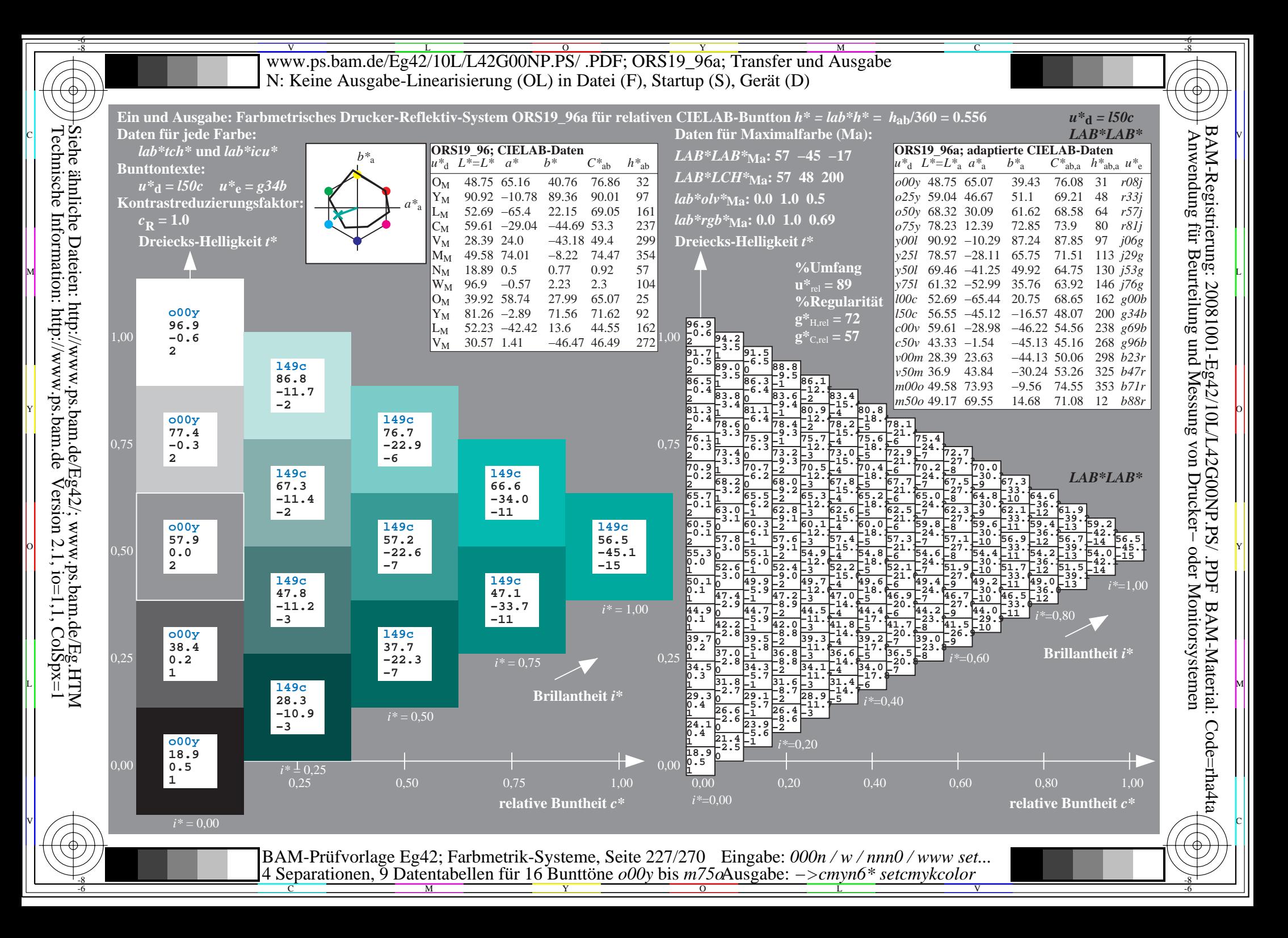

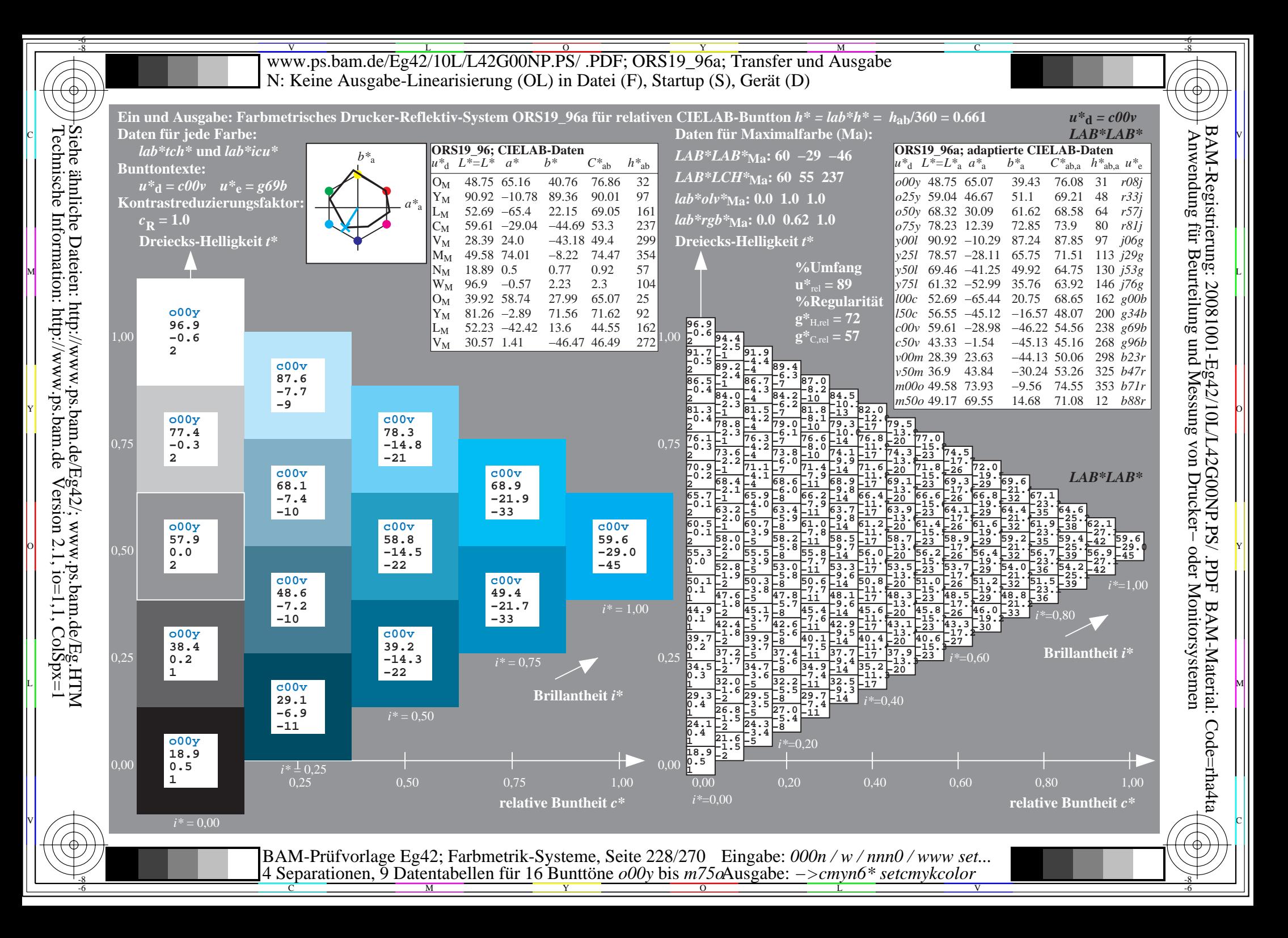

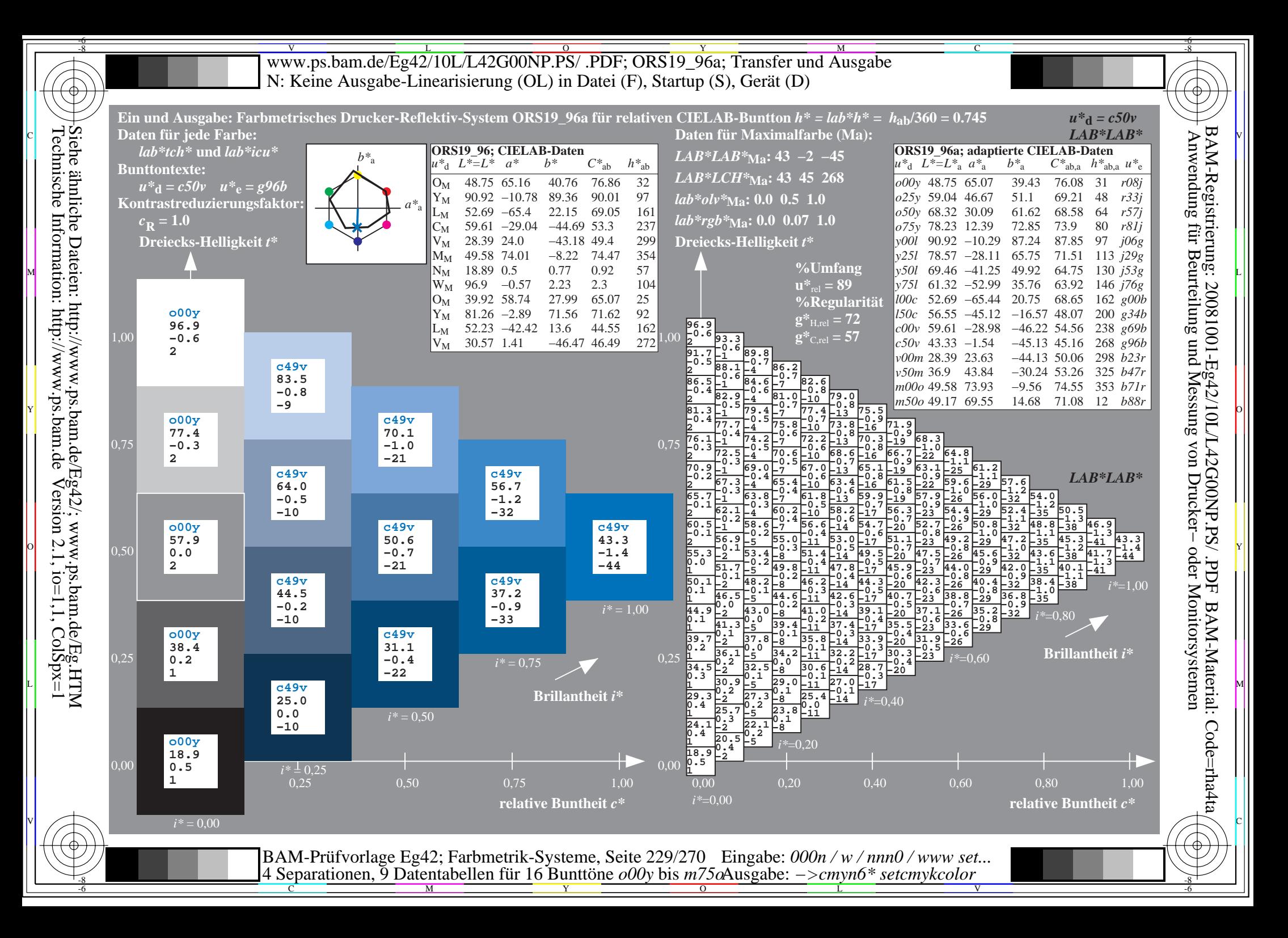

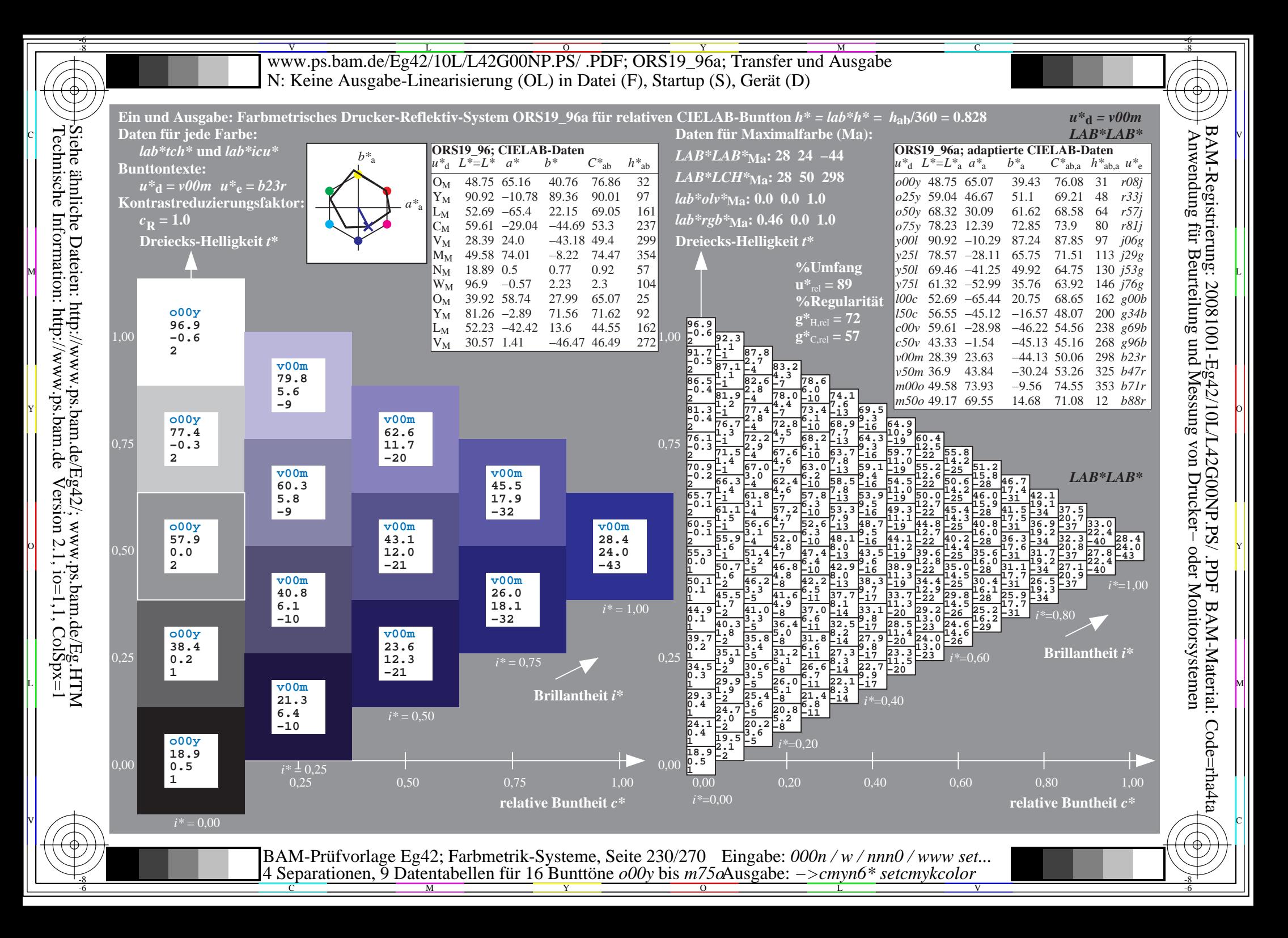

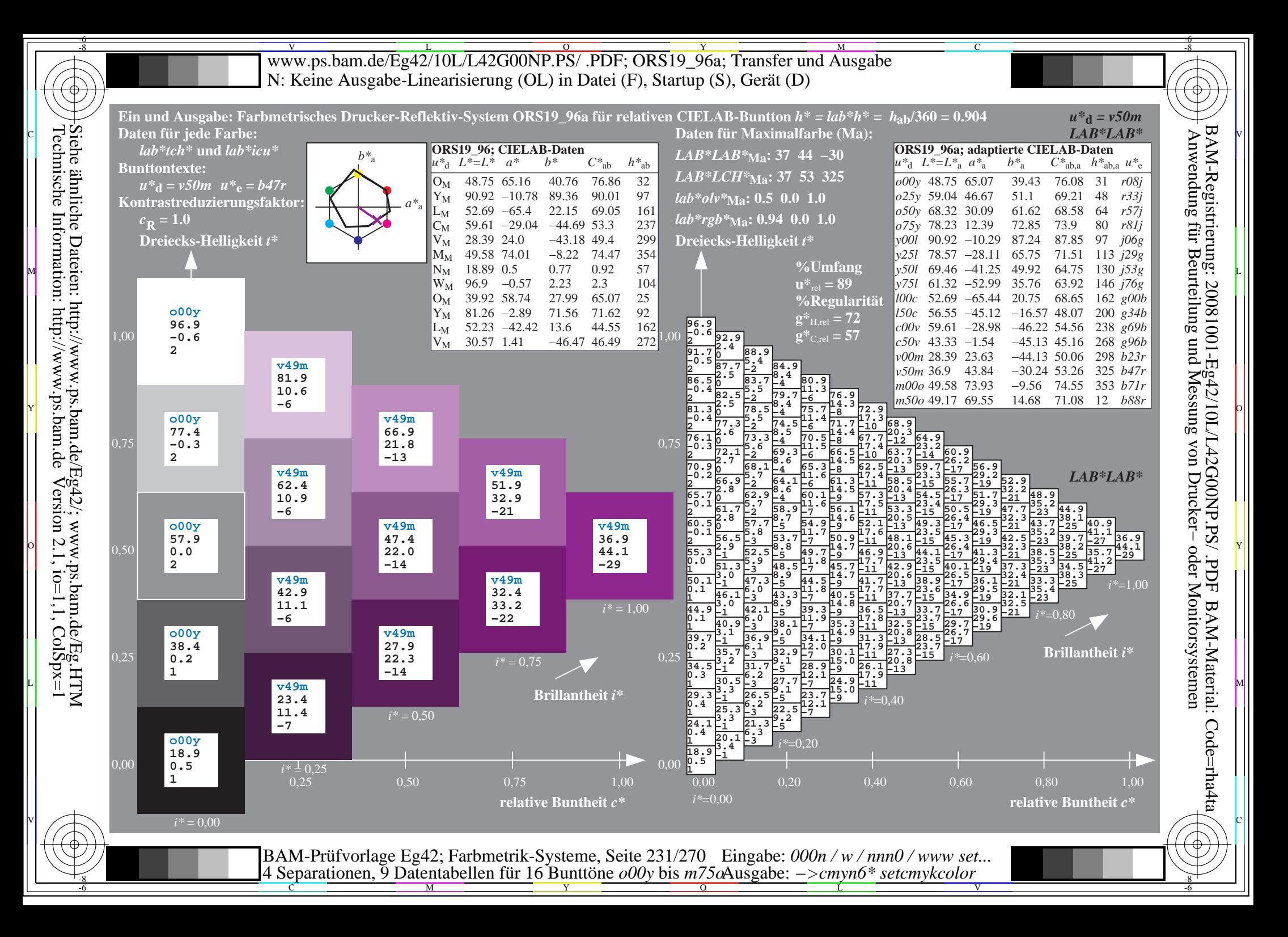

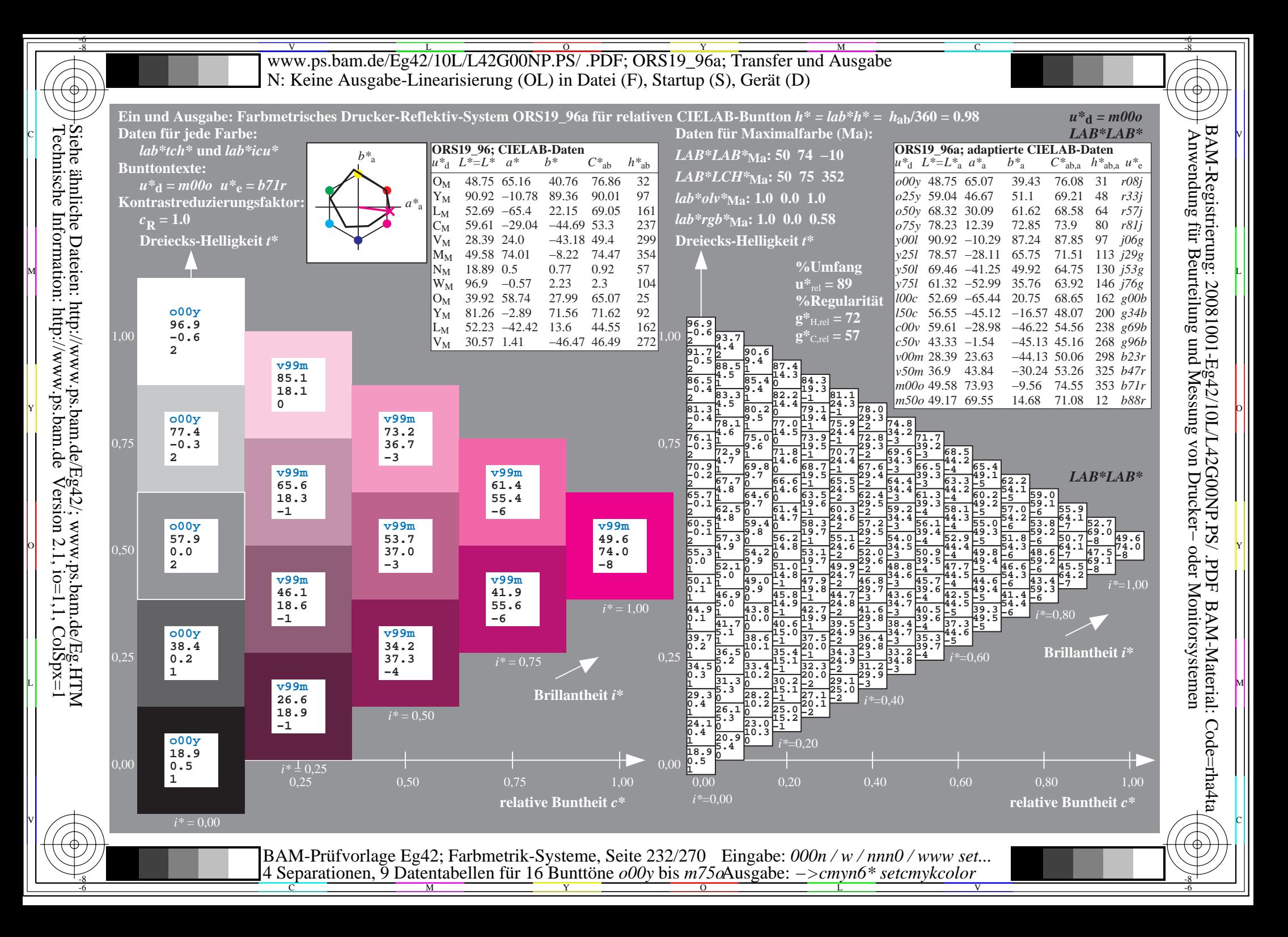

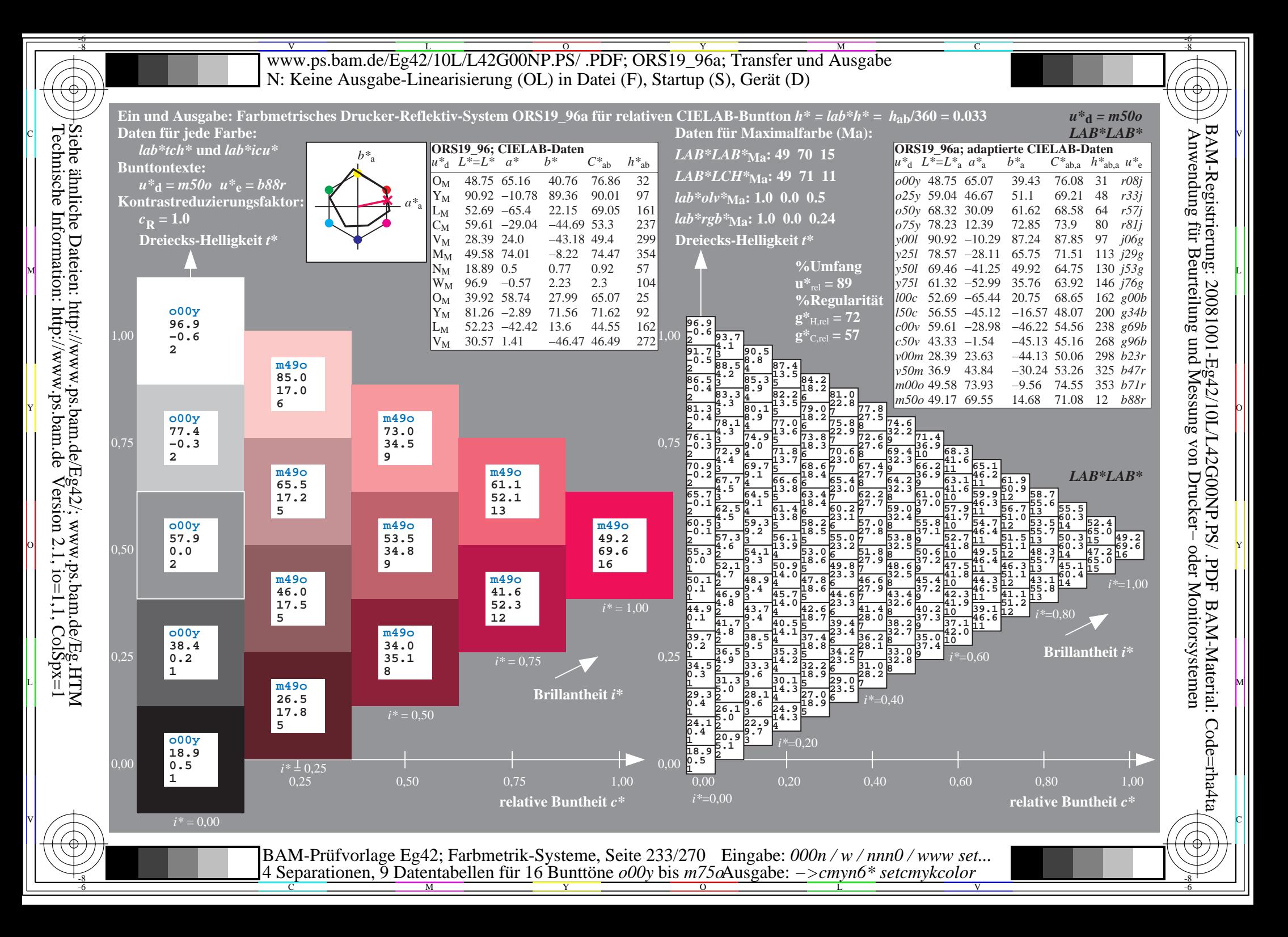

V L O Y M -6 -8 www.ps.bam.de/Eg42/10L/L42G00NP.PS/ .PDF; ORS19\_96a; Transfer und Ausgabe N: Keine Ausgabe-Linearisierung (OL) in Datei (F), Startup (S), Gerät (D)

C

-6

BAM-Material: Code=rha4ta

-6

BAM-Registrierung: 20081001-Eg42/10L/L42G00NP.PS/ .PDF

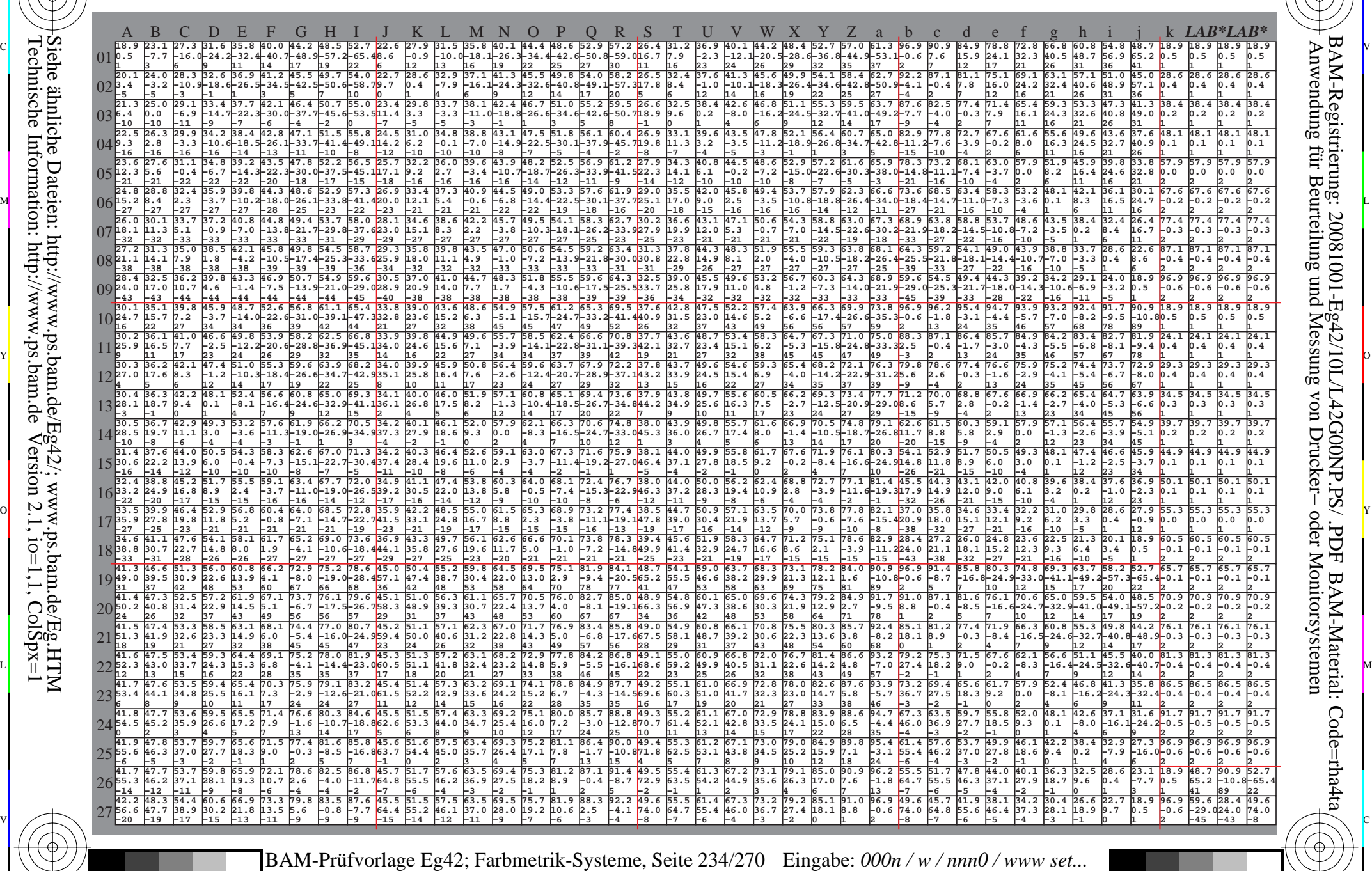

 $\frac{1}{\frac{1}{\frac{1}{\frac{1}{\sqrt{N}}}}}}$   $\frac{1}{\frac{N}{N}}$   $\frac{1}{\frac{N}{N}}$   $\frac{N}{N}$   $\frac{1}{\frac{N}{N}}$   $\frac{1}{\frac{N}{N}}$   $\frac{1}{\frac{N}{N}}$   $\frac{1}{\frac{N}{N}}$   $\frac{1}{\frac{N}{N}}$   $\frac{1}{\frac{N}{N}}$   $\frac{1}{\frac{N}{N}}$   $\frac{1}{\frac{N}{N}}$   $\frac{1}{\frac{N}{N}}$   $\frac{1}{\frac{N}{N}}$  4 Separationen, 9 Datentabellen für 16 Bunttöne *o00y* bis *m75o* Ausgabe: *−>cmyn6\* setcmykcolor*

-8

-8

Technische Information: http://www.ps.bam.de

Siehe ähnliche Dateien: http://www.ps.bam.de/Eg42/; www.ps.bam.de/Eg.HTM

 $V$ ersion 2.1, io=1,1, ColSpx=1

www.ps.bam.de/Eg42/10L/L42G00NP.PS/ .PDF; ORS19\_96a; Transfer und Ausgabe -6 -8 N: Keine Ausgabe-Linearisierung (OL) in Datei (F), Startup (S), Gerät (D)

C

-6

BAM-Material: Code=rha4ta

-6

Anwendung für Beurteilung und Messung von Drucker− oder Monitorsystemen

BAM-Registrierung: 20081001-Eg42/10L/L42G00NP.PS/ .PDF

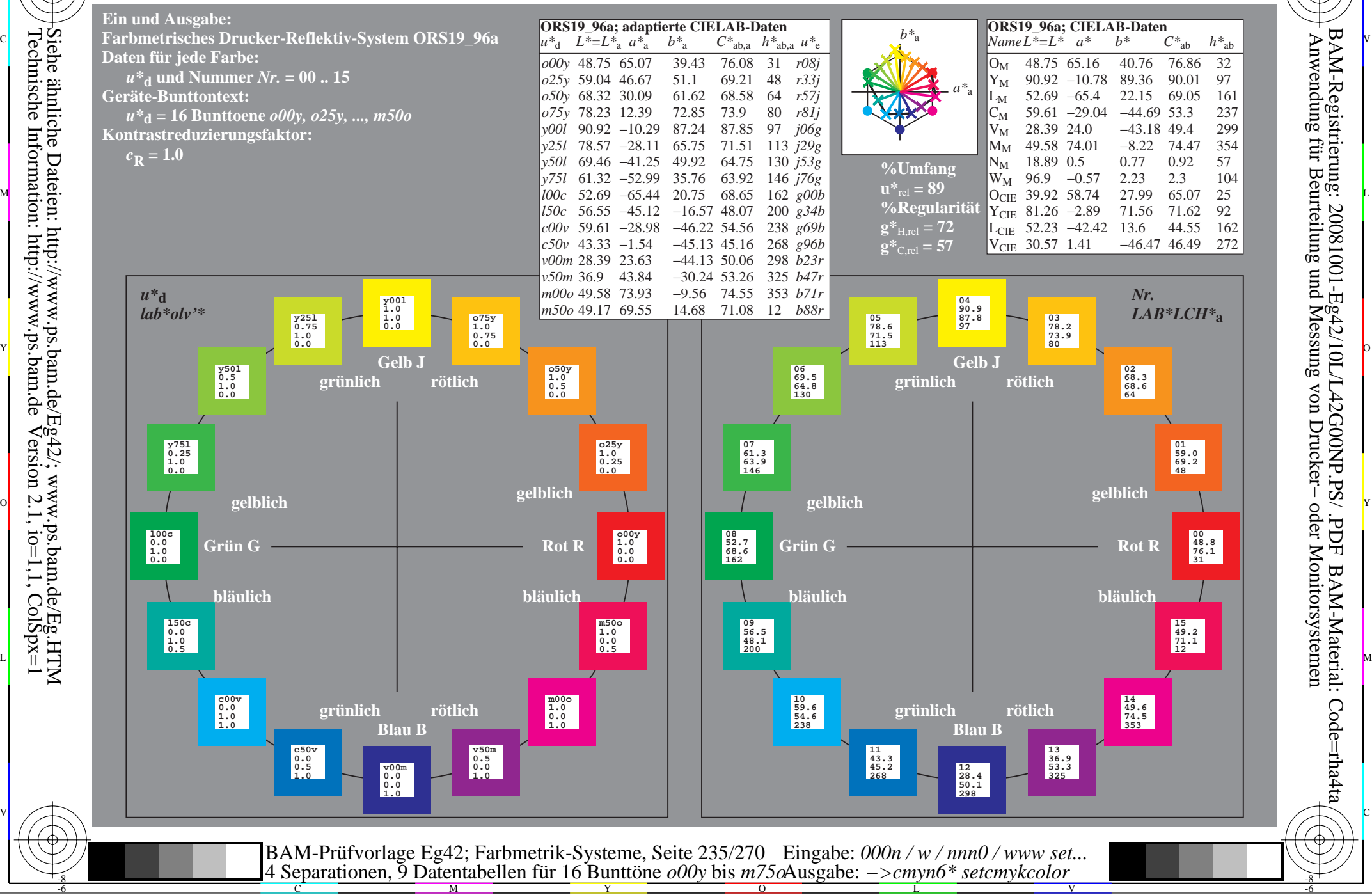

-8

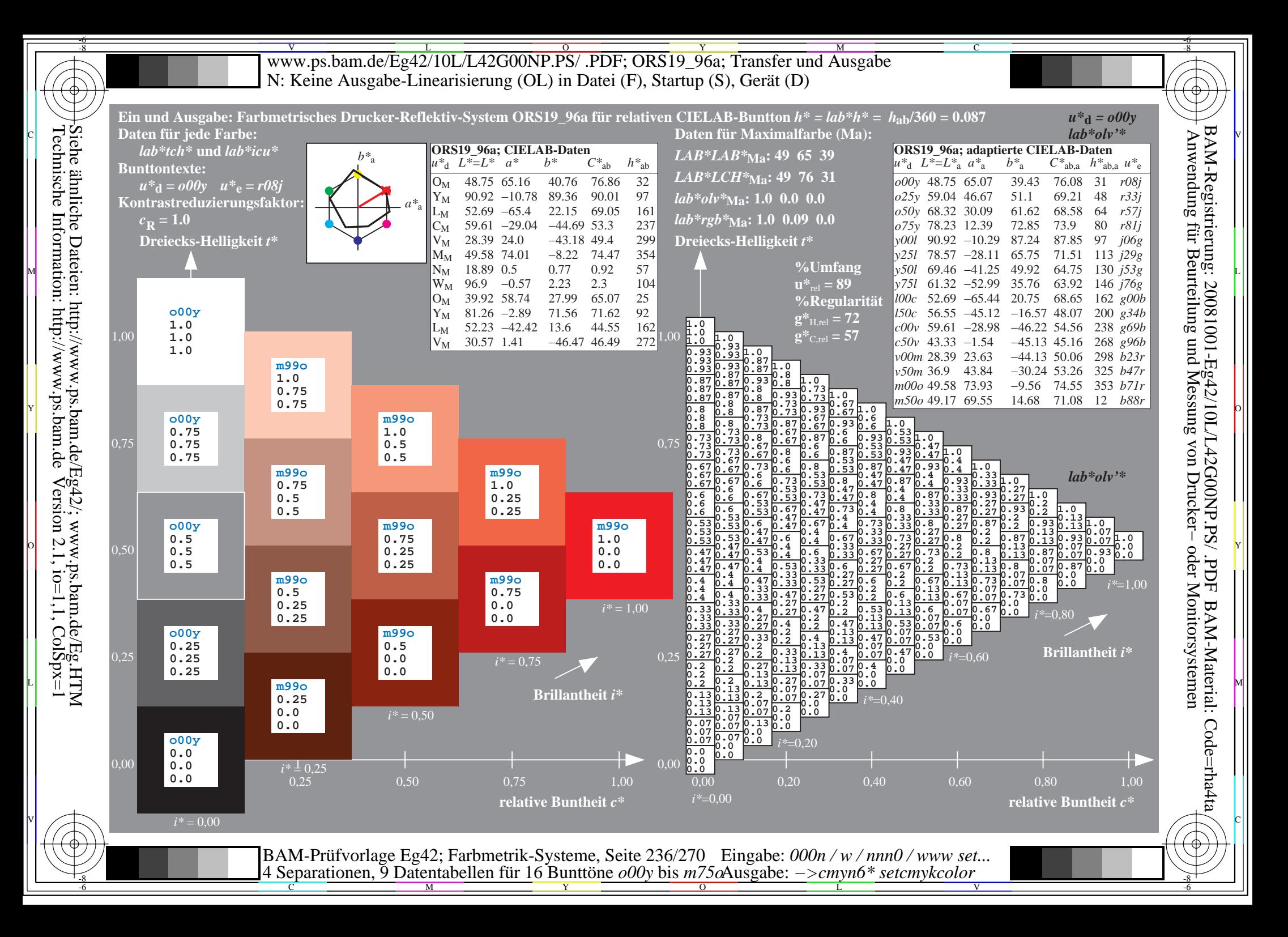

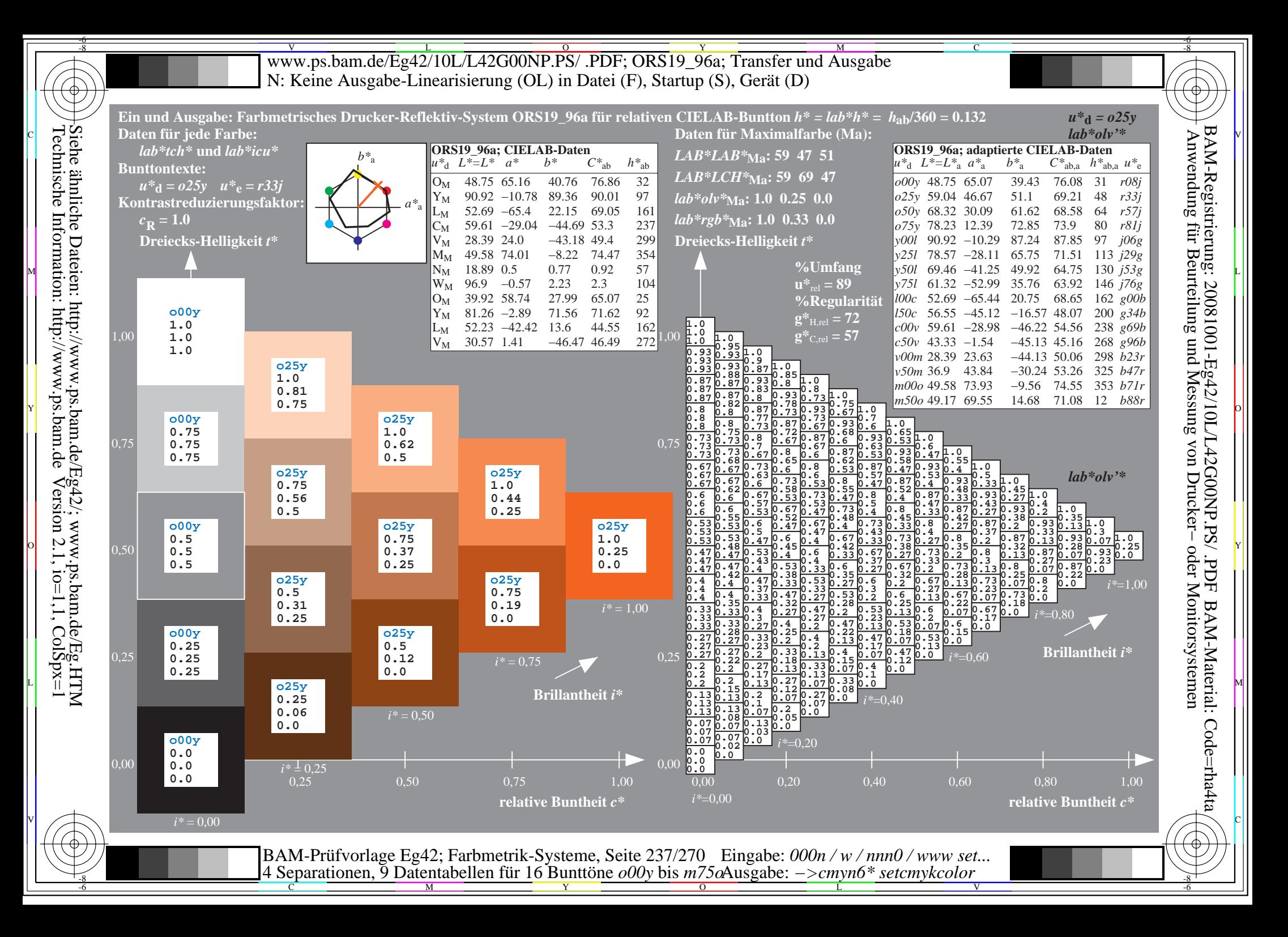

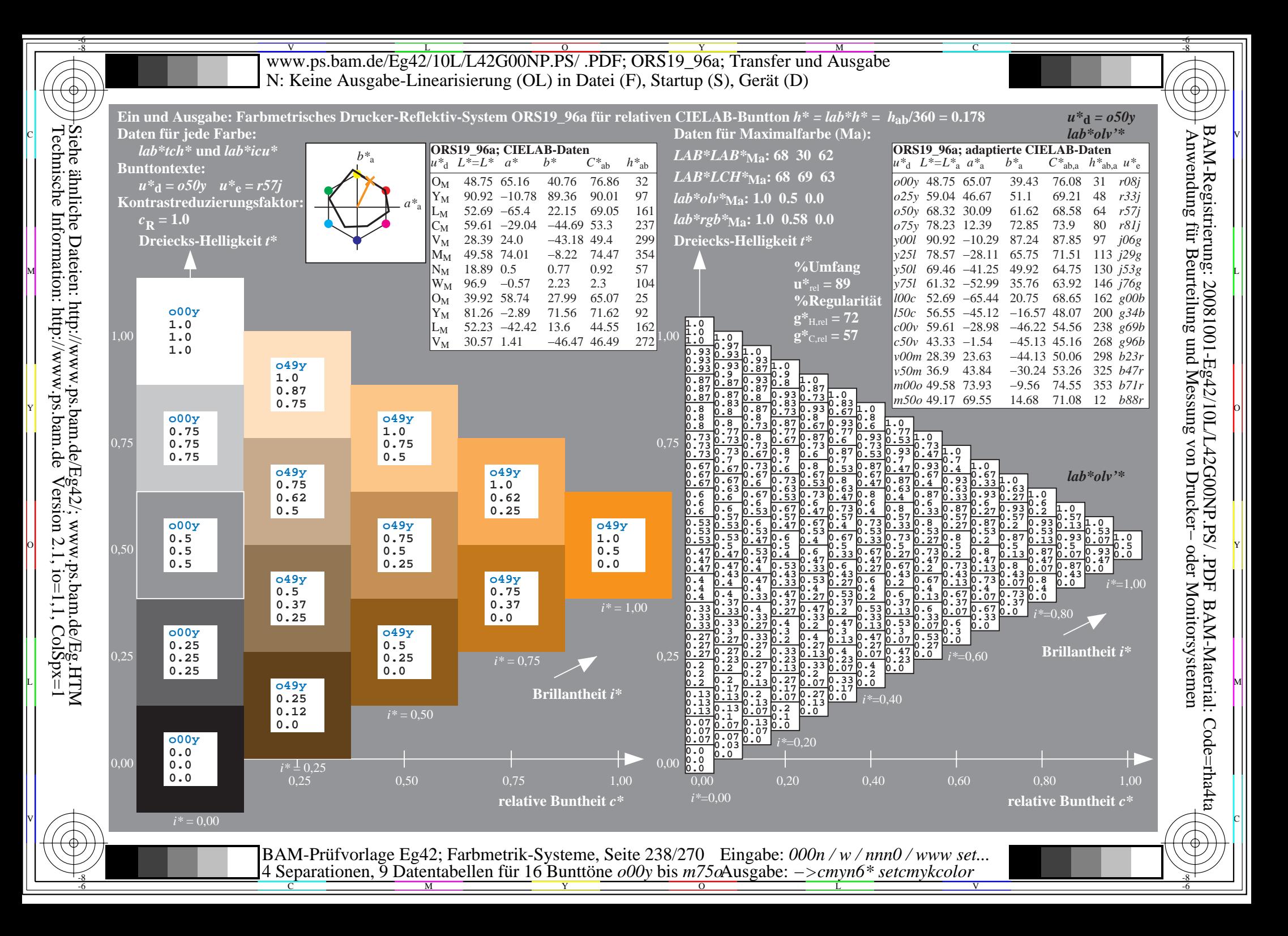

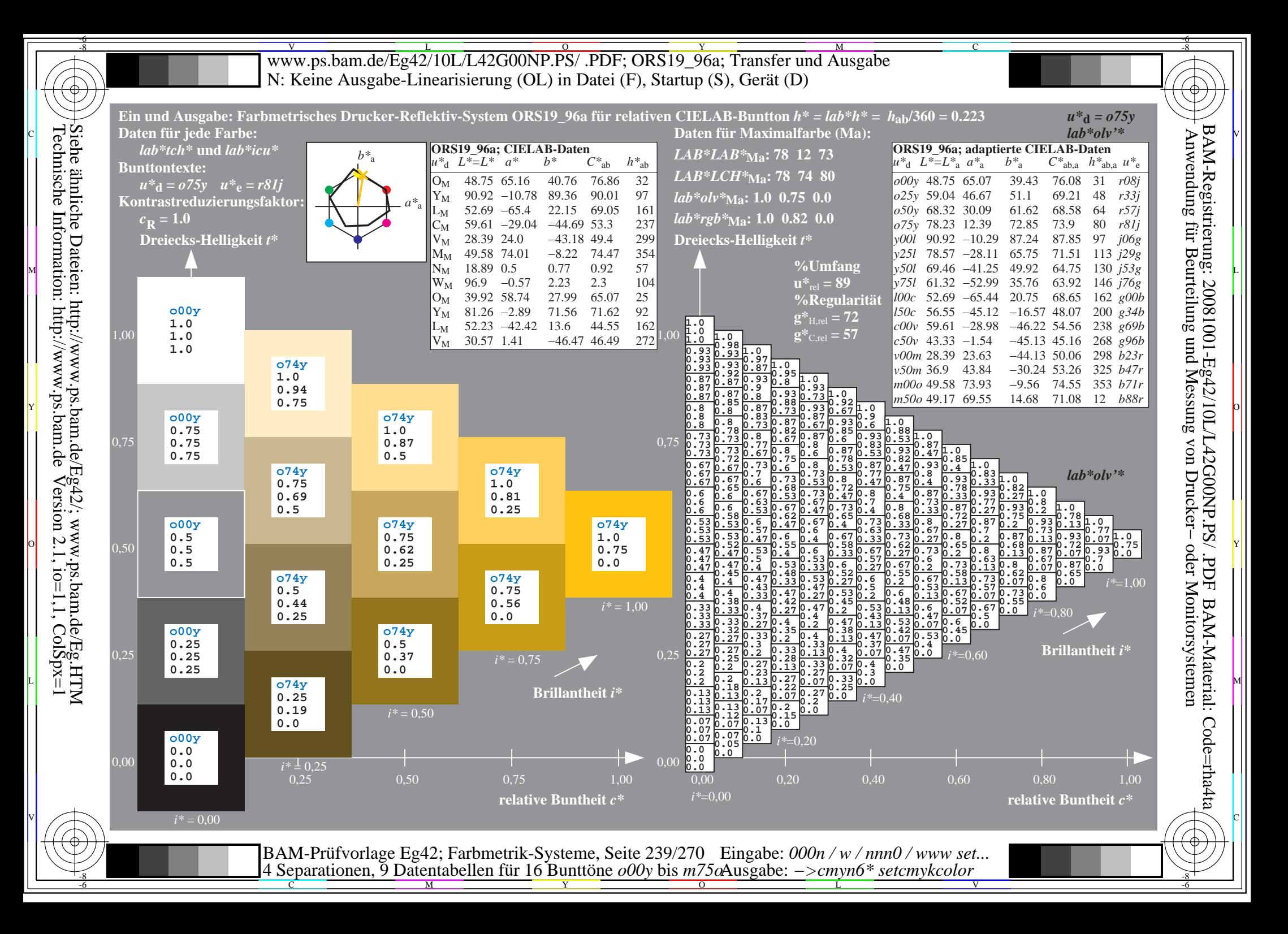

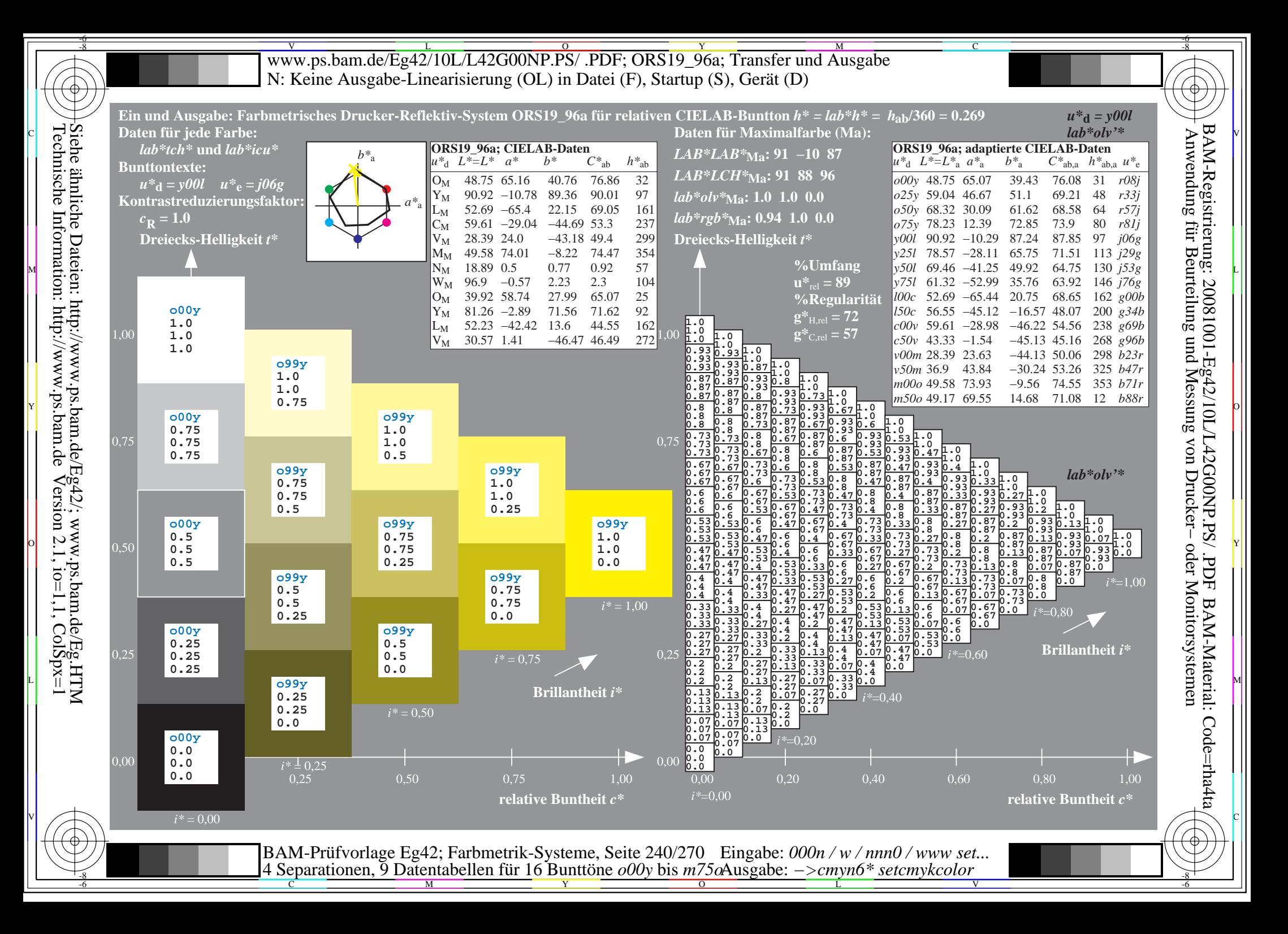

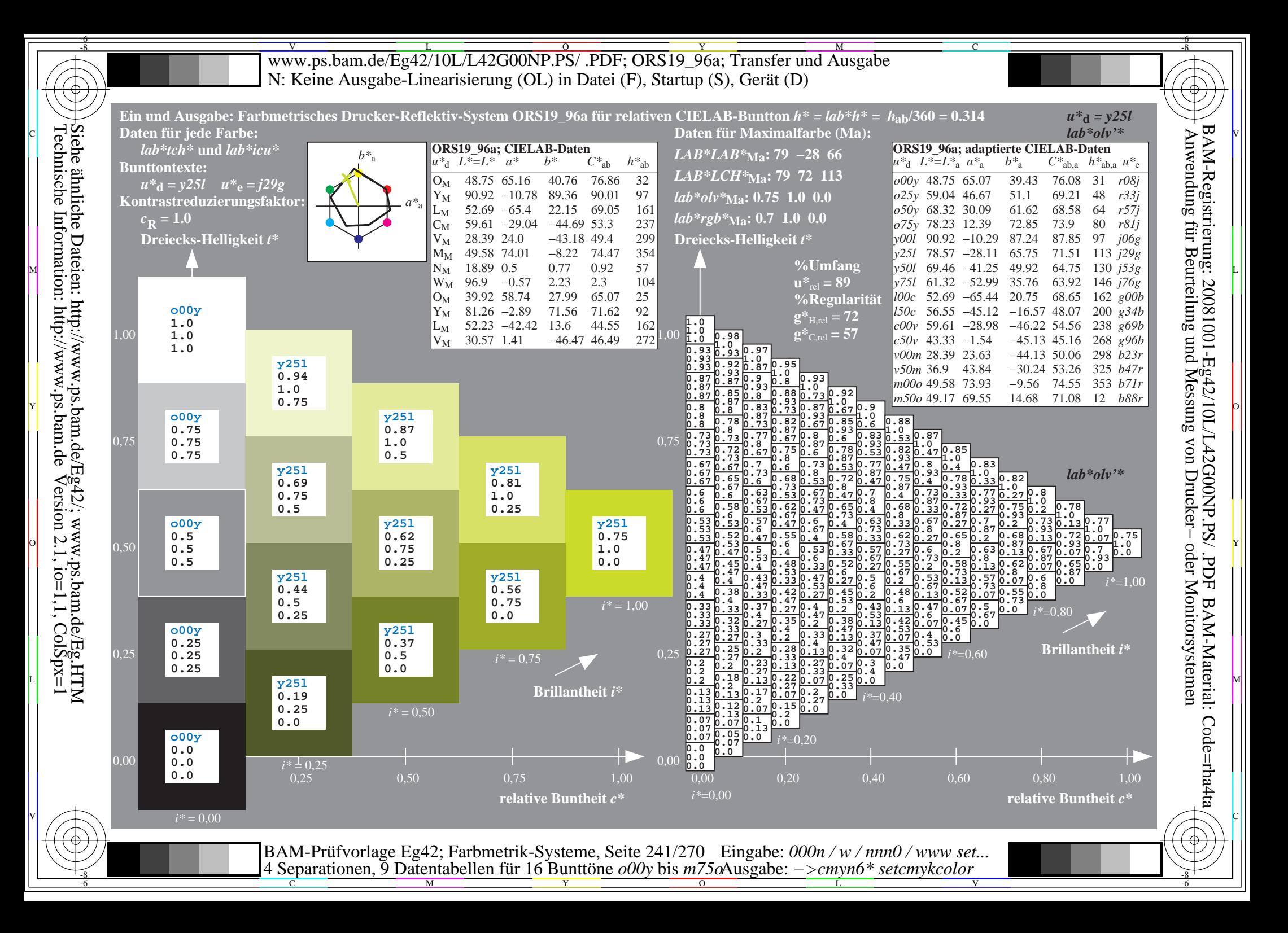

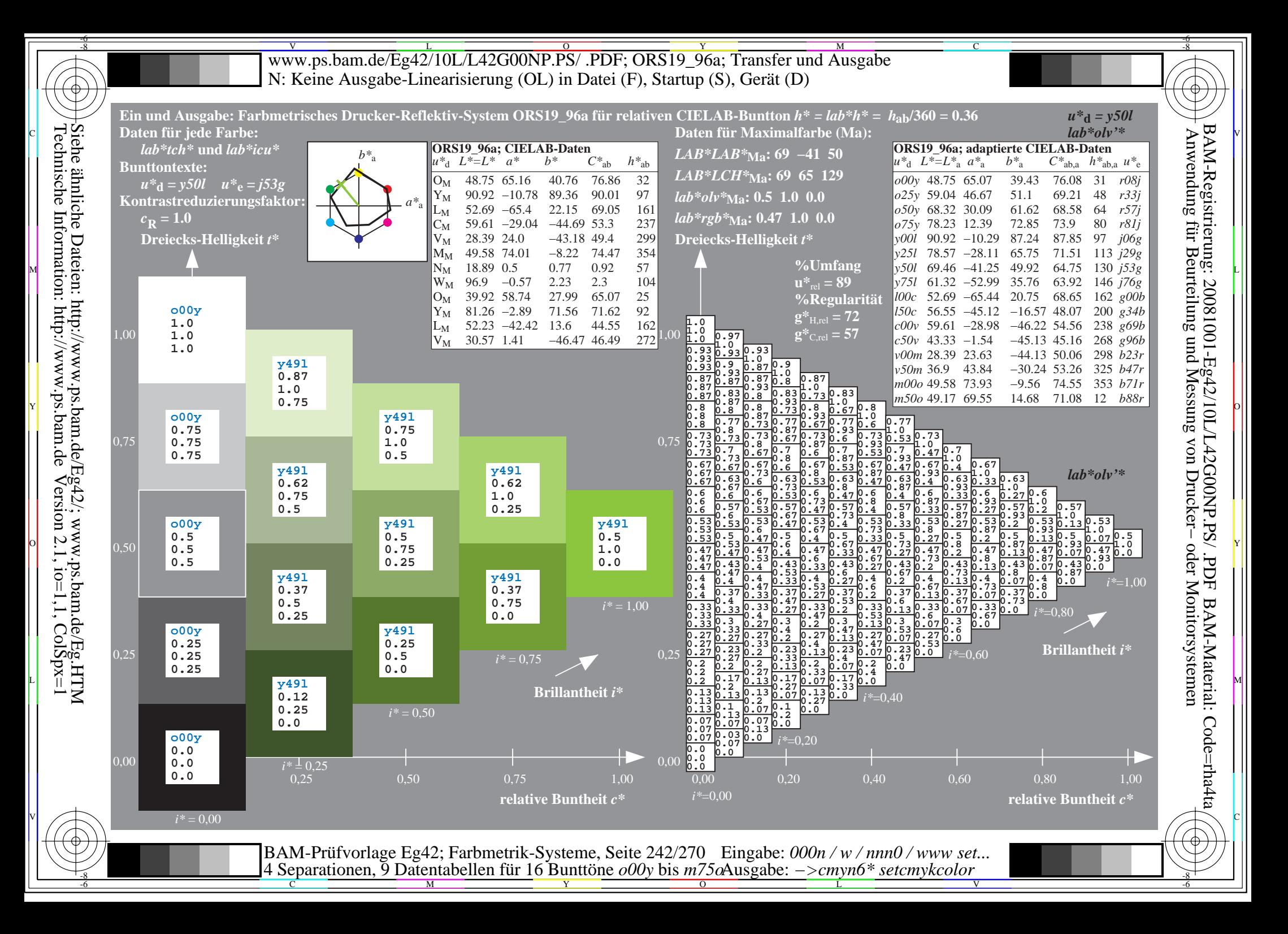

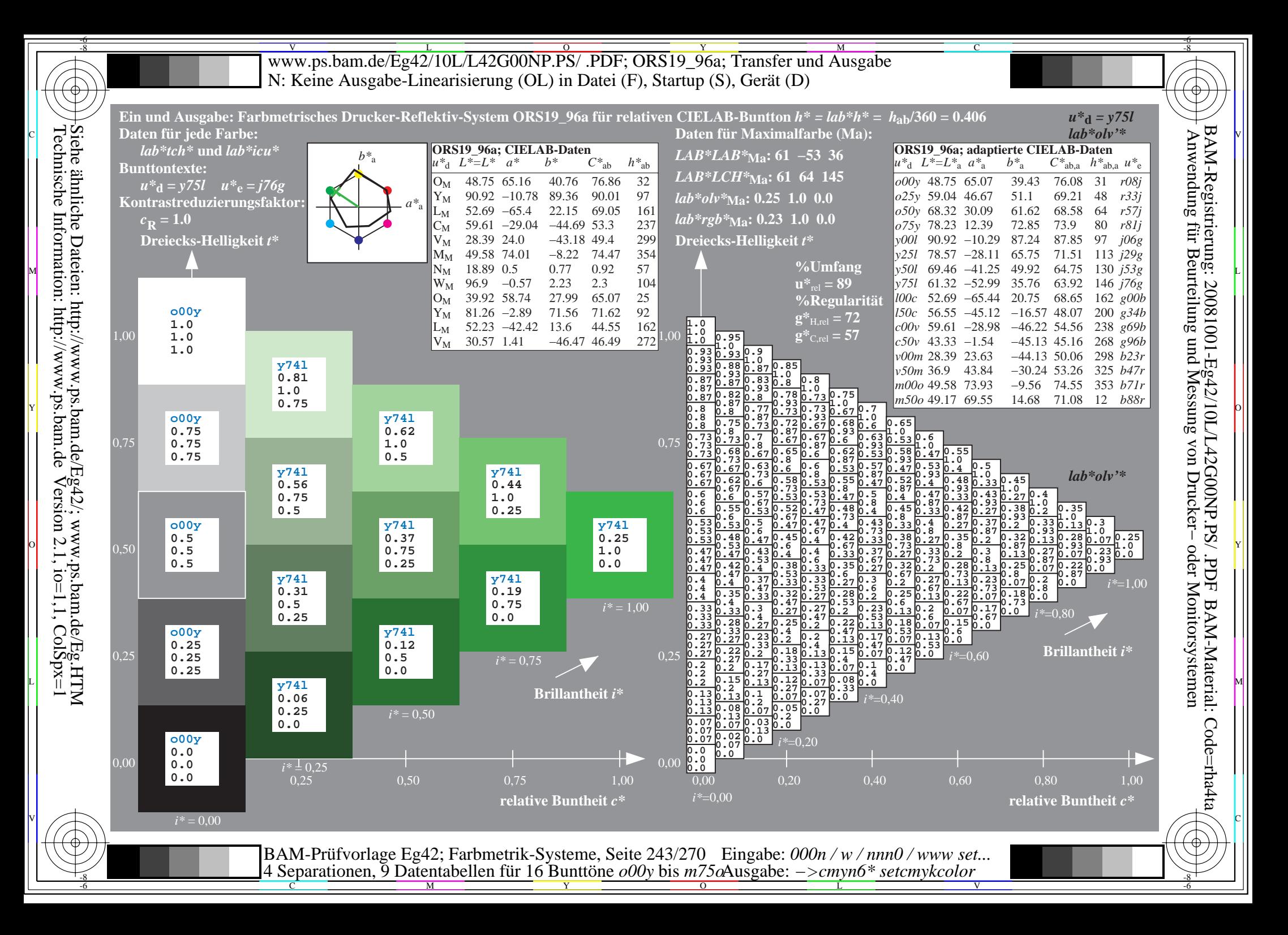

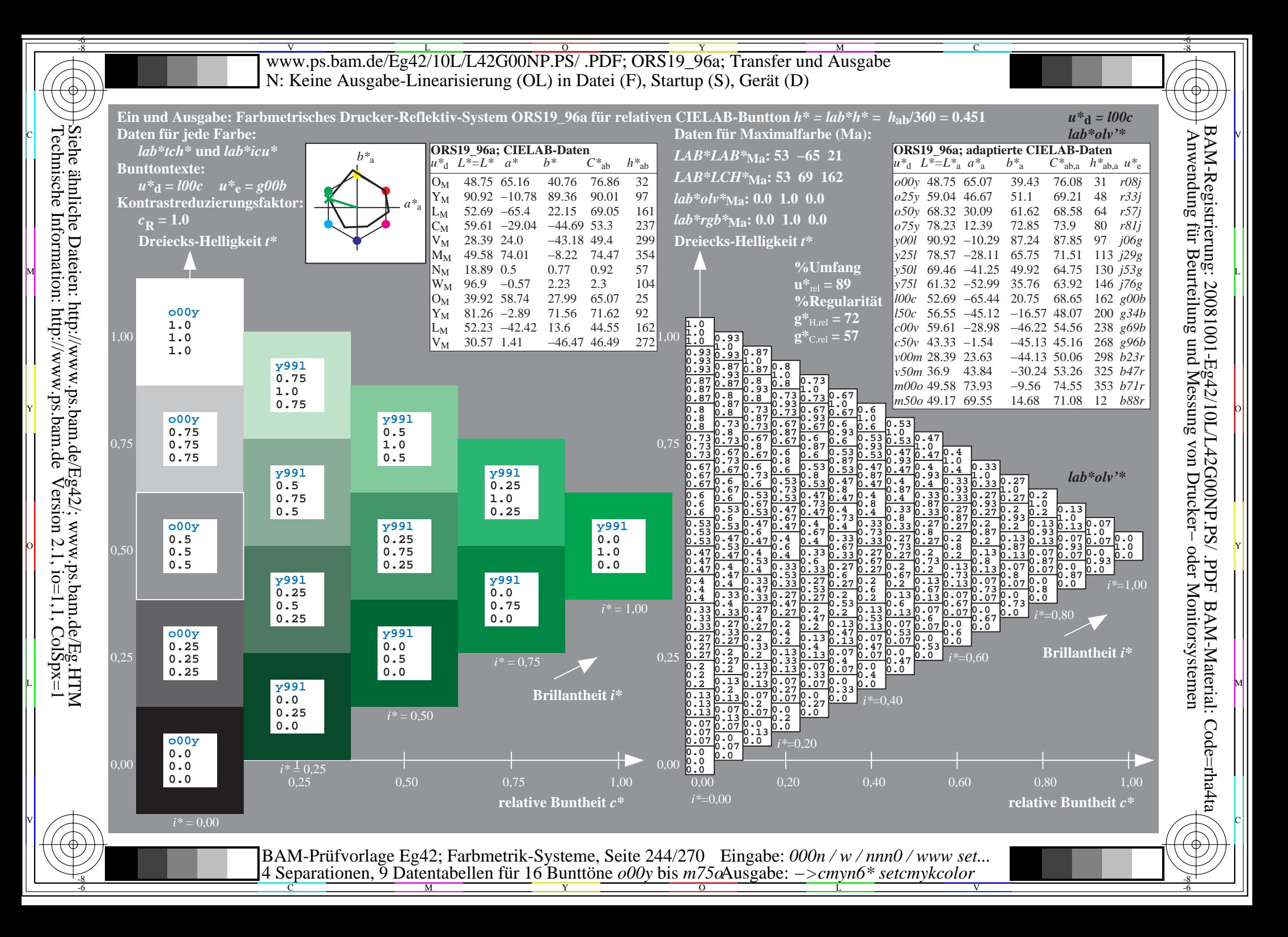

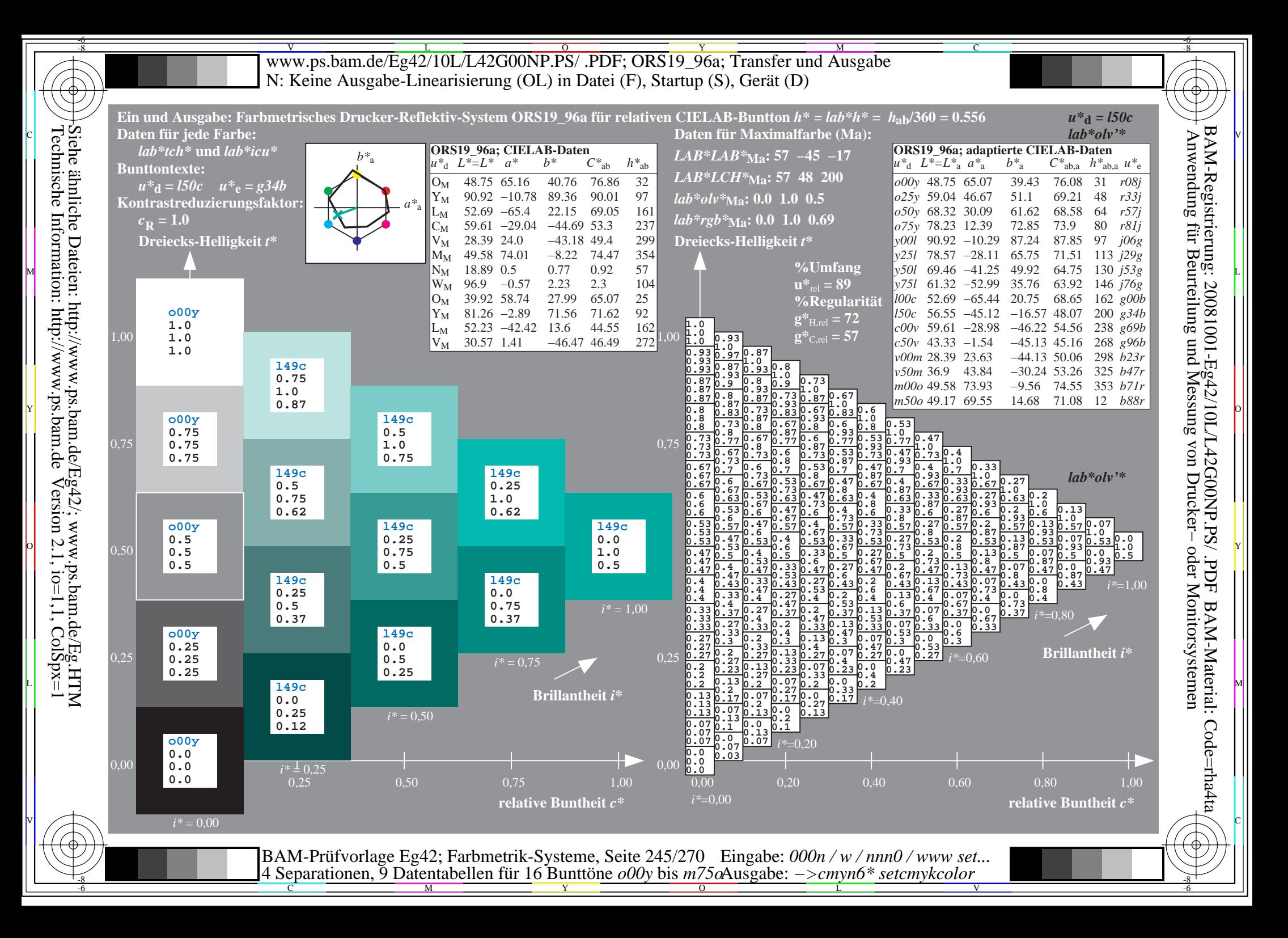

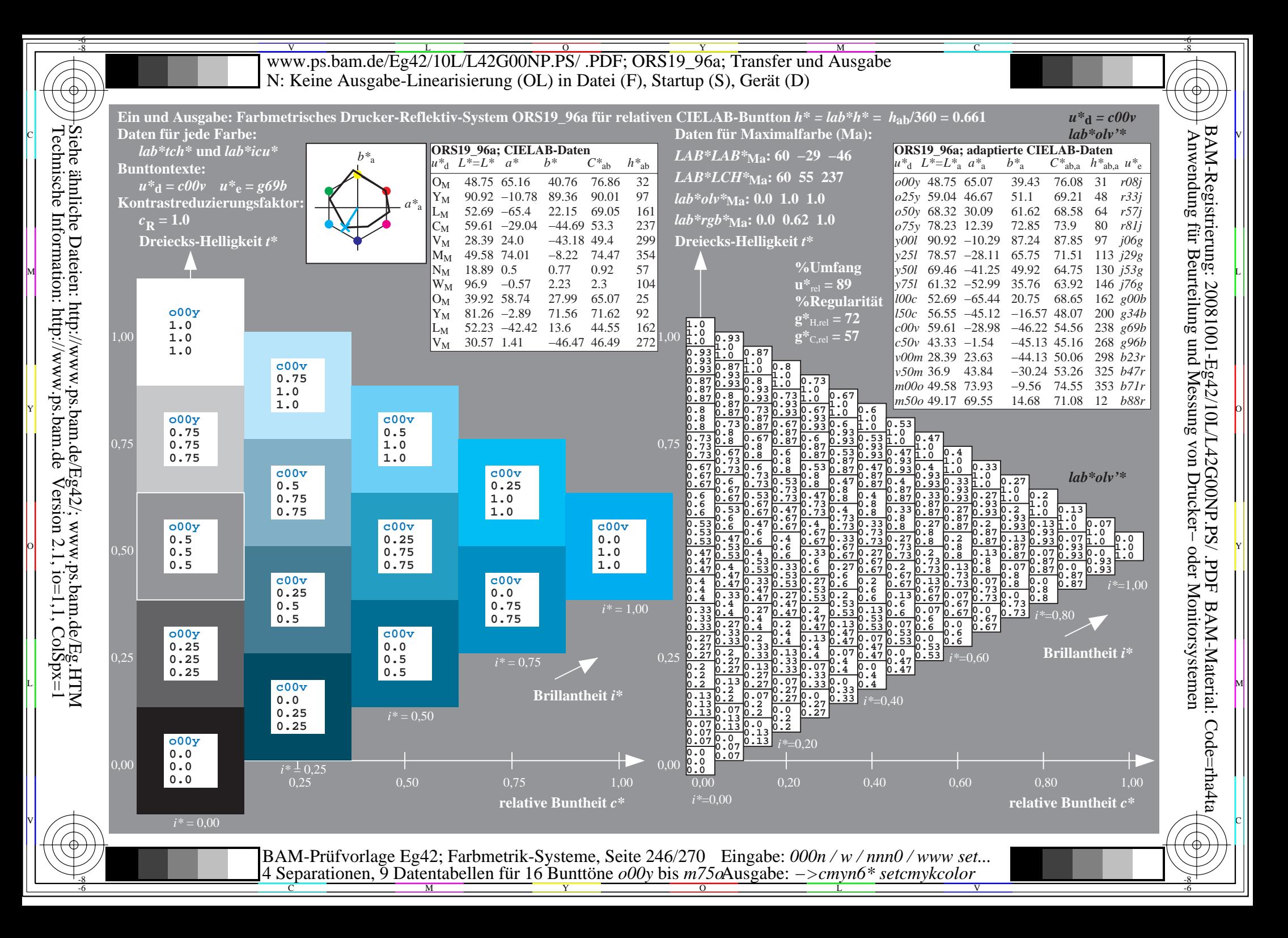

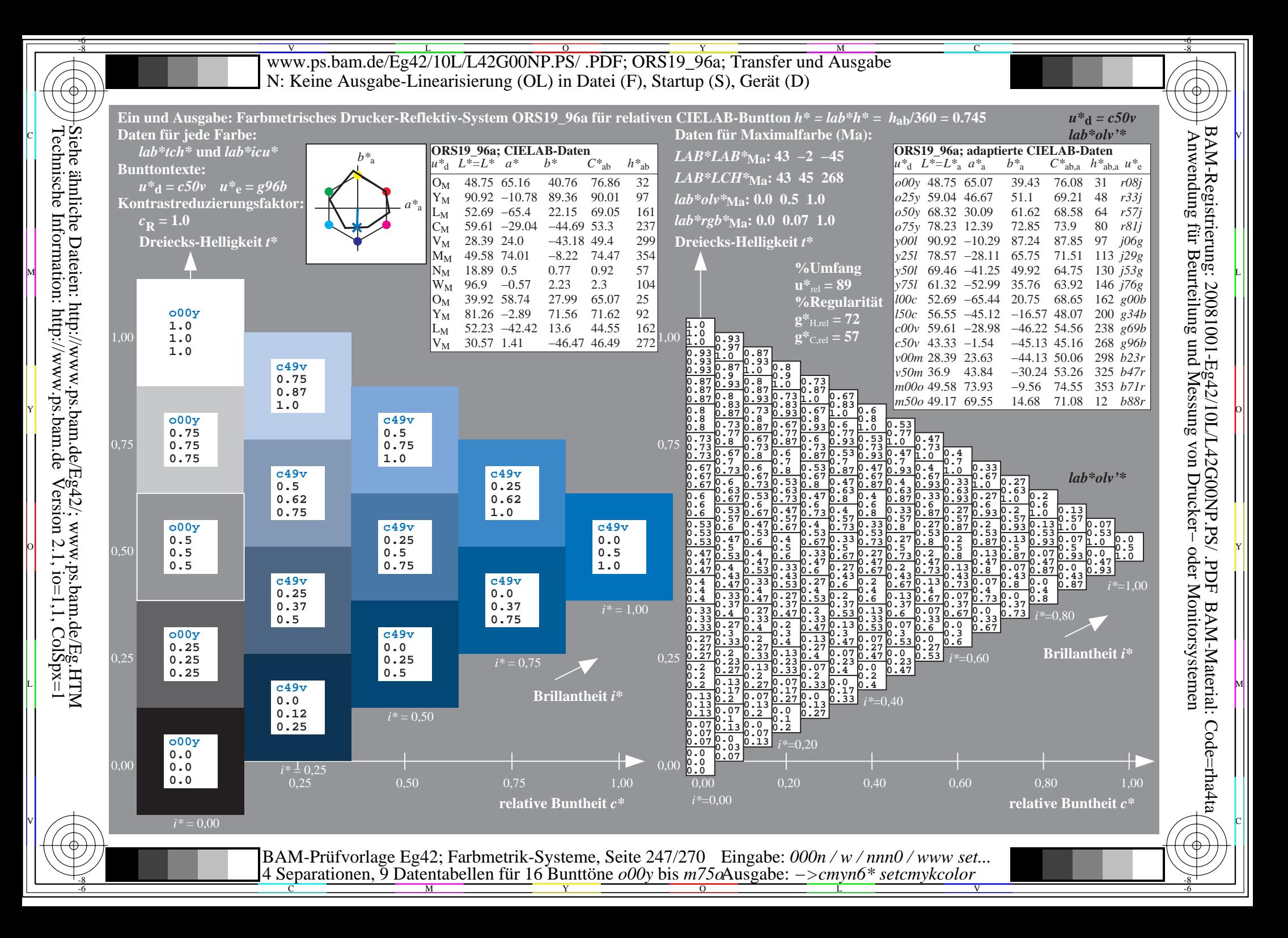

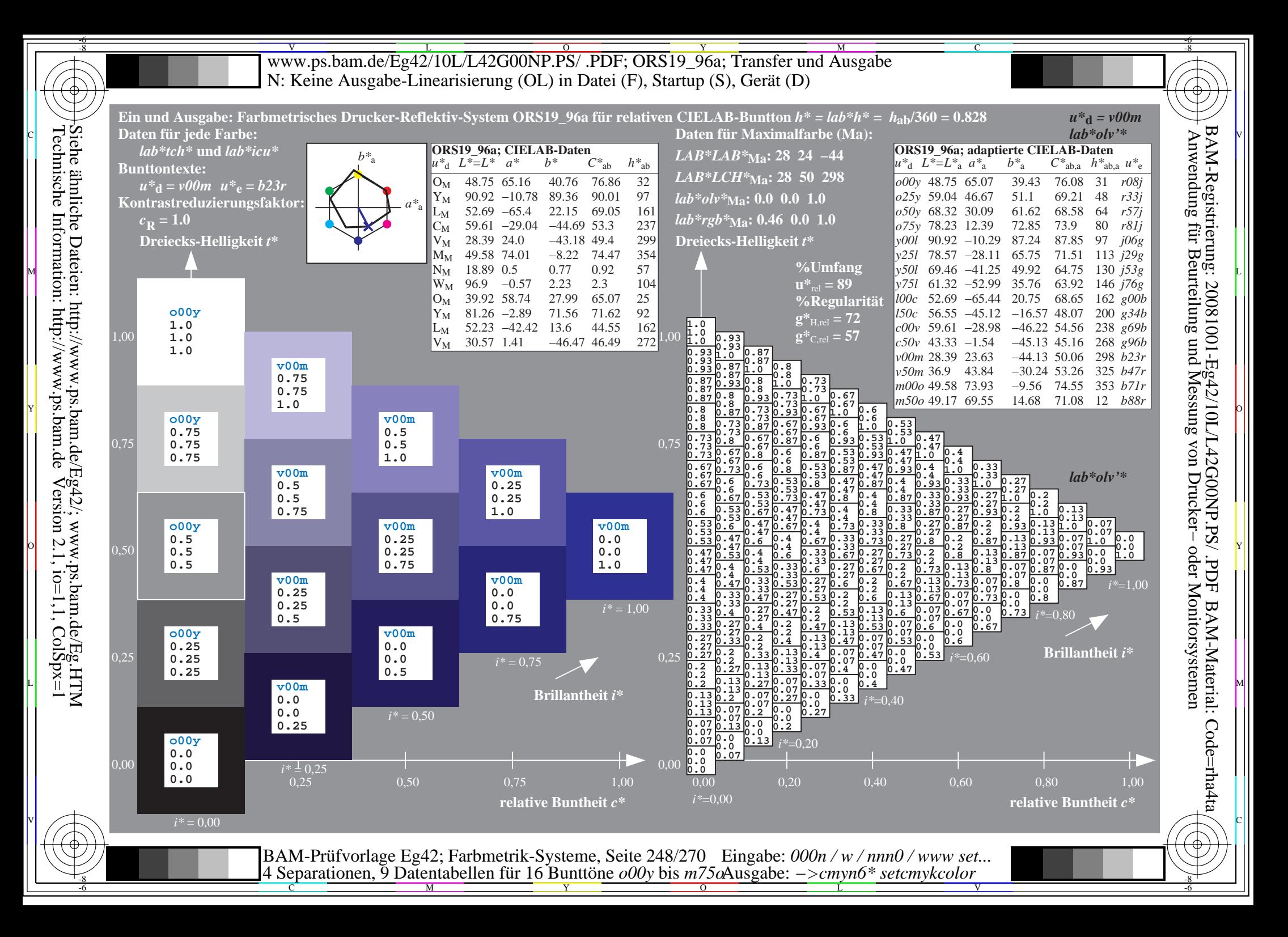

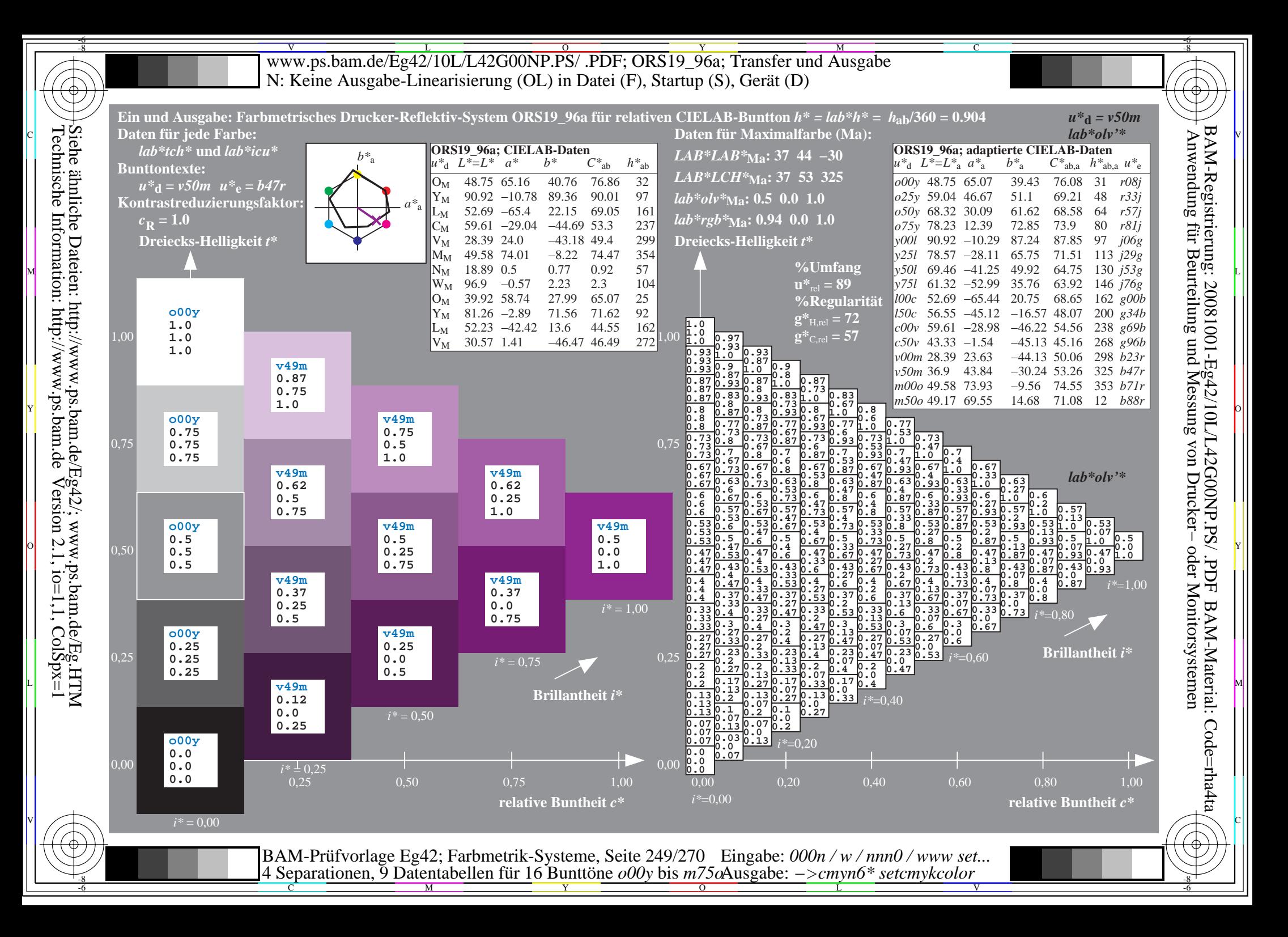

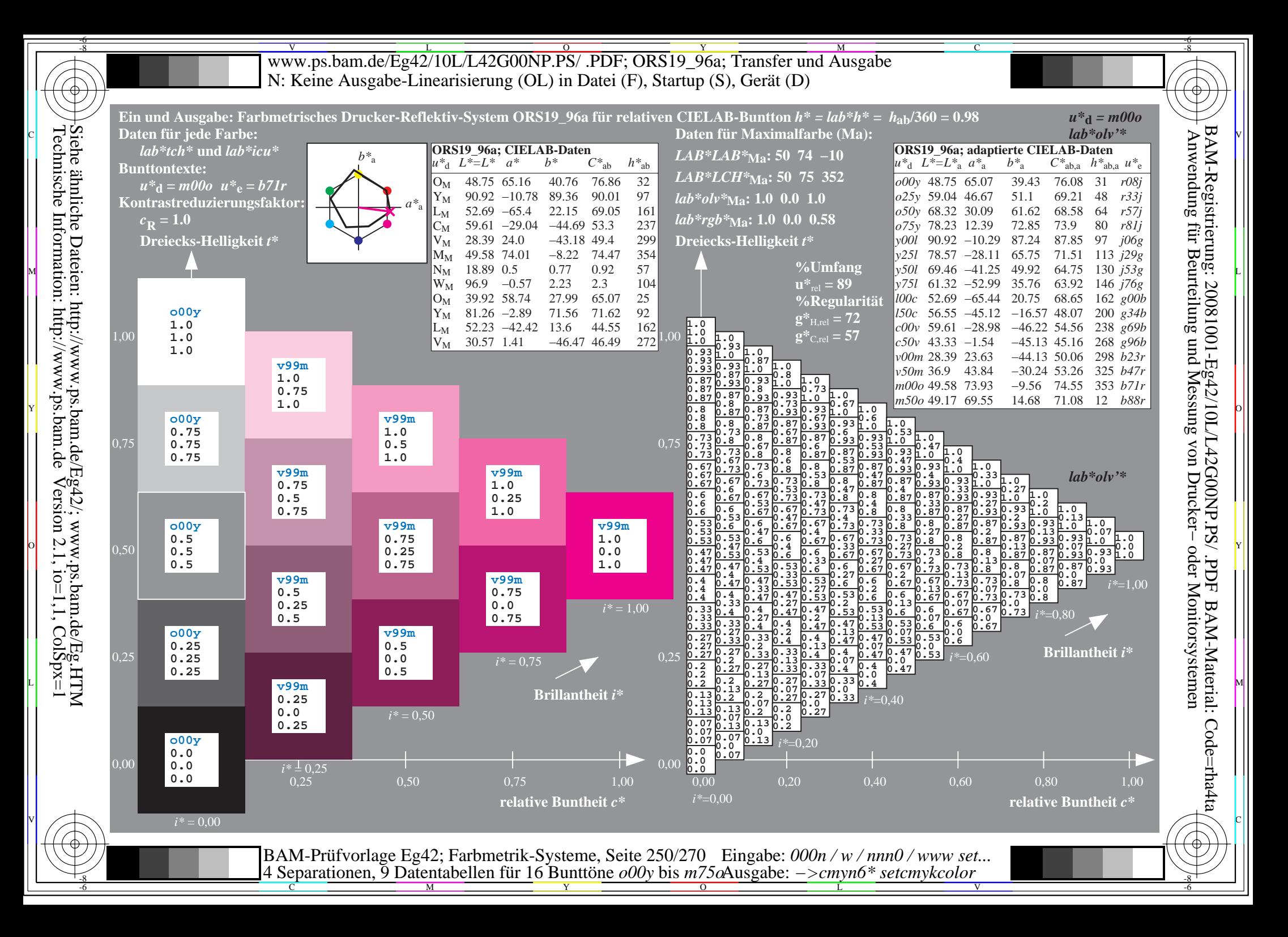

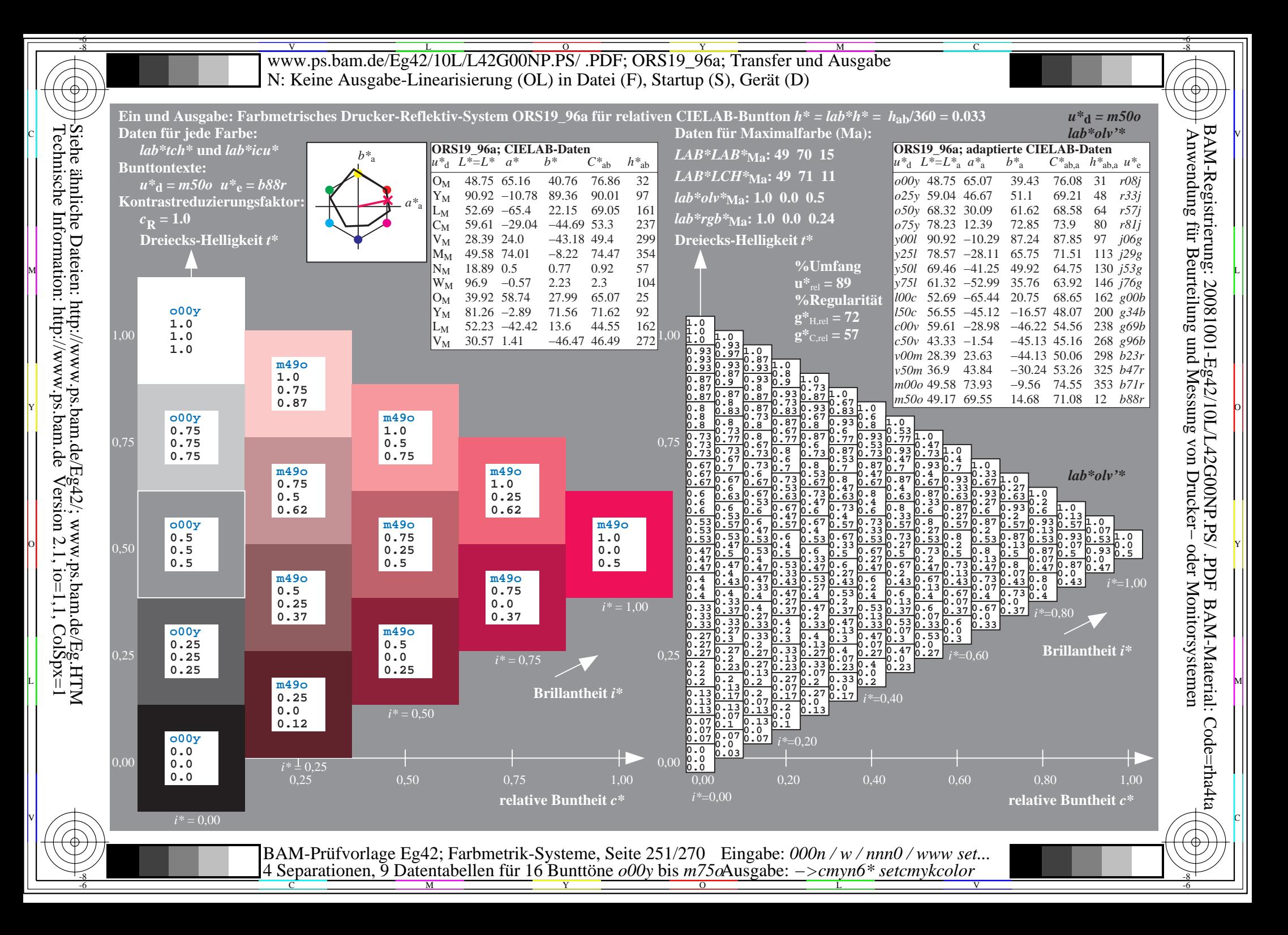

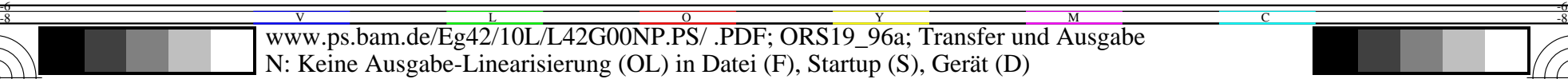

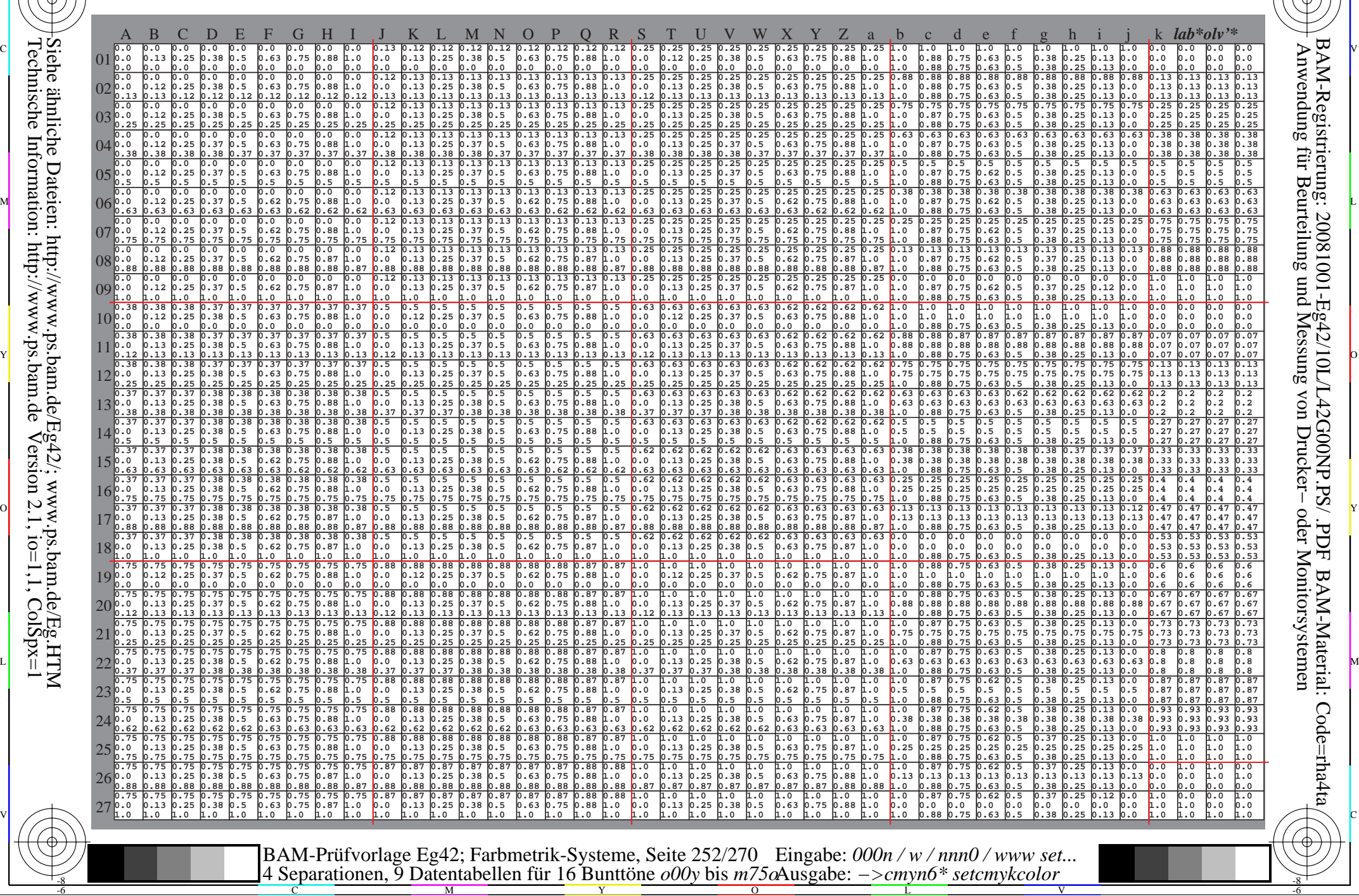

 $\overline{O}$ 

L

V

-6

-6

C

C

-8

Technische Information: http://www.ps.bam.de

Siehe ähnliche Dateien: http://www.ps.bam.de/Eg42/; www.ps.bam.de/Eg.HTM

 $V$ ersion 2.1, io=1,1, ColSpx=1

M

Y
www.ps.bam.de/Eg42/10L/L42G00NP.PS/ .PDF; ORS19\_96a; Transfer und Ausgabe -6 -8 N: Keine Ausgabe-Linearisierung (OL) in Datei (F), Startup (S), Gerät (D)

C

-6

BAM-Material: Code=rha4ta

-6

Anwendung für Beurteilung und Messung von Drucker− oder Monitorsystemen

BAM-Registrierung: 20081001-Eg42/10L/L42G00NP.PS/ .PDF

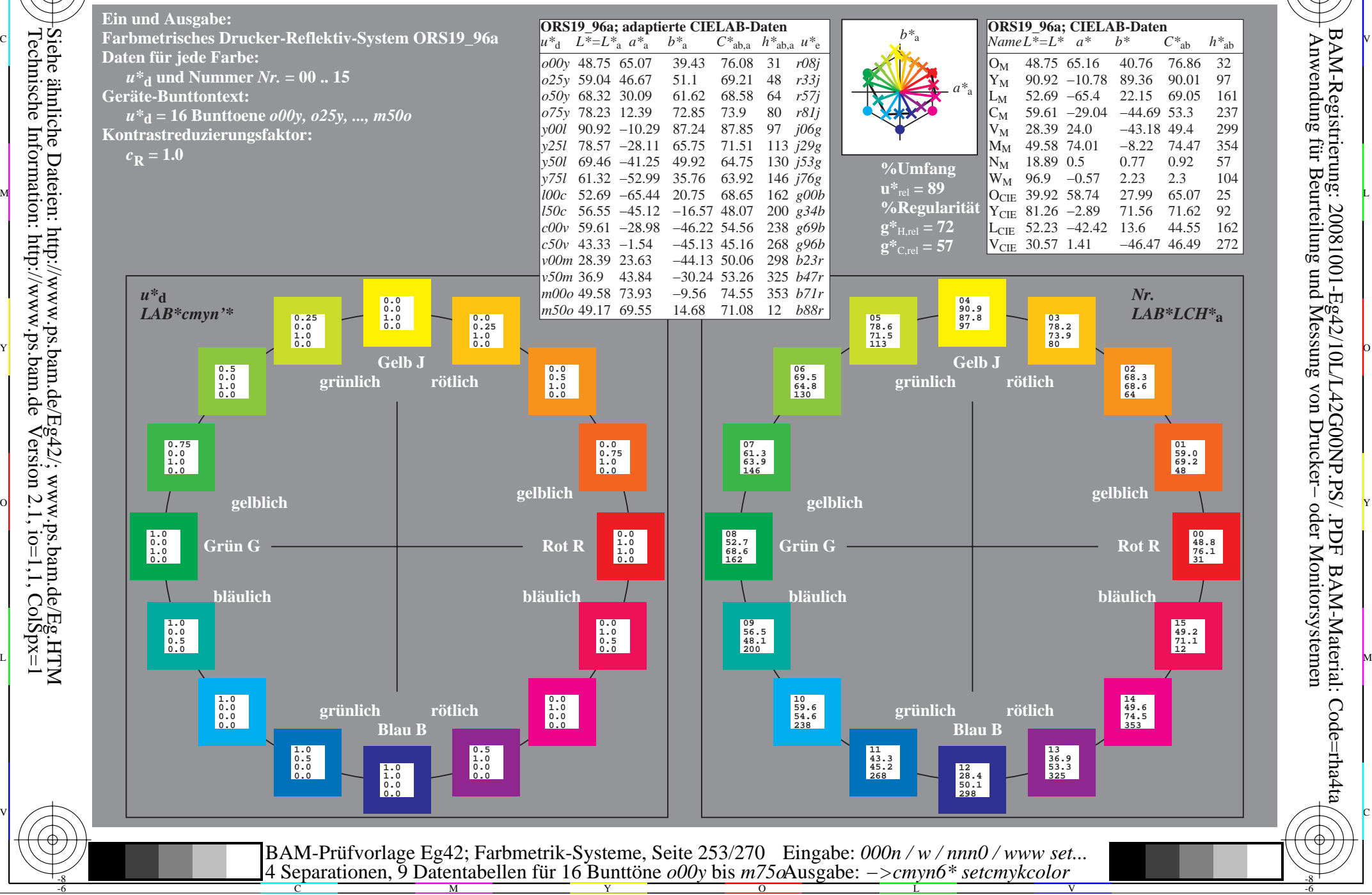

-8

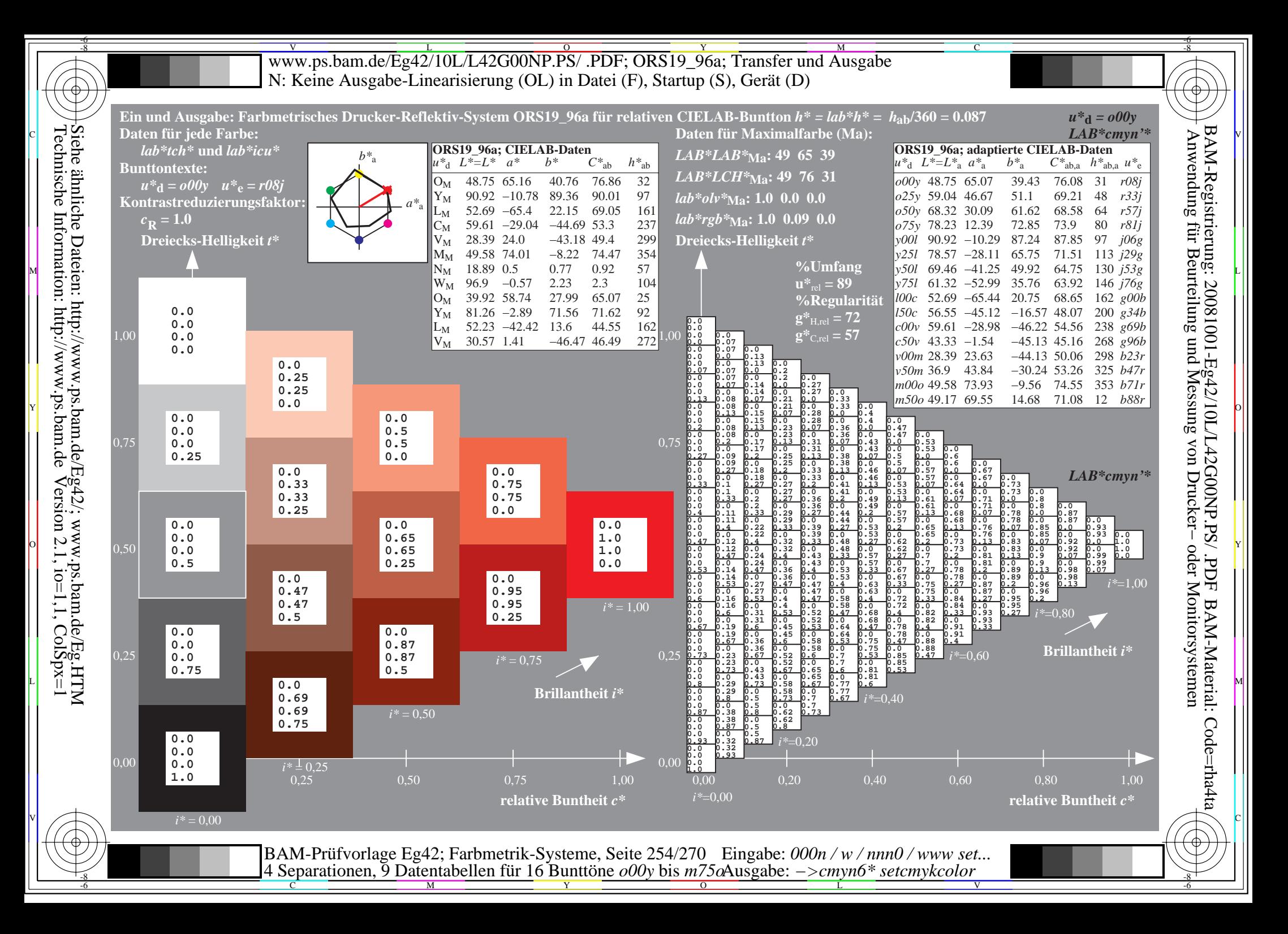

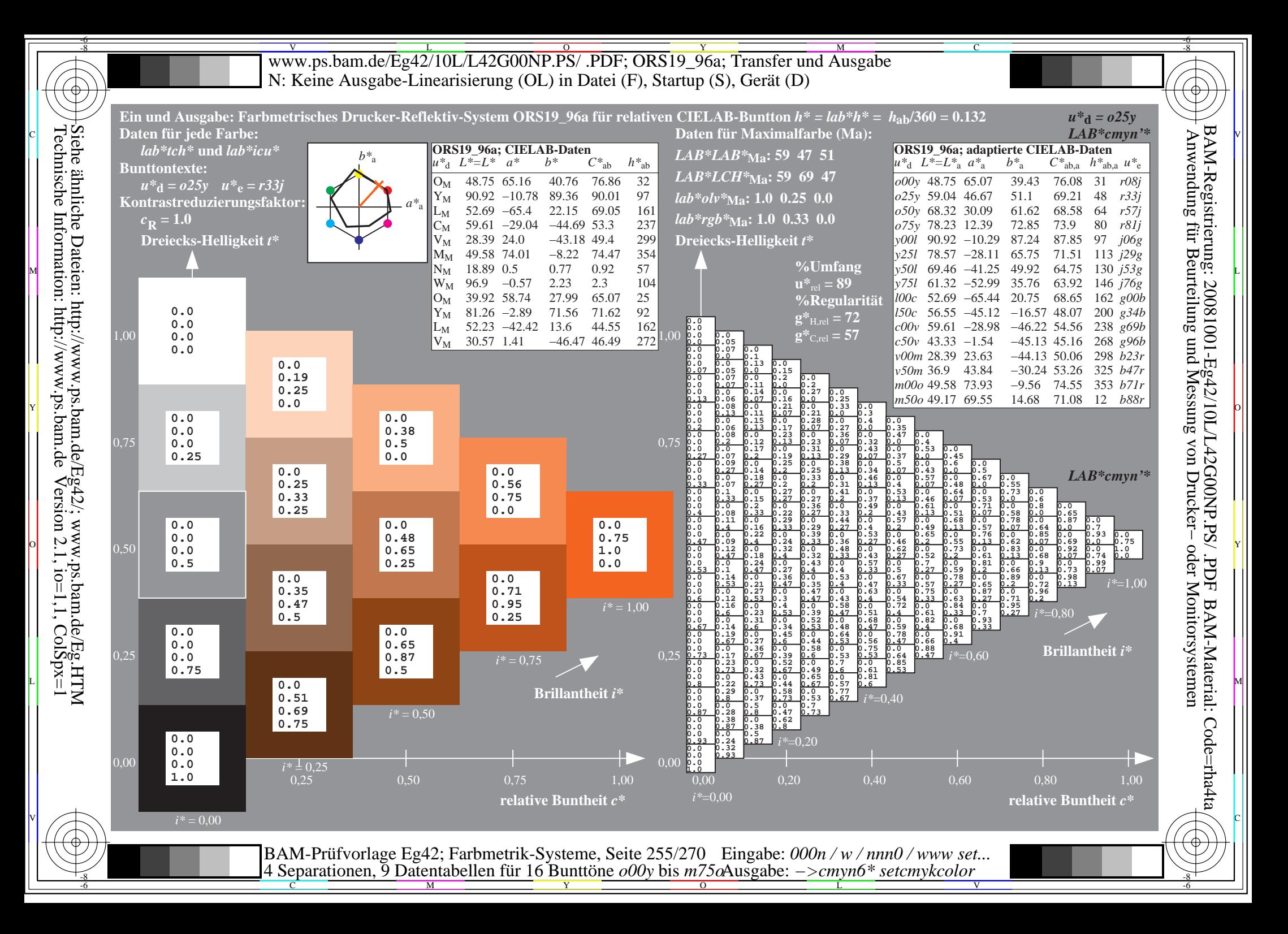

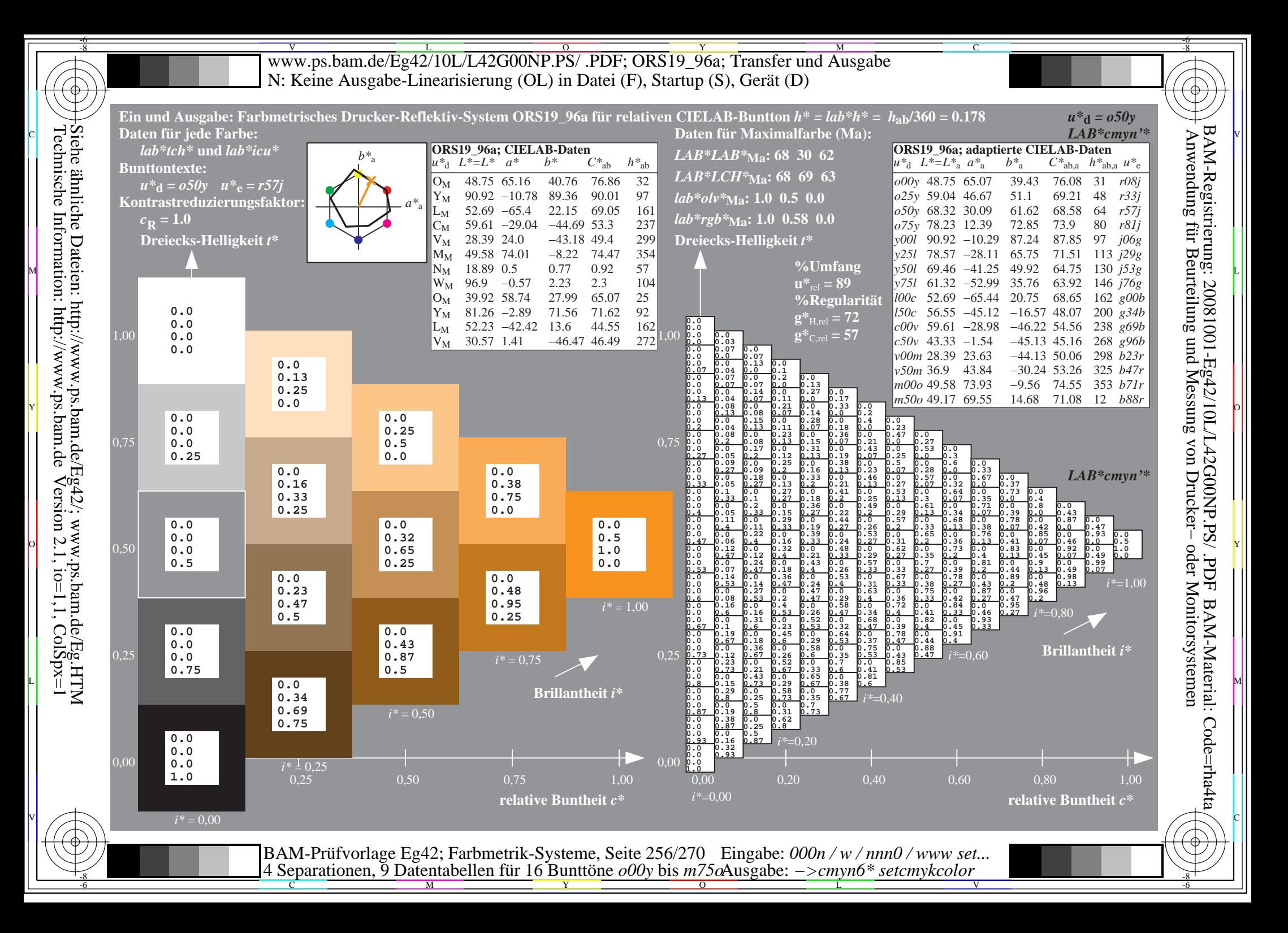

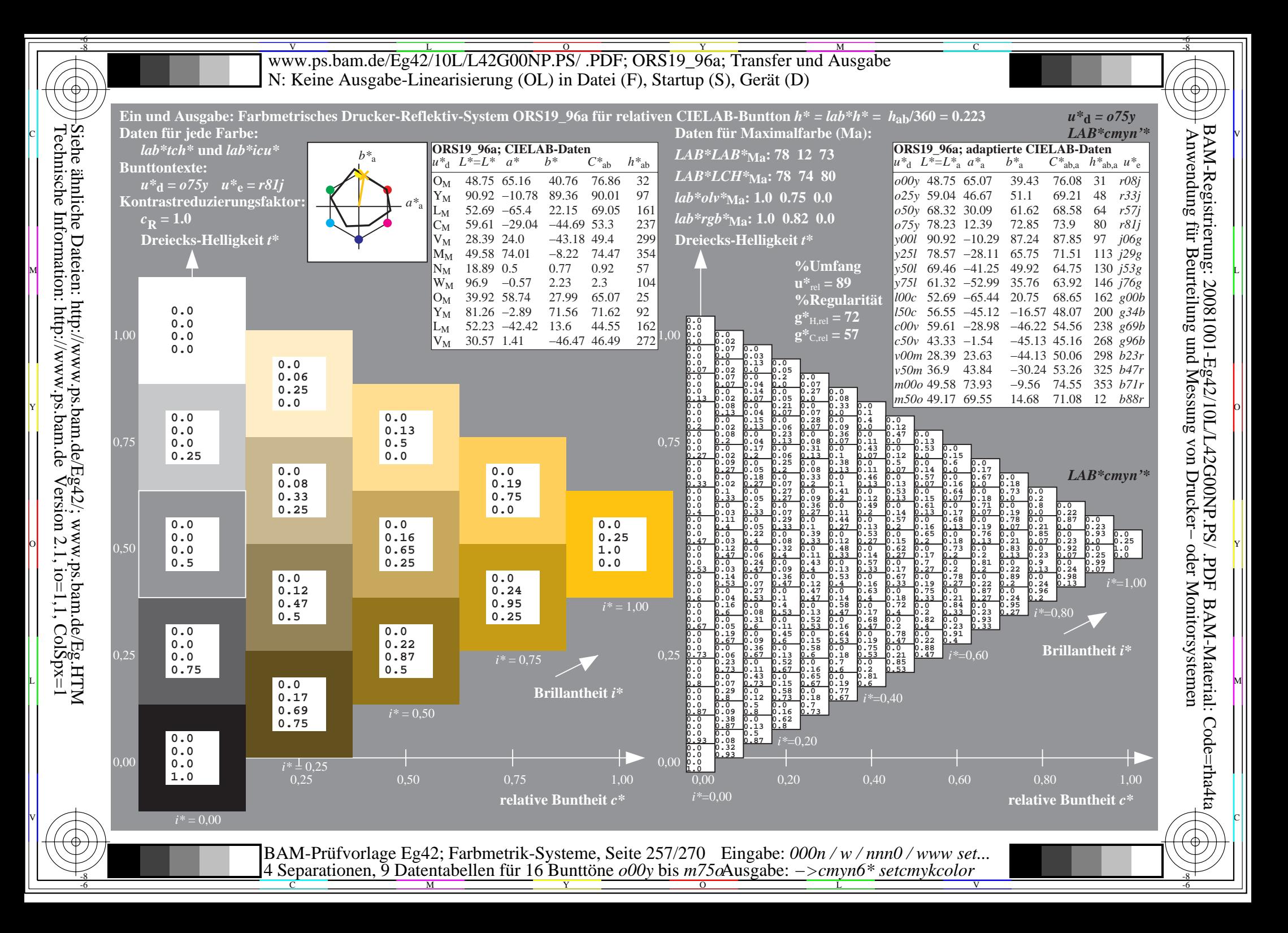

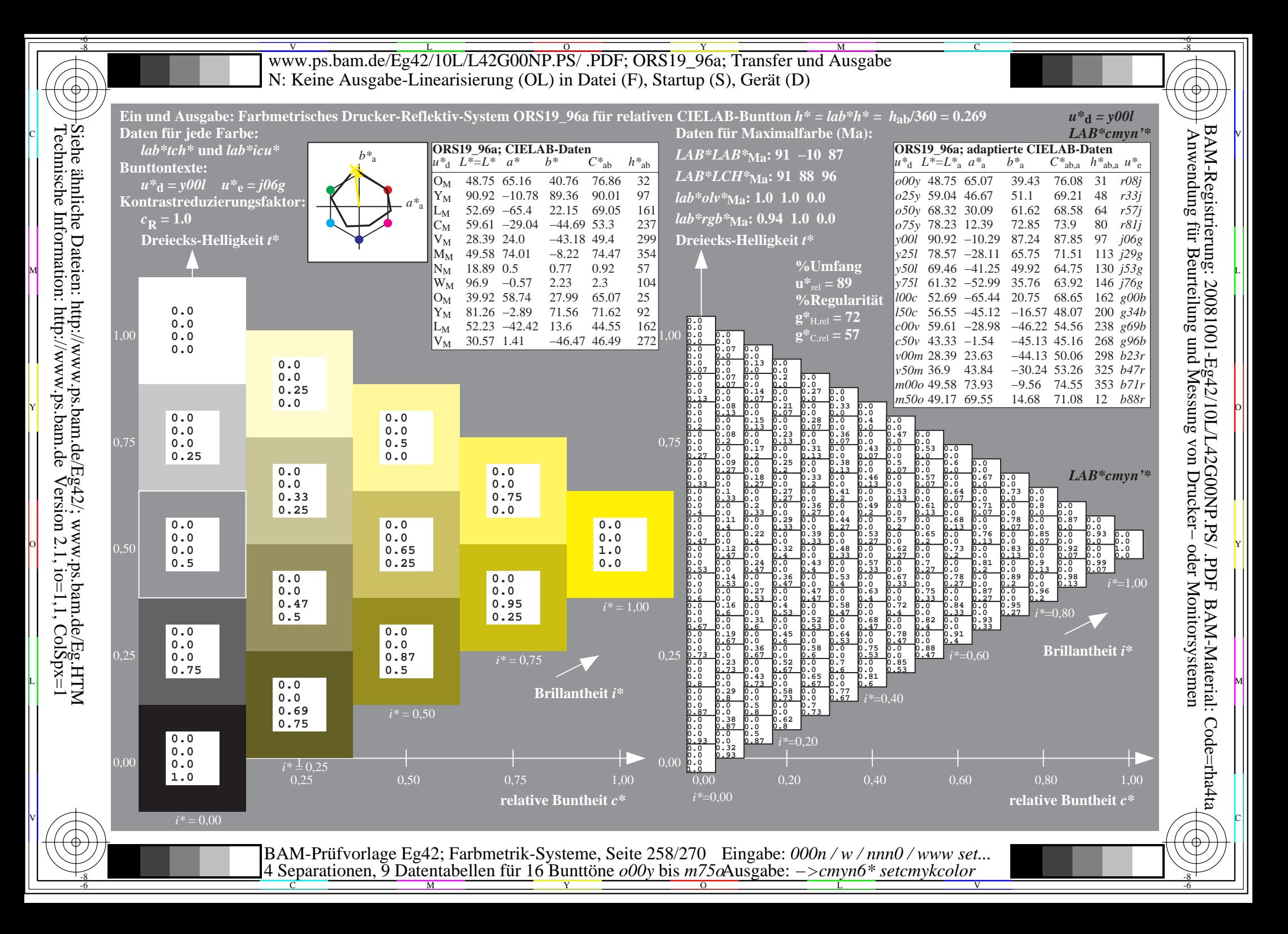

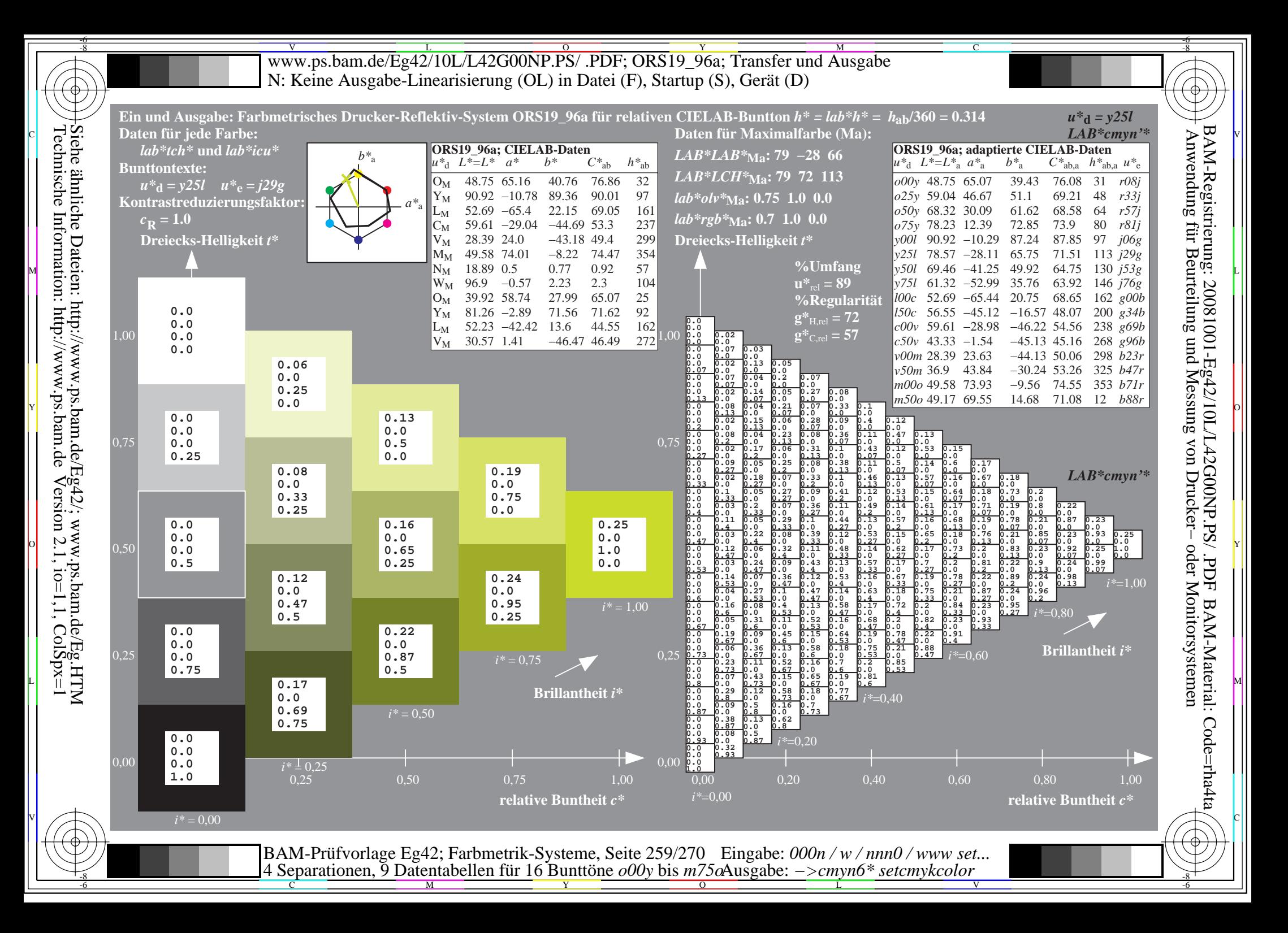

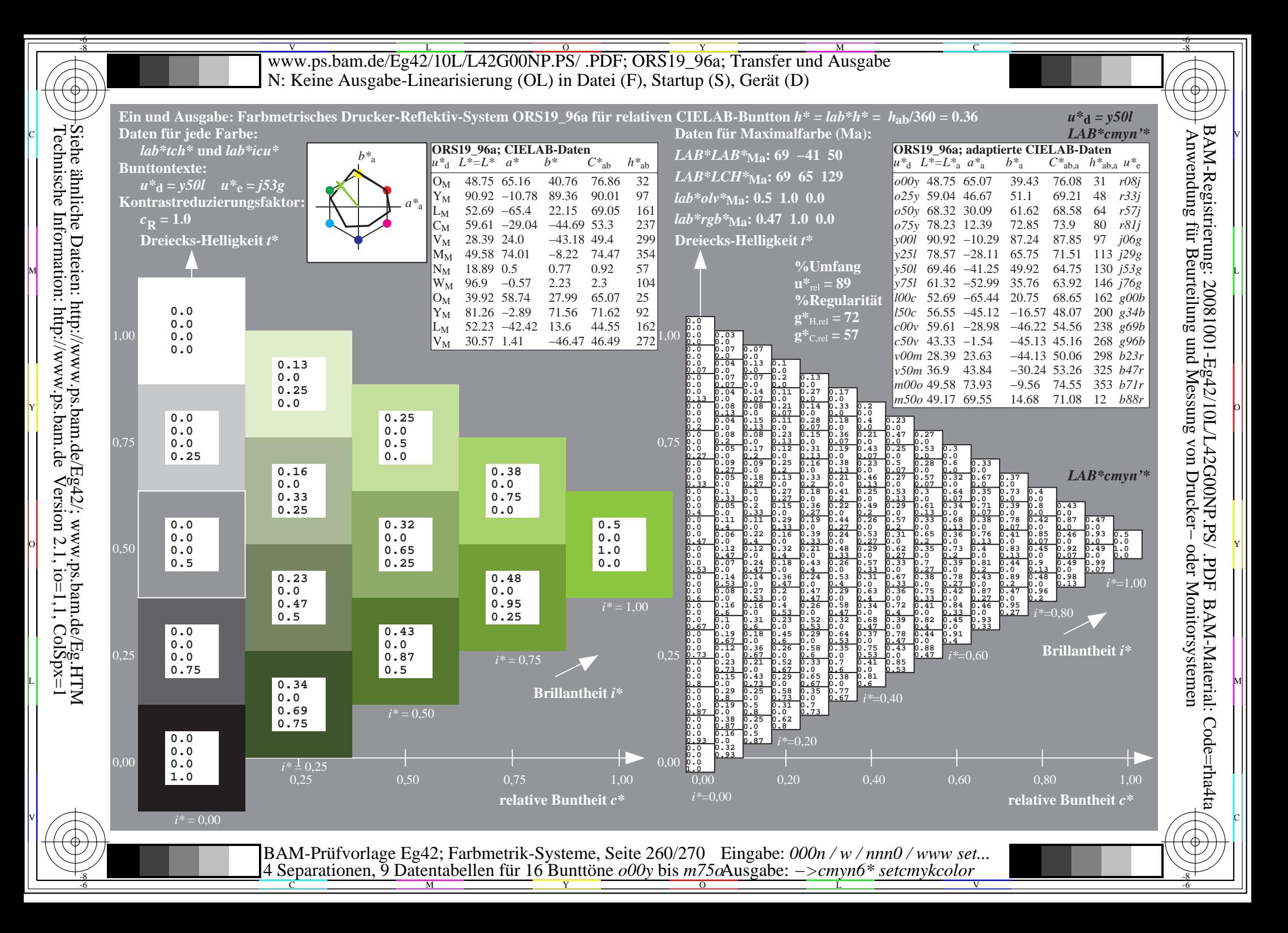

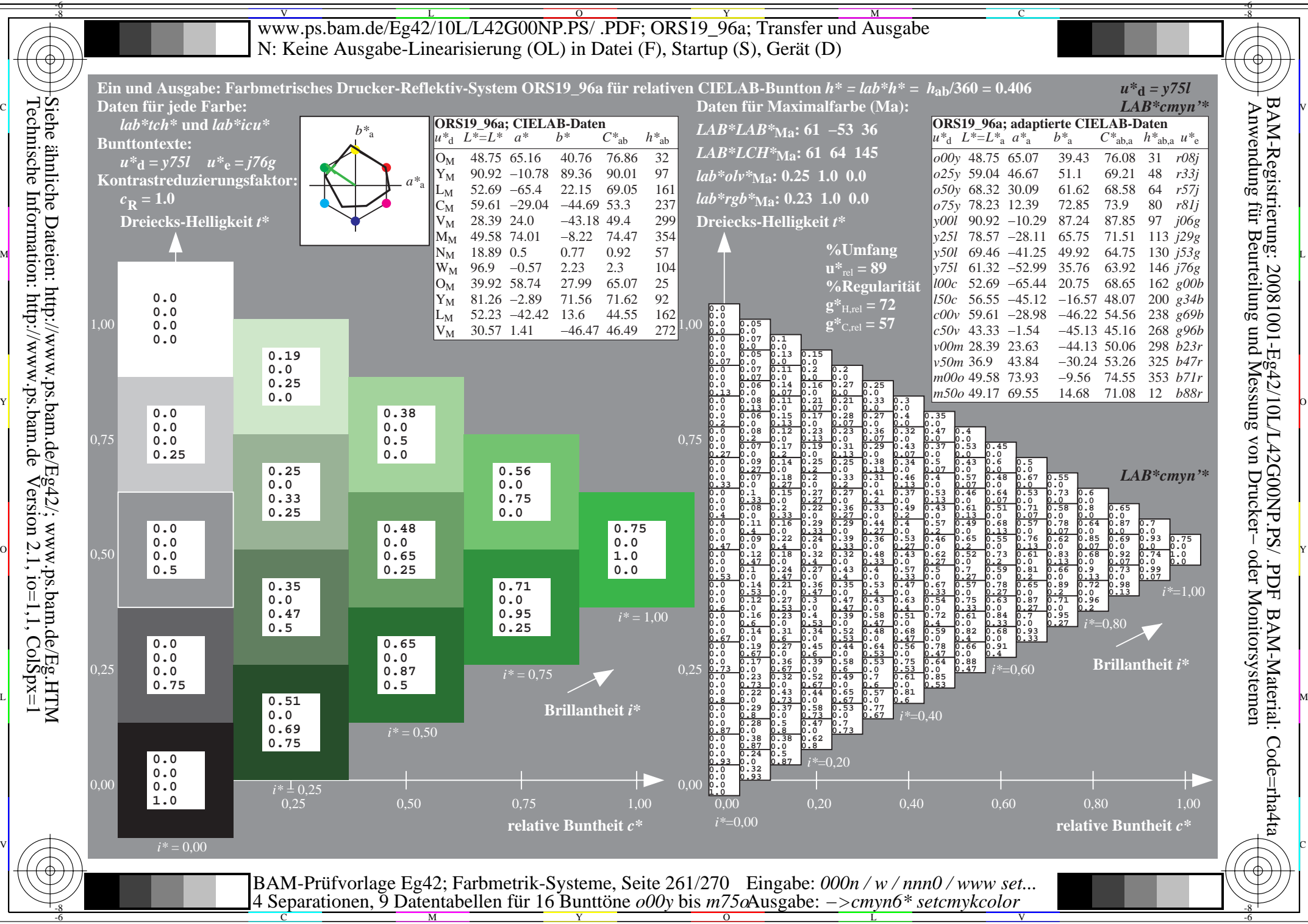

Technische Information: http://www.ps.bam.de $V$ ersion 2.1, io=1,1, ColSpx=1

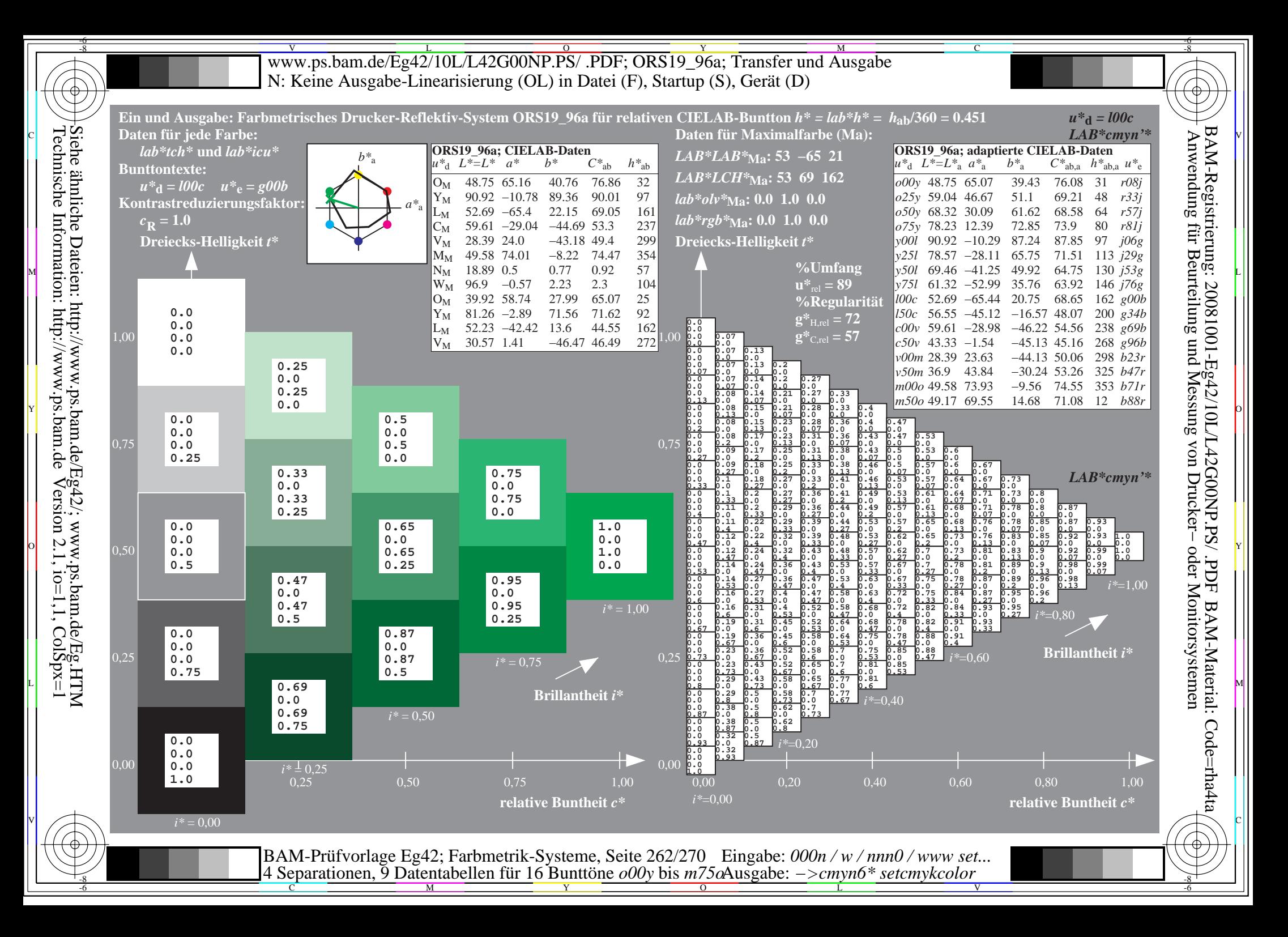

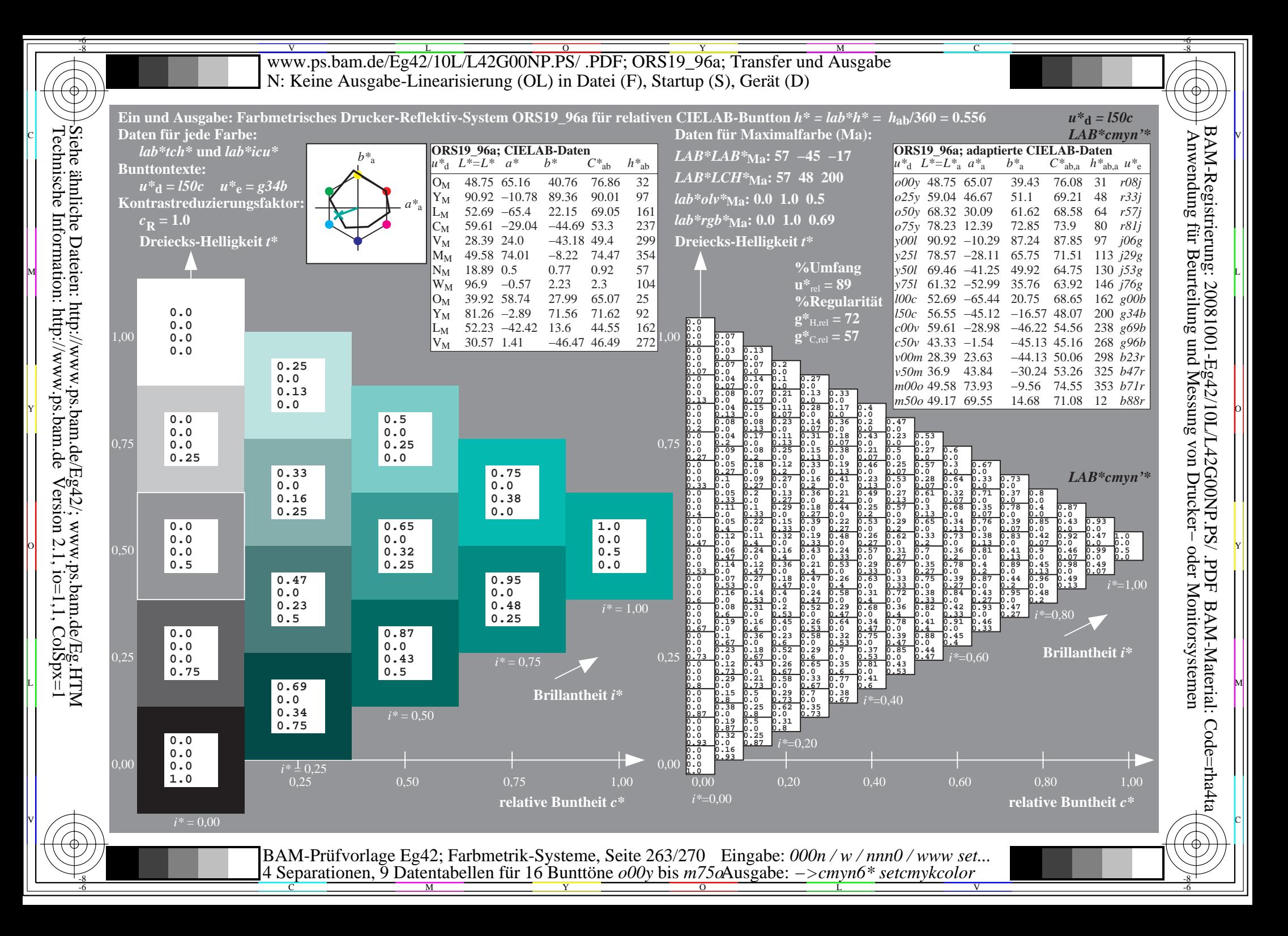

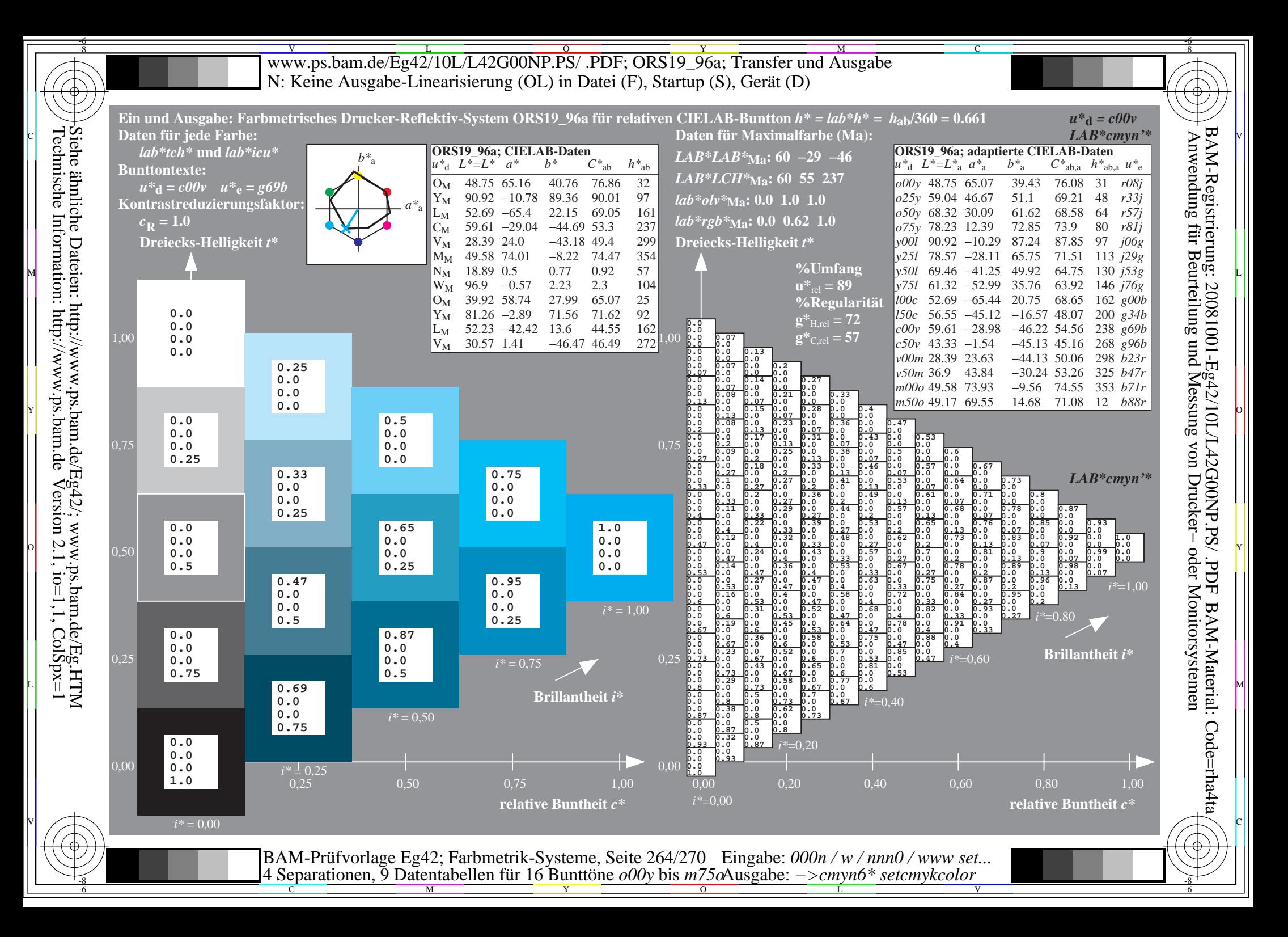

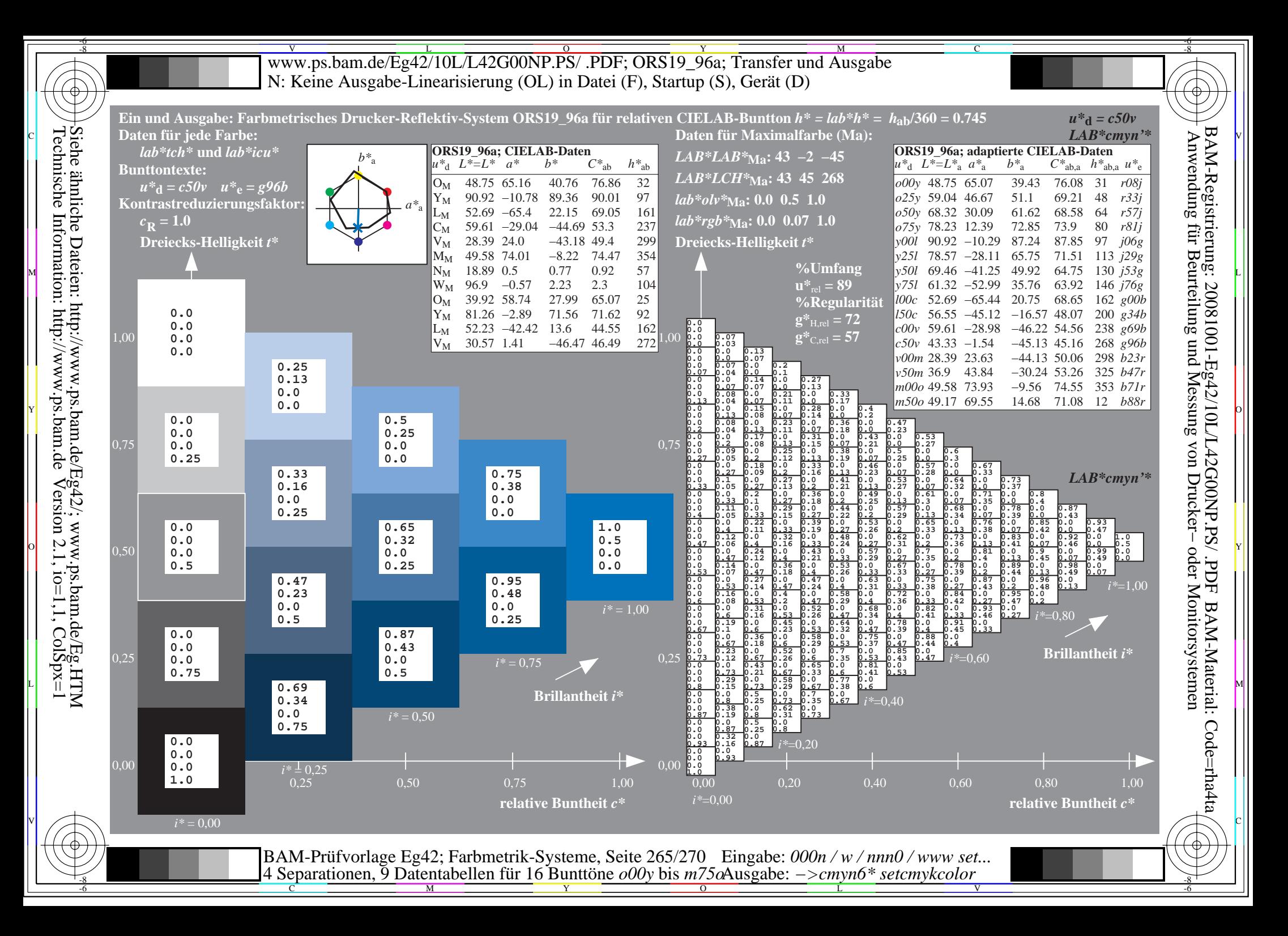

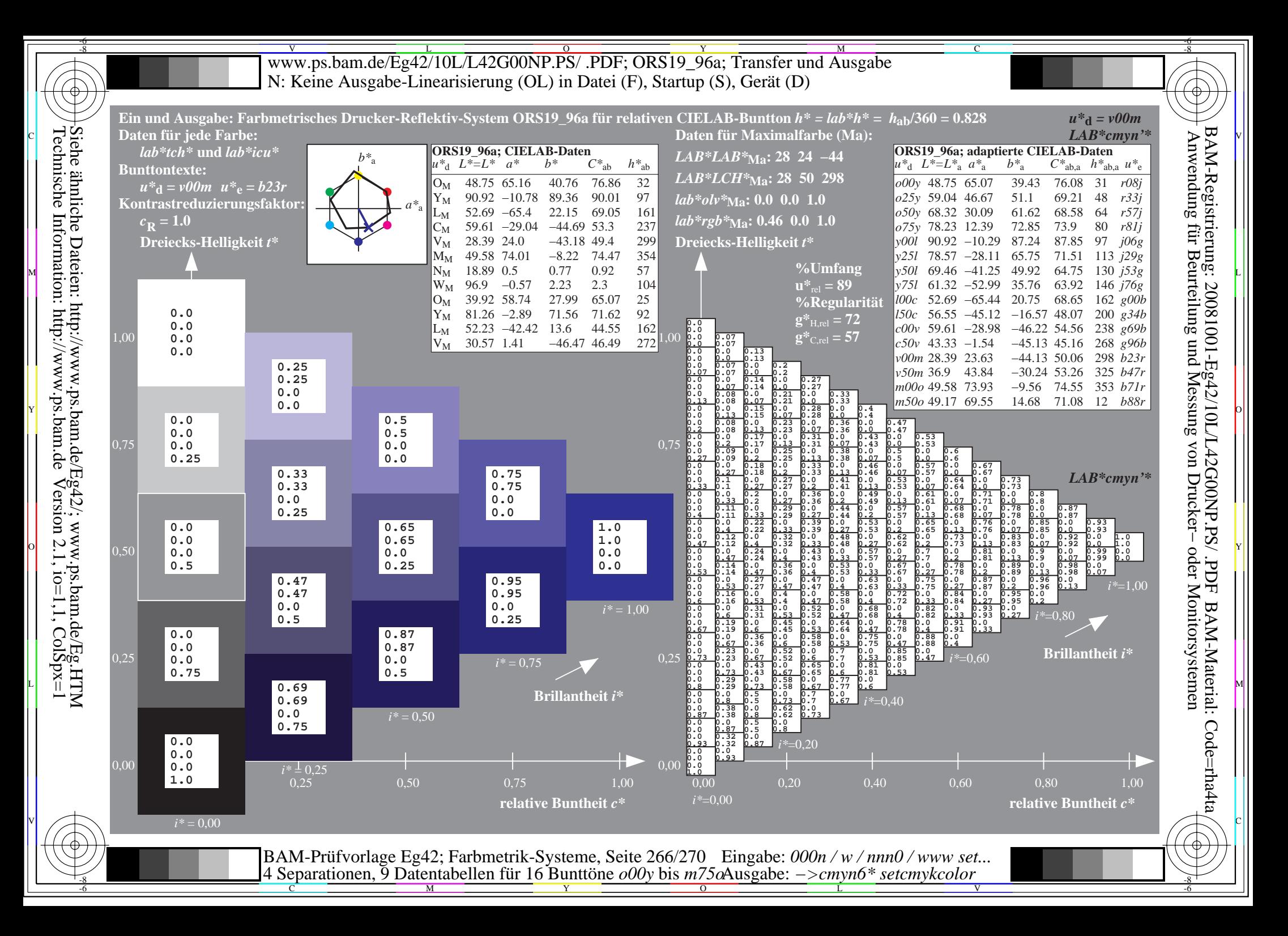

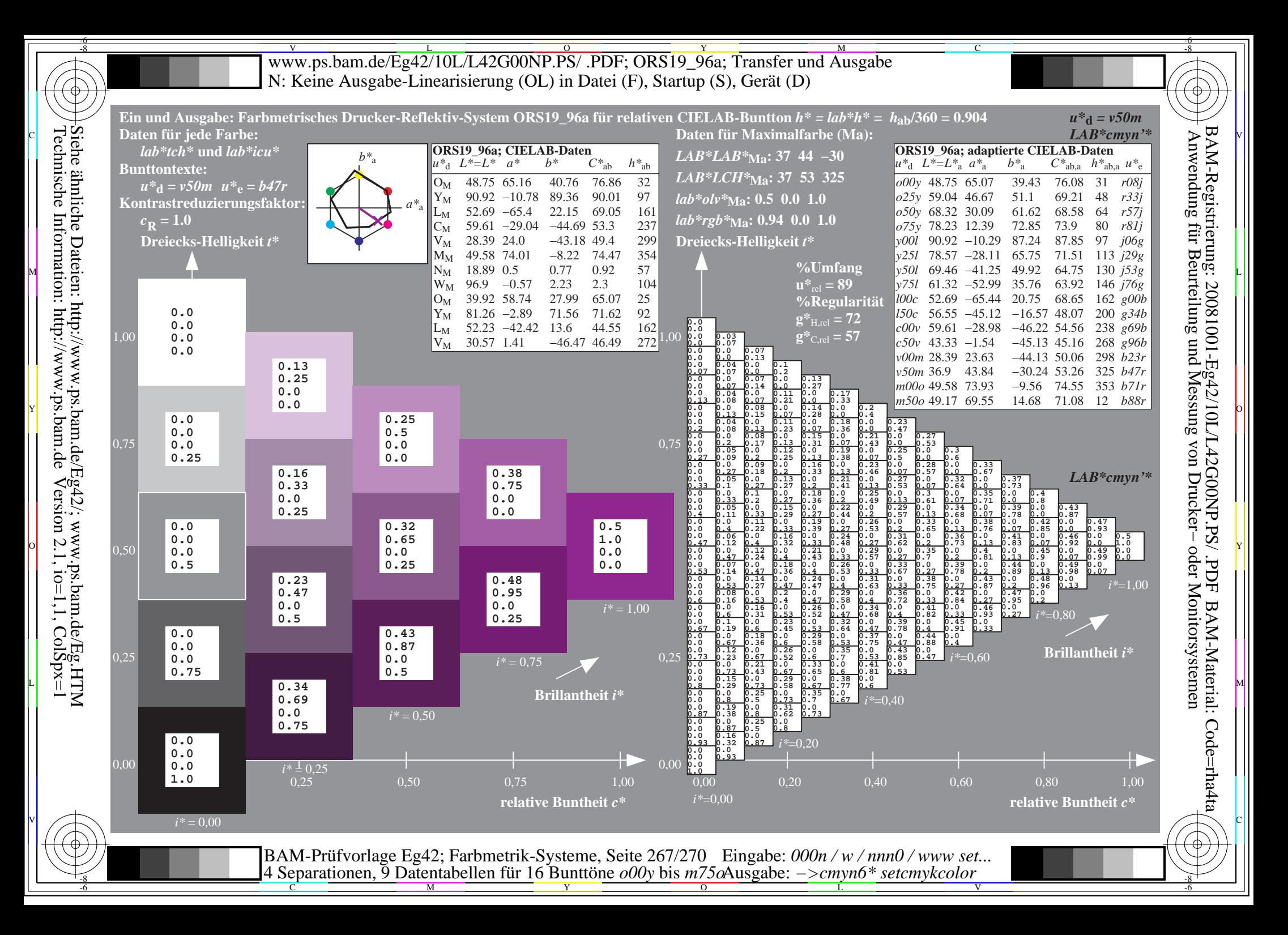

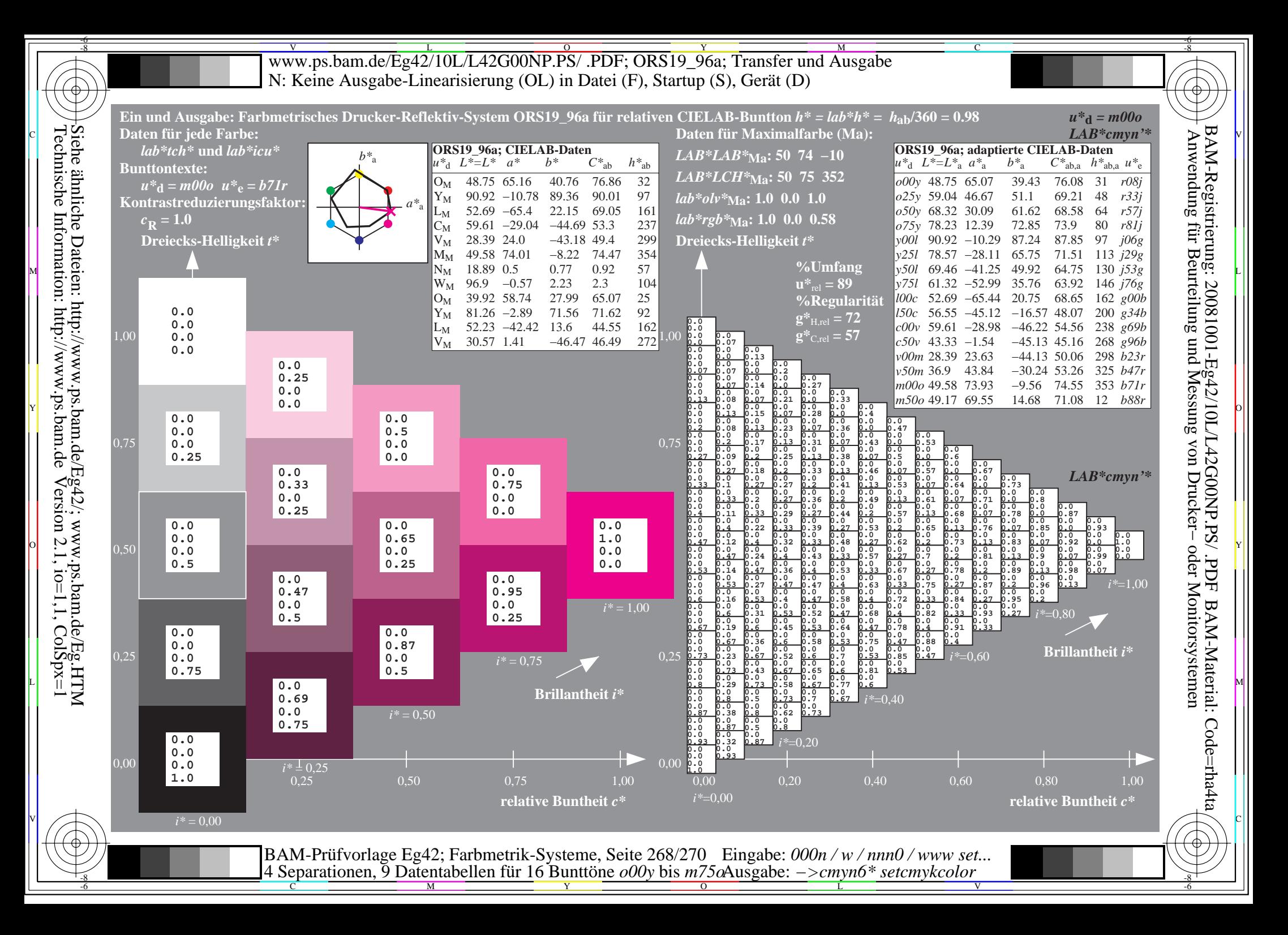

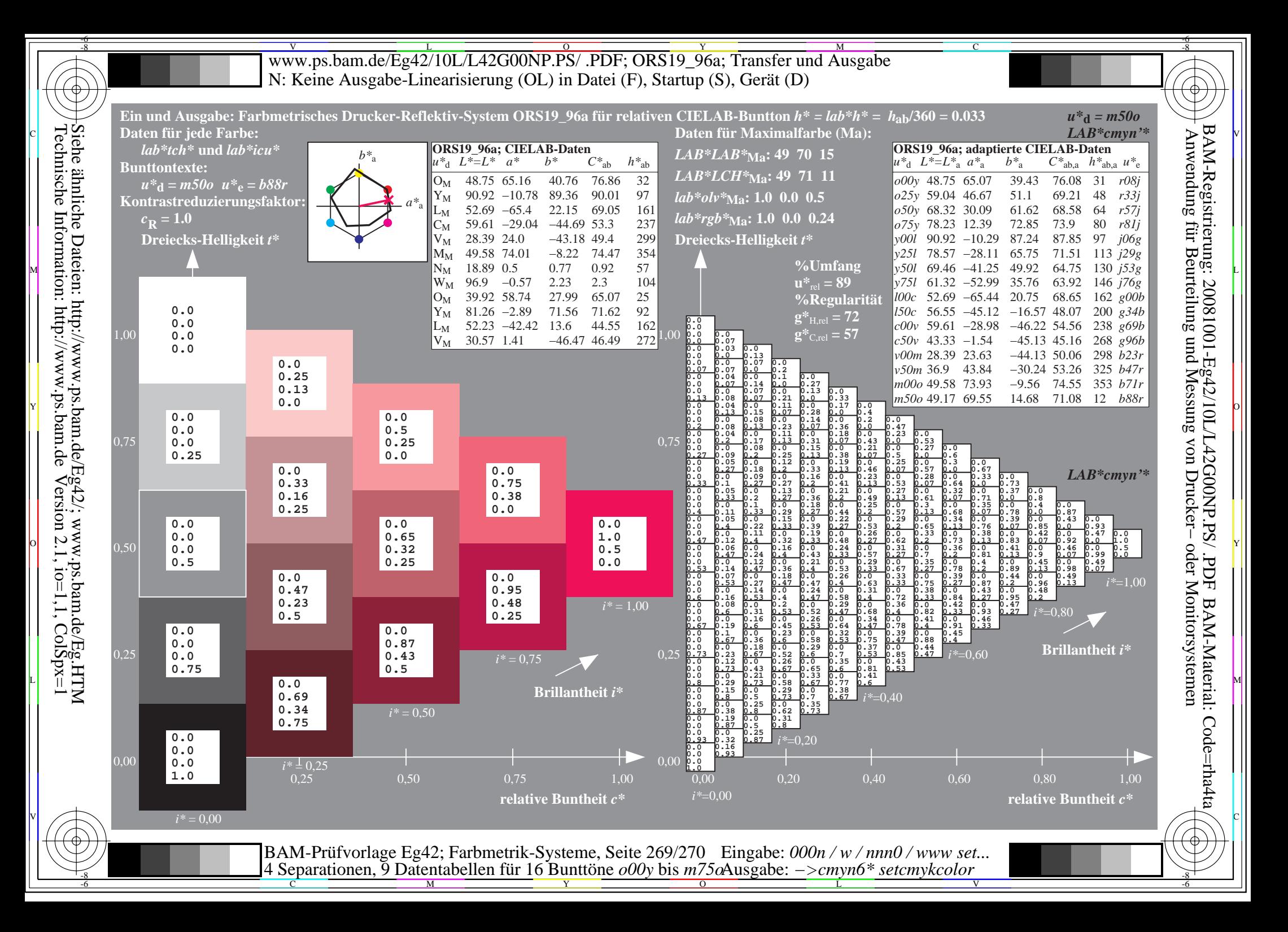

www.ps.bam.de/Eg42/10L/L42G00NP.PS/ .PDF; ORS19\_96a; Transfer und Ausgabe N: Keine Ausgabe-Linearisierung (OL) in Datei (F), Startup (S), Gerät (D)

V L O Y M -6 -8

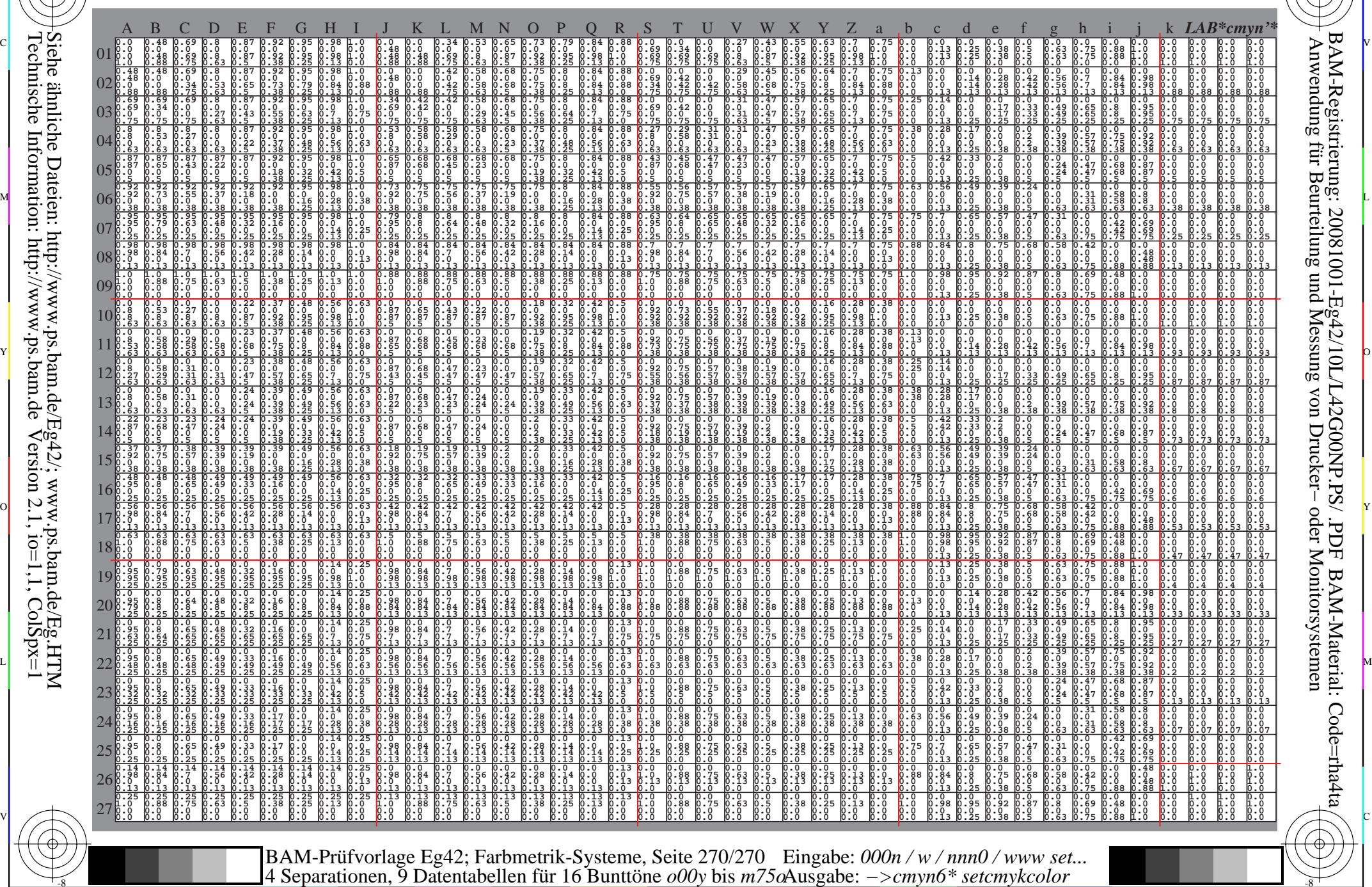

Technische Information: http://www.ps.bam.de $V$ ersion 2.1, io=1,1, ColSpx=1 Siehe ähnliche Dateien: http://www.ps.bam.de/Eg42/; www.ps.bam.de/Eg.HTM

-8

-8

C

M

Y

 $\overline{O}$ 

-6 -8

L

V

-6

BAM-Material: Code=rha4ta

-6

BAM-Registrierung: 20081001-Eg42/10L/L42G00NP.PS/ .PDF

C